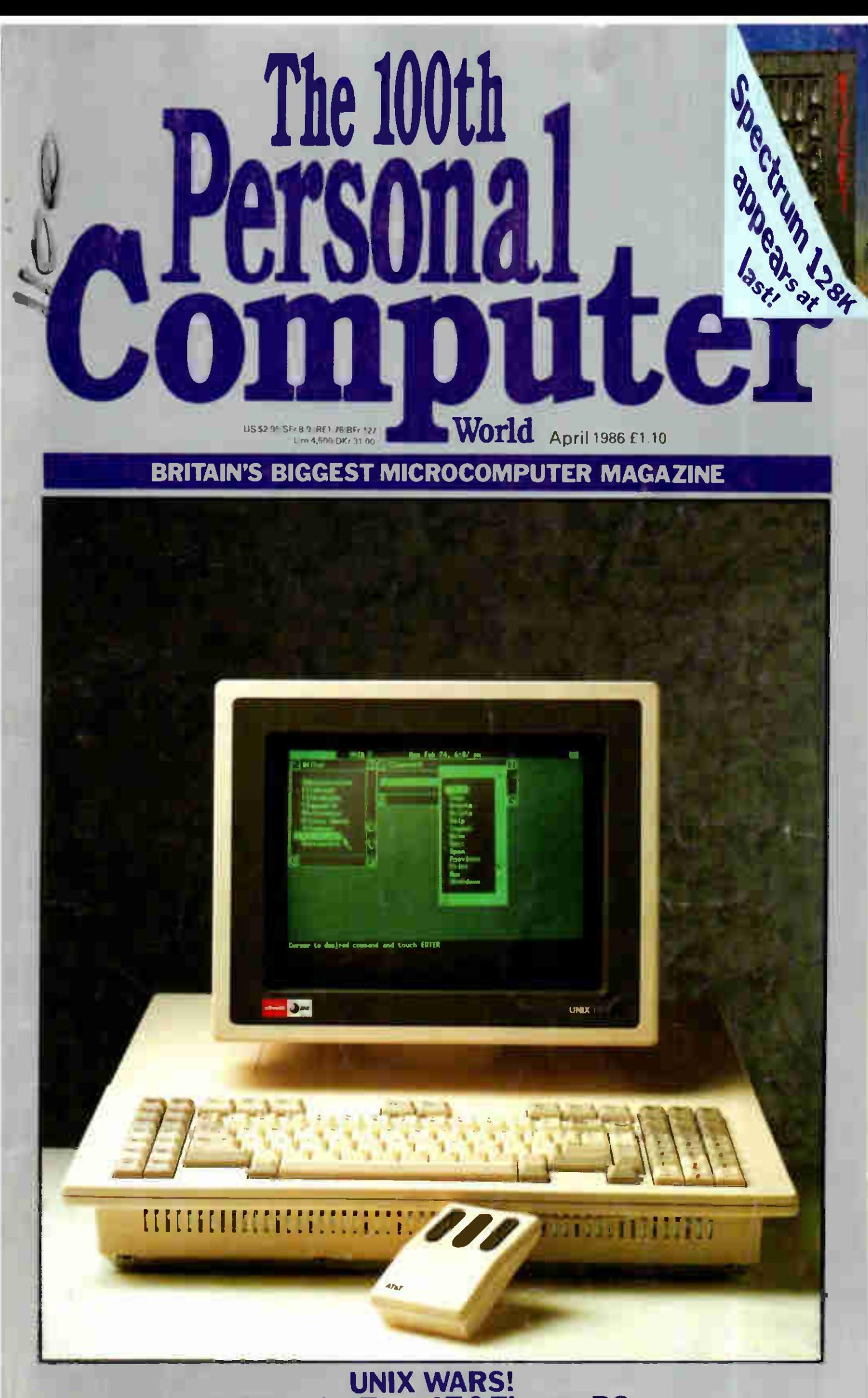

**Exclusive Test-AT&T's new PC** 

# BENCHTESTS & REVIEWS

#### AT&T UNIX PC 96

Olivetti is marketing this windowing, communicating Unix machine in Europe; Nick Walkertakes a look.

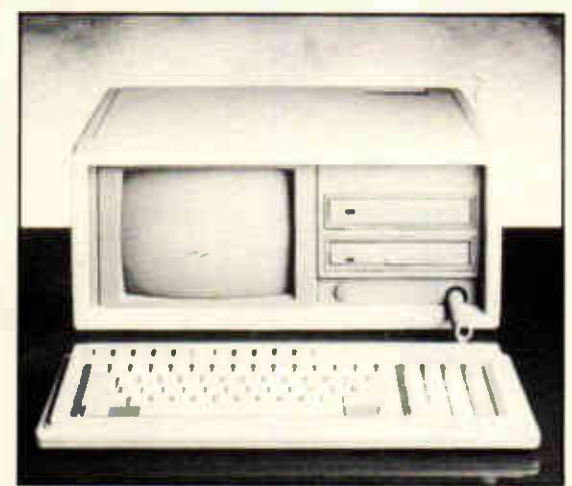

COMPAQ PORTABLE II 102 The leading portable compatible maker is trying to bridge the PC-to-AT gap with a new low-end, high-power machine.

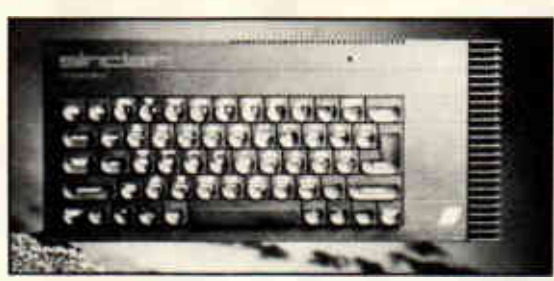

#### SPECTRUM 128 124 Sinclair's latest home release gets the once-over from Guy Kewney.

MICROSOFT LOGO 140 Seymour Papert approved this Logo for the Mac—Owen Linderholm draws his own conclusions.

#### DÉJÀ VU 142

Something David Tebbutt hasn't seen before; a decision-making database for the IBM PC.

PARADOX 156 This enormous database package includes artificial intelligence techniques. Kathy Lang pits her intelligence against it.

# FEATURES

108

#### REMEMBRANCES OF TIMES PAST

The century of PCWissues has been reached without a telegram from the Queen, but with a special historical section from the ancient order of editors.

TUNE IN TO THE WIRELESS 116

PROSECUTED 128 Keeping data safe and secure is a growing

Robin Mudge introduces ways of connecting the humble micro to the

<u>I RESPASSERS WILL BE</u>

worldwide radio network.

problem.

#### THANKS FOR THE MEMORY 132 Samuel Dick looks at memory

management in micro systems.

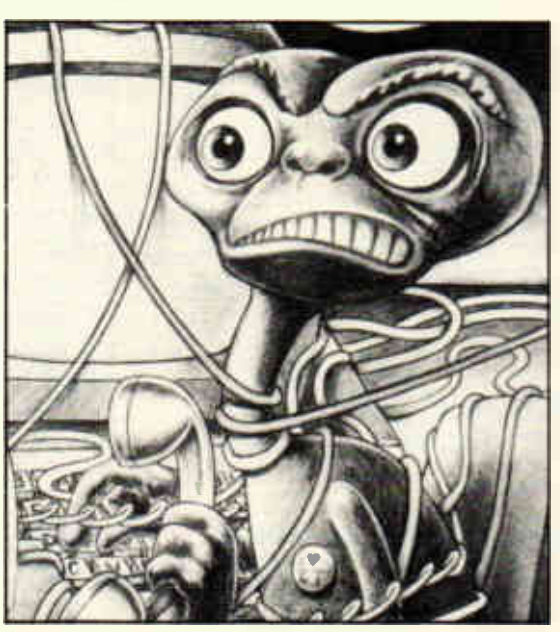

PHONE HOME 150 Electronic mail is really here— but the means of using it have fallen behind. Surya complains. READER SURVEY 1986 163

Tell us what you think and what you want us to think.

"Cw Subscription Enquires Stuart Cruckshank Subscription Mates UK: 1:11, Overseas 1:35 Subscription and Dack assues address 32-34<br>Street, London W1A 2HG, tel: 01-439 4343 Advertising address 32-34 Broadwick Street, London

# **I.S.C.** Offer the UK's Best Service on computer software

#### PEGASUS

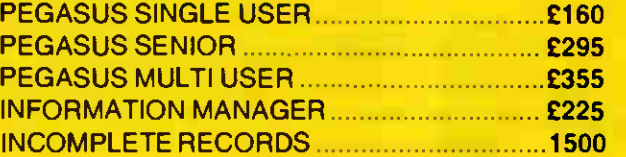

SUPPORT CONTRACT (Free to ISC Customers) Prices are per module for 2 years

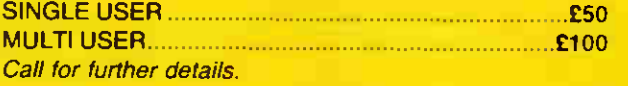

#### DATA TRANSFER/UPGRADES BESPOKE/TRAININ INSTALLATION

#### **STATIONER**

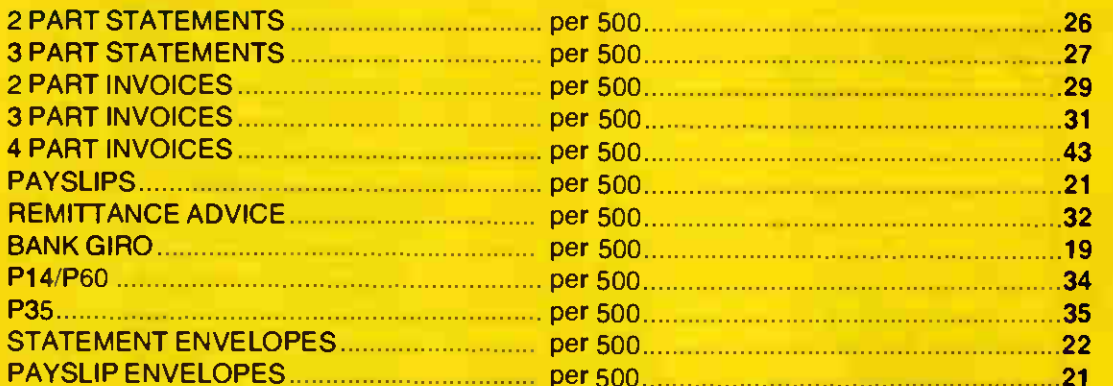

**GUARANTEED 24 HOUR TNT DELIVERY ON ALL STATIONERY** FREE IN MAINLAND U.K.

COME TO THE EXPERTS — ISC ARE ONE OF THE LARGEST AUTHORISED DEALERS FOR PEGASUS SOFTWARE IN THE U.K.

Call Huntingdon (0480) 300505 for further Information

# XEN IN STOCK

# **I.S.C.** Offer the UK's lowest prices on computer systems

#### **COMPUTERS**

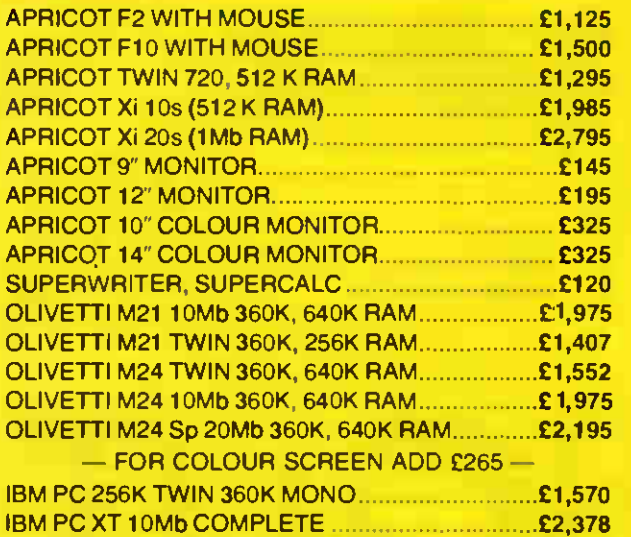

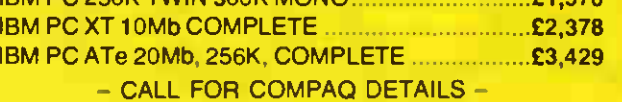

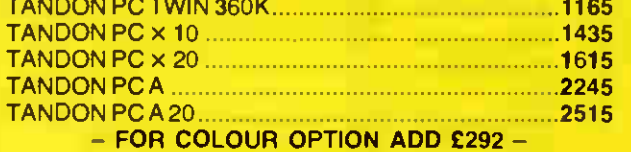

EX DEMO APRICOT Xi AND 32 SYSTEMS AVAILABLE WITH AS NEW WARRANTY — FROM £1,200-£1,500

#### COMPANY SERVICES INCLUDE:

CUSTOMISED DATABASE SYSTEMS, MAINTENANCE CONTRACTS, INSTALLATION CONTRACTS, NETWORK SYSTEMS, MULTI-USER SYSTEMS

#### TRADE AND EXPORT ENQUIRIES WELCOME

All products carry 12 months full guarantee. with HOTLINE phone support.

Prices exclude only VAT and delivery We GUARANTEE<sup>\*</sup> the lowest prices!

# I.S.C. LIMITED

#### PRINTERS

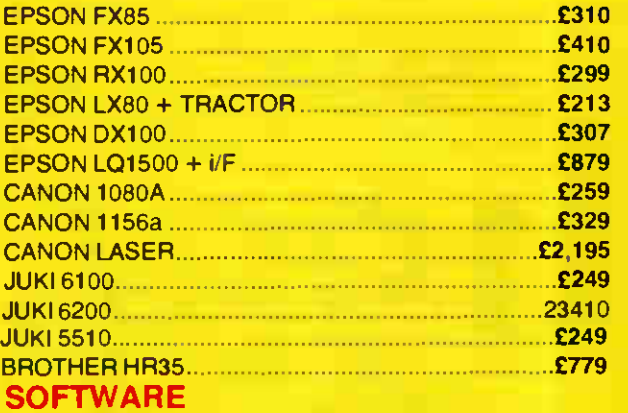

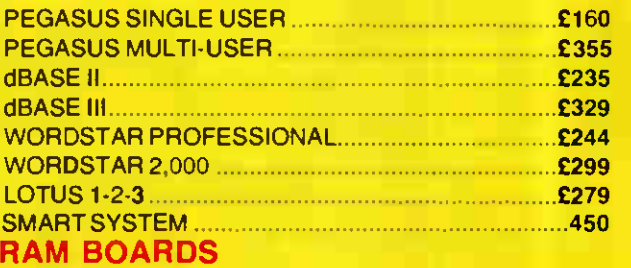

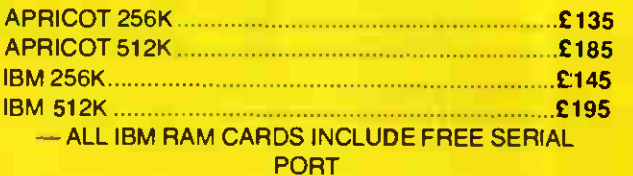

#### FINANCING:

CASH. LEASE-RENTAL. LEASE-PURCHASE. HIRE-PURCHASE. PERSONAL LOANS. INSTANT CREDIT (subject to status).

**\* Provide a currently advertised lower price** within 7 days of purchase and difference will be refunded.

SPECIAL OFFER APRICOT 256K AND 512K RAM CARDS HALF PRICE IF PURCHASED WITH ANY APRICOT COMPUTER

JUKI 6100 **£249** 

GRAPHIC HOUSE, 88 WAVENEY ROAD ST IVES, CAMBS PE17 4FW TEL: 0480 300533/300530 SUPPORT LINE: 0480 300505

# BUDGET-16 Just £695

# 'S ABOL TIME!

-

Value for money, and good old fashioned common sense ...

We're backing IBM and the IBM format. Let's face it—THE SYSTEM is here to stay.

Whether for Business or Education our advice is simple—before you tie yourself to an inexpensive, inflexible, single-system business machine from a company that may not be in existence in time to come, take a good hard look at the features and value of the BUDGET-16.

256KB standard upgradable (on board) to 640KB (1024KB with CCP/M).

170

- 8088 processor operating at 4.77MHz
- or 667 MHz TURBO. \* 8 IBM compatible expansion slots.
- \* Provision for 8087 co-processor.
- Four DMA channels.
- $\star$  Three timer channels.
- \* MS-DOS <sup>6</sup> /PC-DOS <sup>8</sup> and CP/M-86 <sup>8</sup> supported.
- 130 Watt XT-style power supply.
- $\star$  2 x 320K floppy drives.
- parallel, 1 serial (2nd. serial optional), 1 clock, 1 games port as standard.
- Colour card fitted as standard
- Reset button fitted, enables cold boot without switching off.
- 83-key cherry style keyboard.
- 12 inch, Monochrome monitor, standard
- Supplied with 14" high res. colour monitor for just £199 additional

Don't forget that KBS and DIGITASK are 100 percent British owned, and operate within the UK. Our products are guaranteed for a period of 12 months, and support and upgrades are as near as your telephone.

We also carry a full range of short and full-length peripheral cards for IBM and compatibles Please telephone for free brochure Dealer enquiries welcome. Prices do not include VAT and carriage

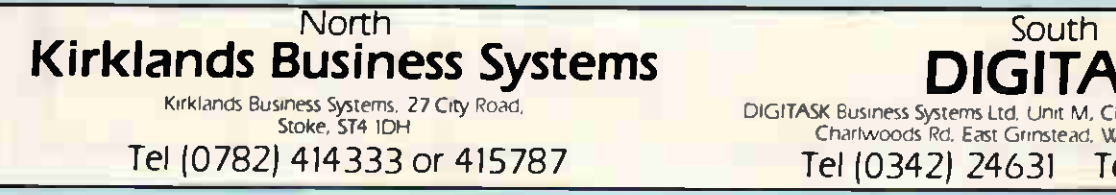

DIGITASK DIGITASK Business Systems Ltd, unit M. Charlwoods Business Centre, Charlwoods Rd. East Grinstead, W Sussex RH19 2HH

Tel (0342) 24631 Telex: 957418

# COMPUTAPIANT BRINGS YOU THE MOST COMPETITIVE PRICES FOR COMPATIBLES

# Software

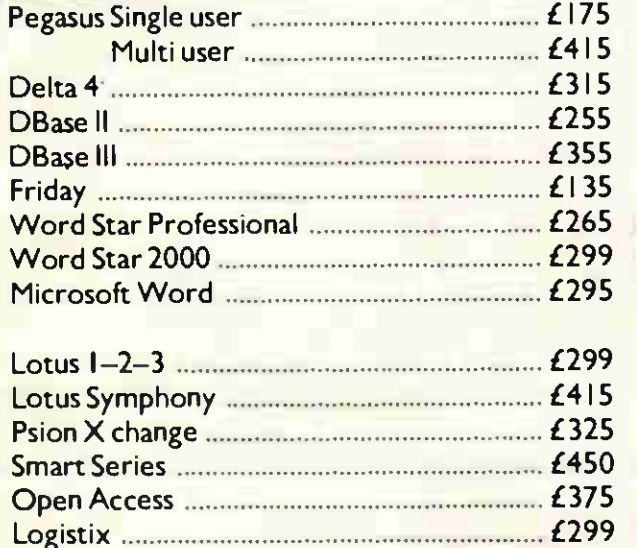

# Printers

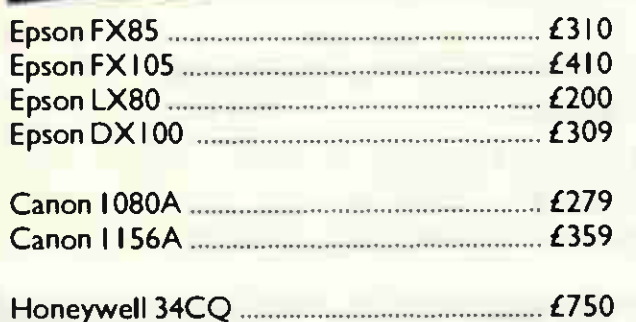

Prices exclusive of VAT & delivery All prices are correct at time of printing Computaplant (UK) Ltd reserves the right to vary prices without prior notice.

# **Laser Printers**

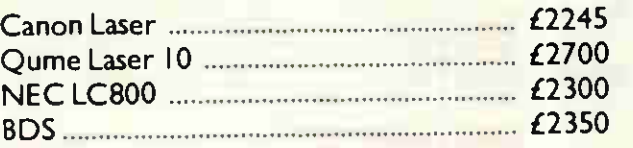

# Computers

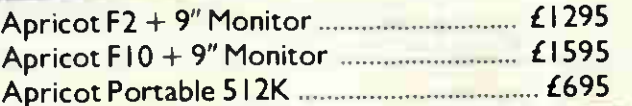

# IBM Compatibles

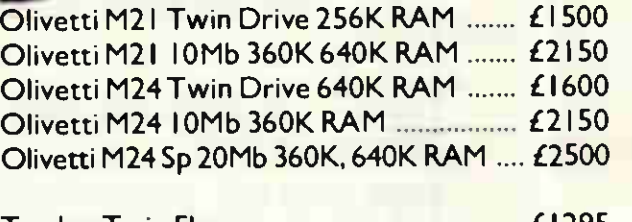

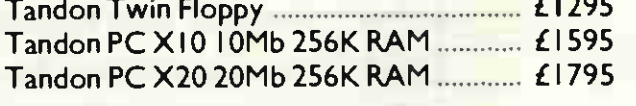

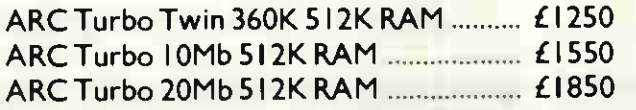

### Compaq 8, IBM also available Trade & Export

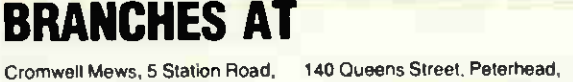

St. ives, Cambs PE17 4BH TEL: 0480 300169

Aberdeenshire, Scotland TEL: 0779 75318

OMPUTAPLANT

Penwood House, St Breward. Bodmin. Cornwall TEL: 0208 850918

# FREE SOFTWARE??? YES!!<br>Ilivett olivetti olivetti olivetti

Up to 400 disks packed with FREE software available when you buy one of our 100% IBM Compatible personal comuter systems. Free software includes spreadsheets, word-processors, databases,games, etc.

### BARGAIN PRICES

- On **OII WEIGH** M24; two floppies, ten or twenty MB, 640K RAM Call for best prices in UK — we will better any legitimate competitor.
- **Or on other 100% IBM compatibles, eg PC 640K IBM keyboard, 8 expansion slots,** parallel board, mono screen, PC DOS, one year warranty. **Printers and software • Free delivery anywhere in the U.K.**

# DON'T MISS IT, CALL (0342) 28528 NOW MICROLIVE LTD,

6 WHITEHALL PARADE LONDON ROAD, EAST GRINSTEAD, WEST SUSSEX

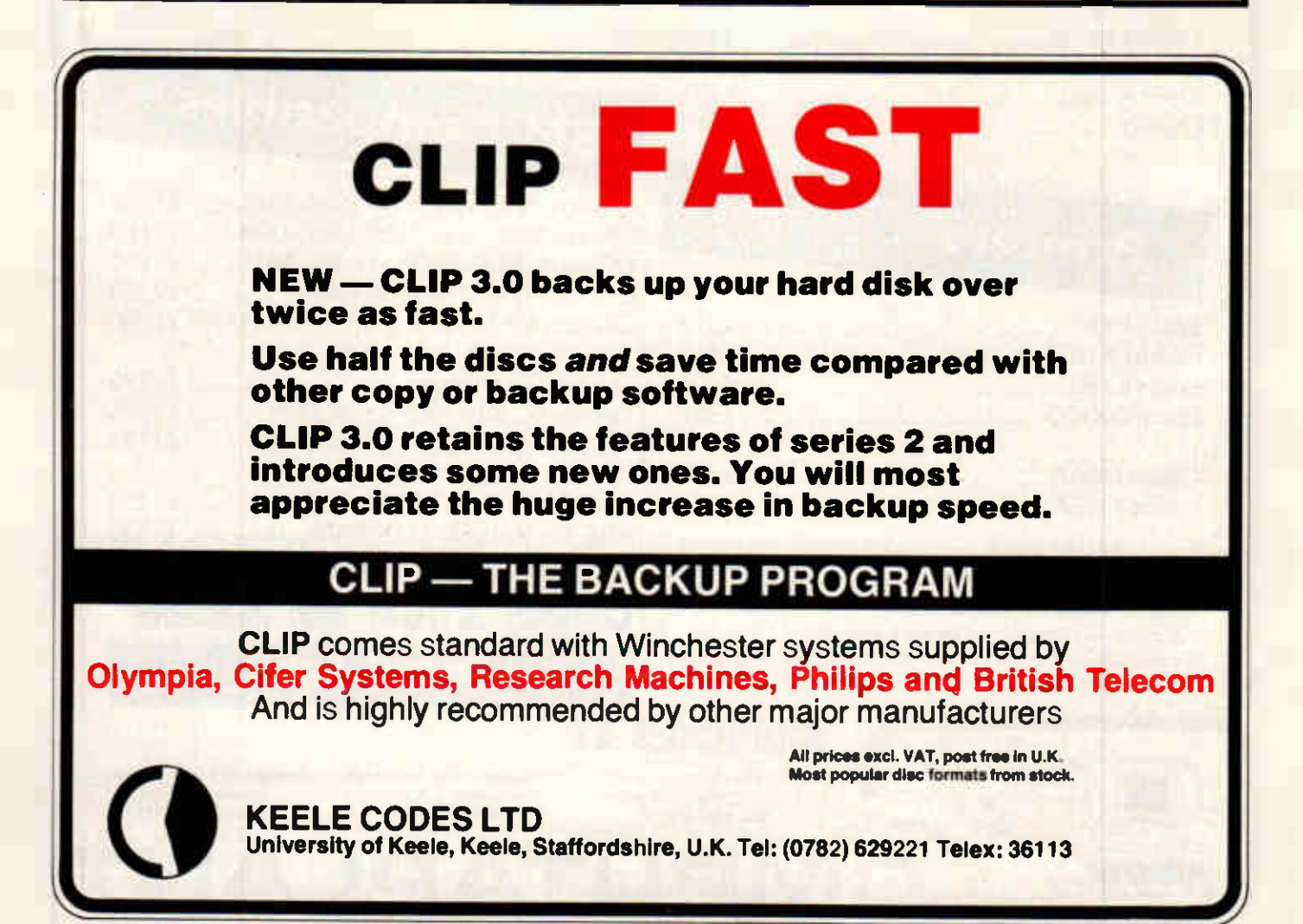

# ORLDWIDE PRICE L Worldwide Computers Ltd are authorised dealers for the leading computers and software at prices that are guaranteed

to be the best in the country. We supply everyone from leading UK companies, government departments and local authorities to the small business and the private individual  $-$  anywhere in the world.

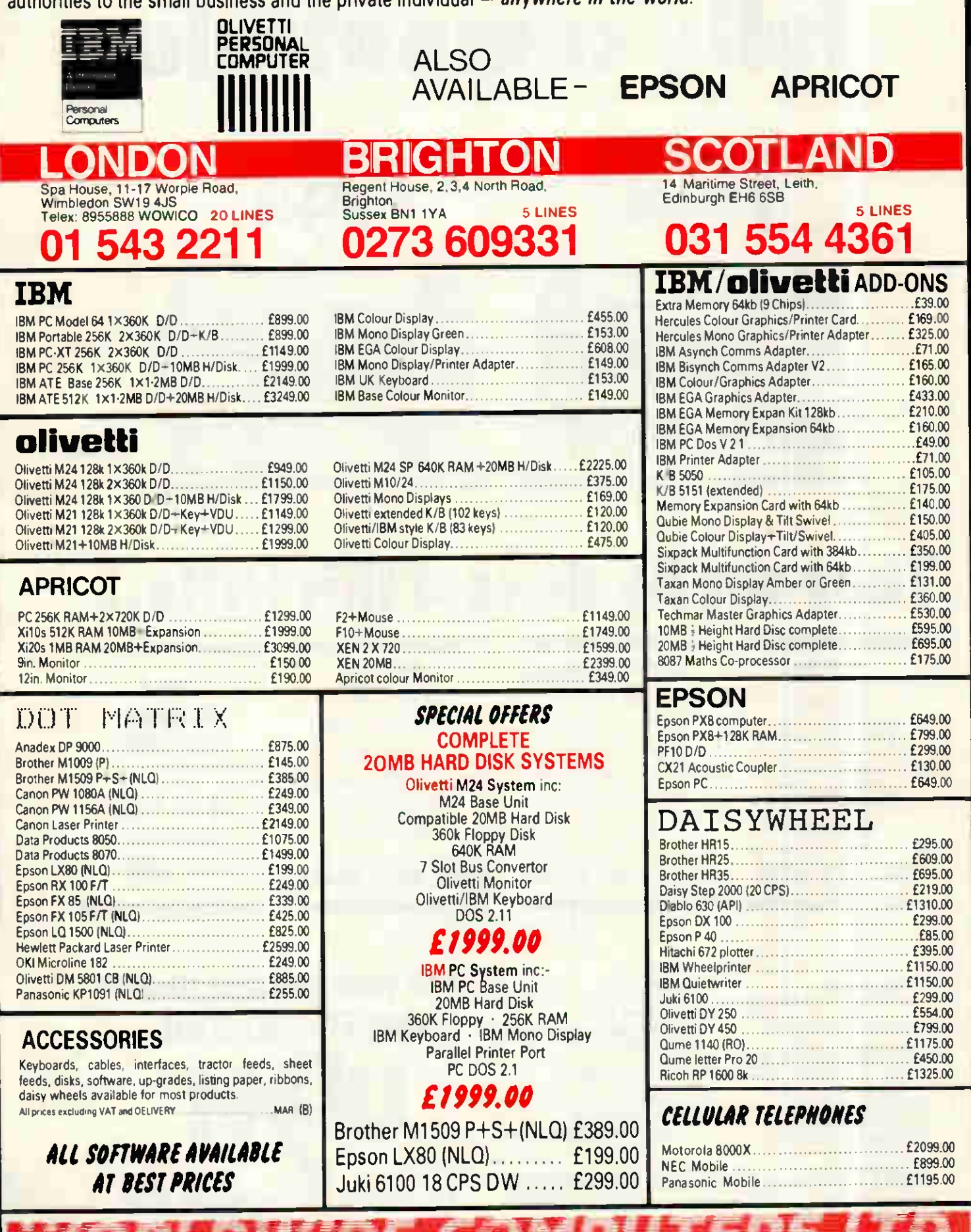

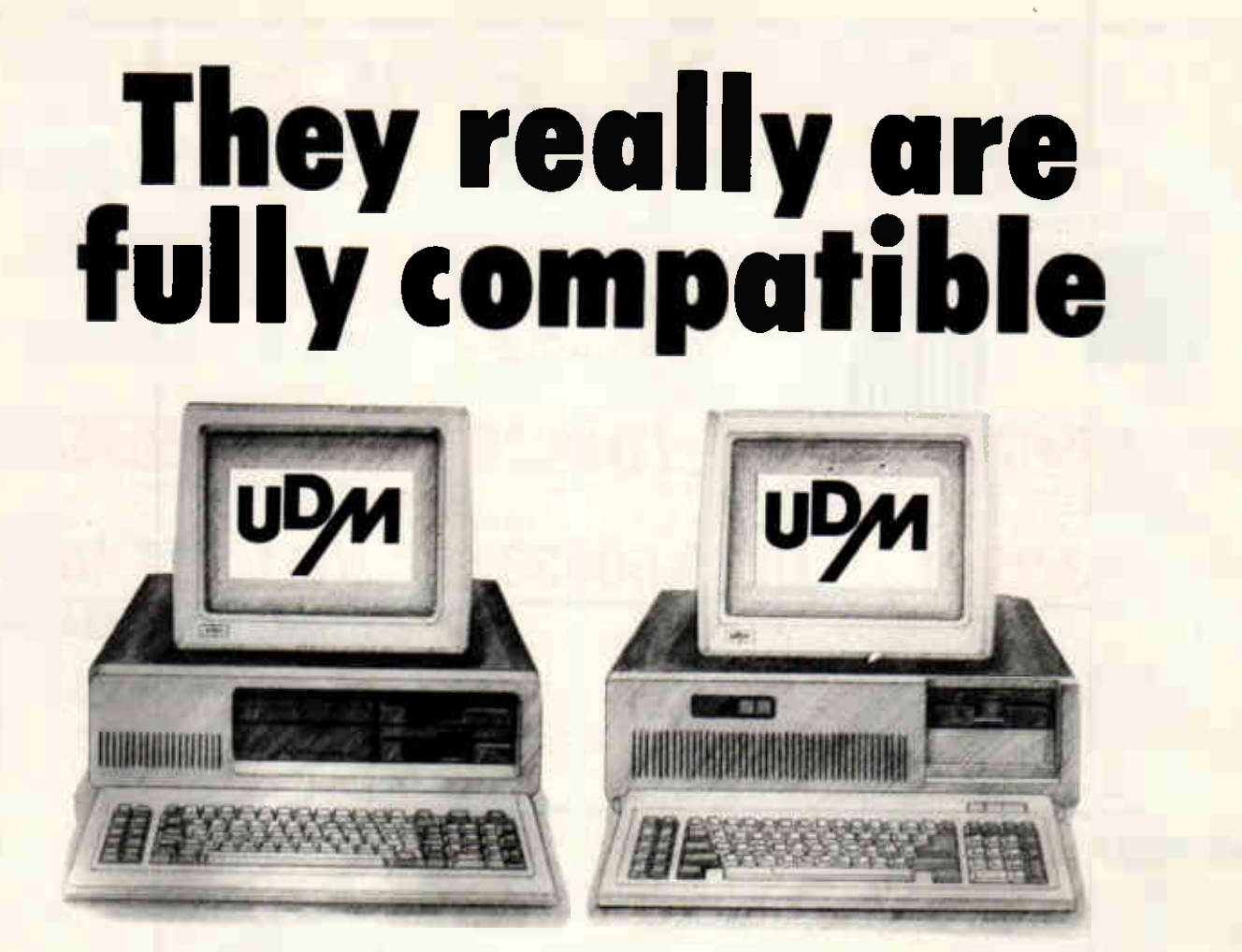

# They really do cost this little.

 $D$  UDM PC 640K RAM Twin 360K Drives Mono Graphics Adaptor Mono Monitor Keyboard

 $\triangleright$  UDM PC ENHANCED 640K RAM

20 Mb Hard Disk Single 360K Drive Mono Graphics Adaptor Mono Monitor Keyboard

 $D$  UDM 286 1 Mb RAM 20 Mb Hard Drive 1.2 Mb Floppy Mono Graphics Adaptor Mono Monitor Keyboard

**Colour** Upgrade ADD £395  $\Box$ 10 Mb Tape Streamer

ADD £695

### TOTAL COST £795 TOTAL COST £1295 TOTAL COST £2495

EXCLUSIVE OF VAT

- **High quality** Japanese manufacture
- **MI 12 month Warranty**
- **E** Assembled in the UK under license by UDM — the people who brought you the successful DDFS for the BBC in 1983
- II Legal BIOS
	- **Nationwide** maintenance contracts available
- **El Technical Hotline**
- Available for the first time direct to the public from UDM

# ALSO AVAILABLE IN KIT-FORM

For your nearest dealer ring 01-281 2161

STANHOPE HOUSE FAIRBRIDGE ROAD LONDON N19 3ZP

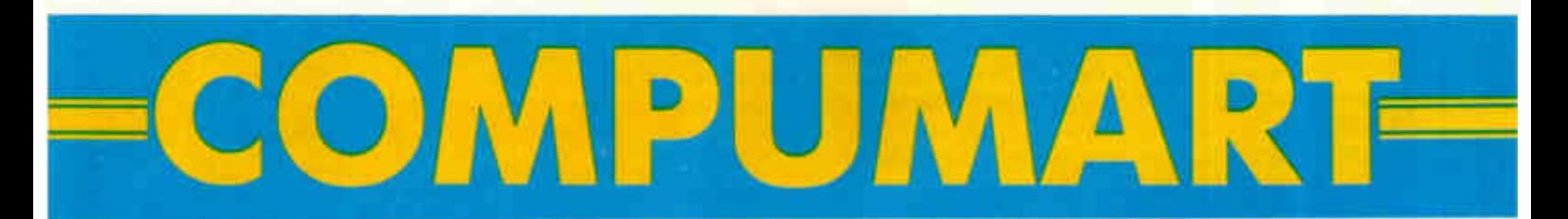

# NEXT DAY DISPATCH

# *compau* IB<u>M Lotus Epson</u> oiivetti

# **IBM**

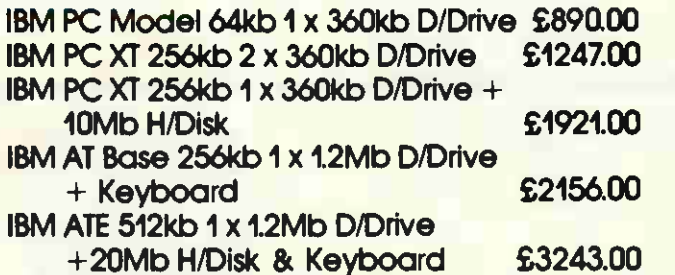

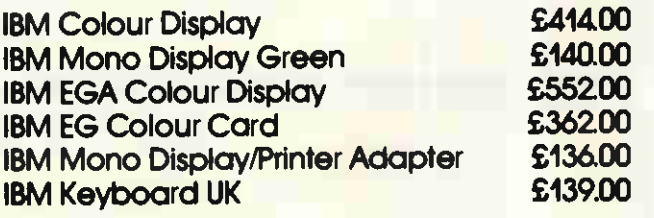

# COMPADE

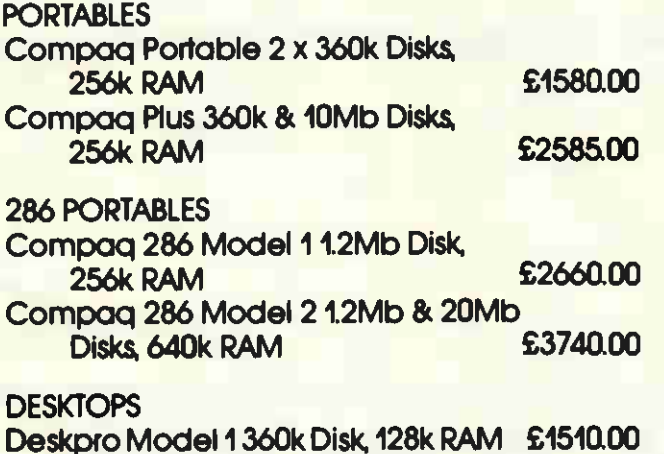

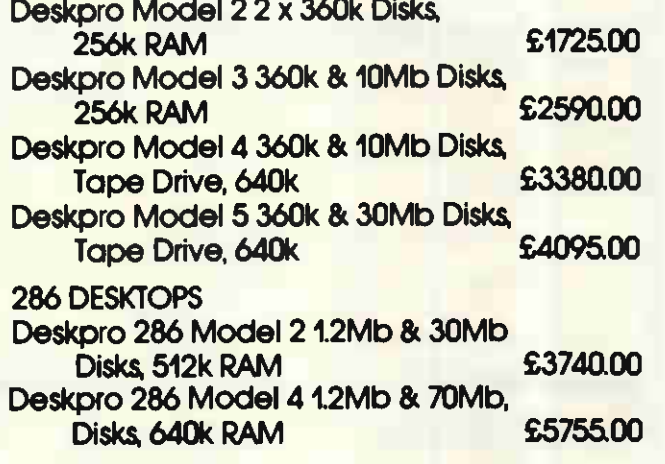

## olivettfr=

Olivetti M24 128k 1 x 360k D/Drive Olivetti M24 128k 2 x 360k D/Drive Olivetti M24 128k 1 x 360k D/Drive + 10Mb H/Disk

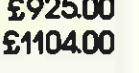

£1681.00 Olivetti M21 10Mb H/Disk £1903.00 Olivetti M24SP 640k 360k D/Drive + 20Mb H/Disk £2056.00 Olivetti M24 640k + 20Mb Tape £2037.00 Olivetti prices do not include screen or keyboard

Printers, Multifunction Cards & Software available. Please ring for an immediate response. Additional discount available for bulk orders.

Prices exclude VAT & Delivery. All goods subject to availability. ALL MAJOR CREDIT CARDS ACCEPTED 2 0923 47405

Unit 8, Woodshots Meadow, Croxiey Centre, Watford, WD1 8YU

#### THE NEW HEWLETT-PACKARD VECTRA PC

The new Hewlett-Packard Vectra PC is more than just software and Plug compatible with IBM PC AT. It is up to 30% faster than IBM on identical Packages.

#### **HEWLETT** Vectra is available in three Models

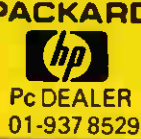

pAcKARD Model 25: 256K Ram, 360K 5.25in floppy 2239 Model 35: 256K Ram, 1.2M 5.25in floppy 2390 Model 45: 640K Ram, 1.2M 5.25in floppy 2540 Pc DEALER 20Mg byte Internal Hard Disk call 01-937 8529 40M g te Internal ard Disk call

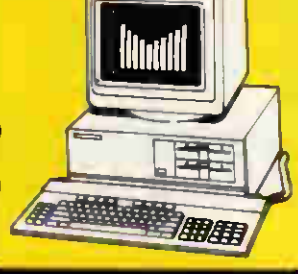

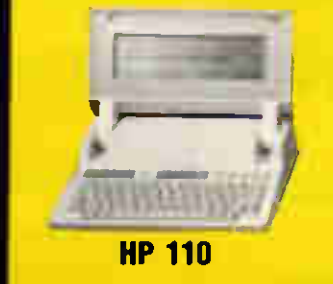

# HEWLETT PACKARD

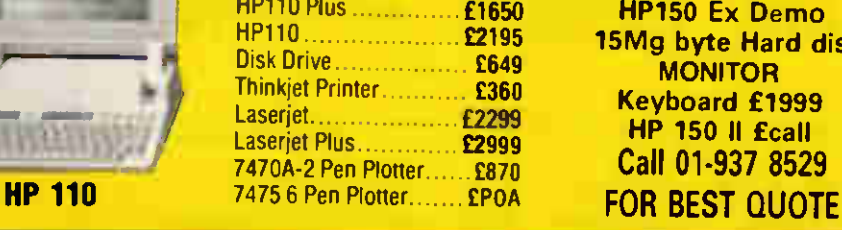

#### HP150 Ex Demo 15Mg byte Hard dis **MONITOR** Keyboard £1999 Call 01-937 8529

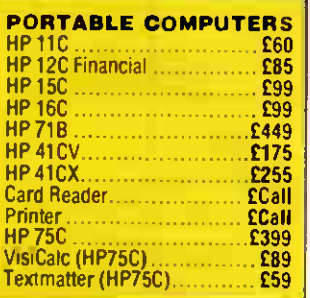

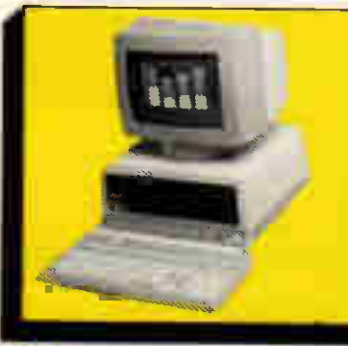

# OLIVETTI M24 & M21 PC

**IBM SOFTWARE** 

M24 Basic Units 128K Ram, 2×360K byte £1104 128K Ram + 10Mbyte ......£1680 640K Ram + 20Mbyte ...... £1650 M24SP 20Mb, 640K Ram ... £2056 20Mb Plus Card £849 10Mb Plus Card £749 60Mb Tape Backup At A 25Mb Price £895

Wordstar 2000 ...........

Microsoft Project £Call

Nominal Ledger ........... £Call Sales Ledger **Example 20** 

**Graphics** 

Accounting by Pegasus

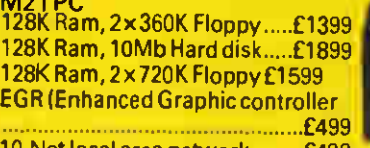

t local area network.........£499 MS DOS £60 MS DOS System Programmer Guide £60 Hardware Architecture Guide

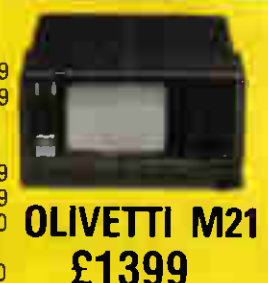

Data Bases dBase Ill £Call Delta 4 £Call Everyman **Exercise Exercise ECall**<br>Smart **ECall**  $S$ mart  $\ldots$ Spread Sheets Multiplan .................... £Call Superscale 3 Release 2 £Call Lotus 1-2-3 £295 Lotus 1-2-3 Release 2. **£Call** Word Processing Wordstar Professional ... £Call

#### **COMMODORE** Commodore 128 **Computer** 1570 Disk Drive

£350

Commodore 128K £210 1570 Disk Drive ....£160

### **MODEMS**

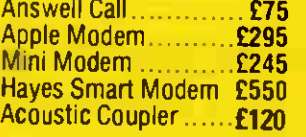

#### Wordcraft .................... £Call Multimate **FCall**<br>Smart for the form of the form of the form of the form of the form of the form of the form of the form of the f<br>Smart for the form of the form of the form of the form of the form of the form of the form o Smart. £295 MICROSOFt Chart Mall Mall Mall r archase Ledger ........... **Ecan**<br>Invoicing/Sales Order Processing ...... £Call Stock Control £Call .............. **£Call** Network

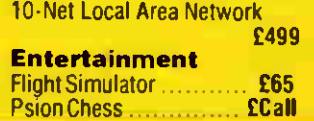

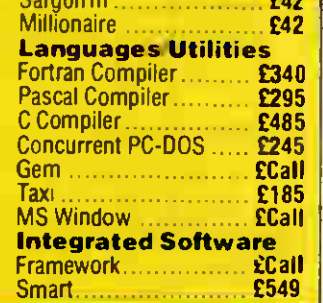

### SONY WORD PROCESSORS

Model 10 System Dual drive SS 22cps Printer **Cable** Basic software Our Price £2499 Normal Price £2995

Model 35 Workstation Dual drive SS Full page display Basic software 20cps printer ............ £4999 Model 34 Workstation Dual drive SS Full page display Basic software 20cps printer ............. £3999

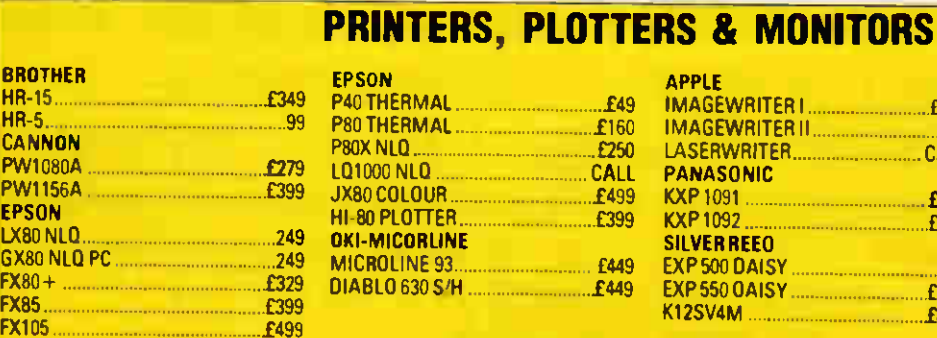

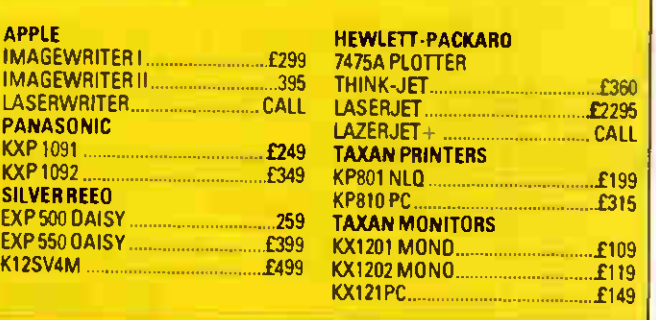

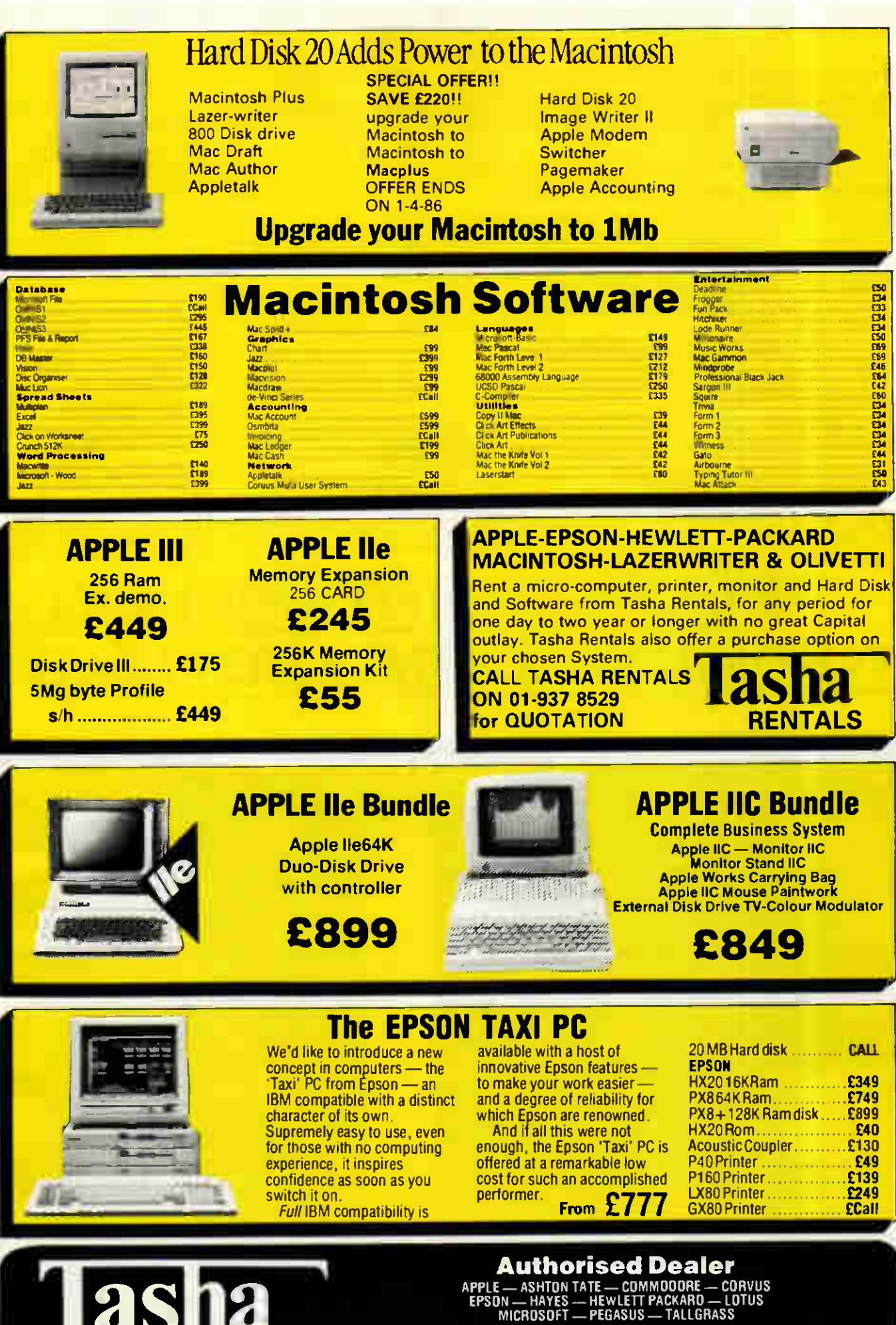

01-937 8529

● TBS reserves the right to change advertised prices<br>● Prices exclusive of VAT, installation, training and delivery<br>
Goods subject to availability

191 Kensington High Street, London W8

**Business Systems** 

Tel: 01-937 3366<br>01-937 7896 Telex: 946240 (CWEASY G)

MBX N0 19001120

Imagine a professional word processor so advanced it can check the spelling of 170,000 words.

(That's more than the two-volume Shorter Oxford English Dictionary.)

A word processor that adds rows and columns of figures, subtracts, divides and multiplies, like a powerful calculator, with the ease of a spreadsheet.

A word processor whose text features are the most powerful ever created for the IBM PC — and which supports every leading printer on the market.

This astonishing combination is here now. Volkswriter 3.

True, MultiMate, DisplayWrite, Word and Word Perfect share between them many of Volkswriter 3's features.

But none of them is blessed with the simple. memorable command structure that makes Volkswriter 3's power so accessible. We've used the IBM PC's function keys to

the full — making Volkswriter 3 easy to use

for your secretary.

What other word processor will print an envelope automatically?

If you know Volkswriter Deluxe, its ease of use will come as no surprise. But those added features, and the new utilities, are another matter.

It'll converse (in DCA RFT) with IBM mainframes, just like DisplayWrite. You can use it in a network. It's perfect for electronic mail. And you can read Lotus, DBase and WordStar files straight into it.

It's a remarkable combination: a powerful and versatile word processor that can be learned in an hour.

Yet Volkswriter 3 is no more expensive than any of the packages we've mentioned - just better. Call your nearest dealer for a demonstration today.

Tradernarks Displasmitte IBM Lotus Development DBase: Ashion Tate Wordstat MicroPro.<br>Word Microsoft Word Perfect Softword Multimate Multimate Volkswriter, Lifetree Software.

Lifetree Software Europe, Hill House, Hill Avenue, Amersham, Bucks HP6 56Q. Tel: 02403 28091. Tlx: 837972 VASER G.

# WE'D LIKE TO SHED SOME LIGHT ON WORD PROCESSING'S NEW LEADER.

LIFETREE

**EUROPE** 

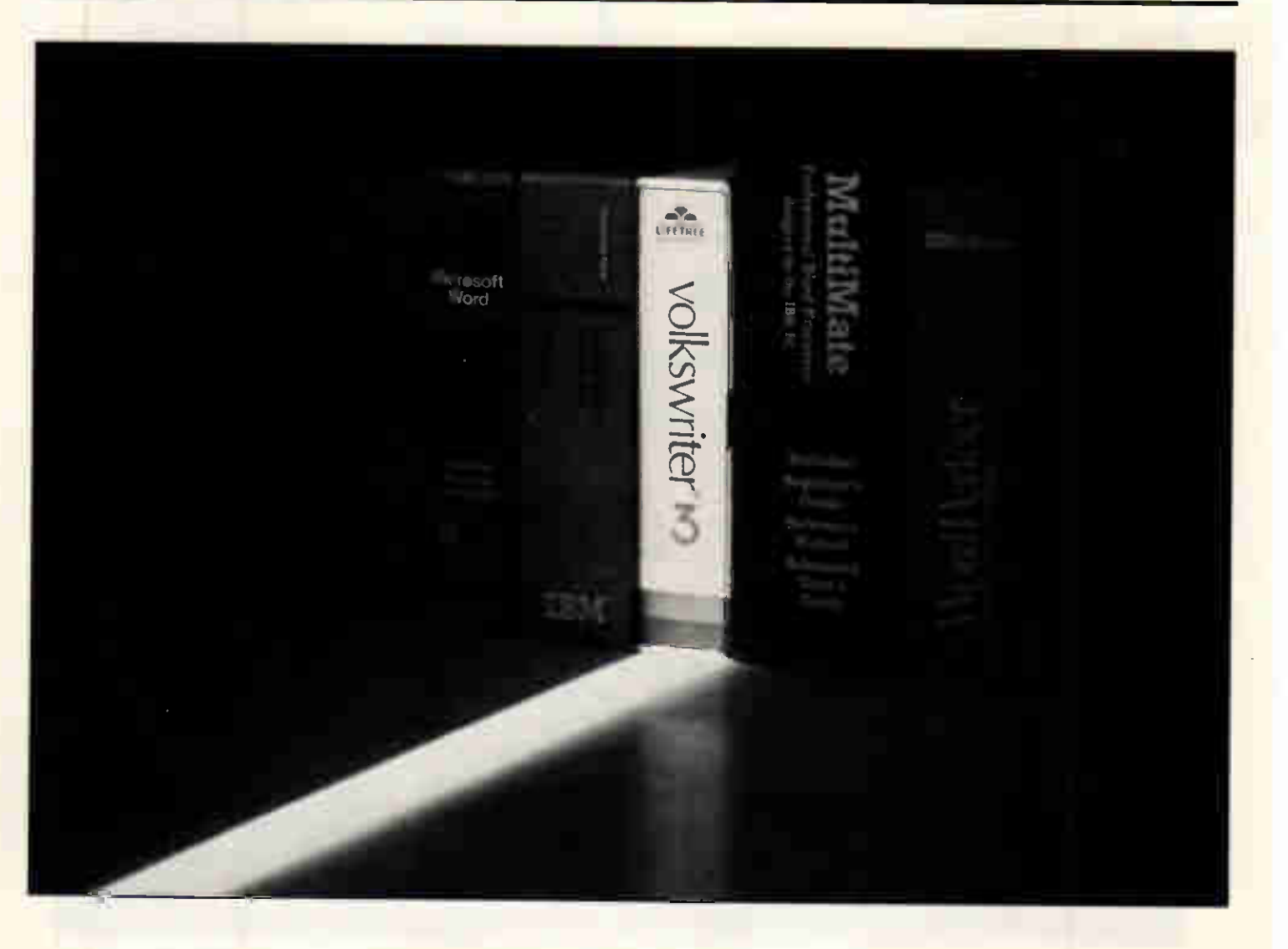

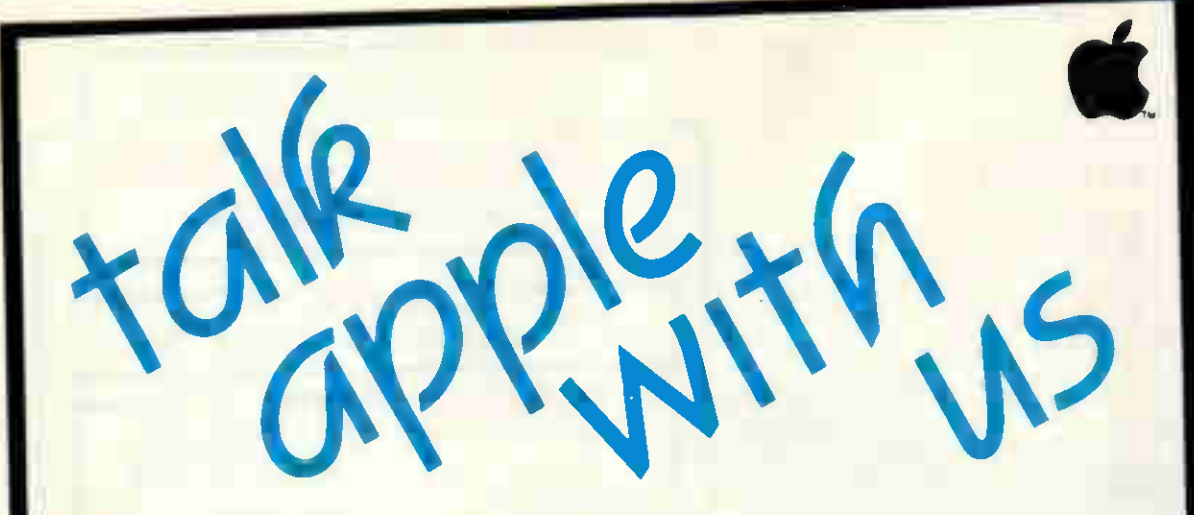

SECOND CITY have been supporting Apple computer systems since 1979. We are a leading supplier of Macintosh systems and software to industry, small business and educational establishments in the Midlands and across the country. We only sell Apple systems and can offer total support, including nationwide on-site maintenance.

By dealing with one range of hardware instead of the multiplicity of products sold by most dealers the company has developed its understanding and skill in the manipulation of the product to meet user requirements. The company is therefore better able to provide satisfactory solutions than those dealers who dissipate their skills over many types of equipment and software packages.

EDUCATIONAL ESTABLISHMENTS Second City have been appointed to support the Apple University Consortium Scheme. We have

opened a specialist branch based at A University in Birmingham to cater for the of educational users. Phone 021-359 462 details of our specially negotiated price bona fide educational establishments Jazz, Microsoft products, Omnis 3, Page and many others).

# 1024k Macintosh Plus!

Contact Second City for product information and prices on the latest additions to the Macintosh range

sond City Symethia City<br>Come City Hall -**Contact: Road** it Letham at Laby

**Diametri** 

Authorised: Apple Dealer and Service Centre, Lotus, Microsoft

Public Domain Software... We have a wide collection of PDS diskettes. Contact us for more details. Software Development... We are distributors for ExperLisp Manx Aztek C and many other development environments. Ex-demo Equipment... From time-to-time we have ex-demo machines available at considerable savings<br>For example: 5900 - VAT savings. VAT

# **PLOTMATE GRAPHICS** PLOTTERS

### Revolutionary plotter hits the micro industry

- \* Plotmote A4M is unique.
- Connects to all leading Micros IBM, Applie, Atori, Sincloir, Moster.

ftt

2224

- \* Multiple interface modes.
- \* multiple language emulation sweet-P for Lotus 1-2-3, Watanabe for Bitstick, BBC for total compatibility with all Acorn products.
- \* Further language ROMs under development.

### Plotmate A4M into a new graphics dimension send for free information pack Send for demo pack and see for yourself

PHONE 01-263 9493/5 or 01-883 3705

chiromasonic

Computer Centres

48 Junction Road, Archway. London N19 5RD 238 Musweil Hill Broadway. London N10 3SH

### Macintosh

**BUSINESS PACK<br>COMPRISING:<br>MAC Plus** Dual Disk Drive 800K Imagewriter II Accessory Kit<br>Macwrite Paint Switcher Paper and Diskettes £2550

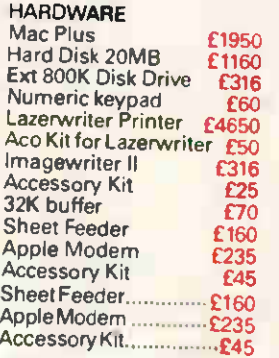

#### **SOFTWARE**

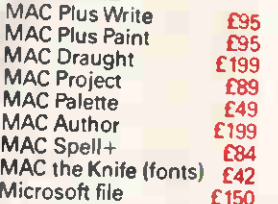

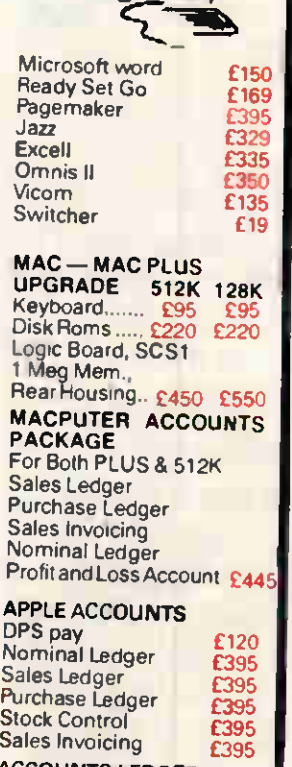

ro<sub>2</sub> £49 £199 £84 ACCOUNTS LEDGER PACKAGE Nominal Ledger

D<br>N

Sales Ledger Purchase Ledger

£995

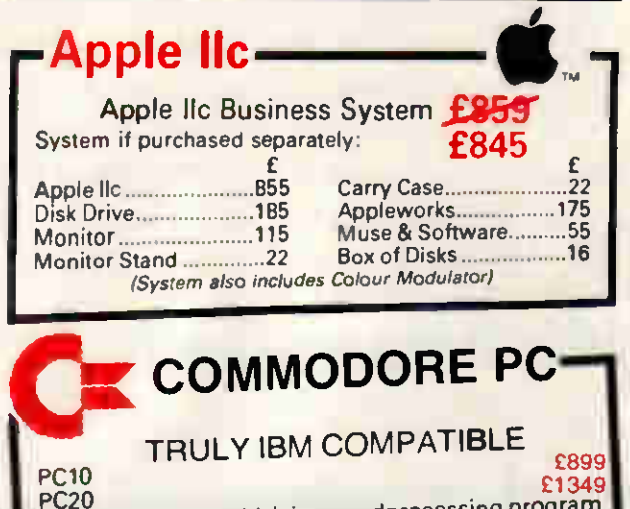

PC20 Both with 'Easy', which is a wordprocessing program and Dictionary (165.000 words)<br>Pegasus Accounting with Sales Support and Training Hotline Software Support. PC 10/20 Monitor

TENNS THEIR (Society cheque. Sorry<br>Cheques take 5 days to clear. We reserve the right to alter prices without<br>Cheques take 5 days to clear. We reserve the right to alter prices without<br>prior notice. Please check for carria

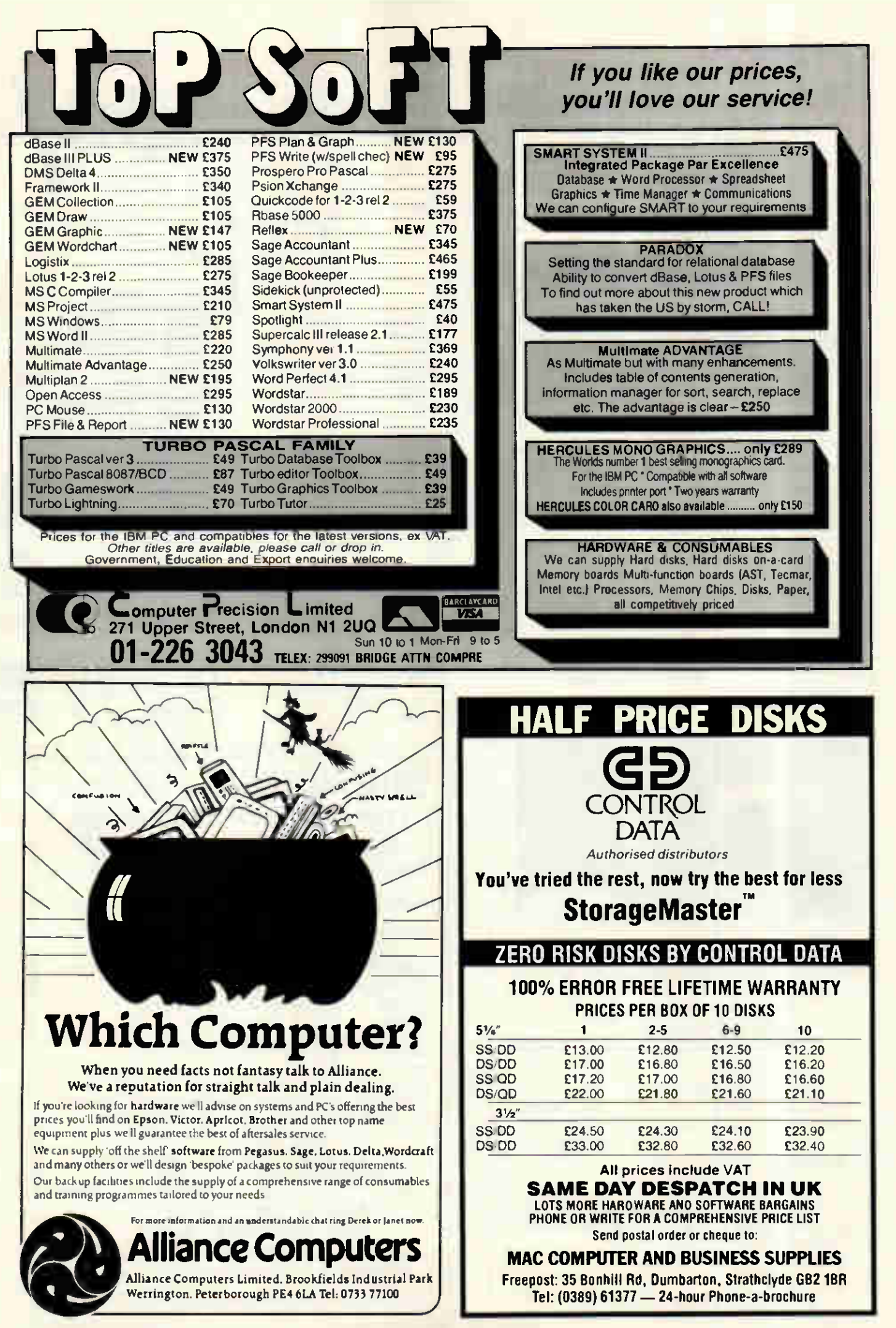

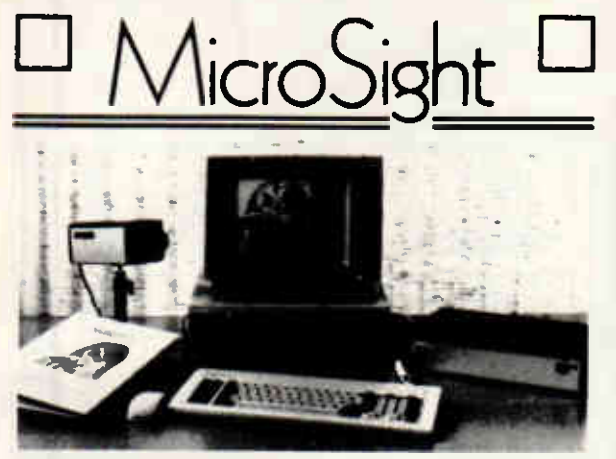

#### NIMBUS VISION

A complete image capture system including an 80186 based microcomputer with high resolution graphics, mouse, a high quality vidicon camera and a video digitiser with up to 512 x 512 pixel resolution. Applications include video displays, image analysis, object counting etc. Complete systems from

£2950 + VAT

#### MICROSIGHT

For connection to a range of microcomputers, MicroSight systems can provide a low cost image capture facility up to 512 x 512 resolution either by scanning or frame grabbing. Packages including camera, interface, software for disk storage, hard copy and display are available for IBM PC, Apricot, Hewlett Packard, BBC Model B etc from

£900 + VAT

0S9

#### MICROEYE

Video interface with 512 x 512 x 8 resolution

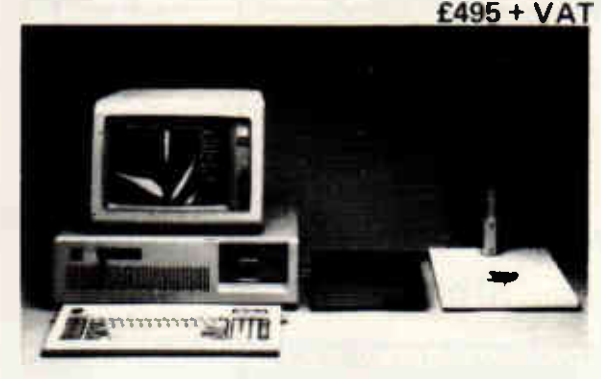

NiicroScale image analysis software to run with MicroSight Systems

- Particle sizing and Orientation
- User definable scaling
- Hard copy and disk file dumping of results
- Dimensioning
- User definable windows

Available for IBM PC, AT, XT, RML Nimbus, Hewlett Packard 9816, Apricot, BBC Model B etc from £950 + VAT For further details contact:

The image analysis people

Digithurst Ltd. Leaden Hill, Orwell, Royston, Herts. SG8 5QH Telephone (0223) 208926

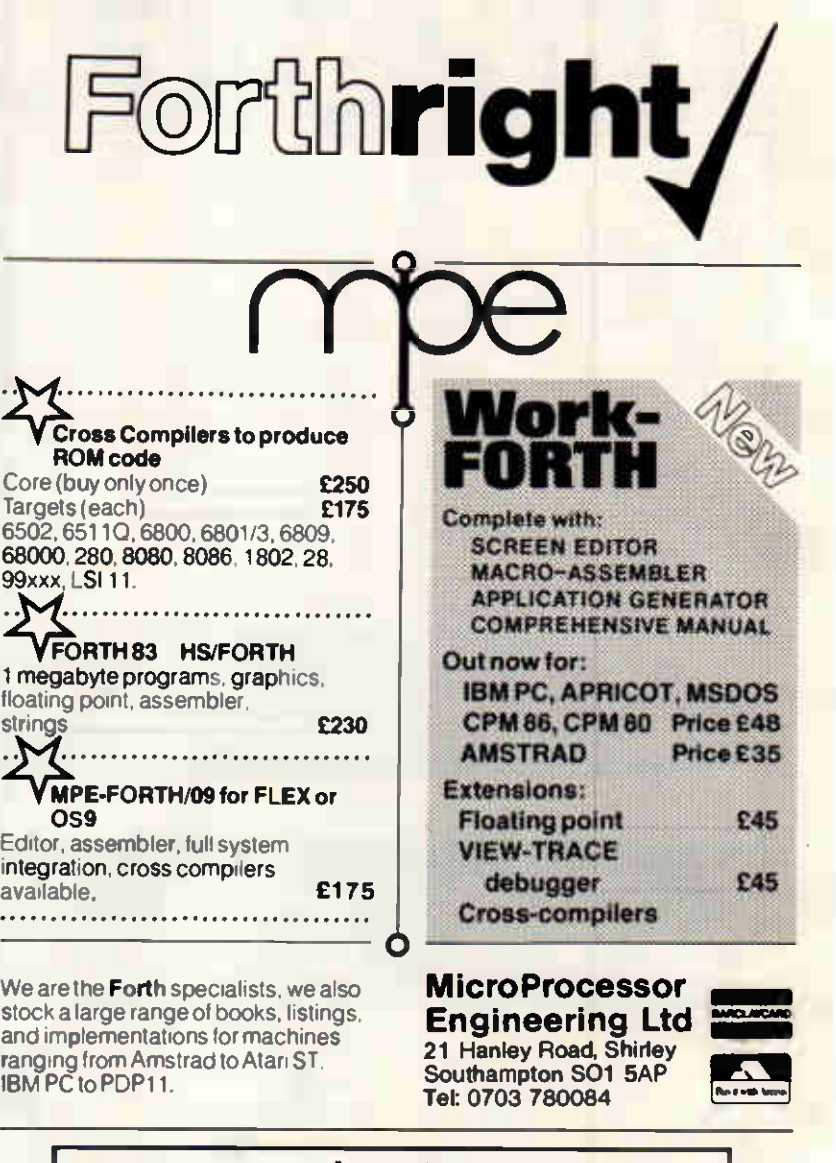

#### **IBM** apricot + COMPATIBLES TOP QUALITY SOFTWARE at UNBEATABLE PRICES MAGICALC £70 Spreadsheet with Matrix, Trig and many more features PEDIT86 E65 Programmers Editor with over 50 commands — very versatile HEXED86 £20 Hexadecimal File Editor with ASCII & HEX windows TOOLSET Packages available which include various utility programs, some shown below . . GREP86 E10 Better than UNIX Grep utility MERGE £15 File Merge with many formats REPLACE £10 Search&Replace, any File type MDUMP £10 RAM ROM Dump. HEX—ASCII MASK £15 Makes Files READONLY or HIDDEN QUEL £10 DEL with prompt for each file and many more utilities for the business and programmer Programs are for MS-DOS and PC-DOS Computers 4 or More purchased = 10% DISCOUNT ALL programs supplied with DOCUMENTATION PLEASE RING US FOR YOUR FREE CATALOGUE LAMBDA SOFTWARE LTD 106-108 MARKET STREET THORNTON, BRADFORD BD13 3EP

Tel: (0274) 832283 for ALL enquiries ALL PRICES INCLUDE P&P. NO VAT CHARGE

# PROBABLY THE MOST POWERFUL SYSTEM ON A MICRO...

... is the TREND INFORMATION SYSTEM. Here are some extracts from PC USER'S recent review:

hen you're dealing with financial information, a two-dimensional spreadsheet is often not sufficient. Complex analyses can be done, but only if you can keep track of things yourself. and you may then find that you don't have as much control over the calculations as you'd like to have

66 Overall. I particularly liked the  $\mu$  we package mirrors the structure of data found in many numerical applications, and the way the 'programming language' provides considerable power without being over-compl

AVAILABLE FROM:-

Planalysis: 01-435 1489 15 Lymington Rd London NW6 1HX

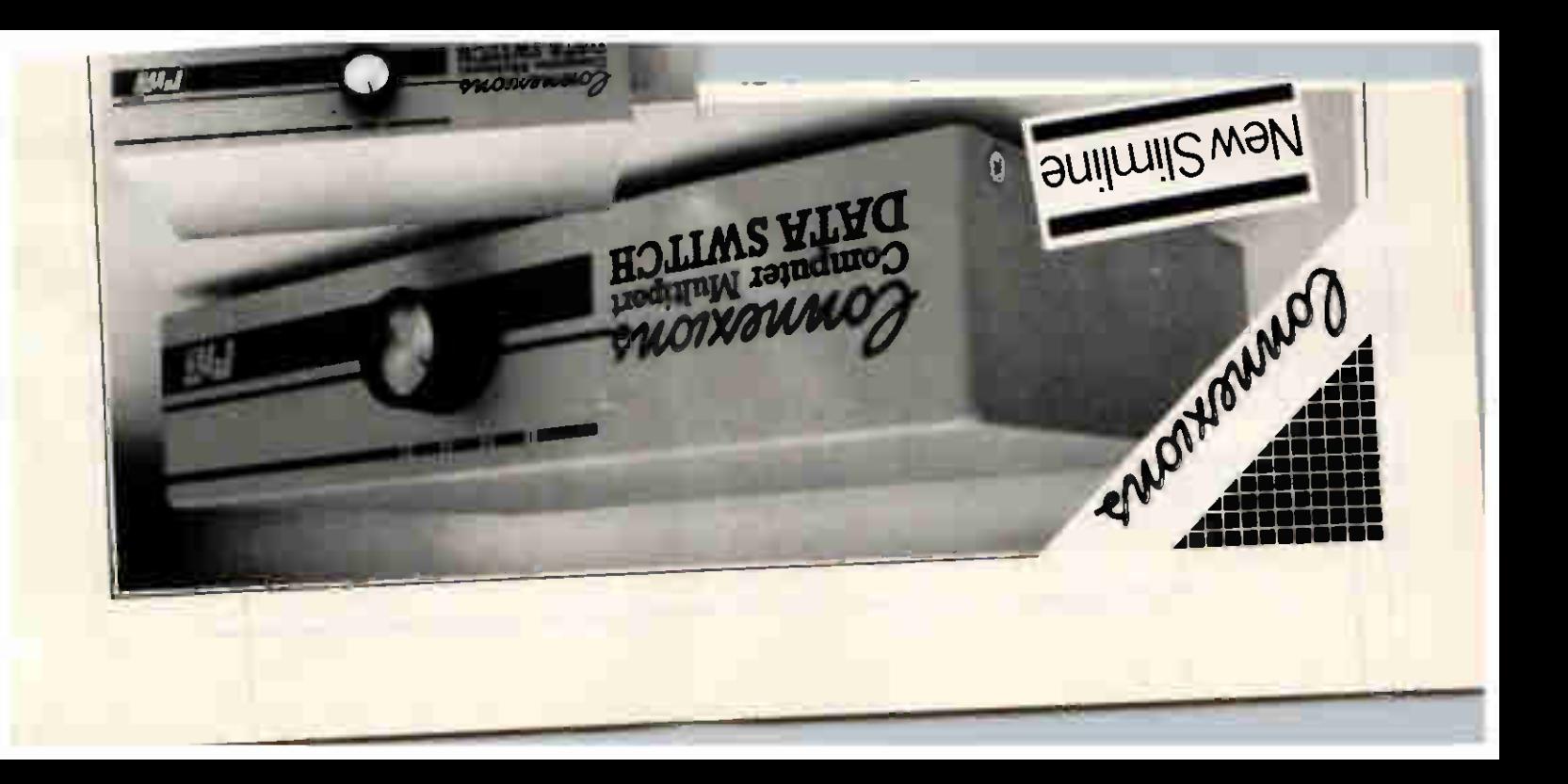

# Get the sp<del>ee</del>u anu brains of an AT for £799

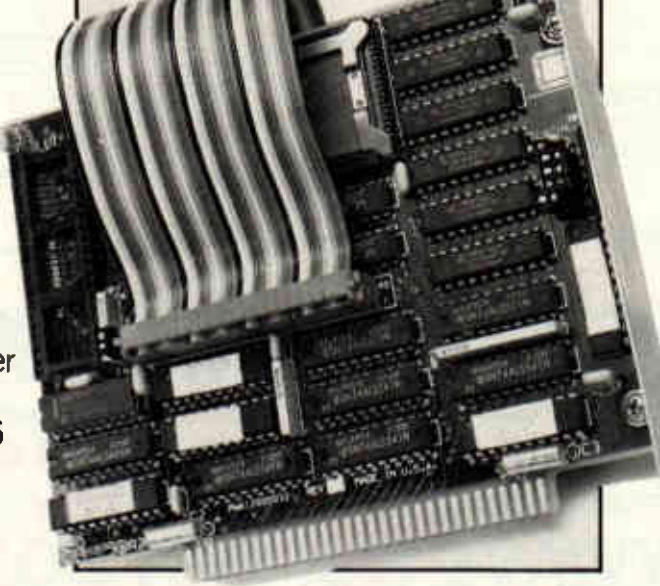

Take the coupon along to your Victor dealer and make sure you get your SpeedPac 286 with up to 30 days' full money-back guarantee if you're not delighted. Order now only through

For only £799.00+ VAT' you can make your PC run over SIX TIMES FASTER with the amazing new SpeedPac 286 Turbo board from Victor Technologies.

All the power of the ATcompatible machine at your

fingertips for much, much less! At 8M Hz, SpeedPac 286 makes your existing IBM PC/XT<sup>t</sup> or Victor VPC system run even faster than the IBM AT's 80286 microprocessor...

The SpeedPac 286 works with your existing  $s$ oftware - and it's easy to install. Just slot it in - at only inches it occupies a half slot, leaving your long slots fre to accept other add-on boards.

Victor dealers to ensure early delivery. For details of your nearest stockist call the Victor Actionline on 0272 217777 day or night.

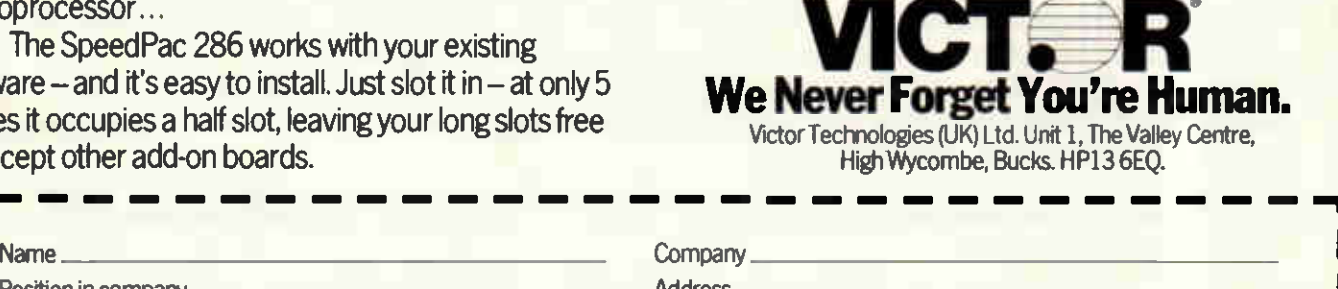

Tel

Make of computer installed

Position in company .

How long installed

I understand you will refund my money in full within 30 days if I am not satisfied with the performance of the Victor SpeedPac 286.

tiBM PC, XT and AT are trademarks of international Business Machines Corporation

#### WDSoftware **Capricot & SANYO** For the OL:- JOSS BASE ET AL DE LA BASE ET AL DE LA BASE ET AL DE LA BASE ET AL DE LA BASE ET AL DE LA BASE ET AL DE LA BAS For the commands. Cursor legs or your joystick allow you to access<br>for all your file commands. Cursor legs or your joystick allow you to access<br>microdrives (up to 8) and floppy discs (as many as your interface allows) with SANYO MBC 885 MONITOR. 2 x 360k DISKS. 256k RAM & WS2000 £1137.00 • VAT RefQL7 base £7 1300 useful OL references with ARCHIVE 2 search/print program. Too long for just 1<br>one cartridge, so if you have RefOL5 just pay '2 and extra media cost to update. SANYO MBC 555 from £559.00 For the QL: Spectrum: BBC: Electron:- 256k RAM & MICROPRO SOFTWARE WD Morse Tutor base £4 without the team annual team and the provision also too souther beginner. In<br>stretching your speed to 18 wpm, you won't find anything with more helpful features.<br>What else can offer 100 random sentences as well as all the APRICOT F2 SYSTEM unsuitable for BBC B-For the Spectrum:- WITH MONITOR & PRINTER  $$ WorDfinder (microdrive/disc only) base £8 For CHEATING at crosswords Finds m.ss.ng letters. solves anagrams 13.000 word vocabulary so too long to share a Cartridge 10-letter word ending in ATE' No BROTHER HR-15 £290 problem ASK ABOUT OUR TAILORED BUSINESS SYSTEMS, Tradewind base £3 HARD DISK SANYO'S & SANYO UPGRADES. ng/trading stategy game with graphic surpirses **Jersey Quest base £3** Text adventure in time, Background of Jersey folklore from Stone Age to Bergerace PRICES PER FLOPPY DISKS For export:- BOX OF 10  $\overline{5.25}$ "  $\overline{3.5}$ " 3.5" QL hardware and software from many sources. Ask for list-quotation. ORDERING — ADD COST OF MEDIUM. POSTAGE £1 OUTSIDE EUROPE SSDD DSDD DSQD DSHD SS DS<br>10.80 14.40 18.00 28.20 23.58 30.48<br>13.78 18.70 26.14 25.96 38.94 CONTROL DATA 10.80 14.40 18.00 28.20 23.58 30.48 Mdv or 5.25" floppy =  $\pounds2$  3.5" floppy =  $\pounds4$  Cassette =  $\pounds0$ Payment 5M 13.78 18.70 26 14 25.96 38.94 By ACCESS/Eurocard/MasterCard or STERLING (UK bank cheques, Eurocheques drafts or All prices exclude VAT, please add 75p (incl VAT) p&p per box of disks To **WDSoftware(PM)** PAM Computers Tel: (0784) 56431 Hilltop, St Mary, Jersey, C.I. Debmarc House, 193 London Road. Staines. Middx. TW18 4HR Tel: *(aaaa)* 81992 o Just what you always dreamed of 000

At last it's here, the product all Amstrad CPC owners have been waiting for

#### SKYWAVE BUFFER B "We lead - others follow"

Hot on the heels of David Husband's other brilliant products — here's a real innovation that opens up a new range of options to give you maximum use from your 464/664/6128 Skywave Buffer Box is a multi purpose adaptor that is suitable for the whole range of CPC computers and —

- \* CONTAINS AN ACTIVE TERMINATOR WHICH ALLOWS YOU TO EXTEND THE BUS ON THE REAR OF THE AMSTRAD UP TO 12"(No more untidy mess in front of the monitor).
- \* FEATURES DUAL HEIGHT CONNECTORS (i) Each connector is buffered (ii) Allows you to use 464 peripherals on the 664 and/or the 6128 or any other combination (iii) Has built in 1.5 amp power supply so no power is drawn from the Amstrad.

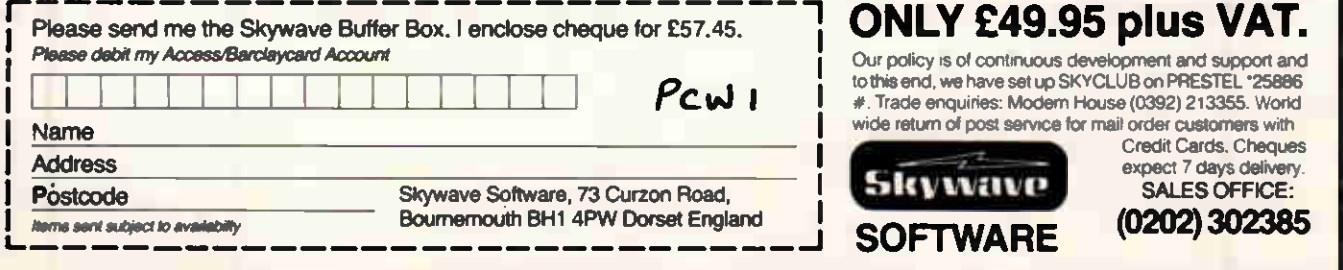

Telecom Gold 72: DTB 10181 Prestel Mail Box 202302385 SKYCLUB on Prestel\* 25886 # Telex 295141 TXLINK G Attn MBX 202302385

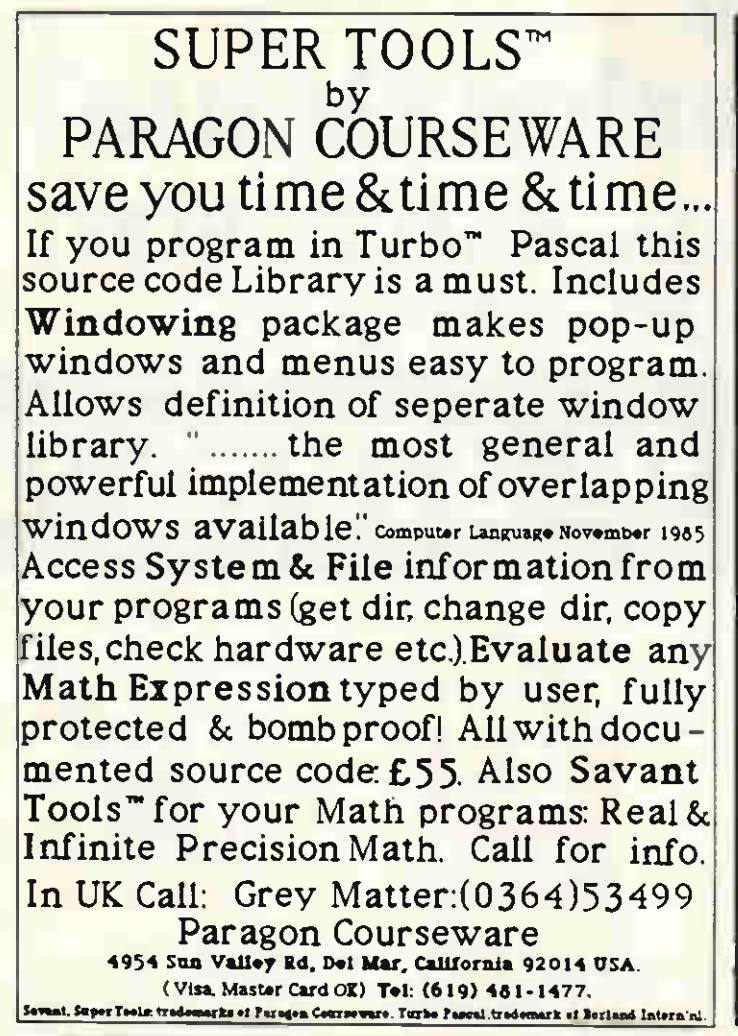

### SAMS Apple Business Centres

# Your Macintosh **Specialists**

Available Now from Stock:

### Macintosh Plus — HD20 Drive

# Laser Writer — Imagewriter II

### Symbiotic Appletalk Network

For Early Delivery or Demonstration call us Now

Dial 100 and ask for FREEPHONE SAMS COMPUTERS or contact your nearest office direct

Sams in the City 105/107 Whitecross Street Barbican London EC1 01-628 8781

Sams in Wimbledon 78 Durham Road **Wimbledon** London SW20 01-946 2222

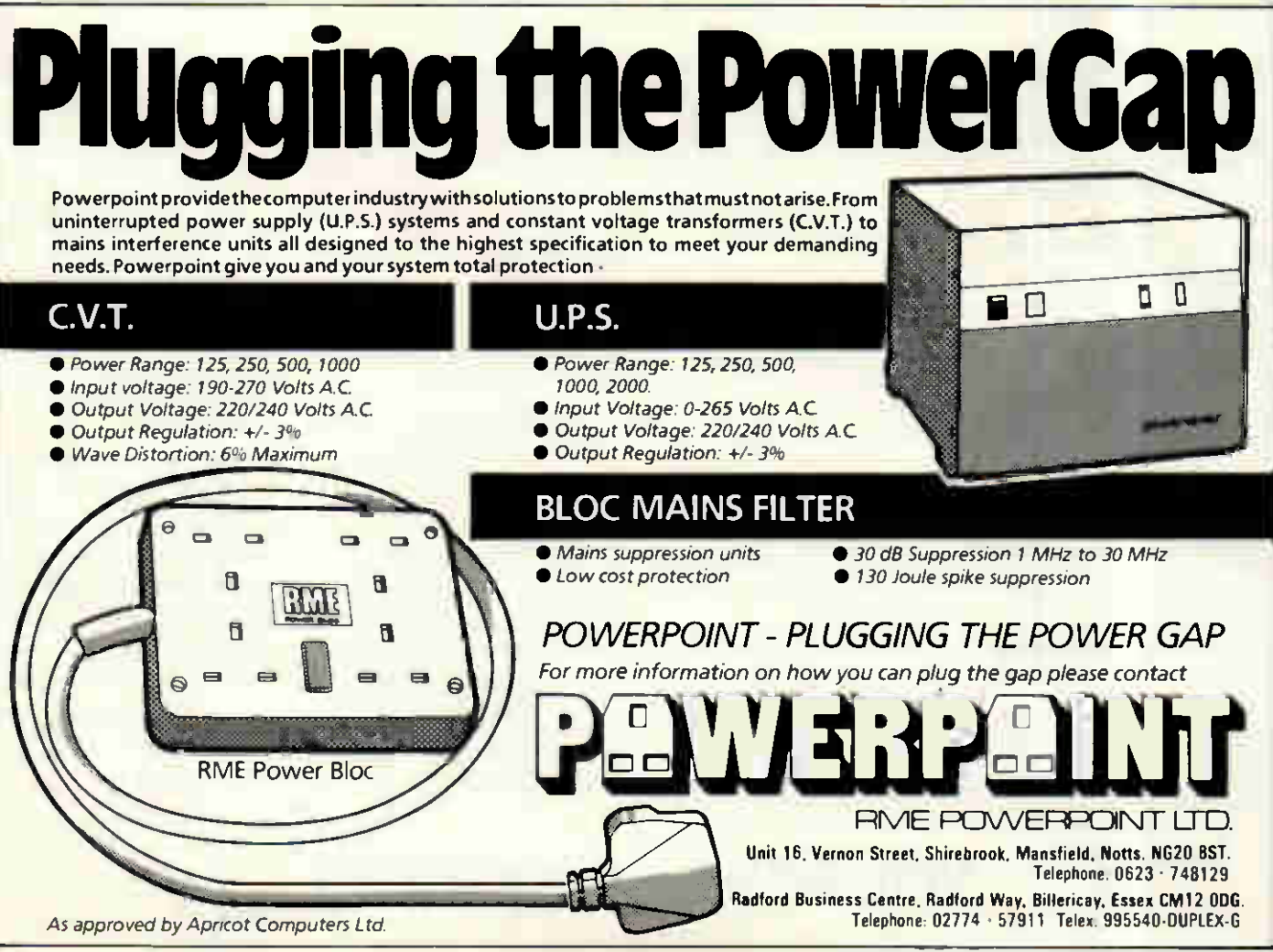

# Software the professionals use!

Now available for the Amstrad CPC-6128, PCW-8256 and CPC-464 (with CP/M)

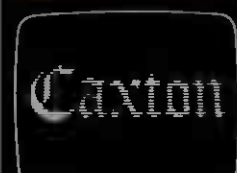

Call our order hot-

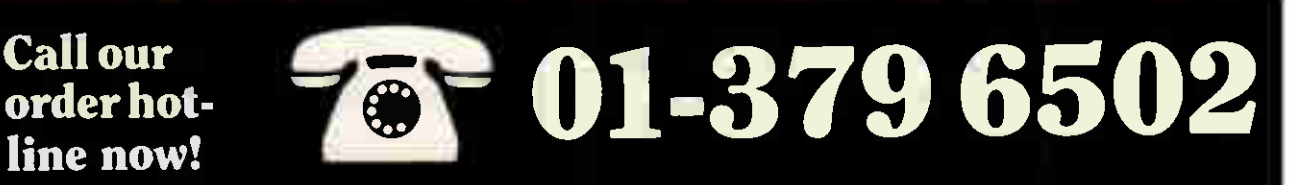

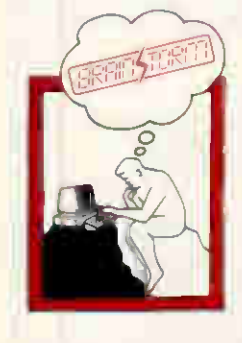

Imagine you have to prepare a report, plan a holiday, launch a new product, arrange a wedding or simply sort out your ideas on a new activity.

BrainStorm is a three dimensional scratch-pad designed to be the quickest and most efficient way of organising your thoughts on any subject. It allows you to think, write, edit and structure all at the same time.

First dump your random thoughts into BrainStorm. Identify major points; jot in other thoughts as they come to you; maybe develop an idea that particularly appeals.

Unobtrusively BrainStorm starts to develop a model of what's on your mind. You don't have

> to screw up balls of paper, use an eraser or write things

out again. You can cut, paste and amend your ideas at will. Add in afterthoughts, change emphasis and resequence...all at the touch of a few keys.

BrainStorm is the equal to a word processor on words, or a spreadsheet on numbers. With it you will develop the ideas in your mind...all in a fraction of the time it takes with a scratchpad and pencil.

If you think you must BrainStorm.

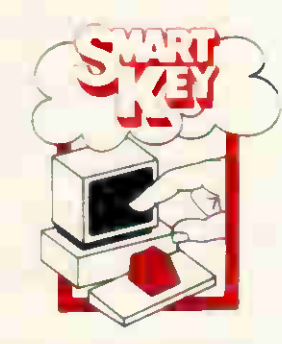

SmartKey has the power to dramatically improve the way your personal computer works for you, by customising and automating your keyboard and software.

It enables you to assign any long, repetitive, or difficult-to-remember set of keystrokes to any single key on your keyboard. Press this key once and SmartKey, the electronic assistant, will do the work for you. It can be used with, and is invisible to, your other programs.

With word processors you can type standard paragraphs,

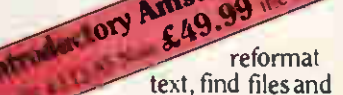

change margins instantly. With spreadsheets you can define keys to display windows, recalculate models, save files and print automatically. And with databases you can find records, enter data and produce reports with just one keystroke.

With these and other software products the possibilities are endless! SmartKey will increase your productivity, improve your accuracy and reduce your frustration. Your Amstrad computer will be a lot easier and a lot more fun to use.

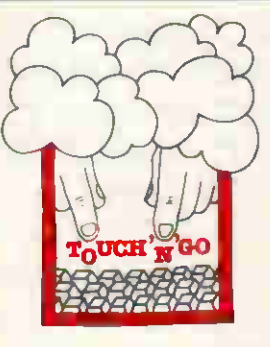

Are you frustrated by the keyboard barrier? Would 'error prone and slow' fairly describe your keyboard skills?

Touch 'N' Go will change all this. It is a carefully designed keyboard skills course developed over the last 20 years. Having been implemented on today's business microcomputers it

has<br>Introductory achieved success as the UK's most popular typing tutor. And now it's available for the Amstrad range of disk-based computers.

The course develops your skill on the QWERTY keyboard and numeric keypad. With a little concentrated effort you can achieve mastery in just 24 hours.

It is actually so much fun to use that it becomes addictive. So don't start using Touch 'N' Go when you have something more important you should be getting on with!

Touch 'N' Go gives you the opportunity to banish keyboard frustration forever and increase productivity with the software products you use.

### Offers last for a limited period only.

Please add £3 P&P per product.

C Cardbox - Business Simulations: SmartKey - FBN Software: Touch 'N' Go - Harcourt Systems: BrainStorm - BrainStorm Software. London WC2E 9HE.

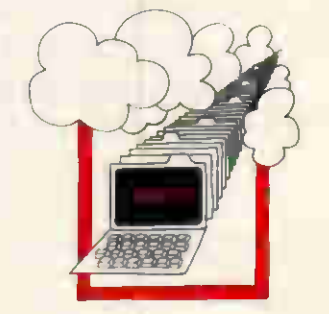

Cardbox is the most popular, the most flexible, the fastest and in fact THE BEST simple electronic cardindexing system on the market.<br>With Cardbox you

With Cardbox you can maintain

Int

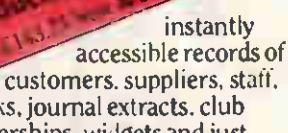

books, journal extracts, club memberships, widgets and just about anything you can think of. You design the card layouts yourself and index the information as you put it in. You can have any number of keywords in a file, display or print cards in any format and exchange information with other programs.

You can have up to 65,000 cards in any one file (depending on disk capacity). Each card can have up to 1404 characters on it. There can be up to 26 fields on each card. The largest field you can have is 1404 characters (the size of the card). And there is absolutely NO LIMIT to the number of indexed words you can have on a card or in a file.

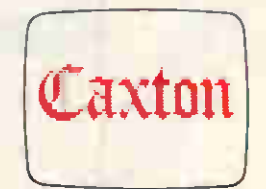

Caxton Software Ltd., Lading House, 10-14 Bedford St.,

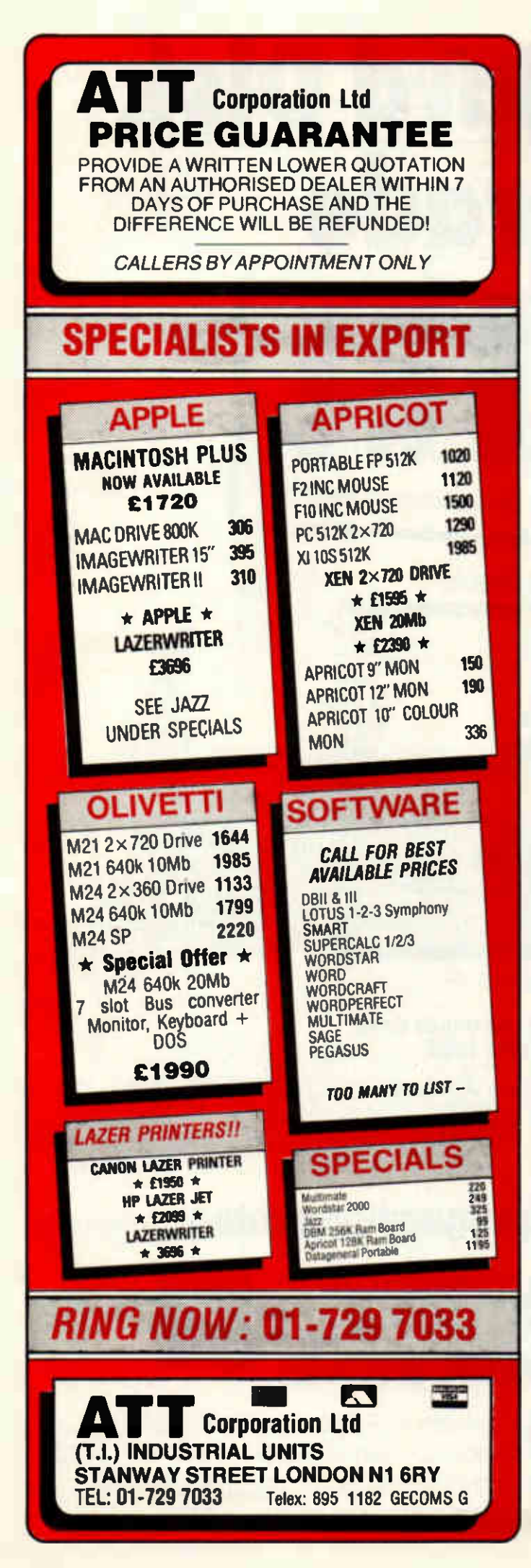

Bolo Computers Ltd.

10 Old Crown, windsor Road, slough, Berks SL1 2DL & Telephone Orders: Slough (0753) 34191

# 40 MILE FREE DELIVERY!

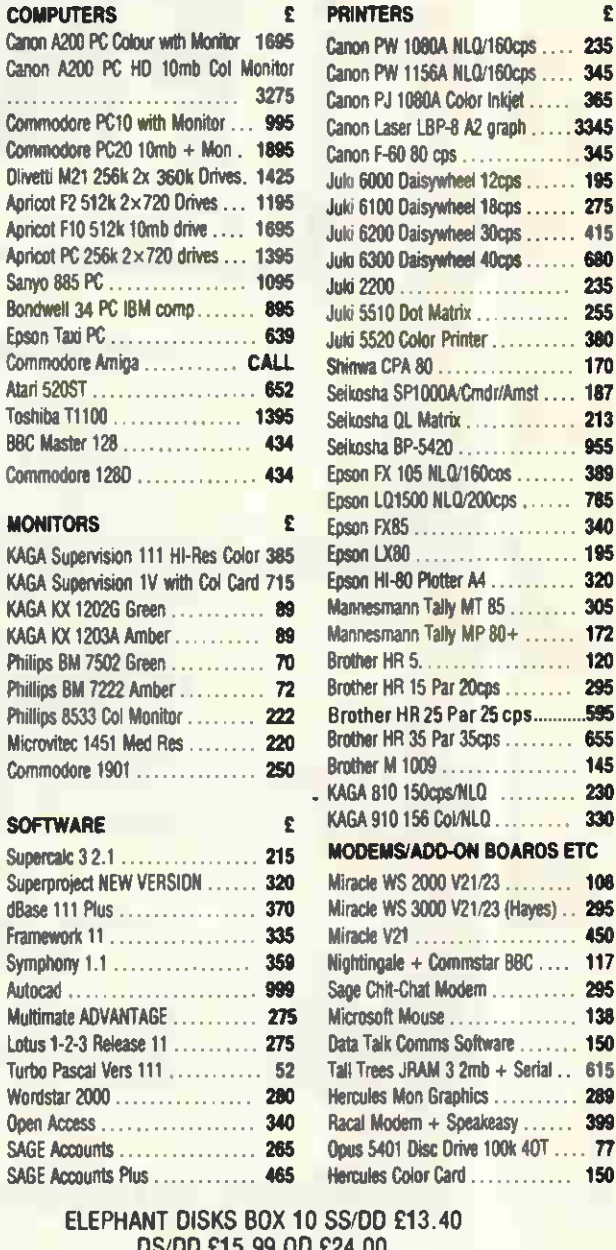

6000 Daisywheel 12cps . . . . . . 195 6100 Daisywheel 18cps ...... 275 6200 Daisywheel 30cps . . . . . . 415 6300 Daisywheel 40cps . . . . . . 680 2200 235 5510 Dot Matrix . . . . . . . . . . 255 5520 Color Printer . . . . . . . . . 380 nwa CPA 80 . . . . . . . . . . . . . . . 170 kosha SP1000A/Cmdr/Amst .... 187 kosha QL Matrix . . . . . . . . . . . . 213 kosha BP-5420 . . . . . . . . . . . . . 955 on FX 105 NLQ/160cos . . . . . . . 389 on LQ1500 NLQ/200cps . . . . . 785 on FX85 . . . . . . . . . . . . . . . . . . 340 en LX80 . . . . . . . . . . . . . . . . . . 195 on HI-80 Plotter A4 ............... 320 mesmann Tally MT 85 ........ 305 nnesmann Tally MP 80+ ...... 172 ther HR 5. . . . . . . . . . . . . . . . . 120 ther HR 15 Par 20cps ........ 295 other HR 25 Par 25 cps ..............**595**<br>ther HR 35 Par 35cps ............... **655** ther HR 35 Par  $35$ cps  $\ldots$ ... ther M 1009 ................... 145 SA 810 150cps/NLO .......... 230 SA 910 156 Col/NLO . . . . . . . . 330 **DDEMS/ADD-ON BOARDS ETC** acle WS 2000 V21/23 ........ 108 acle WS 3000 V21/23 (Hayes) . . 295 Miracle V21 450 htingale + Commstar BBC .... 117 e Chit-Chat Modem . . . . . . . . . 295 rosoft Mouse . . . . . . . . . . . . . . 138 a Talk Comms Software ....... 150 Trees JRAM  $3$  2mb + Serial  $\ldots$  615 cules Mon Graphics .......... 289  $rad$  Modem + Speakeasy  $\dots$  399 us 5401 Disc Drive 100k 40T . . . . 77 cules Color Card ............... 150

ç

/DD £13.40 DS DD £15.99 QD £24.00 **FUJI 3 1/2 INCH DISCS SS £28.50** FOR 10 DS £37.50 FOR 10

NOT ONLY THE PRICE IS GOOD DELIVERY FREE WITHIN 40 MILES OF SLOUGH £7.50 ELSEWHERE IN UK EXPORT ORDERS UNDERTAKEN - LEASING AND HP ARRANGEMENTS UK GOVERNMENT AND EDUCATION ENQUIRIES WELCOME INSTANT CREDIT ON PRESENTATION OF CREDIT CARD PLEASE ADD VAT TO ALL PRICES WE OPEN SATURDAYS - POP IN ANO SEE US ANYTIME

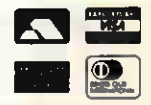

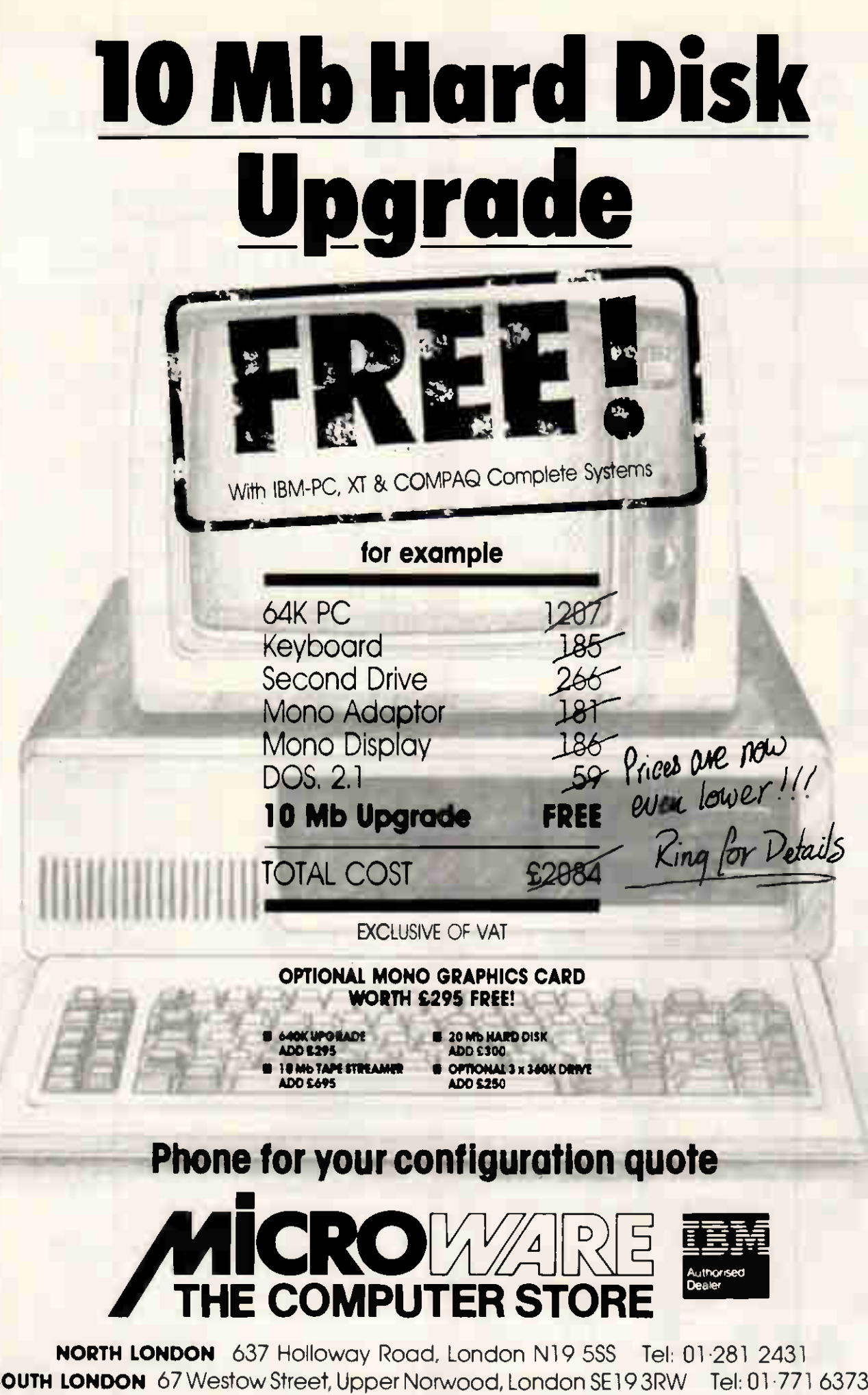

 $S$ MIDLANDS 14 Charles Street, Hanley, Stoke-on-Trent ST1 3AR Tel: (0782) 269883 **SURREY** 8 Hill Street, Richmond, TW9 1TN. Tel: 01:940 8635

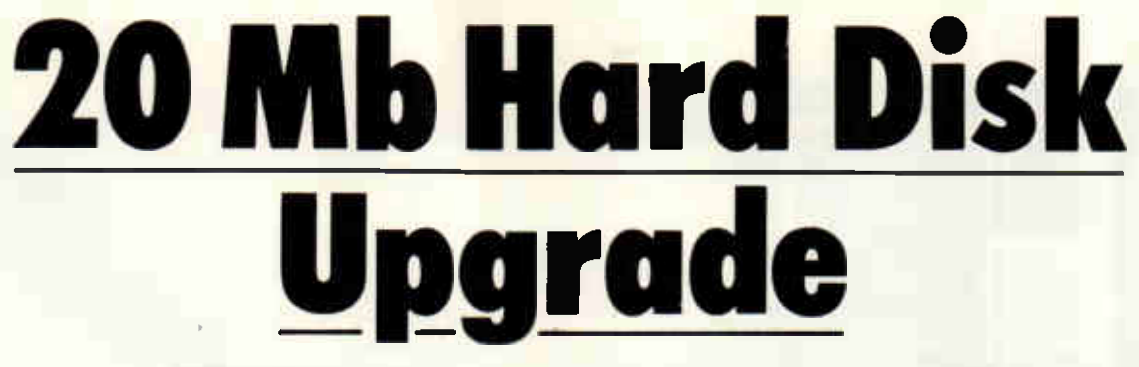

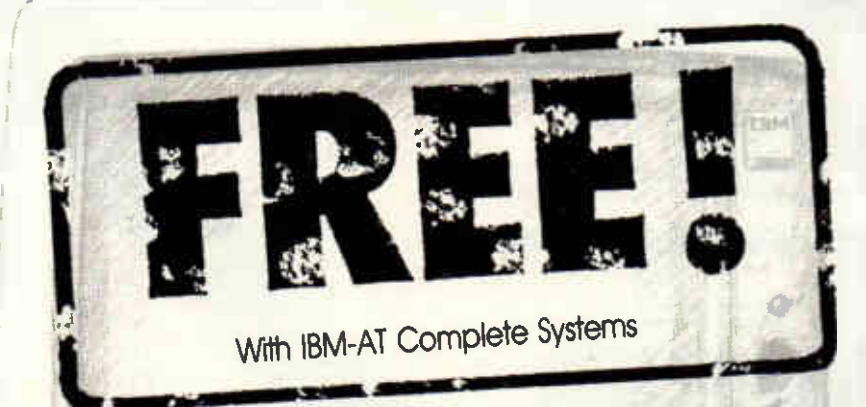

for example

256K PC AT Keyboard **Mono Adaptor Mono Display DOS. 3.0** 

20 Mb Upgrade

**TOTAL COST** 

**SERIAL/PAR UPGRADE** 

**256K RAM UPGRADEC** 

ADO £99

DD £9

**EXCLUSIVE OF VAT** 

Prices are now<br>even lower !!!<br>Ring for details

186

58

**FREE** 

£3642.00

360K DRIVE UPGRADE

20 MS TAPE STREAMS

ADD 5199

Phone for your configuration quote

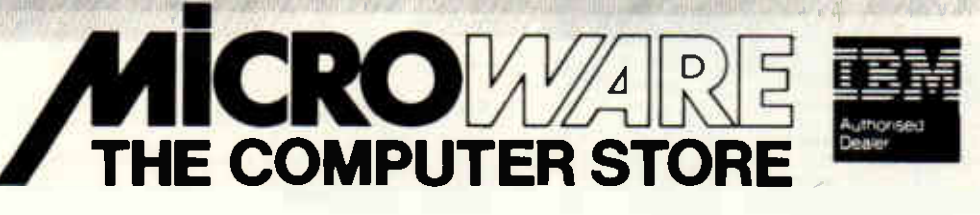

NORTH LONDON 637 Holloway Road, London N19 5SS Tel: 01.281 2431 **SOUTH LONDON** 67 Westow Street, Upper Norwood, London SE19 3RW Tel: 01.771 6373 **MIDLANDS** 14 Charles Street, Hanley, Stoke-on-Trent ST1 3AR Tel: (0782) 269883 **SURREY** 8 Hill Street, Richmond, TW9 1TN. Tel: 01.940 8635

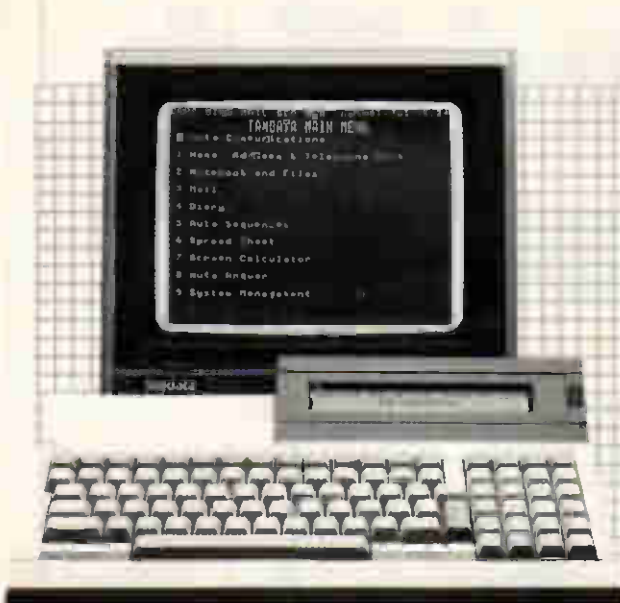

#### THE TANDATA P.A. NEW Data/voice communicating workstation. With<br>a wide range of useful standalone computing facilities,

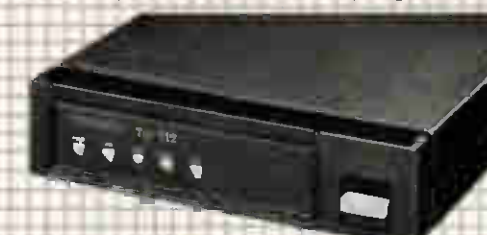

**Tm 512 SMART MODEM**<br>INOW HAYES COMPATIBLE The Tm 512, a multi-<br>baud rate (V21&V23) modem which allows completely<br>automatic operation. Now understands Hayes or V25<br>(bB) commands too. With EPAD error correction option.

STOCKMARKET<br>CONFIDENTIAL

**rd**<br>NEW

 $Tm 602$  Triple

op terminal with matching12 colour comprehensive range of viewdata adaptors

 $\overline{a}$  ,  $\overline{a}$  ,  $\overline{a}$ 

 $\overline{\bullet}$ 

**TRIPLE STANDARD MODEM** With a host of features the Tm 602 will meet virtually all your communications requirements. Provides V22 plus<br>V23 & V21, auto-dial & auto-answer.

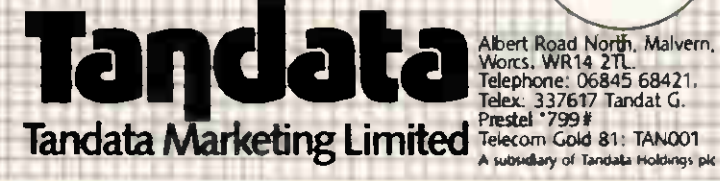

# **OVER 50,000 TANDATA COMMUNICATIONS<br>PRODUCTS ALREADY** IN USE.

# **GET THE MESSAGE?**

 $\Box$ 

 $\Box$ 

 $\Box$ 

□

I'd like to know why more & more people are investing in Tandata communications products. Please send me information on: (Please tick)

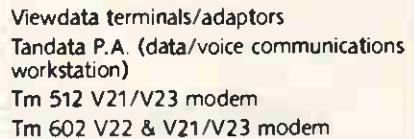

Comms software for micro:.

**Name** Position

**APPROVED** 

- for use with<br>imunications syt<br>run by British<br>icommunication

Teil

For by British<br>accordance with the<br>conditions in the<br>natructions for use

Company

Address,

Telephone.

Send to: Tandata Marketing Ltd., Albert Road North. Malvem, Worcs. WR14 2TL. PCW 4

#### TAY COMMERCIAL **ERVICES LT** WASH LANE, BURY, LANCS BL9 7DU TEL: 0617052288 TELEX: 665233 COMPUTERS **COMMODORE** PC10 256K RAM 2 x 360K FLOPPY DRIVES £975 PC20 256K RAM 1 x 360K FLOPPY DRIVE 110MBHARDDISK £1475 **SPERRY** MODEL 200 256K RAM 2 x 360K FLOPPY DRIVES £1850 MODEL 400 256K RAM 1 x 360K FLOPPY DRIVE 1 x 20MB HARD DISK £2950 MODEL 450 256K RAM 1 x 360K FLOPPY DRIVE 1 x 20MB HARD DISK MEDIUM RESOLUTION COLOUR MONITOR £3200 P.C./I.T. 512K RAM 1 x 1.2MB FLOPPY DRIVE 1 x 44MBHARD DISK £CALL OLIVETTI M21 £CALL M24 £CALL PRINTERS EPSON LX80 £189 EPSON FX85 £339 EPSON FX105 £439 EPSON LQ800 £462 EPSON LQ1500 INC 32K I F £799 EPSON S02000 £1399 EPSON HI80 PLOTTER £315 BROTHER HR25 £649 BROTHER HR35 £749 DIABLO 630 £1539 STAR SG 10 £199 STAR SD 15 £366 STAR SG 15 £291 STAR SR 10 £345 STAR SD 10 £291 STAR SR 15 £414 **DISKETTES (BOX 10)** 5<sup>1/4</sup> DSDD 40 TRACK 3M £19 DYSAN £23 XIDEX £18 DSDD FUJI £32 **SOFTWARE** 100K **LOWER** PRICES . Same Day **Despatch** SONY **MEMOREX** DATALIFE BASF 510-3.5<br>LB60-3.5<br>FLD-3.5 BASF DATALIFE DYSAN MEMOREX PAPI PAP? PAP) PAPA 1489

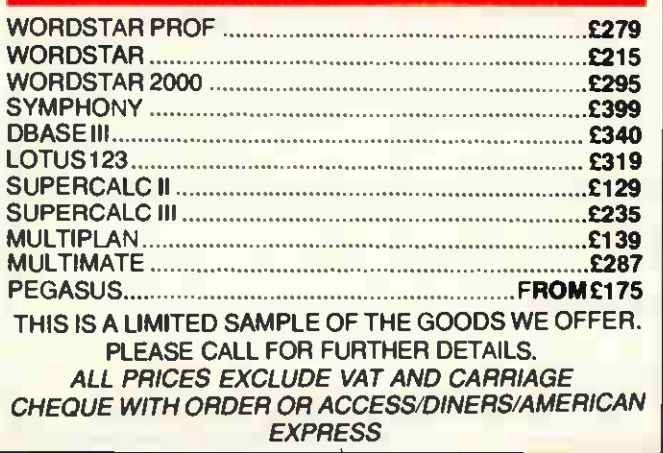

 $\overline{\phantom{a}}$ 

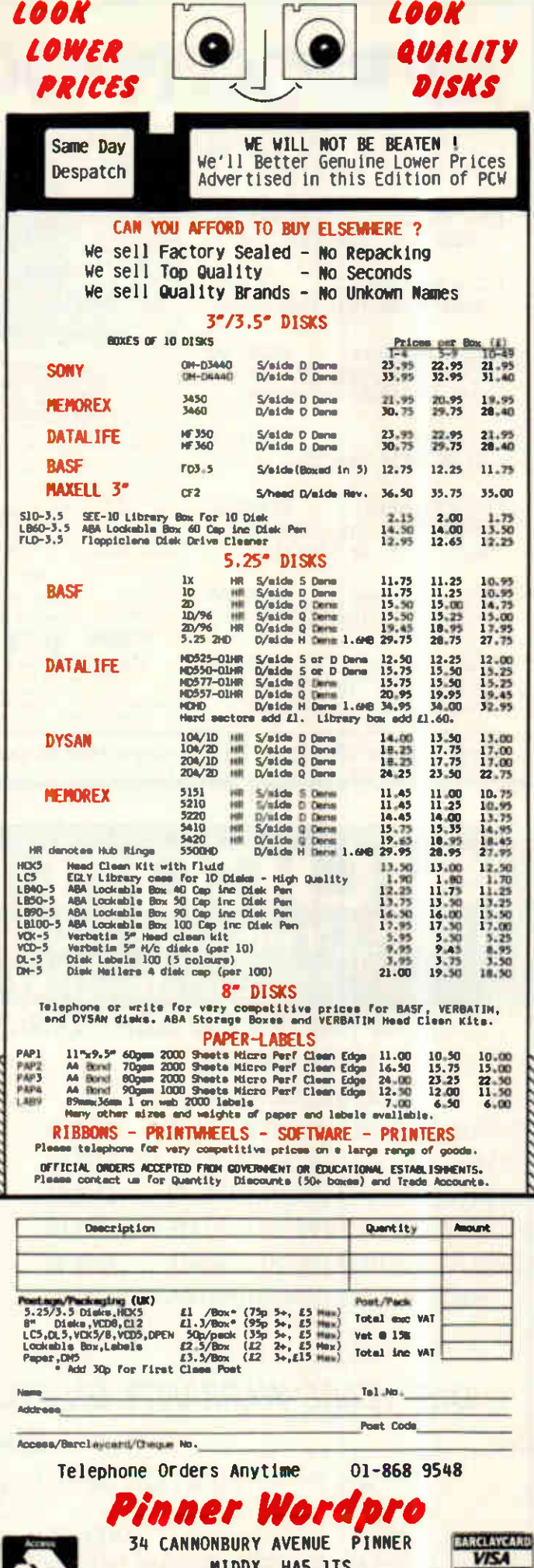

MIDDX HA5 1TS

# APRICOTS GOING CHEAP!

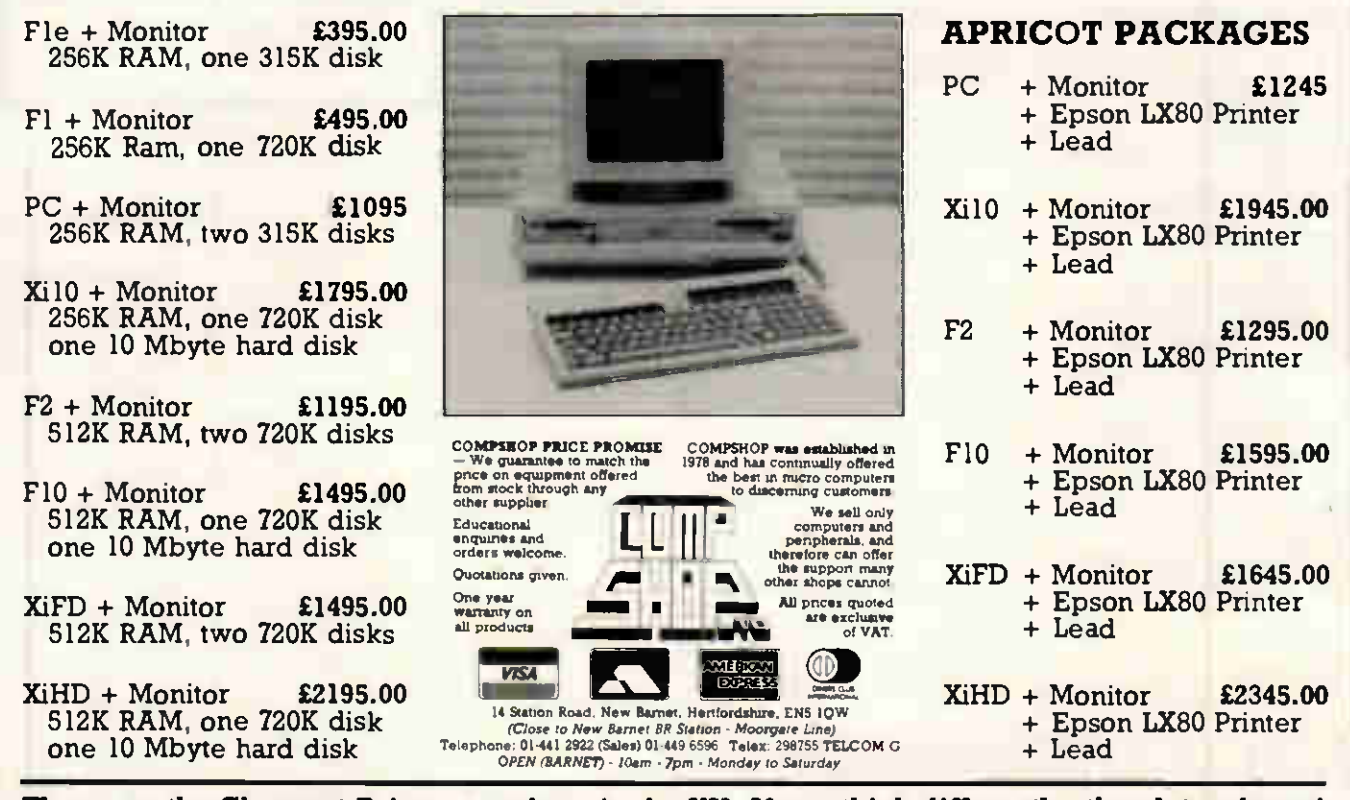

These are the Cheapest Prices anywhere in the UK. If you think differently, then let us know!

# LICON DESIGN 11 GREEN HILL GATE, GREENHILL, HIGH WYCOMBE Tel: (0494) 452768

### LOW PRICES ON HARD DISKS AND MATHS PROCESSORS UPGRADEKITS MATHS PROCESSORS

(EXCLUDING VAT) (EXCLUDING VAT)

10 MEGABYTE HALF-HEIGHT SEAGATE £390.00 20 MEGABYTE HALF-HEIGHT SEAGATE £453.00 30 MEGABYTE HALF-HEIGHT SEAGATE £795.00 40 MEGABYTE HALF-HEIGHT SEAGATE £875.00 85 MEGABYTE HALF-HEIGHT SEAGATE £1,995.00 PRICES INCLUDE CABLES AND CONTROLLER

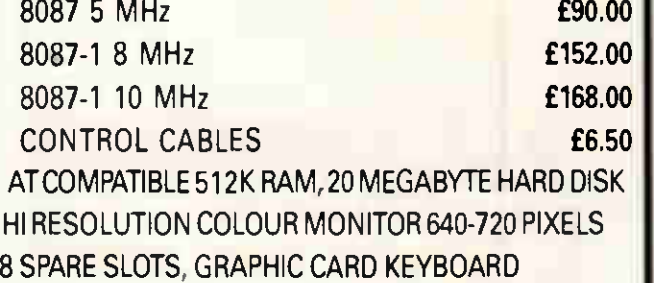

£2,995.00

### ONE YEARS WARRANTY ON ALL PRODUCTS CASH ON DELIVERY WAFT

FOURTH GENERATION APPLICATION PROGRAMME GENERATOR FROM

WESSEX SOFTWARE

AVAILABLE NOW FROM SILICON DESIGNS TRIAL DISK flO REFUNDABLE AGAINST ORDER

30 PCW APRIL 1986

**RARBARARRA**<br>Eduado **の時には最近的ないと思われると思えていると思われたので、それはあるので、その時ののことをある。 その他のことのことのことをあると思います。 その他のことのことのことになる。 その他のことのことをある。 その他のことをある。 その他のことをある。 その他のことをある。 その他のことをある。 その他のことを** 湿以见此情的意思的思想的的行行和他们的使用的行作的感觉的凶狠行作的信使性的自信的思想的现代的感受感受的重要的思想的感觉的。 ESE Tel: (0924) 402337 for General Enquiries. EXPORT ORDERS WELCOME<br>ASK OR SEND FOR PRICE LIST U ALL PRICES INCLUDE<br>VAT AND CARRIAGE **YORKS** Ţ  $\overline{u}$ U) **WEST** EHJOSSUSOOGSSESSAVOSLEDDECE **Pas BE** ERE 220888 389 **SESSEERSESES**<br>SESSEERSESES 0 **GEBBBEES**  $\mathbf{g}$ **形点时间推销者获得者医国际型化发信 网络拉特尔维尔特斯克斯克斯克斯克特尔特森氏体数据体数数程数据科技测试器 医眼镜镜 医无期的 医血管膜炎 医血管切除术 医神经病毒 医肠切除术 医多氏神经炎 医多氏神经神经炎 医神经病 医前庭的** open<br>Durin **FACES RUM INTERFACES if** UM JOYSTICKS RAD PRODUCTS **HECKMONDWIKE 3CPRODUCTS**  $\overline{\mathbf{S}}$ **D** Qù (COMPUTERS) **IRESCRASSE**  $0838$ 33823 **BBBBBBBBB** 青豆豆芝豆 EEĞ **BEBEEREN BEBBBBBBB** 具質過患者具合質要型 **EBB** 333836 888882203825088238 **883852888** PARROT, 3M, CONTROL DATA DISK DRIVES<br>FOR BBC **SK DRIVES ACT DISK STREET**  $5.95104.$ **UDOH** Atan 205 or IBM?<br>s of REACTION 88882 ಕ್ಷಣ ಕಾರ್ಯಕ್ಷ<br>ಕಾರ್ಯಕ್ಷತ್ರ<br>ಕಾರ್ಯಕ್ಷತ್ರ<br>ಕಾರ್ಯಕ್ಷತ್ರ i e e er<br>12020 00155502560260<br>00155502660560 12500401 8885 33 MARKET ESCESSEBASESE EEEE BEBEEEEEEEEEEE 38888 **医洛格思格洛西登科坦格洛格尼格坦坦 62888882** 8868288 **RASSESEE28** 3300823308033233030833<br>08 000 66083 05 aaradaanadaanaanad<br>| aas aa diid diid 医胃葡萄蛋白蛋白 **STYPE REE SOTHER** SOTHER CCESSORIES (0924) 409753 for  $\blacksquare$  $\ddot{=}$ 

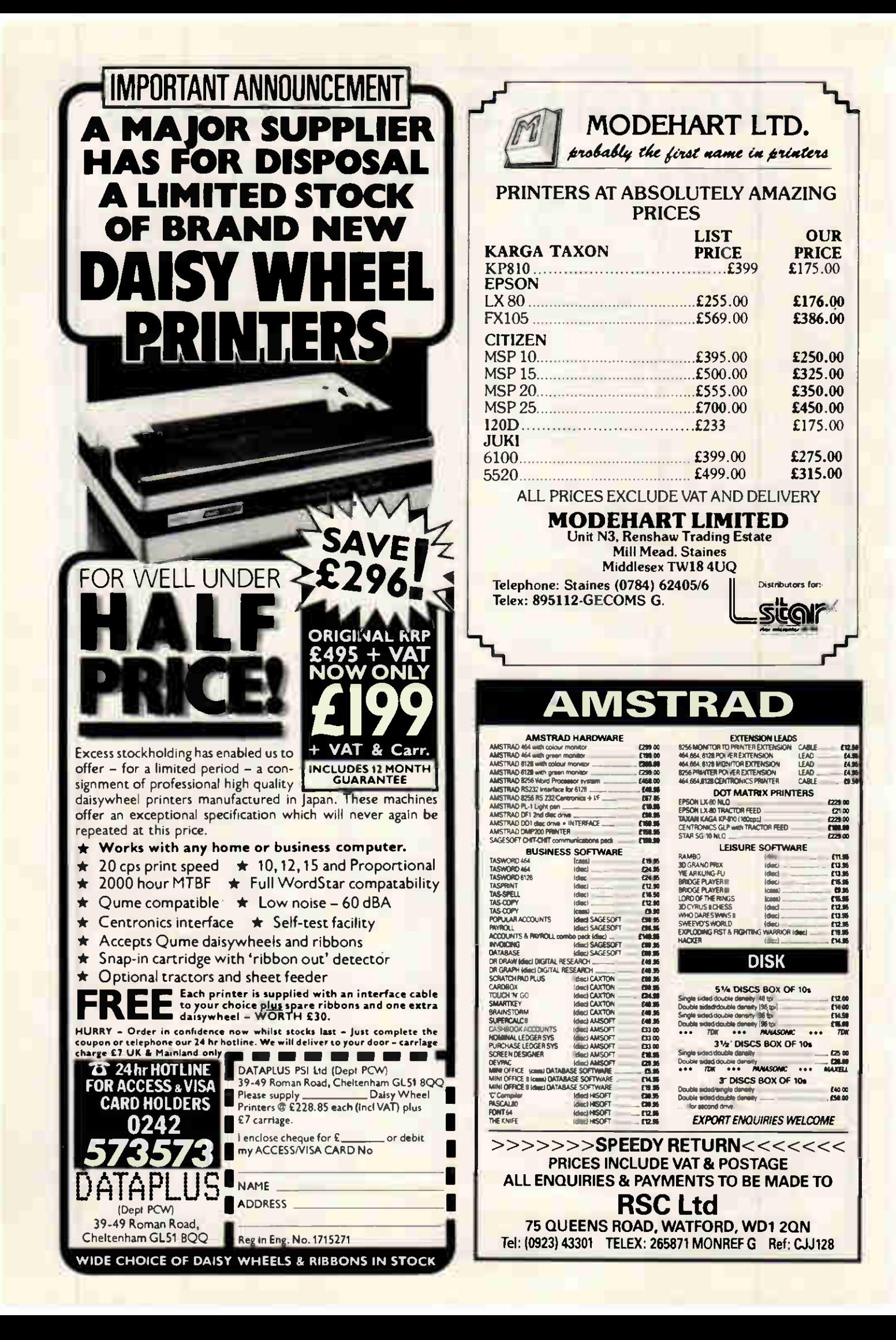

# **FOR & APRICOT THE ANSWER IS** COMPUTAPLANT (UK) LTD.

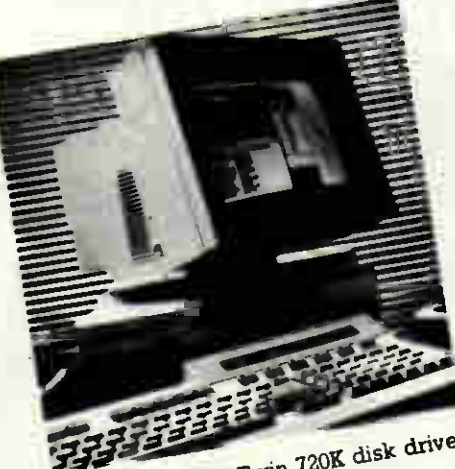

Apricot XEN FD Twin 720K disk drive

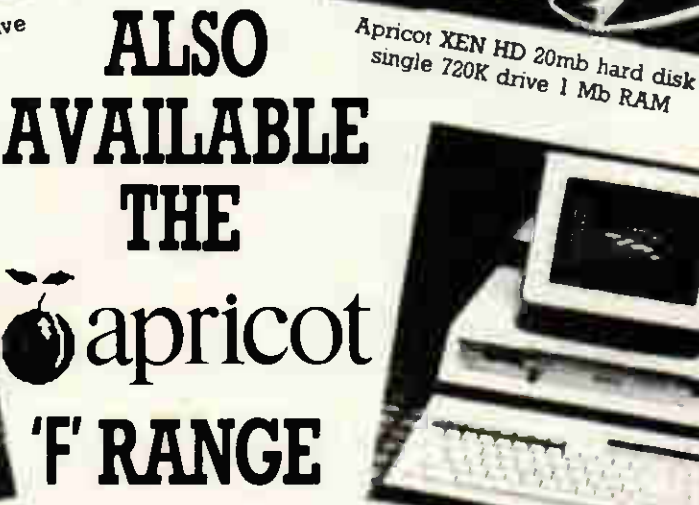

Apricot XI HD 10mb hard disk single 720K drive 512K RAM

Apricot XI FD TWIN 720K disk drive

**AUTHORISED DEALER FOR APRICOT.** FACTS SOFTWARE, PEGASUS SOFTWARE, AND MITELEX **TELEX SYSTEM** 

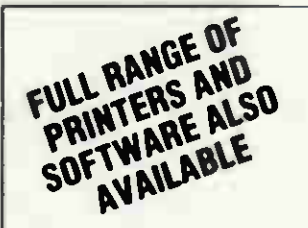

**PRINTERS EPSON LX80**<br>EPSON FX80 EPSON FX105 EPSON DX100<br>EPSON LX1500<br>CANON PW 1080 A<br>CANON PW 1156 A

**SOFTWARE** PEGASUS ACCOUNTS<br>FACTS ACCOUNTS WORDSTAR 2000<br>WORDSTAR 2000<br>WORDSTAR PROFESSIONAL LOTUS 1-2-3 **SYMPHONY** SMART SOFTWARE

PL,

**CONTACT ONE OF OUR BRANCHES FOR FURTHER DETAILS.** OR VISIT ONE OF OUR SHOWROOMS **BRANCHES AT** Cromwell Mews, 5 Station Road, Penwood House, St Breward, 140 Queens Street,

St. Ives, Cambs PE17 4BH Bodmin, Cornwall TEL: 0480 300169 TEL: 0208 850918

PUTAI

Peterhead, Aberdeenshire TEL: 0779 75318

# MULTI-USER... without the pain,agony,cost or system throttling of Unix.

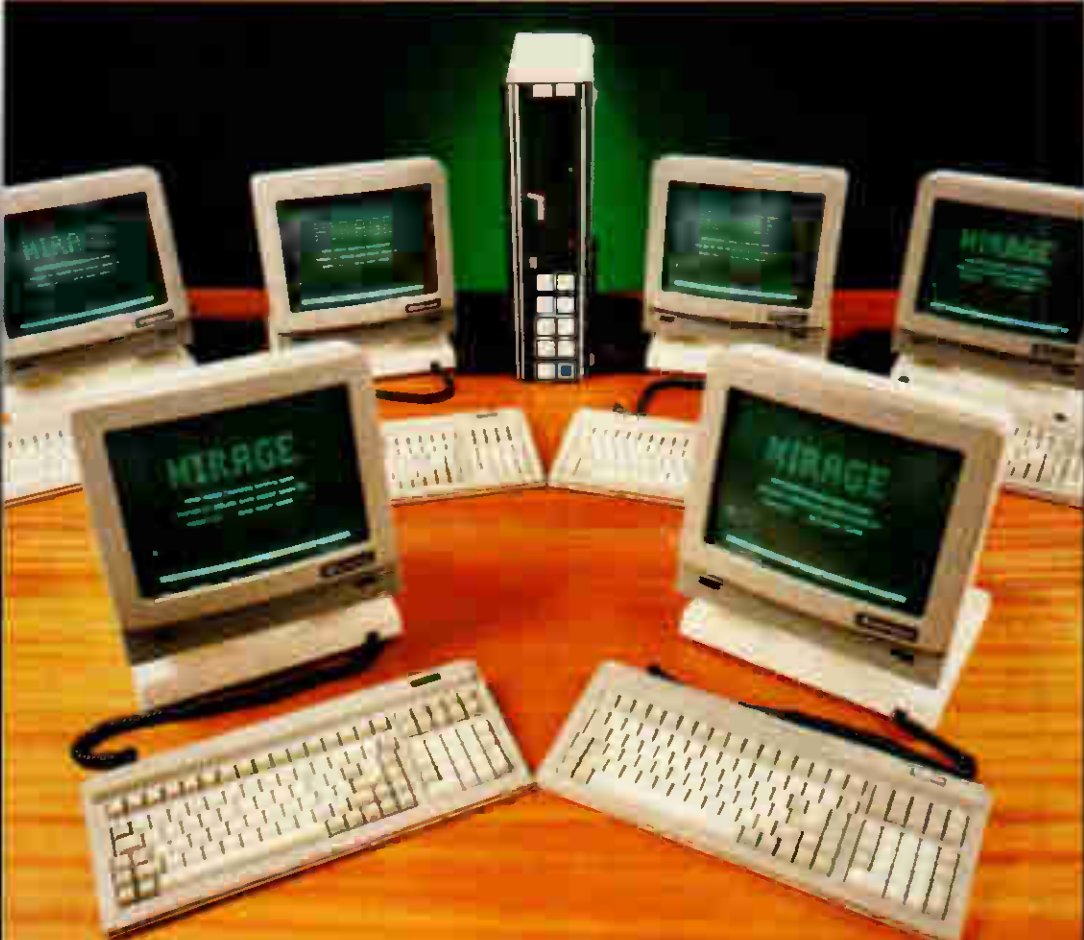

# ...U-MAN + MIKAGE

.10MHz 68000 supermicro and a 68000 optimized multi-user operating system. An all British solution.

- **.** Fast response for all users.
- **Economic use of system resources.**
- **Can use IBM PC's as well as dumb terminals.**
- **Excellent support from UK companies.**

#### Find out more...

clip the coupon and return to: Malcolm Birkett U-Microcomputers Ltd, Winstanley Industrial Estate, Long Lane, Warrington, Cheshire, WA2 8PR Telephone 0925 54117 Telex 629279

Please tick box(es)

- Dealer pack  $\Box$ End user pack  $\square$
- - Systems House El info
- Programming language info

Name

**Company** 

Address

Post Code Tel

**cent** 

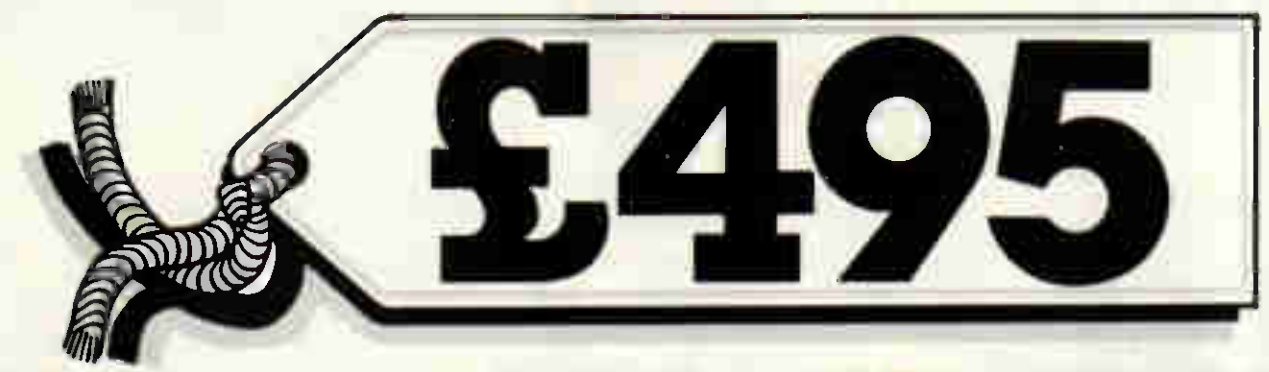

# AT LAST A BUSINESS COMPUTER WITH A HOME COMPUTING PRICE TAG

Now at last you can buy a business computer for less than the price of some home micro systems.

#### JUST LOOK AT THE WREN EXECUTIVE'S OUTSTANDING SPECIFICATION

- Twin 250K disk drives
- Built-in amber high resolution screen
- 67-key QWERTY keyboard
- On-board auto-dial modem allows access to databases, electronic mailbox systems and can even turn your Wren into a telex!
- CP/M 3 (CP/M Plus) operating system lets you choose from thousands of software packages for wordprocessing. accounts handling, data storage or communications.
- **RS232 and Centronic printer ports**
- Winchester disk port
- RGB high resolution colour monitor output
- Twin paddle/joystick controls
- 64K of RAM expandable to 256K
- 32K of video RAM
- 16K of ROM
- 50 bytes of battery-backed CMOS RAM
- Real time clock

N À

- Executive Desktop software suite a range of everyday aids including electronic diary and notebook, address and telephone filing systems, calculator and typewriter mode.
- **Free registration to B.T. Gold**

URENI

So why choose a home micro for your business, or even a limited wordprocessing system, when you can pick up a Wren Executive portable for just £495 + VAT. Call Opus on 0737 65080 for details of your nearest Wren dealer or simply post the coupon.

 $-24\pi$ 

Substantial Education, Government and dealer discounts available.

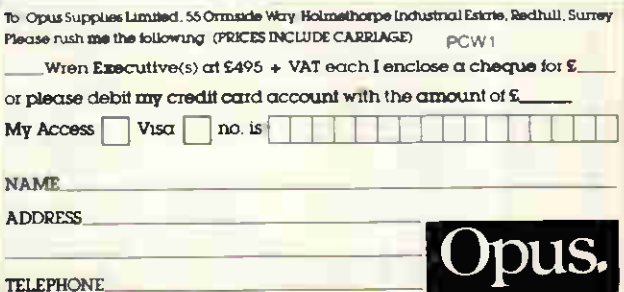

### LONDON'S LARGEST DISPLAY OF PRINTERS MONITORS COMPUTERS AND PERIPHERALS

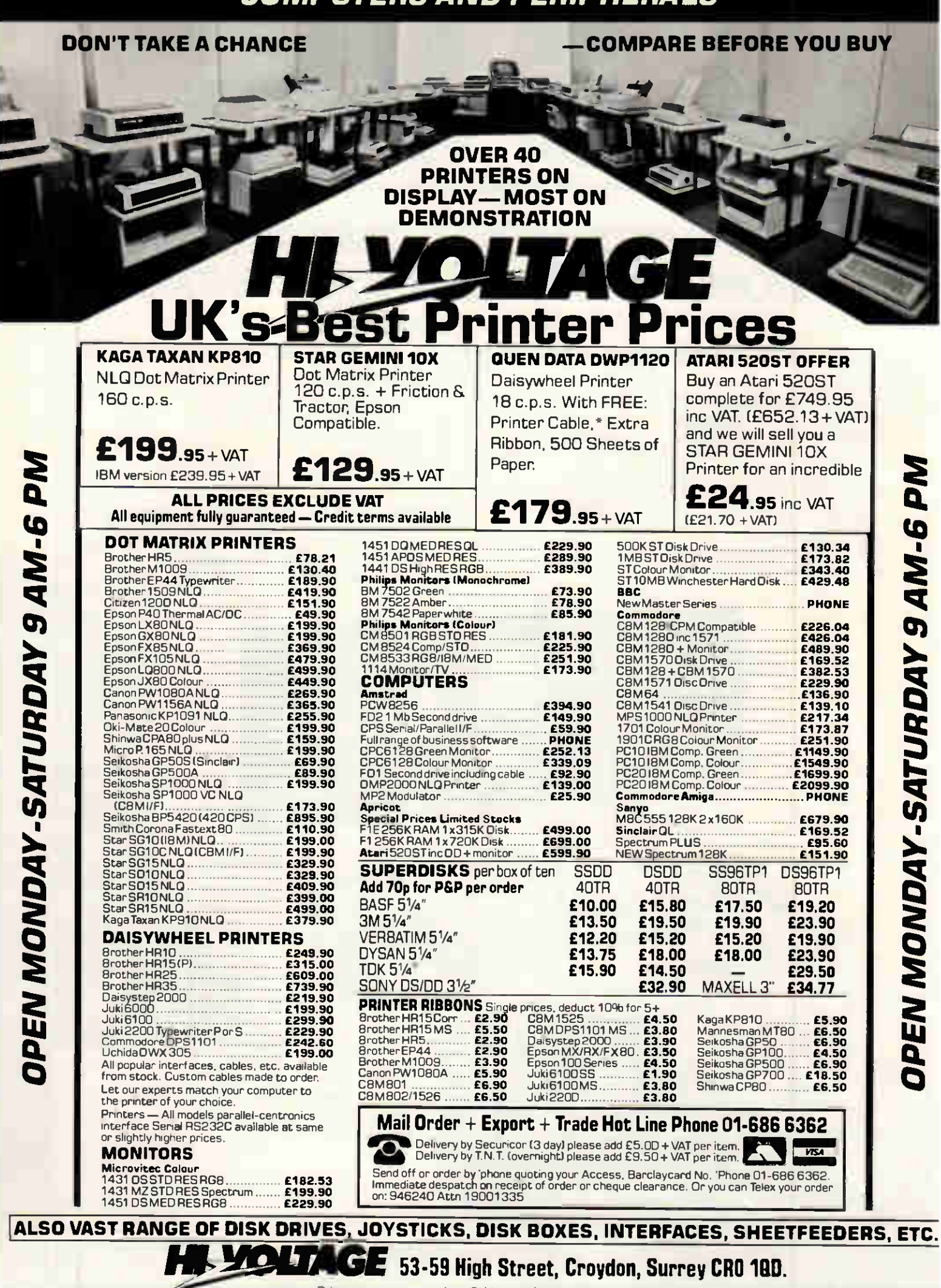

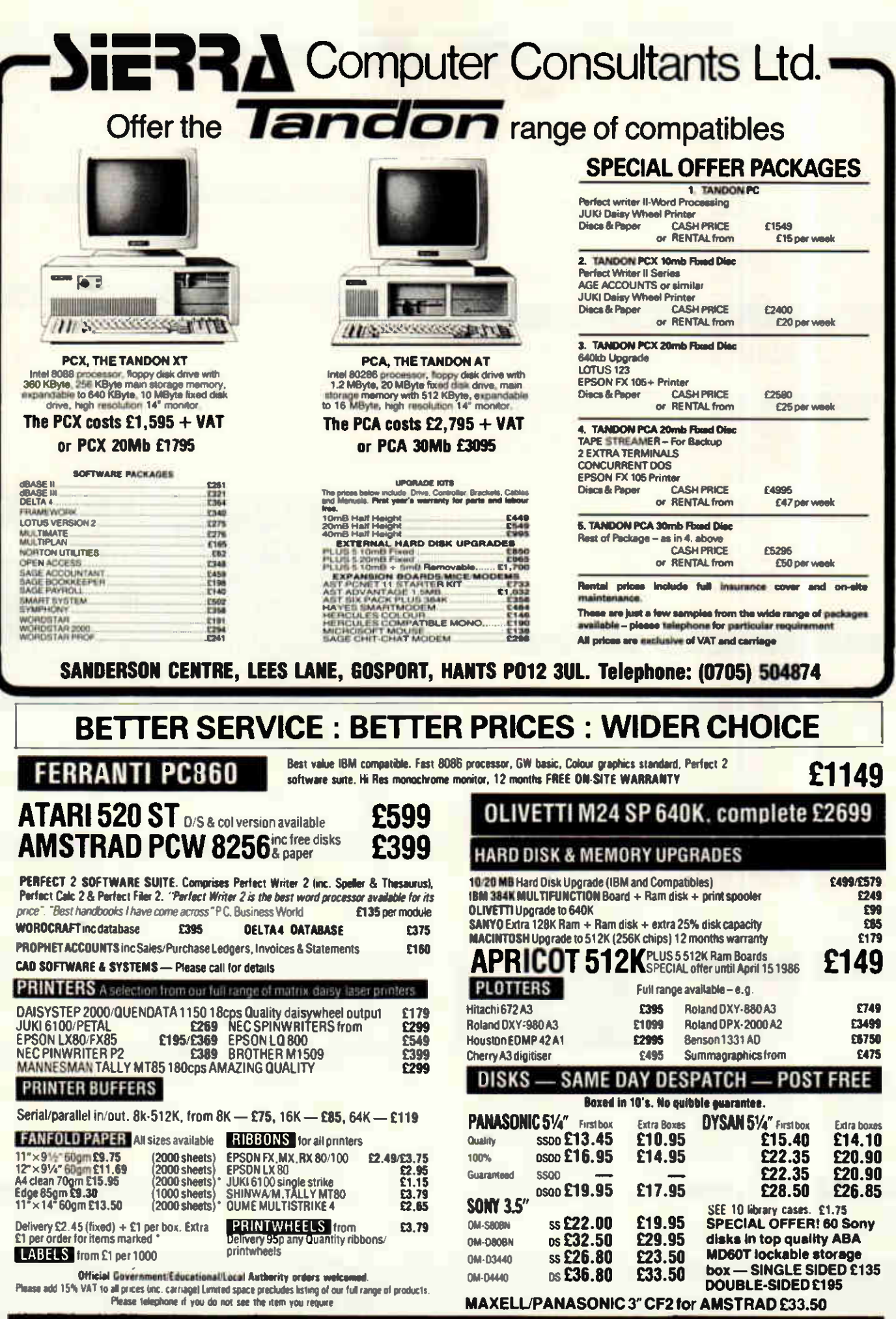

ADVANCED MICROCOMPUTER APPLICATIONS (A.M.A.)<br>8 GLEBE ST. BEESTON NOTTINGHAM NG9 1BZ Tel: 0602 255415

AA
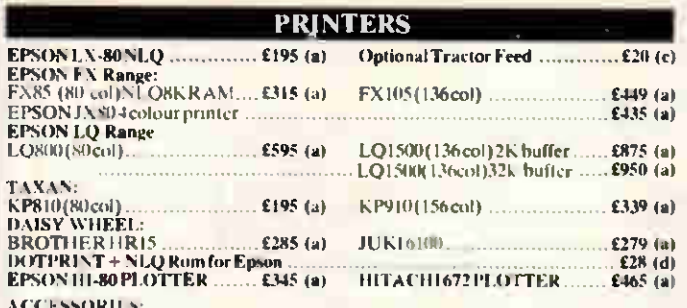

We hold a wide range of printer attachments (sheet feeders, tractor feeds etc) in stock. Serial, parallel, IFFF and other interfaces also available. Ribbons available<br>for all above plotters. Pens with a variety of tips and colours also available. Please phone for details and prices

#### **P.C COMPATIBLE COMPUTER**

Fully P.C. Compatible Computer, 2 × 360K dual floppy 640K Ram, mono<br>graphies eard, real time clock, parrailel and serial printer ports and a green screen monitor £899 (a)

### **PRINTER BUFFERS & SHARERS**

TSB64: A centronies printer buffer sharer that can be connected to three computers. It sears its three ports every 5 sees to check for data and switches automatically<br>between the ports, 64K buffer capacity. Data input 4800 bytes sec. Internal check For data integrity. I FD indication for amount of memory used available. Switches **TSB64:** 

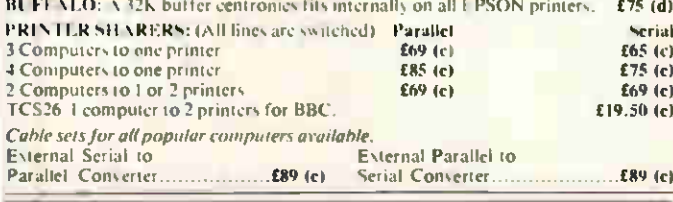

## **MODEMS**

All modems listed below are BT approved

MIRACLE WS 3000 RANGE:

The new professional range of microprocessor based modems offering a range of a 2400 baud, full dupley. Their many advanced teatures include: Auto-Auto-dial, printer port, internal number directory (with battery backup memories), data security option, auto-speed setting, CC1T1 BF11 standar<br>monitoring etc. Speed buffering allows computers with 1200-1200 baud to u<br>speed services e.g. Prestel. Ease of operation is assured with 'plain-Englis protocols.

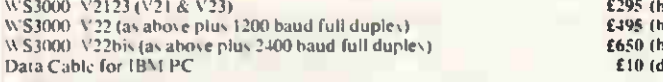

#### **MIRACLE 2000**

A world standard modem covering V21, V23 (Bell 103-113-108 outside I including 75, 300, 600, 1200 baud ratings. Optional Auto dial, auto answe complete control from computer keyboard, W\$2000 £125 (b)

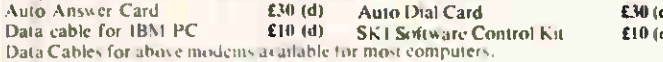

Software available for IBM PC, PC Compatibles, Apricot, BBC. Amstrad e

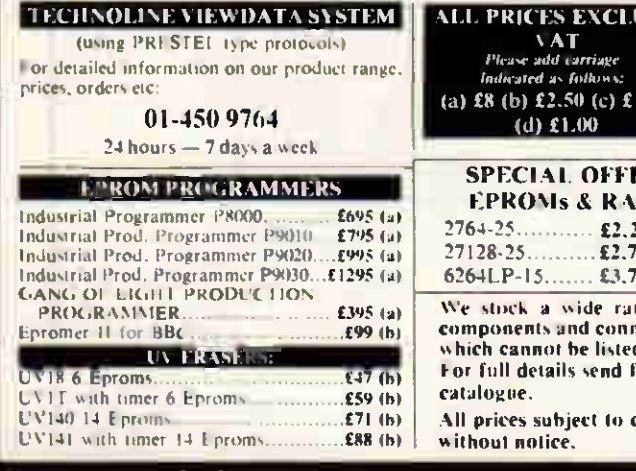

**HNOMATIC** 

#### **CP/M & MS DOS SOFTWARE**

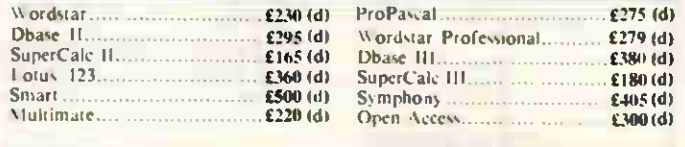

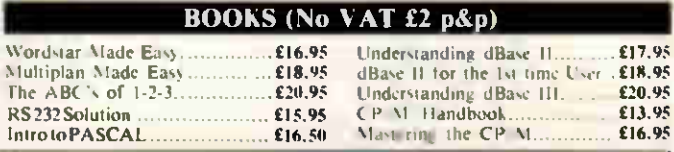

#### **DISC DRIVES**

A range of Mitsubishi high performance, f. st access, lower power 54. floppy and fixed disc drives:

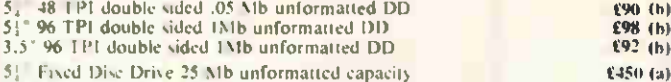

The above mechanisms are also available in cased versions with integral power supplies

FOPPECLENE disc drive head cleaning kit with 20 disposable cleaning discs which ensure consistent drive performance and no recontaminations 392° £16 (d): 514° £14.50 (c)

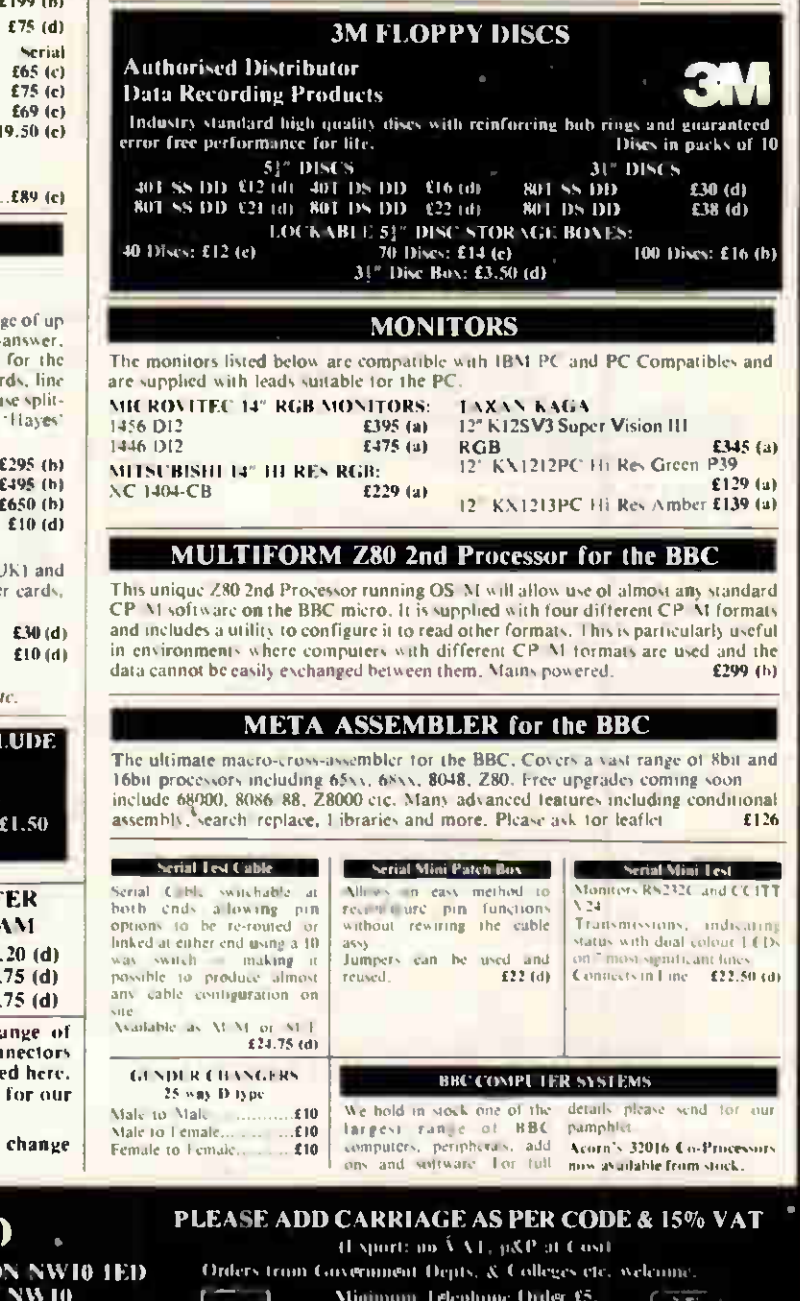

38 PCW APRIL 1986

Detailed Price List on request. Stock denis are notmally by return of post.

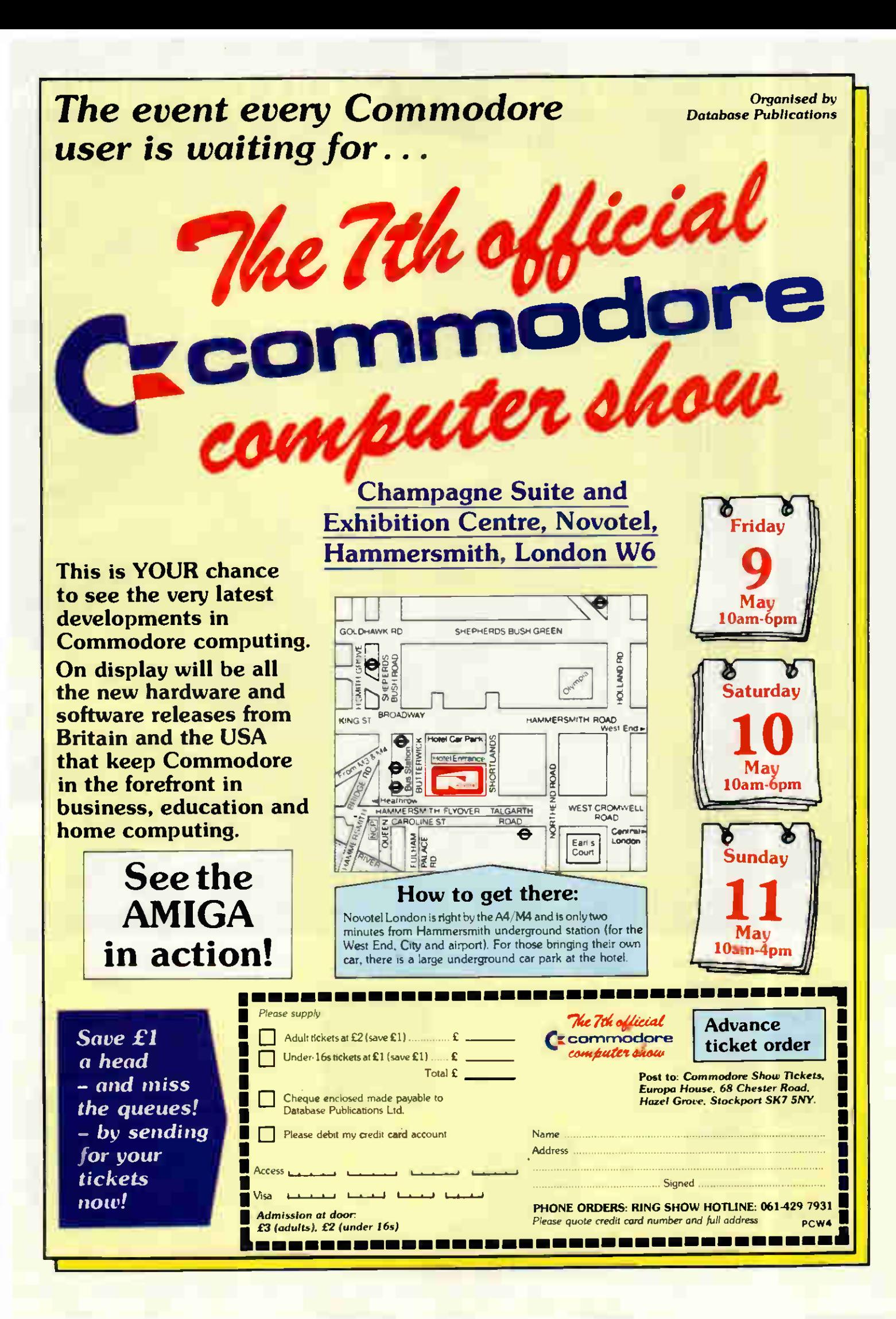

# It does accounts, projections

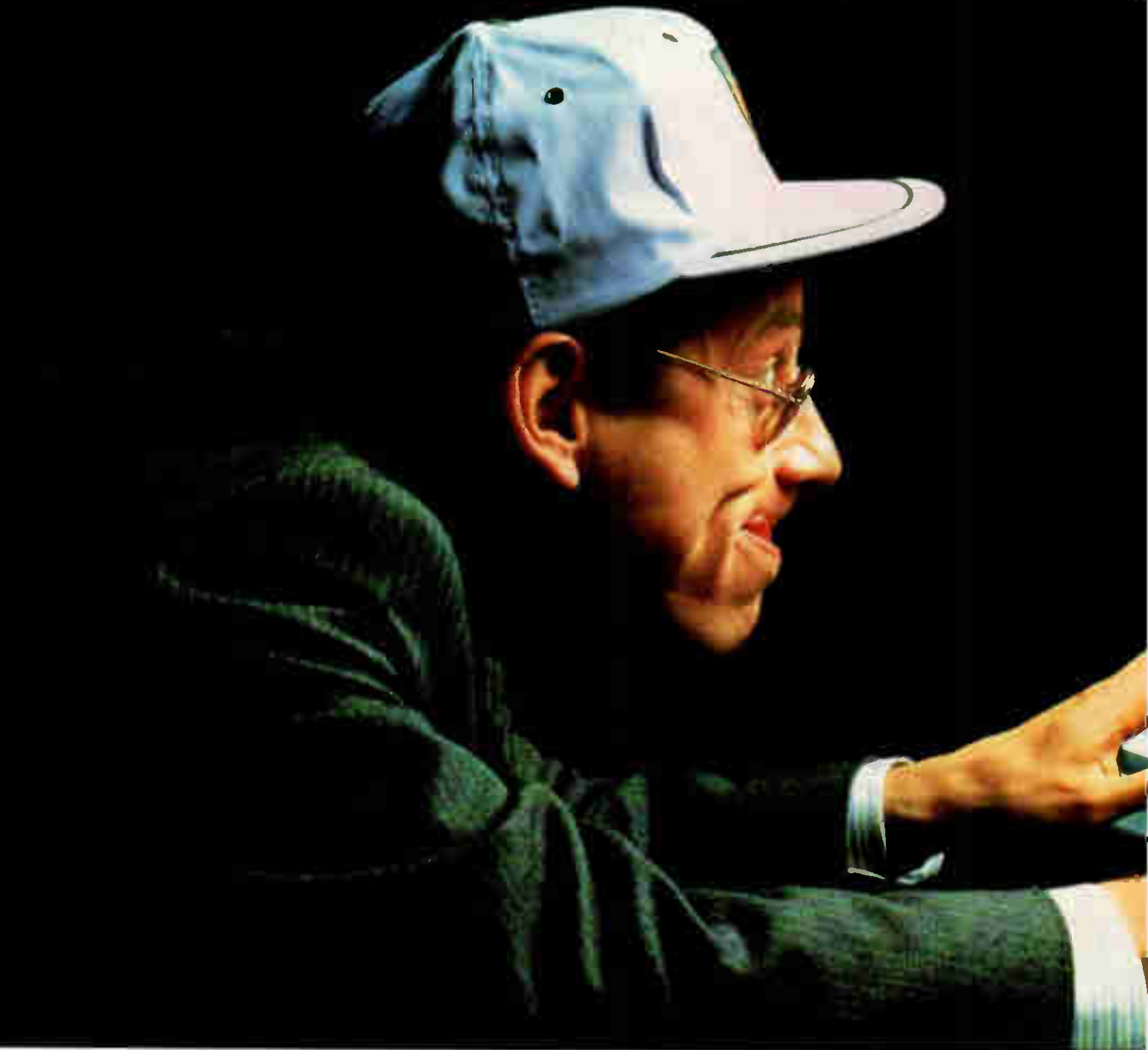

No wonder people are racing out to buy Amstrad's new CPC 6128 computer.

Not only does it answer all your business needs,

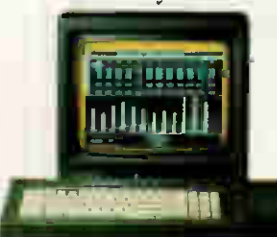

it's also compatible with nearly 200 arcade and adventure games. So it can either speed you through your income tax returns or whizz you round a simulated Silverstone.

On the business side we start you off with

a free disc which introduces you to the Amstrad CPC 6128's impressive range of capabilities, and the best ways to exploit them.

You'll discover how its massive 128k memory can open the door to over 8,000 CP/M' applications.

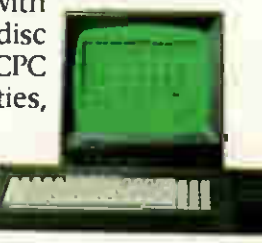

Programs like 'Wordprocessing' and 'Database' will file and index records, produce standard letters, mailing

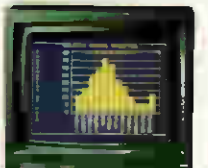

lists and even compile reports. There's a series of business control programs which form a complete invoice, stock control and statement system.

In other words it's easy to choose

the software you need to take the big problems

out of your small business. But even if you don't own a business there are plenty of good reasons for owning an Amstrad CPC 6128.

It makes short work of the problems

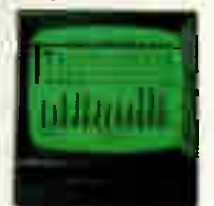

we all face. Like keeping track of rates, mortgage and H.P. payments.

However even software packages as comprehensive

# wordprocessing and 180mph.

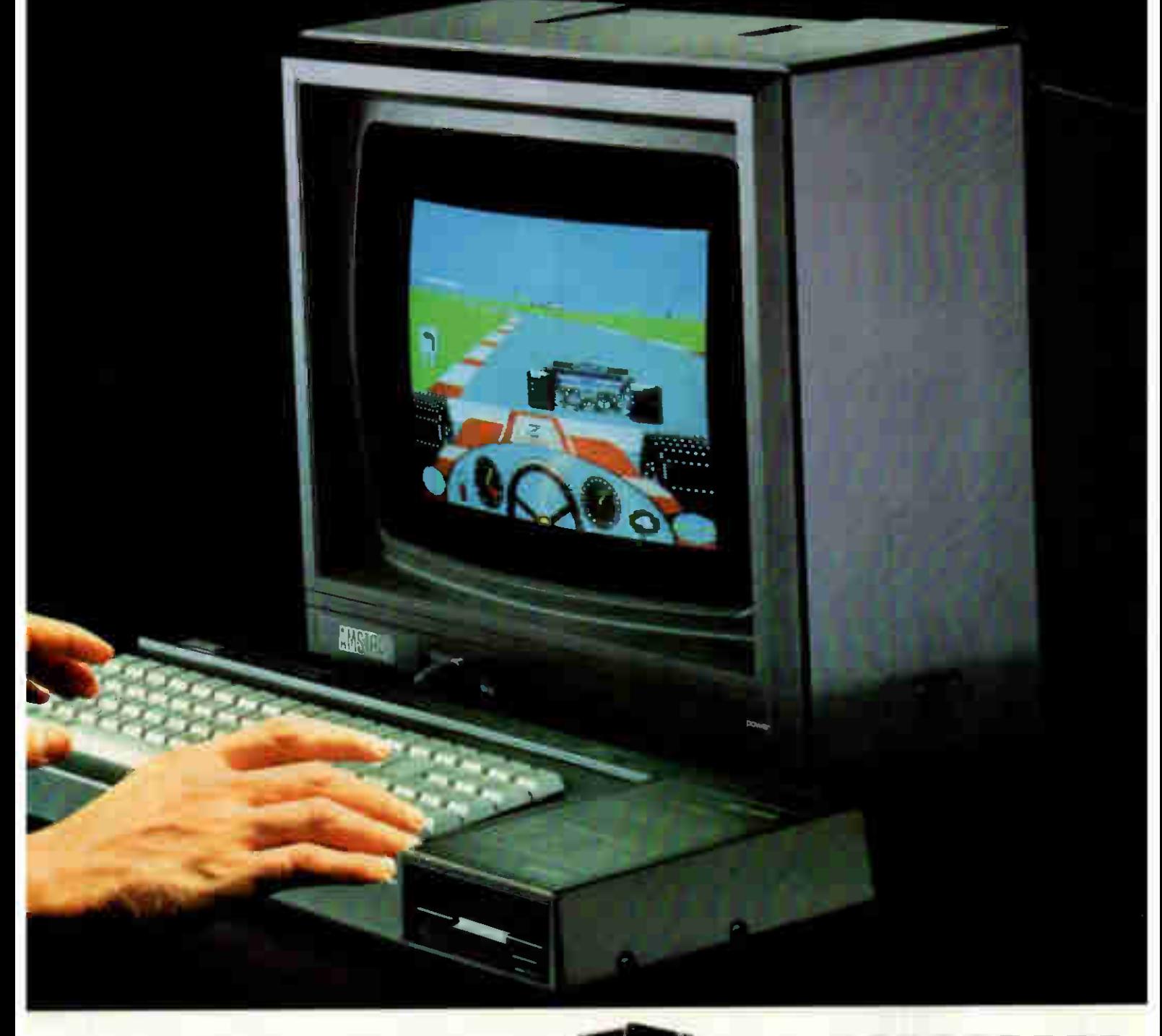

as Amstrad's are only as good as the hardware they're loaded into.

You need a complete system.

That's why the Amstrad comes complete with a built-in disc drive as well as a monitor (green screen or full colour). So it's ready to go to work as soon as you get it home.

And if you want to go further additional disc drives, printers and joysticks are all available to ensure that your computer can grow with your growing needs.

Finally there's one feature of the Amstrad CPC 6128 that's both good business and a pleasure: the price.

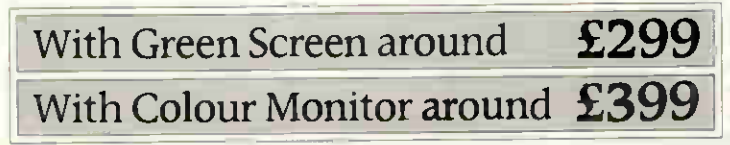

Tell me more about the Amstrad CPC 6128

1

**Address** 

## Amstrad CPC 6128 with 128k memory

Who says business and pleasure don't mix?

Amstrad P.O. Box 462, Brentwood, Essex CM14 4EE

•CP/M is a trademark of Digital Research Inc

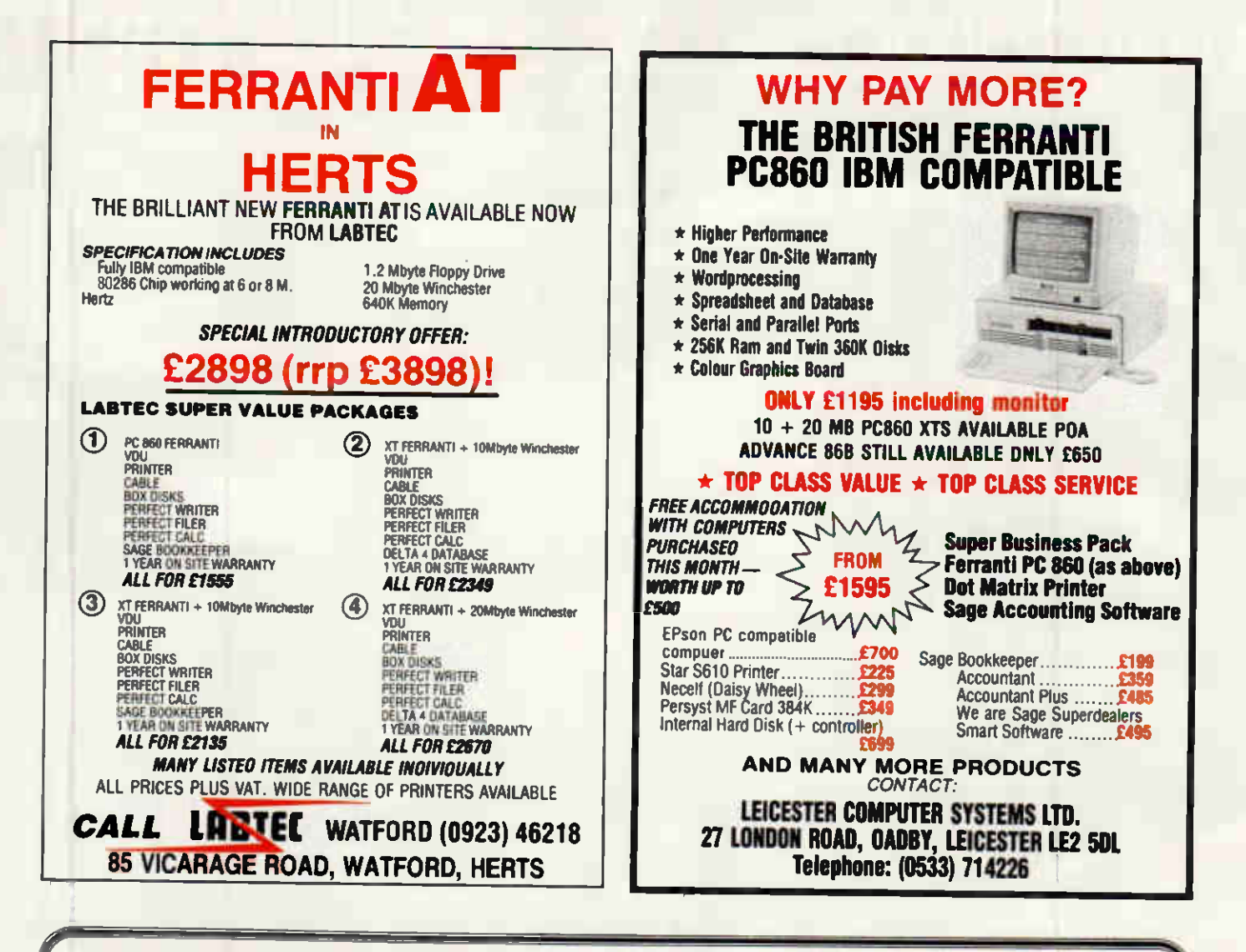

PASCAL

DEVPAC

### PRICE LIST of HISOFT PRODUCTS

(use Pascal80 on 6128/8256)<br>SHARP cassette for MZ80K/A/B. and MZ700 (supports Quick disc) ........ MSX cassette (for 32K or above) £

The following price list applies from 16 Oct 85 within the United Kingdom ONLY.

Passare for Zao CP/M disc systems (including Amstrad and Tatung). **239.95**<br>Spectrum 48K cassette (fully Microdrive compatible) **200 CP**<br>Spectrum 48K SPDOS disc Spectrum 48K SPDOS disc<br>
Amstrad cassette (SOFT 155)<br>
Amstrad AMSDOS disc for 464/664 (SOFT 1155)<br>
£34.95

Devpac80 for Z80 CI' M disc systems (including Amstrad and Tatung £39.95 Spectrum 48K cassette (fully Microdrive compatible) £14.00 Spectrum 48K SPDOS disc £19.95 Amstrad cassette (SOFT 116) £21.95 Amstrad A MSDOS disc for 464/664 (SOFT 1116) £26.95 (use Devpac80 on 6128/8256) £26..9 SHARP cassette for MZ700 £25.00

MSX cassette (for 32K or above) £19.95 Amstrad ROM version (464/664/6128) ROM only £29.95

C for Z80 CP/M disc systems including Tatung (see below for Amstrad) Spectrum 48K cassette (fully Microdrive comp tibl ) Amstrad cassette ££ 395.00 .95 £34.95

Amstrad disc for 464/664/6128/8256 (includes A MSDOS & CP/M & CP/M-PLUS versions) £39.95

ULTRAKIT - Spectrum 48K cassette- BASIC toolkit £29.95 The Colt - Spectrum 48K cassette - fast BASIC compil er £12.95 £9.45 MONQL -QL microdrive- disassembler/debugger NOW f14.95 The Forch- Amstrad CP/M disc - interactive CP/M tutorial the Knife - Amstrad CP/M disc - Disc/File sector editor £12.95 Font 64 - Amstrad cassette- font editor screen copier £12.95

Font 64 - Amstrad AMSDOS disc for 464/664/6128 (NOT CP/M) £12.95 £7.95 Font  $MSN = \text{cassette} = \text{font editor}$   $\ldots$   $\ldots$ Font MSX – cassette – font editor.<br>
SuperBasic Extensions – QL ROM – 70 useful procedures and functions . . . . £29.95 our Health Expert System - Amstrad/Spectrum 48K our Horoscope Expert System - Amstrad/Spectrum 48K £fs8:9955 Your Hand Reveals Expert System - Amstrad/Spectrum 48K £8.95

**OTHER PRODUCTS**<br>ED80 - CP/M disc - Wordstar compatible full screen editor ED80 = CP/M disc – wordstar compatible full screen editor<br>(NB included with Pascal80, Devpac80 and CP/M C) £39.95

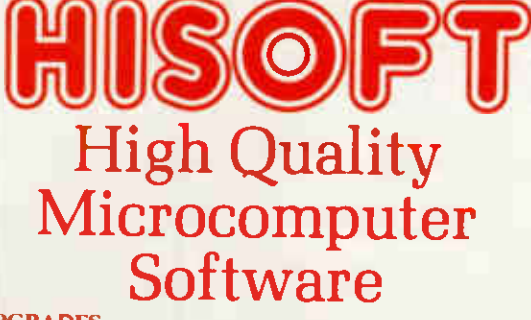

#### PGRADES

we one an upgrade service if you have an old version of a product<br>and wish to get an up-to-date copy. Please write or call for more infor-<br>mation We cannot offer an upgrade from one product to another (eg if<br>you change you

#### SPECIAL OFFERS

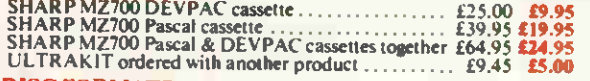

**DISC FORMATS**<br>CP/M software can be supplied in many different formats – call us if

CP/M software can be supplied in many different formats – call us if<br>you are in any doubt, Amongst those available are:<br> $8\%$ : IBM standard (Lifeboat A1); 5 1/4": Germini Galaxy (QD 96tpi),<br>Germini (Pertec DDDS 48tpi), Ger

#### ORDERING

All phone using Access or Visa. All prices are inclusive of VAT and<br>postage and also include the relevant manual. We always despatch orders by first class post. Please enclose a cheque or postal order<br>made payable to HiSoft. Be sure to tell us exactly what computer you<br>have, what product(s) you want and which disc format you require

Please phone or write for full technical details/export prices/credit card orders/friendly help - we want to hear from you.

## HiSoft, 180 High Street North, Dunstable LU6 1AT (0582) 696421

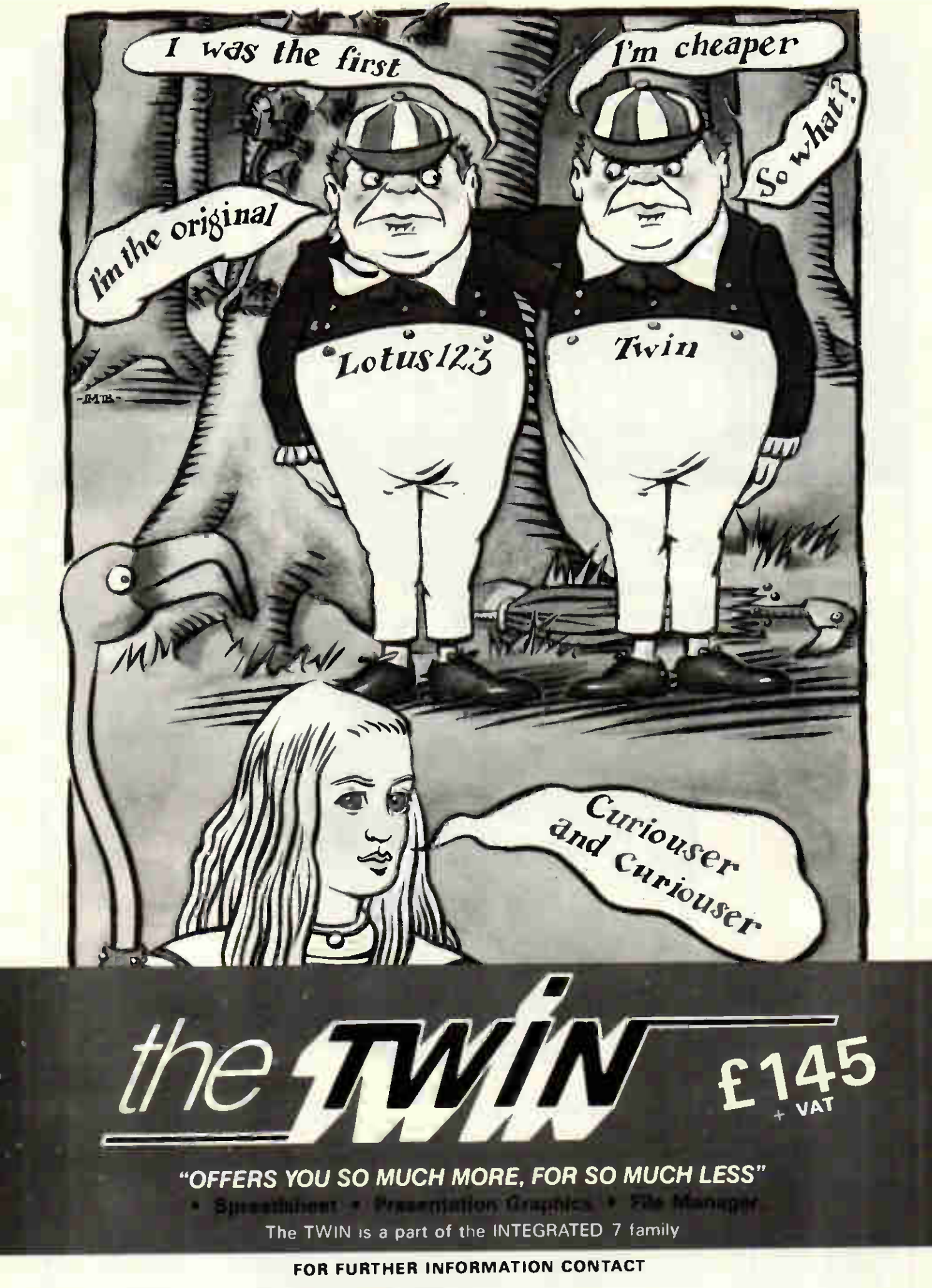

TWIN and INTEGRATED 7 are trademarks of Mosaic Software Inc. 1-2-3 is a trademark of Lotus Development Corporation Inc.

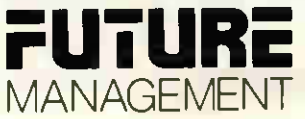

38 Tanners Drive, Blakelands North, Milton Keynes MK14 5LL Telex: 825220 FMC UK G Telephone: (0908) 615274

## $\mathbf{1}$  $\mathbf{Z}$  $\mathbf{r}$  $\mathbf{A}$ (0280) 816087

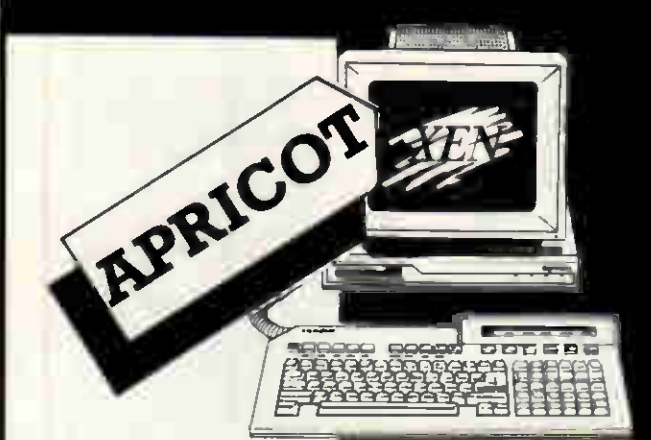

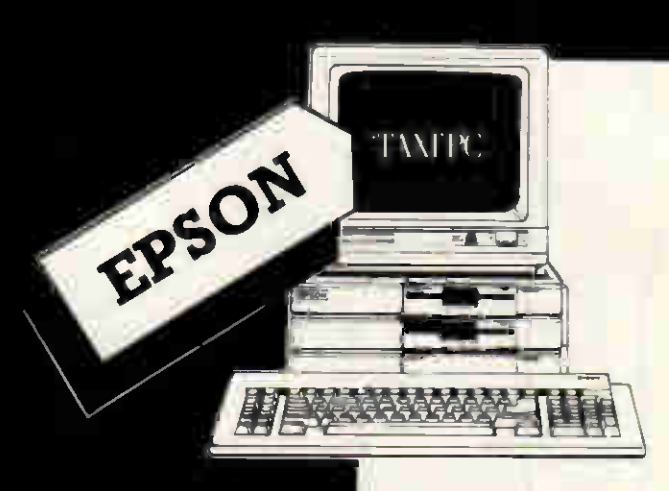

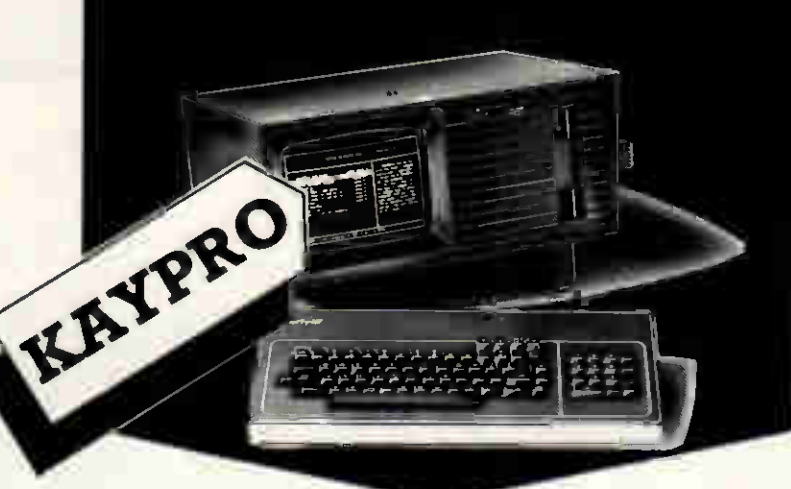

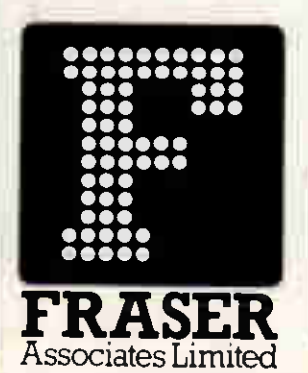

**FREE SOFTWARE & TRAINING** WITH EVERY SYSTEM. Phone(0280)816087 for more information.

**Impartial advice from trained consultants.** On site training. On site servicing & fully equipped workshops.

Complete After Sales telephone support.

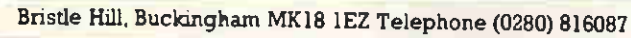

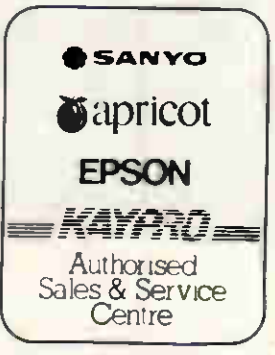

## $S \cdot P \cdot O \cdot T \cdot T \cdot H \cdot E \cdot D \cdot I \cdot F \cdot F \cdot E \cdot R \cdot E \cdot N \cdot C \cdot E$

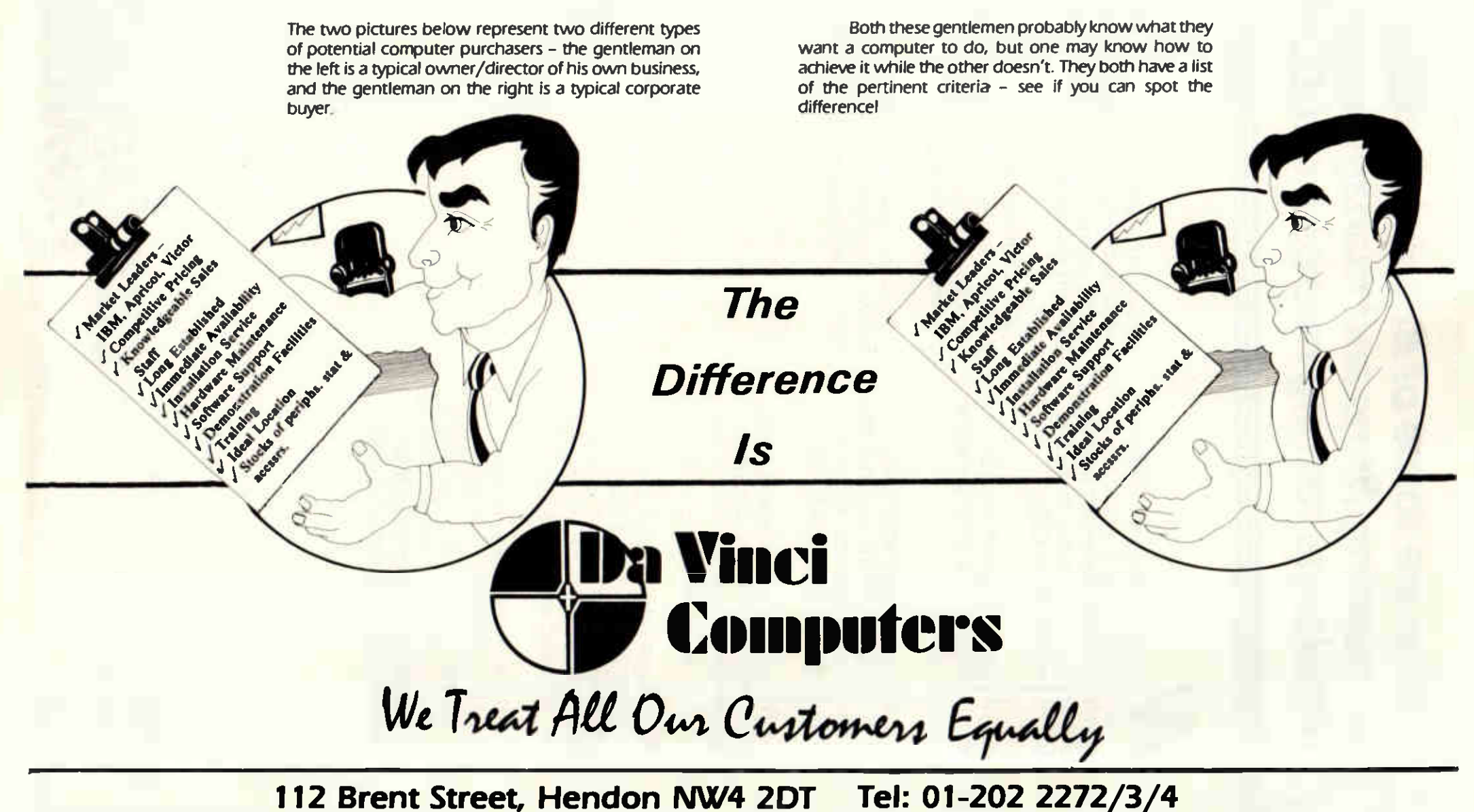

Telex: 265871 (MONREF G) refer to 81:MMD102 Telecom Gold: 81:MMD102

## Why are some of Britain's leading accounting firms and management /consultants renting micros from CCA?

hether you're in the Profession or not - think about it. These are the experts in advising whether to buy or rent. And, when it comes to micros, they're renting. From CCA.

Of course, one reason must be sheer economics. But there are some others as well.

For example, rental cost. CCA's published prices are the lowest in the UK micro-rental business. When it comes to service, no one is faster

Delivery is often the same day you order- and certainly the day after Maintenance response - should you need it – is just as quick.

Then there's the product itself. The micros handled by CCA are only the leaders- IBM, Compaq, Apple and Apricot. And we offer only the most advanced technology.

Of course, there's also our very generous purchase-after-rental option. For example, if you rent a micro from CCA for a month, then decide to buy it, you receive as a discount against retail twice the rental you've paid.

Even after three months, all the rental you've paid is applied to your purchase - which amounts to around 25% off the retail price!

We sell micros outright as well. Which means our "buy-or-rent" advice is as objective as our accounting consultant customers'.

So, when you need a micro or several, there's one way you can't go wrong. Come and see CCA.

 $\blacksquare$ 

CCA Micro Rentals Limited Unit 7/8, Imperial Studios, Imperial Road, London SW6 2AG.

Telephone: 01-731 4310.

CCA E MICRO<br>E RENTALS

OM/

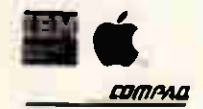

# The polished manners of a Parrot.

Parrot

Parrot flexible diskettes always behave perfectly.

One of their secrets is the unique coating specially developed to minimise head wear which, coupled with the 'ultra-clean' liner material used by Parrot, ensures elimination of the problems causing data loss.

Another is the tough jacket, with its bonded edges to resist distortion. And the virtually indestructible dust resistant envelope dramatically reduces the risk of static.

Parrot diskettes are honed to perfection in what is probably the world's most advanced fully integrated diskette plant. And they are British through and through.

No other diskette is as well behaved. For more information, and the name of your nearest dealer, phone or write to:-

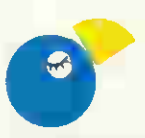

Parrot Corporation Limited

Llantamam Industrial Park, Cwmbran, Gwent NP44 3XL, United Kingdom.<br>Telephone: (06333) 71144 Telex: 497253.

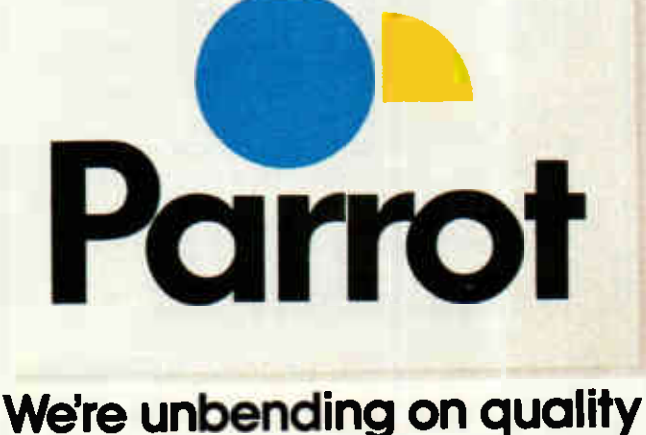

## When your **Computer needs** PROTECTION

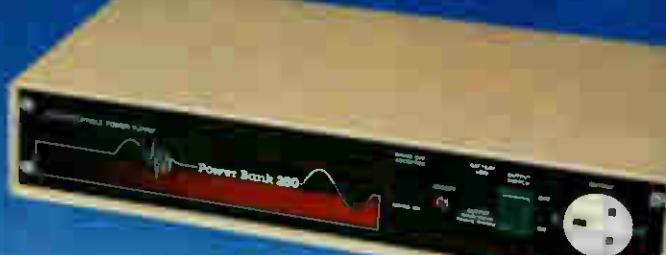

## try the **POWERBANKS**

## **POWQUIP POWERBANK -**E POWER SIJPPI V

PROVIDING THE COMPLETE ANSWER TO ALL OF **YOUR PROBLEMS** 

**PROTECT YOUR COMPUTER HARDWARE & SOFTWARE SAVE YOUR TIME & COSTS** 

### For further information - contact us at:

## **POWER EQUIPMENT LIMITED**

Computers

£82

 $5127$ 

E127<br>E239<br>E312<br>E695<br>E247<br>E234

£355

E199<br>£355

£199

Tel: 01-205 0033

**PRINTERS** 

FRIVERS<br>Epson [X80<br>Epson FX85<br>Epson [Q800]

**Brother HR5** 

Brother M1009

Brather HR10<br>Brather HR15<br>Brather HR35

**Juki 6100** 

orumer riksa<br>Commodore DPS1101<br>Canon PW1080<br>Canon PW1156<br>Kaga Taxan KP810<br>Kaga Taxan KP910<br>Juli 4100

Kingsbury Works, Kingsbury Road, London NW9 8UU Telex: 8952887 POWOIP G

COMPUTERS<br>Amstrad PCW8256<br>Amstrad 128 Green<br>Amstrad 128 Green<br>Amstrad DMP 2000 Printer

Apricair TE<br>Ation 5205T (Disk O.S.)<br>Ation 5205T (ROM O.S.)

Commodore 1571 Disk

ApricatF1E

£389<br>£249<br>£339<br>£135

E499<br>E499<br>E521<br>E555

E129<br>E129<br>E419

E139<br>E169

 $\frac{2225}{1099}$ <br> $\frac{649}{109}$ 

£149

£175 £219<br>£226

## **Apple Macintosh**

Your Dealer in Central London

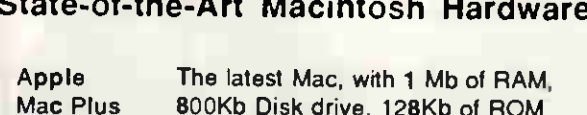

and fast SCSI port - Brilliant ! £2195.00 Apple Fits unobtrusively under the Mac: Hard Disk 20 with 20 Mb capacity. Uses new

£1495,00 Finder with hierarchical directories. Apple Link up a number of Macs to this

LaserWriter £5995.00

Symblotic **Disk Server** £5995.00

text and graphics output. A 42Mb Hard Disk, Tape-Streamer and AppleTalk Interface, which links Macintosh's into a powerful network

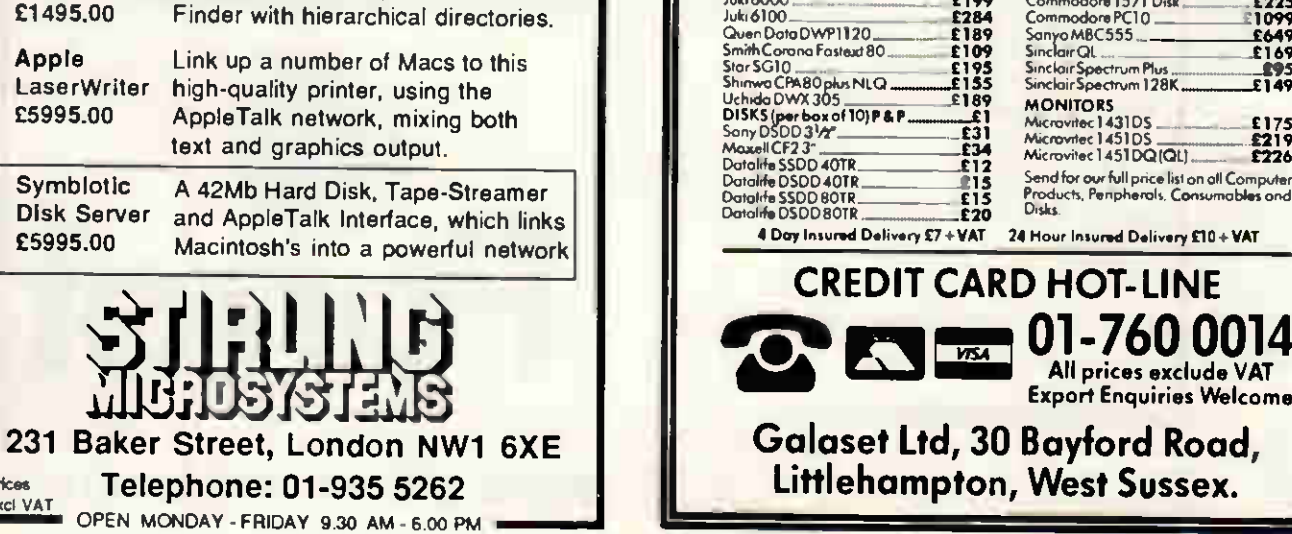

48 PCW APRIL 1986

Prices

Excl VAT

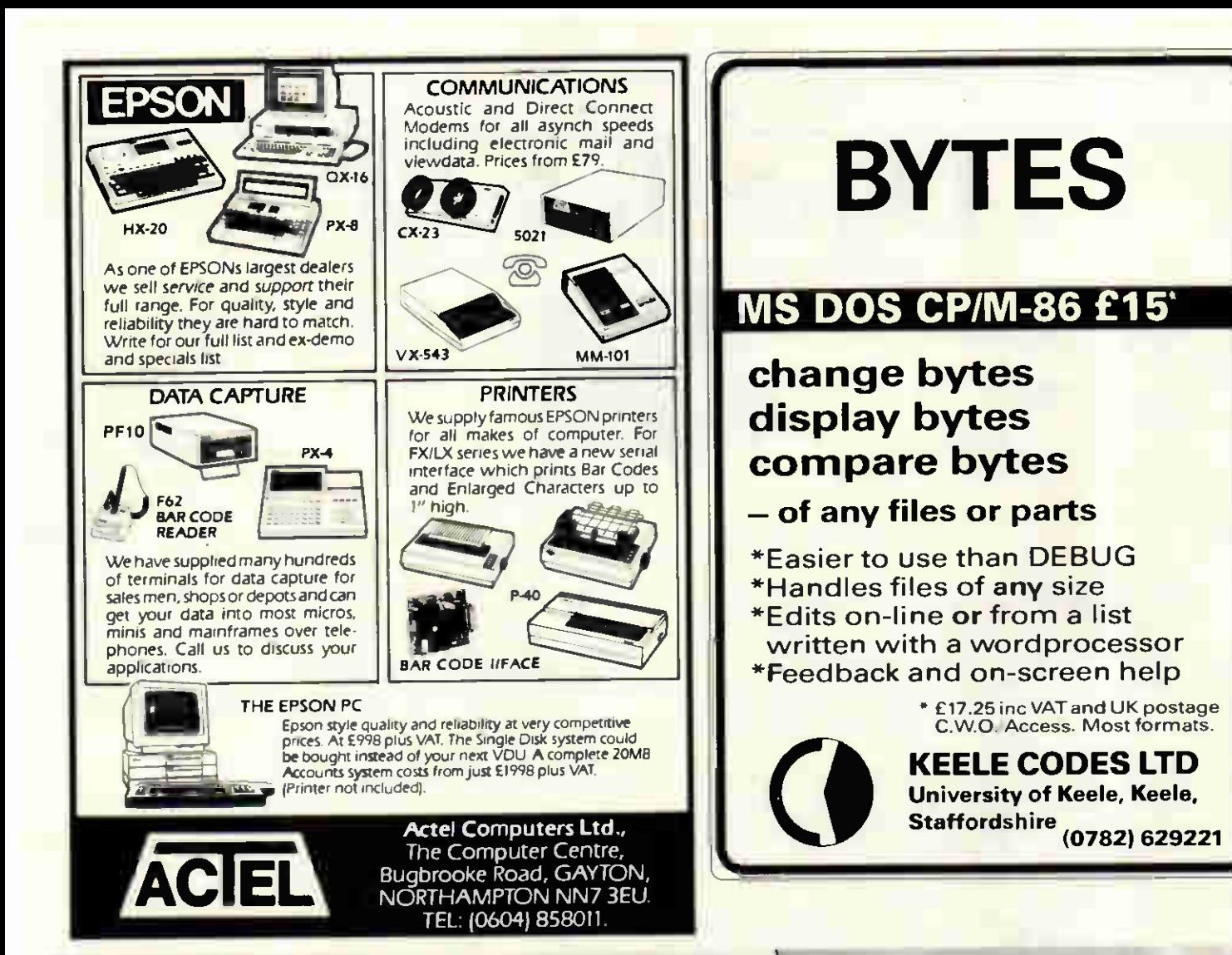

## PC COMPATIBLES. WE GIVE YOU MORE THAN A LOW PRICE

At £995, our full feature COMPRO 88 is probably the best value PC compatible on the market

But we all know that successful computer buying is more than looking for the lowest price. You want support We'll give you 24 hour

- nationwide response, on-site maintenance
- You want memory. We'll give you 640K as standard (without using valuable slots).

You want capacity. We'll give you a choice of hard-disks, up to 70Mbytes with tape back-up to match.

You want reliability. We'll give you superb engineering — built by us in Britain.

Yes. We'll give you more, all down the line.

PCM1 (6ustrated) 640KB, 8 slots Dual, half height 360KB floppy disks. Keyboard Mano graphics pinter card Mono monitor £995

Range of helve machines lowers lower at r 10 MB at £1395. 20 MB.<br>system with 20MB tape back-up at £2315. And colour option with colour monitor. collar graph cs cald project at £160 extra. Prices end. VAT correct at time of publishing

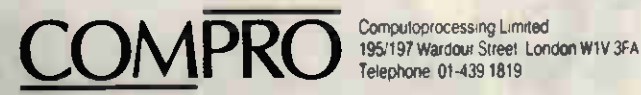

Telephone 01-439 1819

**MARKA MARKA** 

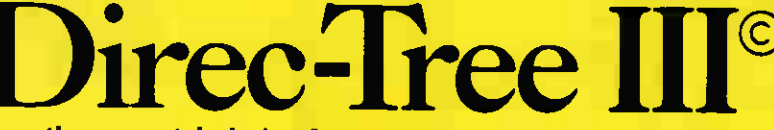

the experts' choice for managing your Hard Disk

Before I used it. I thought my directories were well organized . . To he honest. I am surprised to find myself liking and using DIREC-TREE."

Timothy Berry, Business Software. 8185 "Help enormously in waltzing through director trees."

Peter Norton, PC Magazine 8/20/85

> If you use a nard disk. . . Direc-Tree definitely should be part of your software inventory

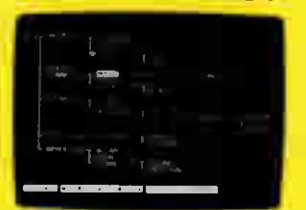

None of the utilities I've seen to date<br>
come close to a program called Direct-<br>
Tree,"-Gars Ray<br>
PC Week, 10.23.84

a standout" shell program.<br>Alan Hoenig,<br>PC World, 8.85

The beauty and logic of Direc-Tree . . .

- Tom Badgett (PC Magazine), 1/8/85

Your hard disk can store hundreds  $-\sigma r$  even thousands  $-\sigma f$ programs and files, and DOS lets you create directories on the disk to assist in arranging your files in a logical order. These directories are like rooms in a house where you can group together similar programs, files, letters, etc.

Direc-Tree orginated the ideas that the best way to help you organize and operate your hard disk is to display a graphic picture - a tree diagram of these directories on your screen and to make this picture "functional"

With Direc-Tree, you use the arrow keys to highlight any<br>directory of interest and press a function key to do what you wish – such as LOOKING at a text file, or even EDITING it or writing a new file – or LISTING, or RENAMING,  $\blacksquare$ or LOCKING, or DELETING, or COPYING or MOV-ING files, or RUNNING programs.

Beautifully ingenious - wonderfully simple.

To organize your hard disk – you can CREATE new directories, or RENAME directories, or DELETE old ones, again by simply pointing - and you can watch your tree

change and grow on the screen, and print it out on your printer.

You can quickly PRESET up to 100 of your day-to-day programs on a stored menu, and simply press a key to select and  $KUN$  any of these – or set-up  $MACROS$  (one will autoexecute when Direc-Tree is stated) - or LOCATE lost files<br>- or get a disk and ram STATUS check – or MOVE from one drive to another. The list goes on and on.

There is no "learning" required with Direc-Tree. The pro-<br>gram is easy to use – intuitive – visual. The functions are organized simply and logically - and a "menu" window pops up at the press o a key. You can customize Direc-Tree for your colour or monochrome monitor, your disk, and your **printer** 

Take a tip from the experts and a thousands of satisfied users who know that Direc-Tree is the best hard disk manager your money can buy. "Worth the price," says PC World, 8/85.

The DIREC-TREE operates with IBM, PC, XT, or AT (or true compatibles) using monochrome or graphics board/ display. Requires PC-DOS or MS-DOS versions 2.0 or higher 128K RAM. Program can be set up to operate any IBM compatible printer.

## RECOMMENDED RETAIL PRICE (inc VAT) £59.95

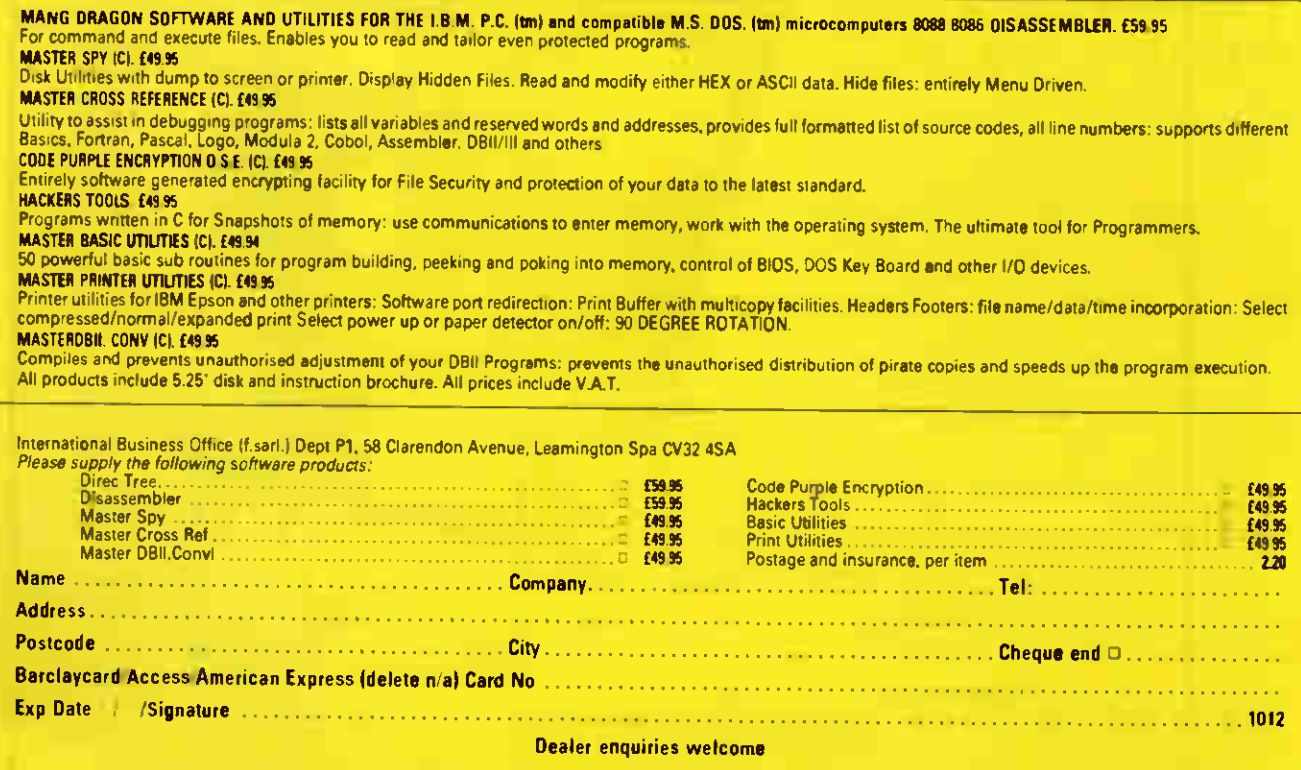

# In computers the biggest thing about big names is usually the price. Tandon is the exception.

Tandon suggest you decide simply on performance. And price.

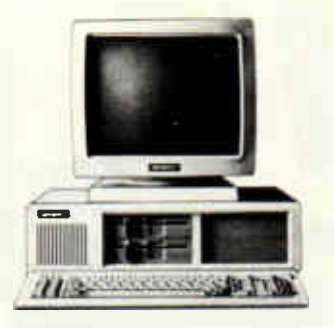

THE TANDON PC. Intel 8088 processor, two floppy disk drives each with 360 KByte, 256 KByte main storage memory, expandable to 640 KByte, high resolution 14" monitor. THE PC COSTS £1.295 + VAT.

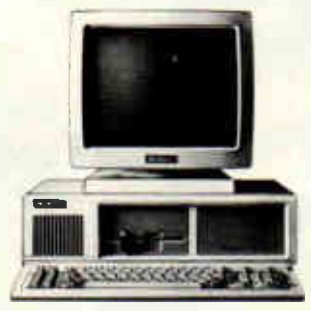

PCX, THE TANDON XT. Intel 8088 processor, floppy disk drive with 360 KByte, 256 KByte main storage memory, expandable co 640 KByte, 10 MByte fixed disk drive, high resolution 14" monitor. THE PCX COSTS  $£1,595 + VAT$ .

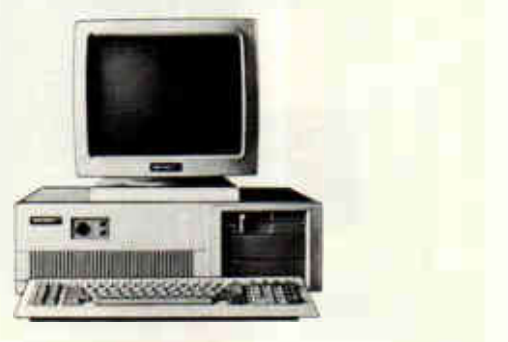

PCA, THE TANDON AT. Intel 80286 processor, floppy disk drive with 1.2 MByte, 20 MByte fixed disk drive, main storage memory with 512 KByte, expandable to 16 MByte, high resolution 14" monitor. THE PCA COSTS £2,795 + VAT.

In case you didn't know, Tandon is the world's largest manufacturer of disk drives. We got there, by simply doing everything in our power to make these highly sensitive and costly parts not only better but less expensively. **IENCON** Now we're doing the same for whole microcomputers. Computer (UK) Ltd.

Please send me details of Tandon microcomputers. Name.

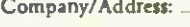

Tandon Computer (UK) Ltd., Unit 19, Hunt End, Dunlop Road, Redditch,<br>Tandon Computer (UK) Ltd., Unit 19, Hunt End, Dunlop Road, Redditch,<br>Worcestershire, 897 5XP. Telephone: 0527/46800, Fax: 0527/43203.

### MICROCOMPUTER HARDWARE SUPPLIES

This list is a small sample of the wide range of microcomputers and peripherals.<br>supplied by us. Please ring for prices of equipment not listed. DISKS

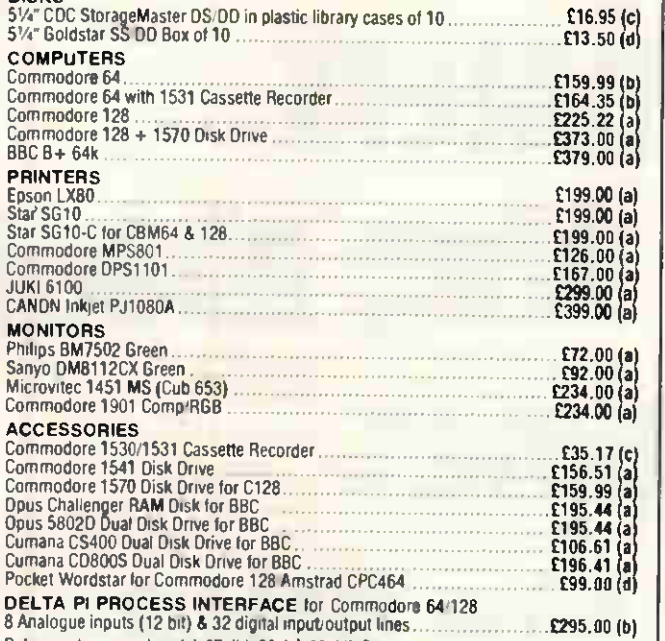

Denvery charge codes: (a) £7 (b) £5 (c) £3 (d) £1.<br>For multiple orders only add highest charge applicable.<br>Add 15% VAT to total. Please make cheques payable to:

Delta Pi Software Ltd

8 Ruswarp Lane, Whitby, North Yorks Y021 1ND Tel: 0947 600065

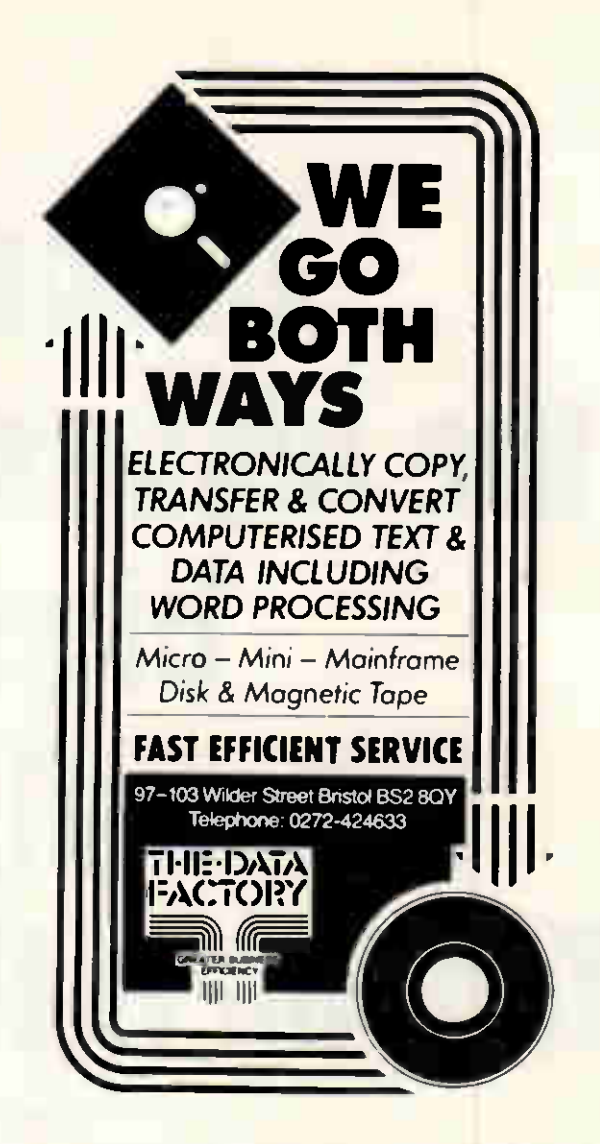

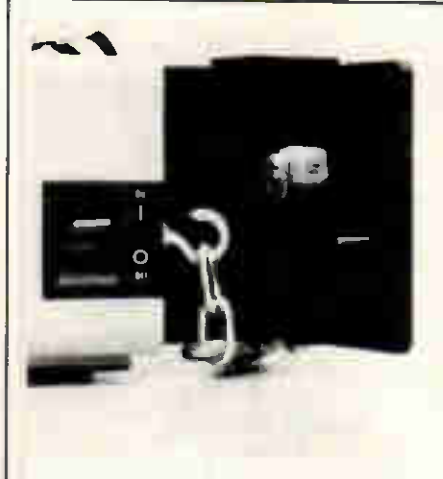

allows you to lock your power switch in either on or off position. When closed. PC Lok covers the power switch and makes it impossible to gain access to the interior of your computer. The heavy duty black anodized 1/4" thick aluminium extrusion attaches to the back of your PC XT utilizing existing holes and screws. PC Lok is used in conjunction with Cable Lok and Pad Lok.

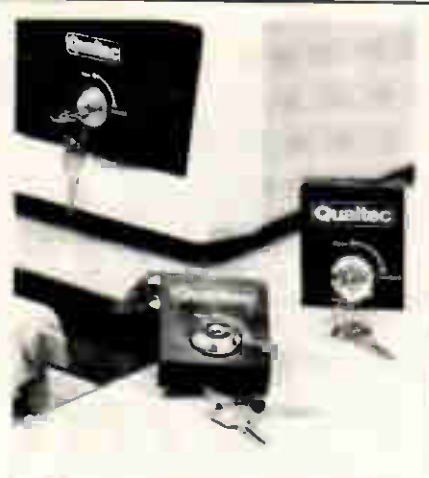

**ELOK**<sup>+</sup> is designed to provide you with maximum security for your disk drives when they are either empty or running a diskette, by attaching to the front of your full height floppy disk drive. Therefore protecting your investment in data and software.

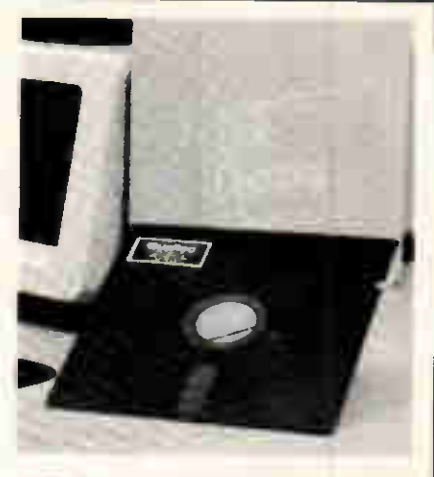

**is a highly sophisticated** software programme protecting a floppy or hard disk system. It is menu driven operating under MS DOS making useage easy with just two commands — lock and unlock. There are two levels of security either "normal or "high security" (encryption mode). When locked, the file name will not appear on the directory and the file is inaccessible until it unlocked with the proper code.

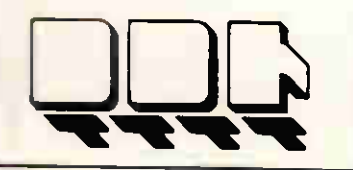

DATA DESIGN TECHNIQUES LIMITED Unit 16B, Norman Way, Severnbridge Industrial Estate, Portskewett, Gwent NP6 4YU Telephone: 0291 423781

## Unique, Technically excellent Superb value

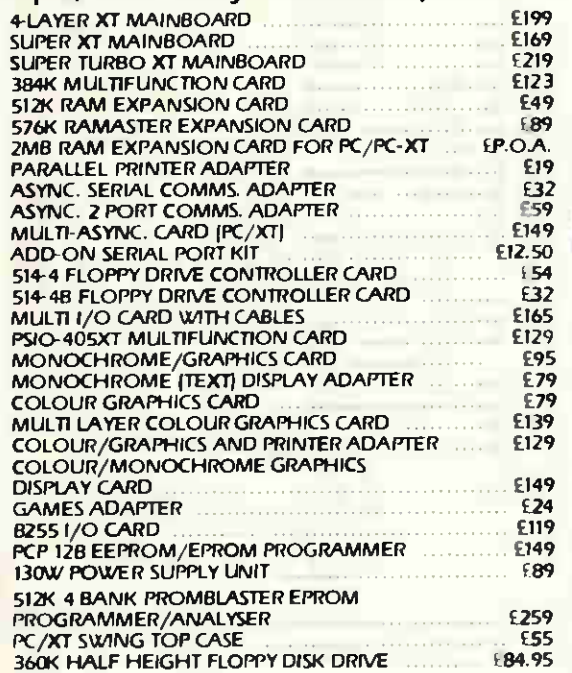

#### HARD DRIVES FOR SOFT PRICES

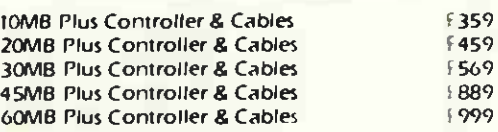

All above are internal upgrades for PC/XT emulation (IBM and Compatible)

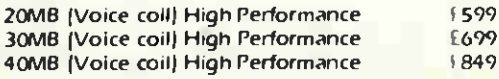

All above are internal upgrades for PC/AT and Compatible

External Housing for 2 half height drives-includes 40W power supply, cooling fan and LED power *indicator* 

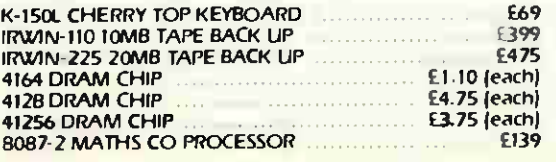

## PC/XT PERIPHERALS PC/AT PERIPHERALS

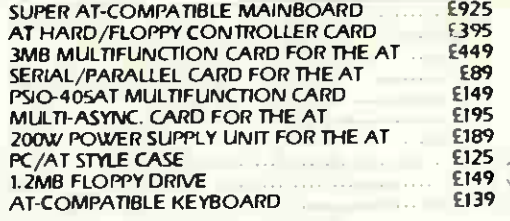

## PRINTERS—DOT MATRIX **MONITORS**

ANADEX / BROTHER / CANON / TOSHIBA / DATAPRODUCTS / EPSON / HONEYWELL / JUKI / MANNESMANN TALLY / MICRO-PERIPHERALS / NEC / NEWBURY DATA / OKI —MICROLINE / PANASONIC / TEC / RITEMAN / COPAL / STAR / TAXAN

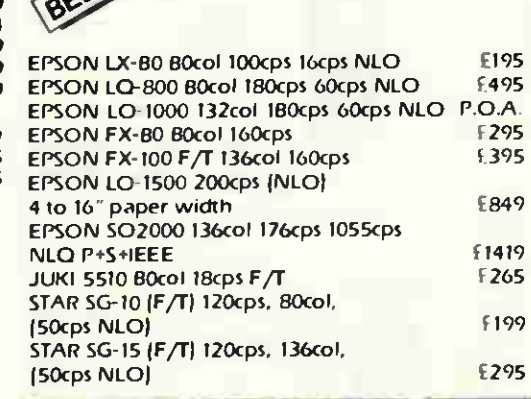

## PRINTERS—DAISY WHEEL

BROTHER / TOWA / DIABLO / EPSON / JUKI / NEC SPIN WRITER / OUME / RICOH / SILVER REED / TEC STARWRITER

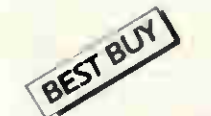

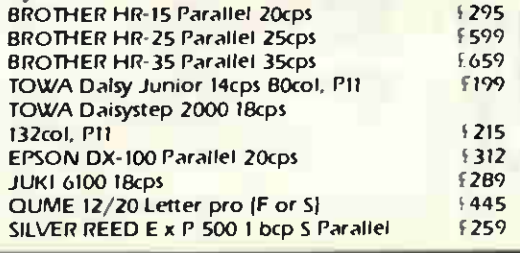

## COLOUR PRINTERS/PLOTTERS

. £925 ANADEX / ASTAR / CANNON / DIABLO / EPSON / JUKI / MANNESMANN TALLY / OKIMATE / PENMANN / SILVER-REED JUKI

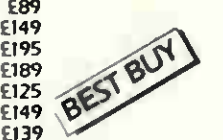

5520, 180cps F/T 7 colour ink set 1389

INDESIT / MITSUBISHI / PHILIPS / SANYO / TAXAN / YAN JEN ' ZENITH

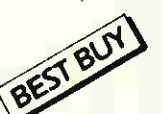

295

295

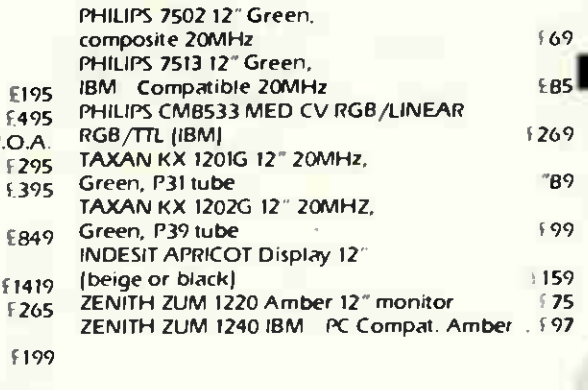

FOR THE MOST COMPETITIVE PRICES. PLEASE CALL!!

Prices do not include VAT and carriage.

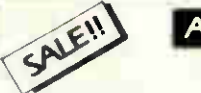

## APPLE COMPATIBLE **PERIPHERALS**

Digitask is the major supplier of peripherals in the U.K.—This month all items in stock at Sale prices!!!

Call for free price list

## **SOFTWARE**

CARD BOX PLUS / CROSSTALK / DMS / DR / D BASE / EASEL / FLIGHT SIMULATOR / FRAMEWORK / LOTUS / MIRCO SOFT / MULTIMATE / MULTIPLAN / NICEPRINT / NORTON / OPEN ACCESS / PC / PEGASUS / PERTMASTER / PFS / SAGE / SIDEKICK / SIDEWAYS / SMART / SPREADSHEET / SUPERCALC / SYMPHONY / TURBO PASCAL / WORDSTAR / WORD PERFECT / OUICK BASIC **COMPILER** 

• 69  $E$  85

## **COMPUTERS**

1269 APRICOT / EPSON / CANON / AMSTRAD / COMPAQ / IBM / OLIVETTI / SANYO

"89 199 DIGITASK are dealers for all the above manufacturers For the most competitive pricing on all models call!!

 $\mathcal{S}$   $\mathcal{S}$   $\mathcal{S}$ 

 $e^{t}$   $e^{t}$   $e^{t}$   $\sim$   $\sim$   $\sim$   $\sim$  $\mathcal{P}$   $\mathcal{P}$ 

 $C^{n^{2n}}$   $R^{d_1}$   $R^{O_1}$  $\mathbb{R}^n$   $\mathbb{R}^2$  cleft  $\mathbb{R}^2$ 

 $\mathcal{L}$ 

159 75

## PC/XT COMPATIBLE WITH 20MB HARD DISK 256KB on board, mother expandable to 640K, one 360K floppy, 8 expansion slots, mono/ graphic/printer card, 150W power INCLUDES MONITOR £995.

640K with 20MB hard disc, colour graphics card, SANYO colour monitor, and 384K multifunction £1395

Colour Graphics card 320x200 with printer port £125

512KB memory expansion card for IBM and compatibles fully populated 512K £139

384KB multifunction card, game controller, parallel printer, serial, clock, fully populated £139

Mono/Graphic/Hi-res 720x348 res with printer port £95

150W POWER SUPPLY UPGRADE OR REPLACEMENT FOR IBM PC XT £999

Printer Cable 25-36 pin £13

#### APPLE COMPATIBLE EXPANSION

FLOPPY DRIVE **£89** 16K RAM card £29; 128K RAM card £250

64K 80 column for Ile £35 1 Megabyte virtual RAM card populated to 512K £250

Accelerator II + £179, IIe £199

Backup card II+ £49, 80col card with soft control Videx compatible £45 Z80 CP/M £29; RS232 serial £33; IEEE 488 £75

Parallel printer card inc cable (Centronics/Epson £29; Grappler + compatible inc cable £49

Grappler • compatible with 64KB Printer Buffer inc cable £79 Extra Founts card. Print at letter quality with a dot matrix printer. Use with

word processing programs £49<br>POWER SUPPLY for Apple II/II+/**ile £49** 

Fan for Apple II/II +/Ile £26

Numeric keypad Ile £19; Replacement keyboard for II+ £35

DISKETTE STORAGE BOX, ACCOMMODATES 70 5.25" DISKETTES £8 SOFTWARE LIST is available, we supply most titles at substantial

discounts.

立敗

C.I. CAYMAN LTD P.O. Box 77, Solihull, West Midlands B91 3LX Telephone: 021-705 7097 Telex: 337000

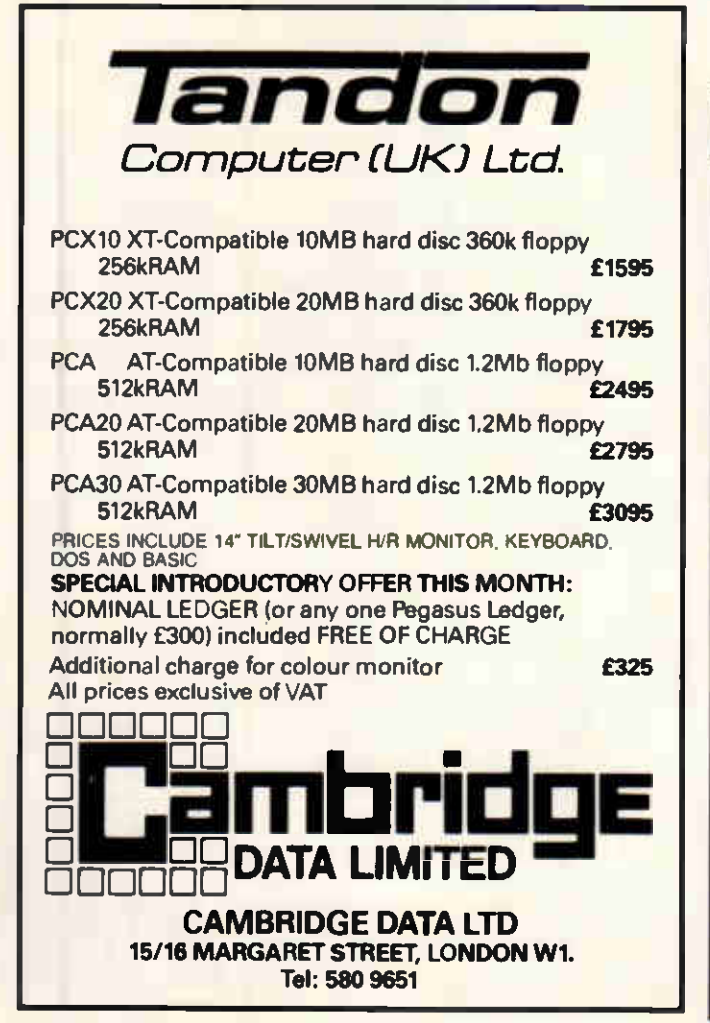

## PRINTER BUFFERS AND INTERFACES

## — Examples —

VIC 20, C16, PLUS 4, C64, C128/CENTRONICS. FULL GRAPHICS. 8K BUFFER £56.51 RS232/CENTRONICS, H/W & S/W HANDSHAKE £59.99 \* RS232 CENTRONICS. 8K BUFFER £69.99 \* CENTRONICS RS232 £105.00 \* IEEE CENTRONICS £75.00 \* 128KCENTRONICSBUFFER £250.00 \* PRINTER SHARER. 2 COMPUTERS TO 1 PRINTER CENTRONICS, FULLY AUTOMATIC ....................**£60.00** \* IBM PC CENTRONICS2-METRESCREENEDCABLE £14.95 \* RS232 CABLE, 5 LINES, ALL PINS CAN BE RE-ALLOCATED WITHOUT TOOLS £13.95 ALL INTERFACES AND BUFFERS INCLUDE CABLES MANY OTHERS AVAILABLE. PLEASE CALL WITH YOUR REQUIREMENTS

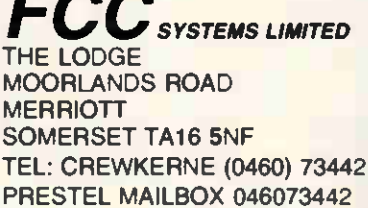

Please call for full details.

Prices exclude **P&P £1.00 & VAT** 

DEALER ENQUIRIES MOST WELCOME

## DISK COMPATIBILITY PROBLEMS...

WE CAN TRANSFER PROGRAMS TO, AND FROM THE FOLLOWING FORMATS: MPM, CP/M, CP/M-86, CP/M-68, MS-DOS, PC-DOS, TRS DOS, APPLE DOS SIZES AVAILABLE: 8 inch,  $5\frac{1}{4}$  inch,  $3\frac{1}{2}$  inch AMSTRAD3 inch NOW AVAILABLE AMSTRAD OWNERS!!! CAN'T GET HOLD OF THAT SOFTWARE? HERE'S WHERE YOU CAN GET IT: Contact DISK FORMATIONS on

 $\,^{\circ}\,$   $\,^{\circ}$  01-515 2766 ANYTIME OR SEND SOURCE DISK AND DETAILS TO:

DISK FORMATIONS 60 COVENTRY CROSS ST LEONARD STREET BOW, LONDON E3 3JT

Charges: £10 per disk for conversion to 8" or  $5\frac{1}{4}$ " £12 per disk for conversion to  $3''$  or  $3\frac{1}{2}''$ PRICE INCLUDES RETURN P&P AND US SUPPLYING DISK

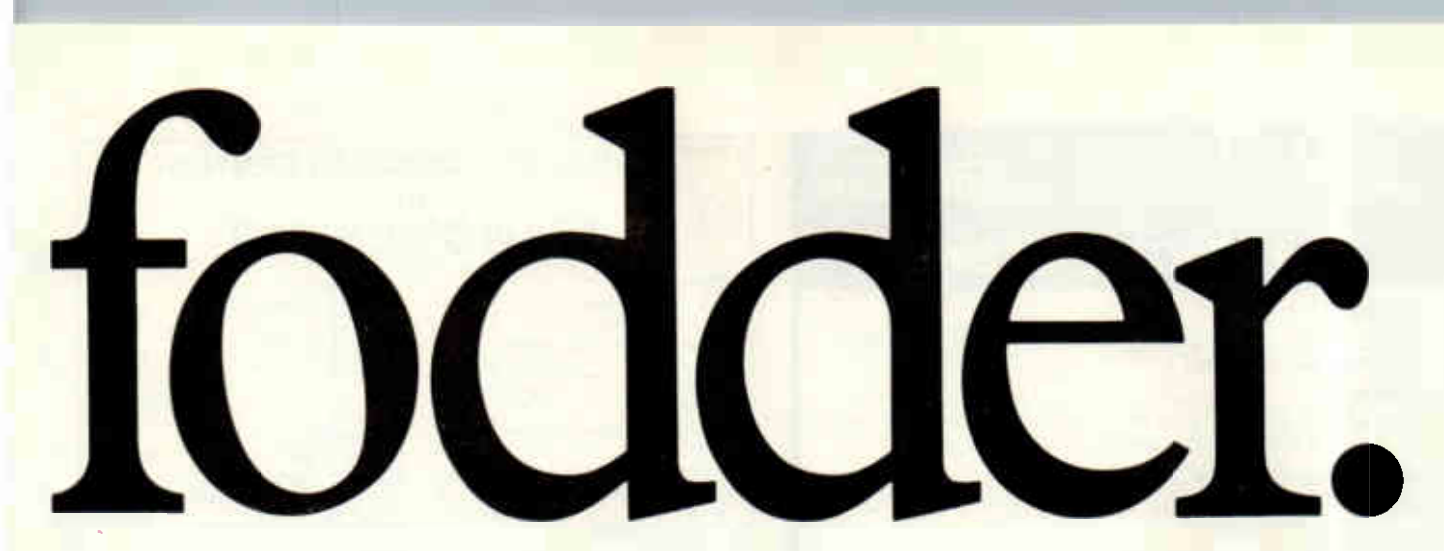

An office can be a bit like a battlefield at times. You've got the troops—sorry staff—but they're pinned down by an armoury of 'weapons' that don't measure up to the job any more.

Though your highly trained staff continue to battle valiantly against these odds the outcome is a foregone conclusion—you lose.

An office needs a heavyweight performer. One with enough punch to overcome the paperwork before it over-runs you.

The answer is the triple combination of the Canon LBP-8 Laser printer, the B.D.T. Laser— Feeder to keep it well supplied with ammunition and a word processing software programme to handle the strategy of your campaign.

Canon's Laser printer advances at a speed of 8 pages a minute but is so quiet you'll hardly know it's there. The three basic typefaces of normal, bold and italic effectively double to six with facilities for enlarging the text sideways, vertically or in both directions at the same time.

Further impact is available by deploying its reverse, shading and underlining forces.

Canon's ability to cover the ground when it comes to handling an army of mail is matched only by the capacity of the B.D.T. Laser—Feeder to keep it well supplied with both paper and envelopes.

The feeder tackles 400 sheets of paper at a time together with 50 envelopes. Between the two they feed, print and collate an office full of correspondence with precision that would pass the stiffest inspection.

The tactics behind that precision are found within the Wordcraft word processing software programme. Already posted within major companies, government offices and centres of learning both in the UK and throughout the world, the system affords an uncomplicated transfer from outdated typewriter keyboards. Used with an existing computer system it is fully integrated with the Canon LBP-8.

Behind this arsenal of office equipment is a commander with the reputation as the UK's foremost distributor. Mekom enlists only the best for their customers, so if you would like to

## PERSONAL COMPLITER SYSTEMS AND SOFTWARE

find out more about what makes a winning team then just clip out the coupon and discover more about recruiting the latest technology to your side.

## • «M I\* \* el» • • **FILE 00 11** •

## Computer Products Limited

Head Office: Enfield Hall, Enfield Road, Edgbaston, Birmingham B15 1QA. Telephone: 021-454 2288.

Giltspur House, 6 Giltspur Street, London EC IA 9DE. Telephone: 01-248 1711.

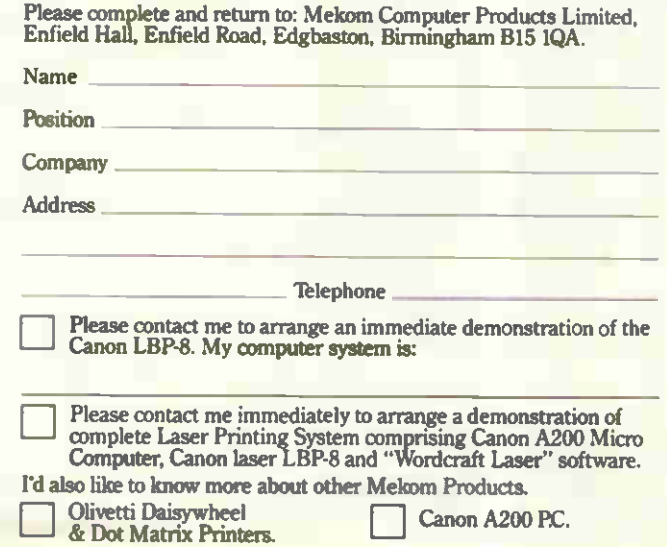

## **SINGLE SOURCE CENTRE FOR ALL YOUR BUSINESS AND PERSONAL COMPUTER NEEDS**

## in **MANCHESTER**

### **Computers**

Tandon, Olivetti, Octopus, Canon, Sanyo, Amstrad, BBC, Commodore, Memotech, Toshiba, Sinclair.

#### **Printers**

Full range of Brother, OKI, Epson, NEC, DRE, Honeywell, Smith Corona, Juki, Canon & Hermes printers with all kinds of accessories.

Brother and Juki Typewriter printers.

Canon LBP-8 Laser Beam Printer.

#### Software

- Full range of IBM Compatible Software
- Business, Scientific and Technical Software
- Languages & Compilers
- Dealers for Xitan, Software Ltd and Tamsys

Expansion Cards, Monitors, VDUs, Cables, Connectors of all kinds

#### **Also Agents for**

Canon Electronic Point of Sale Systems

**Cataline PC-Telex Systems** 

Demonstrations given without obligation. Free advice and training. Qualified friendly staff in a well appointed showroom - with easy access.

> Mail orders welcome. **Sales & Service Generous discounts on all items Call us for details at**

 $\frac{1}{2}$  mpm

MICRO PRODUCTS (MANCHESTER)

572 Wilmslow Road, Withington, Manchester M20 9DB<br>Telephone No: (061) 434 7326

### ARKRAIN DATA SERVICES LTD. 76 West Street, Portchester, Hampshire PO16 9UN Tel (0705) 325212 LOOK !!! **STOP!!!**

**THIS MONTH'S SPECIAL OFFERS** £228 **BBC Para Printer Cables.** 

#### 51/4" FLOPPY DISKS PACK 10 IN LIBRARY CASE SS/00 Unbranded Control Dete<br>DS/00 Unbranded Control Dete<br>31/3" FLUE £13.50 **CLER ABOV BIAHA**

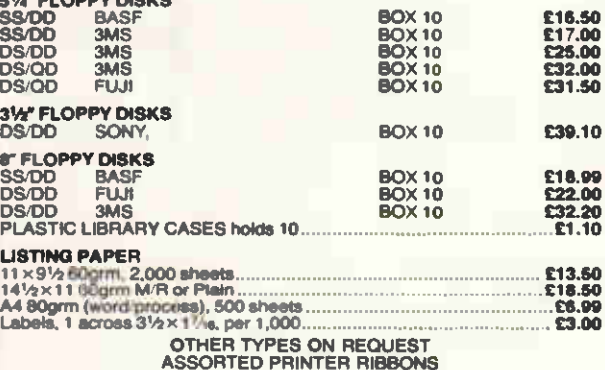

**CARRIAGE:** ...56p<br>£3.30 Per Ribbon ..... Printer......  $.B.50 + VAT$ ADD 30p for 1st class post ALL PRICES INCLUSIVE VAT PLEASE TELEPHONE FOR FURTHER INFORMATION

Contact:

**25p** 

52

**SYBIL HARPER ON 0705 380023** 

## **LARGEST COMPUTER CENTRE** MANCHESTER

#### **COMPUTERS**

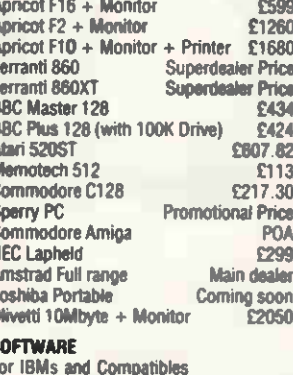

Dealers for Softsel, Xitan All at Competitive Prices

## THIS MONTH'S BARGAINS

 $\star$  256K RAM

 $E600 + VAT$ Advance 86B 256K **Apricot** See above IBM + compatible 20Mbyte winchester complete with controller  $E525 + VAT$ Canon/Taxan Printer £225

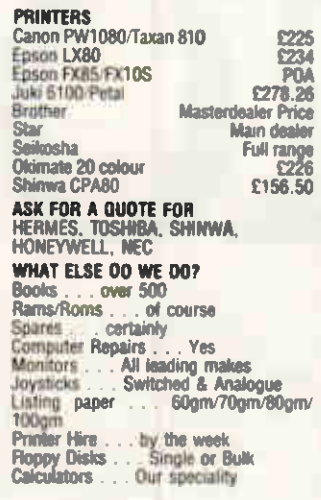

 $\mathbf{F}$ 

Large Showroom, All nems exclude VAT<br>FREE delivery mainland UK for items £100 or over

MIGHTYMICRO

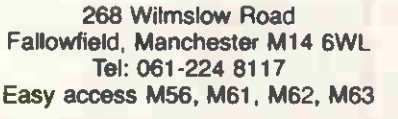

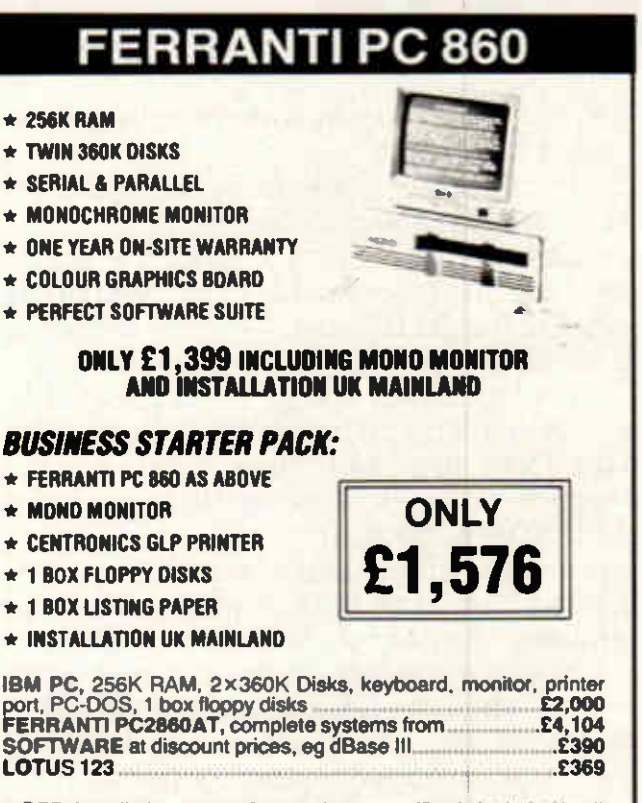

NOTE: Installation at your factory, home or office is included in all our computer prices!

**PRICES EXCLUDE VAT** For further details contact:

**MULTIPLEX COMPUTER SYSTEMS** 11 ST. NICHOLAS ROAD. WHISTON, MERSEYSIDE L35 3SN Tel: 051-426 3241

 $\blacksquare$ 

## DID YOU HEAR THE ONE ABOUT THE BUSINESS MAN WHO SPENT £100 PER MONTH ON RIBBONS?

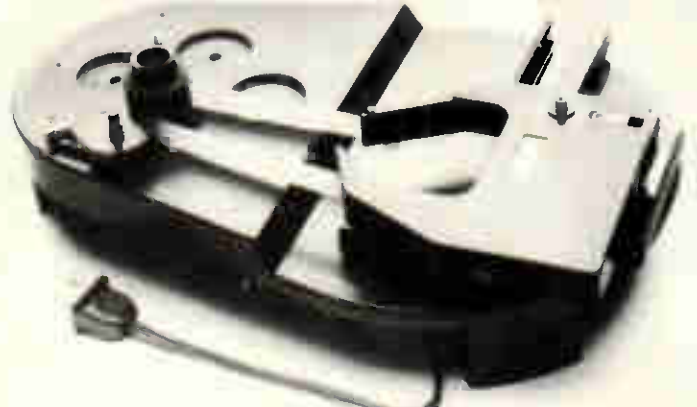

A clean and simple mainsdrive device with interchangeable mount for over 1000 different types of ribbon inc:-

Epson, Anadex, Qume. Image Writer, Smith Corona, M-Tally, Olympia, N.E.C., Olivetti, Centronics, Radioshack Tandy, Okidata, Brother, Dec Facit, Adler, C.ITOH. Commodore and more...

Colour ribbons, inks and blanks also available.

## Don't Let The Joke Be On You!

Buying new ribbons could cost you an arm and a leg.

The INKER re-inks almost any fabric ribbon available for about 5-10 pence a time.

# SOFTWARE FOR THE ATARIST

METACOMCO PRESENTS ITS NEW RANGE OF SOFTWARE FOR THE ATARI ST A SET OF POWERFUL PROGRAMMING LANGUAGES FOR PEOPLE WHO WANT TO WRITE PROGRAMS FOR THE ST

## *MACRO ASSEMBLER* £49.95

A high specification macro assembler, complete with linker and screen editor. Assembler is a fundamental language, useful for all kinds of programming - particularly where speed and compactness are important. Essential for all serious programmers who want to exploit the ST's full potential.

## $\sum_{\text{sss,ss}} C \text{ } PASCA1$

A powerful Pascal compiler designed to meet the exacting ISO standard. This Pascal is already widely used on the Sinclair QL and the Commodore Amiga. A fast, single pass compiler, generating native code. GEMDOS interface allows windows, icons. etc. to be programmed using Pascal. Complete with screen editor and an extensive user manual.

*ATHCF C* £99.95

The well known Lattice C compiler: a full Kernighan and Ritchie implementation with comprehensive libraries.

Lattide i a trademark of LATTICE IN

### ALL METACOMCO'S LANGUAGES FOR THE ATARI ST INCLUDE METACOMCO'S POPULAR SCREEN EDITOR. AND A DETAILED MANUAL.

Metacomco are leading suppliers of systems software for 68000 based microcomputers. As well as these titles for the Atari ST, Metacomco have a very successful range of programming languages for the Sinclair QL, now widely used throughout the world. Metacomco was also chosen by commodore to provide the operating system and a suite of languages for the new Amiga computer.

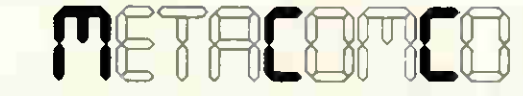

26 PORTLANO SQUARE, BRISTOL BS2 8RZ\_UK\_TELEPHONE\_BRISTOL (0272) 428781 Prices include VAT and P&P UK mainland only Delivery allow up to 28 days

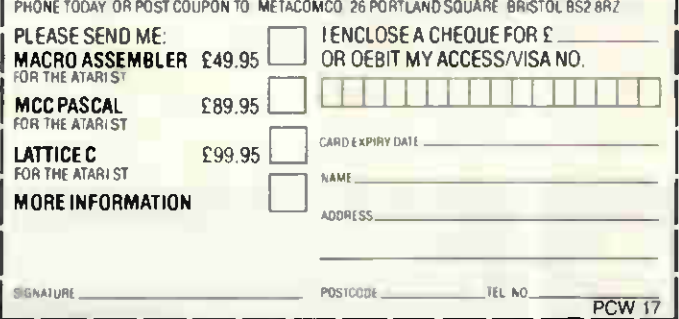

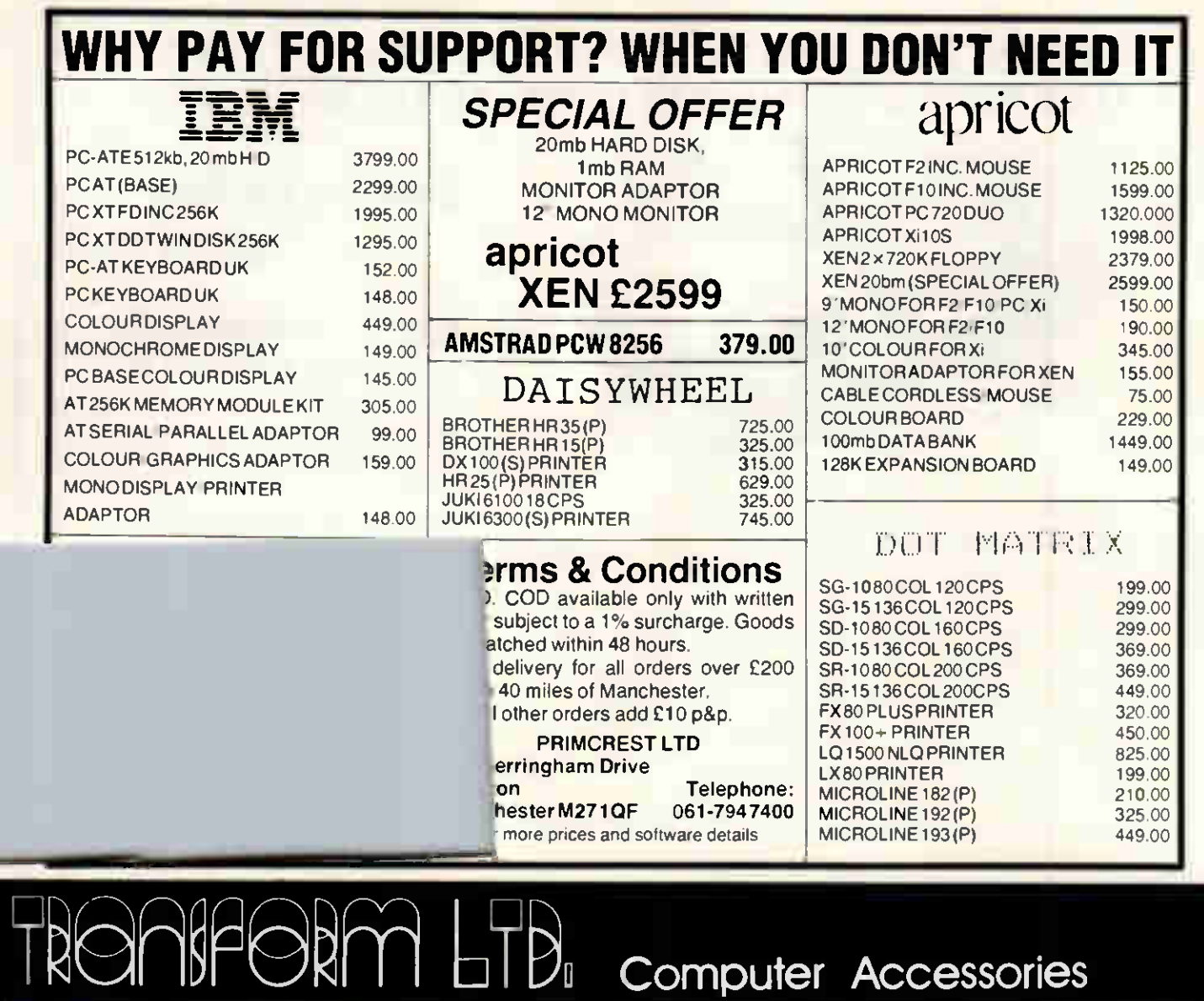

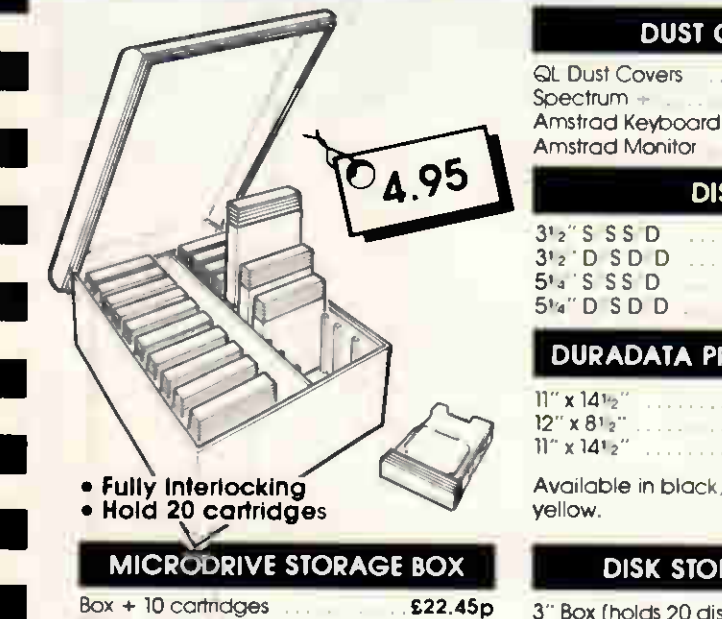

#### **DISCS** 3'2" S S S D  $3'$  2  $^{\circ}$  D S D D 5'4 'S SS D 5%" D S D D £2.70p £3.00p £1.50p £1.70p DURADATA PRINTOUT BINDERS  $11''$  x  $141<sub>2</sub>$  $12'' \times 81'$  $11''$  x  $14''$  2 £2.99p £2.45p £2.79p Available in black, blue, green, red & yellow.

DUST COVERS

£5.00p £4.00p £4.00p £4.00p

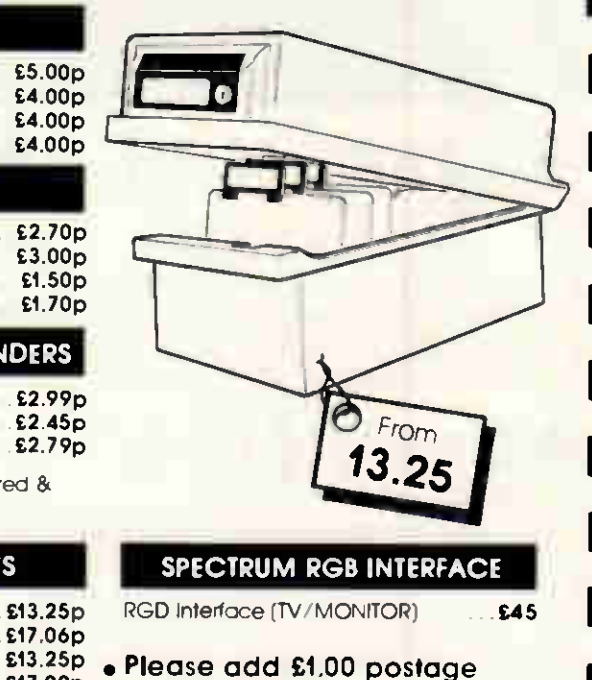

• Microdrive storage box is available from W.H. Smith, John Menzies and Spectrum

£39.95p

3" Box (holds 20 disks) 3" Box (holds 40 disks) " Box (holds 40 disks) Box (holds 80 disks) 51/4" Box (holds 40 disks) 51/2" Box (holds 80 disks) £17.06p £17.00p £15.73p and packing. £19.04

DISK STORAGE BOXES

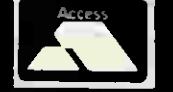

Al\ TRANSFORM LTD. (Dept. PCW ) 089 283 4783 Swatlands; Lucks Lane, Paddock Wood, Kent TN12 6OL.

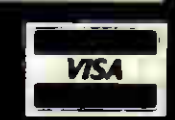

60 PCW APRIL 1986

 $_{\text{pox}}$   $\sim$   $\chi$ 0 carridges.

### ROCKFORT MODEL Price Inc. VAT TRY US FOR QUALITY, SERVICE AND PRICES SPECIAL **OFFERS** For limited period only.

 $M-1$ 

 $M-1$ 

## **COMPUTERS**

BBC Model 8 Plus. 64k £380.00 BBC Model B Plus. 128k £400.00 Please add £8.00 towards post & packing.

#### DISK STORAGE

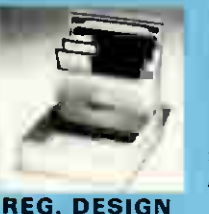

M.F. 10 Floppy Disk Box Holds 10 - 5<sup>1</sup>" Disks £2.75 Incl. VAT, Post

M. F. 50 Floppy Disk Box

 $5<sup>1</sup>$ " Disks £9.50

Holds 50 -

Price: £182.00 Plus VAT &

PRINTERS NEW CENTRONICS DOT MATRIX PRINTERS TWICE AS FAST AS THE OLD GL P

carriage **• 100** cps 10 cpi draft printing

- **25 cps near letter quality** • Cut sheet and fanfold (roll paper
- and tractors are optional) **•** Original plus 2 copies
- **Bidirectional logic seeking**
- 48 international characters'
- **•** Subscripts, superscripts and
- underlining **• IBM PC block and high**
- resolution pin-addressable graphics

## BROTHER PRINTERS

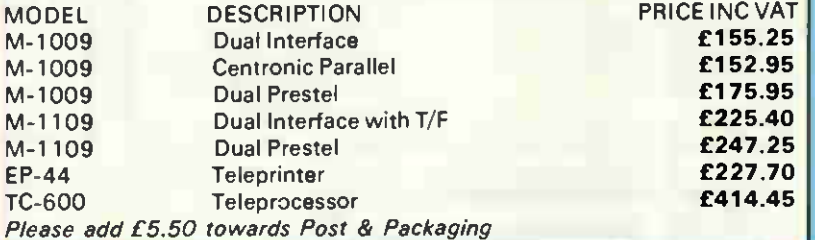

## BLANK LABEL 5<sup>1</sup>" FLOPPY DISKS

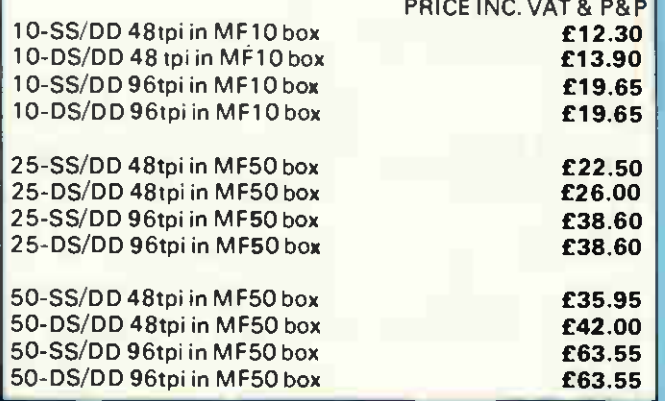

#### Rockfort blank label disks feature:

- Write protect notch
- Hub rings
- **•** Individual sleeves
- Full set of labels

and are fully GUARANTEED. We are confident that you will be delighted with our disks, but in the event you are not we will exchange the disks or refund your money - the choice is yours!

## LISTING PAPER

PRICE INC VAT & P&P 60 grams micro perf  $11'' \times 94''$  1000 **£9.00** 2000 £15.00

## PRINTER RIBBONS

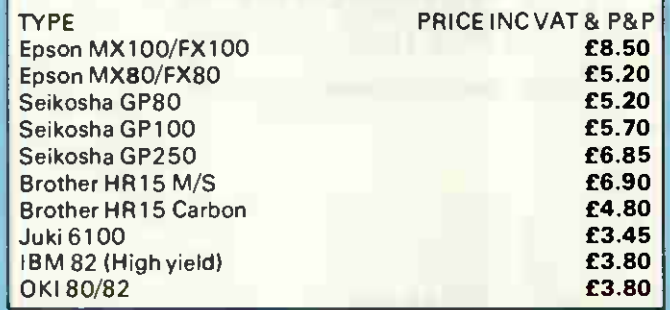

## HOW TO ORDER

We accept orders from all HMG, schools, universities, libraries, etc when accompanied by an official purchase order. All other orders must be sent with a cheque or PO for the

appropriate amount. If you wish to use AccessNisa card then call us on 01-203 0191.

You can save on P&P by calling in at our showroom in Hendon.

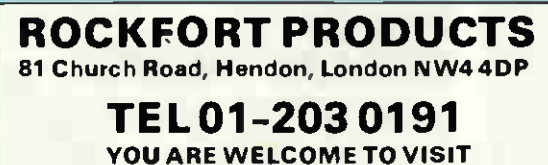

OUR SHOWROOM

TRADE ENQUIRIES INVITED

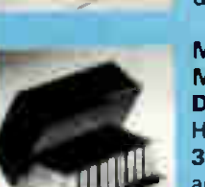

Incl. VAT, Post & Packing M.D. 12/30 Micro Disk Box Holds 12 to 30 3<sup>1</sup>" Disc according to

thickness £7.85 Incl. VAT, Post & Packing

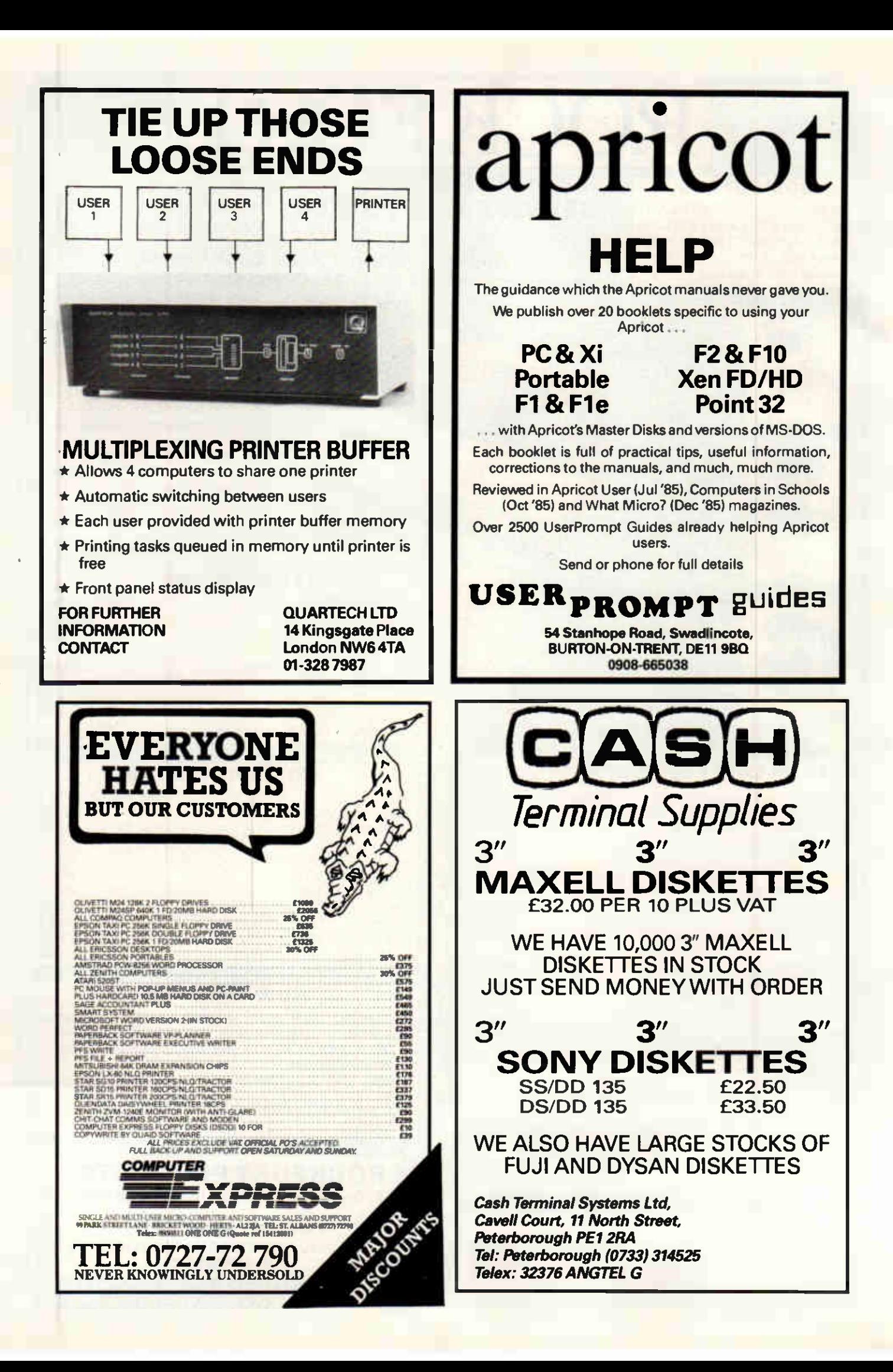

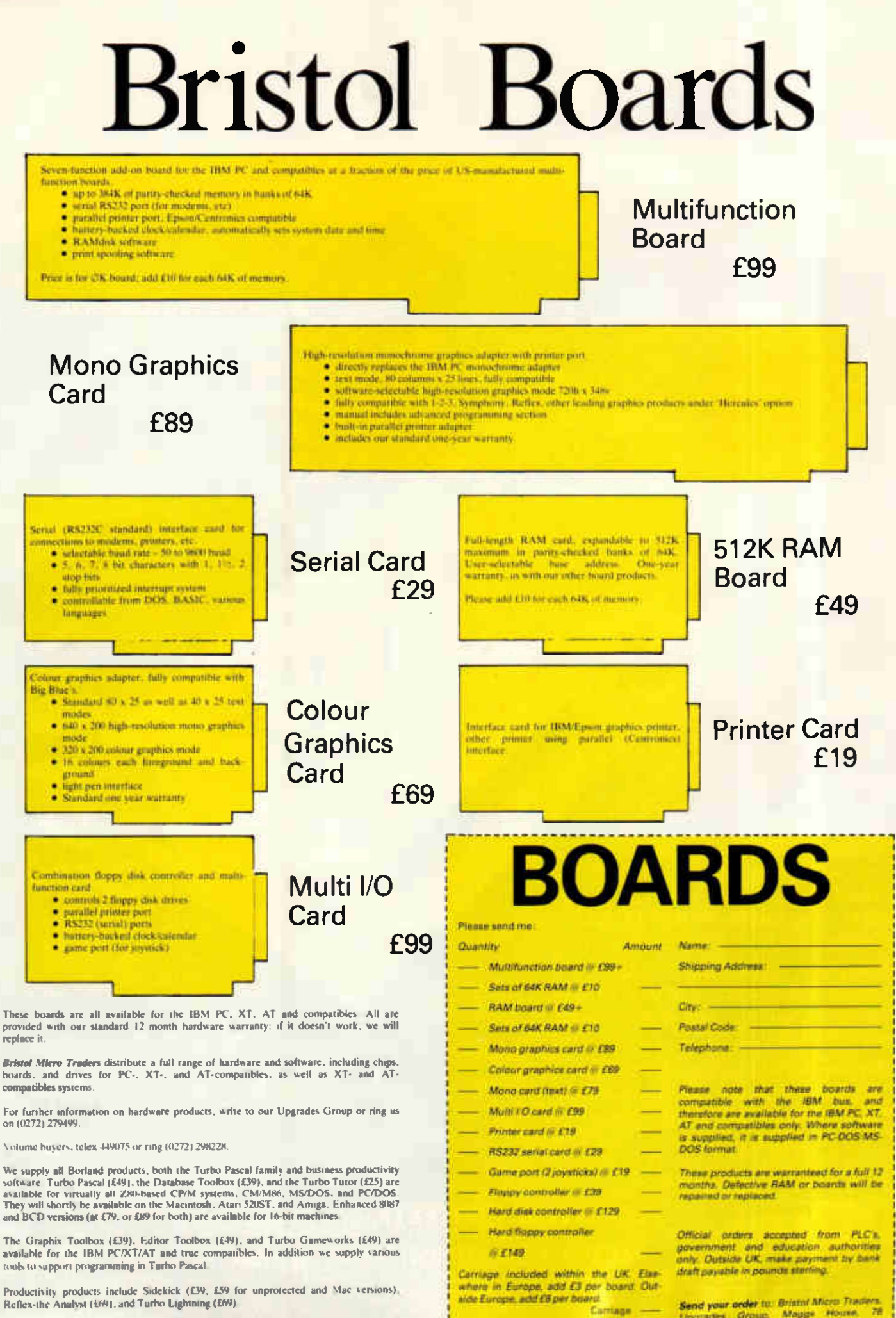

We also distribute other programmers tools, especially those for the language  $C$ ; write or ring us on ((2.72) 279499 for more information.

Upgrades Group. Maggs House, 78 Queens Road. Bristol 858 10X.

Total enclosed (UK add 15% VATI +)

- IBM PC, XT and compatibles
- **Multiple Operating Systems**
- **Drive Partioning**
- **O** Drive design life 5 years
- **CLow power**
- You do it yourself

## **EASYDISK<sup>PL</sup>**

Co-Star's new Easydisk™ is the first fully integrated Hard Disk Add-on/Subsytem, fully compatible with IBM PC/XT or compatibles.

Easydisk<sup>™</sup> allows you to swiftly add 20MB of storage to your existing system acquiring even greater speed and flexibility.

By the use of leading edge technology<br>Co-Star's Easydisk™ comes with an unconditional TWO year warranty.

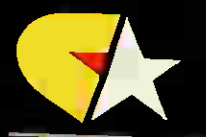

## **CO-STAR LIMITED,**

321 Bridgegate House, Irvine, Ayrshire. Tel. 0294 311555

All prices and specifications subject to change without notice Easydish <sup>Est</sup> is the registered trademark of Co-Star Linned.

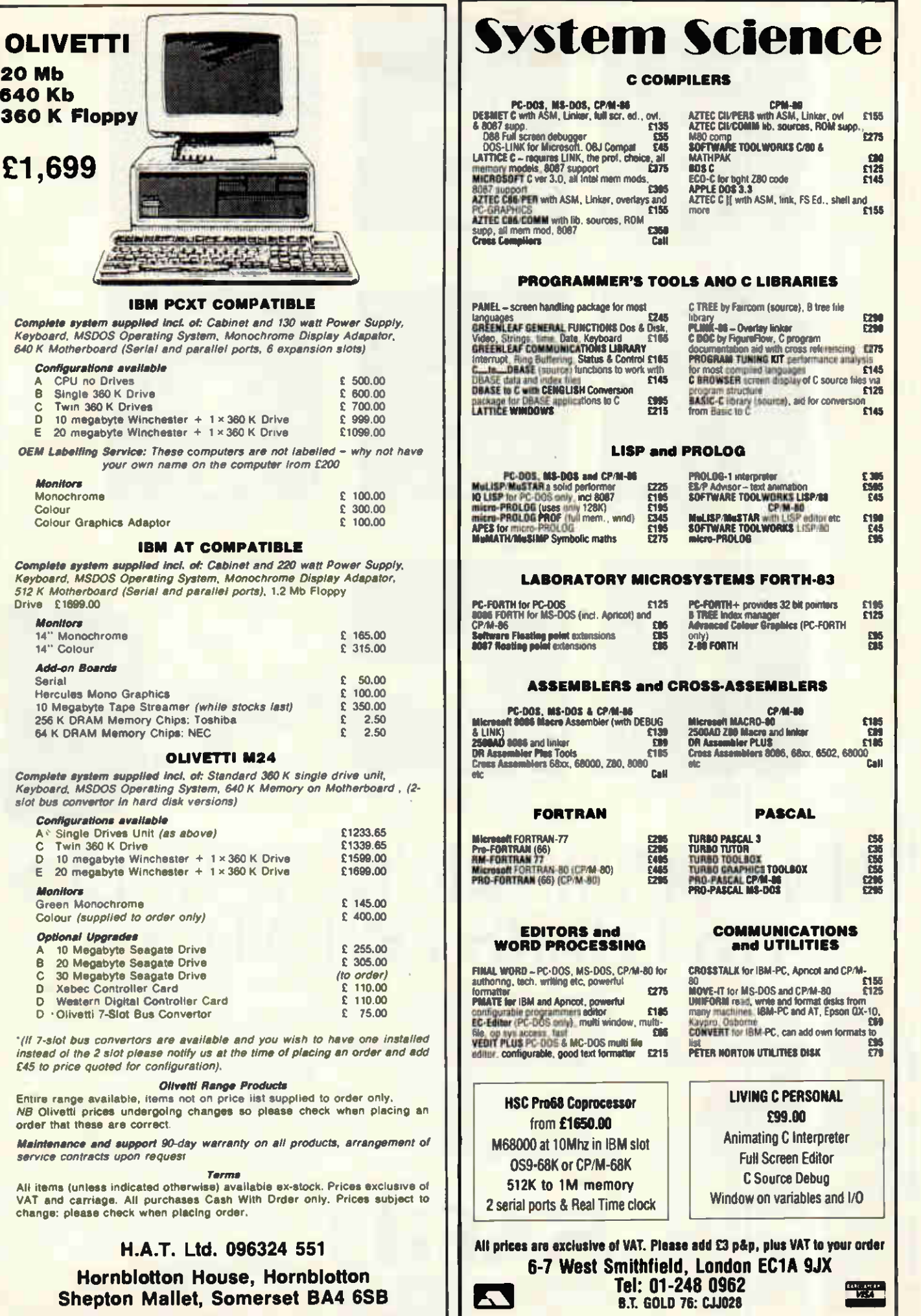

APRIL 1986 PCW 67

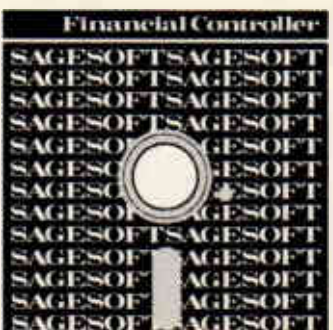

Full function heavyweight accounting program with sales/purchase order<br>processing, stock control and payroll.<br>R.R.P. 1995+V.A.T.

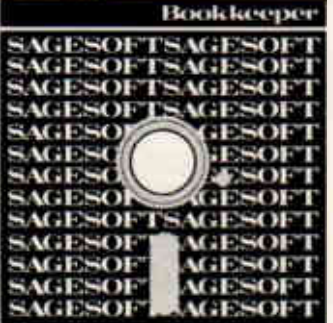

A straight forward bookkeeping system<br>for the small business – cash or credit.<br>R.R.P. 2295+V.A.T.

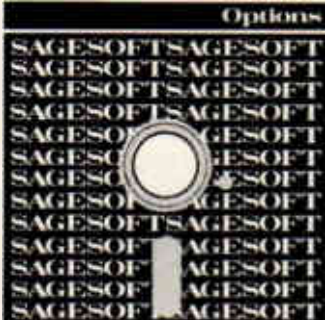

The unique business risk analysis program which adds real meaning to your spreadsheet results.<br>R.R.P. £145+V.A.T.

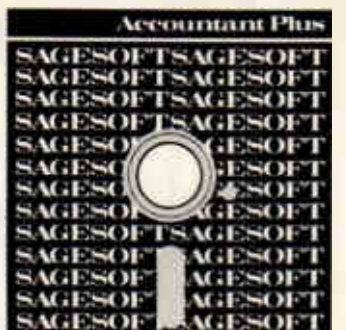

Sales, purchase, nominal ledgers system with invoicing and stock recording and full range of management reports.<br>R.R.P. £695+V.A.T.

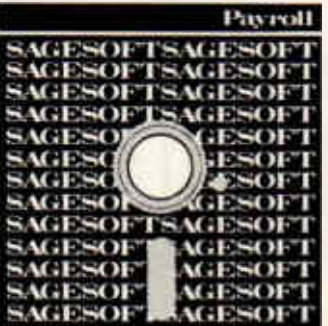

A full function wages/salaries system to take the drudgery out of pay day; all statutory and management reports.

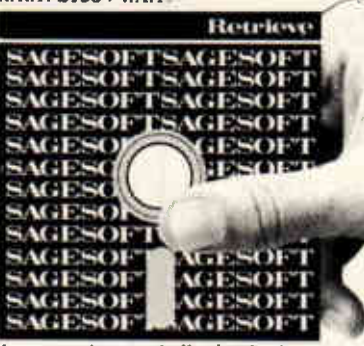

An easy to learn and effective database management system which requires no previous computing knowledge

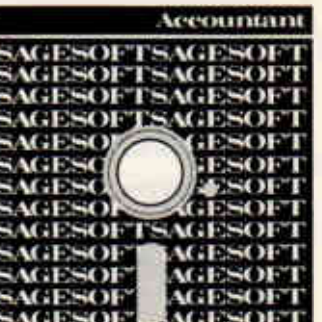

Sales, purchase and nominal ledgers system with full range of management information reports.<br>R.R.P. £495+ V.A.T

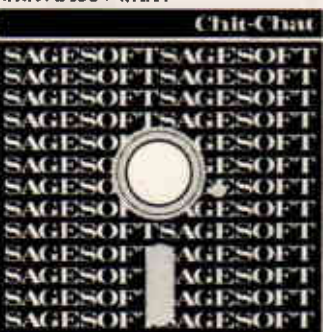

A communications program to connect<br>you to electronic mail, Prestel and other<br>micros. R.R.P. £130+V.A.T. or including an auto-dial-modem with<br>connecting cable<br>R.R.P. £399+ V.A.T

## THE SOFTWARE THAT KEEPS **ITS USERS FRIENDLY**

Most software companies are attentive suitors when courting a prospective customer. But all too often after the cash register has rung, attention is switched to<br>new prospects and the jilted customer is left to fend for himself.

At Sage we do things differently,<br>starting with 90 DAYS DIRECT<br>SUPPORT ABSOLUTELY FREE. Thereafter you have the option of ongoing support, including free program up-dates, for a modest annual payment. We never desert you!

In practice, of course, you shouldn't need a lot of hand-holding. Every Sage program is easy to learn and use, yet highly effective. For sheer choice we're easy winners too - with one of the widest product ranges offered by any British software publisher and more in the

pipeline. And when it comes down to price, Sage cost effective performance has no equal.

All of which explains why Sage is one of the best-respected names in business software - and why, in an independent\* survey, 91% of Sage users said they would recommend our programs.

If you want to live happily ever after with your software, fill in the coupon or contact your local dealer. \*Romtec.

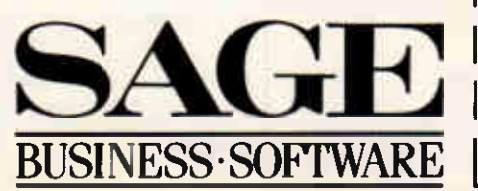

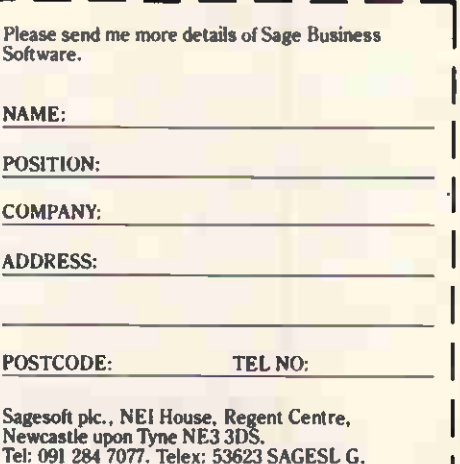

**PCW 4/86** 

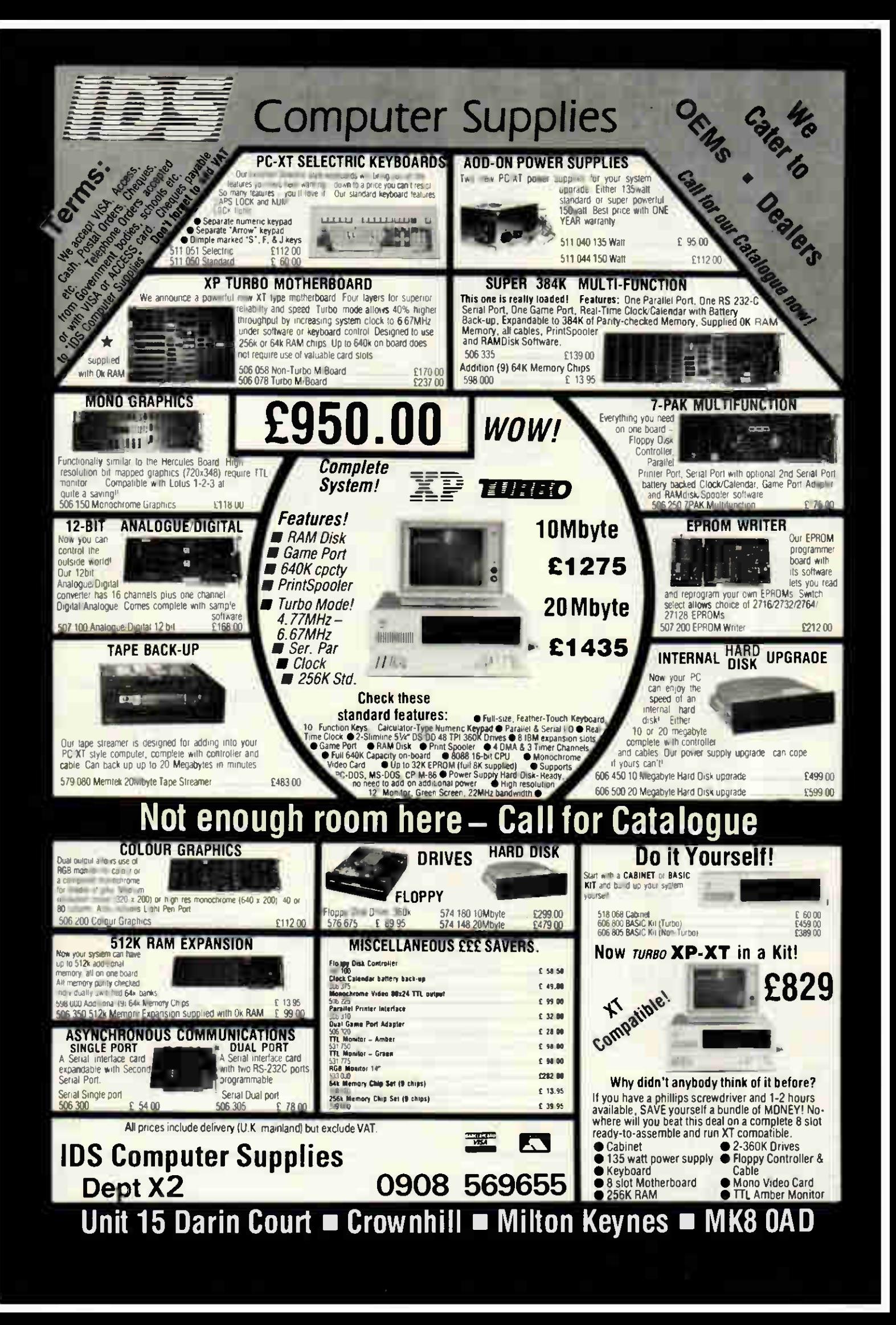

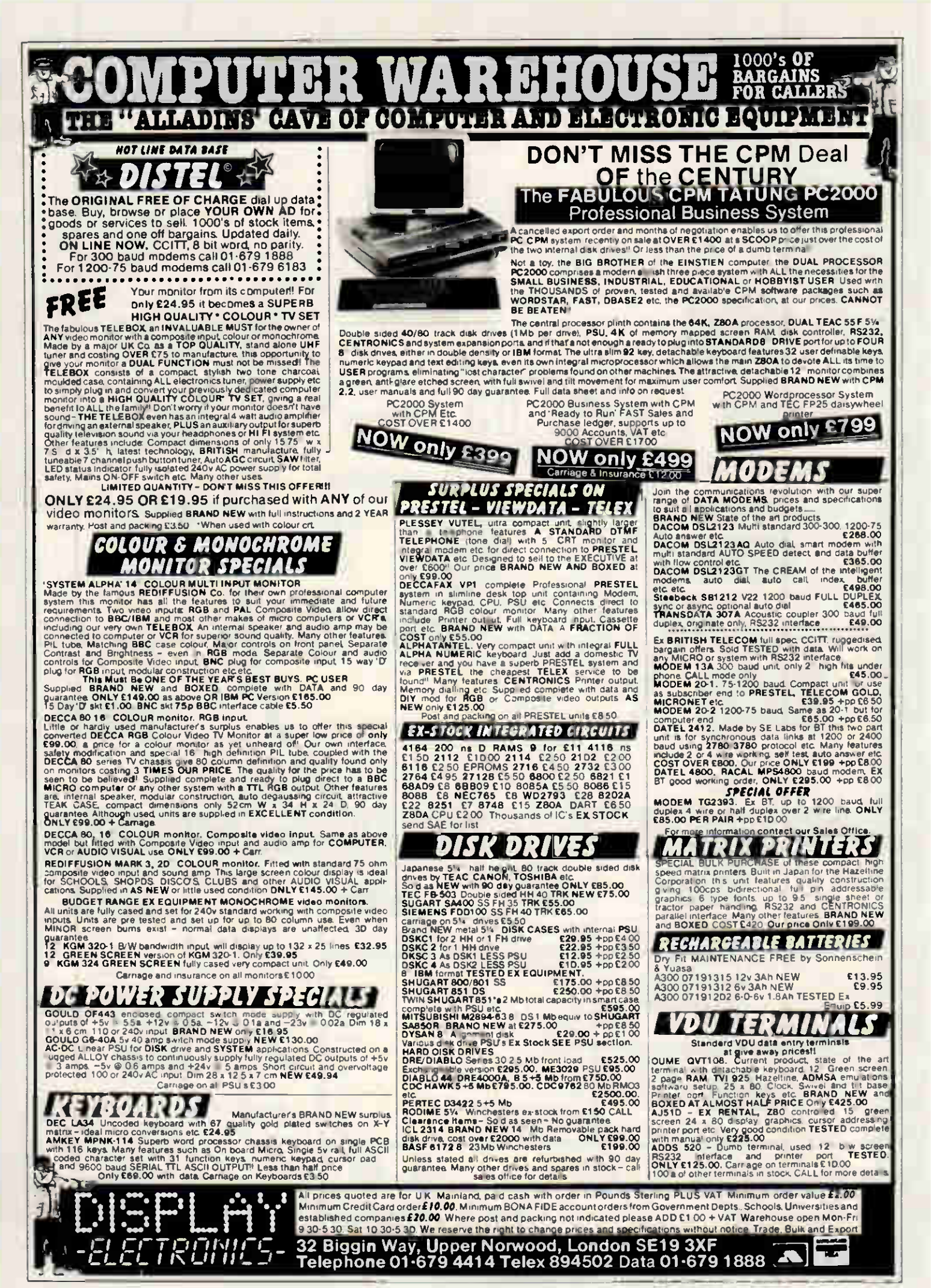

70 PCW APRIL 1986

## **Advanced turbo.**

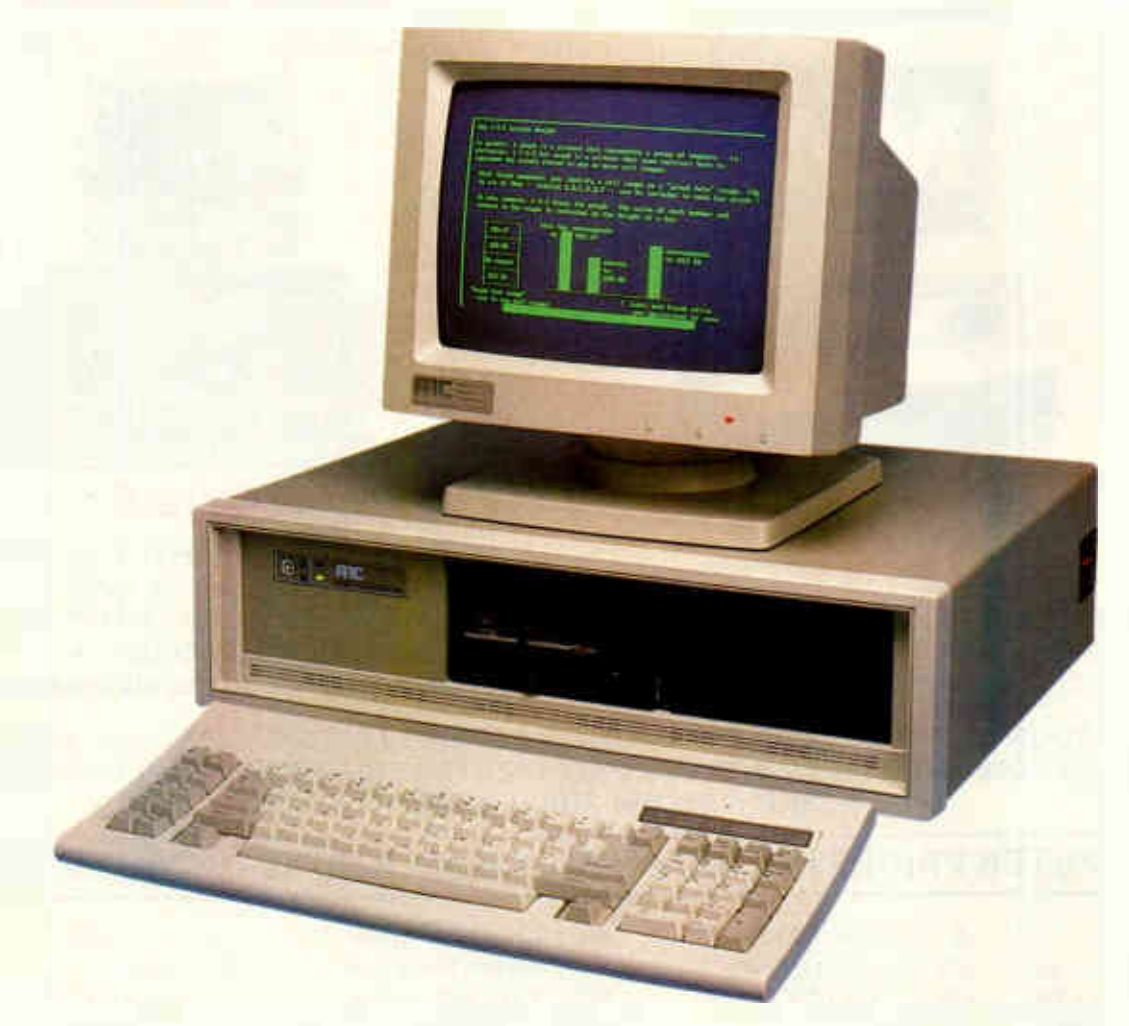

## For only the most modern offices.

**IBM AT TMO** Compatible. 10 MHz. Available only from ARC.

## **SPECIFICATIONS:**

- \* Advanced 8MHz 80286 CPU
- \* Optional 80287 co-processor
- \* 640K DRAM on board
- \* 8 slots for expansion cards
- \* 32K Bios (64K On Board ROM)
- \* Clock Reset port on board

**ARC (U.K.)** 160B Handcroft Road Croyden, **Surrey CRO 3LE** Telephone: 01-683-2896 01-684-4144

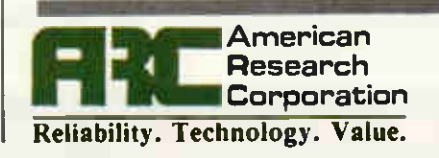

## THE BEST COMPATIBLES — THE BEST PRICES

## OLIVETTI M24

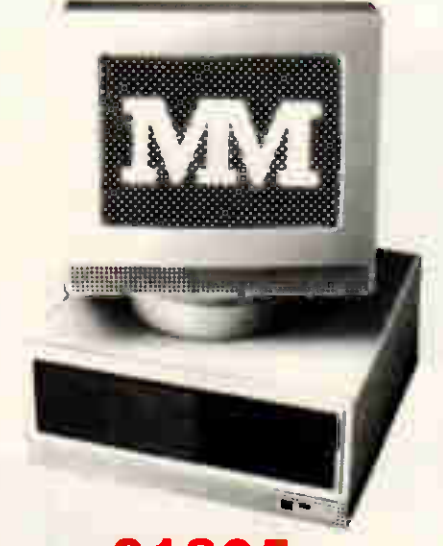

andon

Domputer PCA 30

£1895 Olivetti M24 640K RAM; 360K F.D. Internal Add-on 20MB Hard Disk

Monitor; Keyboard; MS.DOS

37 41 29

1495 2195

£3095 Intel 80286 (8 MHZ) Processor 512K RAM (EXP to 1MB) 30 MB Hard Disk; 1.2MB Floppy INCL. Colour Monitor +

1st year on-site maintenance\*

 $\mathbf{f}$ 

299 390 269

 $\pmb{\mathfrak{L}}$ 

425 495

MAKE YOUR PC 4 TIMES FASTER — FOR FREE WITH MICROCACHE DISK HANDLING ALL BUSINESS COMPUTERS NOW INCLUDE FREE PRINTER BUFFER AND DISK CACHE SOFTWARE — RRP £195, MM PRICE NORMALLY £150

## ALL COMPUTER PRICES INCLUDE MONO MONITOR, KEYBOARD AND MS-DOS

#### **OLIVETTI**

Olivetti M24 128K 1 x 360K Olivetti M24 256K 2 x 360K Olivetti M24 128K 10MB Olivetti M24 640K 10MB Olivetti M24 SP 640K 20MB M24 Colour Monitor additional 7 Slot Bus Convertor Olivetti M21 256K 2 x 360K Olivetti M21 128K 10MB

#### COMPAQ

Compaq Plus 256K 10MB Compaq 3 256K 10MB Compaq 4 640K 10MB + Tape Compaq Port 286 640K 20MB Compaq 286 256K 1 x 1 2MB Compaq 286 512K 30MB Optional 10MB Tape

#### **APRICOT**

Apricot F2 512K 2 x 720K Apricot F10 512K 10MB Apricot PC 256K 2 x 720K Apricot Xi 10S 512K 10MB LONDON AREA ONLY

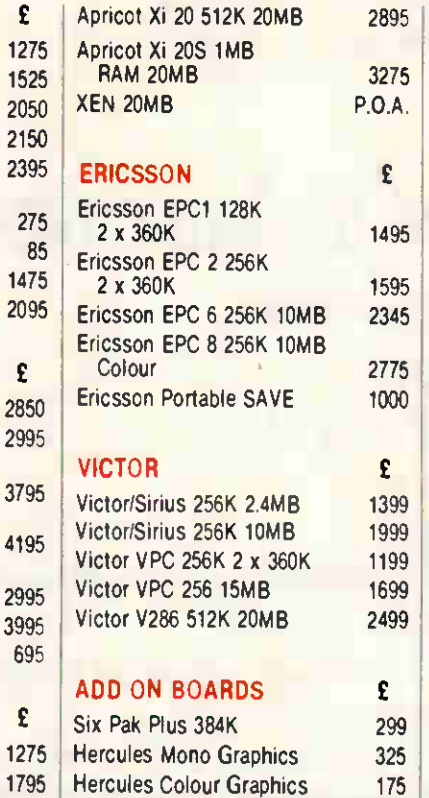

512K RAM Card for IBM 256K RAM for Apricot

149

MAYI-ÀIR MICROS — WHERE ELSE?

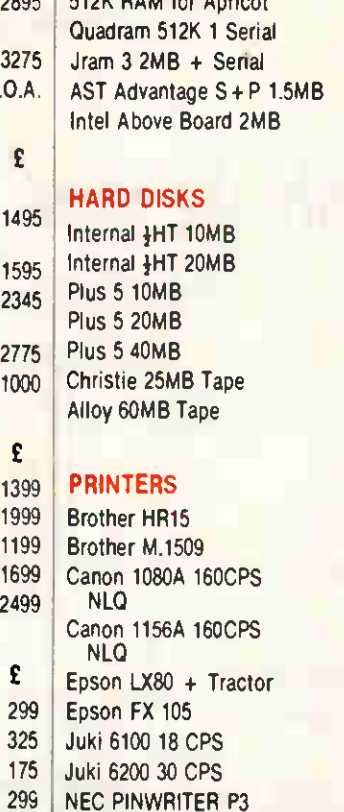

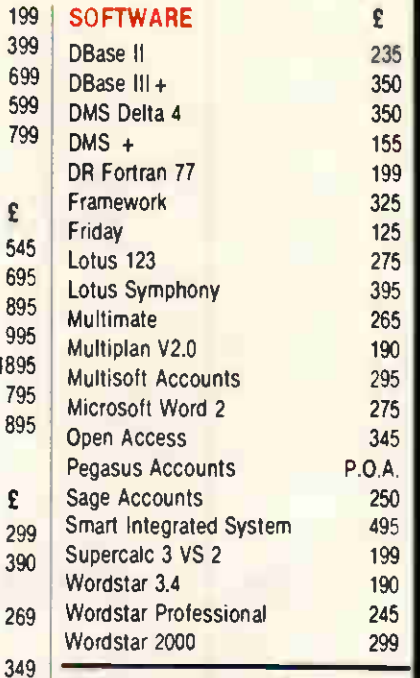

#### 234 420 299 MAYFAIR MICROS

BLENHEIM HOUSE, POOMDRE ROAD<mark>.</mark><br>LONDON SW18 1AJ TEL: 01-871 2555 / 870 3255 vre accept official orders from UK Government and<br>Educational Establishments | Mail Order and Export<br>Enquiries welcome | Callers by appointment

Full List Available Ref 601

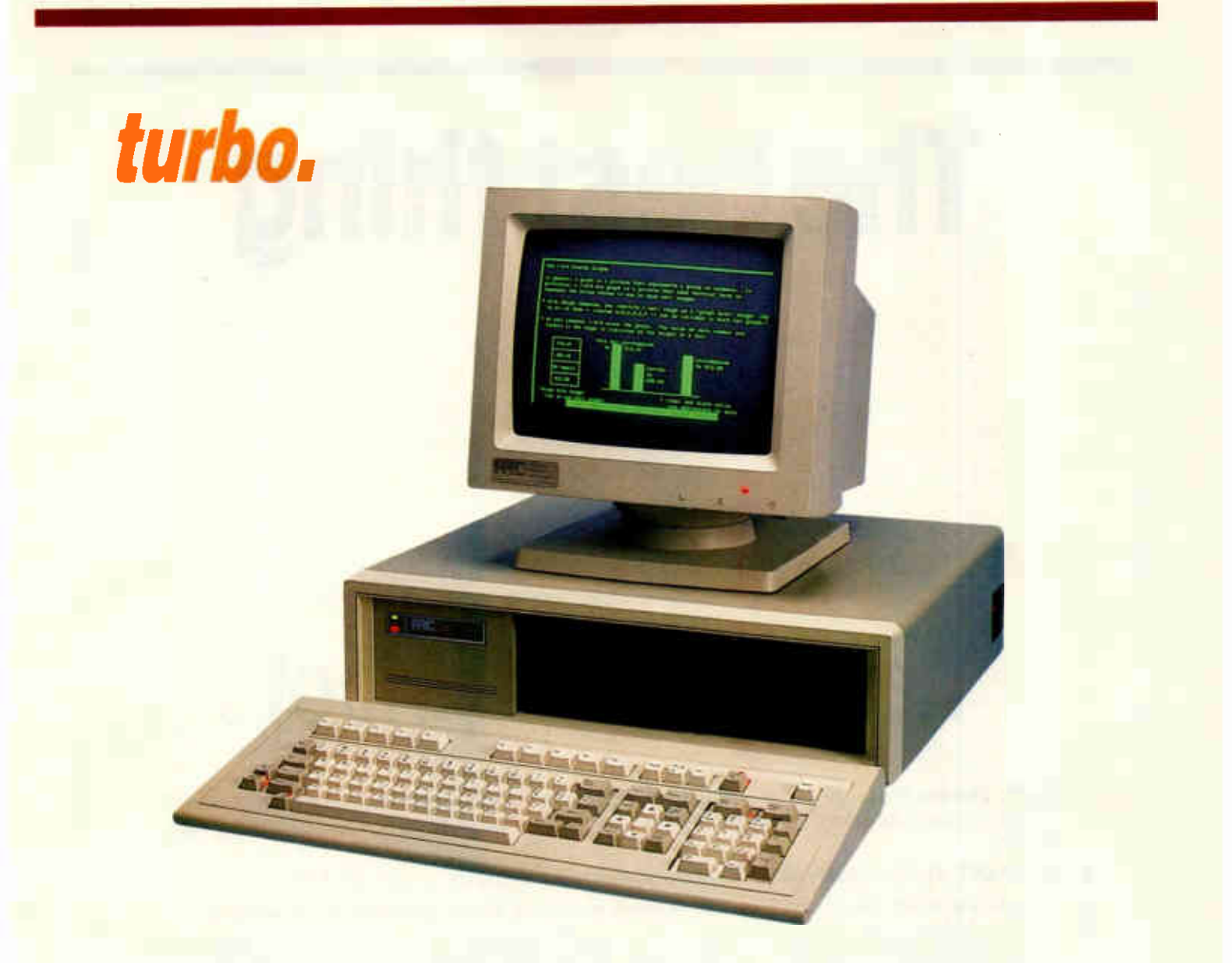

## Now, the system that's driving the U.S. wild is available here in the U.K.!

Speed is what you buy a computer system for. ARC TURBO PRODUCTS HAVE MORE,

## SPECIFICATIONS:

- \* 640K DRAM on board
- \* High speed 8088-2 CPU microprocessor
- \*4.77 MHz8 MHz dual speed
- \* IBM XT compatible
- \* 7-Plus multifunction card
- \* Optional 8087-2 processor
- \* Supports MS-DOS 3.1, PC-DOS and CP/M Operating **Systems**

ARC (U.K.) 100B Handcroft Road Croyden, Surrey CRO 3LE Tel 01-683-2896 01-684-4144

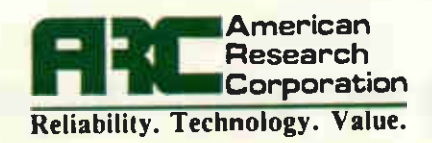

# The best thing

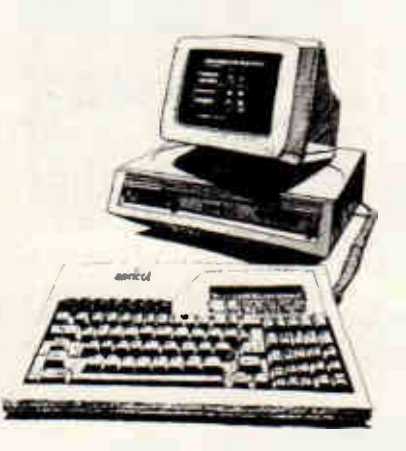

## next to yourApricot

- Public Domain Software for the Apricot: we've got it disks packed to the gills with useful utilities, games, information, insights. Over a hundred items so far, and more appearing each month!
- The FAST Apricot Accelerator: speed up your Apricot's display for just £25!
- How to use GSX: the complete works demo programs, subroutine library, explanation
- Hard-to-find software at great prices: like IANKEY, the best typing tutor. Or POLYPRINT to produce fancy printing from a matrix printer. Or the great PASD extras for SuperWriter. Or the MS-FORTRAN utilities disk ...

Yes, we've got something for everyone who uses an Apricot. And those are just selections from our DEALS FOR READERS mail order pages.

They're all in APRICOT FILE newsletter, and only APRICOT FILE subscribers can get at them.

APRICOT FILE is the alternative voice for the Apricot owner. It's a monthly Apricot-specific newsletter, written by Apricot users for Apricot users — but professionally produced to a standard that matches the quality of its editorial.

The annual subscription to APRICOT FILE is £35 a year for UK subscribers. We think we'll give you good value for the money. But if you disagree, we guarantee to refund the unused part of your subscription without a quibble.

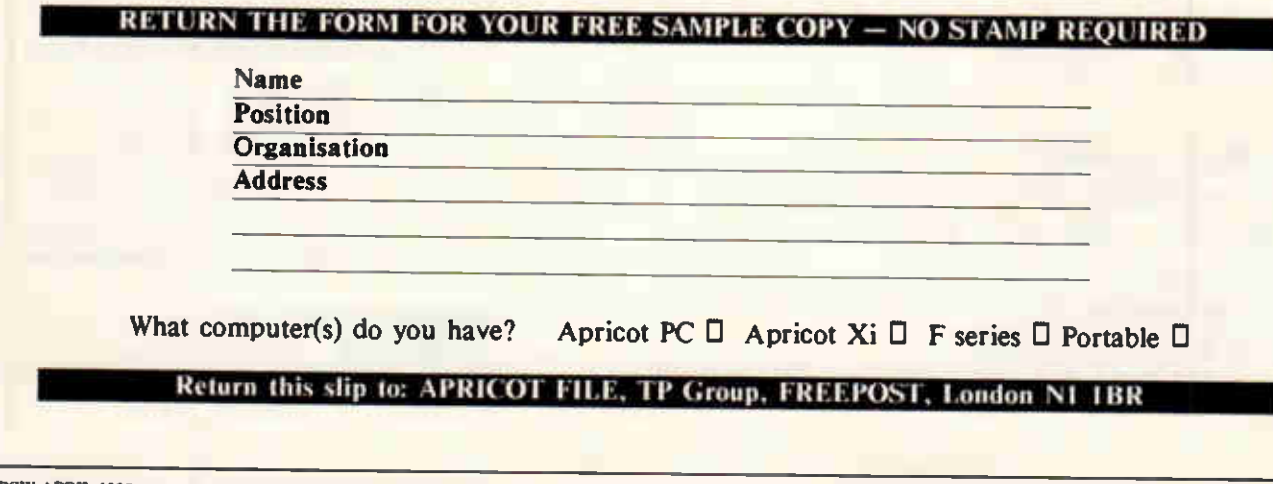

74 PCW APRIL I

## $\star$  CP/M SOFTWARE & SUPPORT FROM DRA  $\star$

## POCKET PROSTAR **SUITE**

## £199.00

£35.00

£39.95

Includes Pocket WordStar. Pocket CalcStar, Pocket DataStar and Pocket ReportStar—PLUS the DRA independent Pocket ProStar Guide. Available for Amstrad 8256 (or 6128 with 2 drives). BBC Z80. etc.

- $\bigstar$  MicroPro's integrated family of software programs
- $\bigstar$  Pocket WordStar for word processing and mail merging
- \* Pocket CalcStar spread sheet for calculations, projections and analysis
- **\*** Pocket DataStar database filing and retrieval system
- \* Pocket ReportStar the powerful report generator and data sorting program
- **\*** Pocket ProStar Guide for the complete beginner to the most experienced MicroPro user
- \* Support from DRA—the MicroPro software experts

Using the MicroPro Pocket programs and the Pocket ProStar Guide, you will be able to design complete systems for your small business. professional practise (e.g. medical, legal), for office administration, or for education at all levels from primary school business/computer studies to university research departments. The MicroPro reference manuals are available at extra cost.

FREE SOFTWARE HANDBOOK PLUS 70 PROGRAMS ON DISC

5.25" disks/book set

3" disks/book set

 $\triangleq$  CP/M and PC DOS MS-DOS Editions available

 $\bigstar$  A comprehensive selection of favourite Public Domain programs-with excellent documentation in the form of the Handbook

\* Chapters on Family Fun. Directory Assistance. Useful Utilities. Libraries and Catalogues, Communications, and a Hacker's Toolbox.

## Send Cheque (or VISA/ACCESS number) to: DAVIS RUBIN ASSOCIATES LTD

1 Canonbourne, Weston sub Edge, Glos. GL55 6QH

VISA/ACCESS orders: TEL (0386) 841181 All prices include VAT and Postage

 $\star \star \star \star$  SEND FOR OUR FULL LIST  $\star \star \star \star$ 

## **ALL-TIME CP/M MICROCOMPUTER** SYSTEM BARGAIN!

Fantastic bulk purchase of a major European manufacturer's entire stock of this top-quality machine enables us to retail it at far below its manufacturing cost. ALL FEATURES LISTED are **INCLUDED** as **STANDARD**:

- **COMPLETE** with EITHER single or double (as illustrated) TEAC half-height 51/4" double-sided, double-density floppy disc drives. Formatted capacity: 320Kb per drive.
- 4 MHz Z80A CPU
- 64Kb RAM (in 4164 chips)
- 28Kb EPROM containing monitor & MICROSOFT BASIC
- **CP/M Version 2.2**
- $\bullet$  80  $\times$  24 display with colour block-mode graphics
- **Exceptionally high quality styled keyboard with** numeric keypad & 6 function keys •
- **Centronics parallal interface**

TAMBASA P

• RS232N24 serial interface selectable 300-9600 Baud

RICES

- UHF Modulator for TV, RGD & composite video output
- **ROM port.** (A Word-Processor ROM is available at  $£59 + VAT)$
- **6** 6 month full guarantee

PRICES: With DUAL floppy £199.00 (228.85incl. VAT) With SINGLE floppy £135.00 (£155.25 incl. VAT) MONITOR £69.00 + VAT LOW COST DAISY WHEEL PRINTERS AVAILABLE

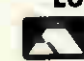

CARRIAGE: £9.50 (incl. VAT) Visa & Access accepted VISA

Available ONLY from: COMPUTER APPRECIATION, 111 Northgate, Canterbury, Kent. (0227) 470512 MATMOS Ltd., 1 Church Street, Cuckfield, W. Sussex RH17 5JZ. (0444) 414484/454377 or (0444) <sup>738301</sup> **NEWSPRINT** 

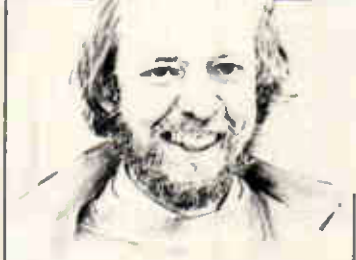

## Sugar of the Year

How nice that Alan Sugar became Personality of the Year at the Which Computer? Show! His 'professed aim to make the benefits of information technology available to everyone' apparently impressed the judges of the Rita awards. And his 'watchword is simplicity, both in

presentation and operation'. This sort of sanctimonious claptrap must have had Alan splitting his honest sides.

Actually, I use the word 'honest' without any attempt at satire — despite what some buyers of the CPC464 thought last year.

There were many who wrote to us, here at PCW, complaining that he didn't warn them he was going to release the CPC664, nor the 6128. Frankly, I have no sympathy: I told anyone who wanted to know, here in this column, that the machines were coming. And you wouldn't expect him to announce that his machines were about to be made obsolete, any more than you'd expect turkeys to vote for Christmas.

Alan Sugar's 'watchword' is not 'simplicity', but 'make it look expensive'.

His professed aim is not some pious altruism, but an intent to sell equipment (and what else is a manufacturer supposed to aim at?) in large volumes, at a good profit.

Myself, I'd have given him an award for honesty, **a** following his financial results. They were, by the<br>way, splendid, and it's a shame that some idiots in the City press misread his performance so far as to claim he had 40 per cent of the UK computer market. What can they have been thinking of? Sugar's results are exciting enough without misprints.

No, honesty in the City is rather rare. Ever since it

Don't knock Alan Sugar's marketing strategy until you've read Guy Kewney's account of the motive behind the method. The industry's prime news this months starts here.

became illegal (rather than just 'frowned on') for companies to leak details of their annual financial results on the Stock Exchange, it has been thunderingly obvious that everyone does it. No-one gets prosecuted, of course.

A company announces a 20 per cent drop in profits. Strange: for the previous two weeks, everyone had been selling the shares. Another company announces a 100 per cent increase. Funny, but the share price hardly moves (though it is twice what it was three weeks ago).

Alan Sugar's Amstrad announced profits are substantially above what the City expected, and all the City Editors commented on this.

What they meant was: Alan Sugar didn't let a few friends in stockbrokers' offices see his results before they were officially announced.

## Wake up! the industry lives

In the 100 issues of PCW since my original Computing magazine column was advertised in the first one, next to an article on 'the history of computers' which I wrote, the only thing that has changed is the sheer volume of information.

It isn't true, honestly it isn't, that the industry has become dull and unexciting. It's just harder to find the exciting stuff among all the dross, which used to be rare. But the actual information

is still interesting.

For example, last month, as was the case 100 issues ago, there were announcements of innovative, shoe-string budget micros with no hope of big-time success.

A 100 issues ago, it was the late John Miller-Kirkpatrick connecting his Scrumpi to Clive Sinclair's original pocket  $TV$  — the one 'for people with deep pockets,' as a colleague said at the time. It weighed a ton,

and was almost as portable as the typical three-cell electric torch. Not to worry: Miller-Kirkpatrick, bless his enthusiastic socks, devised a way of generating print large enough to read on the tiny screen, and also found a way to save money by using only 16 keys and about five different shift combinations. Something like the Spectrum, only more so.

This time, it's Micro Concepts with the Micro Box Ill, a Motorola 68000-based machine, rivalling the Amiga. It uses Motorola graphics chips to give the animation, it has Tripos (from which Metacomco's AmigaDOS was developed) and also has CP/M 68k, plus Tony Tebby's operating system with a name like SMS2.

What does SMS2 mean? 'I'm not altogether sure,' said the computer's designer<br>when I asked, 'but I think it stands for Silly Micro System, and it's the second, because his first was the QL's QDOS;' the point being that it will run Sinclair QL software. 'And we also have CP/M 68k, and we're hoping to have GemDOS, too.'

Actually, the Box stands a much better chance of success than Scrumpi, and is every bit as exciting. So why pretend things are getting dull?

Take software. A 100 issues ago, we stood in the lunch room of the first Build Your Own Computer Show, and listened to Computer Workshop dazzle us with the unbelievable: 'We're going '<br>to give you Basic!' Many people there didn't believe you could get a Motorola 6800 to run a Basic interpreter; only mainframes could do that.

This issue, Metacomco (again) has stood up and announced that IBM's new super-micro, the Reduced Instruction Set RT, uses Metacomco Basic.

Soon after PCW started, I had a whale of a time reporting the absurdities of Apple's appointment of two 'exclusive' importers, followed by the appointment of a third to replace them. And there was the background humour: the new distributor, Data Efficiency's Microsense

subsidiary which eventually turned into Apple UK (actually, Microsense was Data Efficiency's way of buying out John Miller-Kirkpatrick just before his death), had been distributing a lunatic Apple Il imitation made by ITT. It wouldn't run Apple ll software, but it was painted silver ...

Well, this issue, I can report on the anger of Novel Data, which has discovered that Novel Inc has appointed two other 'exclusive' distributors for its networking systems.

And with tape back-up maker Sysgen, the situation is even sweeter. Bonsai, a London shop, has taken over distribution of this range of products from a large distributor, P&P Micros. P&P is accordingly arranging to buy its distribution stocks from a shop. Sysgen likes the idea because Bonsai will advertise the product, because it doesn't have rivals ... oh, it all makes perfect sense: it always did.

The games business is unrecognisably more fun. I admit, a 100 issues (or sol ago, it was incredibly exciting to play Star Trek on a glass teletype. Star Trek assumed you had a printing terminal, so it could print out a map of the sector scan and you'd be able to scan it later. The glass teletype just forgot about anything that went off the top of the screen, and you'd have terrible trouble shooting Klingons. But it can't compare with the joy of Sir-Tech's Wizardry, which this month loaded a nonexistent back-up roster of heroes onto my Level 5 Samurai and my 81 hit-point Fighters ...

What has faded is the dream. The dream is still cherished by some fading politicians and one or two fervent journalists. They dream that we, the Brits, will dominate the world of computers because we're so much Cleverer than Those Foreigners.

Some of them, really and truly, only build computers to prove that Brits are Cleverer than Others. I can introduce you to several.

Obviously, the UK can't dominate the micro world any more than British

companies can sell more cars than Americans or Japanese. We British used to run an Empire, and had the resources of half the planet to play with. With that sort of clout, of course, we were richer than people in other parts; and with that sort of Empire, of course we came to believe that we were, somehow, just Cleverer than Others.

It doesn't work like that, and anyone who tells you that a machine is British with pride in that fact alone - is living the dream, and is about to wake up.

If a micro is the best, it's the best. If a product is marketed properly, it sells as well as it deserves. A company which tries to control world-wide marketing of a new product from one small island in the Gulf Stream, is going to lose control. People who just get on with making and selling products, beating the competition when they can, will make money.

And anyone who tells you that this is a dull business, is someone who has never realised what is going on it.

## The easy way to crash

My colleague Menno Aartsen says that he found it almost impossible to crash the Tandy 100 lap-held by using the new £170 portable disk (Checkout, PCW March). Menno obviously doesn't have what it takes to really crash a system.

His report on the 100k storage system bragged about lightning storms, humidity, and other illustrations of how hard Florida (where he lives) can be on hardware.

I don't need Florida; all I have to do is plug in the thing.

Tandy lent me a drive at the Which Computer? Show. I'd used my Tandy 100 for an interview with one of my heroes, Chuck Peddle. He invented the 6502 chip (Apple, Acorn, Commodore) and the Sirius, and he's now running Tandon Computer. The very next day, I had to fly off to the US with the machine, and I thought it would be nice to test the beast by saving my Peddle interview to disk, and get on with other work during the 11-hour flight.

To understand the problem, you have to count bytes. The Tandy 100, without expansion, can hold

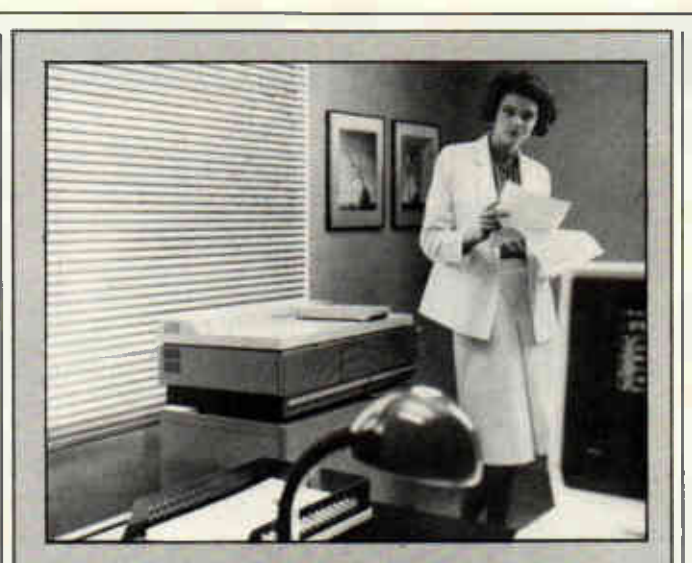

What makes this over-£4000 printer a bargain is not just the excellent laser-generated print it will give your micro, but the fact that it is a photocopier, too.

The other interesting thing about this printer, made by Xerox, is that it actually can manage to print 5000 copies per month. Most laser printers burn out if you push them over 2000.

Sensibly, given the price (the photocopier option costs extra) Xerox recommends that four people share it and pretend that it's a daisywheel printer. Sounds excellent to me — pity I work on my own. Full details on (0895) 51133, from Rank Xerox.

a measly 32k of memory. My Peddle interview took up about 11k, and my own Tandy 100 only has 24k anyway.

The software Tandy supplies is on the disk. There is a snag: if the disk software that reads the disk is on the disk, how do you read it off?

Answer: to use the thing you have to do something Menno didn't mention — you have to type in a Basic program of only four lines, but of nonetheless unbelievable inpenetrability. It's a string of commands to the disk, telling it to send data from track x and load it into memory starting at point y, but it looks just like gibberish. You have to type it exactly right.

I'm fairly sure I got it right, because the message saying 'loading, please wait' came up on the screen. And the red light on the disk turned on and off, just like the manual said. Then it turned on, then off, and this time, it stayed off. I waited, and chatted to my neighbour in

the plane.<br>After a few minutes of chat, I began to have a sinking feeling about my interview. All the 'stop' buttons were pressed, and eventually, I found a way of getting the computer to watch me again. The interview, every byte of it, was still there, but the 8k worth of disk filing system was not. Instead, there was a missing 4k of memory. Add

all the files together, and it comes to 4k less than the 24k in the machine. Why? There was still room for

that 8k of filing system software, so, foolishly, I suppose, I tried again. Any rational human would have let well alone, but I did want the interview to be turned into an article, and (let's face it, I had good reason) I was anxious that the machine was going to swallow it if I didn't get it onto disk.

Again, I typed in the Basic. My colleague Peter Bright, who happened to be sharing the journey to San Francisco, checked it. We agreed that it was right.

We were wrong. This time, after two false starts, the system became serious. It stopped — totally and unrecoverably. Nothing could make anything happen — except an emergency full reset. That clears out

everything from the memory. At that point, there was one bright spot: at least we didn't have to worry about what else might be in memory. We had 24k free. We tried again, and the sequence repeated itself pretty well — apart from the fact that this time, we didn't wipe out an interview with Check Peddle, because there wasn't one there.

So now you know why I don't have an interview with Chuck Peddle of Tandon, and can't give you a report on the Tandy filing system. This will change, I'm

certain. Tandy folk seemed<br>(when I borrowed the disk) so anxious to please. I'm sure that soon, one of them will return at least one of the rather red-hot phone calls I've made to them, and I'll have another chance to make it work.

Or at least, I'll find out how many articles can be stored on a 100k disk and how long it takes to read them in and out.

What I hope happens, is that someone clever puts this wretched filing system software in a plug-in ROM chip, and we don't have to rely on writing Basic PEEKand-POKE programs which load filing system software off a faulty disk. It is 1986, after all, and I've heard tell of 64k ROMs which really don't cost all that much, compared with what they cost when the Tandy was launched.

In the meantime, I think I'll contact Zeotek, a firm which makes a filing system for the same disk, and see if it can supply a start-up program that works.

Zeotek is on (01) 205 9068 and you ask for John Starr.

## Apricot network

The arrival of Microsoft's MS-DOS version 4.0 turns out to be a bit of a damp squib. Instead of being offered to you and me to speed up our IBM PCs and lookalikes, it is buried in networks.

The network was first announced by Apricot — or is due to be at press time as MS-Net II.

It uses the Xen, stripped of disks, as a terminal, while another Xen, with a tape back-up unit stuck inside, functions as the network host. And it runs, say my sources, very much faster than the old Point 32 from Apricot.

My sources had to admit, however, that it still doesn't actually work very well. But, they say, it will soon.

The nice thing about the Apricot version (IBM should announce one very soon) of this network is the package — it includes a laser printer.

Laser printers are the only really convincing reason I know of for buying a network, so if the company gets the software right, it could make Apricot a bit of much-needed money.

Xen sales, by the way, appear not be affected by rumours of a new Xen in June. They are strong, with 1000 more ordered than delivered (2500 delivered) in early February.
## NEWSPRINT

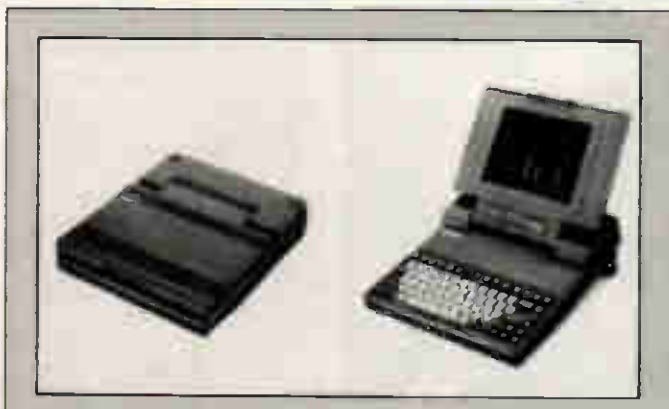

So much has been written about Clive Sinclair's 'secret' portable, called the Pandora, that it's worth comparing it with what the rest of the world is doing — waiting for IBM's lap-held.

Sinclair's project is under rather less effective secrecy than IBM's. It uses the Z80, and should be both Spectrum and CP/M-compatible, but may not have disks. It will use existing flat-screen TV technology, with a magnifying glass, and it will cost under £500. And it will use plug-in Astron credit cards.

If it were up to me, I think I'd scrap it, but then I haven't spent years of my life dreaming about flat CRTs. Clive has.

At press time, everyone is waiting for IBM to announce the 'Clamshell' lap-held portable. I'm expecting it on 11 March.

It had been due before 1 February, because that was the date it had to be announced if it was to get the American Inland Revenue Service contract. American law says that no unannounced product can be considered for public contracts. The contract was due to expire on 1 February. As you probably noticed, there was no Clamshell.

Meanwhile, Toshiba made a lot of headlines with this portable as illustrated. It was supposed, said whispering experts, to be very similar to the 'Clamshell'.

What seems to have happened in the States with IBM is that the Government made a mess of its budget, and the Inland Revenue had to abandon (postpone) its decision on new hardware.

It was not entirely certain that IBM would get the contract, even then.

There is a small micro company on the West Coast, run by George Morrow, called Morrow Computer. It produced the Pivot, which it sold through Zenith. Zenith, a large Government supplier, offered the Zenith lap-held to the Government for the IRS.

But that, say my sources, is not the most likely winner: more likely to get the IRS contract would be Sperry.

Sperry builds the mainframes on which the States' taxes are calculated. It has the rights to the Pivot in the Morrow form, rather than the Zenith form. And it was looking pretty encouraging inside the Sperry camp, until news of the Congressional budget cuts came through.

There is also another contender — a lap-held from the Far East.

The one thing that is certain about all these imaginary machines, is that the Morrow/Zenith is the least compatible on keyboard terms; the Toshiba is the least portable; and the IBM is the largest.

People who have played with the IBM version say that the keyboard is wonderful. But, they add, it's a big box.

People who have been near the Toshiba say that the plasma display is great in cold weather. Don't use batteries when trying to run plasma displays (Toshiba agrees) — plug in the machine instead.

The Zenith 170/Pivot has a flip-down keyboard. It is too narrow to have IBM's combined numerical keypad and cursor keys over on the right, so some of the more usual keyboard keys double as numeric/cursor keys; or perhaps, one should say, they treble, because obviously they aren't numbers and cursors together.

This makes the operation of programs which read the keyboard direct almost murderously difficult to drive. And some keyboard functions just don't work, because the Home, End, Page-up and Page-down keys are missing.

Meanwhile, Ouadram has updated its Datavue portable. This has always had a detachable keyboard; it now has an intelligent keyboard, with a mini-display, so you can take the keyboard away and pretend it's some kind of Tandy 100 lap-held.

Behind all this, with Amstrad selling CP/M machines for £300, and Husky selling CP/M-compatible portables for £800-plus, Clive Sinclair is trying to use his old flat-screen TVs in a souped-up Spectrum, due for launch by November (apparently).

1 was marched out to Cambridge for an 'exclusive' look at the Pandora in prototype form. Some things about it had already been widely rumoured, but in particular, two things were, it was emphasised darkly, ultra-secret. 1 swore not to breathe a word.

Within a week of my return to London, fellow journalists were telling me all the details that I'd seen. In particular, they were also telling me the deadly secrets, saying that the new machine would use plugin credit cards — the Astron design.

This looks like a credit card, but is actually a few RAM and ROM chips, and software pretends it's a floppy disk, You plug in WordStar, and CP/M pretends it's reading a disk — but it goes much faster. And it's a deadly secret which everyone knows and has printed stories about.

The other thing which was particularly secret was the price. l've seen pretty accurate printed estimates about that, too, but since I (foolishly) promised to keep it secret, I'll have to refrain from saying whether Clive plans it to be around £300, or around £500. One of those is about right, as Clive himself said, in public, when launching the Spectrum 128.

## IBM in it for profit

Existing technology 'is not being properly made available by manufacturers, and most users are totally blind to what is really possible.'

The opinions are those, trenchantly expressed, of Martin Healy, a professor at Cardiff University. He was speaking at a conference run

by Database Consultants Europe, and it was a welcome reminder of the fact that IBM's main aim in business is not the supply of the best possible machine, but the management of a profitable range of stock.

'As an example of a manufacturer's concealed self-interest,' says a report sent to me by Database Consultants (DCe), 'Healey cited IBM's latest local area networking announcement.' 'In his opinion, it was

announced solely to protect

**IBM's own interests, and was** actually against users' interests,' the report added. It quoted Healey again:

'If the IBM network had been a good one, instead of this effort that is already out of date, network users would have realised how much more they could do than if they bought a System 36. System 36 is an office mini which sells well, only because IBM chose not to make the PC/AT more powerful.

'Users would also have

discovered,' Healey went on, 'how easy it is to put only one or two IBM PCs on a network, and use cheaper and more powerful compatibles for the other nodes. Neither of those two possibilities was in IBM's interest: therefore they announced a LAN that was not of sufficient quality to allow users that freedom.'

Healey's opinions are expert: he designed the FTS micro and helped implement that group's networking policies.

## <u>It's a powerful little</u><br>Multifunction board:

The days of the unenlightened Multifunction board are numbered. And the Six-Pak, with all its faithful clones, has been overtaken.

Because the new Intel Above Board PS has all the essential Multifunction board features.

Such as serial and parallel ports. A clock/calendar with battery back-up.

And extra memory.

But where the Six-Pak's memory capacity runs out of steam, an Above Board PS is merely warming up.

<u>lt's an Expanded</u> **Memory board.** 

One Above Board PS will upgrade your PC by a massive 1.5 Mbytes. And, with extra boards, you could go as high as 8 Mbytes.

It supports the Lotus/Intel/ Microsoft Expanded Memory Specification, extra memory that makes the most of today's top software — and tomorrow's. It even includes a fast RAM disk and printer buffer

Finally, there's Intel's 5-year warranty. Because while lesser boards are gathering dust the Above Board PS will be growing with you. Both ways.

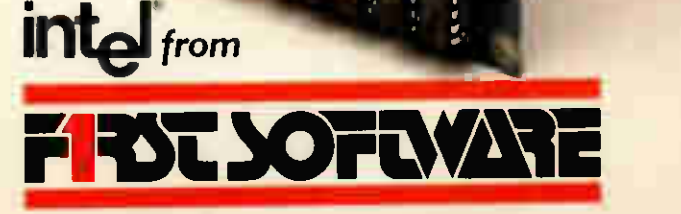

### All things to all PCs.

First Software, Intec- I, Wade Road, Basingstoke, Hants RG24 ONE. Tel: 0256 463344. Telex: 859030. Trademarks: Six-Pak — AST Research Inc; Above — Intel Corporator

Why spend £1000 on an ordinary NLQ printer when you can have this type for £600?

'

The new LQ800 and LQ1000 printers from Epson offer the best print quality ever available from dot-matrix printers.

Indeed, they produce the sharpest print for any printers under £1000. (Prices start at only £595 + VAT for the LQ800.) You may think all this sounds rather big-headed. And

you'd be right.

The LQ800 and LQ1000 print heads each have 24 pins (as opposed to the standard 9) arranged in a new pattern to create a far better definition of character.

Both printers produce an enormous variety of print styles at impressive speeds (180 c.p.s. in draft, 60 c.p.s. in letter-quality mode).

Both have IBM-compatibility options and provide serial as well as parallel interfaces as standard.

Both come with a 7K buffer as standard (32K optional). And of course, both the LQ800 and LQ1000 are every

bit as reliable as you'd expect Epson printers to be. If you'd like to learn more, get something sharp and clip

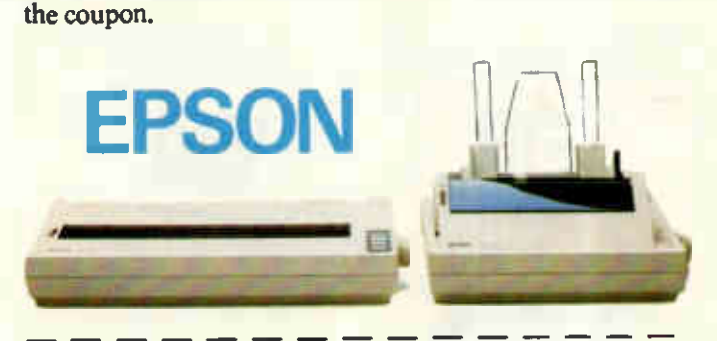

The quality certainly looks grand. Please tell me more about the LQ800 and LQ1000. KPW 1

<u>ng mga kalawang mga kalawa</u>

Name Company \_\_

Address

Telephone<sub>—</sub>

To: Epson (UK) Ltd., Dorland House, 388 High Road, Wembley, Middlesex, HA9 6UH. Tel: 01-902 8892.

## COMMUNICATE WITH TRISOFT (0629) 3021

#### $\star$  TELEX  $\star$  ELECTRONIC MAIL  $\star$  PRESTEL  $\star$  FILE TRANSFER  $\star$  ONLINE INFO SERVICES  $\star$  AND MUCH MORE  $\star$

#### HAYES AND COMPATIBLE MODEMS

In order to make the most effective use of today's state of the art communications software, or even the communications modules of integrated packages such as Smart, Symphony, Framework etc, compatibility with the Hayes 'AT' command language is almost essential.

After extensive testing of many modem and software combinations, Trisoft are now pleased to be able to supply and support the following high quality products.

#### HAYES SMARTMODEM 1200

One of the Hayes products that has helped to establish the Standard AV.22 Modern that features<br>Auto-Answer and Auto-Dial 2575.00 Auto-Answer and Auto-Dial

#### STEEBEK QUATTRO

A state of the art solution to compatibility with the Standard. This modern features V.21, V.22, V.22 BIS and V.23 Speeds, Auto-Dial, Auto-Answer, Error Correction, Synchronous or Asynchronous operation, non volatile programmable configuration, and other features too numerous to mention.

f795.00

STEEBEK TRIO (COMING SHORTLY)

All the sophisticated features of the Quattro, without the V.22 BIS (2400 Baud full Duplex) speed. Please call for availablity/price

#### STEEBEK MINIMO •2

An extremely cost effective V.21, V.23 Auto-Dial, Auto-answer modem, offering compatibility with the Standard. Equally at home on Teletype or Viewdata services with the appropriate software.

E245.00

#### INTERNAL MODEM CARDS

Some of the above products will shortly be available as internal boards that will conveniently slot into the expansion bus of IBM and plug compatible machines. Please call for availability. Prices are as for equivalent external units.

#### BREAKOUT INTERNAL MODEM/SOFTWARE

Our only non-Hayes compatible offering, included due to the extreme established popularity of this internal V.21/V.23 internal card modern and its accompanying Teletype and Viewdata software. The Prestel mode includes full screen graphics. Excellent value at: **£499.00** 

V24. RS232, 25-WAY, asynchronous modem to micro cables required for all external modems £20.00 each

#### COMMUNICATIONS SOFTWARE

In order to make the most effective use of these modems, Trisoft offer the following packages (Please call for details and suitability for particular applications.) Products marked (+) are not suitable for use with Prestel.

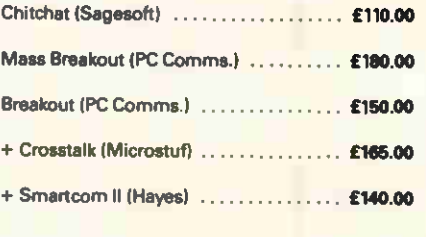

PLEASE NOTE THAT ALL PRICES QUOTED ARE SUBJECT TO £10.00 CARRIAGE AND VAT AT 15% ALL MODEMS ARE FULLY BAST APPROVED

TRISOFT LTD. are fully authorised dealers for the Dowty Information Systems Steebek range of modems, and for Hayes Microcomputer Products (UK) Ltd

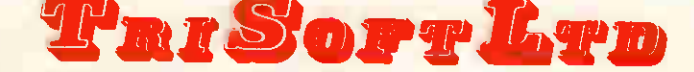

Crown Square, Matlock, Derbyshire DE4 3AR Telephone: 0629 3021 Telex: 8950511 ONEONE G (Ref. 12977001) ELECTRONIC MAIL — TELECOM GOLD 83: NTG344 PRESTEL — 533544601, ONE TO ONE — 12977001

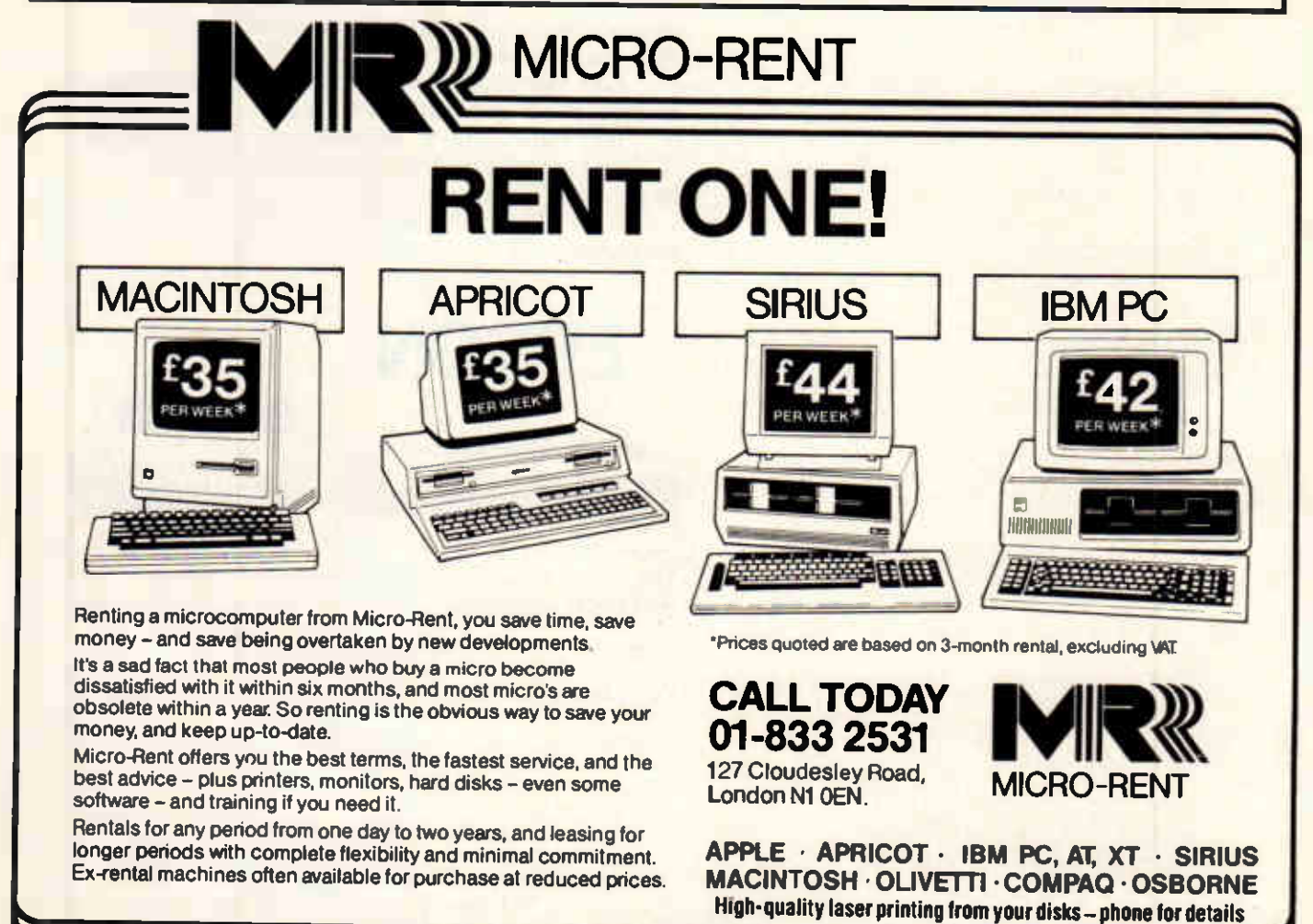

**HENT FROM MICRO-RENT E** 

## NEWSPRINT

## Close to God

Had Ron Young of Systematics said, when he launched MacTime, that it was a religion and not a scheduling package, I'd probably have mentioned it before.

The program sounds dull enough; 'A software package to better help you manage and control your business anu personal life. ''

Ha! That's like describing Hitler as 'unpopular with later generations' or the Pacific as 'hard to cross in a small boat'.

MacTime is derived from something called Time Manager, which takes over your whole life.

It requires you to decide what you do with your world. You decide what are 'key areas' in your life, and schedule them according to rules learned on religious  $refreatest - sorry, tutorials$ run by Chris Lane, who runs Time Manager International.

If something comes up, your Time Manager can tell you not only whether you have time for it, but whether you ought to bother doing it. 'Is this one of your key areas in your life? No? Then don't do it.'

For some people, the idea of only doing what they planned would be unthinkable, and the system breaks down.

For others, where planning is essential if difficult schedules are to be sorted out, Time Manager is irreplaceable. An example recently quoted to me was of a just-separated couple, who had very strict child-care sharing arrangements, where they just had to make sure that appointments ended before it was too late to pick up the kids from the other partner. Time Manager can cope with that, where diaries just can't.

As to how MacTime works, you'll just have to ask Systematics, on (0767) **.** 210252.

## The problem with wizards...

I have a sad story to relate about a Macintosh Hyperdrive — a 10Mbyte internal hard disk that has (I think) just been rendered obsolete by the announcement of the

#### ROCKWELL LIGHT ISONORM COMPACTA BLACK CENTURY SCHOOLBOOK ROUNDRAWD HITECH elD castish WILD WEST **BROADWAY** BROADWAY ENGRAVED

The pretty fonts shown above were produced on an ordinary BBC Micro with an ordinary Epson printer. They are an advertisement, really, for a memory upgrade for the standard Beeb; this comes from Permanent Memory Systems.

Using a PMS memory module, you can now add a £12.95 software package which produces these fonts with Wordwise. There's a special offer on the RAM modules, at £114.95 plus VAT. Details on (03552) 32796.

Also using expanded memory is Ibbotson's Design Software, which has taken the concept one step further and produced a publishing package, Imagin.A. As the sample below shows, this includes pictures, 'paint'-type abilities, and page layout. Cost depends on whether you have to buy mice, disks, and so on. Details on (077 389) 658.

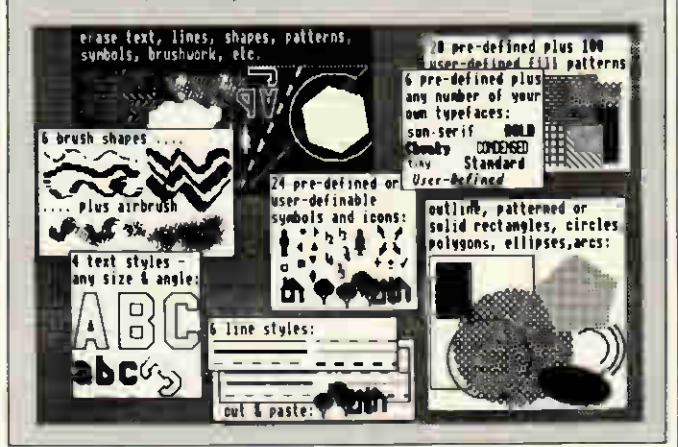

Mac Plus.

To explain the sadness, I have to talk about Wizardry (see review, 'Screenplay', page 168).

Imagine that you had spent five days locked in a dark, dangerous dungeon, trying to teach a bunch of raw enthusiasts the rudiments of survival.

Imagine that at the end of those five days, after numerous terrifying encounters with pickpockets, footpads, and other criminals, not to mention inexplicable appearances by some very strange people who showed all the signs of being. well, dead, but were still walking around attacking passing strangers ...

Anyway, at the end of these days of training, you might imagine, these raw recruits were starting to show promise.

One of them was not just a superb fighter, but a specially talented swordsman, a Samurai.<br>Another had proved herself to be a tireless warrior, virtually impossible to wear down and kill — and, more important, very quick to heal. Still another had developed a talent for psychologically daunting enemies. He believed, himself, that he used magic; and sometimes, the effects he produced really were hard to explain away. And there was that weird character who believed

himself to be in touch with God, and used to go into a strange trance whenever danger threatened. He claimed he'd been praying for our survival, and since we didn't actually die, there wasn't any way of arguing with him.

Anyway, I was rather proud of this team, and I though I'd take them round to the editorial offices of PCW, and show them to my colleagues. Naturally, I decided to put them on a separate diskette.

The team, as you obviously realise quite soon in this fantasy, is a group of Dungeons and Dragons-type characters, which you develop in the Proving Grounds of the Mad Warlord.

The game was terribly popular a couple of years ago on the Apple II, but I never quite got into that version, possibly because of a disk fault. On the Macintosh, however, it is amazingly convincing, and an awful lot of fun.

Anyway, to save a particular character, there is a way of making a copy of the whole group, and then transferring one of them out.

You use the 'back-up characters' routine, and then the 'transfer characters' routine. I'm not stupid enough to try the experiment of 'transfer' without first making a back-up! In fact, I made three separate backups.

Transfer turned out (as I had suspected) to have a problem. The Mac asked for a particular disk to be inserted. That particular disk was already there. Until you inserted that disk, it wouldn't

go anything.<br>The Mac, taking a disk out is not voluntary unless you cheat and use a paper clip. Desperate, I used the paper clip, got the disk out, and put it back in again.

As far as the Mac was concerned, my tender caresses hadn't had any effect — nothing had happened. I had to turn off the power. And when I turned it on again, my special transferred characters had disappeared.

Fortunately, there were the back-ups. I told the machine to 'restore characters from back-up'. At once, all the remaining characters disappeared as well.

I examined the disk, and discovered several files called back-ups, all containing OK bytes. I

## NEWSF RINT

#### phoned Sir-Tech in the States.

'Do you know,' I asked in polite tones, of any problems with the Hyperdrive on the Mac?'

'Oh,' someone said, 'you mean the back-ups?'

I can think of several simple improvements to this game. For example, it should be easier to do stupid things without the system (otherwise known as the Dungeon Master) protecting you. If you cast an immense conflagration spell and there are no monsters about, the system shouldn't say (solemnly): 'You can only cast that spell in combat,' but should instead insist on blasting one of your own party — who would then need to be dragged back to the Temple for an expensive cure.

And the threedimensional maze you wander through is a real mapping puzzle, but it would be better if it used the QuickDraw routines (you see them on the Mac when it opens up a window, with little blurry lines to simulate speed of movement) to show which way you are turning.

And although the manual insists that 'this is an Equal Opportunities Universe', I'm afraid it is painfully obvious that it isn't. For example, should you create a character called Hilda, and subsequently get her cursed to the point where there's nothing to do except retire her, you will be told: 'Hilda will spend the rest of his days in Flayhhrda!' And should Hilda get clobbered by an ogre who chops o<del>n .</del> his head, you will be told: 'An ogre hits Hilda for 18 damage, and kills him!'

All the warriors you meet in the dungeon (with the exception of Stately Ladies) are male. There are Ninja fighters, who are described as 'Men in Kimonos'; there are armed fighters, called 'Men in Armour'; and there are magic users, described as 'Men in Robes'. It would be very simple for the computer to swap the words Men and Women on an equal opportunity basis. It would be very simple to say: 'Hilda can look forward to long years of content in sunny Flayhhrda, 'Or' Milda is | hit by an ogre, for 18 points of damage, and is dead.'

Of course you could argue that a dungeon is not an Equal Opportunity Universe. Why not? It would more

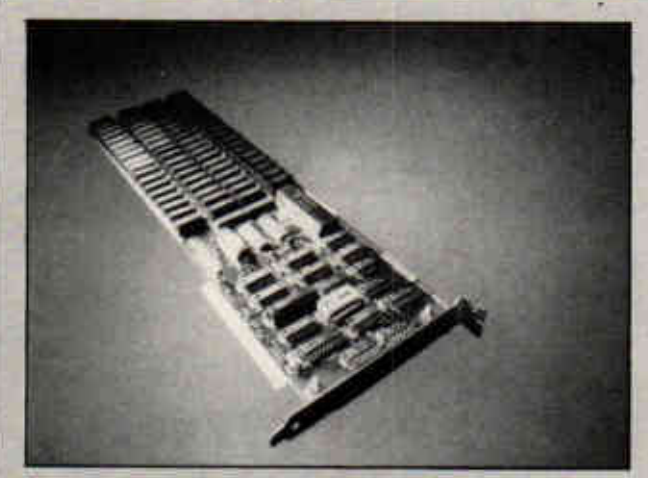

Returned from financial collapse, Intelligence Research is now owned by ex-MP Tom Benyon, whose company Intelligence Technology Holdings bought it out of receivership. Intelligence has just launched a memory board which meets the Lotus/Intel Above Board specification. This is it; it can hold 2Mbytes, and four of the boards in one PC can give 8Mbytes. Details on (01) 740 5758.

accurately reflect the real world, after all. But to pretend that it is, when it isn't, is pure hypocrisy.

However, I have had a whale of a time in this dungeon, and I look forward to new dungeons in which to take my incredibly tough characters.

But should you take my enthusiasm as a recommendation, then do take the warning with it: the back-up routine has a bug in it. Sir-Tech's executives say that they 'just don't know when the programmers will get it sorted: they haven't found out what's causing it yet.'

If you have a Hyperdrive, don't run Wizardry on it. Boot up on floppy disk.

## **Against** expectation

A lot of people were expecting Olivetti's PC/AT lookalike to be a lot bigger and faster than the new M28, to be released during April.

Mostly, people expected this because Olivetti has a reputation for making superfast imitations of IBM machines, and has already announced the 'special performance' SP version of the M24, which it said was a rival to the AT.

In fact, the M28 is faster than the IBM AT, but only by about 30 per cent (very much in line with the speed of Apricot's Xen), and even runs at the same 8MHz clock speed, rather than the 10-

MHz which people guessed would be the case.

The real surprise will be the portable, the M22, which has already surfaced in the US. We hope to test this in a forthcoming issue of PCW, but the word so far suggests that it is very light, very expandable, and has a nice display. All these features are where most portables fall short. Perhaps this is the one?

The way in which the big M28 will be sold will be a surprise only to people who didn't read Newsprint on the subject of Xenix V, Microsoft's version of Unix on the 80286 chip (inside the  $\,$ M28 and the Xen) last year.

Word had reached me, back then, that despite

Olivetti's close relationship with American phone giant AT&T, the AT&T 6300 Plus with Unix V was not regarded as the way to go.

The AT&T 6300, confusingly, is the Olivetti M24 in a slightly different

box. The Plus doesn't have an equivalent. Olivetti, however, wants a

more powerful multi-user box than the 6300 Plus, and wants the Xenix, rather than Unix, version of the operating software, probably because it is more like MS-DOS.

The other new box is the ultra-small M19. This could be used as an 'affordable' (rather than cheap) PC-DOS machine with good graphics. However, Olivetti sees it as the way to give network users a compatible workstation.

The similarities with Apricot's announcement of NET II are obvious - the super-powered server box, and the low-cost terminals. Apricot, of course, has gone for much faster (and much cheaper) terminals, with the diskless Xen. Olivetti seems to be more interested in multi-user Xenix systems.

Both decisions are gambles with the future, and it will be fascinating for the rest of us to watch and see which works better.

The M28, by the way, has been subjected to internal Olivetti tests, still secret at press time, but which excited executives couldn't keep to themselves. Apparently, they show the M28 running faster than DEC's VAX 780 supermini.

## On the Rampage

There are two ways of extending memory on the IBM family: Intel/Lotus's Above Board, and AST Research's Rampage.

Why should you consider Rampage rather than the **L** original? To help you make up your mind, AST has started giving away a multitasking operating system, Desqview, with the boards.

Desqview is reported to be better than IBM's TopView in that it handles graphics rather better. It isn't Microsoft Windows, but it does take advantage of the extra features of the Rampage, rather than the (comparatively) limited features of the Above Board, says AST.

Details on (0274) 309930.

## Where there's life  $\ldots$

The hopes for a bright future at Commodore which one or **a** two people still cherished last month, dissipated somewhat with an announcement by the company boss, Marshall Smith, that in effect said: 'We are not going bankrupt

— we have another month.' I spoke at length with senior Commodore executives after that announcement, and morale was low, even among the incurable optimists and positive thinkers. We can expect, I'm told, an announcement by Commodore's bankers on 12 March.

With losses of around \$180m for three quarters and \$53m in the last quarter of 1985, the share price is understandably low, and there must be a real chance that someone will buy Commodore.

But no-one inside seriously believes that the Amiga will be sold off separately, because the Amiga part is no longer separate and has made no money.

Commodore didn't have a display booth at the Consumer Electronics Show in Las Vegas. The company's excuse for not attending Comdex (among others) was that CES was more important. I think it was right.

Still: where there's life . . .

## Tall Trees' **Preview**

The IBM PC cannot read floppy disks used by its big brother, the PC/AT, because the big machine stores 1.2Mbytes where the old model stores 360k (a quarter of the capacity).

Pull out one of your old 360k floppies, however, and you have space for two Tall Trees Systems' drives. One is half-height 360k, the other is half-height 1.2Mbytes. They will read IBM PC/AT disks.

No, it isn't cheap. Details, for those who would like bigger floppy capacity, from the UK agent for Tall Trees — RCS Computer Services in North Feltham. Tel: (01) 844 2044.

Tall Trees is also giving away Flight Simulator with its high-resolution (monochrome) graphics board, Preview. You should buy this version of Flight Simulator: it lets you land just about anywhere, including the open sea, and has no objection to letting you belt off across Central America on the ground, driving straight through Seattle at 200 knots. And the mountains are made of a thin piece of cardboard! (It's awful!) But you can pretend you're flying ...

## **Advance** problems

Hard disk problems reported in a recent issue of PCW involving the Ferranti Advance 86b have prompted an offer by Microbe Computer Systems of special fixes for the Advance.

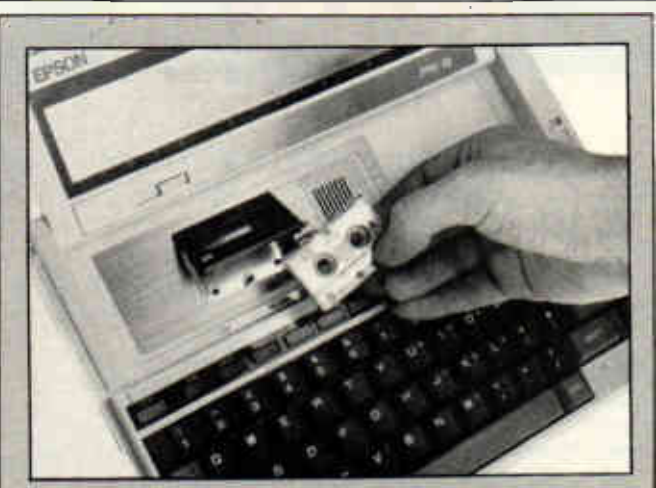

On a portable Epson PX-8, all you have for saving programs and data is this little minitape drive. It works, but tapes are tiny, so Olympus has evolved a 90-minute tape. It costs £7 plus vat from dealers.

The problem involves incompatibility between the Advance's internal software and IBM-standard hard disks. According to the Microbe people, the usual symptom is that the machine won't recognise the drive.

That may sound rough, but apparently it gets worse if the machine does recognise it: in that case, there can be serious read/write errors, and data on the disk can be lost.

Microbe reckons to have disks of 10, 20 and 40Mbyte capacity, specially for the Advance, and designed to work with Ferranti ROMs, BIOS versions FX 4, 5 and 6. You fit the upgrade yourself, and don't have to lose either floppy disk.

Details on (0468) 62333.

## What's in a name?

'One computer system being given away free, does not,' as Nigel Grant says, 'make much of a dent in the figure of 75 pupils per computer.'

I hat's the statistic in UK. schools, the 'most computer literate in the world,' as our politicians keep saying.

Grant's way of handing over the machine is a competition, generating publicity for his cheap PC  $\,$ clone and software business. I don't care: if everyone could think up a cute company name like his, I'd use any excuse to write about it.

The competition, simply enough, is to dream up a name for his £499 PC clone. With the machine as first prize, the winning school will get a hard disk, memory, a tape streamer, colour and a serial card, plus software, bringing the whole package

up to a retail value of £10,000.

Grant's company, for those who just can't bear the suspense any longer, is CtrI.Alt. Deli. He's contactable on (0908) 662759.

## If you've got it, advertise it!

I hope Olivetti is charging advertising rates for the stuff it's giving away with its 'blank diskettes' these days.

The company has hit upon the idea of selling its own diskettes, with commercial advertising for software. On the box of 10 disks you buy with the Olivetti label, you get a non-functional WordStar 2000, Datease, Multimate, SuperCalc 3, Multiplan, Easy, Gem, Superproject, PPS, and Word.

Of course, the diskettes are formatted, too. And apparently they cost 'no more than ordinary blank disks'.

## Euphemisms I have loved

Victor, I read in my press handout, is 'poised to storm the Micro Market'. And Microsoft Windows, I note in another release, is set to **in the standard'**. In other **i** words, in case I wasn't aware of it before I read this handout, they've got a long way to go before they succeed.

Similarly, I have received several press releases in the past few weeks from companies with a 'strong inventory position'. In other words, they can't sell a thing, and stocks are building up.

You might particularly like Apricot's descriptions of some of its micros as 'award-winning'; a nice way of admitting that they've won more awards than sales.

Again, one has to acknowledge the artistry of Commodore's reference to its 'strong credit line' meaning that it owes the banks one hell of a lot.

Systematics, publisher of one of my favourite brands of accounting software, recently reported that it had outsold 'most' brands of accounting software; which, interpreted, means that it hasn't outsold Pegasus.

Apple has told the world of its failure to get Northern Telecom as an OEM customer, by describing the relationship as a 'strategic alliance'. This means something like: we didn't get it right, but they're telling us what we did wrong, and perhaps one day there will be a deal after all.

And how many hopefuls before Micro Box have attempted (but failed) to conceal their awareness of how little hope they had, by announcing that their new product 'is not targetted at the mass market.' So much i more artistic than 'we'll only sell a few of these to loony enthusiasts.'

Compaq, of course, is just the most recent of many to announce 'a reduction of £1500' in the price of a £9500 system now costing £8000 something which would still be available for under £5000 from anyone else.

Recently, I had the pleasure of hearing<br>something quite different. I was speaking to an advertising agency, which had not been paid for six months, and which rung me to warn me that its computer-builder client was obviously going bust.

After talking to someone at the computer-builder company, I spoke to the ad man again. 'I spoke to X,' I told him, 'and he says the cheque is already made out.'

'Ha! You spoke to X, did you? That rat!' said my ad man. 'Did you ask him if it was signed?'

As it turned out, when I phoned back, X told me that it wasn't. But what I liked was not the subtle misdirection (euphemism?) of X, but the candour of the ad man. 'That rat!' — if only more people were so clear, so accurate, so direct!

On second thoughts, though, as a journalist, l think I'll continue to collect misdirections. At least I can print those. END

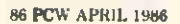

the new unit, the 2600 still

## **YANKEE DOODLES**

There are changes afoot at Atari, plus exciting news of build-it-yourself robots. David Ahl has the gossip.

has several good years of life.

Meanwhile INTV Corp, which purchased the manufacturing and distribution rights to Mattel Electronics' Intellivision in 1984, is continuing to invest in the video games market. At CES the firm showed its System Ill unit, which features enhanced graphics and an LED on/off indicator, as well as three new games: Baseball, Karate Chap and Thunder Castle (a survival game).

## Robot link-up

Multibotics has announced an interface which connects a Commodore 64 computer to Capsela, a popular line of build-it-yourself motorised toys. The Capsela toy kits consist of 2in transparent spheres, each one containing a different working part such as a motor, differential gear, transmission, right angle drive, and so on. While the models built with Capsela sets are interesting, there is no way to control them except by simply turning them off and on.

The Multibotics interface adds a new dimension of fun and challenge to a Capsela set by providing an input sensor (infra-red photo cell, audio responder, and so on) and output control signals to vary the speed and reverse the direction of up to three motors.

I built a robot crawler that executes a random walk on a large piece of white paper but will not go off the edge (sensed by the infra-red scanner). Joystick control lets me vary its speed, direction, and the 'randomness' of its walk. Multibotics kits are priced from \$60 to \$200 depending upon the number and type of sensors.

Meanwhile Computer Magic, which had announced an interface to three Tomy robots last June, is finally delivering the product. The interface works with the Verbot, Omnibot, and Omnibot 2000 robots and a Commodore 64. The software lets you control all the motions and sounds of the robot. It also saves

batteries since it provides power from the computer to the robot.

Japan's Kahomusen Company has developed prototype computer interfaces for three of its Movit robot kits — Circular, Mr Bootsman, and Memocon Crawler. No decision has been made at the time of writing as to whether these will be marketed.

## Lights! Camera! Activision!

One of the most fascinating new software products I've seen lately is the not-quitefinished Director program from Activision. An extensive set of pull-down menus (similar to those in Garry Kitchen's GameMaker package) lets you take various figures (people, vehicles, animals) and combine them in animated sequences against varied scenic backgrounds, thus making your own movie. The beauty of the package is that you don't have to design your own figures — they're already built-in and they know how to walk, run, jump, dance, and even fly.

Director will be the fifth package in Activision's line of creativity software. Another dynamite package in this series is The Music Studio (for the C64, the Atari 800 and ST, the Amiga, and the PCjr). This package, complete with a MIDI interface, will appeal to both amateur and professional musicians. Pull-down windows for composition and editing coupled with complete music notation make it easy to use and understand; also, its colourful 'Paintbox Mode' is an ideal short-cut for fast, easy composition.

The other packages in the creativity series include GameMaker (an integrated set of five design tools for making your own games), The Designer's Pencil (a graphics and animation design tool) and The Complete Computer Fireworks Celebration Kit (which makes electronic greeting cards).

Along a similar line as

Director is PSI-5 Trading Company from Accolade. This package, designed by Mike Lorenzen, features detailed graphic depictions of 30 different characters who interact with the player through conversational text to produce a science-fiction 'mini-drama' whose plot and outcome is contingent on the player's relationship with the crew. PSI-5 Trading Company is available for the C64 and the Apple.

## Random bits

Sharp has introduced the PC-7000, a transportable IBM PC clone with dual  $5\frac{1}{10}$ drives, 320k of RAM, a 25  $\times$ 80 back-lit LCD screen, plus serial and parallel ports for \$1795 ... Another new transportable is the Colby PC-5, an advanced machine compatible with the IBM XT. It has an electroluminescent display, a 20Mbyte hard disk, a 1200 baud modem, a  $3\frac{1}{2}$ in disk drive and 256k of memory for a mere \$2995

Meanwhile IBM is going off in a different direction with a reduced instruction set computer (RISC) which uses a 32-bit proprietary MPU called the 801. The machine has three ports, 1Mbyte of RAM, a 51/4in floppy disk drive, and a 30Mbyte hard disk. An entry level configuration will cost around \$6000 ... Berkeley Softworks has created a rather interesting graphic environment operating system, GEOS, for the C64 which has a menu/icon/ windowing interface similar to the Mac, multi-tasking capabilities and a disk transfer speed-up routine. It comes with a word processing and painting/ charting program for only \$59 complete . . . Another nifty package for the C64 (and IBM PC or CP/M computer) is PrintMaster, a package similar to Broderbund's Print Shop, but with a few more goodies built-in. It lets you make signs, stationery, calendars, greetings cards and banners. From Unison World ... If you own The Print Shop, a nice add-on is Graphics Expander for \$39 from Springboard Software. END

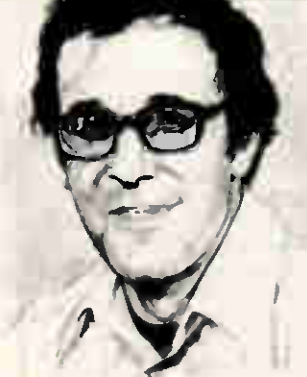

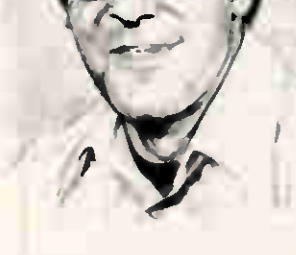

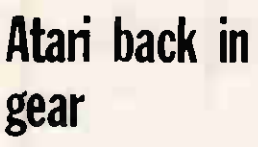

Atari recently announced that it will sell its 520ST personal computer through mass market outlets. Specialty computer shops, which had been the company's channel for the product, will get a new model, the 1040ST with 1Mbyte of memory. Concurrent with this move, Atari has added an RF modulator to the 520ST and dropped the price by \$100 to \$399 for an unbundled CPU. A system with a 3.5in disk drive, a mouse, and a black and white monitor will sell for \$699 while a system with a colour monitor is priced at \$899. All systems include Basic, Logo, a graphics package, and a word

processing package. The new 1040ST will be the same price as the original 520ST — that is, \$1200 for a complete system with a high-resolution colour monitor. Meanwhile, the 130ST has been quietly dropped along with the 800XL series.

On the other hand, the 65XE and 130XE are available in new, bundled packages. Complete with mouse, printer, disk drive, and five software titles, the 65XE sells for \$300 and the 130XE for \$400.

Surprisingly, Atari announced that the company had sold over one million video game systems in 1985 and that it would dust off its year-old plans to introduce the 7800 high-end game system (an 800 computer in a different box); price \$80. Also, a new compact version of the 2600 video game system has been introduced. Atari reasons that with a retail price of \$39 to \$49 for

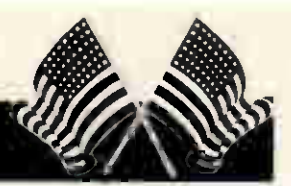

## IS COMPUT ER CO. DISPOSAL ATED STOCK. DEMO & USED COMPUTER

#### APRICOT

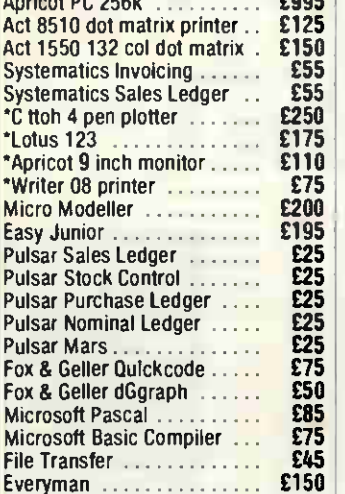

 $£55$ 

£250  $E175$  $£110$ <br>£75

Pulsar<br>E25

 $\overline{575}$ £50 £85

£800

£65 £35 £45 £95 £125 £45  $5 - 7$  $2+1$ <u>tuw</u> z. J. J <u>. JJ 1</u> rj. £100 £75

150

£65 £30 . U J

£90 £195 £175 £25 £65 £55 **ይ**250 £225

£395

#### Calcmaster ............... £65 **SIRIUS**

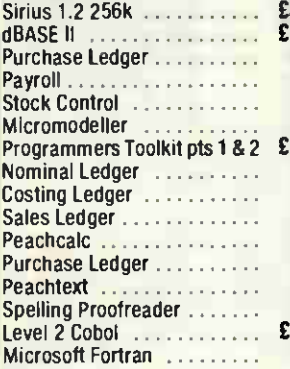

#### PRINTERS

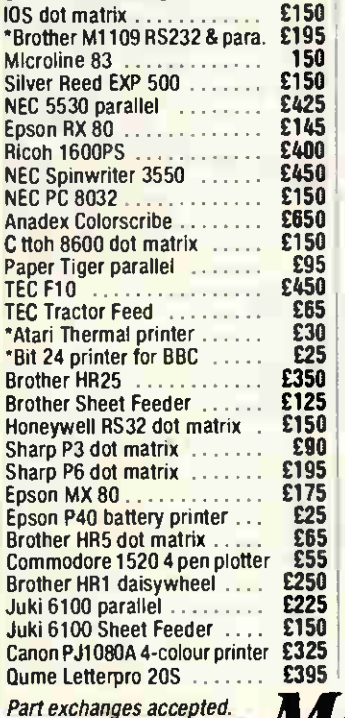

ACCESS AND VISA ACCEPTED PRICES SUBJECT TO 15% VAT MAIL ORDER (CARRIAGE EXTRA)

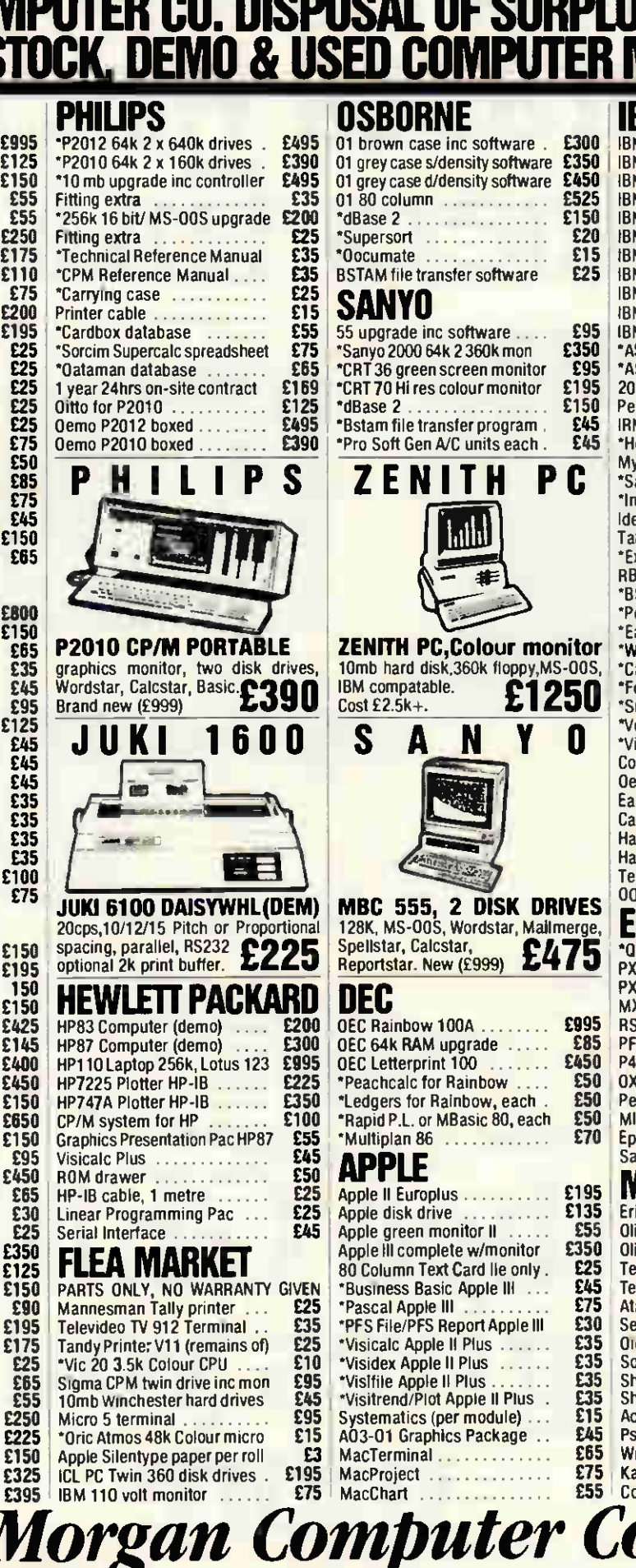

179 TOTTENHAM COURT ROAD, LONDON W1. 01-636 1138

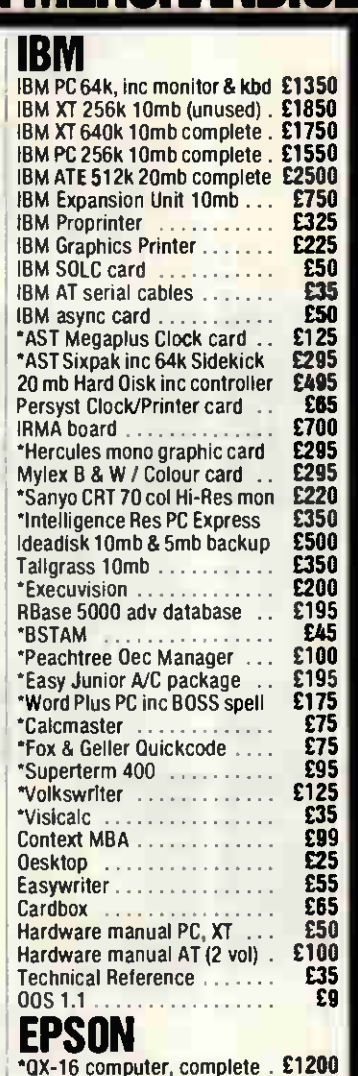

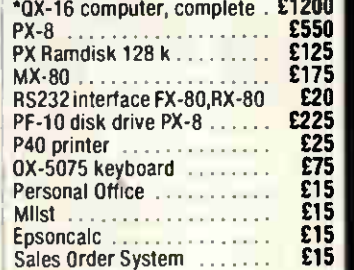

#### MISC

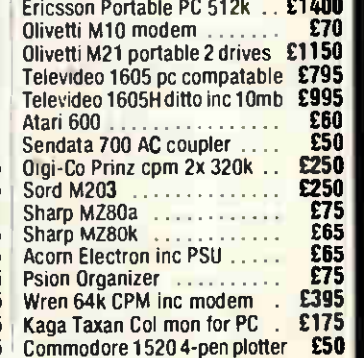

\* indicates brand new goods

**OPEN MONDAY TO SATURDAY** PRICES SUBJECT TO CHANGE<br>GOOOS SUBJ. TO AVAILABILITY

# Apricot Collection starts where others finish-

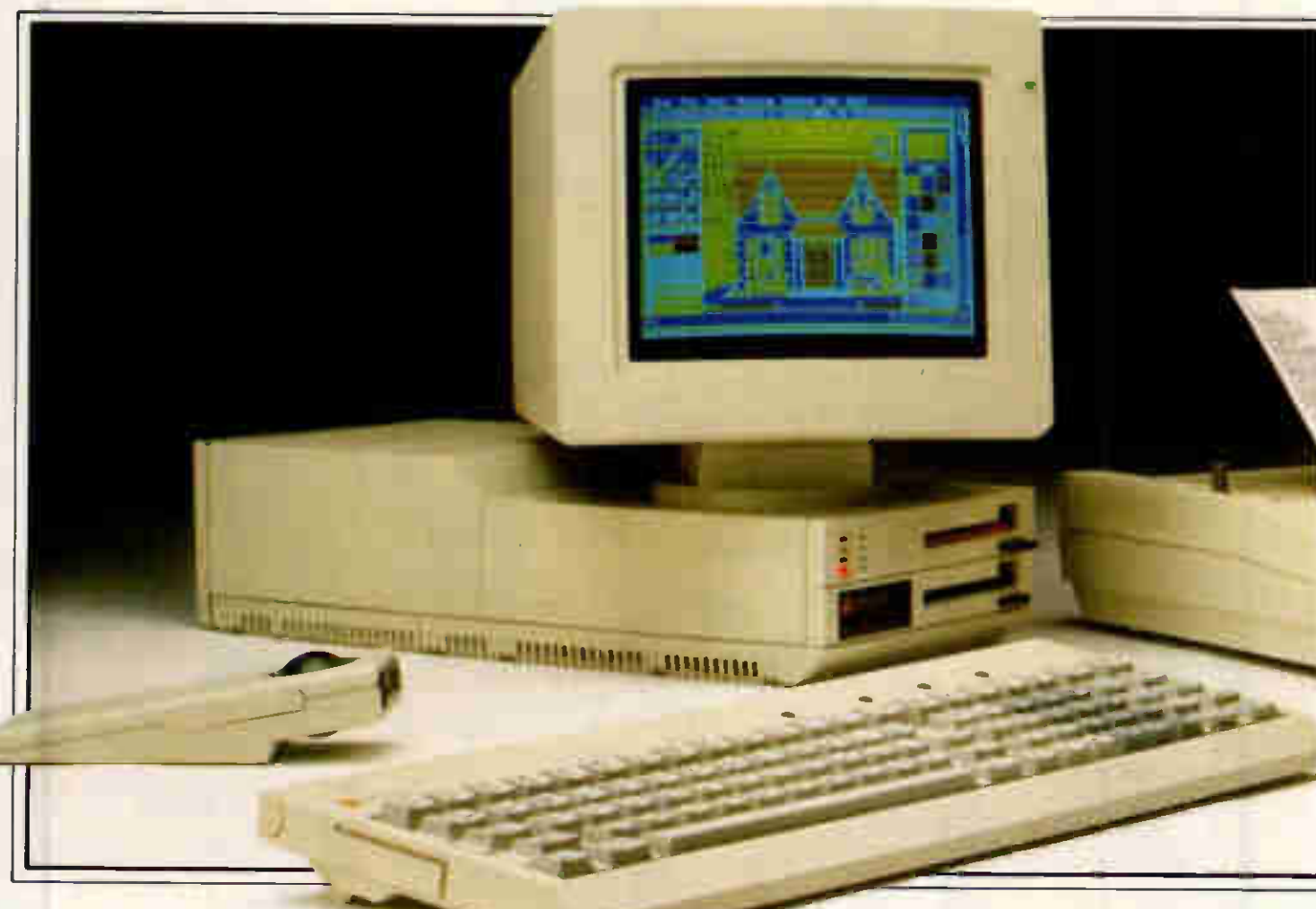

# then GEM gives you Apricot F2 - twin disk drives, inclusive 9" mono green phosphor monitor, mouse, Writer 22 matrix printer and GEM software. System illustrated is with 10" colour monitor. Price excludes VAT

If you're serious about putting a computer to work in your business, you won't be spoiled for choice.

In fact, there's only one firm starting point for serious business computing. The Apricot Collection and GEM complete business systems designed to get you up and running from the word go. With monitor, printer, mouse and friendly GEM software all included, the

And there's all the disk storage you need. The Apricot F2 has two floppy disk drives which can store the equivalent of a medium-sized novel. A built-in hard disk drive gives the Apricot F10 the capacity to store all the paperwork of a medium-sized company.

## The keyboard

A professional-standard keyboard is a must for novices

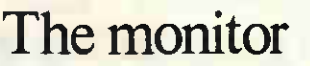

You can choose a 9" or 12" monochrome monitor, or a 10" colour monitor capable of displaying up to sixteen colours at once- ideal for GEM's high-quality graphics.

### The printer

Whether you're running off the month's invoices, producing charts and tables, or turning your rough drafts into hard copy, you'll need a highquality printer. That's why Apricot Collection computers come with a versatile printer capable of handling both detailed graphics and correspondence quality lettering.

## The software

Each Apricot Collection system gives you access to literally thousands of MS-DOS software packages, including all the big name packages from Lotus, Ashton Tate, Digital Research and many others.

And the inclusive GEM software means you can put your Apricot to profitable use within hours rather than days. Just by pointing an arrow and clicking a button you can execute the most complex tasks.

GEM puts the power of the Apricot Collection to work from the word go.

GEM Write word processor lets you draft, edit and print out documents. While GEM Paint produces drawings, graphs and diagrams to order.

And you can combine the two for visually impressive presentations.

GEM systems software is included in the entire range, making all Apricot computers equally easy to work with. And all GEM packages work the same way- learn one and you have learned them all.

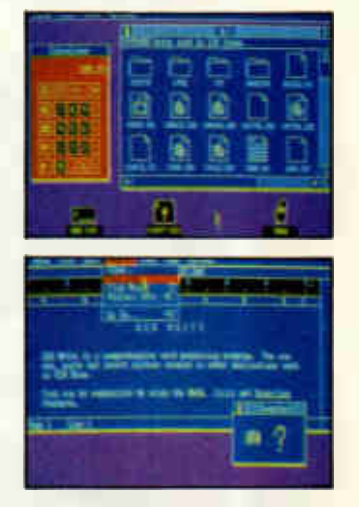

That goes for GEM Draw and GEM Graph too, and many other GEM-based applications are becoming available.

To find out more fill in the coupon or call us on Freefone Apricot (via the operator) and we'll send you a free brochure.

It could be the start of something big.

#### Apricot Collection and GEM- a complete package for the first time business user

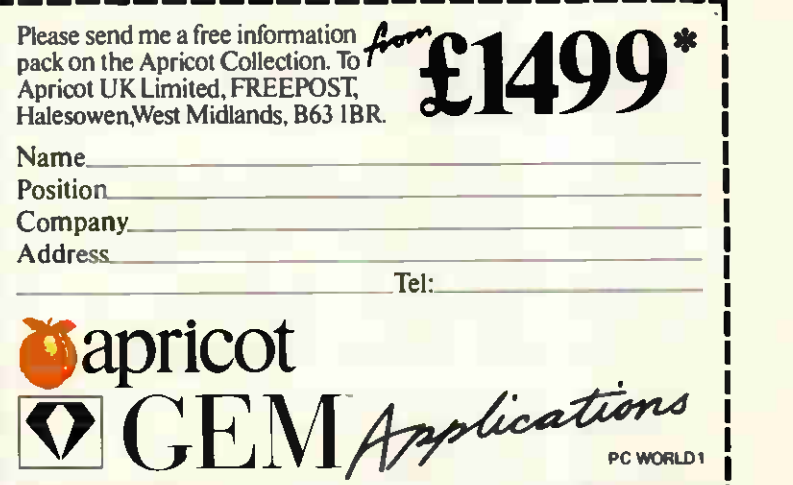

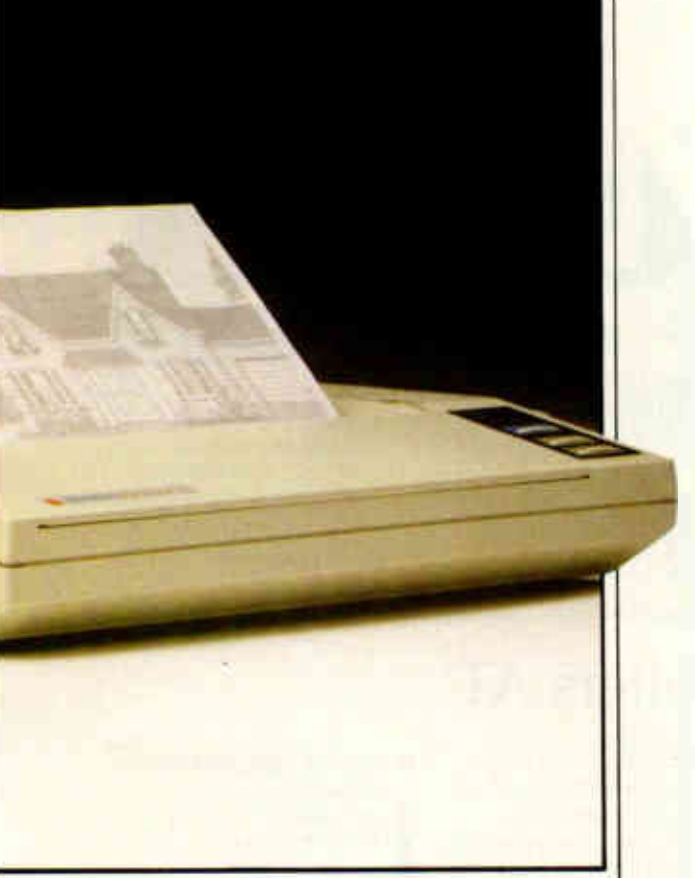

Apricot Collection gives you everything you need - right down to the power cable and plug- in one unbeatably priced package.

### The power

The Apricot Collection has all the power and versatility you expect from a high specification business computer. The standard 512K of memory is enough to cope with the latest integrated office systems.

and skilled typists alike. That's why the Apricot Collection features all the typewriter keys, a numeric keypad for financial work, and a built-in clock and calculator.

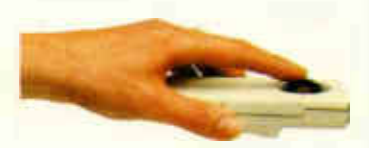

And with the Apricot mouse and GEM software, most commands are as easy as pointing.

Om.

## THERE'S A PRICE ON THEIR HEADS ... and paying it won't hang you £599 £1650

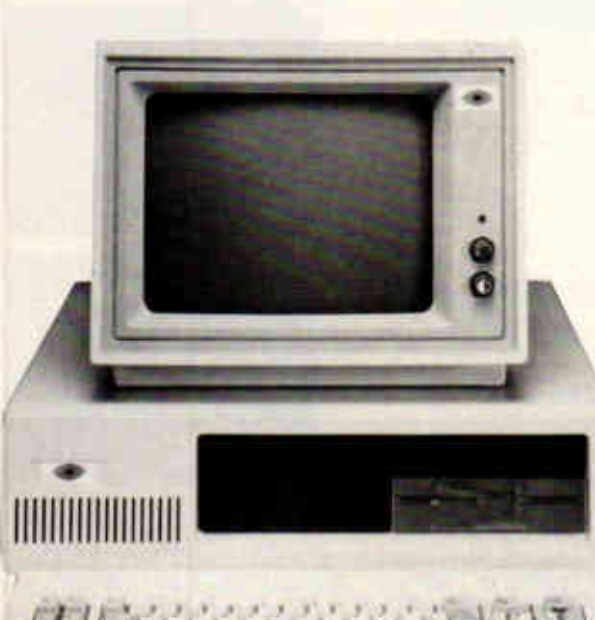

## Walters **PCXT**

Price includes:-

- **CPU 8088/Clockspeed**
- 4.77MHz
- 8-slot motherboard
- **256k memory expandable** to 640k on board
- **360k floppy disk drive**
- **floppy disk controller**
- **R** keyboard
- **la** mono monitor
- *mono/parallel printer card*

Spec as above with 10 meg Winchester drive £1034.00 Spec as above with 20 meg Winchester drive £1245.00

You can search high and low, but we doubt you'll find better prices for PC compatibles than these. The PCXT model from Walters International is an amazing £599\* and the AT £1650.

Of course price isn't your only consideration. Nor is it with Walters. The machines are assembled at the company's UK factory and undergo rigorous testing procedures. And they're backed up with a 2-year on-site maintenance agreement.

If your business should expand, Walters offers a wide range of plug-compatible add-on boards and equipment that can greatly increase the power and scope of your system.

So send in the coupon today and maybe you can call off the hunt for that best value compatible.

\*Prices correct at time of going to press and do not include VAT.

1 •<br>• 1.L...à&  $-11$ 111111111111111111111111111111111111111111 **IN TAXES** is the  $\mathcal{N}_1$  in the  $\mathcal{N}_2$  in the slight state  $\mathcal{N}_2$  is the state of  $\mathcal{N}_3$ sioicii iiii I I I l' I 1 I r I i csirr ro I I

## Walters AT

Price includes:-

- **CPU 80286/Switchable** 6 MHz/8 MHz
- 8-slot motherboard
- 512k memory expandable to 4 mbyte
	- $\blacksquare$  clock/calendar **•** mono monitor
- **1.2 mbyte floppy disk** *<u>E* mono/parallel printer card</u>
- Spec as above with 20 meg Winchester drive £2200.00

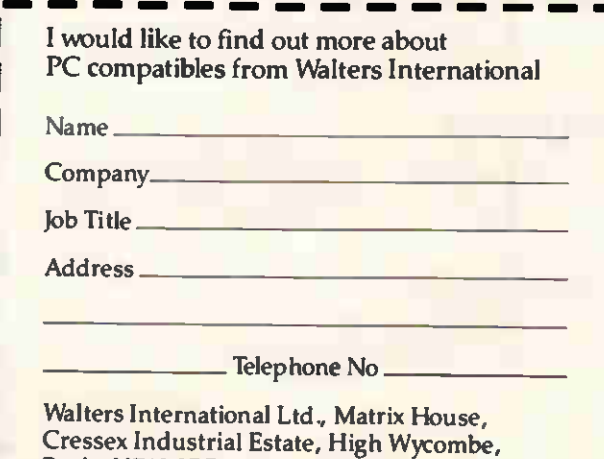

Bucks HP12 3RD. Tel: (0494)32751-6 Telex: 838882 MATRIX G

nard and floppy disk

controller **R** keyboard

 $-$ 

## LLI I LIIV

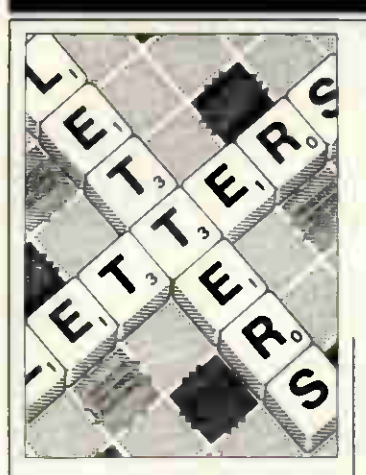

## **Starting** something

I see that PCW has published two pages of one person's political outlook on the world under the thin guise of a treatise on the responsibilities of the computer industry ('The computer strikes back', February). The problem with this approach is that there are going to be replies from people who disagree with the facts as stated because: (a) they see the facts as erroneous in some respects and in need of correction; or (b) they disagree with the political standpoint of the author and are about to use precisely the same facts to disprove the argument.

I hope that I belong to the first category.

Communications are already a vitally important part of the defence environment. The Joint Tactical Information and Distribution System (JTIDS) is already in existence. It allows ships, aircraft and troops to share and contribute to the information gathered by various sensors. For example, an aircraft usually has only the information, gathered by its radar, available to it regarding the disposition of targets. As a rough rule, it only knows what is going on ahead of it, as that is the area being swept by the radar. JTIDS means that this radar information is available on the displays of other aircraft in the vicinity, and that their information is available on the subject's display. Typically, a pilot/ navigator on a suitablyequipped fighter will be aware of targets in front and

This is the chance to air your views - send your letters or contact us on Telecom Gold 83:VNU200. The address to write to is: Letters, Personal Computer World, 32-34 Broadwick St, London W1A 2HG. Please be as brief as possible and add 'not for publication' if your letter is to be kept private.

behind, which targets are at present unchallenged by defence forces and which targets are being actively engaged. Naturally, speciallybuilt aircraft like AWACS are likely to be the biggest information providers to the network. The displays are not 'raw' data directly from<br>the radar, but 'synthetic', the radar, but synthetic, having been processed by the radar's built-in computer to provide a symbolic representation of the threats.

There are many examples of computer-controlled communications networks which are not open to the likes of Mike Scialom and myself (even with 1200-baud modems) because we are irrelevant to their operation. Just because the names are not published each month in 'Networks' does not mean that the world at large is backward in the communications field. Arpanet has been up and running for a long time in the US, and has been held up as a good example of a communications net between US universities and other institutions, but the name is derived from the US Defense Advanced Research Projects Agency. There are Arpanet access points in the UK. There is also vitimex<br>(properly WWMCCS, the Worldwide Military Command and Control System). These and others are all communications networks which are up and running and in everyday use. The whole field of data collection, analysis and dissemination is known as Command, Control, Communications and Intelligence, or C<sup>3</sup>I. The airborne control and command centres are C-135s (Boeing 707s with lots of bolt-on goodies) known rather aptly as 'Silk Purse'. As they come into their own when the missiles are flying and the ground is no longer a safe place to be, no doubt they are indeed trying to make silk purses out of a lot of pigs' ears. Paul Hardy, Bingley, West Yorkshire

### Mounting horror

I read with mounting horror Mike Scialom's piece on the Strategic Defence Initiative in the February issue of PCW('The computer strikes back'). Beginning with the pointed observation that Star Wars has 'stimulated little public debate within the scientific or computing fraternities', and the even more pointed thesis that 'Star Wars is showing the West to be bankrupt - of morality and true vision', the article manages to conclude that SDI represents a 'chance in a million' that 'the scientific — and especially the computing establishment' will ignore at

its peril. Two assumptions seem to

guide his argument. On the one hand, that the objective of the Star Wars programme is exhausted by Reagan's vision of a nuclear-free and totally defensive security strategy. On the other, that speaking (I presume) as a member of the computing fraternity, Mike Scialom thinks that the whole issue can be approached solely from the point of view of the benefits that will occur to it at least, that is, to its American division.

It is patently not the case that Star Wars will be developed at the expense of the offensive American nuclear arsenal — let alone that of the West; the UK and France in particular have shown no signs of winding down their offensive nuclear weapons programmes.

The basic problem with Star Wars is that it will not be a perfectly functioning system, a hypothesis that Mike himself considers possible. The '100 per cent accuracy' which will be required if the thing is to work, is truly a 'pipedream'. If the (relatively speaking) simplistic systems and software which we work with today can never be fully debugged, how many more unwitting errors will, for example, the hypothesised 10 million lines of code

required for Star Wars contain?

Clearly, some of the bugs will cause no more than hiccoughs; but what about the others? My own imagination boggles.

More importantly, the politicians and military personnel who now constitute the moving force behind Star Wars are well aware of the fact, and a less ambitious defence is envisioned which will not do away with offensive weaponry.

And what about the Soviets? There is no indication in the article that Mike is aware of their antagonism to Star Wars, let alone informed as to the reasons why. Simply put, the Soviets see Star Wars as yet the most ambitious attempt yet by the Americans to reestablish global strategic superiority and, ultimately, economic and political hegemony.

Herein lies the cause of the chorus of 'No!'s which Mike finds so astonishing. Once the mind goes beyond the particular jobs which the high-tech industry will reap from the financial bonanza of Star Wars, it simultaneously revolts at the concept.

Let me thank Mike for opening the debate in PCW. I am sorry that I cannot agree more with his prospectus. Assuredly, let us make research money available to the scientific and computing establishments; definitely, let the politicians provide challenges for all involved so that 'scientists of real stature and merit — perhaps genius' can come forward; finally, let us make sure that our educational institutions are up to the challenges. But rather than centring all this on the development of military technology in the hope that civilian spin-offs will result, why not focus on the problems that are of direct concern to society worldwide. Lord knows, we have enough of them. Randy Banks, Senior Research Officer, ESPC Data Archive, University of Essex

## **SChipChat**

ChipChat modems are the most versatile and up-todate Hayes Compatible Modems available at the pnce. With autoanswer as standard and intelligent autodial with speed conversion as an option. ChipChats may be used to access computers and databases such as Prestel, Micronet, Homelink and BT Gold.

ChipChats support the CCITT V21 protocol: 300/300 baud and the V23 protocol: 1200/75, 75/1200 and 1200/1200 (half duplex). Where local regulations permit, Bell standard operation may be used for dialling U5 databases.

ChipChats use the latest technology and provide valuable extra features such as auto-disconnect to save your telephone bills, and speed conversion for operation with IBM PCs. A full complement of LEDS monitor data flow and the status of handshake lines on the Cannon D-type connector.

ChipChat modems have been designed with our experience of manufactunng BT approved intelligent terminals, they provide the facilities and data rates you need at the touch of a button or they can be left unattended under computer control.

ChipChats are supported by a large range of communications software packages and terminal emulations for the IBM, Sinus, Apricot, Apple and BBC micros.

Fting for details and special package deal pnces.

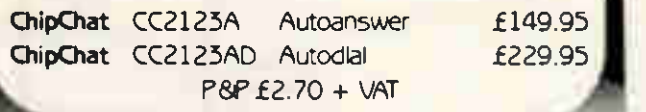

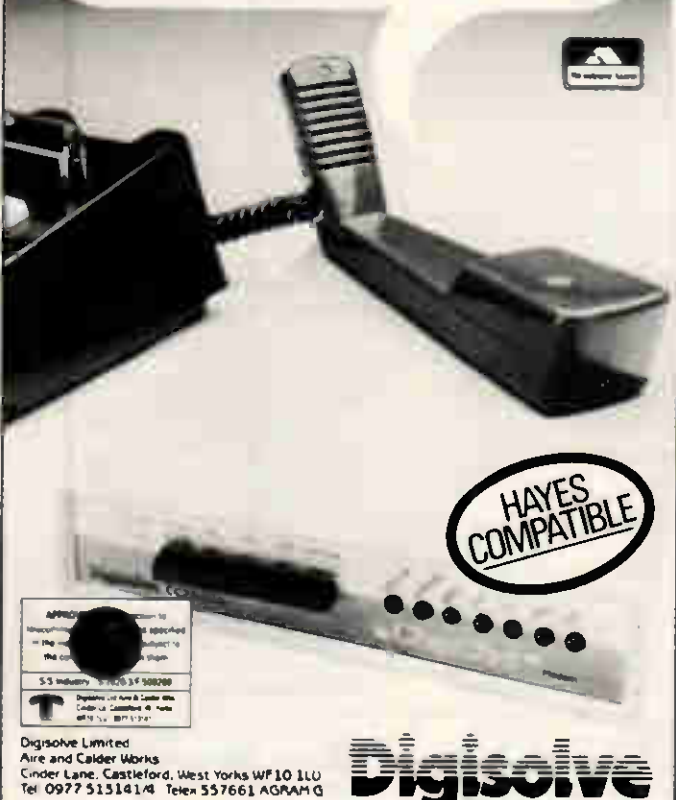

#### 100% IBM $_{\tiny{\textcircled{\tiny{R}}}}$  compatible PC £900 ex VAT (Including 640k MEM, twin drive, High Res.) Numerous configurations available, contact for quotations Hard Disc for IBM and compatibles — APRICOT, SANYO, BBC **HARD DISC SUB SYSTEMS** <u>HARD DISC Streamer Streamer Internal external external external streamer Streamer Internal external internal external internal external external external external external external external external external external exte</u> 10 Meg 10 Meg £999 1,175 20 Meg £550 725 20 Meg 10 Meg £1.050 1,200 20 Meg 20 Meg £1,100 1.250 40 **£999 1,175** mag 80 Meg 60 Meg Call Increase your 8088'86 performance by 30%. Use our single chip add on, £45 + VAT. **DISCETTES** (Pnce includes VAT  $+$  £1 for first pack and 50p thereafter) OATAUFE 40 Trk SS DD **E15.25** 31/2" SS/DD **E15.25** 31/2" DS/DD **E15.25** 31/2" DS/DD **E19.00** 31/2" DS/DD **E19.00** 40 Trk DS DD £19.00 " DS/DD £38.00 80 Trk DS QUAD £25.00 3" DS £35.00 UNBRANDED (MEMOREX, FUJI, DYSAN ETC) Price Inc VAT, P&P Add £9 for 50 capacity 10 OF 25 OF storage box, with<br>\$12.00 \$27.00 smoked perspex lid, dividers 40 Trk SS DD £12.10 WA smoked perspex lid. dividers 80 Trk DS/QUAD ............................ £14.50 CHIPS (Prices include VAT but add C1 P&P) 8271 £46.00 6264 LP/IS £5.00 276425 **E2.80** 27128/25 **E4.00** Acorn Interface ....................... £55.00 Acorn DNFS £69.00 Acorn 1770 upgrade .................... £49.00<br>Acorn ADFS upgrade ..................... £29.00 Acorn ADFS upgrade ................ 4164/15 (IBM PC upgrade) .......... £1.50 4128/15 (IBM AT upgrade) ......... £7.50 41256/15 (Olivetti M24, Compaq etc)... £5 50 8087 £140.00 QUANTITY DISCOUNTS AVAILABLE

CARSON DEVELOPMENTS 84 HIGHFIELD ROAD, ROMFORD, ESSEX Tel: (0708) 27043

### Apple II Users

These Apple II expansion cards were designed by an ex-Apple engineer. They feature gold plated connectors and low power components for high reliability. Each comes with a comprehensive user manual, covering everything from installation to programming.

#### Extended 80col Text Card (Apple Ile only)

A full, functional replacement for Apples extended 80co1 Text Card at less than 1/3 the price.

It provides an 80col text display, doubled graphics resolution and double the memory in your Apple Ile. It is fully compatable with Applesoft C.P/M and Pascal. The extra memory is usable as very fast temporary disk space under ProDos £59.00

#### Time Clock Card (Apple II  $+$  Ile)

The R.T.C. card maintains the time and date and incorporates a rechargable battery to keep ticking away for over 3 months with the main power off. ProDos users can have their files stamped automatically with the date and time. A utilities diskette includes a high resolution graphics programme which displays and sets the time. The diskette includes programmes for D.O.F. 3-3 users, who can convert D.O.F. to stamp files with the date and time, and for Pascal programmers who can use simple PROCEDURES to read and set the time.

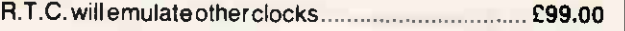

Packing and Posting included Please add 15% VAT THE COMPUTER FACTORY LTD

38 Knowsley Road, Liverpool L19 OPG Tel: 051-427 3144

Apple. Applesoft, ProDos. DDS 3-3 are Trademarks of Apple Computers Inc.

## LLI I LNJ

## The author strikes back

In his article 'The computer strikes back' (PCW, February), Mike Scialom raises the very important subject of the Stars Wars programme, but he seems to be unaware of the dangers inherent in this programme.

The two main arguments raised in the article in support of Star Wars are that it will lead to important advances in computer technology which will benefit mankind in general while offering, however small, a chance to eliminate the nuclear threat that hangs over the world. I would agree that the project will lead to many technological advances, but these will be more costly in relation to their benefits to the civilian economy than direct investment in civilian technology (including computers).

Most important, though, is the fact that Star Wars will be a destabilising programme: that is, it will increase, not decrease, the threat of nuclear war. This is because it is an attempt to create a large-scale antiballistic missile (ABM) system, banned under the 1972 ABM treaty. The creation of a large-scale ABM system would give the nation that possessed it the ability to use, or threaten to use, nuclear weapons without itself being threatened by a retaliatory strike. Therefore, the only possible Soviet response to the programme, if it is implemented, is to develop weapons to penetrate the Star Wars shield and quite possibly develop a similar ABM system as well, so as to ensure its own (and its allies') security. It should be noted that the Star Wars programme is not nonnuclear, as often claimed, but in fact includes the development of nuclearpowered laser, the X-ray laser. Nor is it entirely defensive: weapons to be developed in the programme have capabilities to hit orbiting satellites, and possibly ground-based targets as well.

The way to eliminate the nuclear threat and also help accelerate technical progress to the benefit of mankind is by political measures. The

recent Soviet offer made by Mr Gorbachev, to eliminate all nuclear weapons by the year 2000, offers an excellent framework for a future without nuclear weapons. This will also allow the funds at present wasted on weapons to be better spent on peaceful developments to the benefit of all humanity. DL Clarke, North Shields, Tyne & Wear

## Printer hint

The popular Mini-Office package will not support NLQ on many printers because it re-sets the printer to the initial state obtained at switching on. It does this at the start of a print routine by sending an 'Initialise' command, which cancels all margin and NLQ settings obtained from the control panel of printers such as the Seikosha SP-1000.

By quickly switching the printer off and on again, immediately after beginning printing, the NLQ mode can be set. Starting a letter with a line of spaces allows ample time for this operation before the letter heading is reached.

MJ Banks, Northampton

### **Time warps**

As George Sutherland revealed in 'Letters', PCW February, the Japanese unit of time is different to that commonly used in Purley. The reason for this is quite straightforward continental drift (or plate centronics, as it is called by printer manual writers).

Japan's position on the west side of the Pacific means that it suffers from an extreme rate of drift of a somewhat unpredictable nature. To keep pace with this, the East Perceived Second of Nippon was devised. This is the same as the internationally recognised Purley unit except in November, when a correction term is added to compensate for the year's westward drift through the world's time zones. November was chosen so as to boost the Christmas watch sales, which explains the Japanese domination of the market.

The wily Japanese have, of course, taken full advantage of their nation's peculiar motions. In war, a fatal error of navigation led the Russian fleet to disaster in the RussoJapanese war at the turn of the century, and the fall of Singapore has been attributed to the speed of the Japanese advance. In peace, all measures of speed and productivity are made in November, so giving a totally false picture (witness the 45mph 'bullet train').

The Japanese 'miracle', however, is coming to an end. Western leaders increasingly talk of Japan 'catching up with' the US (although few realise they are talking of time zones). Trade agreements usually require the unit of time to be prominently displayed on the product; worst of all, Japan is expected to collide with its communist neighbours in the year 2001. It is doubtful if China and the Soviet Union would survive the impact. Matt Webster, Preston

#### A company that cares

I have just read the February issue of PCW and saw a number of letters complaining about lack of dealer support. This letter is different in that it is a letter of praise.

I am the proud owner of a Tatung Einstein, and I am very pleased with it and would not swap it for any other computer that I have had the 'pleasure' to use. I have added an 80-column card and a Canon PW 1080A printer, and both are happy and doing well.

My only problem has been lack of detailed information on the delights of ROM routines such as Circle, Draw, Fill, Poly, and so on. All these functions are built into the ROM and are available to the user in assembly language programming. I wrote to Tatung asking for information, and within a week received a list of ROM calls for almost everything I could think of. I say 'almost', because last week I wrote to Tatung again for more information and again received it within a week.

Tatung helped to set up a user magazine for Einstein users, and now I receive regular updates on what hardware and software is available.

There are some manufacturers which care about their users. I would like to say thank you to

Tatung for its help and support. S Price, Cambridge

## Blank disks

Like Mr Sharland ('Letters', PCW February), I too bought a PCW 8256 based upon your Benchtest of October 1985. However, unlike Mr Sharland, I have had no problem in acquiring blank disks, except when trying to get them from Dixons. My experience of Dixons is that it tends to give out 'duff gen', and also fails to stock consumable items in sufficient quantities. My advice would be to go to Comet, John Menzies, WH Smith or Boots for disks.

I do agree with Mr Sharland on one point — that Amstrad should include at least two blank disks with the package, but I disagree that the machine should be referred to as an 'electronic typewriter'. My job is to repair 'professional' word processors (among other things) and I can honestly say that the features of the PCW 8256 are either on a par with or out-class these machines (costing several times the price) and also certain software packages (at least the 8256 shows the end of the page).

Mr Sharland should also note that if his LocoScript is version 1.0, this contains some bugs which have been ironed out in version 1.2. He should, once he's copied his master, return the master to Amsoft for a replacement; the company will also provide him with an updated version of CP/M (version 1.4).

My only complaints about the PCW 8256 are that the Basic does not contain any graphics commands (can someone please help me on this by providing a routine for Draw, Plot, and so on?) and there is no mention within the manuals of the way in which the memory is mapped, or the outputs of the expansion connector.

How right Mr Sutherland's friend is about printer speeds ('Letters', PCW February). I'm sure the quoted speeds of most printers are calculated when not actually printing! That is to say, the quoted speed does not include such things as the time taken to line feed, and so on, and as such assumes an infinitely wide paper. D Oxley, Penicuik, Midlothian END

BAN STATEMEI

Happy birthday

Martin Banks is in a contemplative mood as he looks back over the past 100 issues, and predicts what the future holds ...

One hundred issues; it doesn't sound many, does it?  $-$  yet it is something over eight years since this august organ began charting the course of the micro industry. And during that

time, what has it seen? Well, sad to say, one thing PCW has observed is the demise of fun. It had to happen, of course. There was no way that the personal computer business could ever keep up its lunatic excesses of the early days of people such as Spangles Cary, Kerr Borland, Kit Spencer, Martin Underwood and Robin Woods.

They were fun people in fun times; the whole PC business was built on the lunacy of its complete improbability. It was such an unlikely thing to happen, even for those who could predict its occurrence from technology trends. But the happening created a major industry and a major force in business, commerce, science, technology and, by no means least, the home.

In so doing, of course, things had to change. The fun has slowly gone out of the personal computer business, to be replaced by the smart suits and elegant accents of the professionals. They have come from industries such as canned drinks but, somehow, a canned drink doesn't have any soul. As some have found, a personal computer can't be sold in the same way.

All this has been observed, reported and commented upon within PCWs pages during its 100 issues. But what of the future? What breakthroughs will occur to fill these pages during the next 100 appearances?

One thing that seems certain, there will be no fun. PC users seem to be dividing into two distinct camps: serious business; and the rest. Unfortunately for the fun lovers, it's going to be the serious business users that hold sway for some time to come.

The reason? Well, the market which manufacturers have been chasing for so long, the big corporate users, is now taking off. That in itself would be interesting enough for the average computer maker but there is more, for this development

is occurring when the 'traditional' PC | business market is declining. The industry has used up the individuals who have wanted to buy a personal computer.

What is more, unlike a canned drink, a personal computer isn't consumed that quickly. There are still people happily achieving what they want to achieve on Commodore Pets, North Star Horizons and, most of all, Apple Ils.

Users may like the idea of a new machine but they are unlikely to buy one, especially just when they've got the software running right.

Among the things that PCW is likely to see over the coming 100 issues, therefore, is a trend towards bigger overall systems that are generally more expensive. This will occur because the corporate market has bigger requirements than the individual user, and wants its systems to work. This means they have to be well engineered and reliable, and that costs money.

We are also likely to see a fundamental shift of emphasis away from PC hardware onto communications hardware and software as the centre of everything that is considered sexy in computer technology.

The box on the end of the line will become far less important to the corporate user than the line itself. A good, working network of Pets will be much better than any number of poorly connected ATs. Network systems, multi-user systems and their relevant operating software will be more significant than any standalone machine (especially if it won't interface to any standard network).

The boxes themselves are going to become more powerful in general, though there will be the opportunity for lower power, dedicated task machines. It would seem that the general trend towards more power is one of the inevitabilities of technology. More powerful chips are being produced, and because of the economics of semiconductor production, they end up costing the same as earlier, less powerful devices. The result is that the end user gets them in a pets this box whether they are needed or not. possible. box whether they are needed or not.

The corporate market is likely to need them, however; these are big users in more ways than one, and will consume as much memory and processing power as is available.

Two areas are going to become particularly important over the coming few years. One is operating systems generally. MS-DOS is coming to the limits of its usefulness in its currently available forms and, unless factors such as the 640k limit are removed or modified, it will be found too restrictive for many corporate users.

MS-DOS is also not well suited to the world of larger, intercommunicating systems where the complexities of mixing file and record locking systems with accurate control of transaction processing between multiple processors and physical file systems, require considerable operating system power.

There could, therefore, at last be the emergence of Unix as a major operating system, as well as networking software systems such as Novell's NetWare, which lots of companies already swear by.

The other area where corporate users will consume power below the line is in operator front-end systems. Here, users will find they need to know nothing about the computer or the applications program. All they have to do is follow the onscreen instructions and enter the required data as the system demands. This will be of much more use than all the icon-oriented graphics front-ends put together to the corporate systems manager.

And in the home market? Who knows what might happen there. Companies such as Sinclair, Acorn and Commodore have all fallen foul of trying to sell computers as consumer items. As with the business market, they have used up the customers. The games machine business will tick over gently but the next development will probably be in smart *things* such as  $\ldots$  well, anything you can think of, really. If they make money out of computerised pets this year, then anything is possible. End and the set of the set of the set of the set of the set of the set of the set of the set of the s

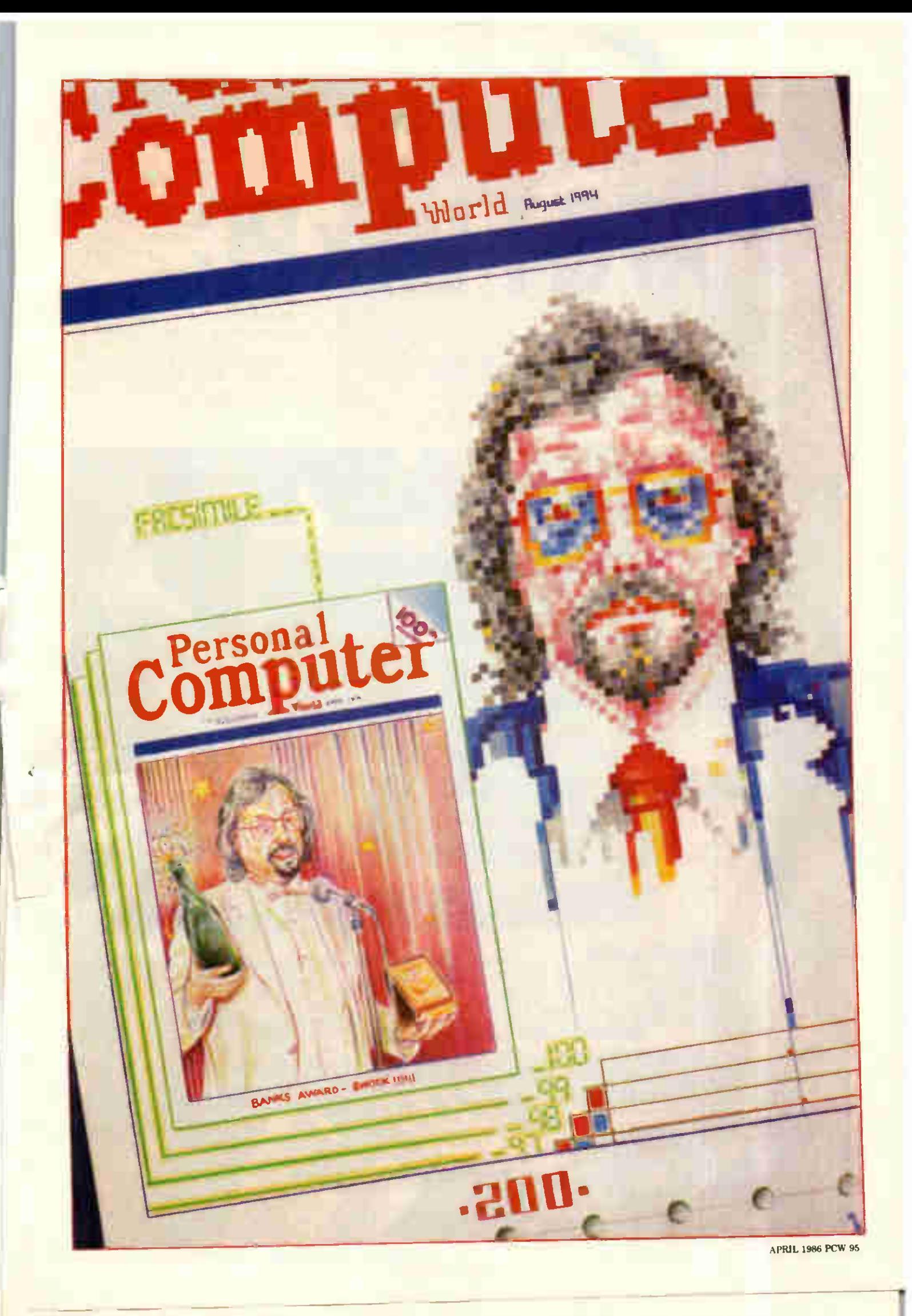

tial users of this package a similar integrated package running on a Macintosh or even an IBM PC — they would never touch Qoffice again. To my micro-orientated outlook, it really is that bad!

I had my doubts whether to include the Telephone Manager in 'Applications software' — it's so integral that it could be considered as part of the system. Until a UK-approved modem is installed, there is nothing you can do with it apart from look at it. However, the telephone functions distinguish the machine from the competition, and in all respects it looks like a bundled application.

The telephone functions are accessed by opening the Telephone item from the Office menu. This leads you into a list of names and numbers from which you can dial people and online computers. Functions available from here include: timing a call; automatic redialling; single-key dialling; and putting a call on hold.

In addition to these 'standard' telephone functions, there are others that go beyond what you would normally expect and which make the machine potentially very useful for anyone who frequently uses the telephone. The Unix FC automatically maintains a log of all incoming and outgoing calls, complete with duration and phone numbers. A second window can be opened, into which you can copy any text that's coming in from an online system, and an optional Electronic Mail option allows you to control electronic mail

from this window.

One of the biggest advantages of the Unix PC as far as applications

software is concerned is that any software you purchase for it will be compatible with any of the larger machines in the Olivetti AT&T Unix range.

Possibly because the Unix PC could be considered a rival for present or forthcoming Olivetti machines, it is being treated very much as an entry point for larger systems. The base model, with 512k and a 10Mbyte disk, will not be available in the UK as it is considered to run too close to Olivetti's present business machines.

#### **Documentation**

Users used to joke about the manuals for the IBM 370 mainframe outweighing the machine itself. With the Unix PC it's no joke — a complete set consists of eight hefty manuals. Combine this with the three manuals which accompany the Qoffice application, and you have a pile of documentation which easily outweighs the machine.

To be fair, you only initially receive three manuals: the Telecommunications Guide, the Unix Guide and the machine's own Guide. Also included is a thin Introductory Guide which I used extensively throughout this Benchtest. If you were to seriously consider programming the Unix PC, you would need at least the further five Programmer's Guides — possibly more.

On the whole the documentation is

#### Technical specifications

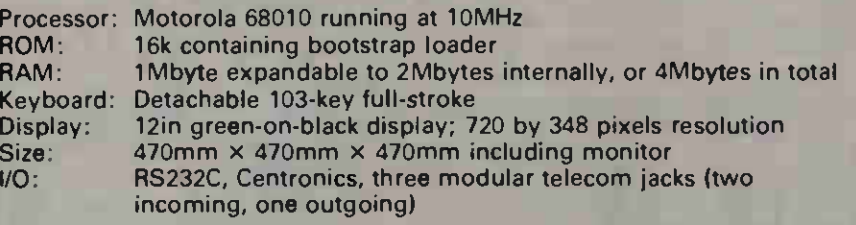

#### In perspective

The market for Unix computers at a desk-top price has only just begun. The most obvious of the Unix PC's current competitors is the Torch Triple X, which offers everything the Unix PC does but at almost £2000 less. Despite this, the Unix PC is likely to attract more support than the Triple X. purely due to the former having the combined might of the telecom giant AT&T in the US and Olivetti in Europe behind it.

Technically, the Unix PC is way ahead of IBM's small multi-user system, the PC/AT. However, for a business buying its first multi-user machine, I have to recommend it takes a look at the vast range of applications software available for the PC/AT, or at one of its better clones.

There are many other multi-user systems from various companies such as ICL and North Star. These usually run Concurrent DOS and Concurrent CP/M, which have rather more applications available, but little is being done to develop new applications for these systems.

very thorough but more than a little staid in style, and is certainly not suitable for inexperienced users.

#### Prices

The Olivetti-AT&T Unix PC with 1Mbyte of RAM and a 20Mbyte hard disk costs £5495, which makes it a competitive entry into the small multi-user business micro field. There are many peripherals available at the time of writing, including tape streamers, expansion boxes and external hard disks. Olivetti is treating the machine very much as an entry point for an entire range of Unix machines, all the way up to a £100,000 64-user mini.

#### Conclusion

Olivetti will probably be annoyed that I've referred to the machine as the Unix PC throughout this review and not, as the company prefers, the 3B1, but to my mind the whole essence of the machine is that it is a true desk-top PC which runs Unix.

My views of Unix have changed during the course of this review. Originally I thought that it was the best thing since sliced bread in all respects; now I think it has the potential, but that awful user interface must be concealed from the user. AT&T has tried to do this with the Office windowing system, but the company hasn't gone far enough in making it a true, easy-to-use desktop PC.

Technically, I was impressed with the Unix PC's hardware. It uses a beefed-up version of my favourite processor, the 68010; it operates a virtual memory system; and is generally well designed and put together. As a communications tool it has a lot to offer, with two phone lines, an internal modem and some well produced telecommunications.

But, overall, I was left with a feeling of disappointment. The Unix PC doesn't quite attain the level I expected after reading the specification. If you are a dedicated Unix user who occasionally requires a less knowledgeable user to use the system, it may be suitable, or if a larger Unix system is already installed, it may be just the machine for, say, a reasonably-sized office. If you require a small office machine, however, I would strongly recommend a close look at the more traditional IBM machines, or, if Unix is important, the Torch Triple X.

No Benchmarks are available for the Unix PC due to the system's lack of Basic.

PCW wishes to thank Buttell Computers ((01) 993 1433) for the loan of<br>the Unix PC. the Unix PC.

## Multi-user networking in style

he designers of Minstrel 4 were given a simple brief produce a world-beating, costeffective and practical multi-user system

And do it with style.

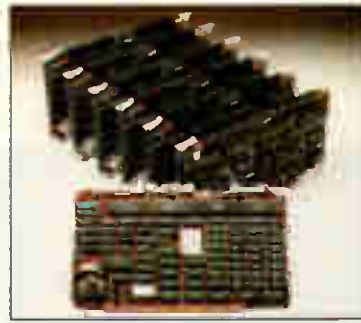

Minstrel power -80186 master and HIS 18h dual processor slaves

They passed the latter test with flying colours. But looks aren't everything. Inside this beautifully engineered chassis, you'll find a close coupled TurboDOS<sup>+</sup> network that holds the key to all your multiuser computer projects.

Now, and for the future.

Minstrel 4 is a multiprocessor machine— every user of the system gets a DEDICATED CPU and 512 Kb RAM. This virtually eliminates the response time degradation you often find on timeshare minicomputers and so-called supermicros.

Minstrel 4 is more powerful than most minis, even in its most basic state. You can start with two users, but a full blown 16 user system will give you 9 MBytes dynamic RAM and 17 CPUs with 80186 instruction sets, running concurrently at 8 MHz. With that

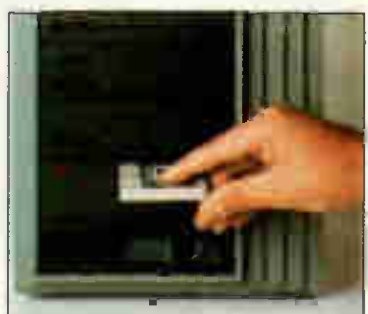

Minstrel design - fast tape back-up for safety and convenience

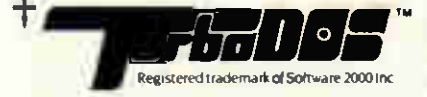

IBM PC is a trademark of International Business Machines Inc<br>Aphrot is a trademark of Aphrot pk<br>MS DOS is a trademark of Microsoft<br>Minstrel is a trademark of Datapoint Inc<br>Aicnet is a trademark of Datapoint Inc Archet is a trademark of Danapon.<br>Olivetti is a trademark of Olivetti

HM Systems Limited. 220 The Vale, London NW11 8HZ

Minstrel 4 supports CP/M, MP/M. MS DOS (including version 3.1 with file and record locking) and has PC DOS emulation, so you can run nearly all the popular business packages.

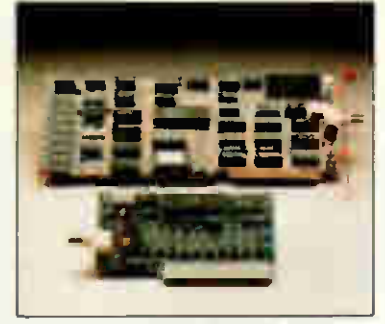

You can even network stand -alones into the Minstrel System. using Minstrel ARC net cards

Storage capacity is only limited by your budget A single Minstrel 4 holds up to 160 MBytes formatted disk capacity, with onboard streaming back-up of up to 60 MBytes. Direct memory access means you can download 20 MBytes onto tape in less than 4 minutes Higher capacity drives can be supplied.

A two user Minstrel 4 system, complete with tape back-up and terminals will cost you less than £7,000. Additional workstations, just over £1,000 per user, a price/ performance package you'll find unbeatable.

At last there is a serious alternative to the minicomputer, with the sort of costs and flexibility you'd associate with a micro. It's called Minstrel 4, and you should find out more about it. Write or call us for details

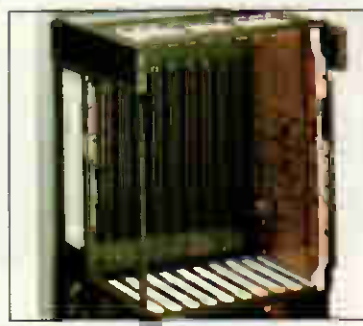

With Minstrel. expansion is integral. not an afterthought

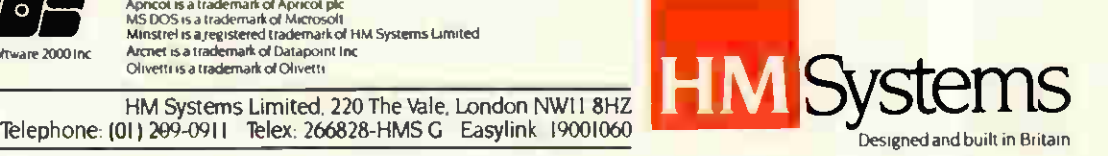

The new Minstrel 4

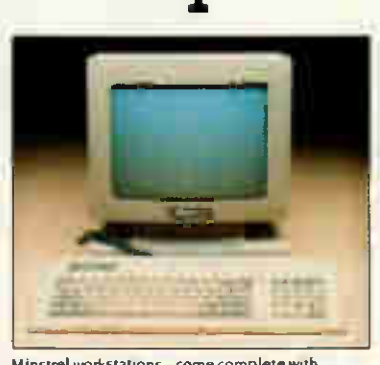

Minstrel workstations-come complete with function keys and business graph ics potential sort of power, we're confident that

you won't run out of steam. Minstrel 4 has unprecedented networking capability. The Winchester controller has built in ARCnet. You can network IBM PCs, ATs, Apricots, Olivettis and all lookalikes if required. Gateways to IBM and ICL mainframes are available. Most important, you can network Minstrel 4s together-255 of them to be precise.

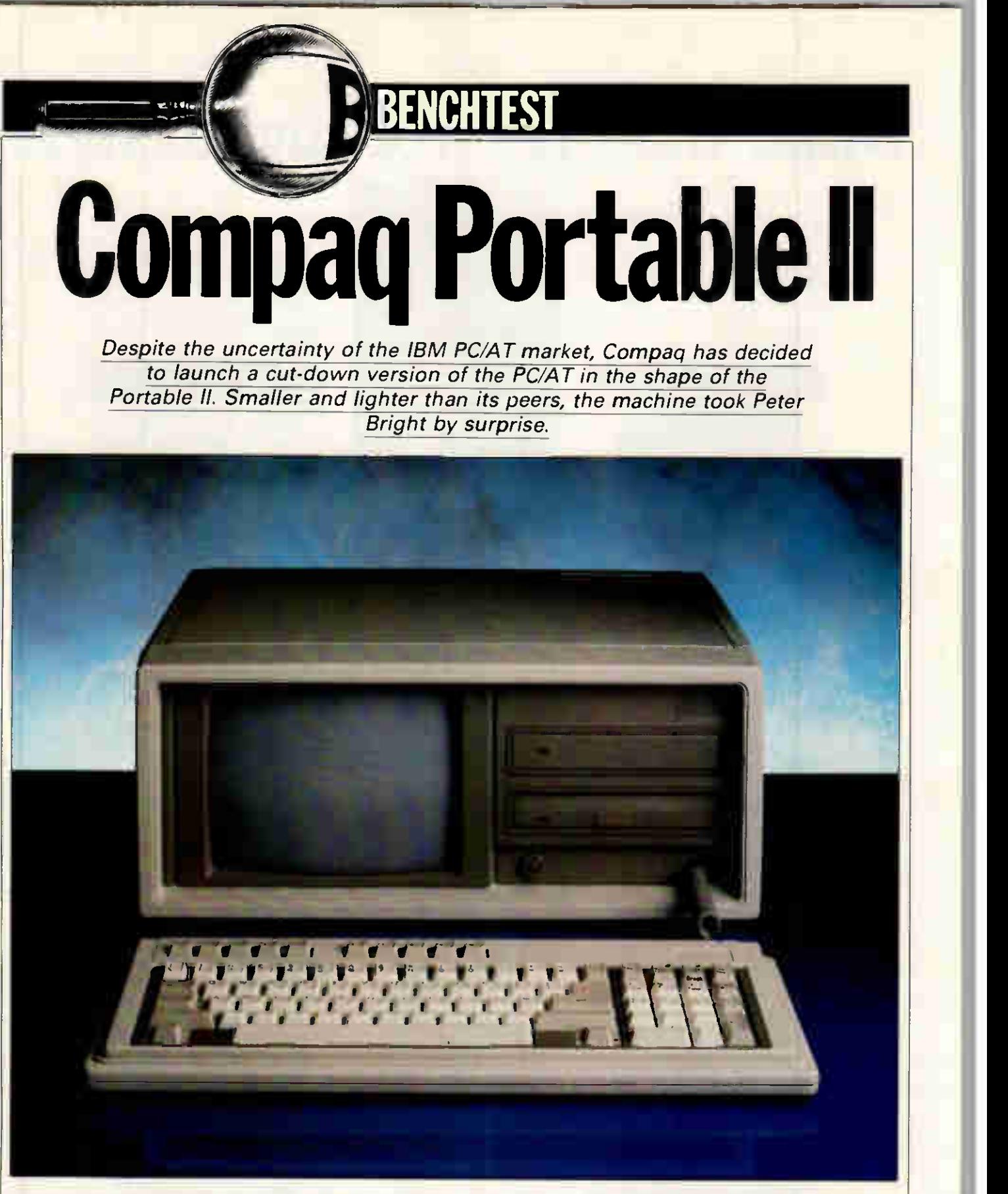

Compaq Computer Corporation has had a short, but highly distinguished, career. It started off by daring to compete with IBM and invented the idea of the IBM-compatible transportable micro.

Compaq's original product is still available, but. its range has now broadened to include IBM PC/XT and IBM PC/AT-compatible desk-top and portable micros, all of which are technically superior to IBM products. This strategy has turned Compaq

into a company which recently recorded turnover topping half a billion dollars.

Although the IBM PC/AT market is still in a state of flux, and it still has to be proved that the AT portable market exists at all, Compaq has decided to launch its second portable •AT clone. Called the Portable II, it boasts an 8MHz 80286 processor and a 10Mbyte hard disk in a package 30 per cent smaller and 20 per cent lighter than previous Compaq portables. We decided to take a look. **Hardware** 

While I have always had great admiration for Compaq machines technically, you could hardly describe them as works of art aesthetically. And the Portable II is no exception. In fact, externally, there is very little to choose visually between the Portable II and any other Compaq Portable.

In fact at 17.7in wide by 7.5in high

by 13.9in deep, the Portable Il represents a 30 per cent decrease in volume from the Portable 286. More importantly, perhaps, at 25Ibs for the basic machine and 26Ibs for the hard disk machine, the Portable Il is some 20 per cent lighter than the Portable 286. While a 20 per cent weight reduction is to be welcomed, I still found the machine cumbersome to lug around.

When the machine is rigged for carrying, there's very little external evidence that it's a computer at all. The keyboard attaches to the front of the machine via two rather insubstantial clips. I soon found that unless I was very careful doing them up, the keyboard would drop off when the machine was put down.

The only object on the rear panel of the machine is a nice, large, warm leatherette carrying handle. The comfortable nature of this handle almost compensates for the machine's otherwise ungainly appearance when it is being carried around.

Setting up the Portable II when you have arrived at your destination requires two things: (1) a suitable power point; and (2) strong finger nails. The reason for the former is obvious, and the latter is necessary because the ineffective keyboard clips I mentioned earlier can play havoc with your beautifully manicured hands.

Once the clips are released, the keyboard can be removed to reveal the front panel of the computer. The mouldings for the front panel are finished in a darker shade than the rest of the casings, which are finished in standard business computer cream.

Most of the space on the left-hand side of the front panel is taken up by a 9in green monochrome display. To its right are a 10Mbyte half-height, 5.25in hard disk and a third-height, 360k IBM PC-compatible 5.25in floppy disk drive. This is hidden by a little flip-up cover which incorporates a piece of transparent red plastic so that you can see the drive access LED.

Below the disk drives is a small rotary knob which controls the brightness of the display, and a hole which the keyboard cable disappears into. Unlike most other portable micros, the keyboards on all Compaq portables are always permanently attached to the rest of the system via a short length of coiled cable. When the system is rigged for carrying, the cable disappears into the hole in the front panel so that it doesn't snag.

Both the left and the right side panels on the Portable II house sliding lids which cover I/O connections. On the left-hand side, the cover  $\mathfrak g$ slides back to reveal the on/off switch, vents for the internal fan and the socket for the power cable. The right side cover reveals plates for four IBM expansion cards. On the

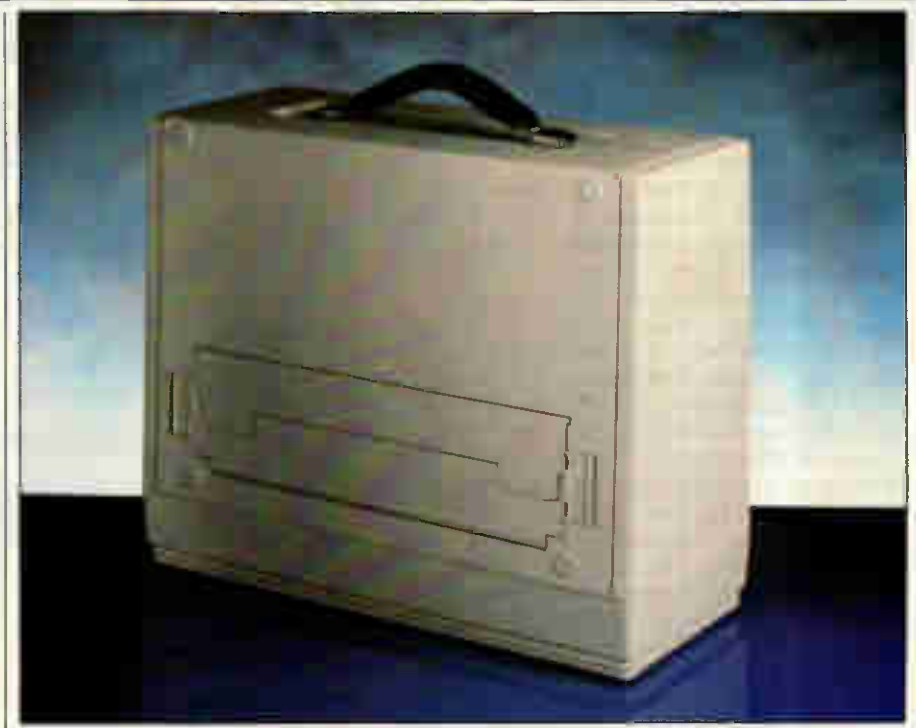

The Compaq Portable 11 looks rather ungainly when packed for carrying

basic machine two of these are taken up by an RGB/composite video card and an RS232 serial/Centronics parallel printer card. This leaves two slots (one IBM PC standard and one IBM PC/AT standard) free for the user to add his own cards.

The final area of interest on the outside of the machine is a large hatch on the underside of the main unit. This incorporates two hinges: one at its edge to allow it to be opened; and one in the middle which allows the cover to fold back on it-

self. This arrangement means that it is possible to lock the cover in place to form a foot on which the system box can rest, which allows you to alter the viewing angle of the screen without having to resort to a pile of old telephone directories.

As well as serving as an adjustable foot, the cover also hides a large compartment designed to house the power cable when the system is being carried around. Included in the compartment is a dummy mains socket which holds the mains plug in

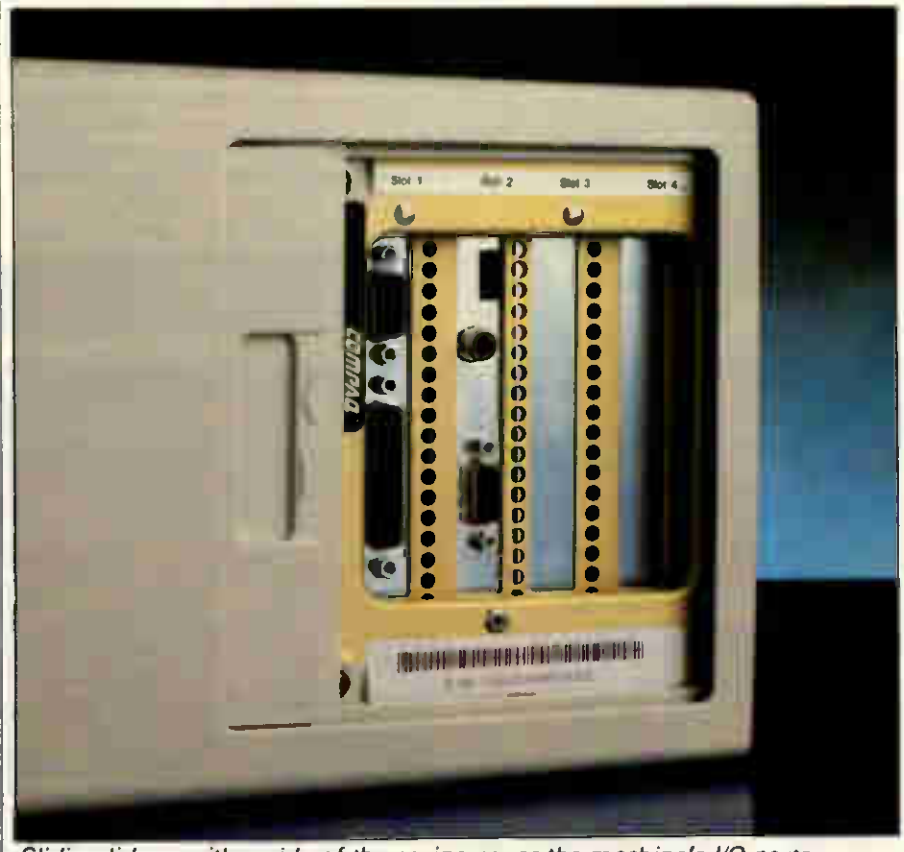

Sliding lids on either side of the casing cover the machine's I/O ports

working because even the IBM PC/AT won't run it. I was totally amazed to find

that Flight Simulator actually does run on the Portable II. I don't know how Compaq has achieved it, because it has managed to do something even IBM can't do.

As well as being supplied with MS-DOS version 3.1, the review machine was also supplied with Microsoft Basic version 3. This is not the place for a review of Basic 3's features, but it does seem to represent a marked improvement over GWBasic which is supplied with most other IBM compatibles.

When a file is accessed using the 'Open' command, it can now be 'Shared' — allowing other processes to read and write to the file; 'Lock Read' — which stops other processes from reading the file; and 'Lock Write' — which stops another pro $cess$  writing to the file. There is also  $\parallel$ a 'Lock Read Write' mode which | stops both read and write operations

## BEN<br>BEN

from other processes and, finally, there is a compatibility mode which disables the locking process to allow old Microsoft Basic programs to run.

In addition to the facilities provided by the improved 'Open' command, Basic 3 also has a 'Lock' command which allows record locking as opposed to the file-locking provided by the 'Open' statement. This allows you to build a greater degree of flexibility into your programs and should allow you to produce true multi-user networked applications programs written in Basic.

In addition to its improved filehandling features, Microsoft Basic 3 also has a range of new and improved features in other areas. While I can't go into them here, PCW should be doing a full review of Microsoft Basic 3 in the near future.

#### **Documentation**

The review machine was supplied with three manuals — one for MS-

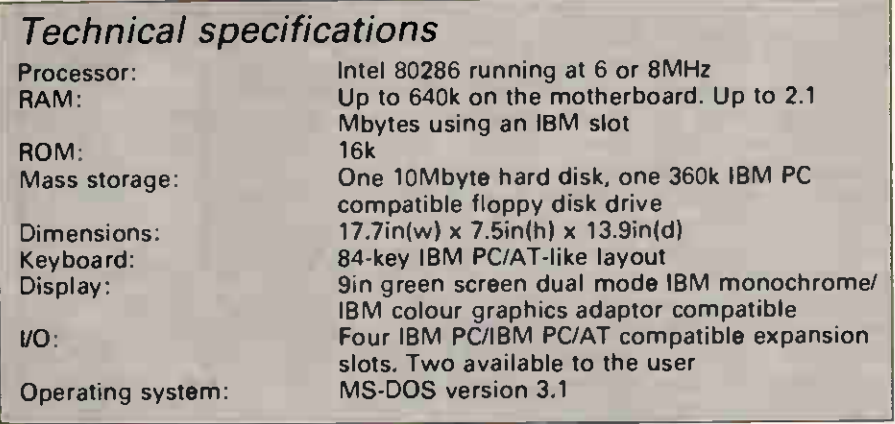

#### In perspective

At first sight, the Portable II seems to sit somewhat uncomfortably in Compaq's product range. As far as desk-top machines are concerned, Compaq has the DeskPro IBM PC/XT compatible and the DeskPro 286 IBM PC/AT-compatible. Both of these are very good, successful machines.

As far as portables are concerned, Compaq already has the original Portable/Plus IBM PC/XT compatible and the Portable 286, which is a full function IBM PC/AT clone. So how can the company have room for another IBM PC/AT portable?

I believe the answer lies in the fact that, although on paper the Portable II is an IBM PC/AT clone, functionally it's more like a high-performance PC/XT. If you think of the machine in this light, then it starts to make more sense for the user who wants a portable with more power than an IBM PC/XT, but who doesn't need all the extra features, weight and bulk associated with a true IBM PC/AT clone. In these terms the Portable II can take sales both from potential IBM PC/XT and IBM PC/AT buyers.

If it works, this positioning could be very interesting. The only other machine that I can think of which is being marketed in this way is the Olivetti M24SP. This achieves the same ends from another angle by using a souped-up 10MHz 8086 processor rather than an 80286. The main difference, of course, is that the Olivetti M24SP is a desk-top machine rather than a portable.

Overall, what at first sight looks like rather strange positioning could turn out to be very clever. A company such as Compaq doesn't achieve turnover of more than \$500,000,000 against IBM without making good machines based on sound marketing principles.

DOS verson 3.1 and two for Basic version 3. Retail systems will also be supplied with an owner's manual covering the set-up and care of the machine, but this was not available at the time of writing.

All three manuals supplied with the review system were spiral-bound in hard covers and were produced to a very high standard indeed. The text was properly typeset and presented in a logical, if somewhat technical, manner.

My one criticism is that the layout is quite bland with no use of colour. I appreciate that colour printing is expensive, but it would have helped to break up what were sometimes long tracts of boring text.

#### Prices

The Portable II will be available in three configurations ranging from a single floppy disk machine to a 10Mbyte hard disk system with one floppy. At the time of writing UK prices have not been fixed but, as a guide. US prices range from \$3199 to \$4799.

#### **Conclusion**

Rather against my better judgment, I ended up positively liking the Porable II. When I first saw it I let out a small sigh and exclaimed 'Oh, no, not another AT clone, and a portable at that!'

However, with the exception of Olivetti, Compaq is my favourite IBM clone manufacturer, and I should have known that the Portable II would probably be a notch or two above the rest of the pack.

Technically, the Portable II gives you more power than an IBM PC/AT and nearly as much power as a Desk-Pro 286 in a much smaller, neater package. However, one or two things lead me to think of it more as a very high-performance IBM PC/XT rather than as a straight AT clone.

First off, the Portable II only has a 10Mbyte hard disk compared with 20Mbytes for most AT clones. Also it only has a 360k floppy disk drive, compared with the 1.2Mbyte drives fitted to most other AT clones including Compaq's own Portable 286. Finally, the Portable Il only has two spare expansion slots which is far fewer than most AT clones. There is nothing wrong with this; in fact, for many people this will be a positive advantage — there is no point in paying for features you don't want.

All in all, if you want more power than an IBM PC/XT can provide (which isn't difficult), but you don't want all the unnecessary bits and pieces in an IBM PC/AT or clone, then the Compaq Portable II could be the one for you. END

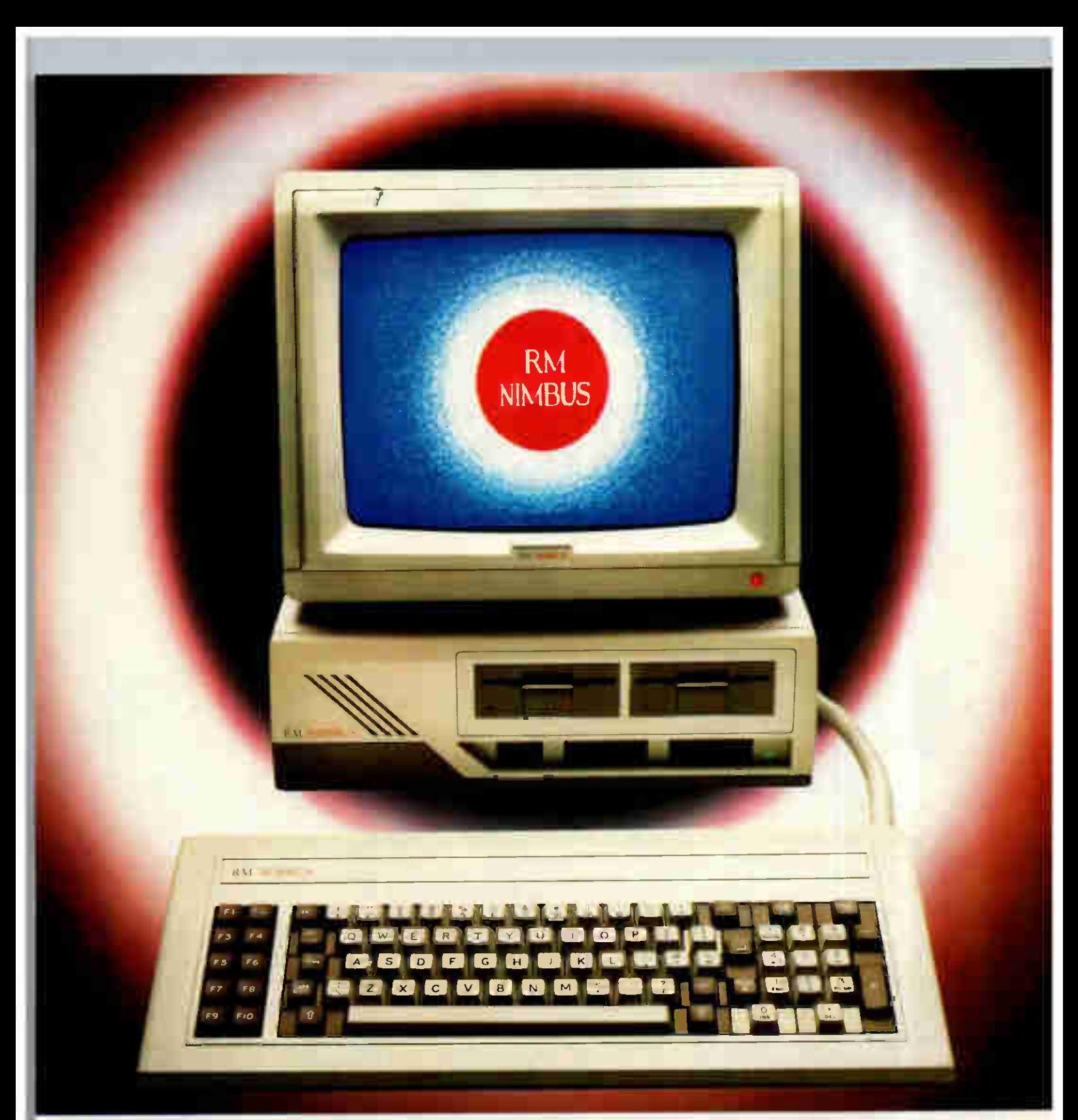

## **RM NIMBUS<br>ESS BREEDS SI** SSUCCESS SUCCESS

When we launched Nimbus earlier this Year, we expected it to sell well in both the professional and educational worlds.

In the event, the response to Nimbus has exceeded our most optimistic expectations. Why?

Because its combination of power, networking capability and graphics makes Nimbus simply unbeatable at its price.

Of course, in the computer business the Of course, in the computer manness  $\mu$ s of  $n_s$  or  $n_s$  hey to success is the range of software offered. The more software a computer will run, the more people will buy it. A measure of our success is that Nimbus now supports leading UK software packages in virtually all specialist

Very shortly, we called the an 80186<br>announce a new, smaller the an 80186<br>version of the PC. It will use drives. That<br>version of the PC. It will appearance<br>chip and have 3.5ie, and processed<br>is in performance the outstandi Nimbus eth Machines etical Computing

 $\mathfrak{c}_{\mathit{bin}}$  and the  $\mathfrak{c}_{\mathit{bin}}$ of  $\frac{1}{115}$  own  $\frac{1}{11}$  ce. the Nieule Brankingss

Practical Computing

 $W_L$ Nimburb systems, I kon, Moure of

 $F_{k\infty}$ 

confounded its critics has<br>demonstrated that es and<br>be a mass rated that es technology... The at the forefront of

What Miero

application areas, as well as the vast range of generic MS-DOS software.

So whether you want a microcomputer for word processing, database, accounts... or have a specialist need such as CAI), statistics or laboratory work, Nimbus is the natural choice.

For further information, contact Research Machines Ltd., Mill Street, Oxford OX2 OBW. Telephone: (0865) 249866

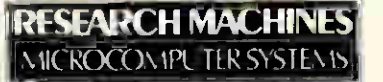

# RETROSPECTIVE - 100 ISSUES Remembrances of times past

This month we celebrate the 100th issue of PCW. To mark the occasion we asked past editors to recall their time in the hot seat. Meyer Solomon remembers how it all began ...

More years ago than I care to remember, I enrolled for a programming course. For me, it was a step to the most exciting universe of all  $-$  a universe that was both the product and the subject of imagination. Imagine — through programming, you could simulate how a universe evolves according to some given laws!

And then I attended the course. The standard of teaching gave fresh meaning to tedium. The content of the course made a vacuum look like the atmosphere of Venus. After completing the course somehow, I dutifully registered in what was known as the executive register. I took delight in the irony of a computer printout informing me, month after month, that there were no openings

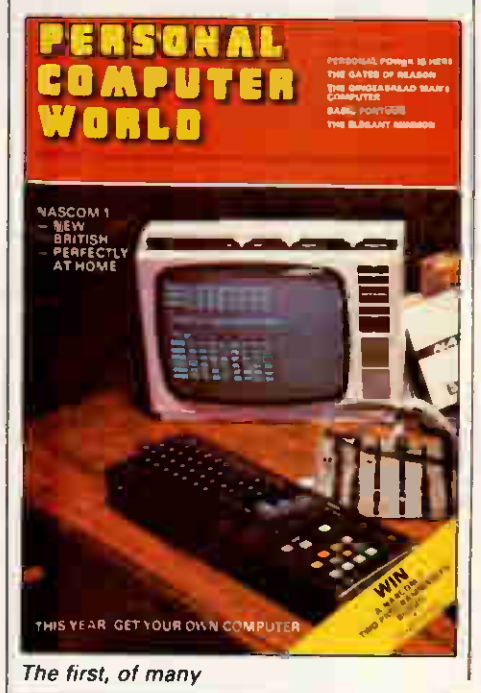

108 PCW APRIL 1986

for me as a computer programmer. Have you ever felt that you were being saved for a more suitable fate — like hanging, perhaps?

I never lost my conviction that there was more to programming than punched cards. In 1976, I visited my brother in Massachusetts. There I came across magazine articles (which I still have) on a microprocessor-based computer — the Altair. Can you think of anything more pleasing than the feeling that  $\parallel$ you have wished a product into existence?

Returning to London, I resumed clearing tables, writing my novel, and dreaming. I knew a certain, large Yugoslav who had a vast interest in life, who always had one moneymaking project or another on the boil, and who seemed successful enough to own two colour television sets. It turned out that he, too, had a consuming interest in personal computers, and one fateful evening he asked if I would be interested in editing a magazine which he would fund.

A friend (David Leach) and I thought up a name: Personal Computer World. Publicity leaflets were printed and strewn like manna at a conference to launch a British personal computer, the Nascom. One of the first people to contact us was Tony Osman of The Sunday Times. He took us at our word, and mentioned us in the colour section; one thousand people wrote to us.

Guess who else contacted us? It was Guy Kewney, who must then have been approximately one light year ahead of anyone in the UK as far as personal computing was concerned, through his championship of it in the pages of the industry weekhaving met me, and on the basis of one phone call, he took us at our word and mentioned the PCW-to-be, instead of pouring scorn and doubt on the idea, as he could so easily have done.

You would be right to think that I place the greater part of the credit for PCW into the accounts of certain names — those just mentioned, in at the very start, and those who sought us out to write for PCW. Without exception, they knew far more than I did, but realised that I was wise enough to understand that. And we had wonderful readers. I do not think that any other kind of magazine has the kind of readership that personal computer magazines have. They seem to me to be generally more active, more intelligent (and, fortunate

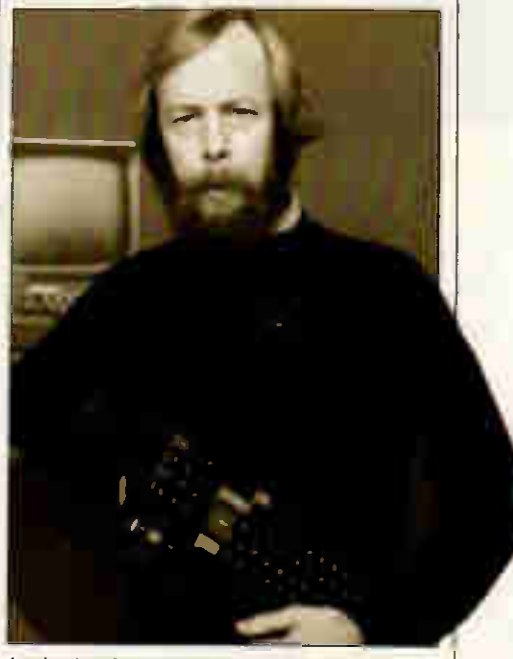

ly, Computing. Once again, without I in the beginning there was Guy Kewney

ly, seem also to have a greater sense of the absurd).

In 1977, a few hundred bytes of memory seemed like a 'lot of real estate. Things began improving in 1978, but price was a great barrier. The Apple was, of course, the most glamorous of the early computers. It might be the first and last recorded instance of a homebrew computer being transformed into a mainstream success by a groundswell of enthusiasm of the sort one usually associates with the amateur.

The Nascom was good value for its time, as were the first Commodore Pet and Tandy computers. Research Machines was there early, with its characteristic emphasis on good product and straightforward dealing. And Acorn, too, showing the beginnings of that brilliant design flair which has today culminated in the RISC processor. Two very good machines, the DAI and the Sorcerer, were not as successful as they deserved to be.

How could I forget Clive Sinclair,

who at the time was holding out the promise of our being able to control entire nuclear power stations? But seriously, whatever his vicissitudes, and however things turn out, he is a latter-day hero, far more deserving of large-scale funding than certain people who have hopped blithely from company to company, leaving just before responsibility could be pinned on them,

> Meyer Solomon Editor: May '78 — May '79

## The dream comes true

Meyer Solomon was the first-ever editor of PCW and is really one of the nicest people you could ever meet. He and Angelo Zgorelec ran the magazine at a time when microcomputers were almost unheard of. Their brave pioneering work came to an end in the middle of 1979 when Angelo sold the magazine to Felix Dennis who, oddly enough, had just signed me up to work with an experienced publishing man, Bruce Sawford, on the creation of a new computer magazine. My 13 years' computing experience plus Bruce's long magazine experience made us the obvious choice to take over PCW.

With Paul Carpenter as art director, we completely redesigned and relaunched *PCW,* introducing several l new sections, some of which survive to this day. Guy Kewney is the PCW equivalent of lettering in seaside rock. Break open any issue since our first, September 1979, and there's Guy haranguing the industry and providing all sorts of interesting news. JJ Clessa is the only other survivor from those days. We introduced Benchtests, Computer Answers, Young Computer World (RIP), Interrupt (for readers to 'soapbox'), Transaction File and the Programs/Micromart section. Calculator Corner, presided over by Dick Pountain and which became hugely popular, started the following month.

Those were the days of the personality: Tim Keen, Mike Sterland, Tim Moore, Bill Cannings, Alan Wood, Julian Allason and Bruce Everiss, to mention just a few. These people had the courage to get involved with the embryonic personal computer business and their names were constantly in the headlines. Now, anonymous grey suits and matching faces seem to be more appropriate. Mike I Sterland (Personal Computers), Tim Moore (Kuma) and Alan Wood (Digitus) made their original ideas work. The rest have moved on to other things.

In those days, heavy business computing was done on machines

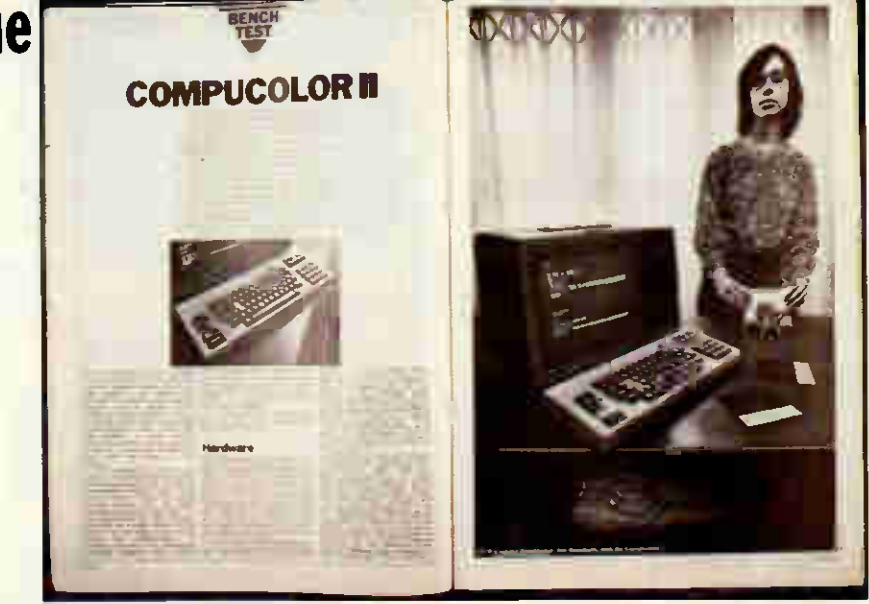

The Benchtest became PCW's hallmark and marked a new era in machine reviewing

Cromemco System Three. Further down-market, the Tandy TRS-80, the Apple II and the Commodore Pet battled it out for pole position. Hobbyists had to make do with micros like the Nascom, the Ohio Superboard or the UK101.

A year later, PCW had doubled in size, and the main new machines were Sinclair's ZX80, Acorn's Atom and, further up-market, the Super-Brain. By now we had introduced a few more regulars: Yankee Doodles, Chip Chat, Microchess and SubSet. In November 1980 we launched Computer Town — a computer literacy project to be held in places such as town halls and libraries; this was before schools and Government man-<br>aged to get their fingers out. to get their fingers out.

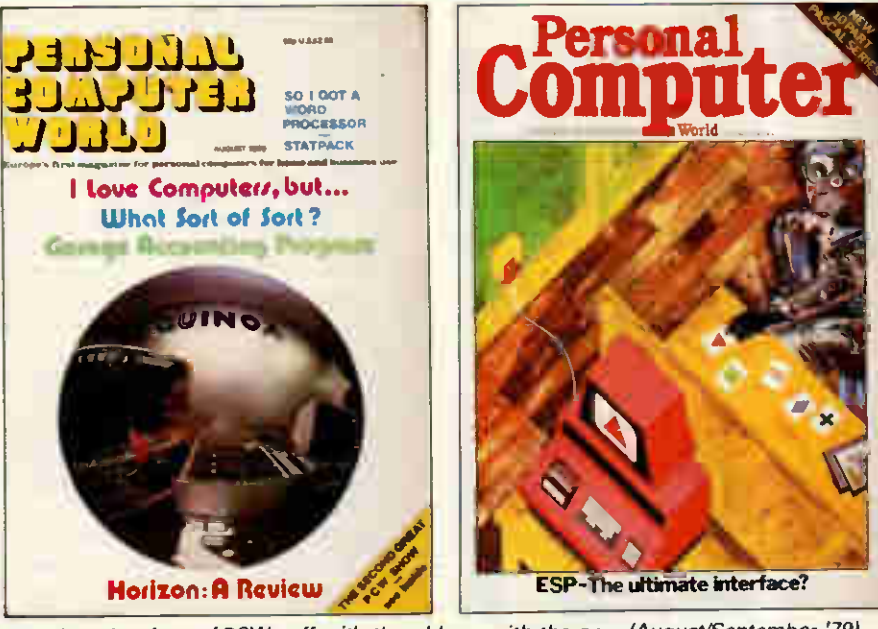

like the North Star Horizon or the The changing face of PCW: off with the old, on with the new (August/September 19)

## RETROSPECTIVE - 100 ISSUES

Apparently, around eight Computer Towns are still running today.

Nineteen-eighty-one saw an awful lot of fuss about a project we uncovered called The Last One. It also saw the introduction of Banks' Statement and TJ's Workshop (now 'RIP'). I bowed out at the end of the fourth PCW Show, but, in my last couple of weeks as the magazine's editor, we got two scoops: the Osborne 01 and the IBM PC.

Now, the IBM PC has changed everything. The stunning rate of change has slowed as IBM first established the standard and then made sure that changes were incremental only. As the installed base grew, so did the supporting industry of software and hardware. Apart from Apple, no-one seems to be really trying to change the status quo. Those who have tried 'pop-up' applications and svvitcher-like programs have tasted the forbidden fruit. They want machines with huge memories and hard disks, so that they can switch from task to task with minimum fuss. They'd like very highresolution screens. With the need for multi-tasking and better displays comes the need for faster machines. IBM appears to be resisting pressure for such change, content to develop the market at a speed which suits its business plans.

Eventually Apple will bring out a fast, open-architecture machine with a decent-sized screen and built-in hard disks. I say Apple should get its product spec up and its prices down as fast as possible in order to build up a real user base. (Incidentally, the Amiga seems a lovely machine, but where does it fit at its price? In the home? In the office? Hmmm.)

Today we have cellular telephones, wafer scale integration and parallel processing, and the Japanese have a

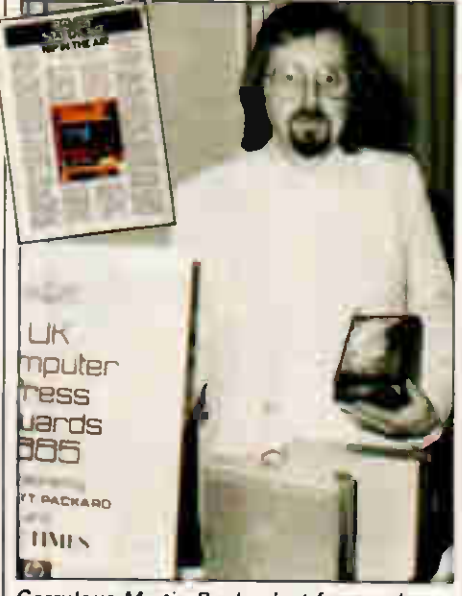

Garrulous Martin Banks: lost for words

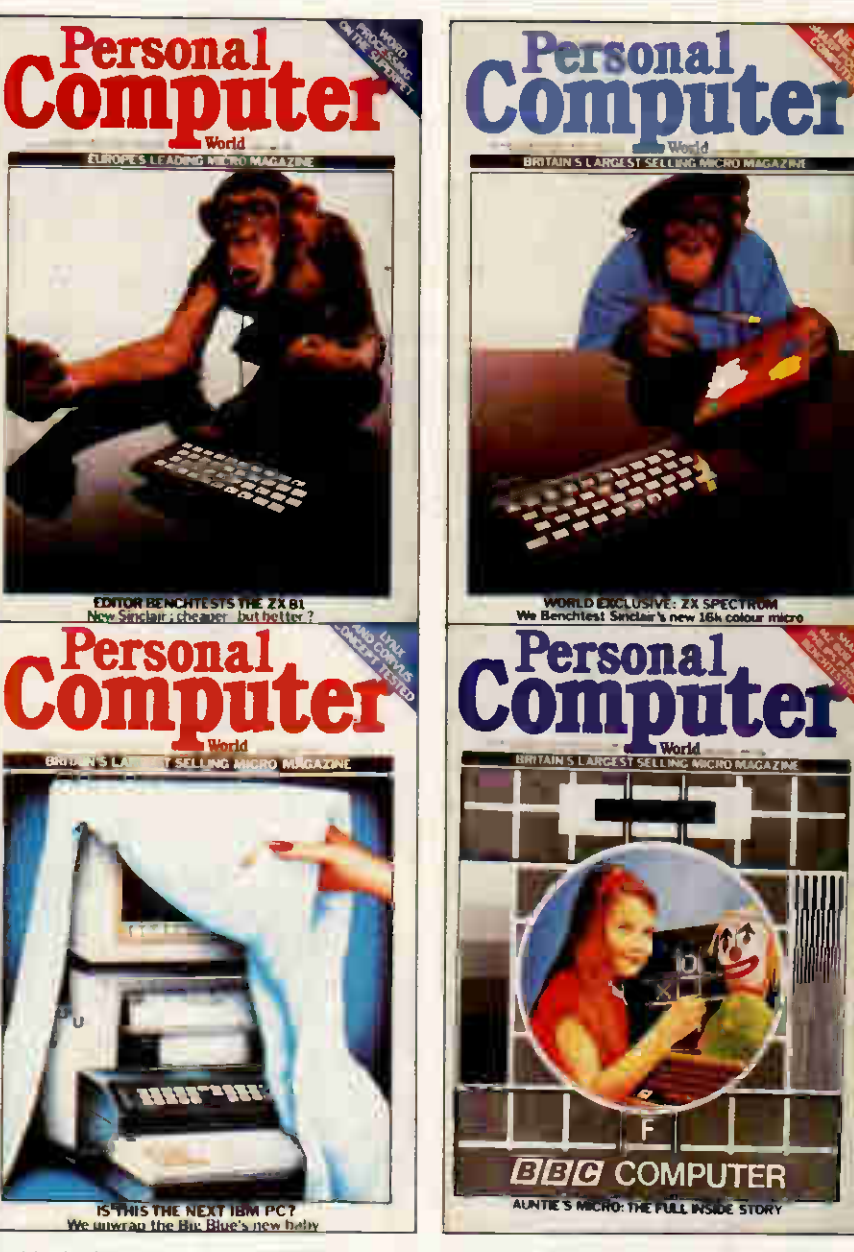

Suddenly there were micros to suit every budget - from home to business to schools

television whose resolution is so good it's like looking through a window. In the quest for true artificial intelligence, much is being learned about how we think and interact with computers. Let's see where these technologies may lead.

Your machine will get to know your way of working. As it detects regular work patterns or keyboard entry sequences, it will store them away. Next time you embark on the same task it will ask: 'Do you want me to do that?' Little by little, like a personal assistant, it will take over your menial tasks. Its photographic quality screen will be able to display any information and will not strain your eyes.

Lap-tops will have huge memories and low power but a clearly visible colour display. Many will be 'paired' to a mother computer on your desk which itself may be part of a net- David Tebbutt: star of page and screen

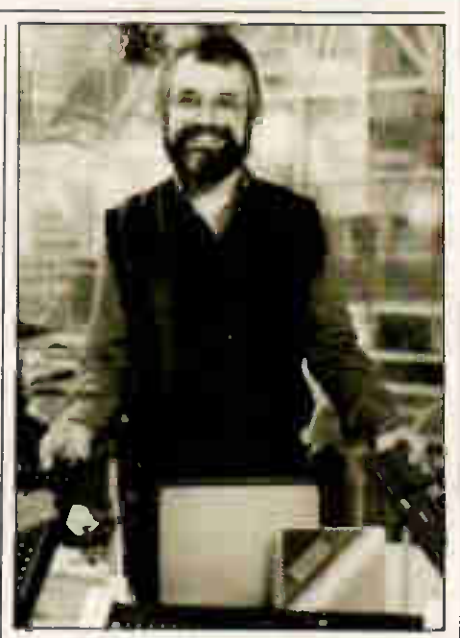

work. When you're away from the office, your lap-top will be able to stay in contact with any computer, including 'mother', through its cellular modem. You will be unaware of where your lap-top gets its information. You will ask for information on 'Bloggs and Co' and it will be delivered to your screen, perhaps from the lap-top's own memory, perhaps

by calling 'mother', or perhaps from Companies House. You will be able to talk to the machine or use a keyboard displayed on its touchsensitive screen.

The PC game will gravitate towards the big players as the cost of entry rises, and we will, therefore, tend to progress at the speed dictated by those huge companies and

their commercial interests. Perhaps the thing we should all pray for is that IBM gets some real competition: an alliance of AT&T or DEC with Apple is the kind of thing that's needed. That way we'll all benefit as they battle for competitive advantage.

> David Tebbutt Editor: May '79 — Nov '81

## The golden era

It was a Bank Holiday Monday in 1981. The West End was deserted, the PCW office was empty — apart from me and PCWs publisher, Felix Dennis. In Boca Raton, Florida, it was just a normal working day.

Word had reached PCW that IBM was about to launch its long-awaited personal computer, and we were determined to get our hands on it. The difficulty was to convince IBM's public relations people that the lunatic who kept phoning every half-hour really meant business. Another difficulty concerned the logistics of Benchtesting a computer on the other side of the Atlantic: there were only half a dozen machines and they were all in Boca Raton.

Finally, after numerous telephone calls, IBM agreed that if we could get to Boca Raton, we could play with its new toy. Two days later, David Tebbutt was on his way. A month later, PCW hit the streets with - as far as we could establish — the first published full review of the machine in the world. (This was because the US magazines typically had a lead time of three months, opposed to our one month.)

We all knew that when IBM entered the market, the impact would be considerable; I don't think any of us realised exactly how considerable. Even IBM seemed a little uncertain: the basic machine came with 16k of RAM, a built-in cassette interface and Basic in ROM. Early IBM literature showed happy families grouped around the system in their living rooms.

That particular issue of PCW contained a review (also by David Tebbutt — it was his month) of the Osborne 01, another machine which was to have a great impact on the industry, and, ironically, the inspiration for one of IBM's few failures, the 'portable' version of the PC.

The Osborne succeeded because it was cheap and came with lots of free software; the IBM PC succeeded because ... well, because it was made by IBM. The rest of the industry noted Osborne's success, assumed it was all to do with portability and rushed out dozens of unwieldy boxes. Then the industry noted IBM's

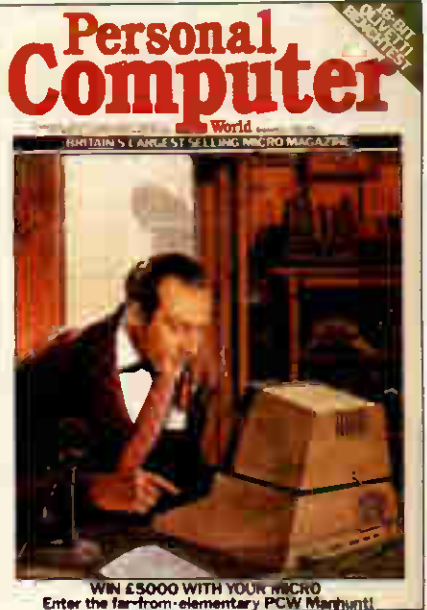

**Enter the far** PCW: private investigator extraordinaire Year of the Mouse

success and started making IBMcompatible machines. A few machines tried to win both ways by producing portable, IBM-compatible computers.

As both trends — portability and compatibility — spread like wildfire, the phenomenon of 'white-line marketing' began to appear. This involved the massive promotion of products which in reality stood zero chance on the market. The theory was that the marketing departments were so out of their heads from the inhalation of certain powders that every product was the fastest, most powerful, cheapest and best, regardless of commercial realities. Megabucks went down drains and up noses in the marketing of these products and the industry boomed: PCW grew to 400 pages, dozens of other magazines sprouted, 16-year-old programmers were buying Ferraris, share prices rocketed and even national newspapers started carrying computer sections ... it clearly couldn't last.

The crunch has been well documented — perhaps a little too well. The reality is that while those heady days are over for good, the computer industry, both home and business, is doing very nicely, thank you; it's just that the phenomenal growth curves have flattened rather sharply.

IBM's total domination of the mic-

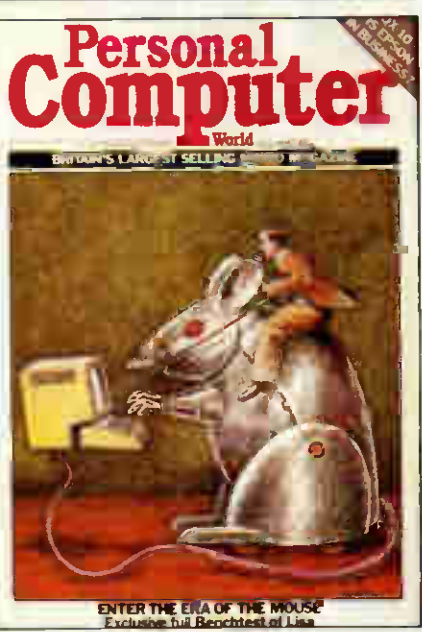

ro industry is now a fact of life, and is both good and bad. Good, because it brought a measure of standardisation which was badly needed. Bad, because it has stifled so many good, creative ideas.

For such a high-tech industry, it is surprisingly conservative in many ways and the influence of IBM has worsened this aspect. (For instance, why must so many clone makers copy IBM's grotesque styling and terrible keyboard layout so exactly?) The industry has settled into muchneeded stability and respectability, thanks to IBM, but, in my opinion, this is now being carried to a narcoleptic extreme.

One example: for years, the computer industry has stuck to a standard screen format of 80 columns by 24 or 25 lines. This dates back to the days of punched cards and has no relevance to modern computing needs. As the majority of personal computer users eventually want their work to appear on pieces of paper, why aren't we moving rapidly to screen formats which echo the familiar physical page shape? The Great Communicator, reviewed in the February issue of PCW, offered an A4 screen as an option, but at a ridiculous cost. Corvus produced a novel full-page screen some years ago: you could use it upright for word processing, or lay it on its side for spreadsheets, but again it was ex-

## REIROSPECTIVE — 100 ISSUES

pensive. We should now all be moving towards high-resolution, A4-size screens: the latest desk-top machines have the computing power to drive them, but sadly we're all condemned to waiting to see if IBM thinks it's a good idea.

has become boring. Well, I suppose it has in some respects, but it was inevitable. While the time I spent at PCW fortunately coincided with the industry's most exciting period, the stream of constant new developments, particularly on the software side, still provide immense interest.

Predicting the future in this business is a foolhardy venture. But the next 100 issues of PCW will be just as interesting as the first 100 — of that at least you can be sure.

> Peter Rodwell Editor: Nov '81 - April '83

Some might say that the industry

## Heady days

Micros were viewed with suspicion when I joined Computing newspaper early in 1981. They belonged with bearded boffins found in garages and attics at strange hours of the night — a far cry from the aloof, allpowerful world of company data processing departments. Computing consigned stories about them to a ghetto page, buried inside, with its own special label, 'personal'.

As no-one else seemed interested, I found myself writing more and more about these curious creatures which began to sprout, Triffid-like, everywhere. Despite the scepticism of mainframe programmers and the derision of systems analysts, micros were being born. Suddenly, the UK was the international champion of the home computer, its eager buffs having acquired twice as many machines per head as the US.

Where the people went, however idiosyncratic their whim, so the media piled in after. Television, radio, papers and magazines briefed correspondents to ferret out the computer stories for which the British public seemed to have acquired such a voracious appetite. The BBC broke all its habits and backed a piece of hardware, thereby rocketing ambi-tious Acorn to a market valuation eventually topping £200m.

In May 1983 I found myself editing PCW. They were heady times: the industry in a permanent state of euphoria and full of surprises. Apricot, instantly covetable, adorned the front cover of our Show issue, capturing everyone's imagination. The Macintosh, launched the following year at a fraction of the price of its mother, the Lisa, seemed to promise that soon, small and friendly computers would be affordable for all.

Each month it was tough deciding which of the multitude of new machines to Benchtest, and there was endless heated debate as to which operating systems or whose printer to recommend.

It was uncharted terrain. PCW ever the pioneer — went to court for printing a routine enabling BBC Micro disk owners to unlock cassettes they had bought and load them onto floppies for fast reloading. And as British Telecom procrastinated over

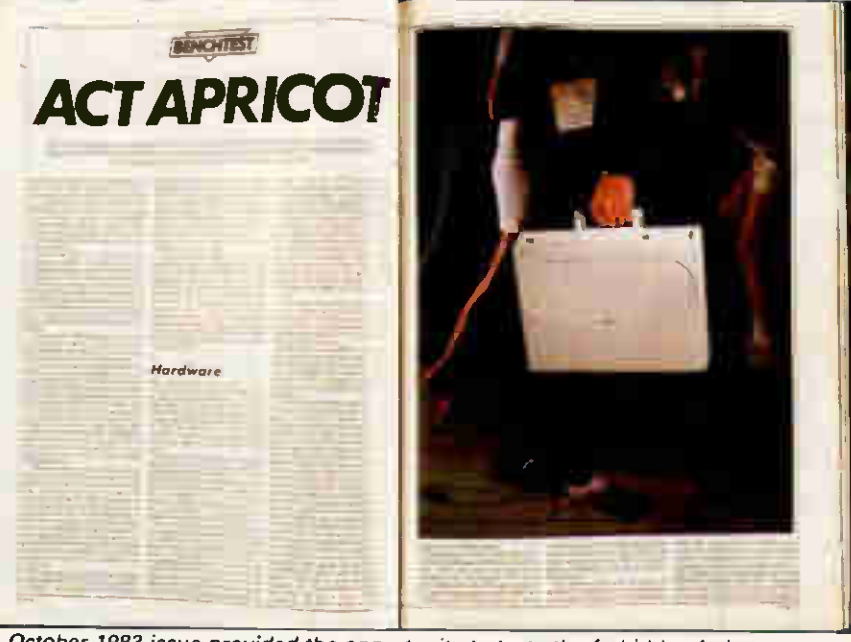

The October 1983 issue provided the opportunity to taste the forbidden fruit

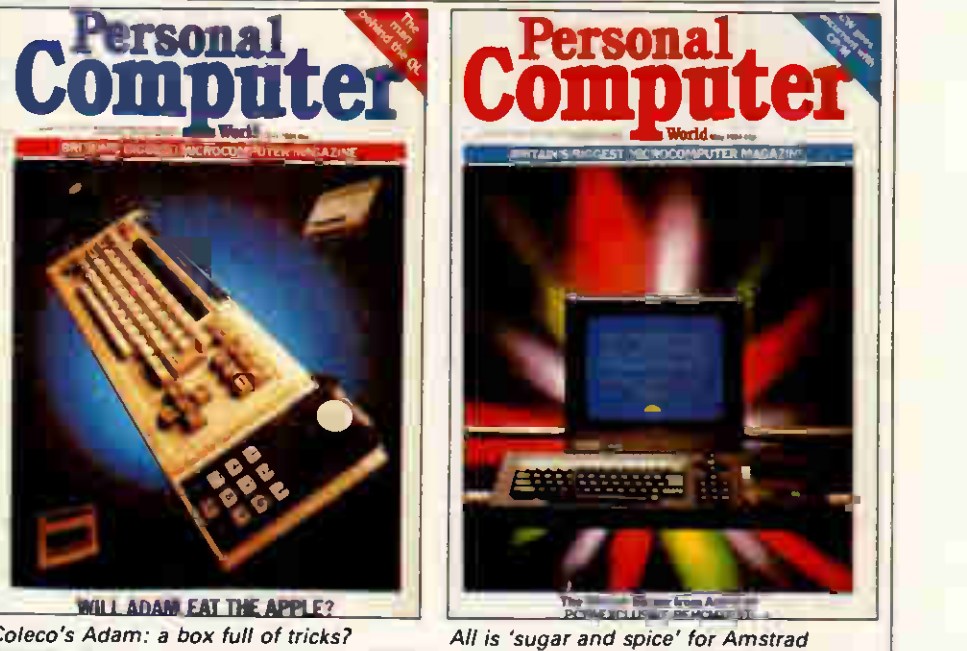

Coleco's Adam: a box full of tricks?

approval for modems, we agonised over whether to publish a review of the newest unbeatable-value offerings before they were okayed. We did.

Magazines, like micros, multiplied. Journalists and publishers alike watched incredulous as the downmarket Your Computer shot ahead of PCW in circulation figures to over 120,000. PCWs sister publication Personal Computer News, looked, for an uncomfortable few months, like

stealing the ground from under us as a weekly version of our own unique mix. Then the bold publishing gamble Soft magazine enticed away some of our best writers.

But as early as the summer of 1981, there had been warning signs for those who chose to read them. The PCW team had been justly proud of its world exclusive Benchtest of IBM's new personal computer. Though destined not officially to reach the UK for two more years, the

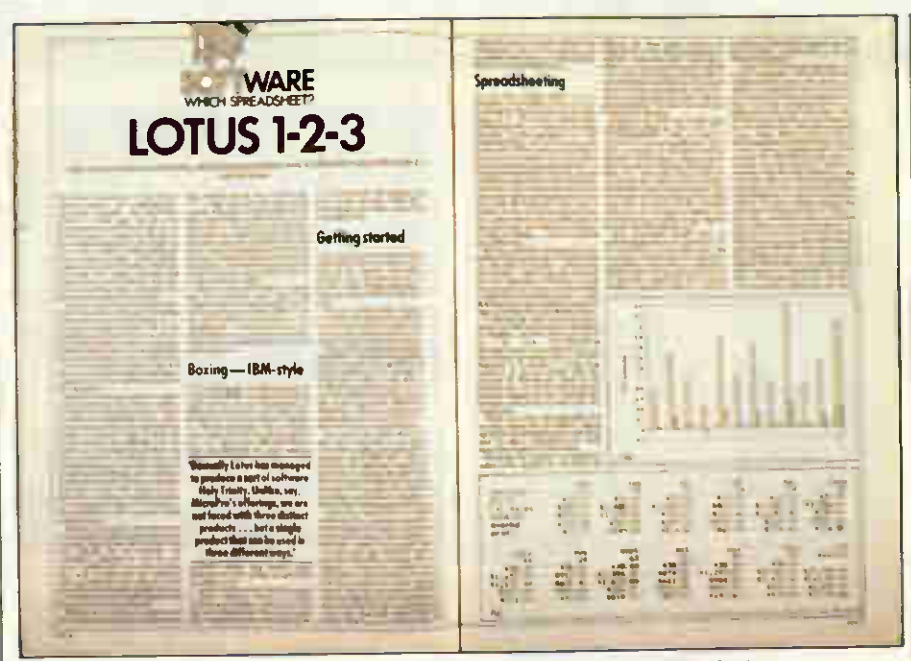

Integrated packages arrived, with Lotus 1-2-3 coming out tops (Nov '83)

brooding threat of the Jolly Blue Giant was depicted in sinister shadowy letters on the August issue's front cover. Not the huge head start of Sirius, nor the ingenuity of ACT in Birmingham, could stem the Big Blue flood when it finally came.

Nor did the bookstalls escape the heat — a myriad of fat, glossy mags which had fought for shelf space and divided readers into ever more specialised groups, gave way to slim volumes and spaces. Virtually the only new launches were for IBM users.

PCW thrives. And to a former editor, it is good to see that some things don't change. Guy Kewney clearly still demands constant vigilance to keep him in check, and garrulous Martin Banks waxes lyrical as ever — winning a national prize in the process.

Yet the mood is very different now. In 1983 it would have been unthinkable for a columnist to reflect, as David Ahl did earlier this year, on the 'general dullness' of the personal computer industry, and the 'almost total lack of anything innovative'.

Even now, the industry is prone to dismissing its ills as the product of 'irresponsible' newspaper reports by people like myself in the national press — blaming the bearer for the bad news.

Ahl reported the appearance at Comdex of Microsoft's much-vaunted Windows - but hang on: PCW was reviewing that in my day. Such events kill the myth that in the computer business, everything is obsolete as soon as it's for sale. Some pundits believe that the new offerings from Atari and Commodore will put techno-thrills back into lacklustre home computing, but I wouldn't put my money on it.

proof' have failed, the irrepressible Sir Clive Sinclair's Spectrum is still the top-selling home machine; this despite being four years old and re-

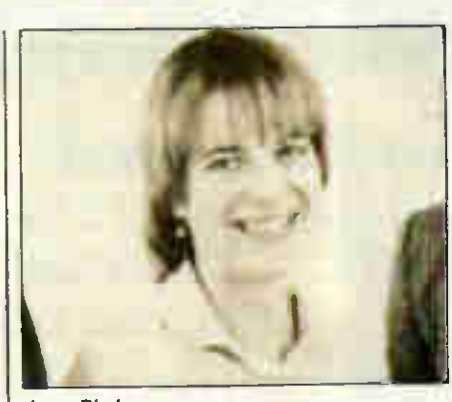

#### Jane Bird

jected by the patriotic BBC.

It is not the technical innovators who have inherited personal computing, whether you buy IBM for safety or Amstrad for simplicity. Marketing men have won the latest round.

But not all is gloom for the boffins in the attic. Down in the bargain basement is an Aladdin's cave of knock-down micros and cast-off addons of every description.

Jane Bird Editor: May '83 - June '84

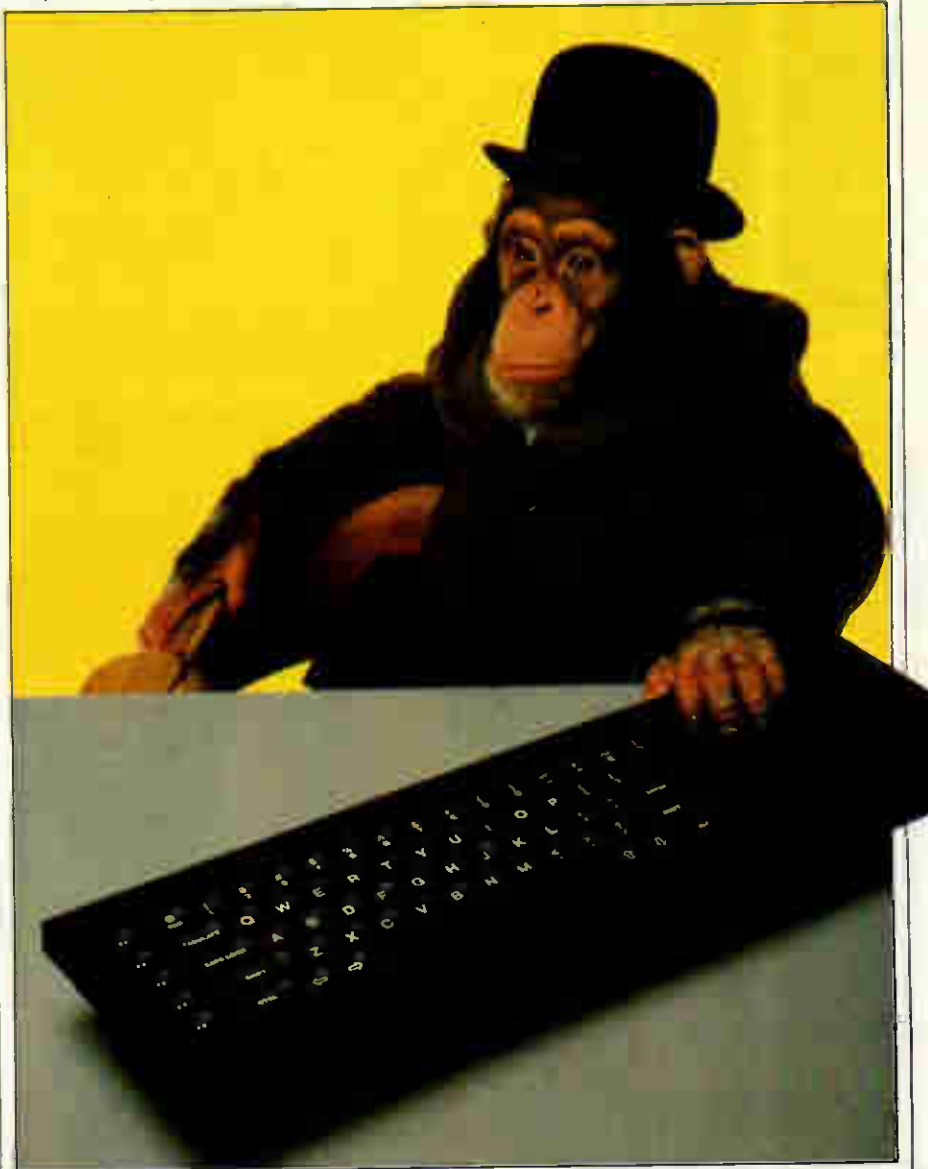

While many micros dubbed 'future- | Paradoxically some might believe the QL ended up 'making a monkey' of Sinclair

## RETROSPECTIVE - 100 ISSUES

## The bubble bursts

It was autumn when I arrived to edit PCW — leaves were turning brown and micros were falling from heaven. Unfortunately, a lot of them crashlanded.

The MSX machines were the first of the casualties — they went from pride of place to the bargain basement in next to no time. Commodore's Plus/4 took the same downward trend, while the Enterprise failed to follow the Starship.<br>On a brighter

On a brighter note, Apple announced the Fat Mac towards the end of 1984. Still a long way from being the perfect Macintosh, the 512k machine made it easier to write sophisticated software for what remains the easiest micro to use. It's still a shame about the keyboard, though. Better news on this front came from ICL with its OPD — at last a 'Sinclair micro' with a comfortable keyboard. To compensate for this astute improvement, British Telecom decided to sell the machine under the daft name of Tonto.

IBM took a more straightforward approach to the title of its new micro, the PC/AT. The 'AT' stands for 'advanced technology' — well, it was the shape of things to come in that it was multi-user and based on Intel's 80286. And you could twizzle the logo around so that if you stood the system box upright on the floor, the intitials IBM remained the right way up.

And then 1985 arrived — The Year of the WIMP. Mice proliferated and no self-respecting software package came without a selection of windows, icons and pull-down menus. Digital Research's GEM was among the first — Microsoft's Windows and

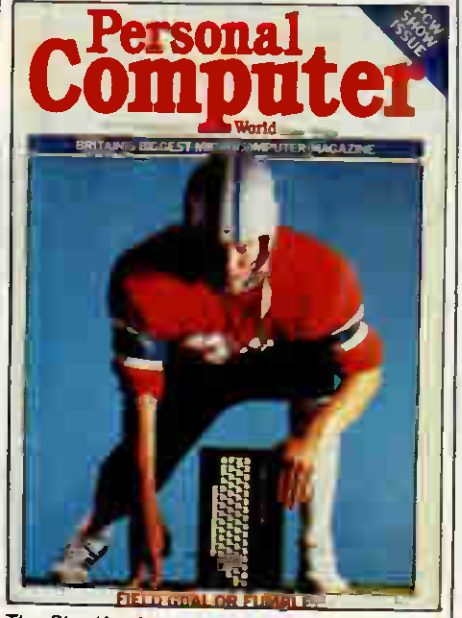

The Plus/4 missed its goal by a long shot

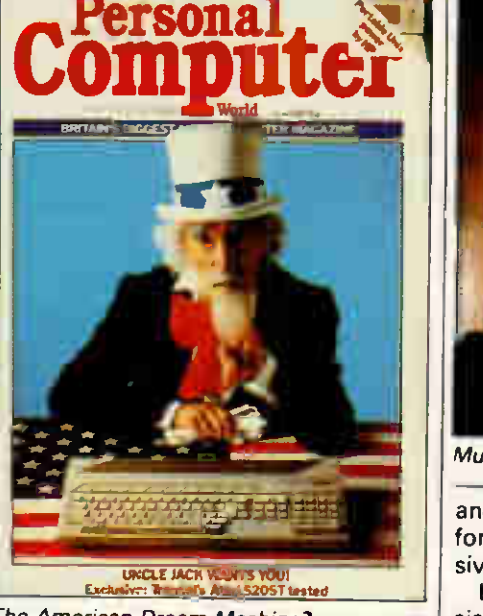

The American Dream Machine?

IBM's own TopView took up the challenge later in the year.

All these fancy operating environments, however, failed to stop an unexpected revival in good old CP/M. Commodore's 128 offered three micros in one box — the 64, a CP/M machine and the 128 itself (and not, you'll note, the Plus/4). Then Amstrad replaced the tape deck in its 464 with a disk drive to produce the 664 — before, to the fury of 664 purchasers, gong on to offer full CP/M on the 6128 later in the year. Not content with that, Amstrad came up with the 8256 which included a printer as well.

What were the other UK manufacturers doing while Amstrad was making all this money? The answer is: not so well. Sinclair, the man and not the micro company, tried a move into the motor industry before running out of road. Acorn was taken over by Olivetti. And Apricot wrestled with its problem of having too many machines and too little compatibility.

iviore promising developments came from the US — from Commodore (the company Jack Tramiel left) with its Amiga, and from Atari (the company he went to) with its 520ST.

That was the year that was in terms of machines. On a more mundane level, my strongest memories are of wondering whether the stream of PC and then AT clones would ever run dry (it never seemed to); of lifting software manuals which would have served as useful props in a body-building course; of struggling with portable machines whose screens appeared to have been designed with contortionists in mind; and, on a brighter note, of trying (and failing) to improve my perform-

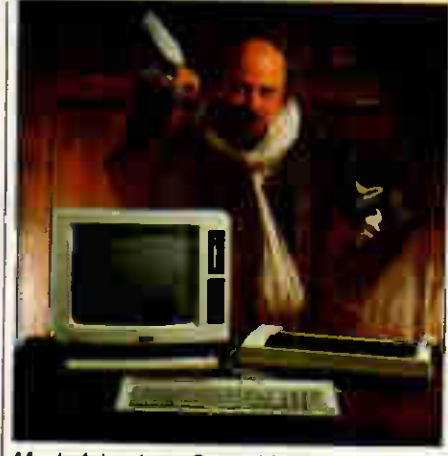

Much Ado about Something

ance at chess with Psion's package for the Macintosh — a true, if expensive, marriage of soft and hardware.

Less satisfactory marriages consisted of machines such as IBM's PC/ AT and packages such as Symphony. Judging from the phone calls I received, this was one of the more popular combinations among firsttime users — first and last-time users at that. This was definitely not the dish to sit before a new and untrained user. Many purchasing decisions were, as ever, based on the slimmest of research; for example, one irate user rang to complain that he'd bought a new machine, only to discover that none of his old software would run on it. Then there were the stories of people cutting down 51/4in disks to fit into smaller drives. And that's just a selection to indicate the sometimes immense gap between wanting to make the most of a micro and actually being able to do so.

On the other hand, though, many users were more than making the most of their machines. Some of the  $\parallel$ programs PCW published put their commercial rivals to shame (as did our do-it-yourself memory expansion kit for the Mac), while others managed to condense some of the techniques involved in such things as expert systems into fewer lines of Basic than I would have thought possible.

The range of machines used by PCW readers - and the range of things readers did with them — was one of the most enjoyable things about the job. While the micro industry has changed beyond all recognition from its origins — boxes are shifted these days rather than machines sold, and companies such as Commodore wouldn't dream of running indulgences like the Petjet — the fun has not gone out of things for the user.

> Graham Cunningham Editor: July '84 — Sept '85

114 PCW APRIL 1986

## After the rush...

In the closing months of 1985, as I took over the editor's chair at PCW, the talk was all of the disasters of the past and the disasters still to come. The keynote address at Comdex Fall, the industry's Greatest Show on Earth, was called 'Surviving the Industry Downturn' and was delivered with fine gloom by the head of not-<br>supposedly-shaky Hewlett-Pakard. supposedly-shaky Hewlett-Pakard. Heads were being shaken over the chances of the supposed competitors to IBM, the home micro market had disintegrated, Commodore had posted \$100 million losses, both Apple's founders had left for more congenial surroundings, and Sinclair and Acorn still teetered ever-so-gently close to the brink.

Worst of all, the oldest of computer magazines, David Ahl's Creative Computing, had its shutters lowered after 10 years by owner Ziff-Davis; PCW was, of course, unashamedly **p** modelled in its early days on David's . . . well, creation.

Perhaps, the cynics will say, that's one reason we are celebrating now, after 100 issues and eight years, rather than hanging on hoping to clock up the full 10 ...

But of course that's not the case, and a lot of the gloom in the micro and micro magazine businesses is equally misplaced. As someone once said: it isn't what you don't know that hurts you, but the things you know that ain't so. We know that IBM has completely taken over the business market; that the home computer market doesn't exist; that dealers are sharks who give no support and are always ready to fold; that software doesn't work and costs so much to promote that no new products are emerging; and that the bubble in schools' computing has been burst by the withdrawal of Gov

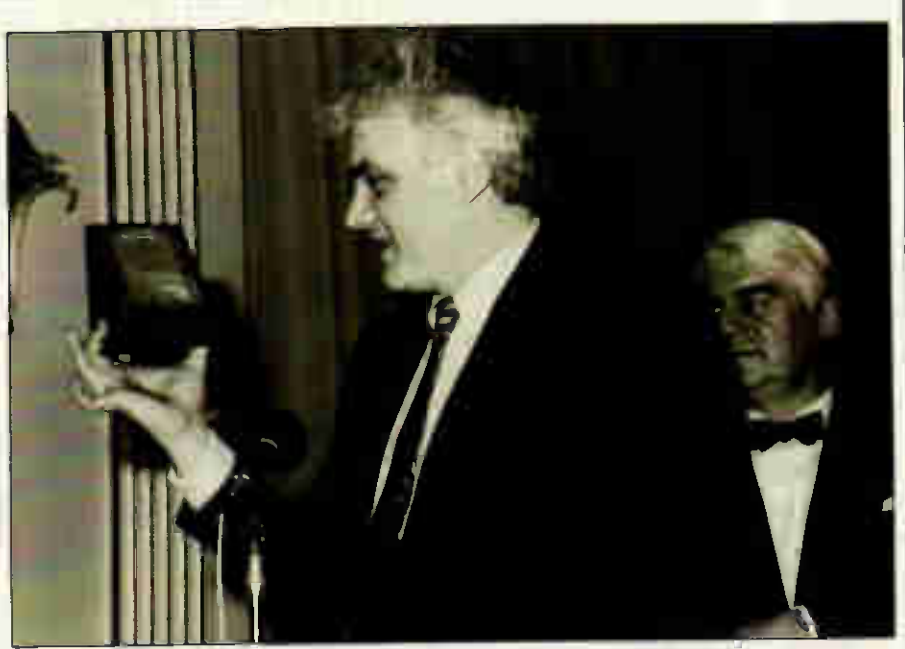

'Shall I compare thee to a summer's day; thou art more beautiful.' Peter Jackson receives the Computer Journal of the Year award sponsored by H-P and The Times

ernment financial support. And naturally, we all know that micro users today are hard-eyed businessmen and profit-seekers.

As vociferous groups of PCW readers will be quick to respond, all of that ain't so. Or at least, it is such a superficial view of things that it loses all meaning in the real world.

Sure, IBM has two-thirds of the business micro market just as it has two-thirds of every computer market it is in; but the third that's left is still worth billions and leaves enough room for Apple to ship 600,000 units of a 'failure' in the shape of the Macintosh. There are a couple of million home computers in the UK getting various amounts of use, and the success of the Atari ST (the availabilty of assemblers and compilers for a machine is a good measure of success — and the ST has dozens) shows that there is demand for a cheap-end computer in the home as well as out

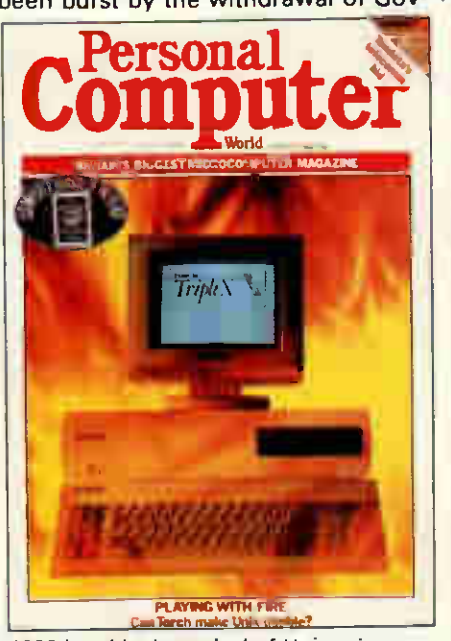

1986 heralds the arrival of Unix micros

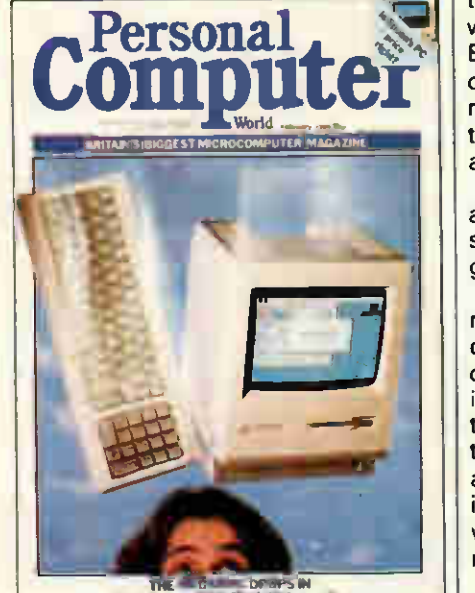

Apple's Mac goes into overdrive

American American American American American

side it. Some dealers are sharks who would remove your rings while shaking hands, but many aren't; and the bad ones weed themselves out by losing the repeat business that is now coming through, following the first micro wave. Schools and universities, naturally enough as the homes of the most intelligent and enthusiastic computer users around, are still active and being actively wooed by the industry for innovative work.

And, most obvious of all, hundreds of thousands of people in the UK enjoy using computers, learning more about them, and exploring the boundaries of what they can do. Those people, if you'll pardon some trumpet-blowing, are the readers of PCW. There is no rule which says that users of Lotus 1-2-3 on an IBM PC inside a large corporation have to hate the machine they work on. Equally, there is no reason why a Spectrum owner should not be interested in and inspired by machines well out of reach and power range. Early issues of PCW carried a couple of features reviewing the PDP-11 minicomputer alongside 6800 evaluation boards with hexagonal input, and no-one thought it strange.

PCW's coverage must stay wide and open, and the new PCW Online service should help to keep that going.

The nice thing about producing a magazine for enthusiasts is that you can rely on the readers to keep you on the right track and scream loudly if there are things they don't like. In the current climate, it would help if they could scream even more loudly at the people who say the business is dead, and who seem so unhappy with annual growth of 25 per cent rather than 30.

> Peter Jackson Editor: Sept '85 — present day

## COMMUNICATIONS

# Tune into the wireless

Robin Mudge looks at the way in which the micro has changed the design of the radio receiver and made short wave listening a much more approachable activity. Part Two next month.

Contrary to popular belief, the information revolution didn't start with the coming of the microprocessor, but with the transmission of the first transatlantic radio message by Guglielmo Marconi, way back at the beginning of the twentieth century.

Now, almost every country in the world transmits its voice by radio waves. Every year the number of nations becoming involved in radio broadcasting increases dramatically. Programmes range from political propaganda, through popular entertainment, information and news; their places on the radio dial and transmission schedules are published each year in large tomes like the l wonu hadio and TV Handbook and I the Guide to Utility Stations.

Whereas the microprocessor didn't start this revolution, it has certainly made Short Wave Radio Listening more accessible to the ordinary person. The radios, or more correctly receivers, have been reduced in size from these giant war-type receivers found in government surplus stores, to small portables with the power to pull in signals from all corners of the globe.

The control of them has been simplified and extended to a point where even the strange blips and blops of morse and radio telegraphy can be easily decoded and printed onto paper. So, for those of you who can put up with less than hi-fi sound quality and a lack of pictures, the short wave radio can provide an intriguing source of information, without having to connect your micro to the telephone.

#### **History**

Short Wave Listening, or SWL in radio jargon, was very popular in the 1920s-30s and the war years. Indeed,

there were almost as many radio magazines then as there are computer magazines now. During the war, radio carried all sorts of information, and the public soon became quite adept at tuning into stations from different parts of the world, hoping to pick up hot news. Government agencies were particularly keen on monitoring the short waves; clandestine messages and other secret codes made up a substantial proportion of the transmissions.

In fact radio became a substantial psychological weapon. Sefton Dellmar ran a British radio station that pretended to be one of German military origin. Radio Atlanta, broadcast to the German U-boat service, was picked up by a huge German civilian audience. Later this station, transmitting from a hugely powerful transmitter on the south coast, imitated ( the ordinary civilian stations with some pretty devastating results

The hobby lost popularity for a while, but recently it has become ( more popular again, along with people's increased interest in world events. This trend has led Sony and Philips, among others, to bring out a new range of portable radios which offer many of the facilities found on proper short wave receivers.

Before discussing these new transistors though, what is so special about these short waves and what do they carry? It's got a lot to do with the way that radio waves travel through space: radio propagation. A radio waves path is affected by the weather, the season, the sun's activity and the time of day: it's a wonder that they get anywhere at all! Some of the waves hug the surface of the earth and can travel fairly long distances; these are called ground waves. Others travel upward - sky

waves — and eventually encounter the outer atmosphere, where they can be reflected back to the earth by layers of electrically-charged particles called the ionosphere. These waves often bounce back and forth many times and in the process travel from one side of the earth to the other.

Both ground waves and sky waves offer useful features for getting messages about the place. Whether a radio signal travels as a ground wave or a sky wave is dictated mainly by its frequency, the low frequencies being ground waves and the high sky waves.

#### **Theory**

On to the theory. All radio waves, in I common with all other electromagnetic radiation (radio, heat, light, x-rays and gamma rays), have a frequency and wavelength, both of which are immutably linked by the simple formula:

#### Frequency  $=$  The speed of light

#### **Wavelength**

The speed of light (and radio waves) is 299820 kilometres per second.

The best way to think of waves is to imagine one in the sea, edge on. These waves have a series of peaks and troughs; the distance between successive peaks or troughs is the wave's length, and as the wave moves, its frequency is the number of wavelengths that pass a fixed point in one second. The wavelengths in which we are interested range from 6000 metres to 10 metres in length — that's a frequency of 50KHz (kilo meaning a thousand and Hz meaning frequency measured in cycles a second) and 30MHz (mega meaning million).

The frequencies that most good shortwave radios can tune into are

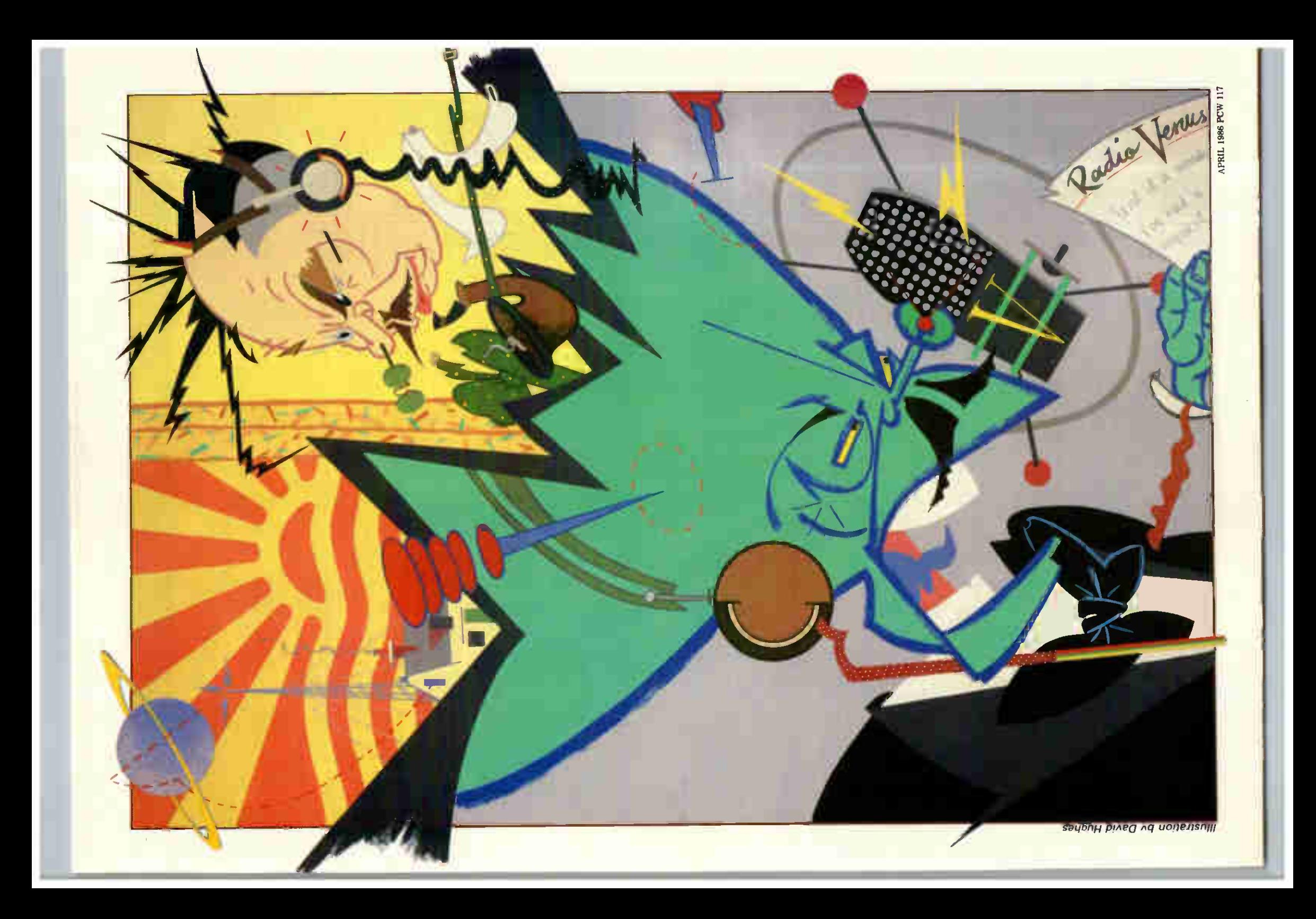

## COMMUNICATIONS

separated into three broad bands. Very Low Frequencies (VLF — Long Wave in Old English) stretch from 10KHz to 550KHz. These frequencies carry morse code and radio teletype, weather reports and other utility<br>messages. Medium Frequencies **Frequencies** (MF), or Medium Wave, stretch from 540KHz to 1600KHz (1.6MHz) and carry the domestic radio transmissions with which we are all familiar. Then come the ubiquitous short waves, or more correctly High Frequency (HF), stretching from 1.6MHz to 30MHz. It's this huge range of frequencies in which the short wave listener is most interested. They carry an enormous range of information ranging from clandestine and underground groups, ship-to-shore telephone, weather reports and a whole wealth of foreign radio stations like the Voice of America and Radio Moscow, beaming their thoughts and interpretations of world events as far as the prevailing propagation conditions will allow. On the short wave the world is literally at your fingertips. There are plenty of books listing what is transmitted where, and when; right across the entire frequency range from 50KHz to 30MHz. The times of transmissions are given in UTC (Universal Time Coordinated) which is, as near to making no difference, Greenwich Mean Time.

Mixed up with all these stations are the radio amateurs, more usually called 'Hams'. The Short Wave Listener (SWL) is not necessarily a Ham; Hams have to pass an exam testing their knowledge and practical ability in all things to do with the technology of radio before they are licensed to transmit radio messages. The exam, the RAE (Radio Amateur Exam) is controlled by the Home Office which also makes sure that the Wireless Telegraphy Act is put into practice. This act relates to SWL as well. It is illegal to receive anything other than international domestic broadcasts and radio amateurs, and the fines for doing so are quite stiff. If you accidentally tune into a nonamateur or domestic broadcast you must tune off it immediately. It's also strictly forbidden to pass on any accidentally overheard information to a third party. This is understandable: imagine you accidentally tuned into a ship-to-shore telephone conversation between two business colleagues, you might well hear some information which might be of value to a The portables come with their own business competitor; without the protection of the Wireless Telegraphy Act, the consequences are obvious.

#### Requirements

Back to the short wave receiver; what do you need to become a short wave listener? This depends on how some other convenient point, either seriously you want to pursue the horizontally or down the side of the hobby. If you are only interested in house. A feeder cable is then conhobby. If you are only interested in house. A feeder cable is then con-<br>picking up strong signals from trans- nected to it which leads into the picking up strong signals from trans-<br>mitters in the larger countries on a house where it is plugged into the mitters in the larger countries on a house where it is plugged into the very casual basis, or if you travel extensively and wish to stay in contact antenna around, many of which are with Britain's Points of view via the very large and highly directional. The with Britain's Points of view via the very large and highly directional. The BBC's World Service, then one of the directional ones are much more new range of small portable radios is sensitive to weak signals than a long<br>for you, costing between £150-£300. Wire, but they have to be mounted

If you are more serious and want on a rotating device so that they can<br>to capture signals from the most re-<br>to pointed in the direction from mote of locations (DXing in radio where the signal is expected. terms), then a more sophisticated re-  $\begin{bmatrix} A \\ B \end{bmatrix}$  and compact type is the ceiver will be needed, costing anyceiver will be needed, costing any- Active Antenna. This contains active where between  $£400-E1000$ . These components which amplify the weak receivers are more sensitive, selec- signals before they get to the receiver receivers are more sensitive, selec- signals before they get to the receiver.<br>The and stable than the smaller port- Two types worth looking at are manutive and stable than the smaller port- Two types worth looking at are manu-<br>ables. This means that they can cap- | factured by Datong Electronics, and ables. This means that they can cap- factured by Datong Electronics and ture weaker, more distant signals Dressler, UK. They cost between of surrounding ones. Having done power supply and connecting cables.<br>that they can stay in tune without Whether you choose a nortable or that they can stay in tune without Whether you choose a portable or drifting slowly away from the station a larger communications receiver  $\frac{1}{2}$  drifting slowly away from the station a larger communications receiver, over long periods of time.

To be a proper communications re- been radically affected by the mic-<br>ceiver, the radio must have a number roomessor. Its introduction brought ceiver, the radio must have a number roprocessor. Its introduction brought of essential features. The most imof essential features. The most im- about two broad changes: size and<br>portant is the ability to receive sig- flexibility. The tuning range of these portant is the ability to receive sig- flexibility. The tuning range of these<br>nals transmitted using a number of receivers is vast from 10KHz in some nals transmitted using a number of receivers is vast, from 10KHz in some different modulation techniques. cases, to 30MHz, in older sets the bit different modulation techniques. cases, to 30MHz. In older sets the bit<br>(This is the way in which sound or that does the tuning looks rather like (This is the way in which sound or that does the tuning looks rather like digital information is superimposed a set of bacon slicers (the variable digital information is superimposed a set of bacon slicers (the variable<br>on a radio wave, which then carries capacitor). It took up a lot of space on a radio wave, which then carries capacitor). It took up a lot of space<br>it to its destination  $-$  the carrier and was badly affected by temperait to its destination — the carrier and was badly affected by tempera-<br>wave. The most common are Ampli- ture changes and physical knocks. wave. The most common are Ampli- ture changes and physical knocks.<br>tude Modulation (AM), Frequency This has been replaced by a special tude Modulation (AM), Frequency This has been replaced by a special Modulation (FM), Single-Side Band computer-controlled tuning synth-<br>(SSB) and Carrier Wave only (CW). esiser which is unaffected by temper-(SSB) and Carrier Wave only (CW). esiser which is unaffected by temper-<br>Both AM and FM use up quite a lot ature and knocks and is an order of both AM and FM use up quite a lot ature and knocks and is an order of of radio space. SSB and CW signals magnitude smaller. The miniscule of radio space. SSB and CW signals magnitude smaller. The miniscule use much less and so are used by Sony ICF-7600D is testimony to this: use much less and so are used by Sony ICF-7600D is testimony to this;<br>amateurs in order to cram as many it measures only 12cm  $\times$  18cm  $\times$ amateurs in order to cram as many it measures only 12cm  $\times$  18cm  $\times$  signals as they can into the narrow 3cm and is very light. It tunes from frequency bands allocated to them.<br>Due to their efficient use of radio Due to their efficient use of radio The flexibility has increased enor-<br>space, SSB and CW are also begin- mously with the control possibilities space, SSB and CW are also begin- mously with the control possibilities ning to find favour in some commer- offered by the microprocessor. They ning to find favour in some commer- offered by the microprocessor. They cial applications.

Listening to an SSB or CW signal from a keyboard; memories to store<br>on AM is impossible, so if you want known stations: the ability to autoto hear the amateurs, the set you matically switch between stored sta-<br>choose must be able to decode tions searching for active ones: and choose must be able to decòde tions searching for active ones; and them. Other useful features to look so on. All these are included in the them. Other useful features to look so on. All these are included in the<br>for are special filters to make the smaller short wave receivers from for are special filters to make the smaller short wave receivers from<br>SSB and CW signals clearer by elimi- Sony, Philips and the British Uniden nating interference, and controls that 2000 effect the rate and finesse to which The larger ones offer this and you can tune the set. The best place more. The Japanese manufacturers you can tune the set. The best place | more. The Japanese manufacturers<br>from which to buy a receiver is an | Icom, Yeasu and JRC all produce refrom which to buy a receiver is an | Icom, Yeasu and JRC all produce re-<br>amateur radio supplier rather than an | ceivers | in the f500-f1000 range amateur radio supplier rather than an ceivers in the £500-£1000 range<br>ordinary hi-fi dealer.

telescopic short whip antenna but for Software is available for most popumore serious listening and better re-<br>sults a more substantial one will be<br>receiver/computer combination into a necessary. The simplest is a 'long very versatile scanning receiver. wire antenna', which is just that, a The scanning receiver lets you en-

horizontally or down the side of the receiver. There are many commercial directional ones are much more If you, costing between £150-£300. wire, but they have to be mounted If you are more serious and want on a rotating device so that they can be pointed in the direction from

ture weaker, more distant signals Dressler UK. They cost between and sort them out from the morass  $\pm 55-190$ . Both come with their own

ver long periods of time.<br>To be a proper communications re-<br>the radically affected, by the mic-3cm and is very light. It tunes from<br>153KHz to 19.999Mhz in 5KHz steps.

al applications.<br>Listening to an SSB or CW signal from a keyboard; memories to store known stations; the ability to auto-Sony, Philips and the British Uniden

ordinary hi-fi dealer.<br>Next comes an antenna, or aerial. | nal | microcomputer | via | their | own nal microcomputer via their own built-in parallel or RS232 interface. receiver/computer combination into a

long wire; the longer the better. It  $\left| \right|$  ter large numbers of station frequen-<br>can be suspended from the roof to cies, identification notes and receiver cies, identification notes and receiver

## BEST U.K. SOFTWARE PRICES?

#### TRISOFT LTD. 0629 3021

PROFESSIONAL ADVICE  $\bigcirc$  LOW PRICES  $\bigcirc$  HOTLINE SUPPORT  $\bigcirc$  FAST SERVICE.

#### PEGASUS ACCOUNTING

negarded by many accountants as the very<br>best accounting software available. Pega-<br>sus comprises eight modules, most of which will operate alone or will work together in a totally integrated system. have professional staff. in London and the Midlands fully trained to install and sup-port Pegasus Prices and details on request. We are authorised Pegasus dealers.

#### COMPUTER-AIDED DESIGN

As specially either software only or a total provided in the set of the system configuration with full support. We Lare suppliers of AUTOCAO, OOOOLE and a number of other CAO packages. The n<br>productivity benefits of CAO ar — the cost of a system is almost certainly much less than you would expect In most cases our clients have found a system pays for itself within 3 to 12 months

#### MULTISOFT ACCOUNTS

A system offering top-level functionality at a very reasonable price. Hecent press<br>reviews have highlighted Multisoft as one<br>of the most powerful immico-based account-<br>ing systems currently available. We con-<br>cur. Very impressive indeed! Please tele-<br>phone for furthe officially appointed Multisoft dealers.

#### DATAMASTER

 $\star$  255 fields per record  $\star$  255 characters per field \* 8000 characters per record \* 65535 records per file \* 120 characters per index \* 255 index fields per file \* User password \* Customised forms \* Menu driven \* Select on multiple fields \* Produce OIF files  $\star$  Statistical functions<br>include Count, Sum, Mean, Vanance,<br>Standard Oeviation, Standard Error \* 1<br>Back-ups and restore capability \* Extensive on-screen prompting

Telephone to learn more about what we regard as the best relational database currently available (most MSDOS machines) List price £495. Our Price P.O.A.

#### HAYES COMPATIBLE MODEMS

Hayes comparising is almost essembland to have<br>tildise the facilities offered by the communica-<br>tions modules of packages such as Smart.<br>Symphony, Framework, Open Access etc., and<br>the top communications programs such as<br>Cr

Hayes Smartmodem 1200 V22 (1200 Baud full Dulplex) (including cable) £575.00 Both modems are B.A.B.T approved

Whether you are seking specialist advice or simply wish to buy you something one we believe that Trisoft Ltd offers a service second to none. Apart from<br>offering over 350 software packages, covering most machine formats, w

#### TRISOFT SPECIALS HERCULES MONO GRAPHICS CARD £279 8087 5 MHZ MATHS CO-PROCESSOR £135 10 BOXES SONY DS DISKS £345

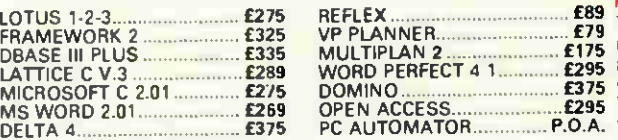

VP PLANNER f79 MULTIPLAN 2 £175 WORD PERFECT 4 1 £295 DOMINO £375 OPEN ACCESS £295 PC AUTOMATOR P.O.A.

#### WORDSTAR PROFFESIONAL £395 £225

All prices are subject to VAT.<br>'Carriage is charged at C5.00 + VAT on software orders.<br>"All prices quoted are for IBM. For other formats, please enquire.

\* PEGASUS SYSTEM \* Xi 10S, 10MB HARD DISK. 1 x 720K FLOPPY. 512K, 9° SCREEN, KEYBOARO, MSOOS, 4 X PEGASUS MODULES. 2 DAYS ON-SITE INSTALLATION TRAINING BY A QUALIFIED CHARTERED ACCOUNTANT WITH SEVERAL YEARS MICRO-BASED EXPERIENCE. ONLY £3,495

#### $\star$  SAVE OVER £1500 $\star$

OLIVETTI M24. 10MB HARD DISK. 1 x 320 360 K FLOPPY. 640K RAM. MONO SCREEN KEYBOARD MSDOS. ROLAND DXY 880 A3 PLOTTER. TOS LC 12 DIGITIZER. AUTOCAD. AUTOCAD ADEX 1 & 2. 8087 8MHZ COPROCESSOR £5.695

#### $\star$  GET SMART!  $\star$

IN OUR OPINION THE BEST INTEGRATED PACKAGE AVAILABLE FOR IBM/APRICOT \* DATABASE \* WORDPROCESSOR  $\star$  SPREADSHEET  $\star$  GRAPHICS **\* TIME MANAGER \* COMMUNICATIONS** 

TELEPHONE FOR OUR TECHNICAL ANALYSIS OR TO ARRANGE A OEMONSTRATION .................... SMART II

PRICE ON APPLICATION

#### HARDWARE SERVICE

Please telephone for prices and details of our optional installation service. We supply supply:<br>APRICOT

U K 's highest selling serious business micros: we supply the full range from the F1 to xi20s.

**M21** and M24. In our opinion the Olivetti range offers the finest form-compatible,<br>single-user hardware available.

The only 100% PC-compatible multi-user multi-processing system currently avail-<br>able. Will accept up to 12 work stations and<br>runs all IBM off-the-shelf software.<br>Tremendously cost effective as compared to IBM PC networks: up to 60MB central storage, Entry-level. 2 screen configuration with 15MB central storage only £6300, R.R.P

#### SUPERCALC III

Here are just some of the features offered by Supercalc III Release 21 and why this program is likely to overtake Lotus 1-2-3 in total sales

 $\star$  Price includes direct telephone support<br>from Sorcim.IUS.  $\star$  Largest useable<br>spread-sheet (up to 9999 rows and 127<br>columns)  $\star$  Advanced memory manager.<br> $\star$  8087 support for speed.  $\star$  Over 500<br>built-in functions present value, average, random number<br>generator, trigonometric functions etc.  $\star$ <br>Superb graphics including 8 font types, up to four charts per page and able to print all

plotter colours List Price £360. Our Price £175

#### **SUPERPROJECT**

Supports P.E.R.T., Gantt and Critical Path techniques. Complete functionality with Scheduling, Assigned Resources. Monitoring, opdating, reporting, costing, (fixed &<br>var). ★ Menu & command driven ★ Nested<br>subprojects ★ Resource and Project Calendar \* Adjustable task dates \* Data transfer to Supercalc IBM 8 Compatibles only. Telephone for details.<br>List Price £395. Our Price £299.

SAGE SUPERDEALS List Price Our Price<br>375 245 Sage Accounts .................

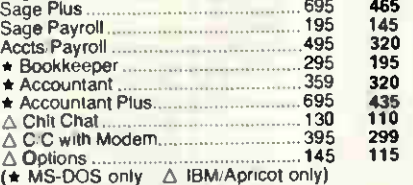

If you require advice please call

All the above prices motives the support from our technical department. We are authorised Sage Superdealers, imment We are authorised Sage Superdea<br>DEALER ENQUIRIES A MUST

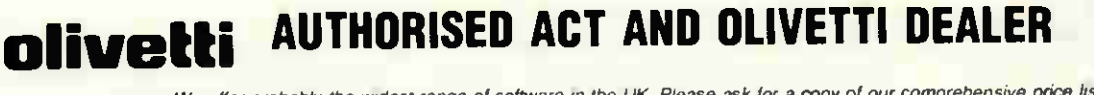

We offer probably the widest range of software in the UK. Please ask for a copy of our comprehensive price list Local authority, government and European enquiries welcomed Further discounts may be negotiated for large orders.

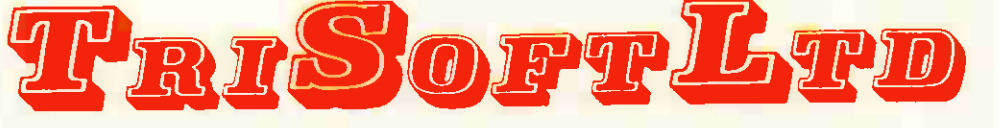

Crown Square, Matlock, Derbyshire DE4 3AT Telephone: 0629 3021

Telex: 8950511 ONEONE G (Ref 129 77001) Telecom Gold: 83 NTG 344 Prestel: 533544601
# COMMUNICATIONS

control information into a memory bank. These can then be scanned automatically with the receiver stopping at any of them which start transmitting and recording the results on an audio tape recorder.

If you don't know what specific frequencies to listen out for, then the system will search all those between a present upper and lower limit. Each package offers many variations on this theme, but the overall advantage of this combination is that you don't have to sit by the receiver all the time — you can go off and do other things and come back later to listen to the tape. You can also take advantage of the diurnal variation in the propagation conditions by letting the system search for stations transmitting on frequencies that are active while you're out of the house.

Most microcomputers transmit a great deal of radio waves themselves. These can badly interfere with the communication receiver and so the micro's case usually has to be screened by spraying the inside with zinc paint (having first taken the circuit board out')

For people more interested in using the radio as a scanning receiver and not wanting to tie their micro up to it, there is a very good dedicated micro controller for the Icom and JRC range of receivers. Called the POCOM PFC-100, it's Swiss-made and supplied by Dewsbury Electronics at £450. This unit is an intelligent programmable frequency controller. It's built into a well designed plastic-covered metal case measuring  $282 \times 67 \times 220$ mm and weighs 2.4kg. On the front is an array of push button keys that control all its functions, and a liquid crystal display that shows what's happening. Once the unit is connected to the receiver's interface with just one cable, it's ready for action.

All the receiver's functions can be controlled from the keyboard directly. There are one hundred memories which can store the station's frequency, the text describing it, the reception mode (AM, SSB, CW, FM) and, on the NRD-515, even the bandwith, automatic gain control and attenuator can be set. There are also six 12-volt switchable outputs (for turning on different accessories) which can be set in any combination on any memory location.

All one hundred memories can be continually scanned and individual dwell (pause) times for each set. They can be split into groups of 10, and then each group scanned at different times using the system's versatile clock. This is a useful feature, especially for listening to groups of stations with a common

120 PCW APRIL 1986

interest. There's also a special 'wobbler' mode which causes the receiver to continually tune either side of a station's expected transmission frequency by any selectable amount. This covers the possibility of the station transmitting off frequency slightly and, therefore, under normal fixed modes, be lost.

The controller will search between any two frequencies in any tuning steps and at a variety of speeds. The set can, of course, be used manually, but has the advantage of being able to store all of its settings when an interesting station is found, at the touch of a button.

Scanning receivers of this sophistication do not guarantee the reception of those elusive DX stations. For those you have to spend time at your set. It takes operational skill and an understanding of the propagation effects of radio to really become a DXer. But they can considerably enhance the pleasure of short wave listening and certainly extend the use of the rather expensive equipment.

This combination of the lcom and PFC-100 is very versatile, and a joy to use. The only thing to come near it is the professional receiver range from the British company Vigilant. It's model vvvvv has two hundred memories and the receiver is of the very highest quality. At £3000 it is the lowest-cost professional receiver around, but you'd have to be a very keen amateur SWL to buy iti

#### Familiarisation

While listening around the short wave bands, you're bound to come across lots of radio telegraphy. This sounds like a conglomeration of blips, blops and chirping noises, most of which are unintelligible to the unaided ear. The microprocessor has leapt in here as well. With a suitable terminal unit which turns the audio signals into digital ones, it can decode these sounds and print the result on paper or display it on a VDU.

There are a number of different codes in use today but probably the easiest to recognise is the one that Marconi used to transmit his first message: the letter 's', from Poldhu in Cornwall to Signal Hill in Newfoundland. This is a Dot Dash code invented earlier by Samuel Finlay Morse, and named after him.

In Morse code each letter and number is represented by a series of dashes and dots, the letter A is .- $B - \ldots$ ;  $C - \ldots$ ; and so on, right down to  $--$ ... which is the letter Z. Numbers are represented in a similar fashion, O being  $---$ ; 1. - $; 2...---;$  down to  $...$  - which is 9. On the radio you hear them as a

pulse of single-pitched tone, the length of which dictates whether it is a dot or a dash, sounding rather like DAH DIT DIT DIT for B and DAH DIT DAH DIT for C.

#### Improvements

The 1940s saw the introduction of a new code in an attempt to improve the reliability and speed of data transmission. Called the Baudot code, it was used on machines made by the Teletype Corporation of America. This method of data transmission by radio became known as **Radio Teletype or RTTY for Short.** The code is made up of five data units (bits) representing alphanumeric characters, with a start and stop bit added to tell the machine how to separate each one (Asynchronous). Each bit can have a value of 1 or 0. In radio terms this is called a Mark and Space respectively, after the very early telegraph machines that made inky marks on long strips of thin paper tape. When transmitted over a wire, each bit can be represented by a current or no current; over the radio this is translated into two audio tones. More recently several new methods of RTTY have been introduced: these are TOR, ASCII and Packet Radio

TOR stands for Telex over Radio, of which there are two types, FEC and ARQ. FEC or Forward Error Correction transmits everything twice to try and overcome the constant problems of signal fading and interference on the short wave bands. The characters are interleaved, producing a fairly large gap between the first transmission of a character and the second, allowing time (hopefully)) for any spurious interference to die down. Using this method messages are transmitted to large numbers of receivers, but even FEC can be badly disrupted by interference. For this reason ARO, standing for Auto request, came in.

ARQ is much more complicated and is intended for transmission of information between only two stations. It requires each end of the data link to have both a transmitter and a receiver. The information sender transmits data in blocks of three characters in such a way that the information receiver can test them for corruption by interference. If they are correct, then the information receiver sends an all clear message back; if not, a request for a repeat of that block is sent. Using this method virtually error-free messages can be sent over long distances, even in the poorest of radio conditions.

Unlike the Baudot code which includes a start and stop bit in each character, TOR does not. Both ends

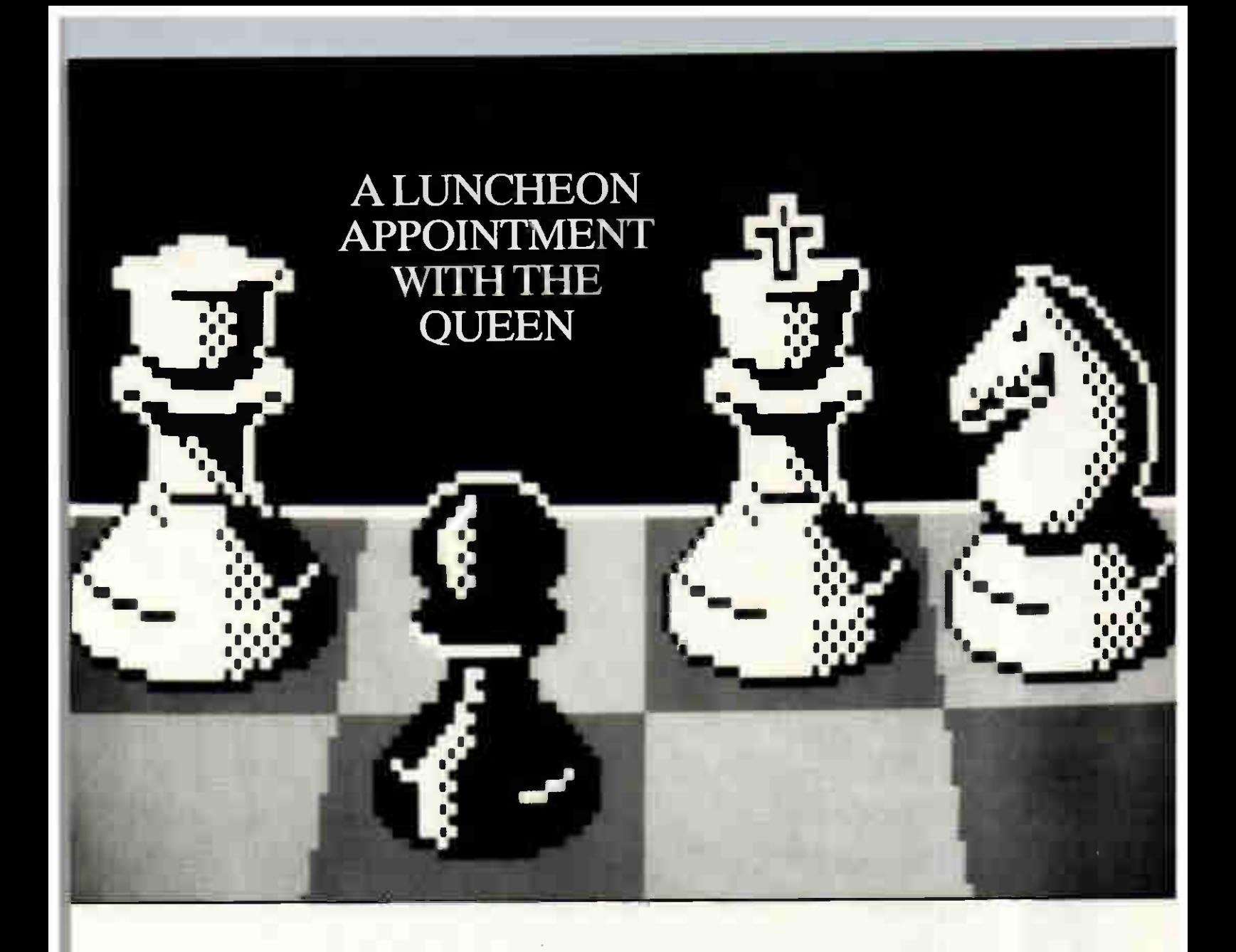

#### PSION CHESS. A FEAST FOR ALL WHO COMMAND PERFORMANCE

Turn lunch hours (and coffee breaks) into right-royal occasions with Psion Chess, acknowledged as the world's finest microcomputer implementation of the game.

Recent improvements in microcomputer programs have opened the door to superior playing standards. But Psion Chess "... knocks the door off its hinges" (to quote the December '85 issue of the leading American computer magazine 'A+').

What makes Psion Chess such a winner?

Brilliant graphics. Brilliant features. And above all, brilliant playing standards.

Take the graphics. The 3 dimensional display of the board has added a unique realism to the game with an extraordinary players-eye-view that makes ordinary 2-dimensional displays look decidedly flat. (But you can switch to the birds-eye-view, if you want.)

Then the features ... 28 levels of play from novice to champion ... 'teach-me' options such as move take-backs and helpful hints on request ...sophisticated analyses of games - not overnight, but while you wait ... 50 classic master games for you to study ... game saving... a clock for tournament-type contests ... And so on. (You can even handicap the computer, when you're desperate to win. Or make it play itself. and simply watch.)

Playing standards? Let us just say that Psion Chess was a winner at the 1984 World Microcomputer Chess Championships. And leave you with a quote from 'InfoWorld' ... "Run, don't walk. to the store to buy a copy of the (Psion) program that plays chess so well and is programmed so superbly...

Psion Chess. Available for IBM PC/XT/AT; Apricot PC/xi and Apple Macintosh from your local stockist.

Selected for the special Chess Exhibition, Victoria and Albert Museum (Feb-Jun '86).

For further information or the address of your nearest stockist, phone the Sales Department on 01-723 9408. Trade enquiries welcome.

Psion Limited, Psion House, Harcourt Street, London W1H 1DT

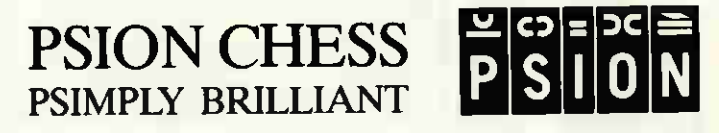

## COMMUNICATIONS

of the communication link need to have their transmitters and receivers synchronised with each other. If they go out of sync, then the message becomes garbled.

ASCII transmissions and packet radio have come in with the increased use of microcomputers to decode RTTY. They use data formats similar to those with which computer users are already familiar. Using <code>RTTY,</code> messages can be sent at much  $\parallel$ higher data rates and with much greater reliability than other methods have allowed.

#### **Objectives**

The technology Marconi used was only capable of transmitting telegraphy by pulses, but while it is easy for us to transmit by voice telephony, you may well ask what is the point of all these codes. The answer is twofold. Firstly, voice transmissions use up lots more of the limited radio space; and secondly, RTTY is not as badly affected by interference where a voice transmission might be completely obliterated by poor reception conditions, an RTTY signal can get through.

#### References

(1) Better Shortwave Reception by William I Orr & Stuart D Cowan. Radio Publications Inc. (2) RTTY Today by Dave Ingram. Universal Electronics Inc. (3) Communications Receivers: a survey of general coverage sets. Electronics and Wireless World (September 1985).

#### **Contacts**

Active antennas ARA 30 Active Antenna Dressler UK 191 Francis Road London E10 Tel: (01) 558 0854

Datong Active Antenna Datong Electronics Ltd Spence Mills Mill Lane Bramley Leeds LS13 3HE Tel: (0532) 552461

Low-cost dumb computer RTTY terminals software SCARAB Systems 39 Stafford Street Gillingham Kent ME7 5EN Tel: (0634) 570441

122 PCW APRIL 1986

For these reasons some of those blips, blops and chirping sounds carry some interesting information. For example, most of the world's press agencies broadcast their news stories by some kind of RTTY on the short wave bands. It's fascinating to watch rows and rows of Teletype printers in a news room churning out news reports from all over the world, and also amazing how little of it actually gets into our newspapers, or on to television.

Just as there are publications listing utility stations on the Short Wave, so there are publications listing RTTY stations. The rules of the Wireless Telegraphy Act apply equally with RTTY. You are only allowed to receive amateur transmissions unless you have a licence to receive those transmitted by the coastal stations for shipping.

Radio teletype used to be, and still is in some places, decoded by mechanical teletype machines. These are large and limited in their application. Some people use them on an amateur basis but the microcomputer has made the reception of RTTY much more convenient.

Ward Electronics 422 Bromfield Lane West End Birmingham B8 2RX Tel: (021) 328 6070

ICS Electronics Ltd PO Box 2 Arundel West Sussex BN18 ONX Tel: (024) 365 590

Swiss intelligent controllers and RTTY terminals Dewsbury Electronics (AFR 8000, 2010) 176 Lower High Street **Stourbridge** West Midlands Tel: (0384) 390063

Radio books and frequency guides Interbooks (Radio and RTTY books) Lynton **Stanley** Perth PH1 40Q **Scotland** Tel: (0738) 828575

General advice BARTG (British Amateur Radio Teleprinter Group) (Membership) Pat and John Beedie, GW6M0J/ GW6MOK Ffynnonias Salem Llandeilo Wales SA19 7NP

There are two types of terminal unit: dumb and intelligent. In both cases, the terminal unit takes the audio signals from the loudspeaker or recorder socket of a communications receiver and turns them into digital signals representing the marks and spaces of the telegraphic code. The dumb ones pass these on to a separate computer where software decodes the telegraphy into text. The intelligent ones have a microprocessor and software built-in, decode the telegraphy and send it out of an RS232 or similar port, for printing or further computerised processing.

For dumb terminals prices range from £70 to £150, and a range of software for most popular home micros is available. Each of the telegraphic codes requires different circuitry to enable the audio signals to be decoded into digital form, so the cheaper ones usually only decode Baudot RTTY and Morse. The more expensive ones will also decode TOR and ASCII. The intelligent ones will usually decode Morse, Baudot, TOR (FEC and ARQ) and ASCII; some will even decode packet radio. ICS Electronics makes an intelligent terminal which can be used with its own software or with any micro running a standard communications package. The unit is controlled from the micro, but once it has been set up the actual decoding is done by its own ROM-based software.

#### Skills

Whichever one you choose, you will have to develop some special listening skills. There are three possible variables associated with any RTTY signal: the two-tone frequency shift, the Baud rate, and the polarity of the mark and space tones — but more on this next month.

#### Information

For more information about all aspects of RTTY, it's worth joining BARTG, the British Amateur Radio Teleprinter Group which is dedicated to all aspects of amateur data communications.

The nice thing about RTTY is being able to find an interesting station and then leave the radio alone, coming back later to read the telegraphy in peace; a scanning receiver and dedicated RTTY decoder makes it even nicer.

Whichever computerised communications system you choose:

DIT DIT DIT DIT, DIT DAH, DIT DAH, DIT DAH DAH DIT, DAH DIT DAH DAH, DIT DAH DIT DIT, DIT DIT, DIT.

Next month: The micro and radio telegraphy END

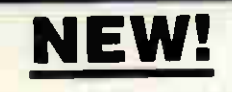

#### FERRANTI/XTECH OEM Business Computer Systems

Based on the Ferranti PC860 micro computer, these systems have a number of enhancements that increase their capability in the more demanding applications.

- 1. Combined floppy and hard disk controller provid-ing increased reliability and wider range of storage options.
- 2. Extra usable expansion slot.
- 3. External port for backup tape unit connection.
- 4 Most reliable 360K floppy drive available today.
- 5 Choice of 10 to 40Mb hard disk drives including a 40Mb, 35ms, high performance unit (giving a 40% increase in speed over standard drives) These drives were selected after detailed eva-<br>luation and are the most reliable available today.
- 6 FREE 12 month on-site warranty which includes any Xtech peripherals, display adaptors and memory cards which are purchased with the system or subsequently.

OEM-10 £1900.00 E2250.00

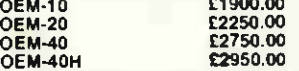

All have 256K RAM. one 360K floppy drive, one hard disk, tape backup connector plug and one year on-site warranty

Also available from XTECH is a CAD sytem tailored to your needs.

Details of these and a wide range of peripherals and computer upgrades are available on request.

NEW!

#### FERRANTI PC2860-AT

20Mb hard disk, 1.2Mb 5.25" floppy drive, 640K<br>RAM, 6 or 8mhz (keyboard selectable), battery<br>backed clock, six expansion slots, MS-DOS 3.1,<br>Perfect Suite II, FREE 12 month on-site warranty. If you want to pay £5000 plus for a machine like this buy another make but all we ask is:

£3650.00 (plus delivery and VAT) FERRANTI PC860 RANGE<br>860 **C1150.00**<br>860-XT (10) E1950.00 PC860 £1150.00 PC860-XT (10) £1950.00 PC860-XT (20) £2400.00 (plus delivery and VAT)

All the PC860 range come with 256K RAM, one two 360K floppy disk drives. Perfect Suite II &<br>FREE 12 months on-site warranty.

WITH ALL MACHINES PURCHASED WE ARE OFFERING MOST SOFTWARE AT RIDICULOUSLY LOW PRICES, e.g.:

Perfect Suite II £350 (SRP £447) Comprising Writer with Speller and Thesaurus. Comprising W<br>Calc and Filer.

SAGE ACCOUNTS<br>
Bookkeeper £227 (SRP £295)<br>
Accountant £397 (SRP £495)<br>
Accountant Plus £567 (SRP £695)<br>
Payroll £157 (SRP £195) SPREADSHEET Lotus 1-2-3 £308 (SRP £395)

WORD PROCESSING WordStar 2000 £350 (SRP £465)

NEW!

#### MANAGERS RIGHT HAND

(Management Information System)<br>Managers Right Hand (MRH) is far more than just<br>another database. MRH is more powerful than any-<br>thing you will have ever seen on any micro computer<br>before.

MPH tackles the usual information handling tasks with consummate ease, then when most other programs have to slop MRH gels going

- WHY IS TT DIFFERENT of the configured to your<br>needs by us (so each package is unique) you can<br>meater the applications yourself upgrading the<br>program in line with your company's growth.<br>2. Full hot-line support, not just fo
- 
- by the storage capacity of your computer (e.g.<br>accounts will use up the 16Mb of data files, this can<br>be extended if needed).<br>4. Stand-alone or Multi-user versions available. It is<br>recommended to use the system on hard disk
- 

**MRH-IMS MAIN MODULE<br>Cashbook**, Diary, Calculator, Label printing, Word<br>Processor, Individually configured applications

#### Accounts MRH-Invoicer £200.00. MPH-Sales £200.00, MPH-Purchase £200.00, MPH-Nominal £200.00

All 4 accounts modules for just £600.00

MPH-PAYROLL £200.00

All modules automatically integrate with the others as you add them, this means no upgrading of previously purchased modules

Runs on PC-DOS and MS-DOS machines (versions 2 11 and above) and needs only 256K RAM regardless of modules used

DISKS AT LOW PRICES! 51/4" DS/DD 40T 48TPI ONLY 99p EACH + VAT (& P+P min 10)

WIDE RANGE OF MONITORS,<br>PRINTERS AND ACCESSORIES **ADD EXAMPLES AND EXAMPLE ON REGISTION AND EXAMPLE ON CASES (1-4 CASES)** 

**COMES IN PLASTIC DISK CASES<br>ADD £1 PER CASE (1-4 CASES)<br>75p PER CASE (5-10 CASES)<br>OTHER FORMATS ON REQUEST** 

SUITE 6, 2nd FLOOR. SACKVILLE PLACE, 44-48 MAGDALEN STREET, NORWICH, NORFOLK NR3 1JE. TELEPHONE: (0603) 616221, EXT: 114

## UPGRADE TO TRISOFT 0629 3021 PROFESSIONAL ADVICE  $\bigcirc$  LOW PRICES  $\bigcirc$  HOTLINE SUPPORT  $\bigcirc$  FAST SERVICE

• Now using advanced, large scale integra-<br>tion technology, the Intel 8087 family of<br>chips dramatically boost the performance<br>of your PC • Simple to tit with only one<br>switch to set on the mother-board •<br>Supported by an inc AT for £135 • Available for the Apricot at<br>£135 • For Olivetti and Compaq 8Mz, 8087<br>£175 • For IBM AT 80287 £175 • For other<br>machines please enquire • Twelve month<br>warranty •

#### APRICOT RAM EXPANSION BOARDS  $\div$  12 Month Warranty  $\div$ 128K £130.00 256K £145.00 512K £235.00 HERCULES MONO CARD • Two Year Warranty • £279 PLUS FIVE EXTERNAL DISKS For IBM Olivetti/Ericsson/Apricot FIXED DISK SUBSYSTEMS 10Mb Only £935.00 20Mb Only £1,045.00

\* 12 Month Warranty \*

#### DISCOUNTS FOR QUANTITIES

#### HARD DISKS ON A CARD

IT IS NOW POSSIBLE TO UPGRADE YOUR TWIN FLOPPY IBM PC OR COMPATIBLE WITH A 10 OR 20 MBYTE HARD DISK AS AN ADD-IN CARD.<br>AS SIMPLE TO FIT AS A MEMORY BOARD. BOTH EXISTING FLOPPY

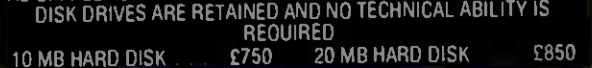

We are dealers for Tecmar, AST, Plus 5, Simon, Intel and many other manufacturers of upgrade supplies

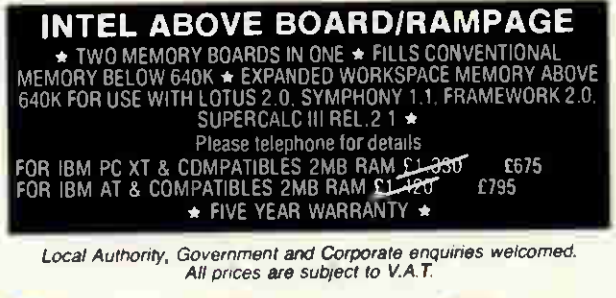

raliBerrEariva

TECMAR CAPTAIN MULTIFUNCTION BOARD

• For H5M and compatibles • lectrars<br>awer to AST Six Pak Plus • Sub-1%<br>failure rate • 12 month warranty • Expand-<br>able to 384K • 24 personal productivity<br>programs • Parallel port for printing<br>power • Gerial port for commun Ramspooler software • Ramdisk software

#### e<br>64K R.R.P. £335 Our Price £189<br>384K...... R.R.P. £589 Our Price £249 IBM RAM EXPANSION BOARDS

#### \* 12 Month Warranty \* 256K £149.00 384K £225.00

EXPANDED QUADBOARD 384K

• Parallel port • Serial port • Clock<br>
calendar • Memory expansion • Game port<br>• I 0 bracket and Quadmaster software<br>
with spooler and QuadRAM drive (RAM<br>
disk) •

#### £295.00 PLUS FIVE EXTERNAL HARD DISKS FIXED REMOVABLE SUBSYSTEMS

10Mb + 5Mb .................. Unly £1,825.00<br>20Mb + 5Mb ............... Only £1,945.00

Crown Square, Matlock. Derbyshire DE4 3AT Telephone: 0629 3021 Telex: 8950511 ONEONE G (Ref. 12977001) Telecom Gold: 83 NTG 344 Preste): 533544601

# Spectrum 128

CHECKON

The Spectrum 128 has many original features, but is sadly lacking in some of the 'basics', such as a screen and a disk, which might have been expected of a Spectrum upgrade. Guy Kewney finds out just what is offered in return for a high price tag.

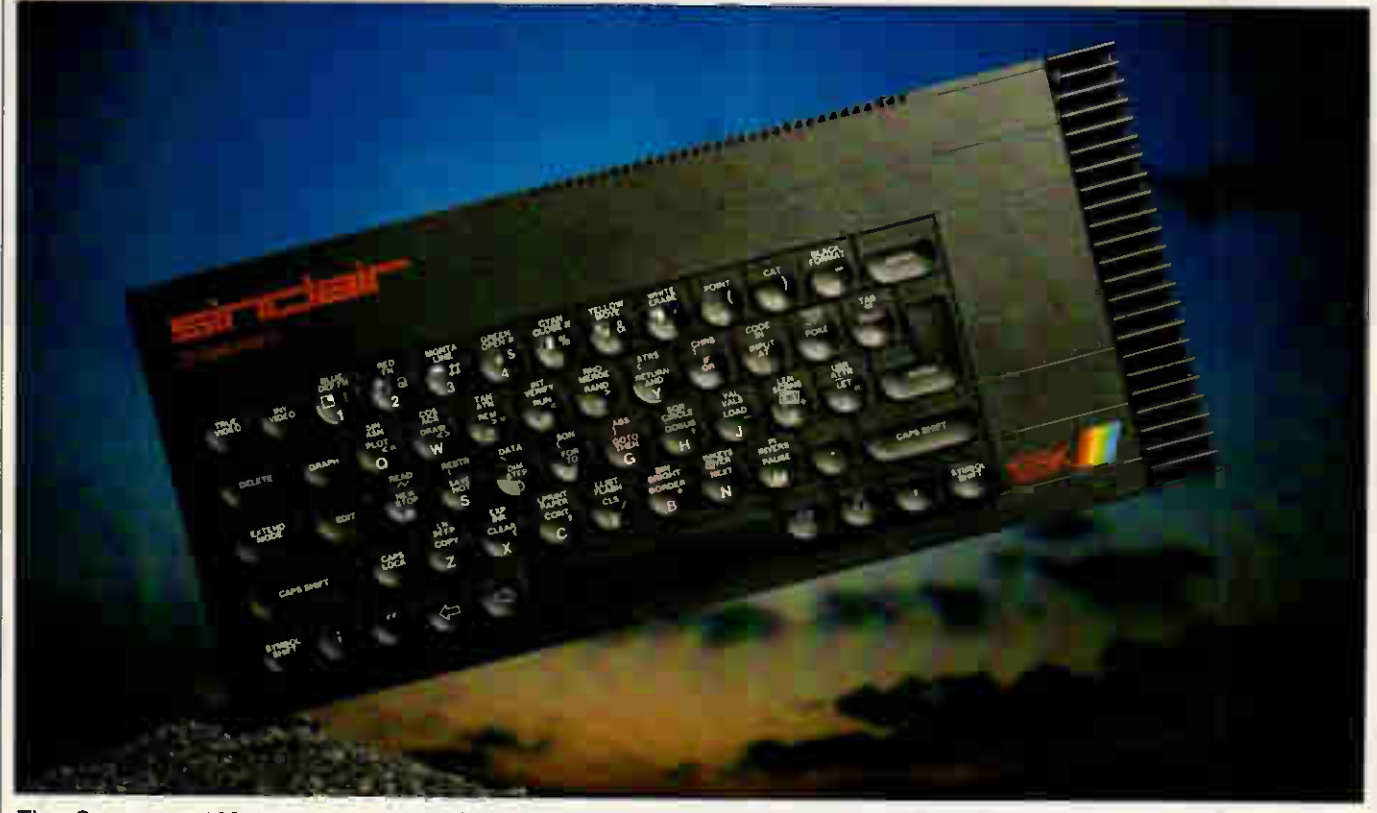

The Spectrum 128 is so simple to describe that it hardly seems worth the bother of writing it down: it's a Spectrum with more memory and a few new features, none of which is remarkable, or first-of-its-kind, or even available at a new low price. Indeed, the price of the Spectrum 128 is £179 (or is planned to be, at the time of writing) and to get the benefits of the new machine, you need the 'optional' editing keypad, costing £20.

Logically, there is only one conclusion to draw: there are going to be lots of 'special offers' in the shops. Word has reached me of disks for the Spectrum, using CP/M. I've heard reports that the 'optional' keypad will actually be offered free - and, certainly, there's a space in the packaging where it would fit uncannily well. I hope all these rumours and reports are true because, really, without these possible 'free' extras, the new Spectrum isn't much of a bargain for the money.

The Spanish Spectrum 128 is not the same machine, but is (although Clive will thank you not to mention this in Madrid) a test bed for this one. It has several little features which are not the same as on the 48k Spectrum, and you can't call it a disaster because word is that Sinclair has sold 25,000 Spanish 128's. But it did annoy software producers.

#### System specification

Your first question will be: why should I buy a Spectrum 128, instead of an ordinary Spectrum Plus?

Answer: you get lots of extra goodies, which are: a RAM disk; no dot crawl on a television; sound on the television, no internal speaker; proper three-voice synthesised sound, not just beep; a space bar that works; a serial printer socket, [ usable for Midi synthesisers; a monitor plug with two types of output — RGB, and composite video output; a handy calculator, if you're using j Basic; no more complicated huntthe-right-key Basic keyboard problems; absolute compatibility with the 48k Spectrum (bar a few POKEs); a full-screen editor for Basic; a better Basic than Spectrum Basic, as well as the original; a big, solid lump of radiator fin  $-$  a heat sink  $-$  which  $|$ should mean a more reliable machine; and the hope of bigger,

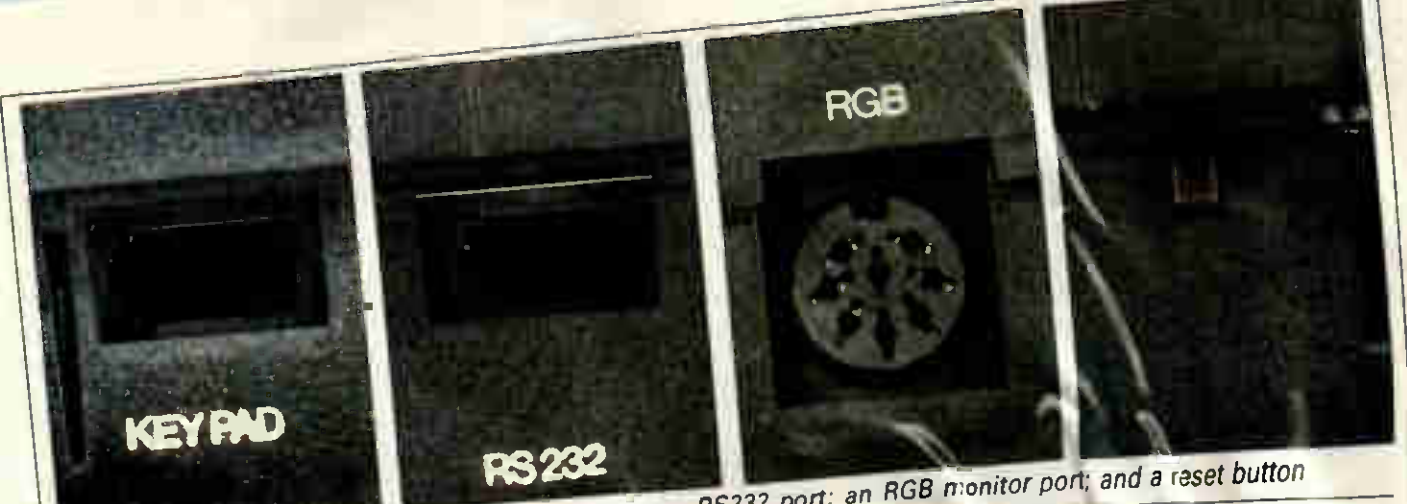

faster, more reliable games. That's the good news. What you might wish you were getting in-<br>cludes: a joystick port; the 'optional'  $_{\text{olubler}}$  a joystick port; the 'optional'  $_{\text{olubart}}$  $\epsilon$ <sub>20</sub> keypad and editor box; a disk or even a microdrive interface; a display; a printer cable; a keyboard that you can read, instead of the typographer's scrambled egg that this<br>machine inherits from the Spectrum; machine inherits from the Spectrum;  $\vert$ and a keyboard that you can type on, instead of wobbly cushion covers in

an arbitrary non-qwerty order.<br>All the grouses notwithstanding, All the grouses notwithstanding,  $thore$  is no question that I'd rather have this than a 'real' Spectrum. It's a very noticeable improvement. The question that buyers will have to  $\alpha$ uestion that buyers will have to the answer in their own minus is  $\frac{1}{2}$ in a world where the Amstrad 6128 is being sold complete with screen, disk and CP/M for £250 (mono) or £340 (colour), isn't £180 a lot to pay for a very ordinary games box?

The three features which stand out are the RAM disk, the sound chip

 $T_{\text{max}}$  external facilities include:  $\frac{m}{2}$ -total and its serial output, and the total the Spectrum 128's new features.<br>
and its serial output, and the total the Spectrum 128's new features. compatibility with the old machine. The pasie includes a new, tun-page<br>The total compatibility is really quite editor with an automatic Renumber<br>command, and, for the first time. uncanny - I've never before known a micro manufacturer to produce Mk<br>Il that will really and truly run all the II that will really and truly  $\mathbb{R}$  all  $\mathbb{R}$  the l old programs written for Million one does. But will anyone write programs for Mk II?

Rather stupidly, I'll start by assessing the Basic; stupidly, because it doesn't really matter whether the new Basic is faster, slower, nicer, or whatever - no-one judges a micro on its Basic any more.

#### Basic 128

The new Basic looks identical to the old Spectrum Basic and, indeed, will run the old Basic programs, apart from one or two PEEK and POKE commands which might have been left in by mistake. It is slower (around seven per cent) on the iden-<br>tical programs, but faster on th tical programs, but faster on the programs which take advantage of

command, and, for the first time, key ords are typed in letter by letter. If the Basic were an important part of the machin you could happily spend hours debating the wisdom of this. If it's a good idea now, why did we have keys with four, or five, diffeent functions before? On the other hand, if we don't need to have those crazy multi-function keys, why can't we have a clean keyboard? For example, to type 'greater than' on the old 48k Spectrum, you hold down the Symbol Shift key and press R. On the new one, you do the same. But on the old machine, you have another single key for <> (meaning not-equal - greater than, or less than)). On this machine, the  $\langle \rangle$  is there on the  $M$  key, just like the  $\lt$ and the  $\ge$ , but if you press symbol Simit and the VI key together, nothing happens. You have to type

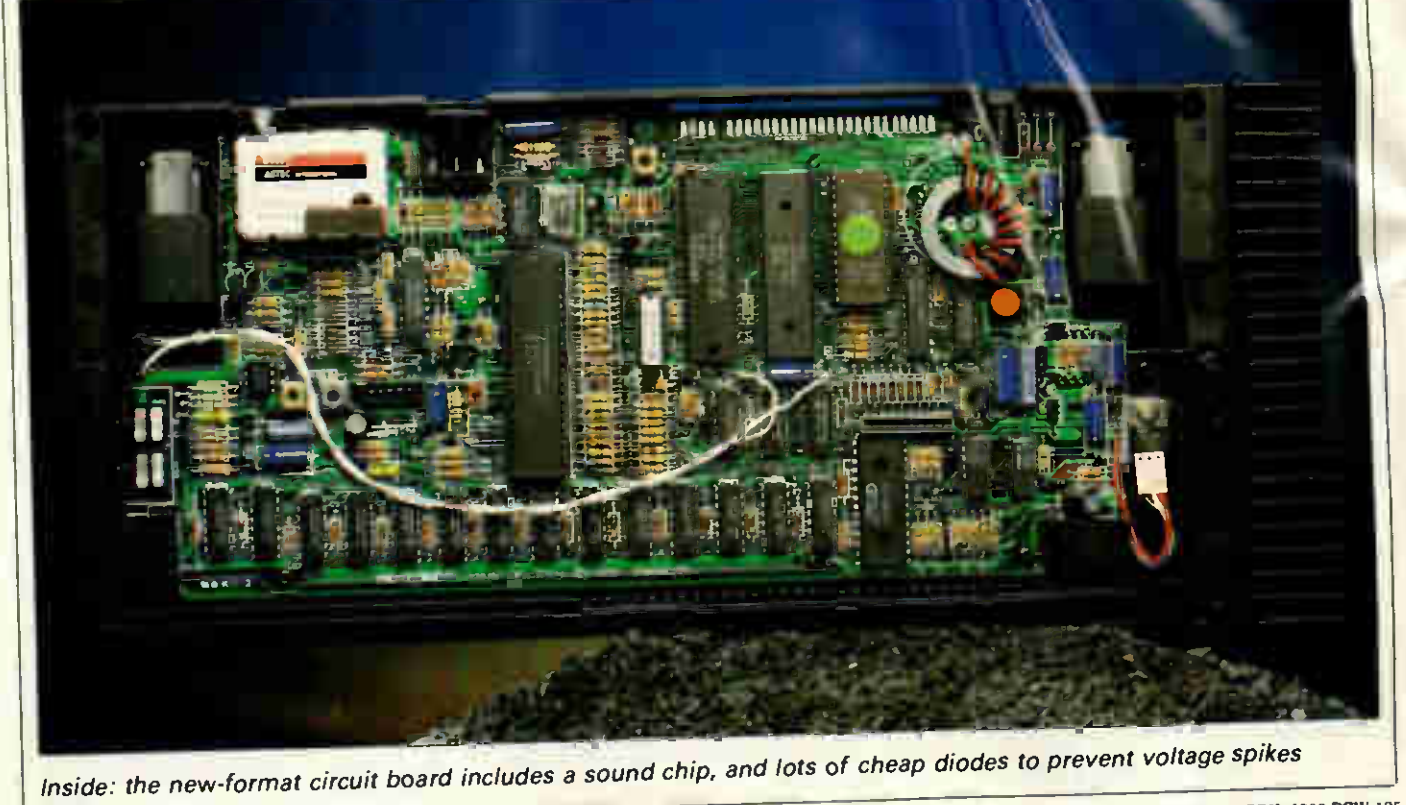

Shift T. Shift R and then Symbol

I suppose, after you've had the machine a month or so, you get used to it. Sinclair's logic is that it had to do it, to be compatible with the old  $\frac{m}{\epsilon}$  achine. You cither agree,  $\frac{m}{\epsilon}$  or  $\frac{1}{\epsilon}$  machine  $\epsilon$ 

tern into a 48k system, It will then  $\begin{bmatrix} \text{mean} \\ \text{mean} \end{bmatrix}$ run all your old tapes, I (almost) **Benchmarks** guarantee (I do know of one it won't but I don't think you'll get excited about it) and behave exactly like a 48k Spectrum, even to the singlekeystroke Basic.

Play: to make music, either connect your Spectrum 128 to the TV, plug in a cassette recorder and pop in a music tape — yes, the music will emerge from the TV loudspeaker or use the Play command.

To set up a tune, you have to convert the notes into a Basic string. Codes decide how long the notes are, where the rests come, where it repeats, and so on. For example: 10 LET a\$= "T18006(CDEC)(5EF7G)

(3GAGF5EC)5Cg7C9CgC"

#### 20 PLAYaS

Play three strings simultaneously, and they'll give you harmony. You can also specify eight strings (a\$ through h\$) to drive eight Midi-bazed synthesisers or drum kits, plugged into the serial port.

The system is perfectly adequate and an improvement on the old system of buying add-on Midi interfaces for the 48k Spectrum. It makes you wonder why Sinclair didn't include a disk interface, too.

I': this is the magic fairy dust which transforms the normal tape loading and saving commands into lightningfast RAM disk controls. Load! loads from RAM disk; it can be a program, play a picture, data, or a data file. Similar- For ly, Save! creates a file on RAM disk.

Here's the problem - Basic has no error-handling. If you try to create a file which already exists, Basic will die; if you try to load a file that I (adi doesn't exist, Basic will die. I haven't lo found a way (obviously, there must be one, using PEEK) to find out which files are in the RAM disk. Cat! T is fine, because it tells you, but it doesn't tell Basic.

The speed of the RAM disk is, as you'd expect, phenomenal. I've used q a little Benchmark of my own, in the past, to test RAM disks, but unfortunately that assumes a 16-bit computer which can PEEK and POKE numbers larger than 256. My Benchmark uses a thousand iterations, but the job of extrapolating from the eight seconds to run 256 iterations on this

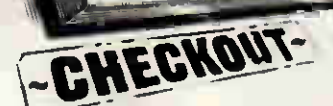

don't bivilence the 30- too many under the 30- to involves the 30- too many undon't.<br>
New Basic commands<br>
Spectrum: this is the simplest new  $\left\{\n\begin{array}{c}\n\text{all how PC, involves too many un-  
\nknowables. Consequently, l've left  
\nout the details and, anyway, company, comp-  
\ning a 48k RAM disk with the 360k.$ Spectrum: this is the simplest new  $\begin{vmatrix} \n\text{ing a 48k RAM disk with the 360k} \\
\text{RAM disks on the IBM family is}\n\end{vmatrix}$ 

All the Benchmark comparisons are in the melting pot, following the discovery of an error in back numbers of PCW. Initially, I decided that the Spectrum 128 ran ordinary Spectrum Basic faster than the old machine. Then, getting suspicious, I dug out  $\frac{1}{2}$  old machine and re-ran the  $\frac{1}{2}$ chmarks.

Aargh! We've been maligning the Spectrum! It goes faster than we said! (Can we persuade Sinclair Research to spend a fortune advertising the fact that the machines are better than we thought?) Simple misprints, I think.

No, I'm not typing all eight Benchmarks into an old rubber-keyed Spectrum just to see if it really is slower. You do it, if it's that important to you. The Benchmarks otherwise appear to be identical from Spectrum 48 to Spectrum 128 — in 48k node.

On the 128k Basic, they run slower because the interpreter has to stop every few microseconds to see if it has to change memory pages. However, that doesn't matter a tiny piece. If you look at the place where most time is wasted on the Spectrum, you'll quickly discover an audio tape cassette player occupying the space.

As a way of replacing the audio player, the RAM disk compensates for this slight slowdown more than a little. Examples include the programs that used to come on three tapes because there wasn't room in memory or them, but now come on one admittedly, it takes 15 nutes to load) and can load all together.

#### Editor

The old Spectrum has a usable editor, where the top of the screen shows your listed program and you type in new lines at the bottom. I quite like it but it isn't a proper screen editor, where you change things on the screen and they change in Basic.

This one is. Wonderful! To use the full power of the page editor, you need the extra plug-in keypad/cursor keys. This costs £20, which is a dia-<br>bolical liberty,

#### Bundled kit

 $O_{\text{mean} = \frac{1}{2}$  spectrum 128 are two  $T_{\text{out}}$   $\sim$   $\sim$   $\sim$   $\sim$  Daley Thomson  $\sim$   $\sim$   $\sim$ Ocean games: Daley Thomson Super<br>Test, a sport simulation (re-written, Ocean assures me, and much better than the 48k version) plus an adven-<br>ture story, Never-Ending Story, ture story, Never-Ending Story, Story, Story, Story, Story, Story, Story, Story, Story, Story, Story, Story, S  $b_0$ come in three parts, and now it all fits into the machine at once. Ocean cartridges.  $\frac{1}{2}$  to put it on microdrive

A power supply, cables for connection to a tape recorder, and (possibly, it is undecided at the time of going to press) a monitor cable, with no plug on the display end, are bundled with the machine.

#### **Conclusion**

If you have to use a TV as a display,<br>then it's nice to lose the annoying  $t_{\text{tot}}$  is nice to lose the annoying  $t$ **shimmering effect which is caused**  $\mathbb{R}^r$  'dot crawl' on the old Spectrum. I  $\mu$  the other hand, Alan Sugar is in offering a machine with its own monitor.

If you are fed up with 48k memory and want to run longer or over-laid programs, the 128k Spectrum is a really nice move forward on the old. On the other hand, just about everyone else (bar Acorn) includes a disk in the price these days. And even the BBC Micro has a disk operating system, though at the price you might expect a CD ROM...

A heat sink should eliminate many of the old 'catatonic' machines that turn themselves off after two hours. On the other hand, I leave most of my computers switched on for weeks (it's better for them!) — isn't this standard behaviour?

The sound output is a vast improvement on beep, and takes no time off the program in the way beep does. And the sound is almost as interesting as the old Commodore 64 sound (a bit simpler to program, admittedly).

In other words, the Spectrum 128 is very much nicer than the old Spectrum, but pretty damn ordinary compared with anything else. It's a calculated gamble, I suppose. Already, there is a good list of programs and products, specifically designed to work only on the 128k version, and so some software and hardware people are obviously convinced that it will sell. I just wouldn't like to predict how well.

Sinclair Research says that this is an 'evolutionary' product. I say the company had better get a screen and disk out for it, or it runs the risk of having produced just a better dinosaur.

cut the price... Of course, Sinclair could always END

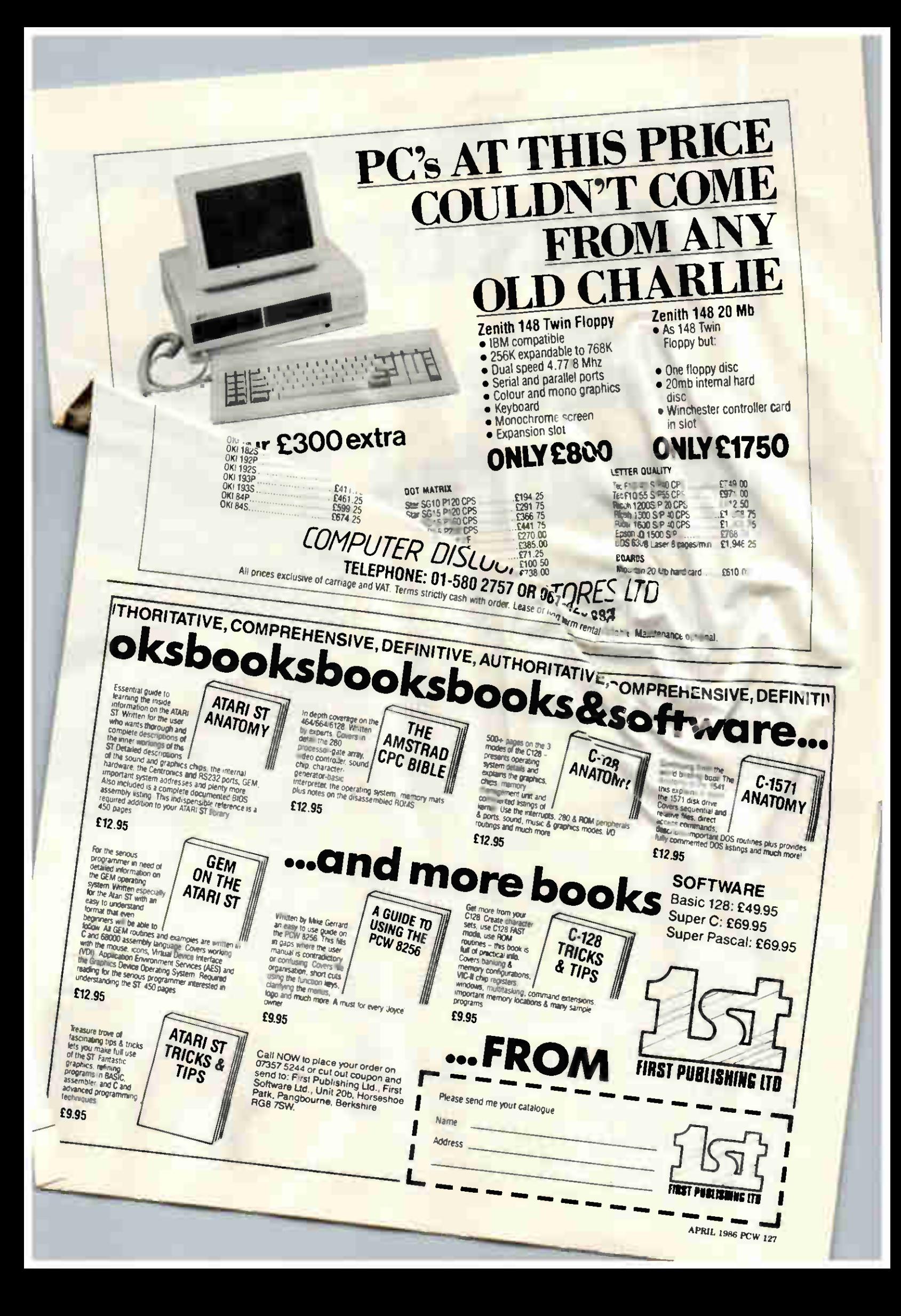

# SECURITY

# Trespassers will be prosecuted

In a brave attempt to combat the eresting, hackers and pirales, the  $cc$  -tion devices.  $sines has shown 1$   $JIO$ <sup>tection</sup> and supposedly four  $3<sup>ks</sup>$  them down. Wendie Pearson beh

In the never-ending fight  $\frac{1}{2}$  also trying to invade your system, compu-<br>trying to invade your system, compu-<br>trying to invade your system, compu-<br>ter security is big b isiness.<br>Everywhere, devices are springing

up for the protection of hardware, software, computer rooms and data. Increasingly sophisticated devices  $I = \frac{1}{2}$  sophisticate  $I = \frac{1}{2}$  $\frac{1}{2}$  and  $\frac{1}{2}$  on the soflware set UP  $\mu_{\text{max}}$  comparison have set up and  $\mu_{\text{max}}$  $s_{\rm r, c}$  is the physical removal of  $r_{\rm r, c}$ 

equipment.<br>Two security measures which have been around for some time are data  $\frac{1}{2}$  and for some  $\frac{1}{2}$  dongles.

 $\mu_{\text{eff}}$  and the use  $\mu_{\text{eff}}$  dongles.  $\mathbb{R}^{n \times n}$  often are  $\mathbb{R}^{n \times n}$  explained.  $P_{\text{Cov}}$  encoding works by encoding  $P_{\text{Cov}}$  $\mu_{\text{max}}$  which you need at the

 $\sigma$  is the decoded at the state at the state at the state at the state at the state at the state at the state at the state at  $\sigma$  $r_{\text{e}}$  and. The endoted is doned it is done receiving program des contracts

the purpose.<br>Single-key encryption is the normal via a particular program designed for<br>the purpose.<br>Single-key encryption is the normal<br>method used, although it is fraught eander it is found although it is founder  $m_{\rm e}$  complications,  $\epsilon$  as the sense sense.  $\frac{1}{2}$  and the receiver use the same scape key.

and the receiver use the same key.<br>In a large network, the problem of<br>managing these keys is enormous  $\frac{m}{2}$  is these keys is enormous netmallaging entronic fund transfer to

work linking 100,000 terminals to work linking 100,000 terminals to  $\frac{100 \text{ kg}}{200 \text{ kg}}$ which would have to be changed frequently, according to BT researchers.<br>Experts, therefore, see public key  $100 \times 100$  mullion individual keys, all of  $100 \times 100$ montage  $\frac{10}{100}$  which we can chefs. encryption as the answer to compuovoud

r

ter security. The fact that this uses<br>two keys — one for encryption and a<br>second for decryption, means that tion and  $\degree$  | the two keys form a unique combina-<br>tion, so the author of the message<br>must always be who he says he is.  $t_{\text{min}}$  fight  $\frac{1}{2}$  two keys — decryption, means combina- $\frac{1}{2}$  second for decryption,  $\frac{1}{2}$  combining tion, so the author of the message in, so the authorities are is.<br>ust always be who he says he is.<br>The idea is that once a message<br>The idea is that once a message

The idea is that once a message<br>The idea is that once a message<br>has been encoded, neither the seh-<br>has been an eavesdropper will be able The idea is that neither the sent-<br>has been encoded, neither the able<br>der nor an eavesdropper will be able<br>der nor an eavesdropper will be has been encoused<br>der nor an eavesdropper will be able<br>der nor an eavesdropper scan only be<br>to decipher it: messages can only be<br>to decipher it: messages can only be der nor an eavesure and key, held by<br>to decipher it: messend key, held by<br>decoded by the second key, held by<br>slower. Although slower than to decipher it: incorporately, held by<br>decoded by the second key, held by<br>its owner. Although lack of speed<br>its clockey encryption, the apparent decoded by the second<br>decoded by the second slower than<br>its owner. Although lack of speed<br>single-key encryption, lack of speed its owner. Although the apparent<br>single-key encryption, lack of speed

is compensated for =?<br>security of the system. compensated form.<br>curity of the system.<br>The public key system means that<br>the public directory need not be kept

security of the system means that<br>The public key system means the kept<br>the public directory need not be kept<br>the public directory, and can be re-The public key of need not be key-<br>the public directory need not be re-<br>under tight security, and can be re-<br>under tight security, and caller needs the public directory, and can be red<br>under tight security, and can be reds<br>ferred to whenever the caller needs<br>ferred to whenever message over a the caller needs<br>ferred to whenever the caller needs<br>to send a private message over a<br>to send a network using his own ferred to whenever message over<br>to send a private message his own<br>public data network using his own

blic data het all are already us-<br>ivate key.<br>Two British banks are already uspublic<br>private key.

private key.<br>Two British banks are already used<br>ing public key encryption on their<br>ing public key and computer data Two British being encryption on them<br>ing public key encryption on them<br>data networks, and computer data<br>data for containing securities are also ing public and computer and data networks, and computer personal<br>banks containing sensitive personal<br>banks coing on individuals are also data networks, and sensitive personal<br>banks containing sensitive are also<br>information on individuals are also<br>information on the system. banks component individuals on<br>information on individuals chi-<br>expected to adopt the system.

formation<br>spected to adopt the system.<br>A public key encryption chip is re-<br>A public key ender development by

expected to aux cryption chip is to<br>A public key encryption chip is to<br>ported to be under development by<br>ported to be under development by A public key under development ="<br>ported to be under development ="<br>British Telecom, although spokesman<br>British Telecom, although things ported to be on, although spokesment British Telecom<br>David Orr couldn't give any determinism<br>on how rapidly (or otherwise) things on how rapidly

1975 by Whitfield Diffie and Martin E<br>1975 by Whitfield Diffie and Martin E 1975 by Whitfield Diffie and Marun<br>Hellman, electrical engineers at Stan-<br>Hellman, electrical engineericut, and the 1975 by Whitfield Engineers at Stan-<br>Hellman, electrical engineers at Stan-<br>ford University, Connecticut, and the<br>first practical implementation was<br>first practical in 1977, by Ronndal R<br>developed in 1977, and Leonard ford University, complementation was<br>first practical in 1977 by Ronndal R<br>developed in 1977 and Leonard first practical imputer scientists at the<br>developed in 1977 by Ronndal n<br>Rivest, Adi Shamir scientists at the<br>Rivest, and computer scientists of Techdeveloped in Shamir and Leonard<br>Rivest, Adi Shamir scientists at the<br>Adlemann, computer scientists at the Rivest, Adi Sham<br>Adleman, computer scientists at the<br>Massachusetts Institute of Tech-

nology. Dongles

Dongles<br>Basically a small piece of hardware,<br>Basically a is usually complication is en-Basically a small piece of hardward,<br>Basically a small piece of hardward, a<br>a dongle is usually comprised of a Basically a small promprised of a<br>a dongle is usually comprised of a<br>chip inside a cartridge which is en-<br>chip inside a cartridge which is<br>cased in black plastic. This sits on chip inside a case. This sits on<br>cased in black plastic. This sits on<br>the back of a micro, decked out in its<br>the back of a micro, and without its cased in black blue.<br>the back of a micro, decked out in its<br>black plastic mac, and without its<br>black plastic mac, and without its black plastic mac, and without he<br>black plastic mac, and without he<br>presence you can't run the software conblack plastic con-<br>presence you can't run the software con-<br>that comes with it. The software which<br>recorded program which that comes with it. The software con-<br>that comes with it. The software con-<br>tains a recorded program which David Orr couldn't otherwise) things<br>on how rapidly (or otherwise) things that comes with it.<br>on how rapidly (or otherwise) things a recorded program which<br>are progressing.<br>The principles of public key entities to see if t

128 PCW APRIL 1986

Simon

òУ

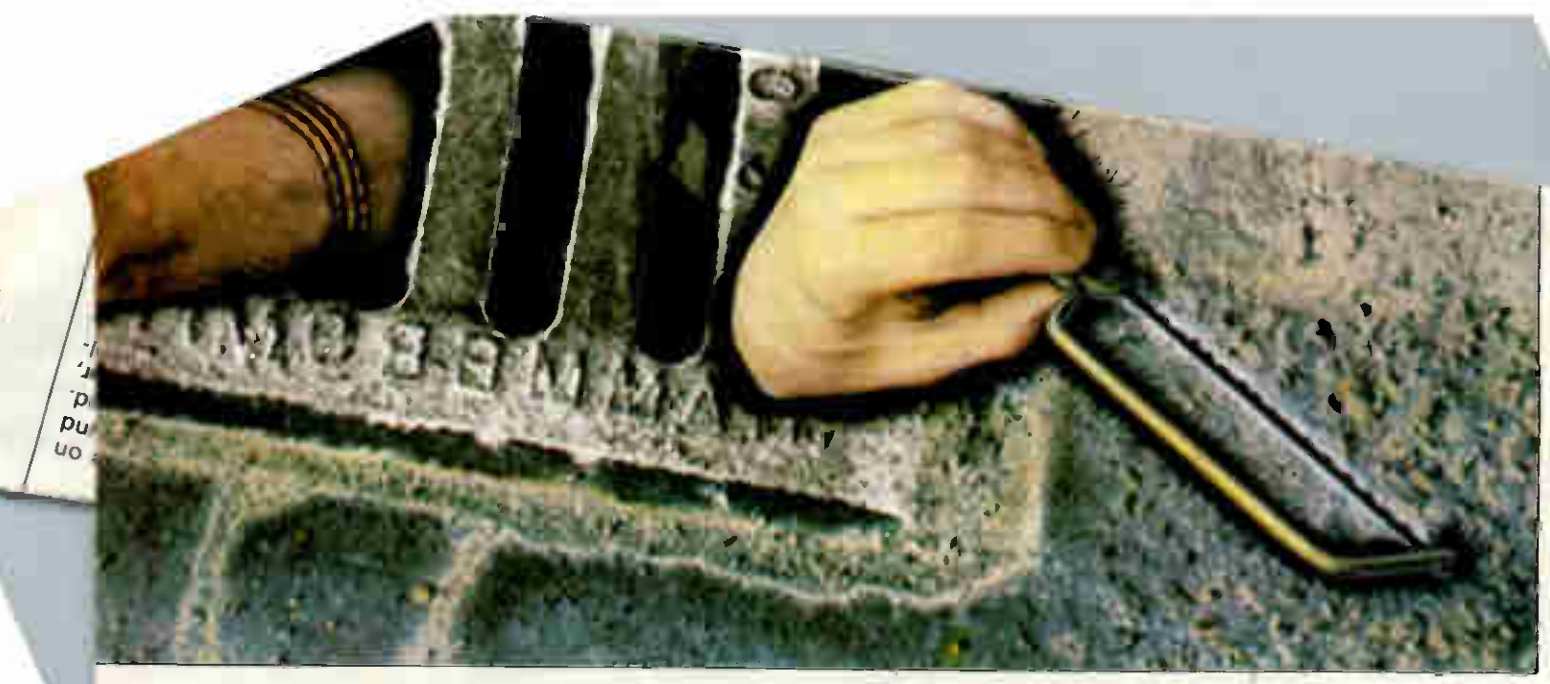

sent, so each package is sold with a different dongle.

When the program is run, it tries to read the dangle, and if this isn't found, it bombs out the program and produces a message on the screen  $\tau$ tating the obvious — that is, that are using an illicit copy.

٦a

a dangle means that you can copy a disk as s as you like, the copies 'ess they can find this running the program<br>
re micro, disk and **PASSAS** 

clumsy way 'ises', the 'are au-4oftvv a re .nis object.

have to break into the program and get rid of the part that detects the dongle. How it got its rather bizarre name is anyone's guess. Ask any software house whether it uses dongles and it will reply: 'What's that?'

A company called Forecaster in Slough offers a number of software protection devices, although its main product is duplicating equipment. Sales manager John Dockett says: 'Our work is nearly always for micros. Our speciality is encryption onto custom software to prevent copying, and customers include Ashton-Tate and Lotus.'

J, you would £24.15, it consists of a 'domino-sized The company is also the UK agent for Access Key, a dongle which works optically. Sold in kit form at

device.' You enter some special encryption into the program to be protected, and before you can gain access to the program, the computer will produce four flashing spots of light on the screen. At this point, you touch the screen with the domino, and the lights change into a password. This password is displayed on a tiny screen built into the domino, and you enter this number into the micro which then allows you past the password and into the program. This method is used by small companies, as well as central government, research establishments and the police.

Micros protected by Foremaster products include the Macintosh, the Apple, the Commodore, the BBC and the  $A$ pricot  $-$  the company has a tailor-made, disk-based protection

## **SECURITY**

scheme for each one. The contents of the disk are added to the program to be used, and they can be used a set number of times, the minimum<br>being 200. Normally used on busi-IBM, Century for the Apple II, Mac-

dis mic disk-copying program finds an error on disk, it will ignore that whole section of the disk — meaning that you have an incomplete second disk. Meanwhile, it thinks it has copied the whole program, but it hasn't. What happens next is great fun. All the data disappears, as the program knows that if a particular section is erased, you have the wrong copy.

At PA Computers in London, Dr Costas Solomonides, development manager, says his company provides consultancy on protecting data or communications. 'We have expertise in current security issues and products which include software and hardware for PCs,' he says. 'We protect data kept on PCs and provide secure communications between a PC and a mainframe or local area

he save indie numbers I linen copy. mainframe, meaning little tampering

Solomonides is able to supply this copied. system, although it is relatively new, Software houses specialising in and points out that any alternative games have developed a number of may cost a few thousand dollars inmay cost a few thousand dollars in- defences. Firebird recently began us<br>stead. He also stresses that writing a product called Lenslock to pr stead. He also stresses that writing  $\vert$  ing a product called Lenslock to process that it is games: the first to use encryption programs requires highly tect its games; the first to use specialised knowledge and experi-<br>system is Elite, for the Spect specialised knowledge and experi- system is Elite, for the Spect ence, as might be expected. The wri- Consisting of a special lens and ence, as might be expected. 'The wri- Consisting of a special lens are expected. 'The wrist' Consisting of a special lens are wristter must be very knowledgeable ab-<br>out the operating system he is work-<br>game, Lenslock looks like an out the operating system he is work- game, Lenslock looks like and with, so that the software encryping with, so that the software encryption intercepts the addresses that are  $|$  plastic. associated with physical devices Spokesman Phil Pratt

which store data, such as disl drives,' he says. 'You need a compe tent mathematician who is also ex perienced in security and product

being 200. Normally used on busi-<br>ness programs, there are a variety of work with and make changes on business at his local dealer hess programs, there are a variety of work with and make the something he couldn't do with an  $ming.$   $m<sub>em</sub>$  me user  $n_e$ . The configured to be easy to

data. One hacker explained that if a which makes the system very secure. MicroPro withdrew it because it was Henry century for the and Toughtmass with, the advantage being The company reckons that for ev-<br>lock for the Mac and Toughtmass around passes around. In- ery original copy of WordStar, there the Common the stead, only random numbers whizz are four illicit copies in use. Word-<br>out all their precious about — different ones each time — Star 2000 was copy-protected, but wipes out all their precious about — different ones each time — Star 2000 was copy-protected, but<br>ne hacker explained that if a which makes the system very secure. MicroPro withdrew it because it was It's also low-cost, with the calculator causing installation problems on cer-<br>costing around US\$100 and associ- tain machines. Like many commercosting around US\$100 and associ- tain machines. Like many commer-<br>ated software being loaded onto the cial packages, users could make ated software being loaded onto the cial packages, users could make mainframe, meaning little tampering three copies of the program, which with the micro. Would record how many times it was

130 PCW APRIL 1986

 $\overline{a}$ 

'You need the lens to be able to read<br>the letters intitially produced produced onscreen, which appear as an absolute mess. Looking through the lens, you can read the characters, which you then tap into the machine to start the game.'

Anyone developing a protection device, however, will have to hope he doesn't fall foul of the MOD or the Patent Office, which seized a product called Copylock two years ago (February 1984) from Jim Lamont, boss of JLC Data.

Lamont claimed that tape copying would be impossible using the device, which he described as 'a coded imprint, invisible in use on the master tape, which only appears when someone tries to copy it.'

Lamont intended to license it so that the price of applying it to tape wouldn't work out higher than 2p per copy. However, the MOD and the Patent Office got there first and ran off with it, for the purpose of checking whether it was a danger to national security, and Lamont hasn't seen it since.

It is possible that the unfortunate Lamont inadvertently developed something the same, or similar, to that used by the MOD, but, not surprisingly, neither the MOD nor JLC Data will confirm whether this is the case.

Even the Met has got in on the security act. In autumn 1983, the police launched a property-marking scheme to aid the return of stolen property as a means of proving ownership. The system means grafting your postcode onto your goods, with your house number following on; for example, if you live at 3 Apple Tree Lane and your postcode is PSA 1AA, the system number would be PSA 1AA3. If you move or sell the goods, you simply add a cross to the old number and insert the new one, using a panel pin or marker.

The FBI is also leaving its mark. Fingerprint analysis combined with a personal ID number makes up a fingerprint analysis system being evaluated at FBI Headquarters in Washington DC. Designed to restrict physical access to high-security areas as well as access to computers and cashpoint machines, the Model IDX-10 biometric security system provides electronic fingerprint identification and is made by ldentix Inc of Los Altos, California. It consists of a central microprocessor and at least one 'personal verification' terminal. Users have to insert a finger into the PVT scanning bay so that the print can be photographed, and the result is then associated with the appropriate PIN and stored in the unit's memory. All this takes one minute.

When you come to use this unit, prompts on the LCD screen instruct you to enter your PIN and insert a finger into the bay. The unit takes seven seconds to figure out if you are who you should be, and verification then appears onscreen.

Anyone inserting someone else's finger for a laugh will be met with a ghastly noise, according to Identix, as well as a message on the screen telling you to cut it out (the fooling around, not the finger). Don Wald, vice president of engineering for ldentix, says the system can lock an adjacent door (one way of keeping staff in the office), log the time of attempted entry and store the culprit's fingerprint for future ID. The system is based on a Motorola 68000 chip, 512k RAM, an 11Mbyte hard disk and back-up floppy, and up to 60 terminals can be linked to each computer.

A recent study by market research firm Frost & Sullivan in the US noted that information security products will be worth over \$1.5 billion in 1989, more than doubling 1985's figure of \$741.13 million. Computer security is expected to account for nearly 95 per cent of all information security revenue there. Another US market research company, International Resource Development Inc, estimates that the amount spent on data communication and encryption products will hit US\$121m in 1987.

Computer crime is considered a national crisis in the US, and Futurex Inc, a company specialising in security systems for banks, government agencies and insurance companies, suggests that serious, embarrassing crimes committed against large financial institutions are not publicised as no-one is going to want to admit to them and risk losing their credibility. But perhaps if the companies involved could overcome their pride, they might get together to organise a solution.

Many millions of dollars are said to have been lost, and firms often don't prosecute because of fear of embarrassing publicity. A survey by the American Bar Association on computer-aided crime found that about half the respondents had suf fered from crime of this sort in the

> Tel no (01) 903 3921 (01) 247 3344 (0753) 822428 (01) 828 7744 (0892) 863105 (0753) 820981

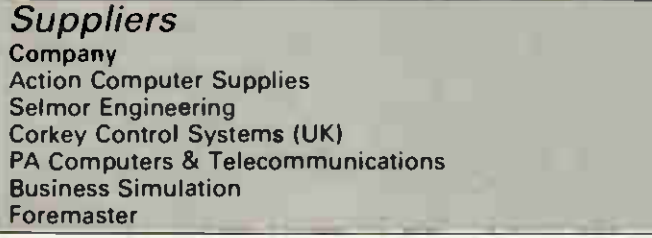

past year. Of these, one third didn't report the crime, and 39 per cent reported the crime but didn't identify any suspects.

#### Protection

There are a number of companies in the UK dealing with protection; one, Selmor Engineering, provides a variety of devices to stop people walking off with hardware. Locking devices such as MicroSecure, DiskSecure and MonitorSecure come in kit form and cost between £13.85 and £26, depending on the combination of kit you choose. The finished result makes your PC look as though it has been wired up to a large drip — but surely that's a small price to pay when you consider that any burglar would have to stagger out with a whole desk attached to a micro?

Action Computer Supplies in Brentford supplies low-cost security alarms for protecting printers, PCs and other computer equipment, for £11.95 a time. These fit under the unit you want to protect, and result in horrible 105-decibel noises being emitted if someone decides to carry off your equipment.

Sales director Dick Sheppard describes it as an effective deterrent against casual theft, especially bearing in mind the sheer inconvenience caused by the theft of an item such as a PC. Although anyone with any sense will be insured, the cost in business time caused by theft of this kind is a real inconvenience.

Guardmaster, a new company based in Slough, was set up in December 1985 at the same headquarters as Corkey Control Systems (UK) Ltd. While Corkey specialises in access control to computer rooms, Guardmaster protects actual hardware. Corkey managing director Tim Copeman describes the new business thus: 'On the whole, we bolt micros down to desks to stop people walking off with them  $-$  the idea is to beat dishonesty. You can't easily walk off with a mainframe, but a micro is a different story,' he says.

The company also supplies cardoperated locks and other security devices which cost from £100 upwards, for manufacturers and end users. 'The problem in the computer environment is that damage can be caused by people who know what they're doing, as well as those who don't,' he says.

#### Final thought

Mike Brown, technical manager at Micronet, practically sums up the whole area of security. 'You can never come up with something totally foolproof because people are adaptable and very clever, much more so than machines, and will always come up with a way of cracking something,' he says. This is a said of the same of the same of the same of the same of the same of the same of the same of the same of the same of the same of the same of the same of the same of the same of the same of the sam

# SUI HIMIL

# Thanks for the memory

Samuel Dick describes the functions of a memory management unit, and explains why such a unit is an invaluable aid in extracting the maximum performance from a micro.

The ability to extract a quart out of a pint jug has, like alchemy, long been sought after by mankind. Today, the problem reappears in the computer world — the quest continues to extract the maximum performance out of any computer. As software has become more complex, it has grown in size; operating systems and compilers with storage requirements near 1Mbyte are not uncommon, and applications programs can certainly exceed them in size. In many cases, such as digital image processing, it may be the data to be manipulated which takes up the space.

The increasing complexity in soft-

ware has been matched by the improvement in hardware performance. Processors are intrinsically more able due to their rich instruction sets and different addressing modes. They are increasingly supported by intelligent peripheral handlers, floating-point math chips, and real-time interrupt control units. One of these support chips is the Memory Management Unit (MIVIU). Totally transparent to ( the high-level applications programmer, the memory management unit has helped systems programmers to tackle the space problem created by the ever-increasing size of software packages. With common processors,

like the 68000 or National Semiconductor's NS16000 series, which routinely have 16Mbyte address spaces, the MMU's function is becoming more important.

#### Filling the jug

To understand how the MMU goes about its task, we must look at how a computer goes about executing a program. Typically, the program will have been written in a high-level language such as Pascal or Fortran, and will have been stored on a disk or tape as source code. In order to translate the source code into an executable form (machine code), the

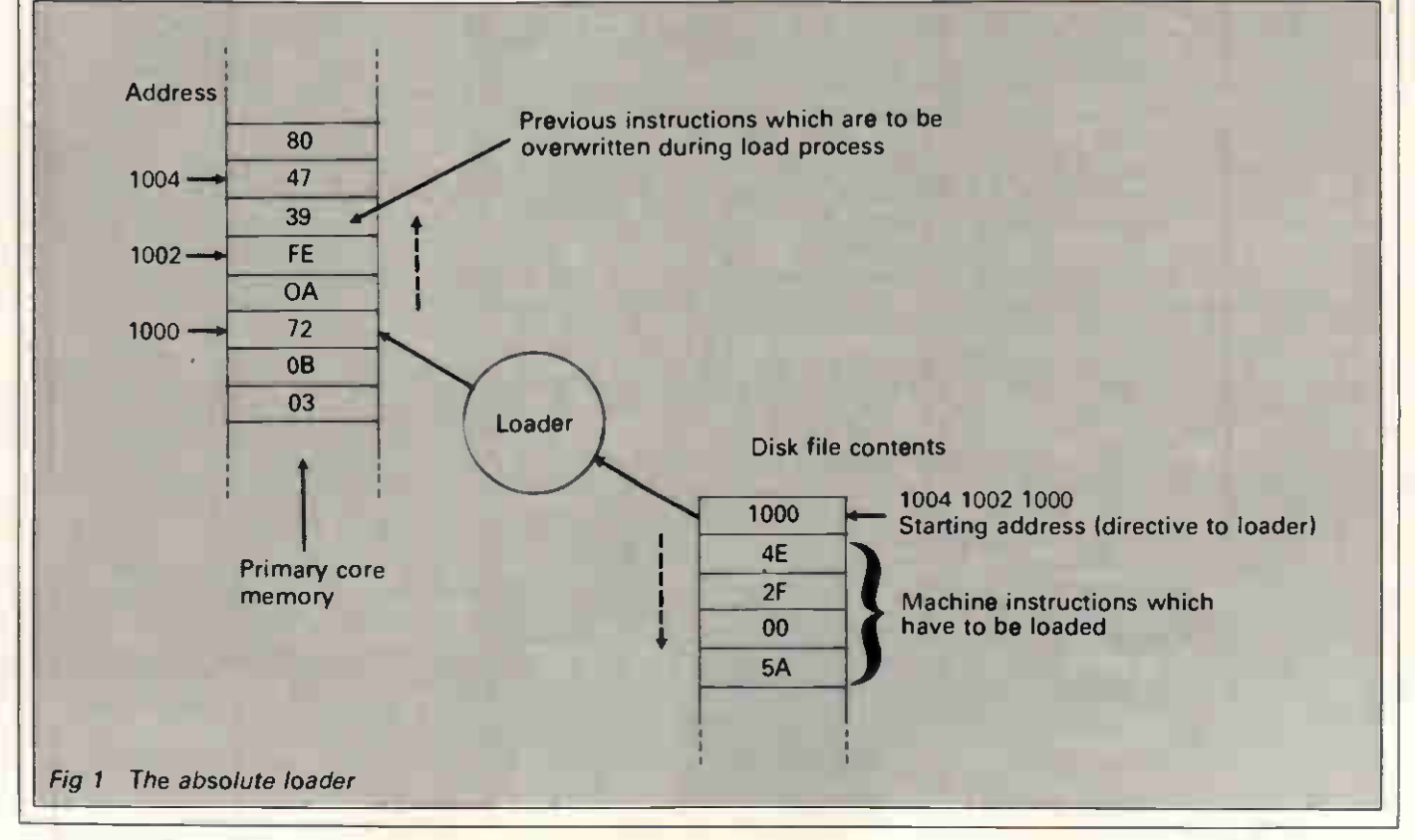

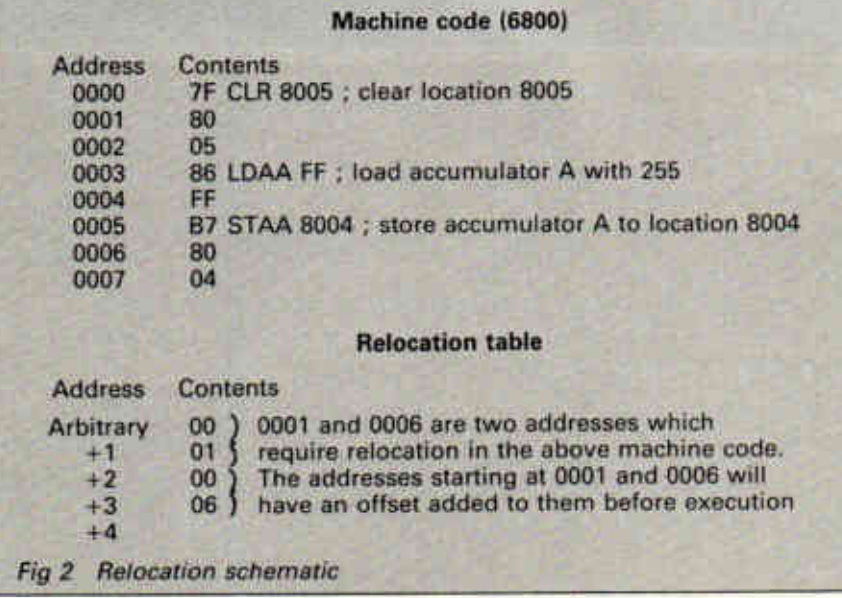

source is compiled to produce object code. Object code is rather like machine code, except that references to code called in by the program are left in dummy form. For example, a user might have written a program which is required to write to the VDU screen (a Basic 'Print' command, for example). At compile time, the compiler will translate the Print command into a call to a system subroutine which has the task of writing the required string to the VDU. However, the actual address at which the system routine starts will not be appended — only its name will be sent to the object file.

This may seem to be an example of double-handling, but its advantages will be explained eventually. The task of going through the object file and inserting the machine code referred to by the compiler's calls to routines is handled by the linker. The linker reads in the object file and searches in system and/or user libraries of subroutines to complete the references made by the compiler, and outputs the resultant executable image. The executable image is a file of the machine code instructions that will be resident in the machine's core when the program is run.

At run time, the operating system loads the executable image into core. To take a simple system, the image will have a start and end in the processor's address space and will be present in core for the duration of its life — that is, until the running program ends.

The Run command sets the program counter to the start address of the image, and execution commences. Such an 'absolute loader' (Fig 1) relies on the addresses used in the executable image being those that will be used as the program runs. For example, if a program uses a GOTO instruction, then the compiler will have translated it into a JMP \$12E3 instruction where 12E3 is the

hexadecimal address of the GOTO's destination. The addresses used as destinations of GOTOs or subroutine calls must be known at link time. The linker produces machine code for the executable image exactly as it will be at run time.

However, this simple loader has its disadvantages. The processor's address space may not be clear of other programs and memorymapping addresses for peripherals, so the loader might have to transfer the program into different parts of memory, depending on the space available.

To solve this problem, the relocating loader is used and the compiler is designed to produce object code which is compatible with the loading technique. Now, the executable image may be placed anywhere in core

because the image stored on disk or tape does not contain absolute addresses — instead, it contains offsets calculated relative to the start of the program. When the program is loaded, a constant is added to all the offsets to produce the absolute address. This is illustrated in Fig 2.

The simple relocating loader allows you to place a program anywhere in the processor's address space by changing the constant, and the final decision about where it is placed can be deferred until the program is run. In a large multi-user machine, user A's program might be run in the space \$115A to \$12FF today but in \$1044 to \$11E9 tomorrow, because those are the only locations in core which are not being used by any other users (this fact will not necessarily be known by the user and will not affect the running of the program).

#### Quarts into pint jugs

With old computers, small users would stand in awe of large users who, when they piled their stacks of punched cards on the computer operator's table, would write 'Full Core' on their Job Request Card. This two-word incantation signified that their job was so large that the whole of the processor's memory (which might have been only 32 kilo-words) was required. Today, such precautions are not necessary due to the advent of 'virtual memory'.

The concept of virtual memory is simplicity itself. When you consider the way in which a processor runs a user's program, you see that the processor is only executing one instruction at a time; as far as it is concerned, the other parts of the prog-

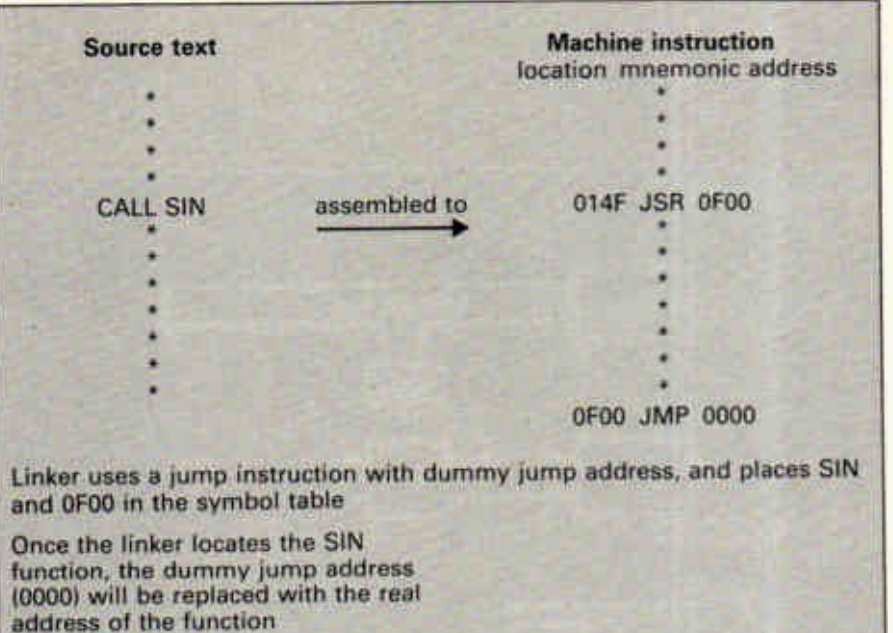

#### Symbol table

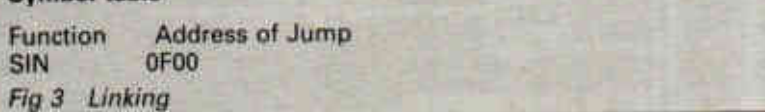

# SUFTWARE

ram might not exist.

Virtual memory systems recognise this, and only keep a small part of the user's program in core at any time. The part in core is, of course, the section of the program which is executing or about to be executed by the processor. The remainder of the program is held on disk, and can be called into core within a few milliseconds when it is required.

The memory of the processor  $$ both the actual core of the machine and the disk space allocated as virtual core — is partitioned into 'pages' which are typically 512 bytes in size: a 16Mbyte address space will have 32k pages. Most of these pages will be held on disk — 'swapped out to disk' — while perhaps only 1Mbyte or 2k pages will be resident in the machine's memory. Now you can see why quarts do fit into pint jugs — it's just that not all of the quart is in the jug at any one time!

The pages come in two varieties: physical pages, which are pages of real memory — 'core'; and virtual pages, which are purely a software convenience. To see how the pages work and how the processor organises its memory at run time, let's consider an example.

A user runs a program on the machine. The operating system allocates the program 20 pages (virtual), which are numbered from, say, 101 to 120. The program starts at page 101 and ends at page 120. When the system loads the program, only five physical pages are available in core, so pages 101 through 105 are loaded into memory and the processor starts to execute code contained in virtual page 101. As execution proceeds, page 105 is finished with, and as there is no more physical memory containing program instructions, virtual pages 101 through 105 are swapped out to the disk and the next five virtual pages are brought in to core. When that has been done, execution of the program continues.

This is the importance of the relocating loader — being able to swap pages of program code to and from core relies on being able to execute code anywhere in the address space.

#### Invisible to the CPU

Keeping track of which virtual pages are in core and which are swapped out to disk would be very wasteful of processor time: it would have to calculate the physical address for each memory access from the virtual address.

Enter the Memory Management Unit. Each time the processor attempts to access a memory location, for either a read or write operation, the MMU translates the virtual address contained in the software to the physical address. If the physical address is in core, the memory access proceeds. If the required location is not resident in core, the MMU will set about loading the page of memory containing the required location from disk into core. This translation and loading is invisible to the processor and the user; all the user sees is a large program or large arrays of data being handled effortlessly by the machine.

The translation procedure is performed by the MMU with the help of the operating system. Inside the MMU, a table is maintained of correspondence between virtual and physical pages — rather like a dictionary which allows us to translate between languages. This table is maintained by the operating system and the MMU, and is typically known as the Page Translation Cache.

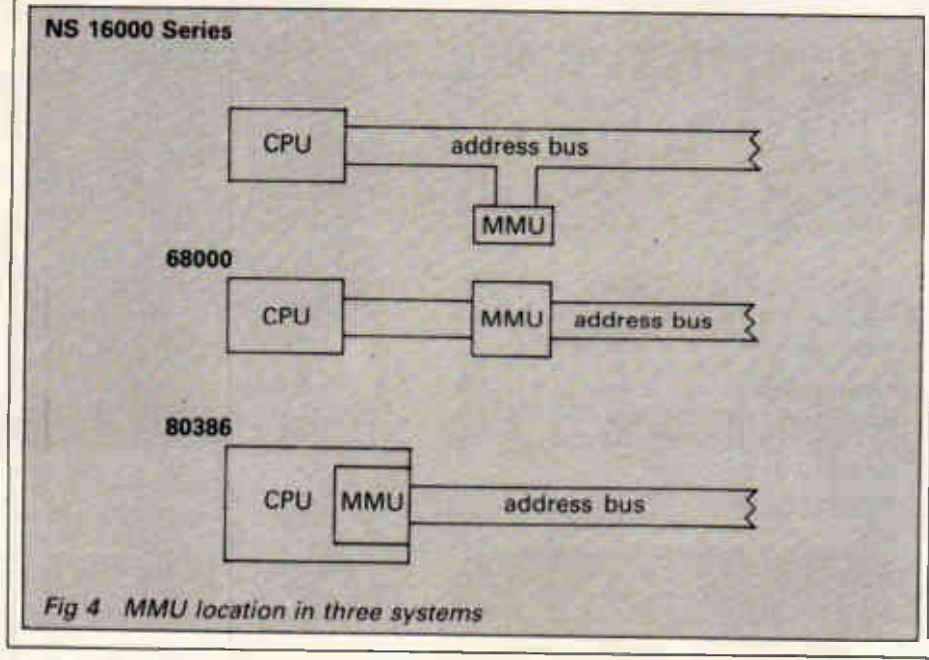

Apart from memory management, the MMU performs other duties.

Within the MMU, the operating system can set protection flags on a page that, for instance, allows readonly access or access only to privileged users. Protection is important on most multi-user systems: it helps prevent the hacker syndrome and, in real-time applications, where a multimillion dollar facility is being controlled online, it can prevent software bugs from spreading catastrophe.

Dynamic (at run time) debugging is simplified by the MMU because it can carry out hardware breakpoints during program execution, and can also trace the last few operations of a program before, say, a conditional GOTO. Anyone who has ever used a dynamic debugging tool appreciates the immense aid it represents — the ability to make the processor watch certain variables (to see when they change value), examine the value of or deposit a new value into a variable while the program is running greatly eases detection of non-syntax errors.

The MMU can also keep an eye on hardware errors. Most memories have sophisticated error correction and control hardware built-in, and virtual memory systems help the computer engineer to design-in robustness. When the machine runs its diagnostics, extensive checking of physical memory takes place. If a fault is found, the software marks the page in which the error occurs as 'unavailable'. As the operating system is accustomed to shunting pages of virtual memory around to place them in unused physical pages, the avoidance of bad pages of physical memory does not cause severe problems; a large number of bad pages will only slow down the machine because more swapping has to be done to avoid them.

#### Working together

With memory management units proving so useful in address translalation and debugging, it is obvious that they should be an integral part of any system architecture. How do the processor and the MMU work together? The exact method is dependent on the processor.

The National Semiconductor 16000 series processors (which range from 8-bit through to 32-bit CPUs) use a different technique to Motorola's 68000. When a 16000 series processor wakes up after a Reset command, it checks to see if an MMU is present. If the MMU is not present, memory accesses take four clock cycles: the address is placed on the address bus during the first cycle while the data is read-in during the

# JUKI. For Brighter Ideas...

# COLOUR

 $\rm{DOT}$   $\rm{MATRIX}$  The JUKI 5520 gives you seven spreodsheet) for the price of black-and-white! What's more, a flick of its "dip-switch" brings instant compotibility with both the Epson JX-80 and the IBM Colour Graphic Printer. The JUKI 5520 also features Near Letter Quality print standard, full graphics mode and built-in paper tractor. PLUS bi-directional text printing at 180 cps. The JUKI 5520. One of our brighter ideas.

CPS

## ...and Quicker Thinking

The JUKI 6200, on the other hand, is a low-cost, high-speed daisywheel with full word processing support. Print standard is significantly crisper and clearer than Full Letter Quality, and its extra-wide 16" platen will cope with even the largest documents. Best of all, it gives you a maximum print speed of 32 cps with a standard DIABLO\* 96-character wheel. The JUKI 6200. Quicker thinking.

Epson is a trade mark of Epson. • IBM is a trade mark of IBM Corporation. Print out was generated using colourshop, DATA FANT

ER2C

la LI IC 11 Technology true to type

**RINKS 11111116200** 

#### JUKI (EUROPE) GMBH

Eiffestr. 74 · 2000 Hamburg 26 · F. R. Germany Sole distributor: lntec Unit 3, Hassocks Wood, Wade Road, Basingstoke, Ind.: 0256) 47 3233 (32 innes) Tel.: (0 40) 2 51 20 71-73 Telex: 2163 061 (JKI D) Eli ett Hants, RG 24 ONE. Tel.: (0256) 47 3232 (32 lines) Fox.: (0 40) 251 27 24 it01/ lid Telex: 859669 MICRO PG, Facsimile: (0256) 46 1570

\* DIABLO is a trode mark of Diablo Systems Inc.

THE 520ST. OVE

**KULS** 

Computer Exchange AVON BRISTOL Laakys.<br>AVON BRISTOL AVON BRISTOL<br>Radford H<sub>1</sub> FL<br>BEDS BEDFORD<br>Bedford Computers<br>BEDS LUTON<br>Hobbyte Ltd<br>BEDS LUTON Lasky.. BELFAST CEM Micro-Computer Services Ltd.<br>BELFAST<br>Computer All Ltd.<br>BELFAST<br>Education Company Ltd<br>BELFAST<br>BELFASTO. BELFAST<br>N P.O.<br>BERKS READING<br>HMV Micro Shop<br>BERKS. READING Lasky, SERES SLOUGH **Laskys** BERKS SLOUGH Silicon Chip<br>CAMBS CAMBRIDGE<br>Cambridge Computer Store<br>CAMBS CAMBRIDGE Lasky.. CAMBS PETERBOROUGH Leaky. CENTRAL FALKIRK Microplue

ATARI

CHESHIRE CHESTER Lasky. CHESHIRE CREWE Woottons TV<br>CHESHIRE WARRINGTON<br>Warrington All Computers<br>CHESHIRE WILMSLOW Fairhurst Instruments Ltd.<br>CLWYD WREXHAM CLWYD WREXHAM<br>Micro Computer World<br>Micro Computer Centre.<br>Micro Computer Centre.<br>CO.DERRY<br>Con DowN WARREN POINT<br>Visions Video<br>Visions Video CO. DURHAM<br>DARLINGTON<br>Darlington Computer Shop.<br>DERBYSHIRE<br>CHESTERFIELD<br>FA W Electronics. DEVON EXETER<br>Laakye<br>DEVON PLYMOUTH Lasky.. DEVON PLYMOUTH Syntax Ltd. DORSET BOURNEMOUTH Lansdowne Computer Centres.<br>
Landowne Computer Centres.<br>
Landowne Computer Centres.<br>
ESSEX COLCHESTER<br>
Colchester Computer Centre<br>
ESSEX COLCHESTER Capricorn Computer. ESSEX COLCHESTER Laskys

**SF354** 

**ESSEX HARLOW** Achter Instruments Ltd. ESSEX HARLOW Laskys<br>ESSEX ROMFORD<br>Laskys<br>ESSEX SOUTHEND Leaky. ESSEX SOUTHEND Estuary Computers ESSEX WESTCLIFF.ON-SEA Sterling Resources FIFE GLENROTHES Computer Services (Scotland) Ltd. CLOUS CHELTENHAM Lasky. CLOUS GLOUCESTER Linkya GRAMPIAN ABERDEEN Lasky. GRAMPIAN ABERDEEN Mimoshack GT. MANCHESTER BOLTON Computer Annex<br>
GT. MANCHESTER<br>
Mighty Micros<br>
GT. MANCHESTER<br>
MANCHESTER M4 Laskys GT. MANCHESTER MANCHESTER MI

Laskys<br>GT. MANCHESTER<br>Lewish Ltd (Sound & Vision)<br>GT. MANCHESTER<br>MANCHESTER<br>NSC Computershops

GT. MANCHESTER STOCKPORT 1<br>
New Mills Micro Centre<br>
MERSEYSIDE LIVERPOOL [1986]<br>
Lewis Ltd (Sound & Vision). [1987]<br>
GWENT EBBW VALE [1987] Computability. HANTS PORTSMOUTH Microchoice. HANTS SOUTHAMPTON - AMS Systems Limited

**AMS Systems Limited HANTS SOUTHAMPTON** Laakys<br>HERTS ST ALBANS<br>HERTS WATFORD Lasky.. HIGHLAND INVERNESS Nova Computers HUMBERSIDE HULL Golding Computer Service.. HUMBERSIDE HULL Tommorrows World. KENT BECKENHAM

Traditions Ltd.<br>KENT BEXLEY HEATH Leaky.. KENT BROMLEY Lasky. KENT MAIDSTONE

Kent Microcomputers KENT MAIDSTONE Lasky. KENT ORPINGTON RENT SEVENOAKS<br>
Chalk Hill Computers &<br>
Chalk Hill Computers<br>
KENT SWANLEY<br>
Swanley Electronics.

KENT SIDCUP...<br>Silica Shop. KENT WELLING<br>K.E.C.M. Computers.<br>LANCS ACCRINGTON PV Micros.<br>LANCS BLACKPOOL<br>Lewisk Ltd (Sound & Vision)...<br>LANCS BOLTON Computer World. LANCS BURNLEY Byte. And Pieces. LANCE DAR WEN Grahams Micro Shop LANCS LANCASTER Candre Computers<br>LANCS LANCASTER<br>Online Computer Services **Computer Se**<br>LAN<mark>CS OLD</mark>HAM Home & Business Computers<br>LANCS PRESTON Laasyn<br>LEICS HINCKLEY<br>Leigh Computer Systems<br>LEICS LEICESTER Dimension Computers<br>
LEICS LEICESTER<br>
LEICS LEICESTER<br>
Lewis. Ltd (Sound & Vision)<br>LEICS LEICESTER Lasky. LEICS LEICESTER Data Nest LINCS GRANTHAM OakLeaf LONDON BROCKLEY Homeviess Vadeo.

**Break** Sale

**MAR124** 

**ATARI** 

H

LONDON NW4 Lasky. LONDON NWS Zoomsoft.<br>LONDON SWI3 LEWISHAM Leaky. LONDON WS EALING Lassys<br>LONDON W9 MAIDA VALE<br>Micro Monde Ltd.<br>LONDON W1 Compuface Ltd. LONDON WI Laskys LONDON WI Lasky. LONDON WI Micro Anvtka LONDON WI Silica Shop LONDON WI Selfridges. **LONDON WI**<br>Computers of Wien **Computers of Wigmore St.**<br>LOTHIAN EDINBURGH Lasky. LOTHIAN EDINBURGH Silicon Centre<br>
LOTHIAN EDINBURGH<br>
The Games Master Ltd. MERSEYSIDE LIVERPOOL LI Laskys<br>MERSEYSIDE LIVERPOOL 1.2 MERSEYSIDE LIVERPOOL L2 Luky, MERSEYSIDE SOUTHPORT Central Studio.. MERSEYSIDE ST HELENS Microman Computen. MIDDLESEX ENFIELD Jenninge Stores Ltd. MIDDLESEX ENFIELD Lissys<br>MIDDLESEX NORTHWOOD

Screen.

**AL Personal Computer** THE ATARI 520ST has a list of qualifications as long as your arm. With a powerful 16 bit processor and 512k of memory linked to high resolution graphics and 512 colours its work is fast, clear and sharp on your screen, no matter how demanding the task.

> Controlling the 520ST is easy through its mouse and unique operating system incorporating GEM desk top manager, whilst its eleven peripheral connectors including MIDI interface enables it to mix and communicate easily with other computer products.

The ST which presents itself in smart modern styling comes with powerful BASIC

# IFIED AND UNDERPAID.

MIDDLESEX PINNER P & H Micro MIDDLESEX RUISLIP MANOR Intech Software Ltd. NORFOLK GT YARMOUTH The Micro Shop. NORFOLK NORWICH Tetranite (Spectrum). N. YORKSHIRE YORKS Lasky. N. YORKSHIRE YORK

Microbridge N. YORKSHIRE YORKS York Computer Centre N. YORKSHIRE RIPON Arthur Yates Ltd.<br>N**OTTS** HUCKNALL

NOTTS HUCKNALL<br>S P Electronics<br>NOTTS MANSFIELD<br>Montts NOTTINGHAM<br>Intoto.<br>Intoto. NOTTS NOTTINGHAM

Laskys NORTHANTS NORTHAMPTON

Laskys NORTHANTS NORTHAMPTON Northampton Home Computer. NOTTS REDDINGTON

GA Computers. OXON HEADINGTON Maddison Computers. OXON OXFORD

Lasky. OXON OXFORD Selfridge. ORKNEY STROMNESS Get Taped PERTHSHIRE BLACKFORD SHETLAND LERWICK

#### Tomorrows World<br>**S. GLAMORGAN CARDIFF**

Cardiff Micro Computers S.GLAMORGAN CARDIFF **LANDRGAN CARDIFF** South World Computers S. YORKSHIRE DONCASTER Danurn Coniputer System. S. YORKSHIRE ROTHERHAM Rotherham Computer Centre. S. YORKSHIRE SHEFFIELD

Just Micro<br>S. YORKSHIRE SHEFFIELD<br>Laskys<br>STAFFS. STOKE-ON-TRENT

Lewisk Ltd (Sound & Vision). STAFFS. STOKE.ONTRENT Town Computers. STRATHCLYDE GLASGOW

Laskys STRATHCLYDE GLASGOW Lewuin Ltd (Sound & Vision).<br>STATHCLYDE GLASGOW

LANDER<br>BUFFOLK SUDBURY Sudbury Microeystems SURREY CROYDON <sub>Lukys</sub><br>SURREY FARNHAM Farnham Computers. SURREY GUILDFORD

Lasky\* SURREY KINGSTON Lasky.

BURREY LEATHERHEAD<br>Evergreen Ltd<br>SUSSEX BRIGHTON<br>Brighton Computer Exchange<br>8138EX BRIGHTON<br>SUSSEX BRIGHTON Laskys.<br>SUSSEX CRAWLEY Laekys. SUSSEX WORTHING Data Direct. TAYSIDE DUNDEE Cursor Keys. TAYSIDE DUNDEE Micromania TAYSIDE PERTH VICS. VICS<br>TYNE AND WEAR GATESHEAD<br>Curne & Manchi Curne & Maughn<br>TYNE AND WEAR<br>NEWCASTLE UPON TYNE Lasky\* WARWICKS LEAMINGTON SPA Spa Computer Centre WARWICKS NUNEATON **WARWICKS NUNEATON** Marwick Computen W. MIDLANDS BIRMINGHAM Lewisk Ltd (Sound & Vision). W. MIDLANDS BIRMINGHAM Software Express W. MIDLANDS BIRMINGHAM

W.MIDLANDS BIRMINGHAM Lee Computers W. MIDLANDS COVENTRY Coventry Micro Centre

Central Computers<br>
W. MIDLANDS<br>
W. MIDLANDS<br>
W. MIDLANDS<br>
W. MIDLANDS<br>
Micro Business Centre<br>
WORCS KIDDERMINSTER<br>
WORCS KIDDERMINSTER Central Computers<br>WORCS REDDITCH WORCS REDDITCH<br>Ampower Video and Computers<br>W. GLAMORGAN SWANSEA<br>Bucen Ltd<br>LIVINGSTONE<br>LIVINGSTONE Computer Centre W. YORKSHIRE BRADFORD CNA Computing W. YORKSHIRE HALIFAX Abacus Computen.<br>H. YORKSHIRE<br>Thught & Crosses<br>W. YORKSHIRE<br>HUDDERSFIELD W. YORKSHIRE LEEDS 12 ramen<br>Interface Engineering Ltd<br>W. YORKSHIRE LEEDS Lewis's Ltd (Sound & Vision).<br>W. YORKSHIRE LEEDS Leaky. W. YORKSHIRE LEEDS Micropower

W. MIDLANDS COVENTRY<br>Laikya<br>W. MIDLANDS DUDLEY

plus Logo programming languages, a word processor and drawing programme, yet costs only £652\* including disc drive and black and white monitor.

Why? Because at Atari we bring up our products to work hard for their living.

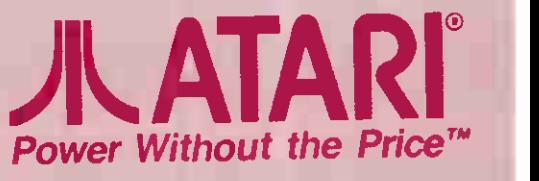

This price is exclusive of VAT GEM is a registered trademark of Digital Research.

# The New MT 85/86 printers are as quiet as a...

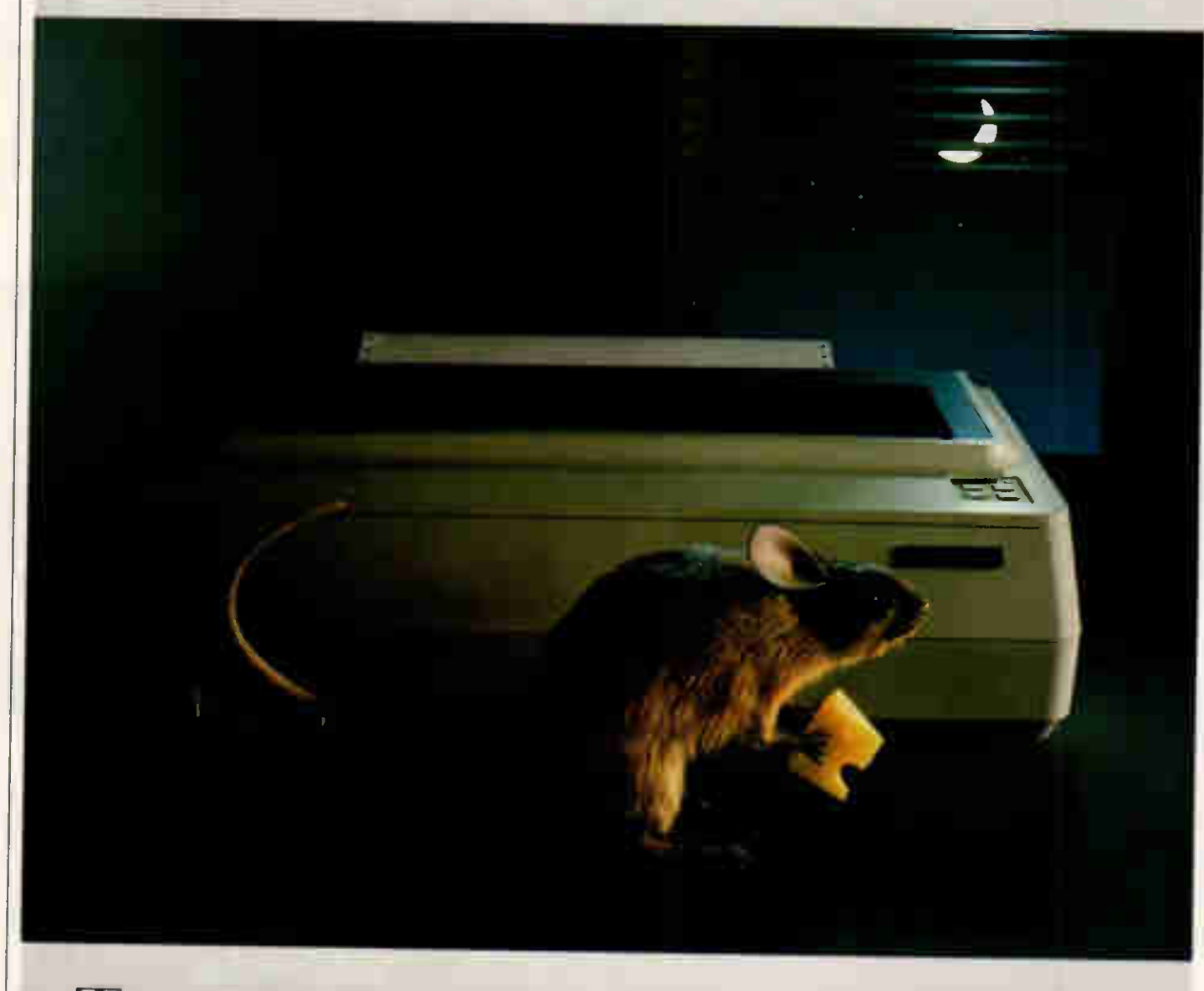

ake a listen to the new MT85 and MT86 serial matrix printers. They're amazingly quiet. Which makes their performance definitely something to shout about.

The MT85 is a compact 80 column printer, while the MT86 offers a full 136 column width. Both print high speed draft output at 180 cps. And high quality correspondence at 45 cps in various typestyles. Then there's compressed, expanded and bold print for even more variety. And of course graphics.

Flexibility doesn't stop there either. Both printers take continuous fan fold and single sheet stationery in their stride. And they're totallycompatible via plug-in interface modules— IBM PC

and Apple Macintosh included. The new MT85 and MT86 from

Mannesmann Tally. Europe's leading matrix printer manufacturer.

The quiet revolution in print. Contact us now for our literature pack.

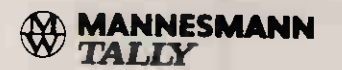

MANNESMANN TALLY LIMITED. MOLLY MLLARS LANE WOKINGHAM, BERKSHIRE. RG11 20T TELEPHONE (0734)788711 IEM PC and Apple MaL mid-hiare registered trader

# SUFTWARE

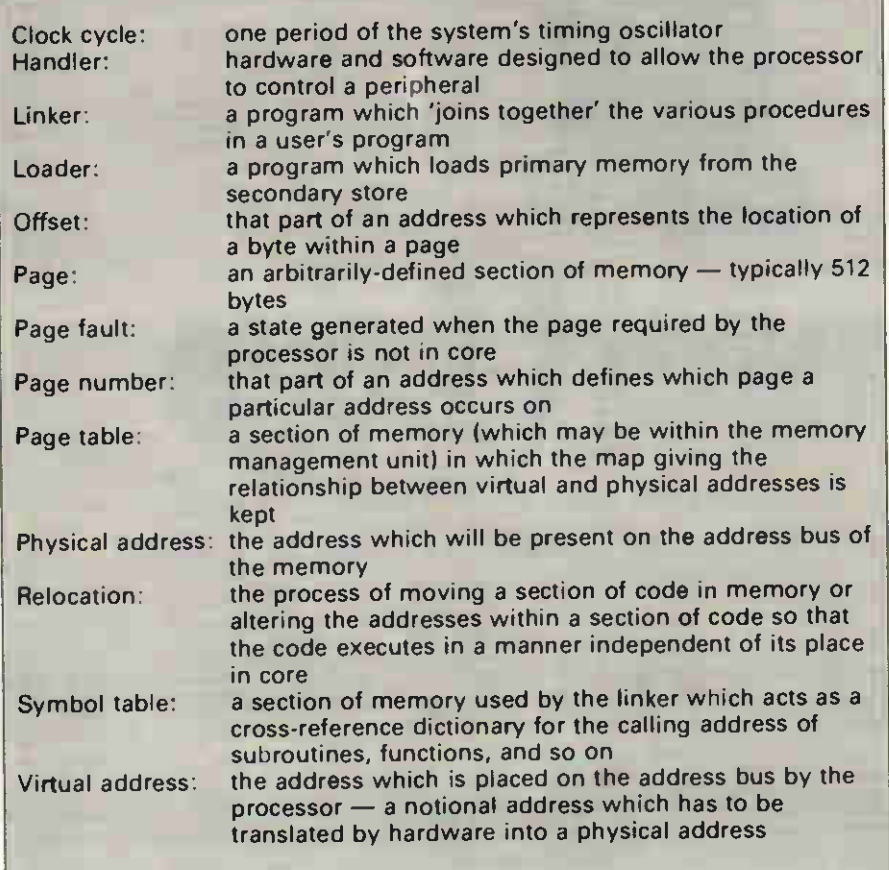

#### Fig 5 Glossary

fourth cycle. However, if the MMU is present, the processor configures itself so that memory accesses take **[** five machine cycles. The processor places the virtual address onto the address bus during the first cycle. On the second cycle, the MMU places the translated (physical) address onto the bus and issues a Physical-Address-Valid signal. The data is latched into the processor during the fifth cycle when the Read-Data strobe has been activated. Contention over the address bus while the MMU is in control of it is prevented by the processor placing its address port into a high-impedance state, leaving the MMU to specify the physical address'.

If the MMU has to update its internal translation table or a page of virtual memory has to be brought into core, the MMU goes about the action autonomously.

The 68000 processor also has an MMU chip. Unlike the NS16000 series MMU, the 68000's unit is placed in the address bus between the processor and the memory. If a page is selected and results in an access violation because the page of virtual memory has to be loaded into core, the 68000 idles until the page is made available. In multi-tasking systems, the idle time would be allocated to another user so that no machine time is wasted.

The Intel 80386 processor contains a memory management facility within the processor chip itself, which breaks the memory space of the processor into pages just like the other processors. Intel uses larger pages (4k), which allows the 4Gbyte physical address space of the machine to be mapped within the registers held in the processor.

#### **Conclusion**

What do virtual memory and the MMU mean to the average user? The advantages are really only apparent on large systems, although there is nothing to stop MMUs being used on 8-bit micros. With large, powerful machines, virtual memory gives the programmer freedom from having to worry about fitting a program into the physical (core) memory of the machine. Images, perhaps 2048x2048 pixels in size, can be handled using a machine with only 1Mbyte of core. As code has to be able to be used at any address in core, compilers and linkers produce machine code that can be shared between users so that the machine gives a truly interactive feel. Virtual memory brings us one step closer to having the perfect machine which is free from all physical contraints just what the users want.

And the MMU? It just sits quietly by the processor, helping as required. The MMU lets even the processor forget that it has a limited physical memory, and guards sections of memory against illegal access. If someone is debugging, it helps the processor watch for users' program breakpoints.

And what of the future? An attractive scenario is one where each individual has a powerful, personal workstation — almost a return to single-user systems. As the price and physical size of fast-access semiconductor memory continues to decrease, it is tempting to speculate that the importance of virtual memory will decrease. The full addressing range of even 32-bit processors may  $\frac{1}{2}$  be fully implemented as core — then<br>guarts will fit into pint jugs quarts will fit into pint jugs.

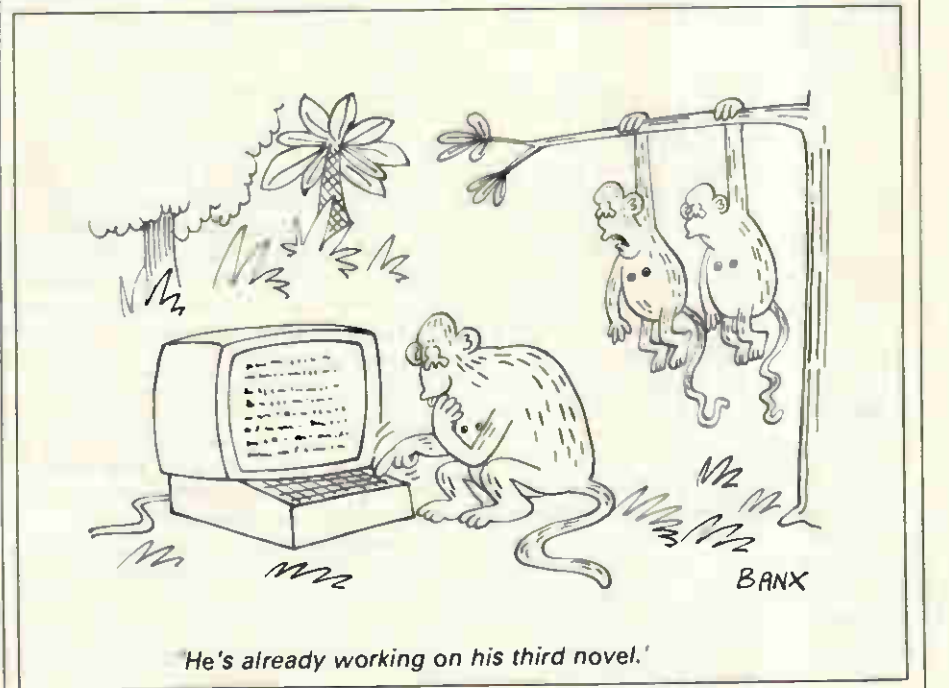

Microsoft Logo is a comprehensive version of the Logo language for the Apple Macintosh, but it does have its faults.

**SCREENTEST** 

Hilling

The only language for the Macintosh which Microsoft has produced prior to Logo is Microsoft Basic. When it first appeared, as version one, criticism was levelled at it because it did not make sufficient use of the Mac's features. This was remedied in version two, which allowed full control of windows, pull-down menus, and so on.

Microsoft Logo, unlike Microsoft Basic, has not been written by Microsoft but by Logo Computer Systems Inc. It also has the sanction of the father of the Logo language, Seymour Papert. My expectation was that a version of Logo which had been approved by the highest authority, and which was to work on the Macintosh, would be a very exciting product. In some respects Microsoft Logo easily lived up to my expectations, but in others I found it hard not to feel disappointed.

#### In use

The Microsoft Logo package comprises a single disk and three manuals: a Reference Manual, a Guide to Programming and a Quick Reference Guide. The disk includes various files apart from the language itself: there are several Logo demonstrations; and various files concerned with configuring Logo to suit your preferences and the amount of memory **i** available. I was pleased to see this, as other versions of Logo I have looked at only recognise a maximum of 64k memory.

Not surprisingly, Microsoft Logo is heavily influenced by the Macintosh, with separate windows for different purposes. Initially the display shows two windows — one labelled Text, the other Graphics. The menu bar at the top of the screen shows three options — File, Edit and Debug.

Communication with the language |

#### Owen Linderholm tests it out.

is via the text window, where there is a flashing cursor which can be moved using the mouse and pointer. Any text typed is inserted on the text window at the cursor. Initially I couldn't make the language react to anything I typed, but the documentation states that the Return key moves the cursor to the start of the next line. What I needed was the Enter key. On the American version of the Macintosh keyboard this has the word 'Enter' printed on it; the British version has a symbol like a letter K on its side. I discovered this by trial and error.

The demonstration programs written in Logo which accompany the language show that this version of Logo is certainly capable of some very powerful things. Almost all the Macintosh features can be controlled; the only exception is pull-down menus, and no indication as to how to use these is available at the time of writing.

Logo is a structured language but is slightly unusual in that it is modular, and is related to Lisp in the way that it uses lists and properties. Microsoft Logo has all the commands of a standard Logo for list processing, program control, workspace management, turtle graphics, variable assigning and mathematics, and these all work as expected. However, there is one difference in the format of standard commands between Microsoft Logo and other versions of Logo I have used, and this is the IF command. On previous encounters, the command consisted of IF followed by a predicate such as  $:A = :B$ followed by one or two lists of commands. If the predicate was true, the first list was executed; if not, the second list was executed, if it existed, otherwise the next command was executed. Microsoft Logo sepa-

rates these two possibilites into two commands, IF and IFELSE, with one or two lists to be executed respectively. Fortunately, this does not make it too difficult to convert programs to Microsoft Logo from other versions.

The standard Logo convention of having a separate editor for inputting procedures is adopted by Microsoft Logo. This can be activated from a pull-down menu or from the standard text entry window. Control of editing, such as inserting and deleting, is as delightfully simple as it always is on the Macintosh. When editing is finished, control drops back to the text window and a message appears confirming that all the procedures entered have been defined.

Procedure execution is straightforward and output is directed to the text or graphic windows as appropriate, and everything is fine until a bug is discovered in the program. I found it very difficult to work out how to use the debugging facilities available, and when they were working I found them extremely unfriendly. Debugging information is directed to a debug window which has to be opened separately. To be of much use, the editor window also needs to be open, showing the listing of the procedure being debugged, and the text and graphics windows should be open to examine output. All these open windows have to be continually moved about and resized while debugging is taking place, which makes the process slow and irritating. It also means that graphics displays are sometimes overlaid and destroyed if another window needs to be expanded.

#### **Interfacing**

The most interesting part of exploring the language is finding out how

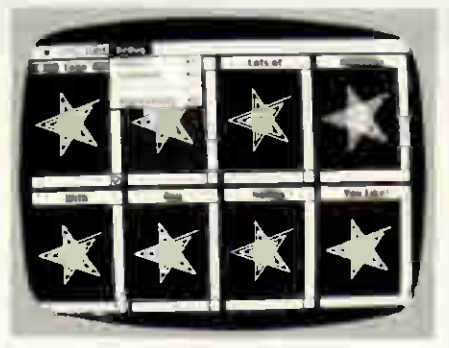

#### Demonstration Logo programs

well it interfaces with the Mac's facilities which are not available on other machines. Previous languages such as Mac Pascal and Microsoft Basic have done this very well, and I had great hopes. A look through the manual convinced me that a comprehensive attempt has been made, apart from one glaring omission pull-down menus. As a test of windows, graphics and mouse control, I wrote a simple, quick painting program which used a small oval brush shape. All it did was check that the cursor (controlled by the mouse) was in the graphics window. If it was and the mouse button was pressed, then a small black oval was drawn at the cursor position. The program then looped around. The program was j approximately 10 lines in length and worked perfectly after some debugging of the graphic window.

Microsoft Logo's new, extra graphics commands allow the following facilities: choosing fonts and patterns; designing patterns; setting plotting width; drawing lines and shapes; filling; and changing cursor shape and font styles. These all worked as expected and quickly.

The new window commands are very interesting. Windows are set up as text or graphics and each has to be named; output can then be directed to any open window by giving the name. Commands are available to convert between whole screen coordinates and those within a particular graphics window. Windows can be moved and resized under program control as well as saved to and loaded from disk. Mouse commands are as expected, with the cursor/pointer tied to the mouse position and primitives to check the state of the button and the window the cursor is in. Logo primitives are basic commands within the language and are, effectively, automatically-defined procedures.

Surprisingly, considering Logo's educational bent and the fact that it makes no claims to being a serious systems programming language, the disk access and filing commands are extensive. They allow the complete construction of things such as diskbased random access databases, and in some ways this makes sense considering Logo's underrated potential

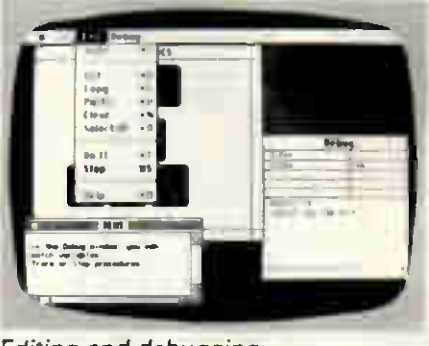

#### Editing and debugging

as a list processing language.

The available workspace management commands include some to control which disks are in the Macintosh, to remove comments from procedures and to hide procedures from view, as well as the usual ones to show contents of the workspace and to tidy it up.

Apart from the usual variable assignment commands, Macintosh Logo also fully covers properties. Any Logo word can have a property list associated with it (a property list is a list of attributes and values which are associated with a particular name). For example, Fred (hair black eyes blue weight 175 shoe 9) is an obvious property list associating the given values with the name Fred. A full set of primitive procedures is implemented to control and access these property lists.

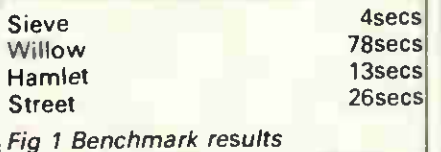

An additional data type is allowed in Microsoft Logo: this is the array. One qualm I have always had regarding Logo is that it does not have a data structure like an array where data can be stored and retrieved extremely quickly, without having to look for it as with lists. An array in Microsoft Logo is, effectively, a list which has a specific number of elements. Elements of the array are accessed by their position within the array. It is also possible to convert a list into an array and vice versa. Some of the operations that apply to lists can also be applied to arrays, such as Count, MemberP, EmptyP, and so on.

One interesting addition to the mathematical calculations that can be perfomed are the commands Annuity and Compound which calculate annuities and compound interest. These are available presumably because they are part of the libraries available to Macintosh software developers.

In February 1985 PCW reviewed three versions of Logo for the BBC Micro, and four primitive Benchmarks, plus their listings, were given:

two we graphics; manipulatior. prime number, Eratosthenes. Wi. tle graphics proced recursively on the screen.

other graphics program, drew a street scene consisting of four houses getting progressively smaller. The results of these Microsoft Logo Benchmarks on the Macintosh are shown in Fig 1. The results are considerably faster than those given for the BBC versions of Logo, but then they should be, given that the processor running them is a 68000 rather than a 6502.

The results for the Hamlet Benchmark vary considerably, depending on how large and how full the text window is that output is directed to. The figure given is an average of several, ranging from eight seconds to 20 seconds.

#### Documentation

The documentation accompanying Microsoft Logo is extensive and thorough. The Guide to Programming manual is really a guide to programming in Logo, with specific emphasis on the Macintosh and Microsoft Logo. Novice Logo users should find it an easy introduction to the language and this particular implementation.

The other main guide is the Logo Reference Manual which gives all the definitive answers. It is useful for people who know Logo and who simply require the finer details of how it operates.

#### **Conclusion**

Microsoft Logo is a powerful version of Logo, and has many facilities which make use of the capabilities of the machine on which it runs, the Apple Macintosh. It is suitable for people who wish to learn Logo or who wish to program in the language more seriously. Its structure conforms closely to previous standards, except in one detail — the use of the IF command.

Nevertheless, the interface with the user and the interface between the language and the machine are not as good as they could, and should, be. Experienced Macintosh users may find the language clumsy, although those new to it may not notice anything untoward. The package is rather expensive, even for educational users, although for those who want a comprehensive version of Logo with access to considerable power and memory, there is little to compete with it.

Microsoft Logo is available from Microsoft or its dealers at a retail price of £145, discounted to approximately (100 for educational users. END

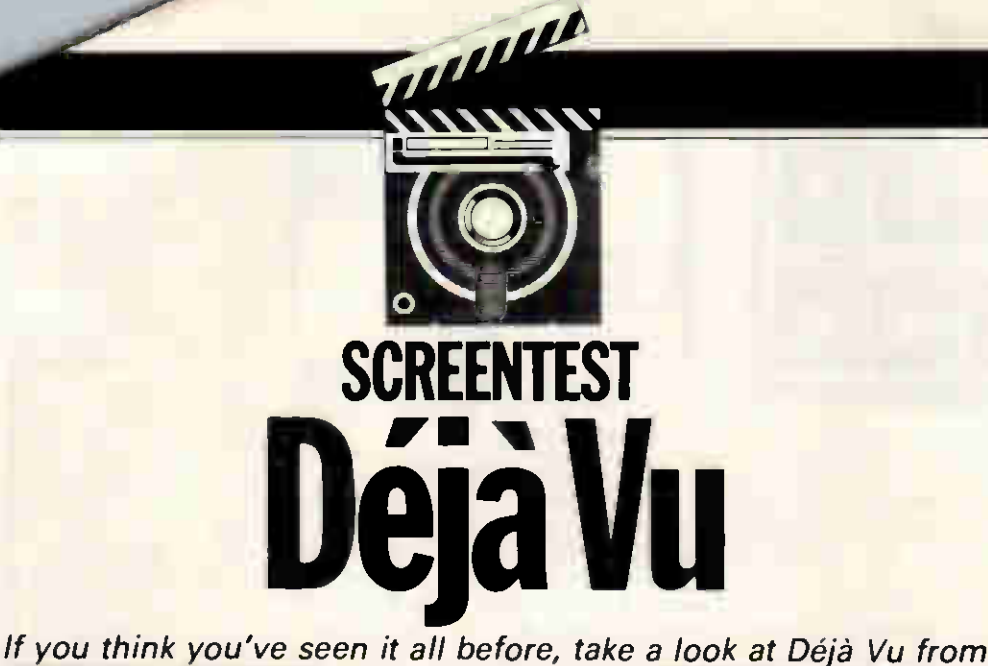

Intelligent Environments. This jotter-cum-database is also a first-class decision modeller, writes David Tebbutt, although some of its concepts look vaguely familiar . . .

When Intelligent Environments first launched Déjà Vu, it billed the product as an intelligent database, a decision modeller and an electronic notepad. Wisely, the company has decided to reduce the confusion and concentrate on decision modelling as the primary application.

It is worth pointing out to those who would like help with complex decisions that they can also use Déjà Vu as a jotter-cum-database inbetween bouts of decision-making.

Sticking to Déjà Vu's primary purpose, it enables its user to model very complex decisions in a very straightforward way. The presentation of the program on the screen is excellent — a feature which is unfortunately not shared by its manual. To be perfectly frank, you would understand Déjà Vu much more quickly simply by using it, rather than trying to glean any insight from the manual. All is not lost though. I called Intelligent Environments to announce I the bad news, and the company ( admitted that it already knew and had commissioned a new ('extended' was the word used) manual.

I don't want to labour the point because Déjà Vu is a very neat product, but if the manual had been better written it would have knocked a day to a day-and-a-half off my learning process. As it was, it took me two days to fully understand the product. Don't wait for the new manual if you need the product now, just keep a copy of this review — it may come in handy.

#### Decision-making

At the most superficial level, decision-making is simply a case of choosing between alternatives (called 'Options' in Déjà Vu). We ponder our options until one emerges the win-

ner. The more systematic among us may even list the options in order of preference. You won't be surprised to learn that Déjà Vu presents its conclusions in exactly that way.

Before we reach our decision, we will have examined all the factors which affect the final outcome. If choosing a car, for example, we will have looked at the various common features — seating capacity, petrol consumption, top speed, insurance group, and so on. Some cars may even have unique features which separate them from the others and these need to be taken into account. Power-assisted steering or a sun roof might fall into this category. Each option may be assessed on the features it has in common with the others and then the overall 'score' for each may be adjusted according to the unique features. Deeper down in the decision might be sub-options or more detailed contributory factors. For example, petrol consumption will comprise urban cycle and high speed figures. In this way we plunge ever deeper into the details of a decision and somehow, miraculously almost, we decide, then act. And breathe a sigh of relief, because complex decision-making is certainly tough on the old brain.

Business decisions, like where to apply information technology next, are very complex, and to model the entire area which contributes to the decision is not easy unless you have access to something like this package. It enables you to build hugely complex models full of options, special factors and weightings. What's even more useful is that you can play 'what if' by tweaking the importance or weighting applied to each piece of information supplied. Time after time, Déjà Vu will re-evaluate

the model and present its new conclusions, usually in a matter of a few seconds.

There is absolutely no doubt that the really great (and the really awful) human decisions owe much to 'gut feel', and you may be sceptical of a system which offers the facilities described here. But it is also true that the more we understand the component parts of our decision-making processes, the more frequently will our 'instincts' prove to be right. Déjà Vu enables you to create a map of the problem area which you can roam around and experiment with, gradually gaining the sort of insight which leads to the great 'instinctive' decisions.

#### **Structures**

Déjà Vu's complexity is derived from a number of very easily understood concepts. First of all, you may hold any number of decision models in memory at the same time, subject to memory limitations. This is useful when common factors affect different decisions; it saves re-entering information for each decision model. Since the information is already in memory, albeit in a different model, Déjà Vu provides simple copying facilities to enable you to duplicate entries (but more on that below). Each model bears a name of up to 30 characters and Déjà Vu maintains a list of these called the 'Subjects' list, or page.

A page is a list of items which may be longer than the display area of the screen. Additional information on the page, but off the screen, is indicated by arrows at the top and bottom of the display, depending on where the screen window is in the page. All Déjá Vu printing activities are based on these pages.

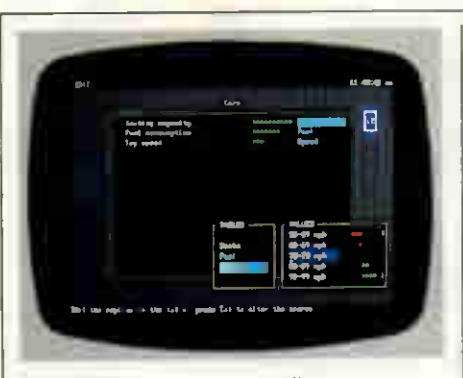

Importance and table details

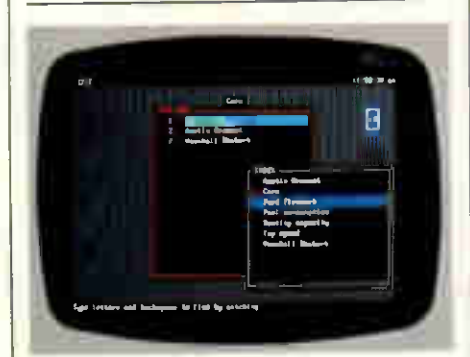

An Options page and Index window

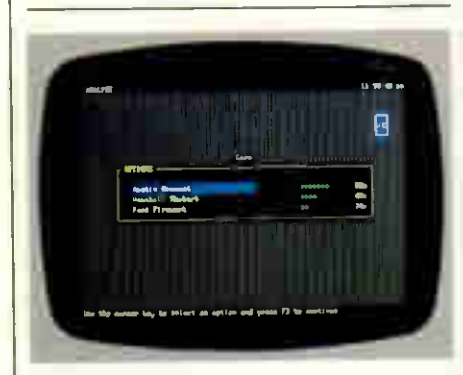

The final result

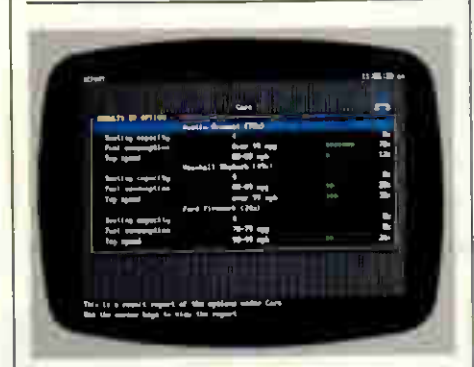

Detailed results - by Option

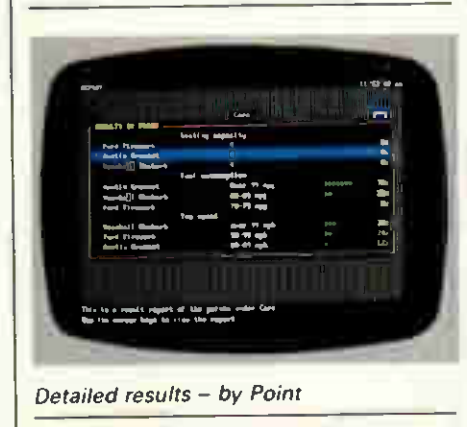

Each subject, or decision model, will have all the parameters and options relating to that decision descending from it in a hierarchy of pages, sub-pages, sub-sub-pages, and so on. Apart from the Subjects page there are only two other types of page — 'Options and Points'. The Options page is a numbered list of alternatives to choose between. In our car example, the top-most Options page might have listed cars such as the Mini, Nova and Fiesta. But, since most decisions require lower level options to be selected, Options pages are allowed anywhere in the model.

The Points pages carry facts about decisions; criteria if you like. Again, from the car example, you might expect to see entries for the number of seats, the fuel consumption, the top speed, and so on. Values are attached to these Points and it is the combination of these values which leads Déjà Vu to decide the ranking of the various Options under consideration. The only problem is that having given a Point a value, this is shared by all other Points of the same name. As we shall see shortly, this can be overcome and it is also not 100 per cent true. But first, you need to learn more:

— Each Option or Point may have its own lower level Points and/or Options page attached to it. In this way, we break down decisions into ever smaller details. The results from the lowest level pages are passed up to the next level which in turn are evaluated and passed up to the next level until eventually the results are attached to the entries in the topmost list of Options. (See the Cal-<br>culation box for details of the culation box for details method used.)

This may be clear for entries which have just Points or just Options hanging from them but we need to consider the case of entries with both Points and Options attached to them. This is where we overcome the problem of different Options sharing the same Points. When an entry has both Points and Options attached to it, Déjà Vu treats them as an Option/Point matrix. Each Option/ Point pair is treated separately. In our car example we can have a Fuel Consumption Point on each car Option.

This is how a simple decision model might look:

Subjects page Car decision Options page

1. Mini

2. Fiesta

3. Nova

Points page

Seating capacity

Fuel consumption

Top speed

This could be visualised as a matrix (as shown in Fig 1)

I find it convenient to imagine Déjà Vu model structures like this:

#### An entry on any type of page Options ...... Points<br>page page page

The dotted line between the Options and Points pages reminds me that if both exist beneath an entry, then they are combined to form a decision matrix. And there is no reason why you shouldn't have complex structures involving endless nested matrices. In fact one of the examples given by Intelligent Environments is that of an economic model where companies are assessed in the form of a matrix; the results of these assessments are passed up to a higher level matrix which is looking at industry sectors according to the same criteria.

#### How to score

Now it's all very well to know that we can combine these structures into models of ever-increasing complexity. What we need to understand is how the values are assessed for each Point and Option.

Déjà Vu can only get values from the Points entries, so all the Points at the lowest level in the model are evaluated and the results passed to the level above. The only exception to this is in the case where we have a Point and Option page pair. In this case, the matrix is evaluated and the results attached to each Option in the list. The Déjà Vu user may attach a weighting to a Point in order to reflect its importance. In this way we may decide that seating capacity is more important than top speed, but less important than fuel economy. When the score arrives from down below, it is modified by this weighting before being attached to the higher level Point.

Once the ball starts rolling you will find results being passed up from Options pages, but which ones? The answer is either the highest score or whichever one the user forces up. We will see later that models may be evaluated ('analysed' in Déjà Vu jargon) under Déjà Vu control (Auto) or by the user (Manual).

We will also find values being passed up to Options which already have values coming in from a paired

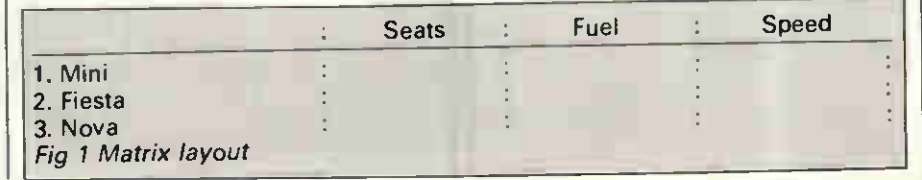

# **Our Sortware w** to end your pape

If you run a small business you'll know, only too well, how much unproductive time you spend on that necessary evil, paperwork.

Quest Business Software for the AMSTRAD. IBM and COMPATIBLES and most CP/M micros will, quite simply, relieve you of the paperwork millstone and can PAY FOR ITSELF in as little as ONE MONTH by dramatically increasing your efficiency and profitability.

Since our award winning CASH TRADER was published last year we've considerably expanded our range of Business Software to save you time on accounting, searching through files, typing letters and producing reports.

As many of our packages are available for evaluation prior to outright purchase, you've everything to gain by ordering today. Just because our software costs less it doesn't mean that we've cut corners or skimped on detail thousands of users, world wide, will testify to that!

All Quest Business Software is very easy to use and we've paid particular attention to provide detailed documentation, and, should you need it, Ongoing support.

You could say that we haven't slept ... ... So you can.

#### AMSTRAD BUSINESS CONTROL SYSTEM • QUEST BUSINESS CONTROL SYSTEM\* THE LOW-COST FULLY INTEGRATED ACCOUNTING SYSTEM WITH

OVER 30.000 USERS WORLDWIDE!

Behaves like much more expensive software, and is well structured" 'What Micro' Feb. '86.

These accounting systems designed for the Amstrad. IBM (and compatibles) and most CP/M micros put the power of fully integrated accounting within even the smallest budget. The three modules. of which the system comprises, are Sales Ledger/ Invoicing/Stock Control : Purchase Ledger: Nominal Ledger. Modules may be purchased independently if required and full software support is available.

All packages are fully documented and an evaluation suite for ALL THREE modules is available.

#### EVALUATION COPY ONLY £19.95! (14 day Money Back Guarantee) CASH TRADER\*

if your paperwork tends to be somewhat haphazard, Cash Trader is brilliant at creating order out of chaos — 'What Micro' Feb. '86.

Cash Trader has sold over 5,500 copies since its launch last year and has been universally acclaimed. Designed for business people —not accountants— Cash Trader is as easy to use as a Cashbook with the added advantages of automatic totalling and cross costing, the ability to produce printed reports for VAT and Auditors' requirements and the tremendous benefit of accepting ANY TYPE OF ENTRY in ANY ORDER— eliminating tedious manual paperwork sorting.

Additional reports from CASH TRADER may be simply produced with ANALYSER— a low cost add-on module.

Cash Trader and Analyser are supplied with full documentation and software support, if required.

.an outstanding and original contribution to business profitability and efficiency The Standard Micro Business Awards. Sept. 1985.

#### EVALUATION COPY ONLY f.19.95! 14 day Money Back Guarantee)

" For Amstrad WPC 8256, CPC 6128, 664 and 464 (Twin Drive)<br>"IBM. Compatibles and most MSDOS or CP/M micros "Cash Trader can run on a single drive.

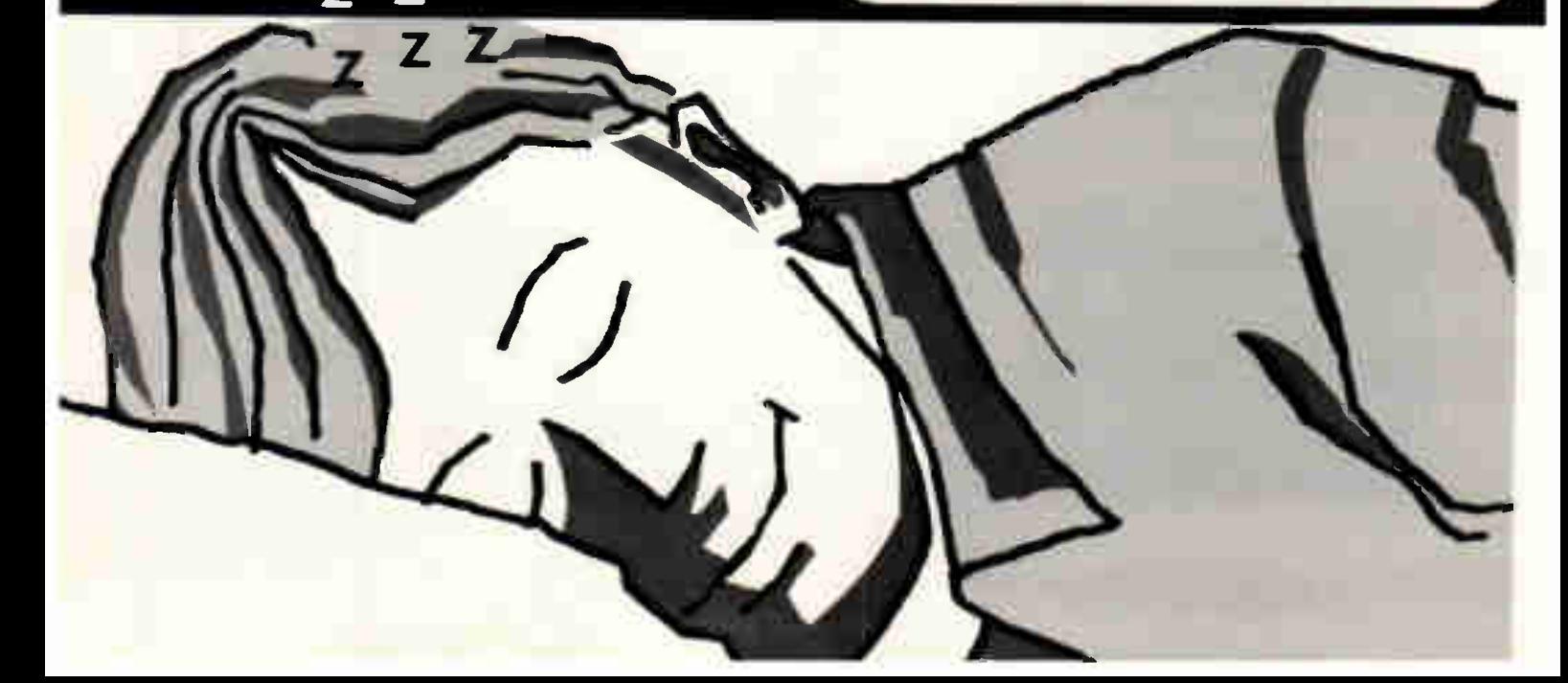

# $\overline{\phantom{a}}$

#### THE AMSTRAD POCKET SERIES

WORD PROCESSING: SPREADSHEET: DATABASE: REPORT GENERATOR 'Office Automation at a price to suit your pocket'. Sold in 42 countries, these four essential business tools originate from MicroPro - the authors of WORDSTAR- the best known software package ever produced.

POCKET WORDSTAR WITH MAILMERGE - Professional WORDPROCESSING with a host of features and incorporating MAILMERGE, to allow personalised letters and address labels, etc., to be extracted from MAILMERGE.

POCKET SPELLSTAR - will check the spelling in your correspondence automatically, from a 'dictionary' stored in your computer.

POCKET CALCSTAR - Enjoy the benefits of accurate forecasting and planning with this spreadsheet.

POCKET DATASTAR - Your electronic filing cabinet in which valuable information is held safely and is accessed and sorted at the touch of a button.

POCKET REPORTSTAR – Designs and generates the reports you need – in the form that you require them. Invaluable when used with DataStar WORDLINK - Links ABC accounting with POCKET WORDSTAR to enable details from your ledgers to be utilised for WORDPROCESSING. Wordlink, for example, will enable you to send personalised letters to all accounts more than 30 days overdue - Automatically.

TYPING TUTORS KEYBOARD COACH - Absolute beginners will soon increase their speed and accuracy with this easy-to-use tutor. MASTERTYPE - for "two fingered typists"' to help bring other fingers into play WITHOUT starting from scratch. Amstrad and most CP/M machines. Twin drives advisable.

#### MATCHBOX

The stand-alone Electronic Card Index you car. ' afford to be without!

Only £29.95

MATCHBOX is one of the easiest to use software packages ever designed. It allowsyou both to store information ( $\bar{e}$ , customer records. product specifications etc.) and then to sort it in a variety of forms that may then be used. if requried, to print out lists or labels.

Features include:

**· Up to 32000 Records per File** 

Arnsirad a2s6 6128 canrunonasingledrive

• Up to 30 Alpha or Numeric fields per record **• Sorts on any selected field.** 

MATCHBOX is equally valuable for business or private use!

#### WAGES AND SSP\*

How much time do you spend calculating Wages, Tax. and N.I. or maintaining SSP records? Too much?

Our WAGES and SSP package takes all the hassle away by automatically calculating salaries, wages and overtime.

Income Tax and N.I. contr ibutions are also calculated and payslips produced together with comprehensive payday reports. The system also creates Year End Forms P14/P60 and P35 (CS).

Full SSP records are maintained, sick pay due calculated and reports pr inted.

Annual updates for TAX and N.I. changes are available together with full software support, if required.

EVALUATION COPY ONLY £19.95 <sup>14</sup> day Money Back Guarantee)

Runs on AMSTRAD WPC 8256m CPC 6128 864 and 464 • 18 1 and Compatibles Apr icot

#### SOFTWARE FOR ACCOUNTANTS\*

SHOEBOX. A powerful Incomplete Records Program produces Trial Balance. Prof it &Loss A/C and Balance Sheet, simple to use. rapid entry routine. automatic VAT extraction. Links to Wordstar for tailored reporting. comprehensive audit trial, up to 300 Nominal Accounts with 99 sub analysis codes in each.

POCKET WORDSTAR accepts Final Accounts reports from Shoebox. offers comprehensive editing and printing options.

TIME RECORDER records Time and Disbursements. Caters for up to 200 clients with 150\* charge rates. produces comprehensive WIP repor ts.

\* Volumes for Amstrad LBM and compatibles accommodate more " Amstrad WPC 8256 CPC 6128, 664 and 464 with twin Drives and most<br>dot matrix or daily wheel printers

> I amm i Mi

. A  $\mathbf{A}$ 

 $\blacksquare$ 

AMSTRAD BUSINESS CONTROL SYSTEM AND QUEST BUSINESS CONTROL Evaluation Copies **SYSTEMS** Evaluation copies are usable but a restriction on the number of entries Please send me Sales Ledger. Invoicing and Stock Control [9900 . inc VAT Please send me Purchase Ledger f 33 00 inc VAT exists. On payment of the balance you will be given a password to remove the restriction and enable full use to be made. Please send me Nominal ledger<br>Please send me Evaluation / Demonstration Suite (all 3 modules) £19.95 inc VAT<br>CASH TRADER WITH ANALYSER If. for any reason you find the product unsuitable for your purposes. send the evaluation copy back within 14 days for a lull refund f 19 95 inc VAT Please send me Evaluation copy 15.4 I enclose my cheque made payable to Quest International Computers for Please send me Cash Trader - full working copy f 99 95 inc VAT E f 149 95 inc VAT Please send me Cash Trader with Analyser SOFT WARE FOR ACCOUNTANTS Total Please debit my Access/Visa/American Express Card No Please send me Shoebox f 149 95 inc VAT £99 95 inc VAT Please send me Pocket Wordstar £69 95 inc VAT Please send me Time Recorder Microcomputer Used \_\_\_\_\_\_\_\_\_\_\_\_\_\_\_\_\_\_\_\_\_\_\_\_\_\_\_\_ Name: AMSTRAD **POCKET SERIES** Please send me Pocket Wordstar with MailMerge £99.96 inc VAT Address: £39.95 inc VAT Please send me Pocket Spellstar (Spelling Checker) Please send me Pocket (alcstar (Spreadsheet) £49 95 thc VAT £69 95 Inc VAT Please send me Pocket Datastar (Database) Tel' Type of Business £49.95 inc VAT Please send me Pocket Reportstar (Report Generator)  $PCW4 - 86$ Please send me Wages and Statutory Sick Pay £6995 inc VAT Quest International Computers Ltd., School Lane, £29.95 Inc VAT Please send me MATCHBOX Chandlers Ford, Eastleigh, Hants. SOS 3YY Tel: (04215) 66488 Please send me further details

Total

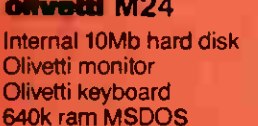

ollvetti M24 SP 10Mhz clock speed Olivetti 20Mb hard disk 640k ram MSDOS Olivetti monitor Olivetti keyboard

#### olivetti Twin 360k Disk Drive.

Olivetti monitor Olivetti keyboard 256k ram MSDOS £1495

olivetti Single 360k Disk Drive Olivetti monitor Olivetti keyboard 256k ram MSDOS **£1395** 

<u>Fiuunuillie</u>  $\sim$ EI I WE SUPPLY EVERYONE FROM LEADING UK COMPANIES, GOVERNMENT DEPARTMENTS,<br>EDUCATIONAL ESTABLISHMENTS, LOCAL ESTABLISHMENTS, LOCAL AUTHORITIES, THE COMPUTER TRADE TO SMALL BUSINESSES AND THE PRIVATE INDIVIDUAL ANYWHERE IN THE WORLD!

WE ARE THE VERY BEST

**IGNORE THE REST —** 

#### olivettl M24

Internal 20Mb hard disk Olivetti monitor Olivetti keyboard 640k ram MSDOS

£1795

£2395

ORGANISATION FOR

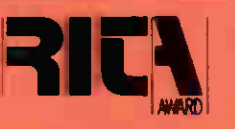

**p** 

olivetti

WE ARE THE

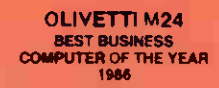

£1895

#### olivettl Printers

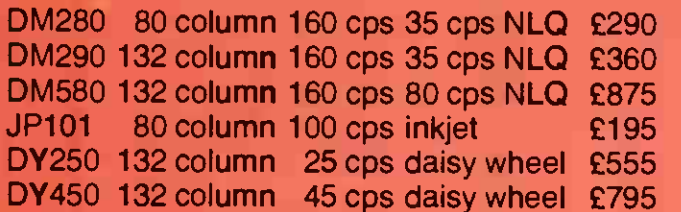

#### olivetti Add-Ons

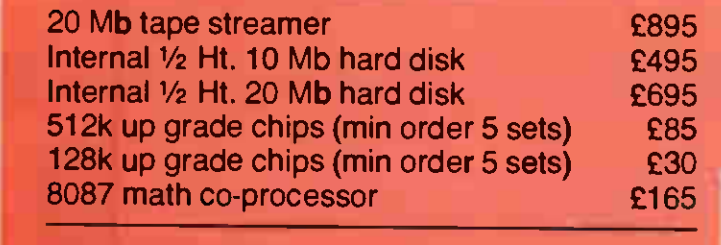

#### Epson Printers

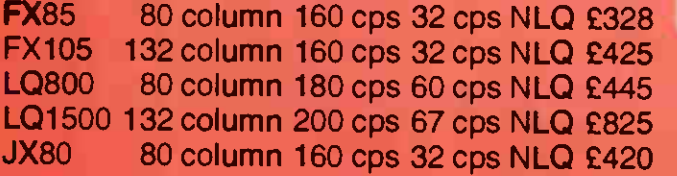

#### All other Epson printers available

All prices exclude VAT and delivery and are correct at going to press. Piccadilly Micros reserve the right to vary prices without prior notice. Trade enquiries welcome. Additional discounts for bulk orders.

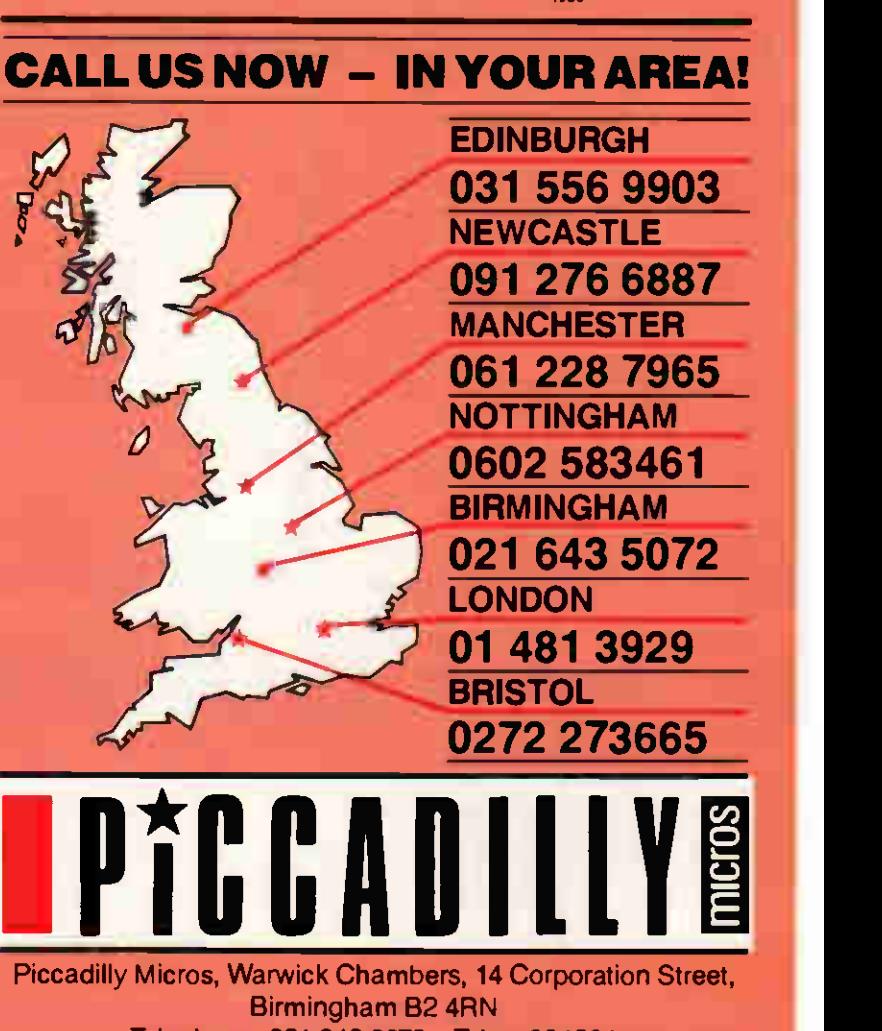

Telephone: 021 643 5072 Telex: 334264

 $\star$  12 months warranty  $\star$  7 day money back guarantee

 $\star$  Next day del. available

- $\star$  On site maintenance contracts available
- $\star$  Finance plans available

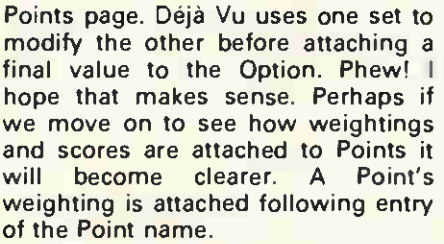

Simply press Tab and an 'Importance' weighting appears, preset to 50 per cent. You may vary this from Forbidden' through  $-100$  per cent to +100 per cent and 'Essential'. This is done by pressing left and right arrow keys and watching the scale grow and shrink according to your needs. A press of the minus or plus key changes the sign and, on colour screens, the colour of the scale. This weighting is unique to this occurrence of the Point and is applied to any score which it receives from the user.

Having weighted the Point, we can attach a table of possible replies the user may give. This is entirely l optional but it does make life a lot easier for the user and enables you to build a tidier and more consistent model. This may not be entirely clear until we look at evaluation next, but if the user is invited to think up answers during Analyse, there is a fair chance that he won't be very clever at dreaming up replies and values 'on the fly'. For example, let's say 'Petrol consumption' came up. The user, unprompted by your suggested replies, might go for 'heavy', 'moderate' and low' and attach scores of —50 per cent, 0 per cent and +50 per cent which wouldn't be too bad. On the other hand they might try to answer to the last decimal point '38.6 per km at 56 mph' and then try to think of a value for that answer which differentiates it sufficiently from all past and future petrol consumption figures they will need to load into the model. Take my recommendation and build some standard 'Reply Tables' before you let Déjà Vu loose on anyone, yourself included.

Having entered the weighting, press Tab again and a 'Tables' window will appear, inviting you to give your table a name. Type the name followed by Tab and an associated 'Values' window appears. In this you may type a 12-character description of a reply and a value to associate with it. Do this for each of the replies then, during Analyse, all the user will need to worry about is selecting from one of the plain English answers provided. Further help may be given by attaching a 'Footnote' at the bottom of the screen; for example: 'Please give an indication of the fuel consumption of this car. Sum

**SCREENTEST** 

THUMP

the three standard figures given in the brochure, divide the result by three and select the appropriate answer from the reply window.' And, just in case you're counting, you may have up to 240 characters of Footnote.

#### Analysing the model

You may roam around the model, evaluating bits and pieces as the fancy takes you (Manual mode) or you may pass control to Déjà Vu, which will work round the model systemati-

'We ponder our options until one emerges the winner. The more systematic among us may even list the options in order of preference. You won't be surprised to learn that Déjà Vu presents its conclusions in exactly that way.'

cally, pausing to ask you questions whenever it finds a gap in its knowledge (Auto mode). We'll take the latter route, although it's worth noting that you may switch modes whenever Déjà Vu pauses to ask you a question.

Choose your Subject and press F3. From now on you will be helped through by a combination of Questions (née Points), Footnotes and Reply windows. Once a reply is **|** selected, it is multiplied by the weighting for the Point and the result displayed as a scale and as a percentage against the Point. Each page of Points is presented in turn and you may alter your replies before moving to the next page by pressing F3.

I must say that the screen presentation and ease of use of Analyse is very impressive, an important factor when you consider that this is the part most likely to be used by inexperienced people.

The final results are presented as your Options listed in descending score sequence. Again, the scores are shown as both scales and absolute percentages. If you want to en-

quire more deeply into the results, press F9 ('Switch' in Déjà Vu jargon) to see a detailed analysis of the Points associated with that Option.

Alternatively, a whack of F4 will produce an onscreen breakdown of all the Points for all the Options. Ctrl/ P will produce a printed copy of the report. As you can see, Analyse is the simplest part. It is also very fast which encourages experimentation. 'What if' modelling is not the tedious, time-consuming affair it is with some packages. It is almost instant once you've changed the parameters. And you are not restricted to changing replies: it's a simple matter to pop back into Déjà Vu's Edit mode and play around with weightings and even the Points and Options themselves.

#### In use

By now you will have realised that Déjà Vu is not at all a bad product to use. Considering its complexity, I think the authors have done a good job. Analyse of course is a doddle as we've just seen, so let's take a closer look at Edit mode and see what that's like to use. Edit is the bit that looks after you as you key in details of the Subjects, Points and Options. It has two other modes which let you fool around with the Index and with the Tables. The Table Edit is nice because it means you can do your thinking about replies and values away from the clutter of the model itself.

Most Edit facilities are intuitive — Ins, Del and arrow keys all do what you'd expect. A special 'Line mode' accessed from F5 introduces one or two nice touches. With this facility, you may operate on lines as a whole - insert and delete are the obvious options but here are a few more:

- the 'Up' arrow switches the current line with the one above.

— the 'Down' arrow does the opposite.

- 'S' sorts the page either alphabetically or by weighting.

- 'E' replaces the current entry with its Points.

 $-$ '+' and 'P' allow you to move entries around the model.

The Sort and Expand facilities I found most powerful: the Sort because it helps you tidy up Pages and Reply tables for presentation to the user; and Expand because it meant I could whip an entry out of the Index (always accessible from F7) and pull all its lower level Points onto the current screen. Sometimes you will want the same Points listed on several different pages; this is the quickest way of doing it.

Forgive me for not mentioning the + and P option. Intelligent Environ-

#### **Calculation**

Déjà Vu gathers two sets of figures for a page of Points, then combines them to give an overall total. One set is calculated for all the positive Points (the Pros) and the other for the negatives (the Cons).

To calculate the result for a single Point, Déjà Vu takes the Reply Score and multiplies it by the Importance Weighting for that Point, dividing the whole by 100.

Separate totals are accumulated for the page for both negative and positive results.

Also adjusted totals are calculated for both negative and positive results in which each result has an increasingly marginal effect on the adjusted total. With  $AT =$  Adjusted Total so far and  $R =$  Result for this point, the formula is:

AT+((100-AT) x R)/100

The final calculation which gives the overall page total is as follows: where

- PAT = Pros Adjusted Total CAT = Cons Adjusted Total SPR = Sum of Pro Results
- SCR = Sum of Con Results
- $((PAT \times SPR) (CAT \times SCR))/SPR +$ **SCR**

ments borrowed that, and quite a few other ideas, from a program I wrote called BrainStorm. I really can't decide whether to be peeved or flattered.

Moving around the model is a doddle. Press F10 to expand the current line to its lower level components and F8 to go back up again. If the 'owner' (my description) of the current page exists on more than one other page, a press of F8 will bring up a window of 'References' which lists all the possible pages you can refer to. The most recently used is highlighted at the top of the list so if you want that one, simply press [Enter) or F8 again. The others are ranked in order of the most recent use a nice touch, but confusing if you don't know Déjà Vu is being clever. F9 switches between paired Points and Options.

The Index deserves special mention because it is so neat. You may access an entry in three different ways. Press F7 and the Index window opens with the current line highlighted. You may use the Pg and arrow keys to move around.

More exciting than that is that if you type a letter the index moves to the first word starting with that letter. Press another letter and focus switches to the word starting with both the letters. The letters, incidenSCREENTEST

**COLLAND** 

tally, are displayed either flashing or in a different colour to the rest of the entry. In this way you can quickly move to the item you want. The third alternative is to press F7 again and to type in a string of characters Déjà Vu will alight on the next entry containing that string.

#### Documentation

I've really said all I want to say on this subject. The manual is a very thorough reference document which looks as if it was written by someone intimately familiar with the product but totally unfamiliar with the sort of person who would use it. The result is that you have to read something like 96 pages before you start gaining an insight into this rather excellent program. In case you missed the earlier comments, Intelligent Environments is apparently commissioning some sort of rewrite.

The onscreen documentation is much more helpful than the manual. A double press of F1 gives contextual help (and it is helpful) at all times.

#### Price and supplier

Déjà Vu runs on IBM PCs and compatibles with at least one floppy disk

and 256k memory. It costs £295 plus VAT and is available from Intelligent Environments Ltd, 20 Crown Passage, London SW1Y 6PP. Telephone: (01) 930 2967.

#### Conclusion

Before settling down to write this review, I spoke to Russell Hart at Otis Elevators about his experience with Déjà Vu. Like me he had great trouble getting into the product because of the manual but once he got going he found that it suited his requirements perfectly. Russell is a business planner at Otis and has used Déjà Vu to build a company model against which he can test strategic implications of various courses of action. The model contains details of every company process (around 75 of them) and the strategic elements of each process. As well as helping Otis, Russell is preparing his Master's thesis on this subject. He has also used Déjà Vu for staff evaluation and selection and for picking winners on the 'gee-gees'. Twelve out of fifteen winners sounds pretty good to me — and he didn't place a single bet! Russell is delighted with Déjà Vu. He is an experienced computer user — Lotus 1-2-3, Knowledgeman, AutoCAD and Multimate — and he's still very keen on Déjà Vu after three months' use.

Need I add more? The manual's a dog, the product's a gem. I could be picky about all sorts of details but there isn't much point. The real question is: Does it do what it sets out to do in a usable way?' and the answer is an unqualified 'yes'. END

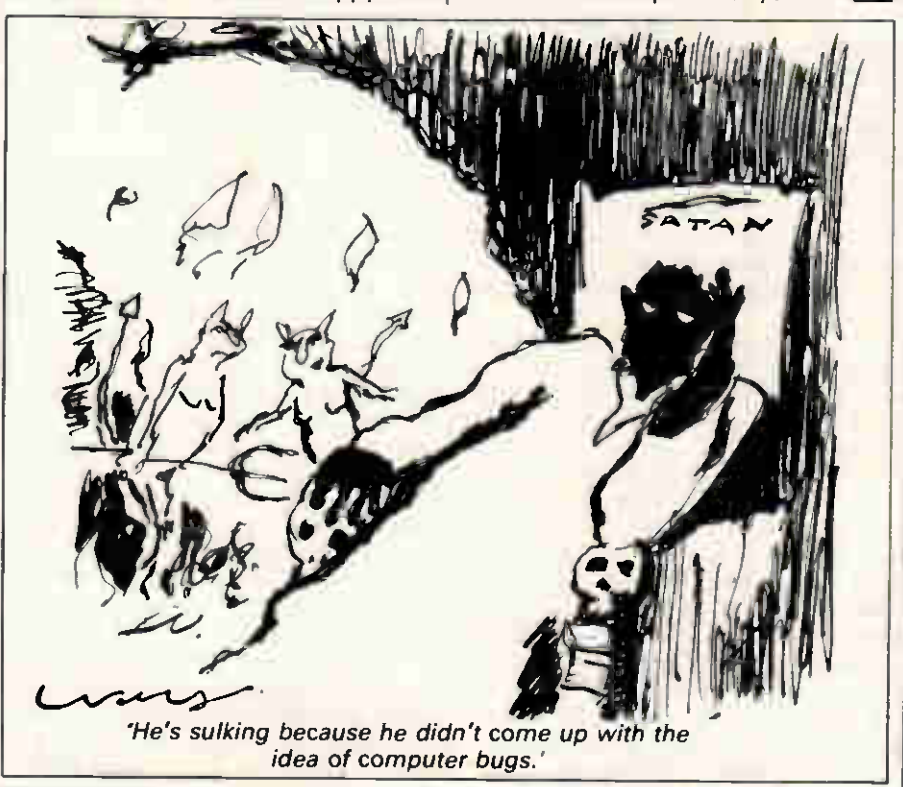

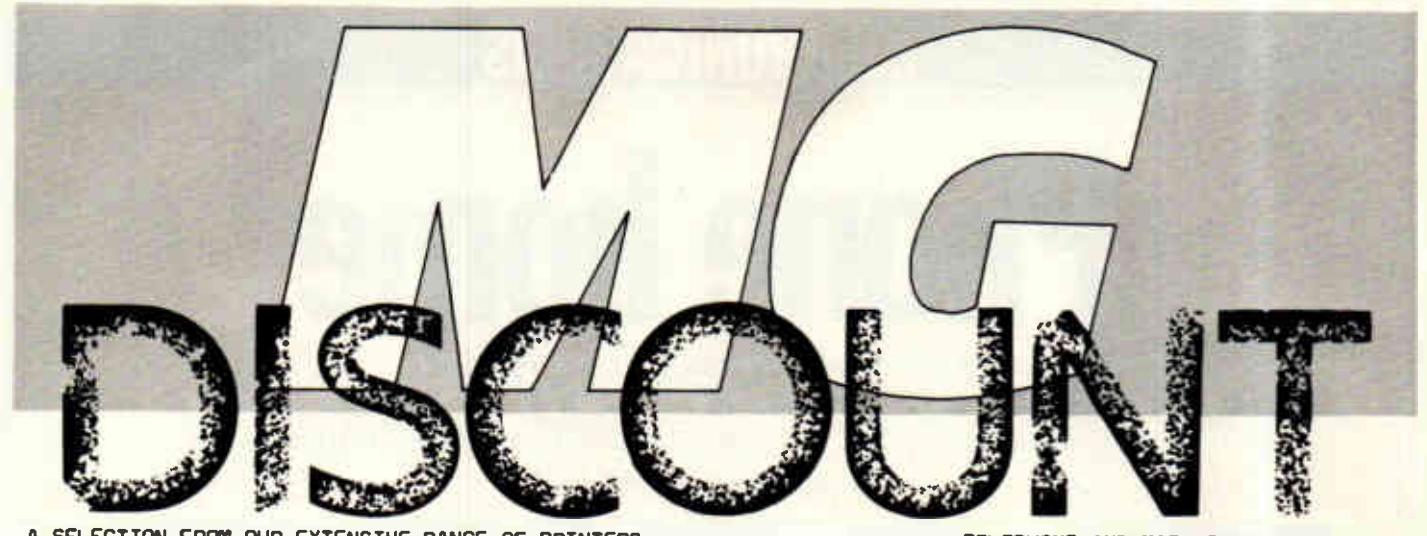

CANON MATRIX & INK JET

A SELECTION FROM OUR EXTENSIVE RANGE OF PRINTERS 

#### BROTHER PRINTERS

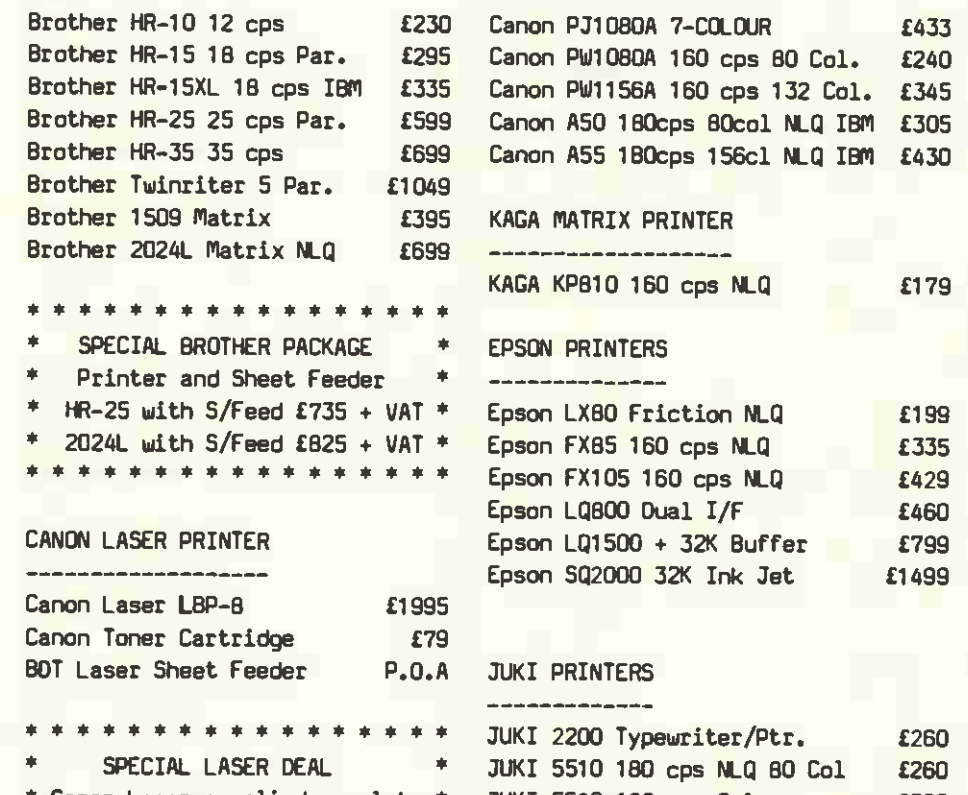

\* Canon Laser supplied complete \* JUKI 5520 180 cps Colour \* with software interface for JUKI 6000 80 col 10 cps \* for WORDSTAR Control  $\Phi^+$  $*$  Canon Laser Oeal £2125 + VAT  $*$ \* \* \* \* \* \* \* \* \* \* \* \* \* \* \* \* \* JUKI 6300 132 col 40 cps

TELEPHONE ORDERS taken 9-5.30 Mon to Fri. & 9-12.00 Sats. Delivery Charge of £9 + VAT on all printers.

TELEPHONE AND MAIL ORDER PRICE LIST 

#### MICROLINE MATRIX PRINTERS

£433 Microline 182 120cps IBM £219 Microline 192 160cps IBM NLQ £335 Microline 193 160cps IBM NLQ £459 Microline 84 200cps YLQ £699 Microline 84 XS 200cps NLQ £1100

#### \* \* \* \* \* \* \* \* \* \* \* \*

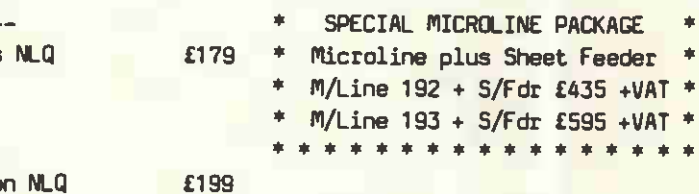

#### HIGH SPEED MATRIX PRINTERS

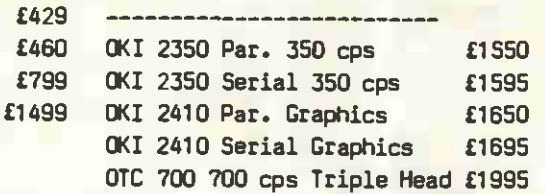

#### OTHER PRINTERS

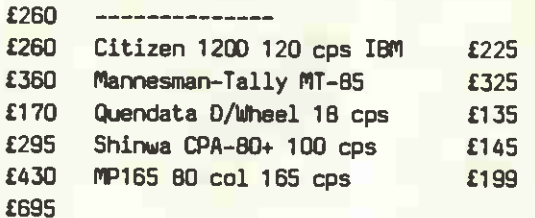

ALL PRICES EXCLUDE VAT & CARRIAGE. Prices subject to change without notice.

Complete range of Printer Cables, Switches and Serial Interfaces available. Please ask for details.

JUKI 6100 132 col 20 cps JUKI 6200 132 col 30 cps

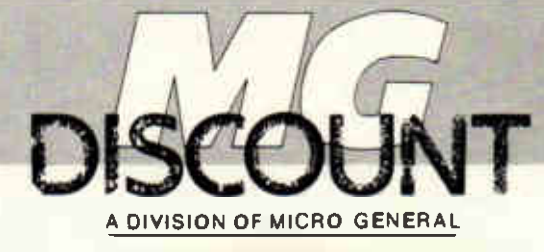

Buffer

£335

# COMMUNICATIONS

**Phone home mail is often presented as the epitome of fast and** 

efficient communication. But while the rapidly increasing popularity of datacommunications is all too the good, we have, argues Surya, still got a long way to go.

Nineteen-eight-six has been heralded the Year of the Modem: electronic mail promises the end of delayed post, lost documents and 'telephone tag'. Online information databases proclaim themselves as the final solution to the need for fast, accurate information. Traditional telex terminals are a dying breed, as even a humble electronic typewriter can be adapted to send and receive telexes. Datacommunications is king.

Last year was something of a j celebration period for the datacommunications industry. Electronic mail, once the preserve of large computer companies and a few enlightened individuals, is now almost a household phrase. Telecom Gold has expanded from a mere 200 mailboxes in 1982 to over 21,000 today, and this number is expected to double by the end of the year. The modem has, during the same period, been transformed from an expensive mainframe and minicomputer peripheral to a sub- £100 box owned by thousands of ordinary hobbyists. In today's business micro systems, a modem is almost as essential as a printer.

And yet the datacommunications industry can ill afford to sit back and rest on its laurels. The present-day industry is a mass of confusion, inconsistency and disinformation. The very fact that datacommunications is achieving such popularity is indication enough that the time has come to make radical and widespread changes to the way in which the industry operates. The three keywords of its future must be education, standardisation and rationalisation.

Some of the changes I suggest in this article are radical: they will require reorganisation, effort and a willingness to overcome the technical difficulties. Not least, they will require financial investment. But adapting to suit the changing requirements of your customers is hardly a radical move from a marketing viewpoint: it's simple economic sense. For every inexperienced user struggling with the likes of IPSS, there are at least 10 others who have never even considered using any form of

computer communications because | of the perceived difficulty involved. For every online database user, there are a hundred potential users who aren't even aware of the existence of services which could be saving them time, effort and money. For every electronic mail user, there are thousands of people using antiquated telex machines simply because they believe electronic mail to be complex and uncertain. Not only are these potential comms users deterred now, but the chances are that a great many of them will remain prejudiced even after changes have been made. The need for action is urgent.

#### **Education**

comms is no longer the exclusive domain of the expert computer user. More and more of today's users are neither experienced nor interested in the technicalities of computing. Their requirements are straightforward: they want a service which is efficient, reliable and, above all, easy to use.

Of course, the actual ease of use of a service is only half the issue: perhaps less than half. At least j equally important is the way in which the service is presented to the user. A poor advertisement, and potential customers won't even bother to pick up the phone. A muddled leaflet or brochure, and you'll never hear from them again. An incomprehensible manual, and you will hear from them again. And again. And again!

The phrase 'computer literate' has become part of the English language. But while those outside the industry are perhaps beginning to appreciate what computers can and cannot do, comms is still shrouded in mystery, myth and muddle. While most people are aware that electronic mail is the computer equivalent of telex, few appreciate the advantages that it offers. While some are aware that Prestel is an online information service which allows them access to such information as train timetables, news and weather, few are aware of the vast and varied range of up-to-

the-minute information available in this and other information databases.

A significant part of the educative process is simply to present the public with straightforward, accurate information in a comprehensible form. That this commodity appears sadly. lacking is a responsibility which must be shared by service providers, software and equipment suppliers, dealers and the press. In a time when the largest untapped market for datacommunications products and services is the naive computer user,<br>advertisements, brochures and advertisements, brochures and manuals for modems, communications software and online services are still being aimed at the professional comms user.

And if jargon such as 'the service is accessed at 300-baud CCITT originate, using eight data-bits, one start, two stop, even parity, Xon/Xoff handshaking with optional XModem protocols and/or EPAD error-checking' isn't enough to deter people, the prices are. And yet, used correctly, dial-up computer services are not spectacularly expensive: the problem is simply one of education.

Let's take the example of an online database which offers information on limited companies registered in the UK. With a connect-time charge of £120 an hour, it seems at first glance a very expensive service. But in just 10 minutes' use, you can get a complete analysis of a potential customer or partner: balance sheet, directors' interests in other companies, parent and subsidiary companies, a credit rating ... all for just £20. Compare that with the cost of sending one of your employees down to Companies House, and it seems very reasonable. Think about the possible consequences of not having the information when you need it, and £20 becomes a ludicrously insignificant figure.

Similarly, with electronic mail. A connect charge of 10.5p per minute is an expensive way to send mail if you sit online while you compose replies to your business correspondence. But log off, write your mail offline using your word processor and then log on again to transmit the

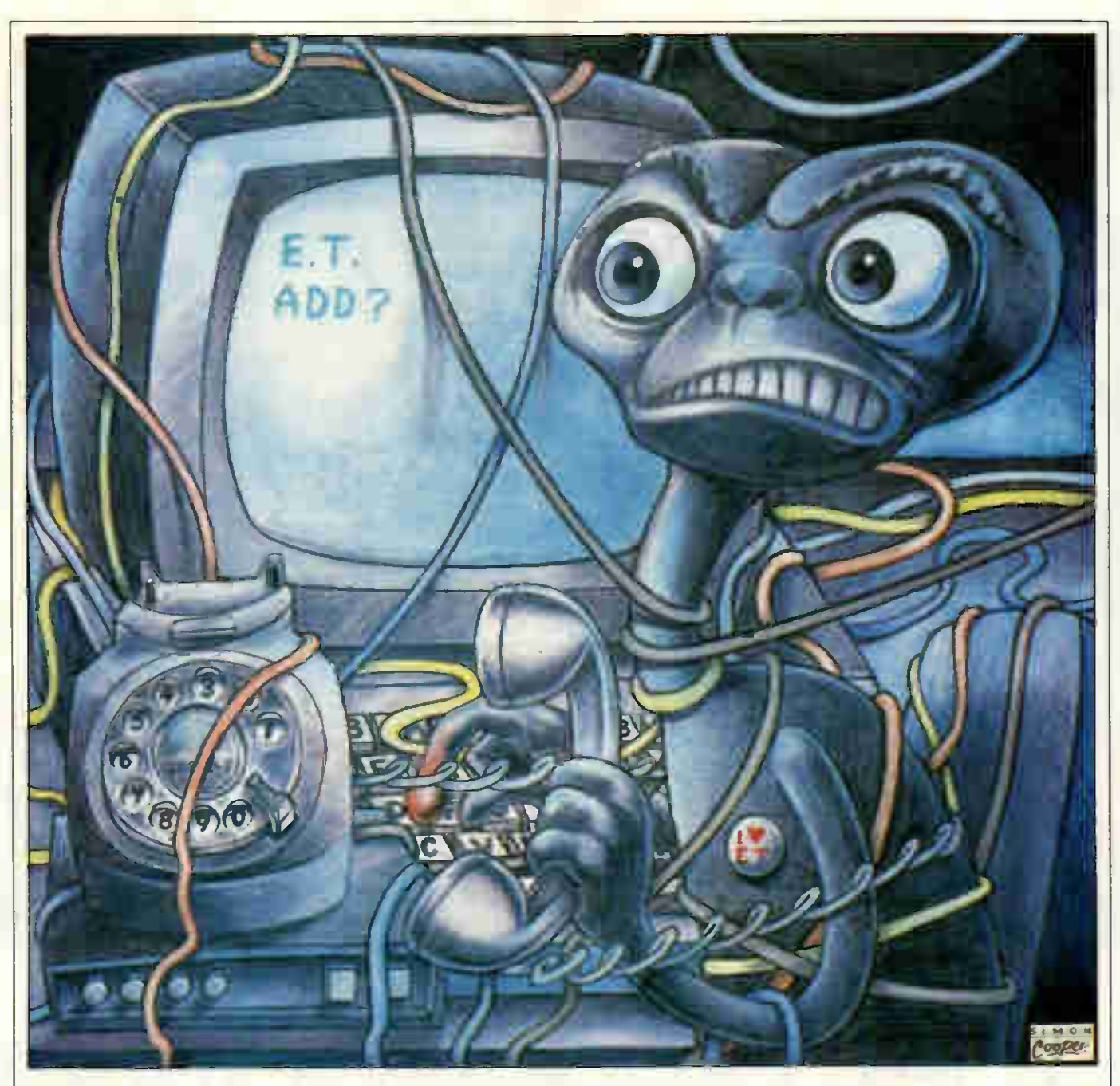

completed file, and you can send a message faster than a courier for less than the cost of a first-class stamp. If we are to encourage people to take advantage of computer communications, then education on this level is every bit as important as demystifying the jargon.

But presenting users with clear and accurate factual information is only one of the things needed to convince people that comms can work for them. Equally important is to introduce widespread and sensible standardisation.

#### Standardisation

Standardisation is arguably the most complex, emotive and confused issue in the entire computer industry. The benefits, in terms of simplicity, convenience and efficient use of resources, are self-evident, and yet these have to be weighed against the equally apparent disadvantages. The two microcomputer standards cur-

rently on offer are MSX for the home market, and IBM for business. Neither are anything to write home about. It's an uncomfortable dilemma which will doubtless be with us for a long time yet.

But standardisation of the datacommunications industry is much simpler to achieve, and presents far fewer drawbacks. There are really only three baud rates in use, for example: 300, 1200 and 1200/75. And yet one 300-baud service requires eight data-bits, one start and two stop with even parity and Xon/Xoff handshaking, while another demands seven data bits, one start and one stop with odd parity and Sin/Sout protocols. There's no particular gain [ to be had from either; they are simply arbitrary settings which could be easily changed.

Similarly with modems.The Hayes protocol, a set of standard codes by which comms software can control the settings of a modem, is a great

step in the right direction, and thankfully seems to be achieving widespread acceptance. But manufacturers are still continuing to produce modems which require different signals from the computer. Tandata recently released a beautiful intelligent modem called the TM512. It's completely automatic, does everything **p** you might ask of it, has built-in memory for storing telephone numbers and is totally useless to me because it is controlled using nonstandard codes. I can either throw away my existing, Hayes-compatible software and buy Tandata's own package, or buy a less attractive Hayes modern. A friend of mine has the opposite problem. Her autoanswer, auto-dial modem is Hayescompatible, but her auto-answer, auto-dial software isn't — as she discovered only after buying both. Consequently her system neither autoanswers nor auto-dials.

A compatible modem and software

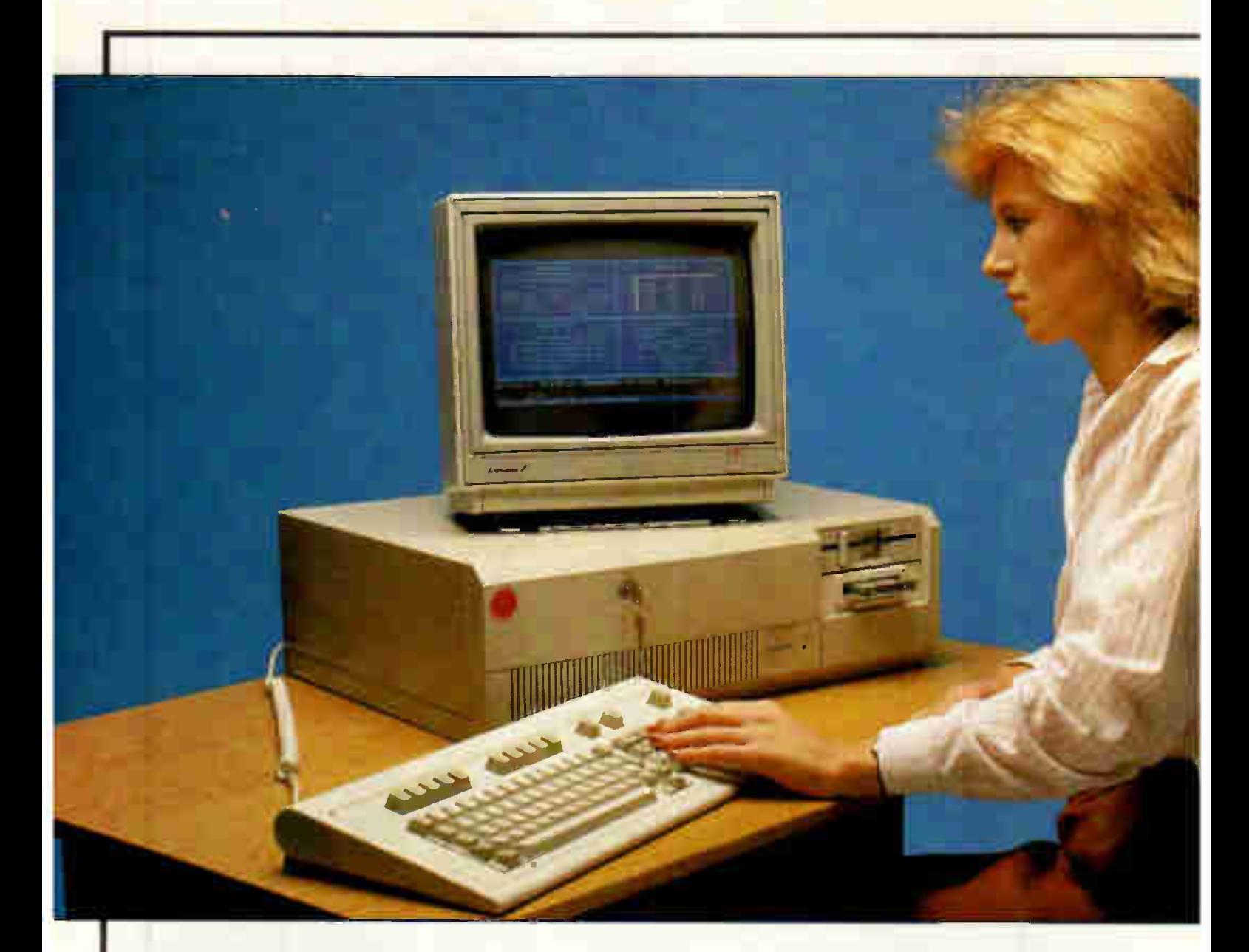

# The Complete Solution

Evolving and growing a business is never easy, it is full of problems. Be it accounts, budget control, forecasting, production, personnel or office processing, each must be solved effectively.

In order to solve your business problems, we know what is available. Do you?

Our headquarters in Essex have some 28,000 sq. feet of warehousing, manufacturing, maintenance, training and seminar facilities. Our central London sales office offers professional advice and training. Take a closer look at some of our solutions.

256k RAM 2 × 360k floppy dnves or 1 × 360k floppy drive and 20Mbyle hard disk including monochrome display adaptor and monitor (Philips) or colour card and monitor(Mitsubishi), and keyboard £2395

 $\sum_{\text{256k}}\prod_{\text{512k RAM}}\prod_{\text{20M}}\prod_{\text{yte of hard disk.1 double scaled}}$ 

floppy drive monochrome display adaptor and monitor (Philips)or colour card and monitor (Mitsubishi) and keyboard

£3495

 $\blacksquare$  **BM**  $\blacksquare$  **DC**  $\blacksquare$ <br>256k RAM, 2X 360k floppy drives, including monochrome display adaptor and monitor (Philips), and keyboard

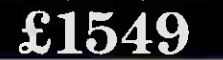

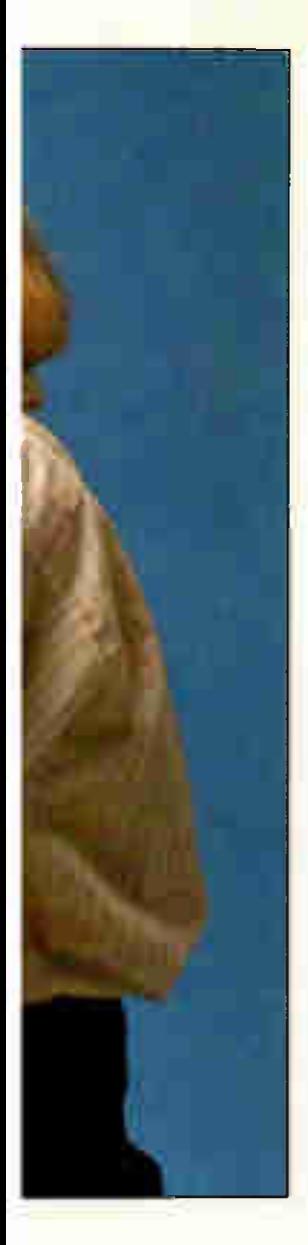

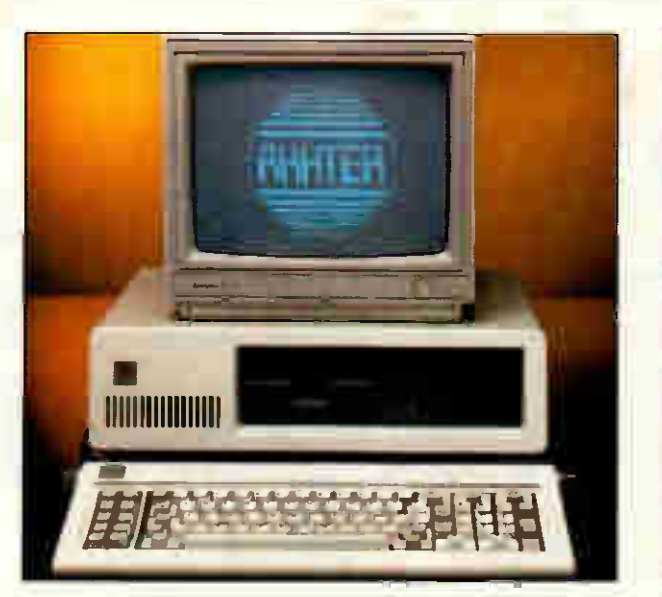

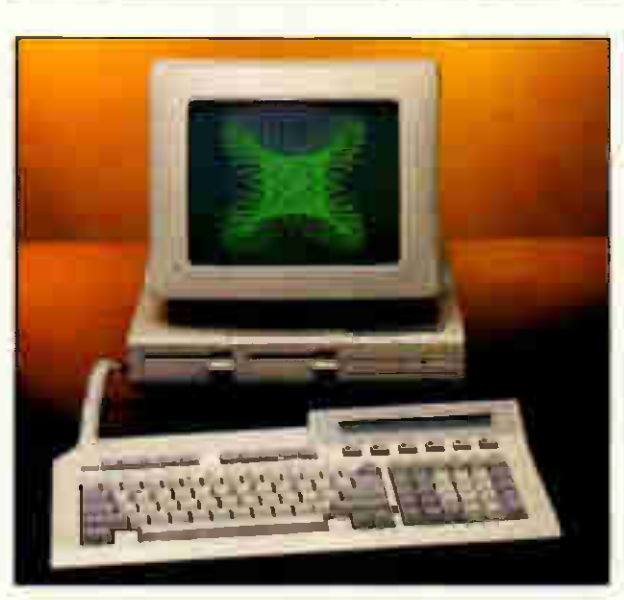

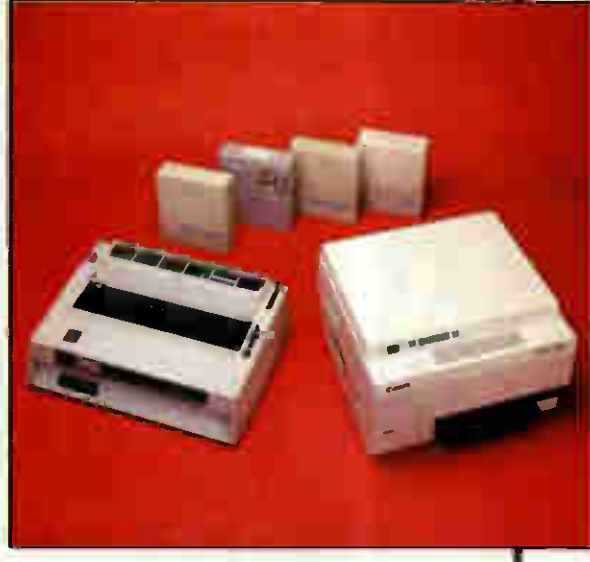

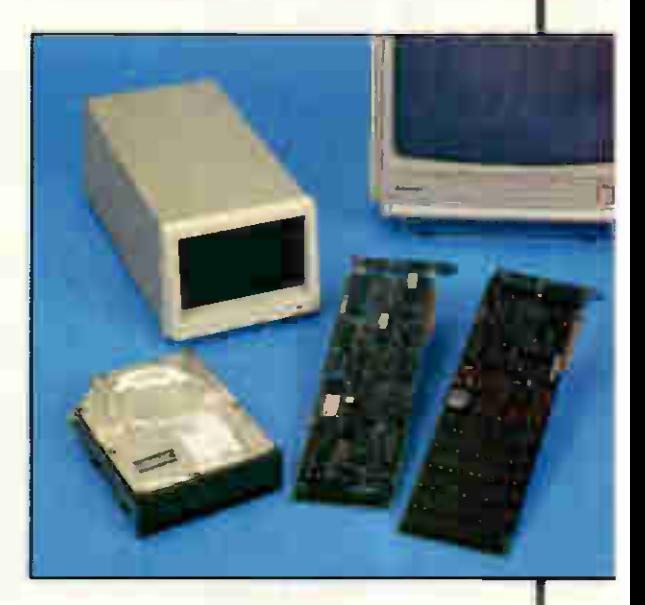

# UPGRADE |

Existing users can take advantage of our upgrades for IBM PC's XT's and AT's. A typical upgrade would consist of a 20Mb Winchester hard disk, and long -slot controller card, from

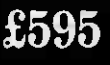

#### **SPERRY** IT

The Sperry IT is an IBM AT compatible which offers a remarkable performance A typical system, with 5 work stations, 40Mb hard disk, and Xenix operating system, expandable to nine users

£6995

#### COLOU ONITO  $20Mb$  SPERKI  $\bigcup_{n\geq 0}\bigcup_{n\geq 0}\bigcup_{n\$ Mitsubishi's 14" medium

res (640 pixels) colour monitor has advanced video and deflection circuits which guarantee stable, clear and brilliant images This is supplied with a colour graphics card which also has a parallel printer port

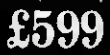

=

Authonsed Deaier

## APRICOT

The full range of Apricot products is available at very competitive prices for the whole of Aphl 1986

# SYSTEMS

The Sanyo 550 Series, and the 775 Portable have proven very popu-lar We are in a position to offer these systems at extremely good prices,<br>with a typical 550 Dual 800k drives. MS DOS Wordstar and Calcstar for

£699

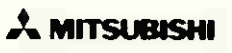

AKHTER COMPUTER GROUP Akhter House Perry Road Harlow, Essex CM18 7PW Direct line: (0279) 443527 Switchboard: (0279) 443521

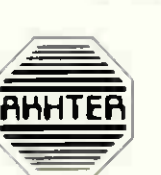

**Sapricot** 

WEST ONE BUSINESS SYSTEMS 37 Store Street off Tottenham Court Road London WC1 01-636 7142 01-636 4102

## Announcing the Qume Laser Ien. r eriectly prepared to fit in with your family. CATE OF BIRTH  $C = C \sqrt{C} \sqrt{D}$  $v_{\mathcal{B}^{\prime}_{S}}$  $k$  from  $k$  from  $k$  from  $k$  from  $k$

Never has a newly arrived laser printer proved so instantly compatible with your existing system of business computers, whatever their parentage.

That's because we designed it from the start to be adaptable: not only with all major individual, multi-user or networked computers and word processors, but with your business software, too.

Easy to install, your Qume

Laser TEN has all the well behaved Qume qualities to lead a rewarding and productive life. Its' pedigree ensures a durable, trouble-free performance producing 10 pages per minute of true letter quality text, even with constant use in high pressure environments.

The Laser TEN needs remarkably little attention, the integral 250-sheet capacity tray feeding system allowing

virtually unattended operation. Nor is its upkeep expensive. The drum and 1

developer cartridge lasts 30,000 pages and the easy-load toner lasts 5,000 pages.

Berkshire RG13 1EE<br>5321

 $-56$   $\sigma$ 

rent control to the control and some of the control of the control of the control of the control of the control of the control of the control of the control of the control of the control of the control of the control of th Anster March 1994, St., 300. 200 ans 616,7.' àege-

 $" "$ 

 $\epsilon_{\text{eff}}$ 

And de Chang

Telex 846321

 $e_{\text{max}}$  and  $e_{\text{max}}$ 

man en tel al module en module exercise the committee in the second contract of the second contract of the second contract of the second contract of the second contract of the second contract of the second contract of the second contract of the second c

hizzo PCh. . . . . . 5

12 Movement of the Condition of

'«'

Harry Har Construction

4fters *in* ... " " and pass a

e (O635) 31400

 $\frac{f(x_{k})}{f(x_{k})} = \frac{f(x_{k})}{f(x_{k})}$ 

Whether you're upgrading output from a daisy-wheel or

dot matrix printer or looking for higher standards of cost effectiveness and efficiency in laser printing, you'll immediately feel

at home with the newborn Laser TEN. It has the Qume quality.

#### Qume Quality. Innovation is just a part of it.

Qume (UK) Limited

Marketing and Sales Park Way, Newbury, Berkshire RG13 lEE Telephone: (0635) 31400 Telex: 846321 Telefax: (0635) 32852 Service and Training Centre Bridgewater Close, Reading, Berkshire RG3 1JT Telephone: (0734) 584646 Telex: 849706

# COMMUNICATIONS

package isn't the end of it, of course. There's that most wondrous of beasts, the RS232 cable. The RS232 cable is, of course, an internationallyagreed standard. Except that we all know that it isn't. My Macintosh has a 9-pin rectangular modem socket. My Tandy 100 has a 25-pin rectangular socket. My modem has a five-pin | DIN-socket.

Some machines have male plugs, others have female sockets. Some cables use nine wires, others use seven, five or three. Some carry DTR on one pin, others prefer a different pin; others don't use it at all. Some machines want DCD to be high, others need it low. Some want five volts, others insist on 12.

Creating a standard RS232 socket, cable, power requirement and wiring system is simple. PCW has already published one ('A superior standard', December 1985). Unfortunately, CCITT has published a different one, RS has one different to both and nobody uses any of them.

We must standardise. When the industry was young, and its relatively few users were quite happy with manual modems, suss-boxes and software configured by typing 1s and Os against a list of options, a standard was a luxury to be considered in the dim and distant future, if at all, but that future has now arrived. Not only have many of today's users never heard of a suss-box, but those of us who have are becoming increasingly irritated with the frequency of its use.

There's nothing difficult about standardisation. Dial-up services could meet tomorrow to agree standard settings and protocols for each baud rate and have it in operation the same day. Modem manufacturers and software houses could switch to the Hayes standard with their next releases. Modem and micro manufacturers could adopt the PCWstandard cable in future machines. It's not difficult, it's not timeconsuming and it's not expensive.

#### Rationalisation

The dictionary definition of rationalisation is 'to make sane', and nowhere is this need greater than in the field of computer communications. Much of this task would be achieved by the kind of standardisation I have mentioned. For the rest, let's start with IPSS.

International Packet SwitchStream is an eminently sensible idea. Instead of calling distant and overseas computers directly, and running up huge telephone bills, simply call your local PSS node and let the IPSS network connect you. Data is transmitted through this network efficiently using data 'packets', and the low cost is either passed onto the user directly as a PSS invoice or is included in the cost of the dial-up service.

IPSS is also a strong candidate for the '1986 Most Ludicrously Unfriendly Computer System in Existence' award. When you dial your local node, nothing happens. You have to send two carriage-returns, a twocharacter code identifying the type of terminal you are using and then another carriage-return before PSS will even acknowledge your call. After the briefest of unintelligible messages, it then sits there waiting for you to type 'N' followed by a sixletter ID and a six-digit password. This done, it then displays the welcoming prompt 'ADD?'. This is PSS's way of saying: 'Thank you for calling, which service would you like to be connected to?' You then respond by entering 'A' followed by a number containing at least 11 digits.

British Telecom, the operator of the PSS network, would no doubt | claim that this user-indifferent approach is for security reasons, to make life difficult for hackers. Well, apart from the fact that there's not a hacker in existence who couldn't log on to PSS in his sleep, I've just told the world (well, PCWs readership at least) how to do it.

'But,' I hear you call, 'you've forgotten about MultiStream. This offers a much friendlier way of accessing PSS.' No, my friends, I haven't. MultiStream is at best a half-measure, and at worst an irrelevance. A halfmeasure because the menu system it offers has to be set up in advance by the user, and an irrelevance because it doesn't allow access to the international PSS network. And the major use of PSS in this country is to access US databases.

The rational approach to PSS is to install a front-end to the system which firstly has a more welcoming and friendlier log-on sequence, and secondly requests you to type in the name of the service you require. An alphabetical list of services can be hash-searched almost as quickly as a numeric one, and it is a simple matter to include a 'near miss' search pattern to take care of mis-spellings and similar. Telecom Gold, for example, has a program which does this extremely effectively.

Electronic mail services need to install similar front-ends to their mail programs. It's ridiculous to have to enter a mailbox number when you could enter a name. Most services offer a facility which allows you to set up your own cross-referencing file so that you can mail regular contacts by name, but this is only a partial solution.

There are problems to approach, of course. Names are not always unique. And we may not know whether to address mail to an individual or his company. But these problems are nothing new: they already exist, and have been overcome, in user directories. And even a £130 bulletin board system allows me to address mail to a named user.

Online information systems, too, require reorganisation. Free-text searches, tree-style menus and page numbers all have their advantages, and all should be offered in any database system. If I want to take a look at the business software directory on Prestel, for example, I know that this begins on page 60023, and typing this page number is the fastest way of getting there. If I want to check out tomorrow's weather in Yorkshire, I'm not sure offhand which page it is on but I know that I can find it by following the 'News and Weather' menu tree. If I want to get as much information as I can on a particular species of ant, then I would have no idea where to start, so a free-text search on the name of the species would be my best hope.

Again, there is a need for standardisation as well as rationalisation here. A free-text search is straightforward: I start with a general word such as 'ant' and then qualify it using logical operators (AND, OR, EOR, and so on) until I am left with a manageable number of entries. Or at least it would be straightforward if all databases used the same commands and syntax. They don't, of course.

#### **Conclusion**

Finally, one of the most fundamental aspects of rationalisation is to ensure that the service offered meets the requirements of its customers. Dial-up services frequently don't. We put up with their shortcomings from necessity rather than choice. Most dial-up services are in their infancy in terms of both ease-of-use and the facilities offered, and many of them bear a closer resemblance to an untidy hotch-potch of miscellaneous features.

It is not my intention to criticise what has been done in the past: rather to point out the changes which must be made in the future. Electronic mail is an excellent means of contacting people, but I can't leave the data equivalent of an answeringmachine in my mailbox telling anyone who mails me that I am on holiday and won't receive their message for a fortnight.

Datacommunications has tremendous potential. But only through careful tailoring to its users' needs, can that potential be realised. END
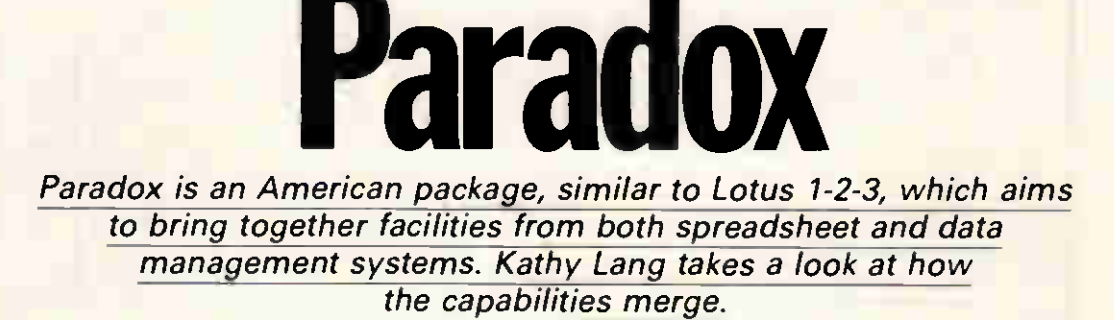

**SCREENTEST** 

**COLLEGE DE** 

Until about eighteen months ago, software writers maintained a clear<br>distinction between spreadsheet spreadsheet packages and data management systems (DMSs). Spreadsheets handle information in a single rectangular table, held in the memory of the micro, and concentrate on good numeric processing with lots of functions; most also include direct graphical display of the spreadsheet. The essence of such packages is interaction, so control is exercised either directly from the keyboard, or through sequences of keystrokes stored in a file for subsequent re-use. Typical spreadsheets for the business market include Lotus's 1-2-3 and Sorcim's SuperCalc.

Data management systems, on the other hand, handle information in discrete records, usually allowing you to view just one record at a time; where the package allows several sets of records to be related, displaying and editing information from the whole set is allowed. Graphical display is rarely included. Control over DMSs ranges from the menu/keystroke approach used by the simpler packages, through combinations of menus and the ability to store keystroke sequences, to command languages of varying degrees of power up to that of a conventional programming language. In the upper part of this market, first dBasell and now dBaselll are the market leaders.

With the advent of the so-called integrated packages, these distinctions began to blur. Even with a closely integrated package such as Symphony, however, you must still define to the package which area of your worksheet is really a database, and it's possible to corrupt data by making mistakes in cell references. The data must still be contained in a l single regular table, with no possibility of explicitly relating dissimilar sets of records. Furthermore, all the data must still be held in memory (even though, if you use an extra memory board, this may be an indirect rather than an obvious limitation). In loosely integrated packages such as Smart and Open Access, the distinction between spreadsheet and data management system is clearer, to the point where they can be purchased as independent modules.

A further step down the road towards marrying the spreadsheet and data management approaches is represented by Reflex (reviewed in PCW, February). Reflex allows you to view your data either as a rectangular table or as a full-screen form showing a single record, and includes powerful calculation features and graphics. (It is also very cheap). But Reflex retains the usual spreadsheet limitation of requiring all data to be in memory, and does not allow you to define relationships between two or more sets of dissimilar records.

Into this arena now steps a package which is being hailed in the US as the answer to these problems. For problems they are, in that, for many people, the need is to handle data using a combination of traditional data management and spreadsheet techniques, without the difficulties which have hitherto impeded that approach. Paradox, from an American start-up company called Ansa, is so called because it aims to provide powerful features in a way which people will find easy to use. These features borrow extensively from both the spreadsheet and data management camps, to the point where the documentation includes two brief

booklets: one an introduction for users of 1-2-3; and the other for dBase users.

Like so many new packages in the business market these days, Paradox is at present available only for the IBM PC and close compatibles. It comes on four disks (one of which contains example data tables) which, when installed on your hard disk, will take up just over 1Mbyte, and needs 512k memory to run. Paradox is copy-protected, using the method which does not require the system disk to be checked whenever the system is loaded, and has one back-up system disk in case your original is deleted or corrupted beyond the possibility of uninstalling it. (Sympathise though I do with software suppliers concerned to combat rip-off merchants, I still feel that people should think carefully before coming to depend heavily on copy-protected software, especially from an as yet unproven company.)

The basic Paradox display shows a menu of options and then, once a set of records is loaded, a table with up to 22 rows, each containing a record, on the screen. At that stage, apart from the use of names for column labels rather than letters and/or digits, the display appears quite like that of Lotus 1-2-3. You can load many tables at a time, and resize the image each table presents to enable you to see several at once. (As an alternative, records can be displayed in a form mode, using either the standard form supplied or one designed by the user.) The table approach extends to many areas of Paradox; for example, if you ask to see a subset of records from a table, these will be displayed in a special, temporary table set up by Paradox

and called Answer, which can be handled just as any user-defined table. A table is also used to define queries — each row contains one group of selection criteria, and each field to be included in the Answer table is 'ticked', giving a visual indication of your choices.

A most unusual feature of Paradox is its memory management: a table will be kept in memory if possible, dramatically speeding up operations for small databases. If a table is too large to be held in main memory, Paradox will keep some of it on disk and 'page' it in as necessary. In addition, the disk version of the table being updated is amended regularly, to ensure that changes are not lost if the system fails. You can force this disk updating more frequently if you like, but at least Paradox takes some of the responsibility — a major objection to using large memory boards with conventional packages is the danger of losing data if the system goes down between your (usually lengthy and therefore irregular) saves.

Unlike most packages which use the table display approach, Paradox allows you to relate tables together when constructing queries, to add records from one table to those in another, and to check the validity of records in one table against values in another. These relationships are, however, only as permanent as the queries or updates themselves they do not constitute a permanent part of the file definitions, as in packages such as Everyman; in this, Paradox is more like the dBase family.

The dBase similarity extends to the Paradox programming facilities, which considerably extend the interactive capabilities. You can record a sequence of keystrokes and store it as a 'script'; this script, which contains visible equivalents of all function keys, control keys, and so on, can be edited with the Paradox script editor, and extended using commands such as While/Endwhile which are not appropriate at the keyboard.

#### **Constraints**

The main constraints and features of Paradox are shown in Fig 1. The limit on record size shown is for keyed records, and at 1350 characters is rather on the low side. For records without a primary key, you can have up to 4000 characters per record. Date fields can be stored in two formats — MM/DD/YY and DD/Mon/YY, and shown in other formats in reports, but nowhere is the DD/MM/YY format used in Europe to be found, nor is there a special Time format field.

File creation & indexing

Creating a table in Paradox is quick

under martin and the former state of the former and the contract of the contract of the contract of the contract of the contract of the contract of the contract of the contract of the contract of the contract of the contra ••• .••• MN. cola» La• 41.19 Cal WI I lott Um» Cs» ltdde MIN 11111111111111 I 11111118111101111211 1111111111111•118 • I «mu "

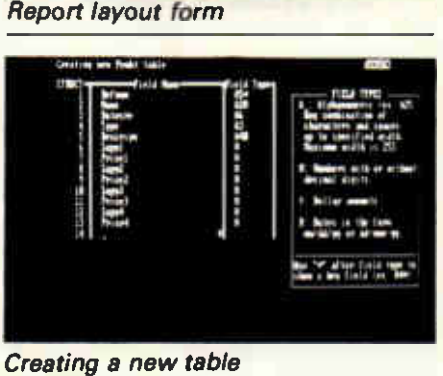

and easy: you just name the table, and then enter the name and type of each field. For alphabetic fields, you give the maximum length as well. If the file is to be indexed, the field or fields which comprise the key must come first in the record; Paradox does not allow duplicate keys. The primary uses of the key are to ensure the correctness of the data (for instance, by stopping you storing two customer records with the same number), and to order the display of complete records, thus in turn speeding access by primary key.

Relationships between tables are not set up at file creation, but are temporarily established when they are required for queries or for table amendment.

Secondary indexes are not set up explicitly in Paradox; rather, they are related to specific sets of selection criteria. For example, if you set up a query which you execute frequently, perhaps to extract information about all customers whose balances exceed a given sum and have been outstanding for a specified period, you can request an option called 'Query speed-up'. This will set up secondary indexes to the file or files upon which the query is based, in order to speed up the retrieval process. These indexes are not updated when records are changed, but they are amended when next a query is invoked that uses the indexes. No penalty is therefore carried on data entry, but there is some overhead when queries are asked. The extent of this overhead will depend on the size and nature of your application, and needs watching. For example, in my Benchmarks, the extraction of 20 records from 1000 took 27 seconds without an index, and eight seconds with an index — but the index took 54 seconds to build, and to rebuild Ca•Íme ál. row n bend IN N ••• **MAIL AND AND THE** • 'ale.. Imbor 1101. .1•• Wu»! 11.000 WIR PLEASE BACK WIRE  $\cdots$ 

Standard form for customer record

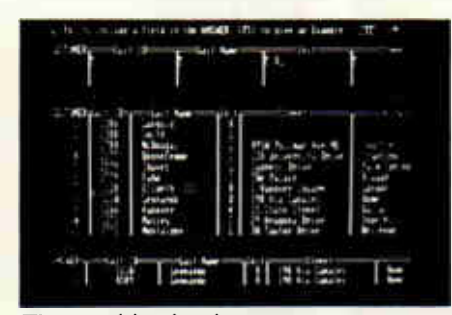

Three tables in view

after records had been changed. (Fig 2 shows the remainder of the Benchmarks. They were carried out on a  $512k$  system, and I am assured by Ansa that, relatively fast as most of these times are, a 640k system would be significantly faster.)

When a table has been set up, its structure can be modified at any time without penalty; unlike the great majority of packages, appropriate modifications are made to reports, saved queries, and so on, to ensure that they still match the new table structure. (Some products even oblige you to reconstruct all reports based on tables whose structure is changed.)

### Data input & updating

Paradox allows data entry and updating either in its Table view  $-$  that is, with one record per line, or in a Form view, in which each record occupies one or more screens. Editing allows you to make changes in situ to existing records. Data entry can be carried out either directly into the table concerned, or into a blank table and then added into the relevant table. For either mode, you can set up a variety of data validity checks, such as checking the range or pattern of data entered, ensuring that a value already exists in another table, giving a default value for a field, or making keyboard entry of a field value mandatory. While entering data, you can use a 'ditto' instruction to give a field the same value in consecutive records.

If you enter data into a blank table for subsequent merging with the original table, you avoid the danger of unwittingly changing existing records, and the manual recommends this approach. However, using the interactive facilities directly, you cannot prevent the entry of keys which

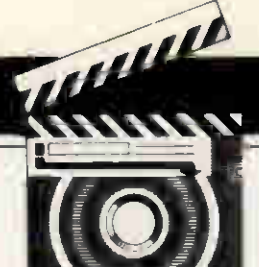

duplicate existing records, and when these are added to the original file, the original records will be overwritten. You could avoid this danger by using Paradox's script-writing feature to check for existing records when the data is entered or when the update is made.

When editing data at the keyboard, there are two ways to find the record you require. You can use the cursor keys to scroll through the table, looking for the records to be changed, which would be a sensible approach where you are identifying records by their key. Or you can set up a query to select the subset of records to be edited; the selected records will be held in the separate Answer table, in which you can edit them before adding them back into the original table. (The manual appears to suggest that, in this case, the edited records would be thrown out because they duplicate records in the original file. In practice they replace the originals, as you would hope.)

In addition to interactive changes. you can set up automatic changes to all or a group of records, again through the query facilities ('Ask' on the Paradox main menu), thus enabling you to, for instance, increase the prices of a group of products by 10 per cent. If you need more sophisticated editing, you can set up a script using the full power of Paradox's command language PAL.

#### Screen display

Tables can be displayed onscreen either in a list format, one record per line, or in a form, one record per screen or screens. Moving between form and list view is achieved by toggling a function key. You can have as many tables open as you like (up to the maximum permitted by the amount of memory you have), and you can move about between them by using two function keys. The list format starts by showing all fields (allowing you to scroll sideways to see those that are off the screen), and up to 20 records at a time, but both these parameters can be adjusted to show fewer fields and/ or records. This then makes it possible not only to have more than one table open, but to see them on the screen together — rather like using windows.

The use of tables is endemic in Paradox. For example, when you set up queries, the results are displayed in an Answer table; when you use the automatic updating feature, the old versions of the records are displayed in a table called Changed. If you are used to spreadsheet displays, this approach will seem very familiar. For those with more conventional data REENTEST

management experience, the form facility should fulfil most needs; a default screen format is provided for each table, and in addition you can set up a maximum of nine forms using paint-a-screen techniques. A big advantage is that a form developed in the interactive part of Paradox can be used as a basis for data entry or query presentation within scripts created in PAL. A form may extend over many screens, and you can move up

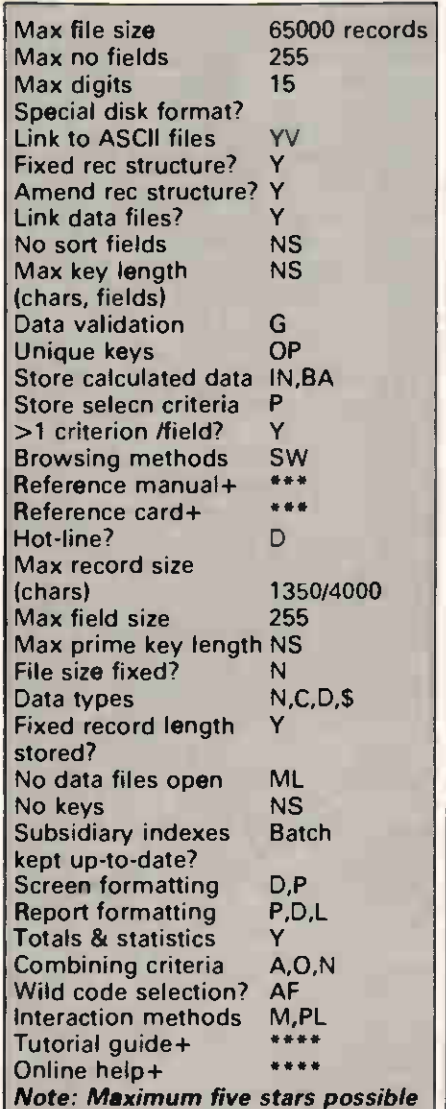

For a full explanation of abbreviations, see 'Database dossier', page 188, January 1985 issue

Fig 1 Features and constraints

and down within these screen pages with a single key.

Any report can be displayed either onscreen or on the printer, so for viewing records you can use the full formatting power of the report generator.

#### Printed reports

Paradox includes an extremely powerful report generator, giving i great flexibility of design and formatting. However, it operates on a complete table; each table has a default report format and up to nine formats designed by the user. Reports operate on only one table at a time, so if you want to select a subset of records or fields, or to show information from more than one table, you must first set up the appropriate table using the Ask facilities.

As report formats relate explicitly to particular named tables, it becomes a four-stage process to produce a selective report, even when using an existing report design and preset selection criteria. The process is simple, and can be automated with a script, but it is not as easy or flexible as one would expect in a package of this type.

### Selection & sorting

The selection of records for display through the Ask menu option could be said to be the heart of Paradox certainly it is an area into which considerable development effort has been put. This is a welcome change | from packages which seem to think that the goal of a data management system should be to get data in a subset of fields or records or both.

You fill in a query table, which consists of one or more rows with the same headings as the table to be queried. The process is highly visual, and very straightforward for the most part. For example, to choose a field for display, you give it a tick (by pressing a function key); all fields may be chosen by ticking the leftmost column, which contains the record numbers added by Paradox. To specify conditions a field must meet if a record is to be displayed, you enter the condition(s) in the field in the query specification table. Within a row, all conditions specified must be met for the record to be included; if more than one row of selection criteria is used, then a record must fulfil all the criteria in any one row.

Selection uses a wide range of options: these include comparison operators such as equal, less than, and so on; wild codes to match any character or any group of characters (these use the 1-2-3 conventions rather than the more usual DOS characters); the ability to choose re-

## Quite simply, if leaves other word processors lost for words.

WordPerfect 4.1 includes many features not found in other word processors.

Newspaper style columns can be displayed on screen, 120,000 word UK phonetic dictionary word-count, background printing and automatic reformatting increase efficiency.

Line drawing and rulers, sorting search and 5-function maths are invaluable assets.

The colour-coded template makes using WordPerfect simpler than you would believe. Most features are

available with a single keystroke. This makes learning easier than ever before and using it a real pleasure.

What you see on the screen is what will actually print. This makes good, professional layouts simple.

Documents are treated as a whole and not a series of pages. Reformatting and repagination after editing are automatic and very rapid.

However fast you type, you will never be too fast for WordPerfect.

To find out more, write to the address opposite.

**MathFlan** 

And see how WordPerfect delivers today what others are still searching for.

 $F_4$   $C_3$ 

the contract of the contract of

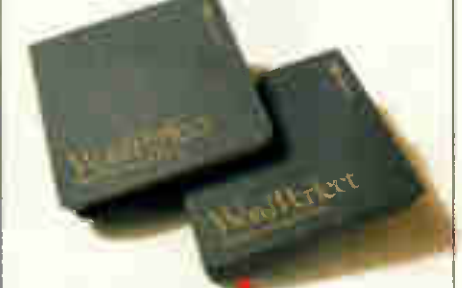

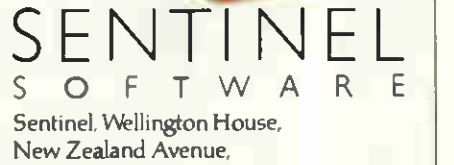

Walton-on-Thames, Surrey, KT12 1PY. Telephone: (0932) 231164.

**SSI Database** 

cords with blank entries in a field; and an unusual match called 'like'. This allows you to search for values that are close to the one you enter for instance, if you cannot remember exactly how to spell a foreign surname. Matches may be with constants or with other field values.

You can also ask queries of combinations of tables. When doing so, and in several other query situations, Paradox uses a common mainframe software technique called 'Query by example', in which you enter an example of the type of value you expect to find in the field, and use this to connect fields or tables together. For example, if you have a customer file containing customer number, name and address, and an order file containing order number and details including the number of the customer who made the order, you would relate the two by entering an example value in the customer number field of the customer table, and exactly the same example value in the customer number field of the order table. The ticked fields in the two tables would then be shown in a single answer table, each showing one customer/order combination.

Where you regularly ask the same query, it is possible to speed up retrieval of the specified records by asking Paradox to build secondary indexes of the fields concerned. Whether this will in fact speed things up depends on a number of factors, including the amount of memory you have, and the extent to which you change the data between queries; for the indexes are updated, not when the table is changed, but when the query is issued. The total amount of time to update the indexes is likely to be less using this approach, and of course it avoids any time penalty cords in Ask.

**CONTRACTOR** SCREENTEST

when updating records, but in some circumstances it may take longer to recreate the indexes than to carry out the query without using them — I certainly encountered an example of this when carrying out my Benchmarks. I would prefer to see the package take a little longer — a second or two — to save each record, rather than taking a good deal longer when retrieving records in queries. It's worth emphasising, though, that this trade-off arises only when you cannot fit all your data into memory.

If your table has a key, it is displayed in key order; if it does not, it is shown in entry order. When you select records using Ask, the Answer table is shown in order by the first field selected. If you want alternative orderings, the Sort option can be used to sort a keyed table into another in the new order, or to sort a non-keyed table into another or into itself.

### **Calculation**

Paradox's calculation facilities are powerful, and include a wide variety of functions in addition to the usual arithmetic operators and brackets. You can include calculated fields in data entry, calculate field values and aggregate them in Ask and Report, and make calculated changes to re-

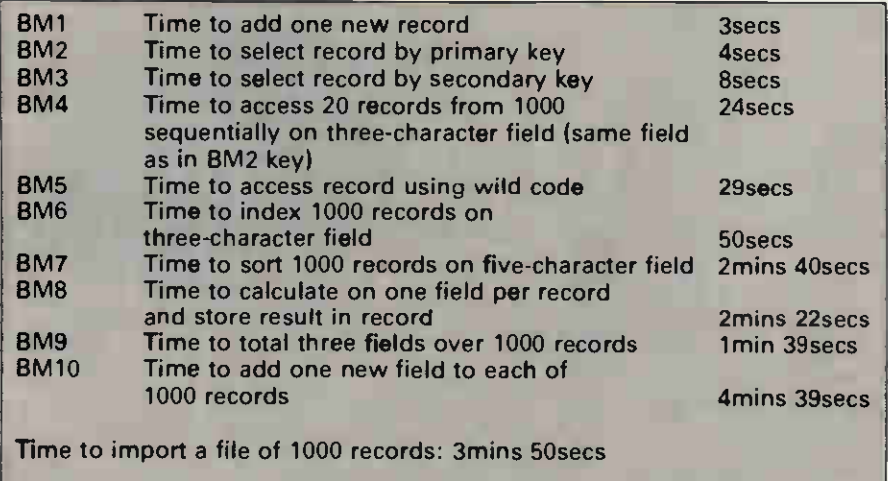

Notes:  $NT = Not tested$ ;  $NP = Not possible$ ;  $+ = including scrolling$ . Where two times are given, first is access to first record, second is access to each subsequent record

Fig 2 Benchmark times recorded on IBM PC/XT/H

### Multiple files

Within the interactive part of Paradox, connections between files are made only through Ask. If you want to query files, you must set up relations between them through an Ask table, in the manner described under 'Selection & sorting'; such queries can be saved for subsequent re-use, but do not have any effect upon updating. (You can, though, check values in one file when entering data in another.)

If you want to update several tables from a single data entry exercise, you must either carry out the operations explicitly each time, or set up a script to automate the process. This is very similar to the approach taken by such packages as the dBase family and Knowledgeman, but contrasts with those systems, such as Powerbase and Everyman, which regard relationships between tables, as well as within tables, as central to correct data analysis. Its flexibility is at once a strength and a weakness: the advantage is that you don't need to fix the overall data structure at the start, but can link files flexibly as you require. The drawback is that this very flexibility makes it much harder to achieve data integrity, because checks about the validity of data in linked tables must always be made explicitly, rather than being inherent in the defined relationships between the tables.

### Tailoring

Paradox has a full command language, very similar to dBaselll (including procedures with parameters), but with some extra features such as arrays of memory variables. Ansa expects people to start using these features via the script recording mechanism, which allows you to string keystrokes together and record them in a script for later re-use. The script can subsequently be edited and expanded, using both keyboard commands (with function keys being represented by visible equivalents) and non-interactive commands such as conditionals (IF/THEN/ELSE) and loop control (for example, WHILE/ ENDWHILE). An editor for scripts is included in Paradox, but you can edit them with your favourite word processor if you prefer. When complete, scripts are held in an intermediate form which should be faster in execution than a full interpreted form.

#### Links with outside

Paradox includes the ability to import and export files in a variety of formats, including Lotus 1-2-3 .WKS files, dBase .DBF files (Paradox can distinguish for itself between dBasell and dBaselll data files), DIF and pfs

files, and ASCII text files with any delimeter. Exporting and importing are very simple — not, as I know to my cost, a universal attribute!

### User image

The basic Paradox approach is centred on the use of tables to store data and to handle queries and data entry. You can use forms as an alternative to tables, but you can't avoid tables. Control over Paradox operations is based on a combination of menus and function keys. The current menu is shown if you press F10, and is displayed along the top row of the screen. Menu options can be selected either by moving a highlighted bar with the cursor (in which case, an explanation of the menu option appears below it) or by pressing the first letter of the option name. Most menus have sub-menus, and some of these show further options. So far, the approach is very similar to that of other packages aimed at naive users, but probably owes more to Lotus 1-2-3 and other spreadsheets than to conventional database systems.

Within tables, you can move around using the cursor keys, go to individual records using an equivalent of the spreadsheet GOTO, and use Ask to find an individual record. Function keys are used to provide further movement and control functions, such as putting ticks in query fields, and moving up and down images on the screen.

When you become experienced, you will want to automate operations you perform regularly. To do this, you can record sequences of keystrokes in a script, or enter such commands directly using Paradox's own editor or any plain text editor or word processor. The command language includes a variety of statements which would not disgrace a programming language, allowing you complete control over procesSCREENTEST

Hilly

sing, including the ability to set up menus, re-assign function keys and, if you wish, hide Paradox from the user altogether. This takes the ability to control processing much further than spreadsheets permit, though no further than the most advanced data management systems.

Nevertheless there are, as you might expect in such a new package, some rough edges. The production of reports on subsets of data is one good example, where you must go through a four-stage process to carry out an operation which, in a<br>command-based package like command-based package like dBaselll, can be achieved in a single statement. I also had some problems persuading Paradox to allow me to edit a table when I had carried out several successive operations on a variety of tables since starting the system; Paradox is not always very good at releasing memory when it should. Ansa suggests, and it seems likely to me, that these problems (which can be remedied by leaving Paradox and restarting) do not arise when your system has 640k memory.

That brings up another point, that Paradox's unique mixture of virtual memory processing and regular disk saves can be expected to be exceptionally effective on small to medium-sized databases, but might not be so effective for larger files. On a 512k system, my Benchmarks on a 1000-record data table were no faster overall than comparable disk-based systems, but on the basis of handling smaller example tables, I would expect a significant improvement with

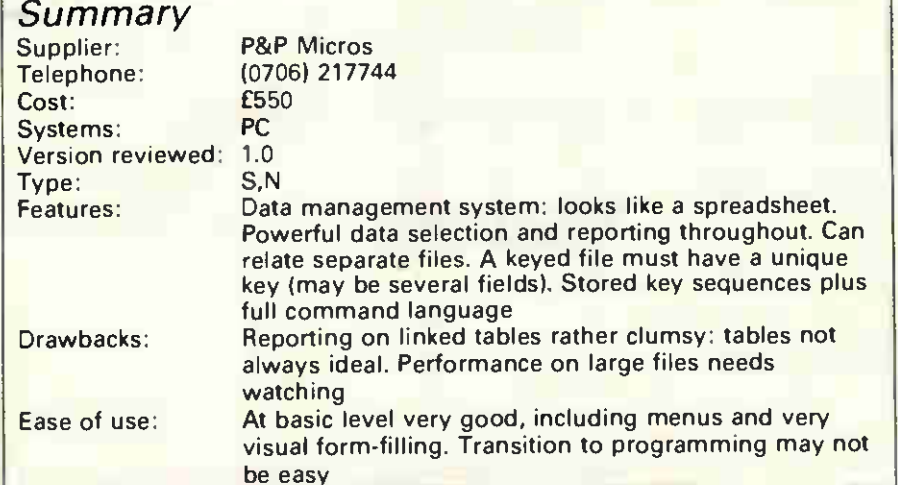

a bit more memory. However, Paradox does not at present support any extended memory boards such as the Intel Above Board, but this must be an early development, and would greatly affect the effectiveness of the product for large databases.

#### Documentation

Paradox comes with an impressive — not to say intimidating — array of documentation, including an introduction with tutorial examples, a user's guide (which includes a menu 'road map'), a guide to the PAL language, and two booklets — one for Lotus 1-2-3 users and one for dBase users. The documentation is well laid out and imaginatively presented, but it is organised totally around the Paradox menu and command options. This is fine most of the time, but occasionally makes it hard to find out how to do something which is not directly provided for in the menus.

#### **Conclusion**

Paradox has an extensive range of functions, and takes a novel approach to combining the best elements of data management and spreadsheet methods of analysing structured data. It also has an extensive range of facilities for system developers. It should be clear by now that the interactive approach used by Paradox owes a good deal to that of Lotus 1-2-3, so many people will be drawn to it as a way of getting data management facilities in a form with which they are already familiar. By and large, that would be a reasonable approach if the absence of graphics within the package does not worry you, and provided you accept that at least some of the functions you want to perform are likely to be tedious unless you are prepared to learn a little about scripts. This may not be as easy as all that, since the progression from keyboard use may be less natural in a package which builds individual commands onscreen as models of how stored commands work.

For those who are starting from scratch, the conclusion is less obvious. In particular, the table approach is not well suited to all kinds of data, and Paradox is not cheap, so it is well worth doing some initial exploration of your data and its properties before you decide (and perhaps even experimenting with one of the cheaper packages such as Reflex if your data will fit into the memory you have).

But there is no doubt that Paradox is a force to be reckoned with, and should prove a powerful stimulus in the direction of integrating spread-<br>shoet and database facilities sheet and database facilities.

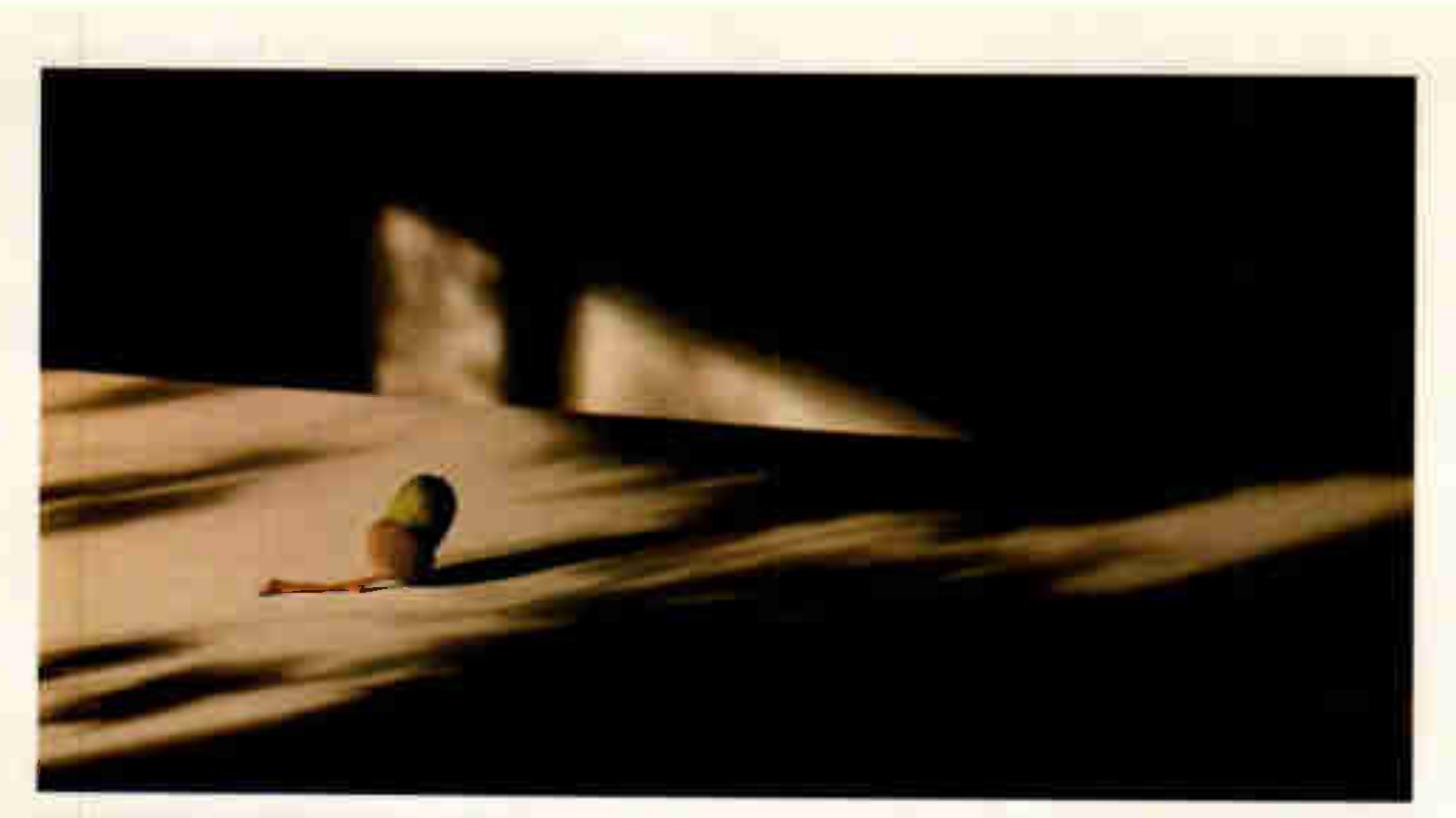

### IF THIS IS YOUR BUSINESS,A VICTOR COMPUTER IS MANURE.

No-one starts a small business expecting it to stay small.

So what can you do to help your business grow? You can buy a Victor Computer.

Our computers are specifically designed to help the small businessman.

Our twin-floppy model is just £1,199, all-in. That's some 30% cheaper than other comparable, best selling business computers.

Our computers are also fully IBM compatible. They're reliable and can run any of the 2000 or more industry-standard programs available. Meaning that you can choose the best possible software for your business.

**AT IS A REGISTERED TRADE MARK OF INTERNATIONAL BUSINESS MACHINES CORPORATION** 

Your Victor dealer will be pleased to show you our UPC or more powerful AT.\* He'll listen to what you want to spend.

He'll match what you want your Victor to do, to the appropriate program.

And he won't blind you with science.

After all, he's just like you.

A small businessman.

For your nearest Victor dealer, please call 01-200 0200 or send us the coupon.

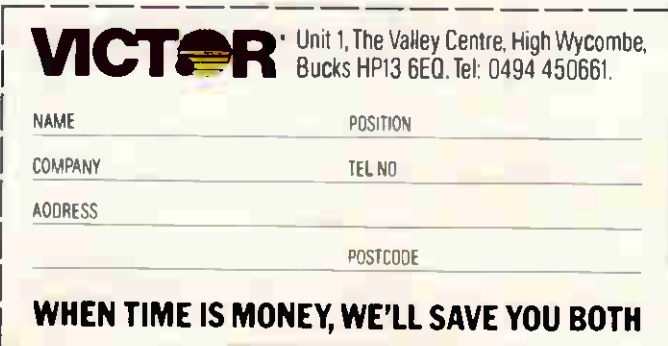

### 86

### **rh** We VOU **relp reed**

The best magazine is the one which<br>reflects its readers' needs. The only way to find out how we are doing is to ask you, so even if you don't nor-. mally fill in forms, we'd like to hear from you. Furthermore, if you help us, we will be helping the starving people of Ethiopia. For every 10 com- | Appeal

Once every two months

Are you a subscriber?

Once every three months

Every month

1 How often do you purchase PCW? (Please tick box.)

2 PCW has many regular features - please rate as

 $04$  Yes

completed questionnaires returned, | we will donate £1 to one of the charities listed below (please tick your preference): Save the Children Fund -Appeal **British Red Cross Society** 

وبالملاح

 $\Box$  01

 $\Box$  02

 $\bar{a}$  os

05 Mo

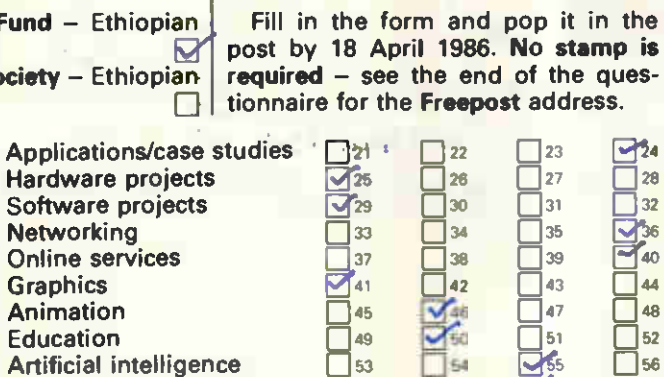

**Oxfam - Ethiopian Appeal** 

**HELP US TO HELP THEM.** 

□

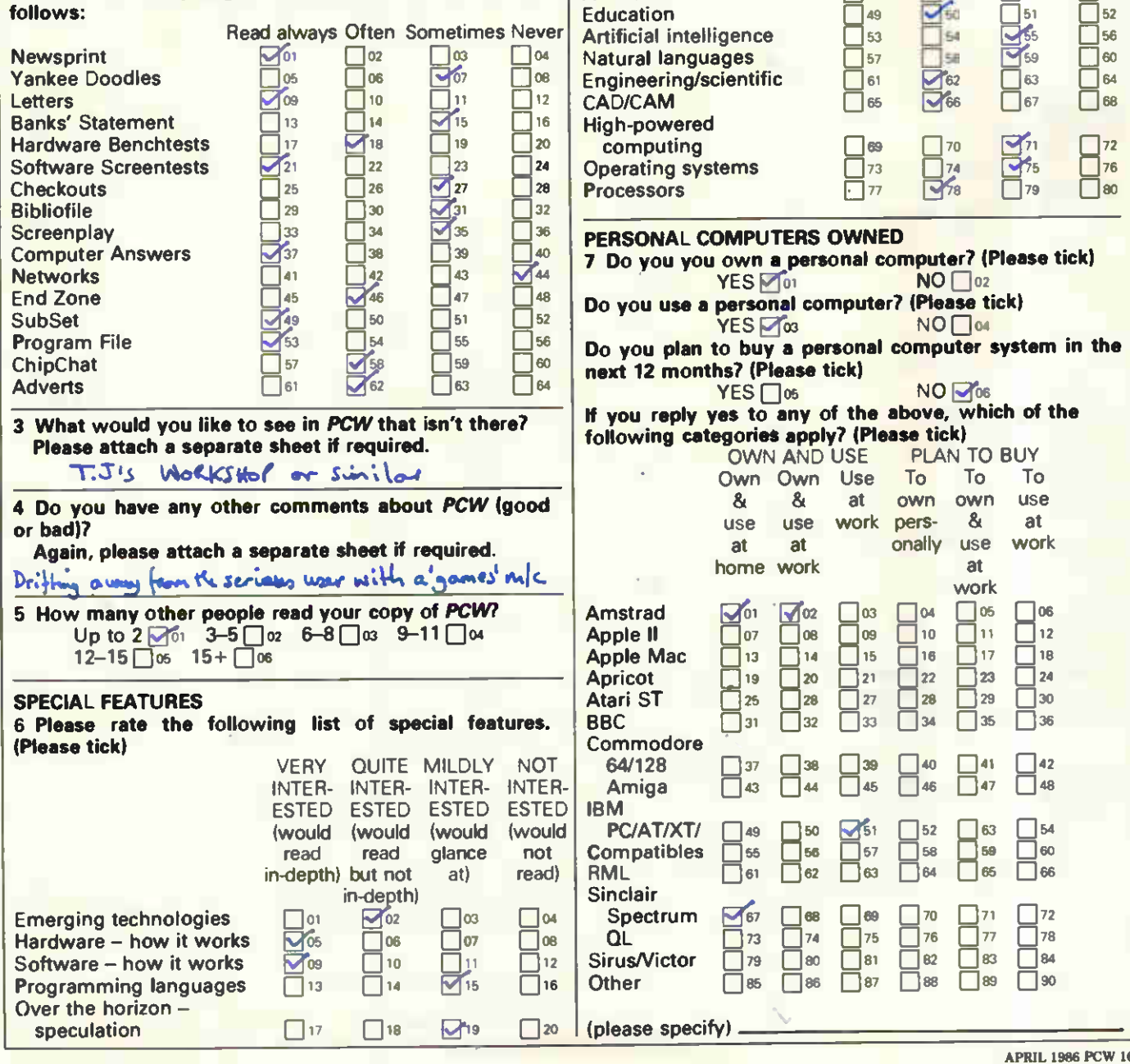

### READER SURVEY 1986

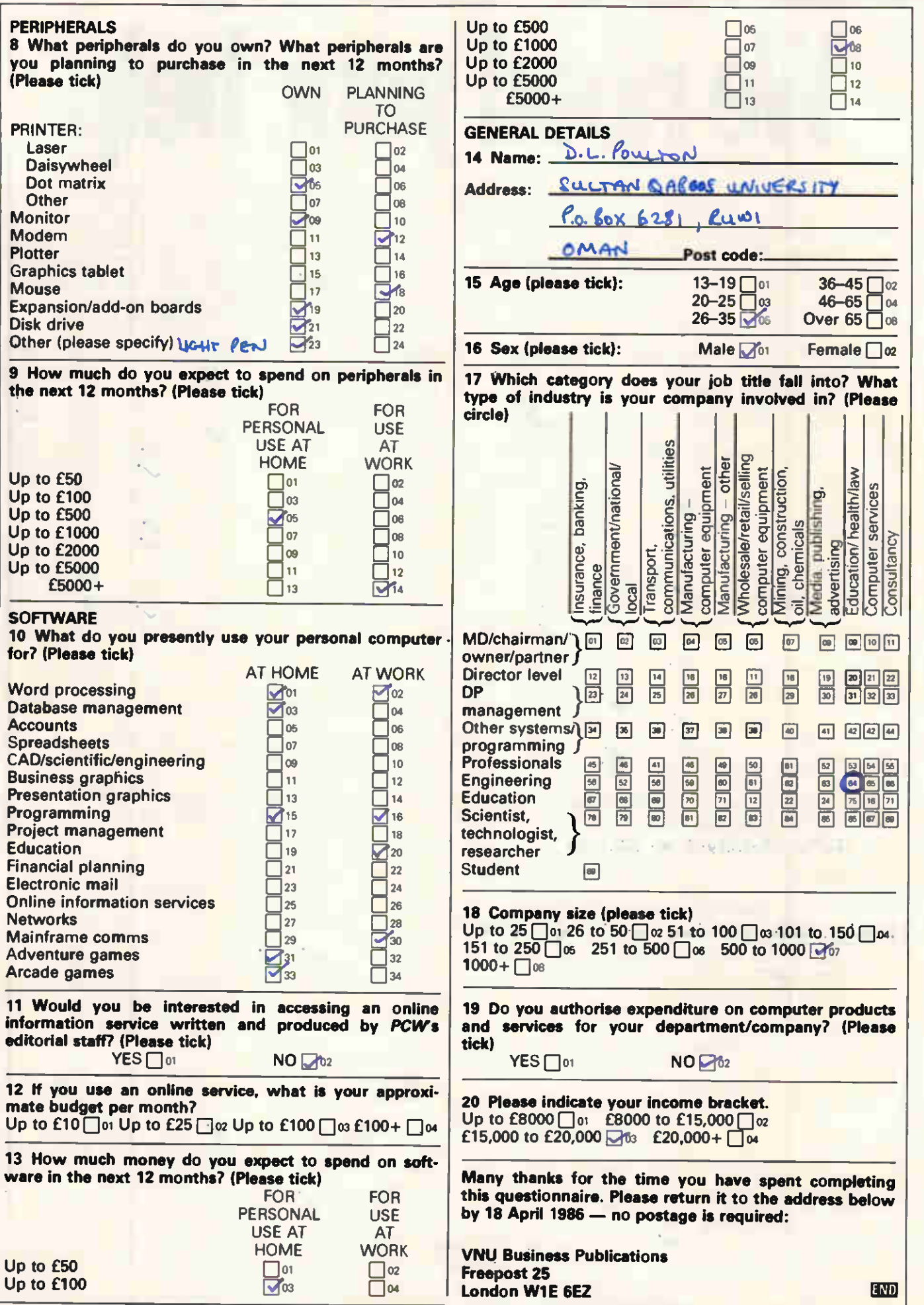

PC SOFTWARE: OVER

## 50% DISCOUNT!

### WHY PAY MORE?

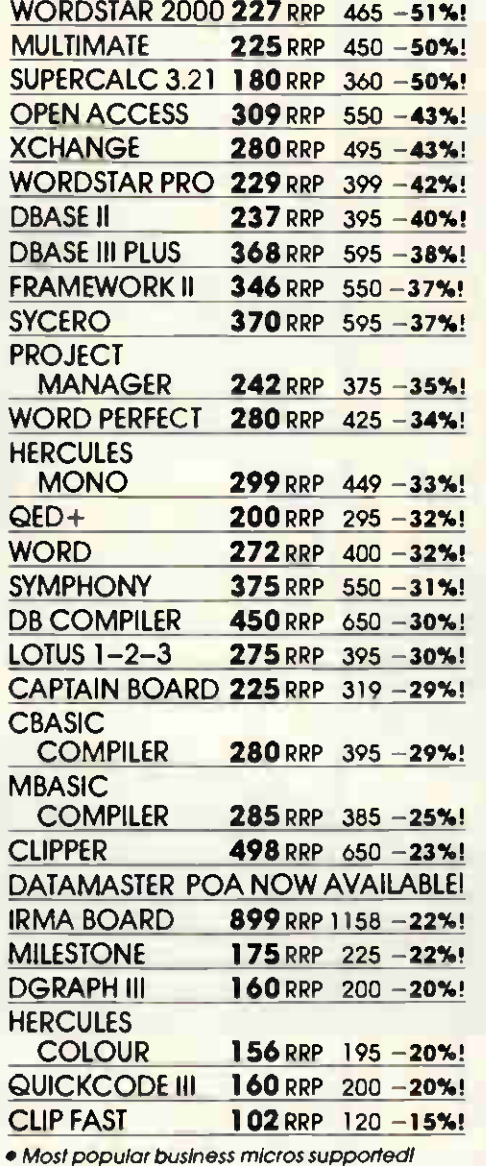

- Fast delivery!
- Quantity discounts!
- Credit accounts available!
- Government & overseas orders welcomed!
- Customised software & consultancy seryicel (I8M-PC prices shown exclude VAT and ore correct at time of going to press)

Call us NOW on 0480 53044 for further details'

Call us NOW on 0480 413122 and save money'

Elite Computer Systems

#### ATARI COMPUTERS

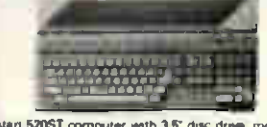

Atari 52051 computer with 35" Owe dme, mouse. monitor and software, bye mth smote sektd dot rwe (675 (6701(730, bee double tided 1778 (171) urn cOlour is (899 1E8941 (974. colour de (942 f936) (1015 5006 ST chic delve (139 1(138) (158. 1P3Ok ST Ow Omar (182 )E179)(199. 10 Megabyte ST Mod der (487 1E4351 (475 ST Colour rnondor 1397)1:3610(416 1305E computer . reasette 'eco' ter • software (756(01561(183 1305E computer • disc cams • »Neer' I:248 (/249) (279 130 XE corn. put« • Oat &he • 1027 printer • solhsere 1335 3331 (383.

#### SINCLAIR COMPUTERS

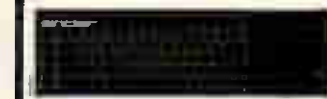

Since posses (V 197 (1985) LTVI, Senciar Oliver CL Company (Senciar posses (Senciar del Sencia del Sencia del Sencia del Sencia del Sencia del Sencia del Sencia del Sencia del Sencia del Sencia del Sencia del Sencia del S

**COMMODORE COMPUTERS** 

Com 12LD (466 1249) 1249 1279 New Common<br>dom 12LD (466 12490) 2510, 1570 Disc drive E187<br>(415 1240) 2459 Commoders (24 + 1570 Disc drive<br>musicmaker layloard + 1670 area (278 12230) 2340, Com<br>Commodors (4 + disc drive E278 vertor to allow most ordinary mono cassette racon-<br>ders to be used with the Commodore 128 and the<br>Commodore 64 £9.78 (£9) £11. Centronics philiter<br>interface for Mc20 and the Commodore 64 £96 (£41)<br>£48. Commodore 64 Disc dr

#### AMSTRAD, ACORN, ENTERPRISE AND MSX COMPUTERS

American Function Cast Manual Column Cast Manual Column C297 (E222) E4022. Americal 645 Green C397<br>American 6728 Green C297 (E222) E4022. American 6787<br>American 6728 Green C297 (E322) E402. American GMP2000 protect C59 (E1

#### CUMANA DISC DRIVES

to sure one and BBC B BD rack double inded, cased<br>Enterprise and BBC B BD rack double inded, cased<br>and with power supply single 3 S" E125 (E124) E146,<br>dust 3.5" E26 (E211) E243, single 5.28" E130 (E132)<br>E161, dus. 6 26" E

**PHINT PERIOD**<br>Control Canada (2008) (2022 Tractor for LX80<br>CON (EDI CAD Epson GX80 period C20 (2021)<br>CAN (CAT = GX (ES2) ESS tractor C20 ((201) (200<br>Epson FX85 (420 E418) (2088 Brothwr H15 C148)<br>(ES2) CT84 Brothwr M1009 (

#### SWANLEY ELECTRONICS The Computer Export Specialists

Dept PCW, 32 Goldsel Rd, Swanley, Kent BR8 8EZ, England Tel: SWANLEY (0322) 64851. Official orders welcome. UK prices are

shown first and include post and VAT. The second price in brackets is for export customers in Europe and includes insured airmail postage. The third price is for export customers outside Europe (including Australia etc) and includes insured airmail postage.

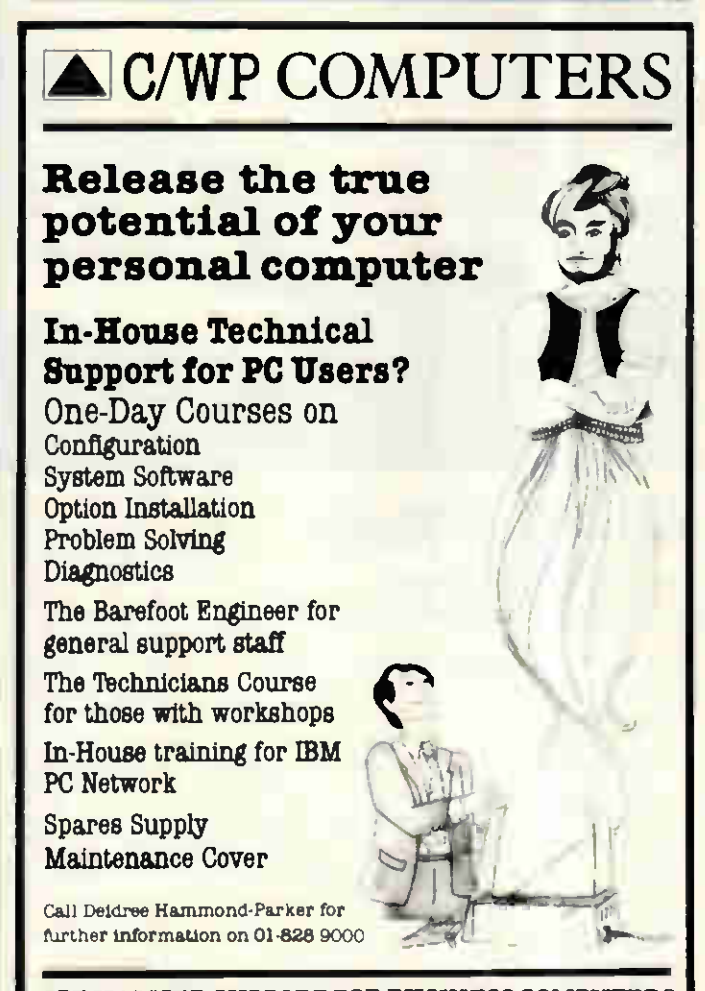

40 SAPLEY ROAD HUNTINGDON CAMBS PE 18 7YQ SPECIALISED SUPPORT FOR BUSINESS COMPUTERS

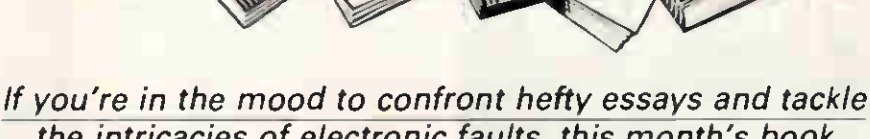

the intricacies of electronic faults, this month's book review is for you. David Taylor is your host.

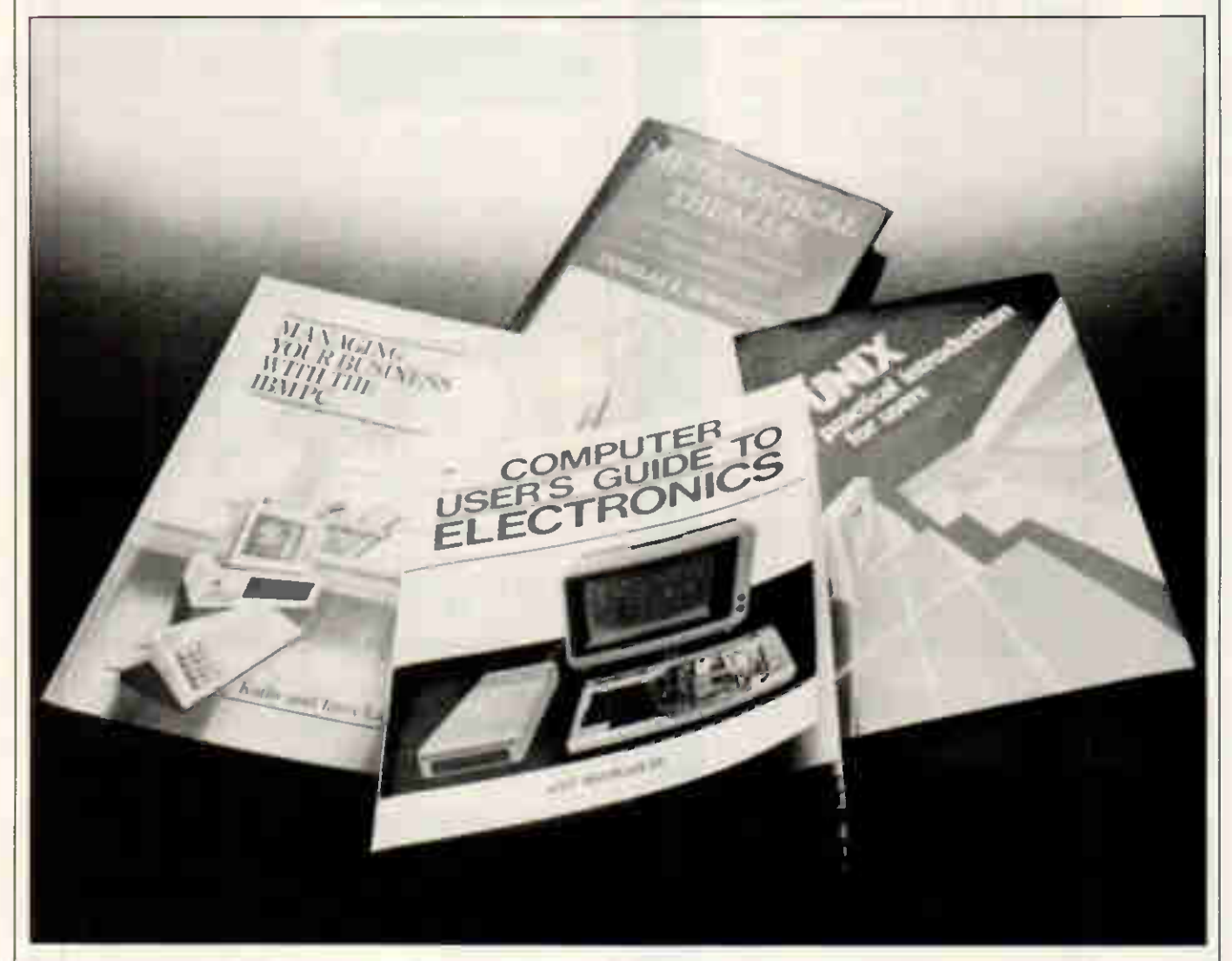

### Mad as a Hofstadter

Title: Metamagical Themas: Questing for the Essence of Mind and Pattern **Author: Douglas R Hofstadter** Publisher: Viking Price: £18.95

None but the highest of brows should tackle this dense and hefty tome: a kind of Old Hofstadter's Almanac of essays by a Pulitzer Prize-winning polymath, recently given carte blanche in the indulgent columns of Scientific American.

The result is a brain-twisting rummage through some thornier thickets thought, often combining the author's passions for mathematics, music and philosophical fireworks.

And, of course, for feisty phrases like *Wetamagical Themas,* which gets f a questing essay all to itself.

We're in the coruscating company of one who is best known for Gödel, Escher, Bach ('a metaphorical fugue on minds and machines') and one who perseveres in swerving pursuit of patterns in perception, pointers toward the nature and nub of intellect, cognition, or, come to that, having fun with Rubik's Cube, unscrambling DNA and why lately we seem hellbent on blowing ourselves to thermonuclear bits.

of scientific, literary and artistic | But it is, if you can take it, a teasing | Don't imagine it's an easy read.

and entertaining one: as for instance where Hofstadter, contemplating exaggerated claims often made for Artificial Intelligence, asks us to acknowledge what vexing complexity there is in the letter  $a'$  — on the face of it so simple and elementary an object for any smart-thinking machine to grasp, yet in practice one which may readily be represented in umpteen typographical fonts and styles, never mind human handwriting flourishes, all so subtly different as to defy precise geometrical analysis.

Figure that one out and you still have 25 letters to crack, and that's just the English alphabet. So see how long it takes you to teach a machine to pick out faces in a crowd,

#### Hofstadter says.

And God forbid, quips he, that we ask a computer to come up with a formula which represents the essence of Bach. 'But even though I find the prospect repugnant,' Hofstadter adds, 'I am greatly attracted by the effort to do as much as possible in that direction. Indeed, how could anyone hope to approach the concept of beauty without deeply studying the nature of formal patterns and their organisations and relationships to Mind? How can anyone fascinated by creativity and beauty fail to be intrigued by the notion of a 'magical formula' behind it all, chimerical though the idea certainly is ... or fail to see in computers the ultimate tool for exploring their essence?'

Myself. I can quite easily fail on that, but I wouldn't deny that Hofstadter is a captivating live-wire who, whether he's musing on life's pith and moment or just joshing with The Magic Domino, commands and holds attention. If by chance you're questing for a thought-provoking book of snippets to read on the loo, this one's a winner.

### Art'll fix it Title: Computer User's Guide To

**Electronics** Author: Art Margolis Publisher: Tab (John Wiley in UK) Price: £14.20 (paperback)

Art says you need to have mastery over your machine. It's not enough, Art says, to run your software, maybe program some; you gotta understand what's cooking in there.

It isn't any kind of manual or analogue machine you have with a micro. It's a digital electronic entity. To figure it, you should learn electronics from the bottom up. That way you'll appreciate what the machine does much better, so you'll use it better. And if it malfunctions, why  $-$  maybe you can fix it. Art, by the way, is himself a service technician.

Well. If you can take the gee-whiz presentation, this is a lively and fastmoving introduction to computer electronics. You get a pretty detailed picture of how the MPU chats up the RAM, ROM and I/O chips, get to know analogue from digital and how interface circuits perform the switch. In no time the motherboard seems like one of the family. Art's a good teacher.

But. I'd hesitate to endorse Art's<br>gung-ho approach to troubleapproach to troubleshooting faults. He makes it all sound a cinch, but computers aren't only delicate, they're potentially deadly besides. Remember: all of Art's mains voltages are the US's 120 volts. Make a single mistake with the UK's 240 volts and the chances are that will be that.

I'm all for absorbing the theoretical

know-how of the digital world, but extemely cautious of hands-on tinkering until you know precisely what you're at. Art's book, good as it is, is not enough. If you're determined to lay spanners on any micro's innards, first get thoroughly trained.

### Handsome is as handsome DOS

Title: Unix — A Practical Introduction for Users

Authors: RJ Whiddett, RE Berry, GS Blair, RN Hurley, RJ Nicol and SJ Muir

Publisher: Ellis Norwood Price: £21.50 (hardback) £9.50 (paperback)

Nothing from the tea-lady, but practically everyone else at Lancaster University's Department of Computing seems to have had a hand in compiling this worthily austere Unix primer, in itself a commendable example of versatile multi-tasking. But whether any of us outside the Lancs campus still gives much of a damn whether Unix ever fulfils its never-ending potential is, alas, another matter.

It'll soon be 20 years since Ma Bell started work on Everyman's Operating System, and still we're told that the best is yet to come. For all its linking and portability virtues (real or imagined) Unix remains lumbered by its greed for RAM and lack of bitmapped graphics in its bid to supersede CP/M and MS-DOS. Mac's icons look far more commercially hot.

The sad fact is that Unix was devised at a time when CPUs were quite scarce and pricey. Today, when micros costing a few hundreds can have a 68000 onboard, one-man-onemicro no longer looks costineffective. Besides, IBMs by the million are scarcely likely to throw in the towel when every DOS update brings the system closer and closer to the Unix Shangri-La.

One way and another, I'd have thought that if Unix isn't yet quite a dead duck for the micro market, it's looking pretty peaky as time goes by. But the lads from Lancs insist that it is 'extremely popular' and a snap to grasp on any number of machines, so they take us by the hand through the filestore and show how to edit text with 'vi', handle software tools in Unix and format documents with such nattily-named programs as 'nroff'.

Their pay-off is examining the Unix shell. It provides, they maintain, 'a sophisticated and productive programming environment.' I dare say, but it also provides a striking reminder of just how hideously hostile Unix commands now seem in these days of little pictures and mice. Ask an experienced Mac user to try finding a file, not by pointing to it and tapping the button, but by keying into Unix:

\$ temp=/usr/temp/tempa=dummy \$ echo \$tempa

dummy \$ echo \$(temp)a /usr/temp/a

If you and Unix would like to be introduced, this book will make the acquaintance. I just wonder whether you'll want to become firm friends.

### Easy PC

Title: Managing your business with the IBM PC

Authors: Kathy and Terry Lang Publisher: Holt, Rinehart and **Winston** 

Price: Not known

The Doctors Lang, no strangers to regular readers of PCW, are plainly not ones to mess about with the metamagical or obscure when: (a) countless businesses are still bursting to be told what desk-top computers might do for them; and (b) the huge majority of business PC buyers will plump for IBM and clones.

The hard part is, as usual, to find a tone of voice which does not patronise the commercially astute, yet cannot take it as read that they'll necessarily know a damn thing about PCs. The Langs succeed in so far as this slim paperback is both lucid and digestible at defining likely needs, but they're in danger of skimping in the interests of brevity.

The likely needs they identify are planning and forecasting business accounts with a spreadsheet, presenting results graphically, managing database files, word processing, simple accounting packages and such desk-top helpmates as diaries and calculators, plus the wherewithal to set up occasional comms links to BT Gold and the like.

So far, so fine: tips and pointers, potential pitfalls identified. It's easilyfollowed, well structured advice. But I might feel a bit short-changed were I to wonder whether my PC could, for instance, whack off a Telex. The Langs explain: There are several ways to send messages using your PC. One possibility is to buy a special adaptor, which connects directly to the PC, but these are quite expensive. It is also possible to send telex messages via BT Gold provided you have made special application.'

And that's that. It's true, concise and accurate. On the other hand, it hasn't got you far.

Perhaps the book should be twice as fat, but then perhaps only half as many people might feel up to reading it. All-purpose primers for business computing tyros are, as I say, notoriously difficult to judge. I'd give this one alpha minus. END

### JUNLLINI LAI

Our regular update of the best leisure software takes a more diverse approach this month, as Stephen Applebaum looks at three unusual and thought-provoking games for the Macintosh and the IBM PC.

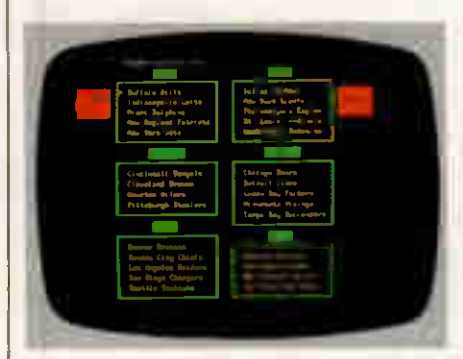

### The American way

Title: NFL Challenge Computer: IBM PC, PC/XT Supplier: Challenge UK Format: Disk Price: £125

The Americans have an inordinate predilection for statistics, and nowhere is it more obvious than in the field of sport. You only have to watch Channel 4's coverage of American Football to discover a fascinating world of facts and figures, whose inhabitants communicate in a strange argot, indecipherable to those on the periphery.

Even with its innumerable hurdles for the uninitiated, American Football has swept across the UK, providing new fodder for the armchair sportsmen who have grown fat on a bland diet of soccer, snooker, and darts.

Television is the major purveyor of the sport, but Challenge UK plans to introduce it to a wider audience by distributing an IBM-based football simulation called NFL Challenge.

Simulation is a much used and abused term in computer game circles, but NFL Challenge has more right to the epithet than most. It views the game not from the perspective of the player, or even the spectator, but rather the master strategist — the coach. He is the brains of the team, controlling the action either from the bench, or while pounding up and down the sideline. Therefore, the player takes the role of the team coach, the worrier who views the game with a cli-

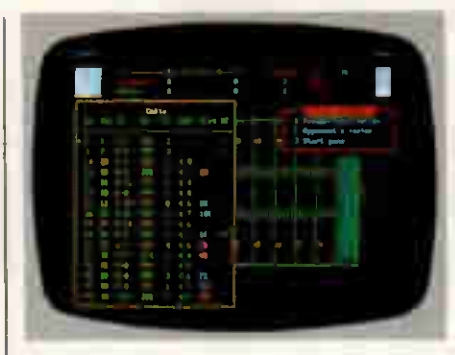

nical eye and the strategic bent of a chess player.

When the game is first loaded, players are asked to choose their teams. Some knowledge of the way in which a team plays is helpful here, although not necessary. Each player is also given a choice of which side of the keyboard he wishes to use. The layout employed is quite simple; the right-hand player uses the numeric keypad, while his opponent uses the function keys down the lefthand side. Next, a computerised coin is tossed to see who kicks and who receives.

After some whirring of the NFL disk as the program loads the various files of data on the participating teams, the screen display changes to feature a grid representing the playing area, and boxes giving the coaches a chance to look at their team roster — a collection of hieroglyphics apparently representing the players' statistics, making a substitution, or starting the game.

Before going any further, here's a brief résumé of the rules. The basic idea is for the offensive team to make its way up the field by gaining distance through a number of downs. At least 10 yards must be made in a series of four downs, or possession is handed over to the opposition. Having reached the end zone, the attacking team is awarded a touchdown and a kick at goal.

Yardage is gained through a number of set offensive moves which are outlined in a playbook. This invaluable text is split into six sub-groups containing short-yardage plays, longyardage plays, a group of special

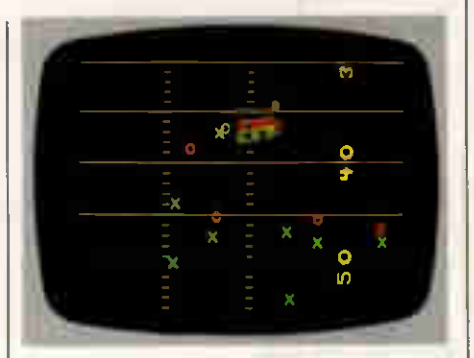

plays, and three groups for all situations.

Each move is represented graphically, which is a blessing, because names like Shotgun Draw Trap and Slot X, Y, Z Streak are rather too obscure when you're under pressure to make a move.

The six groups mentioned earlier are further sub-divided into five riskgain categories. A play with a short risk-gain factor gives a team a good chance of making up a short distance with little risk involved. Plays designed to gain large amounts of ground logically involve more risk, and therefore should not be undertaken lightly, as the result can affect the game's outcome.

The defending team's coach has a similar manual to that of his counterpart, except it contains four groups of defensive plays. Here the names become really American, featuring such moves as the dubious Over Twist Willy (I kid you not), 10 Blitz Man and 10 Man Under. These, like the offensive moves, are divided into different yardage plays.

When each player has called his move, the display changes to an enlarged version of the playing grid, with the teams represented by red crosses for the defenders and green circles for the attackers — the shapes employed by real-life coaches to demonstrate plays to their teams. After taking up their specified formations, the crosses and circles rush about, frantically going through the moves called by the coaches.

If you're playing NFL Challenge on an IBM with colour graphics capability, the play sequence is replayed in slow motion, giving you a better | chance to see what happened, and what went wrong.

Not every move will be played in the exact form that is given in the playbooks, as a lot depends on the situation at the time; that is to say, it depends a lot on the abilities of the the players making up the two teams. For instance, if a player realises he is blocked, he'll try and change his strategy, altering the overall pattern of play.

Not everthing is certain in American Football. During a set play a player could fumble (drop the ball), the ball could be intercepted, or the quarter-back could be sacked — a term used when a quarterback is brought down in the middle of throwing the ball.

One of NFL Challenge's most powerful features is its customisable team roster file, which stores information on the 28 NFL teams in  $\parallel$ ASCII format. Loading the file into a word processor, such as WordStar, enables you to update the teams' statistics as the season develops.

A full game of NFL Challenge takes an hour, bar time-outs, and has very few low spots throughout. Its most disappointing feature is its sound, which is no better than the beeps and buzzes elicited from the Spec trum. Less annoying, though rather more surprising, is the fact that the computer only plays an average game against a human opponent.

NFL Challenge's only other draw-

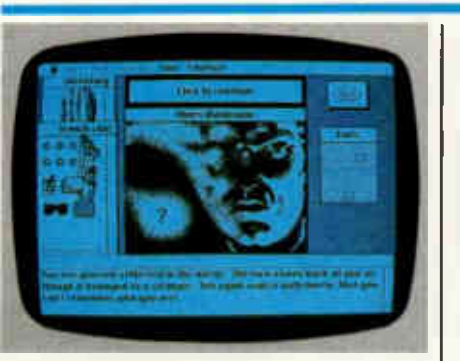

### Ever get that feeling...?

Title: Deja Vu (A Nightmare Comes True)

Computer: Macintosh 128k, Mac XL Supplier: Mindscape Format: Disk

#### Price: Not available

The ironically-titled Deja Vu is one of a new crop of avant-garde games from US-based Mindscape. With its familiar lack of modesty, Mindscape asserts that: Deja vu is like no other **|** adventure you've experienced,' a statement certainly true in my case.

Deja Vu literally dessimates the barrier between the action that takes place onscreen and the player's experiences, by allowing interaction with almost everyone and everything appearing in the game's brilliantlydrawn screens. Clever exploitation of the Macintosh's versatile screenhandling means that Deja Vu has an infinite number of possibilities, giving the program an air of ambiguity more akin to the real world than a clinical computerised version of what that real world should be.

French in title, but pure Americana, Deja Vu is set in a sleezy underworld which could have come straight from the pen of Raymond Chandler; it's more sordid than apple pie, and full of innuendo and stereotypical characterisation.

The first thought that crosses your

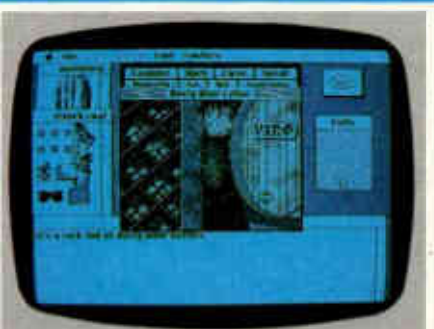

mind as you lie on the floor of a squalid toilet in a small downtown bar, is that things can only get better. You stagger out of the room, your brain shot through with a potentially lethal cocktail of truth drugs, hoping to find the antidote and the reason for your being where you are. A farrago of unconnected memories flashes through your head, only to be swallowed up by the chemical pall that has enveloped your mind.

This is the state in which you find yourself at the start of Deja Vu: drugged up to the eyeballs and on the brink of death. Only by finding the cure will you survive long enough to discover who set you up, whose corpse is dumped in the boot of the car ominously parked outside the bar, and who's prowling about your office. Confused? You will be.

Deja Vu's greatest asset is the way in which it grabs the player by the throat, dragging him down into its turgid depths, from the very start; there's little time to orientate yourself before being informed that you're turning into a vegetable — a truly marrowing experience.

Very little of Deja Vu requires the player to touch the computer keyboard, most moves being made via a menu stretching across the top of the screen, obviating wordy typed commands.

The gathering of objects is a particularly interesting and inventive feature of the game. Using the Macintosh's icons to the full, Deja Vu's<br>programmers have littered the programmers have littered game's various screens with a back is its price. Even with all the team and player data, two playbooks, a separate NFL playbook, a User's Guide, and official NFL recommendation, the price tag of £125 is still excessive, and will probably limit its appeal to the executive games market. Its price notwithstanding however, which is too high for the British games market, NFL Challenge is a superb sport simulation that is not only fun to play, but also teaches you more about the game than even Nicky Horn can achieve on TV.

Thanks to Computer Business Systems for providing us with NFL Challenge. The company can be contacted at Sommerville House, 20 Southernhay East, Exeter EX1 1NS.

plethora of items which can be lifted and dragged from one part of the display to an inventory window at the side of the screen. Pointing to Open in the menu, then pointing to an object, allows you to study the window's contents.

An impressive example of how objects can be manipulated occurs at the beginning of the program. Hanging on the inside of the lavatory door is a large overcoat; relocating the garment in the inventory and then opening it, reveals several smaller icons representing such things as a wallet, an ID card, sunglasses and money. Opening the wallet produces another window displaying its contents. There are so many windows within windows that playing Deja Vu can be akin to dismantling a Russian Babushka.

An option called Operate in the menu enables you to use the equipment which has been diffused throughout the various windows. Operate causes one piece of equipment to have an affect on another: to unlock, say, a door, you'd select a key, click on Operate, and then point to the door in the graphic area of the screen you want to open. Firing a gun is similar in style, except the door becomes the target.

Deja Vu is graphically superb, has a strong storyline, and is, above all else, funny. A wry sense of humour pervades almost every corner of the game, some jokes cropping up in graphical form, while others are subtly inserted into little gems of text; a hooker goes out like a red light when you hit her, while a pet dog bites you and sends you for stitches. Muggers prowl the streets of Chicago and, it appears, always bump into you. One particularly keen character confronts you time and time again, but can be seen off with a right-hander, blackening his eyes and breaking his nose.

Deja Vu is a program beyond reproach. Although it isn't the last word in 16-bit software, it is a massive step forward, and heralds a new era in computer gaming.

### SCREENPLAY

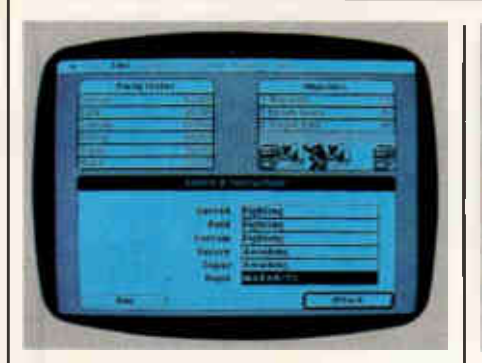

### Games that wizards play

Title: Wizardry Computer: Macintosh Supplier: Sir-Tech Software Inc Format: Disk Price: £59.90

In the ephemeral world of computers, it is rare to find a game which has stood the test of time as well as Sir-Tech's Wizardry. It has been at the forefront of the micro-fantasy movement since 1981, diverting, enthralling, challenging and exciting new adventurers in its various incarnations for the past four years.

Wizardry is Tolkienesque, being full of characters with ridiculous names and eccentric lifestyles. Of course there's the obligatory mad megalomaniac, although this time, with a name like Trebor, he sounds as if he could simply be sucked to death. His arch rival is Werdna, an evil wizard with a notorious penchant for helping old ladies half-way across the street and then stealing their purses (a metaphor for the State of the Nation in 1986?)

The future of Wizardry rests precariously on the outcome of the struggle between Trebor and Werdna. To accomplish his plan of world domination, Trebor must first recover a magical amulet appropriated from him by Werdna, who has ensconced himself and the artifact within a skein of tunnels below a fortified town.

The embittered Trebor has instituted an Elite Guard to recover the amulet. Individuals are only qualified to enter this crack force after proving their mettle in Werdna's Maze.

As if there weren't enough creatures in the Maze already, the player must enter it, train his own merry band of psychopaths, and then liberate the amulet from both Trebor and Werdna, hopefully killing the latter in the process.

Characters are initially recruited from the Training Ground in the town. They come in a variety of morphological forms, including the appropriately un -godly Human, Elf,

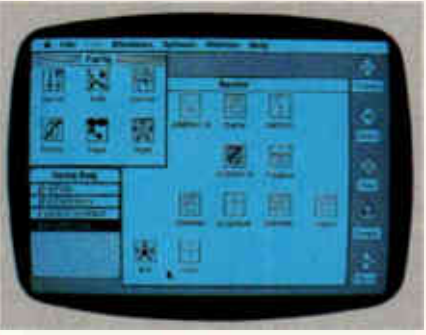

Dwarf, Gnome and (I can't think of anything original) Hobbit. Temperaments are less numerous, ranging from good, through neutral, to evil. Good and evil characters don't mix, so your party of six can only consist of all evil, or all good and/or neutral ones.

Before lumbering a character with an inadequate disposition, players should first peruse the Wizardry manual for information regarding which temperament is the most advantageous for what genus of creature. Applying the wrong one invariably forms a weak link in the party chain, leaving other members to fill the gap.

Six physical and psychological traits determine the class into which a character originally falls and the situations it's best suited to. There are eight different classes, only five of which appear to be accessible from the outset of play: Fighter, Mage, Priest, Thief and Bishop. There's also a Samurai, although that appears to be out of reach, initially. Even higher than the Samurai are the Lord and the Ninja, two forms that can only be reached after many hours of play.

Characters in the three clerical classes can all perform spells of one kind or another and although Priests can only perform Priest spells, and Mages Mage spells, a Bishop can cast both.

The first time I played Wizardry, I sent my party into the Maze under the delusion that they were kitted out with the necessary accoutrement for battle. It was like sending a cow into an abattoire with the hope that it would come out in a fit state to produce milk: bare flesh is a hopelessly poor defence against raw steel. With one group already six feet underground, I returned to the Training Ground to recruit another band of hapless souls. This time, however, I took then to the village shop where I bought them designer armour, Emmanuel robes and several offensive weapons. I was ready!

Werdna's Maze is depicted as a 3D view along the various corridors. Movement is initiated by pointing an arrow in the direction you want to

go, then clicking on the mouse to instigate the move. Entering an area containing beasties turns your arrow into a sword. Small icons representing the foe replace the view of the maze, while a list of your party members appears in the lower half of the screen.

If you surprise the Maze dwellers, the computer gives you the chance to run or engage them in combat. Selecting the latter option allows you to delegate actions to your party members. Only the front three are able to fight, but Mages and Priests can cast spells wherever they are in relation to the mêlée.

First-level clerics (that's those on the lowest level of experience) only have very simple spells which cause the least amount of damage. As they progress up the ecclesiastical ladder, they gain experience and more potent spells. Level seven Mages, for instance, can cast what is termed a 'Titowait', the effect of which can be likened to '... a small, well contained, nuclear fusion explosion.'

Money and experience are the rewards for winning a fight. Experience is the more important prize in the early stages of the game, though money becomes all the more necessary as it progresses.

Occasionally, you have to return to the surface to rest your party in the local Hotel. Only here can a character move up a level.

Also on the surface is the Temple of Cant, where the dead can be restored to life — for a small fee, of course. For this very reason, money takes on a greater importance as the adventure continues, especially as the cost of reanimation is always increasing.

There is little more to Wizardry than what I have described here. Most of your time is spent scouring the Maze's various levels for creatures to kill, before finally coming face to face with Werdna. The time spent on this enterprise could be phenomenal, as even at the time of going to press, it is still not clear exactly where the wizard has hidden himself. Our only clue to his whereabouts is the late discovery of an additional five levels, on top of the four we already know about.

Wizardry is brimming over with features which liven up the proceedings, such as designing your own icon when a character reaches the seventh level, and the odd lurid description outlining the painful death of one of your people. Best of all is the way in which teams lost in the Maze can be rescued by more experienced squads, even after the game has been put back onto the shelf for another day. END

### ATHANA DISKETTES

### THE BEST DISKETTE THAT MONEY CAN BUY!

### LIFETIME WARRANTY Certified Error Free

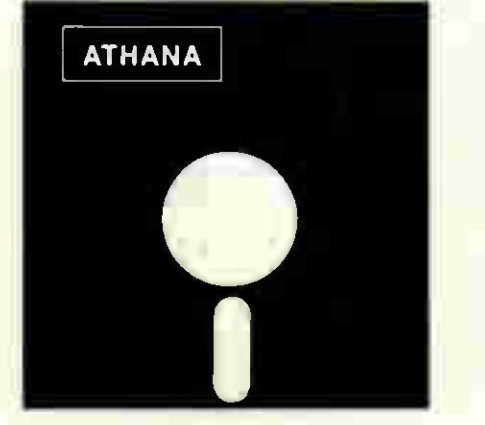

8.00" SSDD £1.48 - DSDD £2.08 YOU KNOW US BY NOW.

BUT JUST IN CASE YOU DON'T, WE ARE THE PEOPLE THAT MAKE THE DISKETTE FAVOURED BY MAJOR SOFTWARE COMPANIES AND OEM'S. AND THAT INCLUDES SOME OF THE BIGGEST NAMES IN THE INDUSTRY COMPANIES WHOSE NAMES ARE HOUSEHOLD NAMES AROUND THE WORLD ATHANA DISKETTES ARE GOOD SO GOOD THAT A LOT OF MAJOR SOFTWARE PUBLISHERS. COMPUTER MANUFACTURERS AND MARKETERS INSIST ON THEM

#### "AT'S" THAT WORK!

THAT'S RIGHT, HIGH DENSITY DISKS FOR THE IBM "AT" AND COMPAT-IBLES. THAT WORK, EVERY TIME, ALL THE TIME

£35.00 - PACKAGE OF 10

#### COLOURED DISKETTES

ATHANA DISKETTES ARE ALSO AVAILABLE IN LIGHT BLUE. DARK BLUE. RED. SILVER AND YELLOW AT A SMALL 10% UP-CHARGE MINIMUM ORDER 50

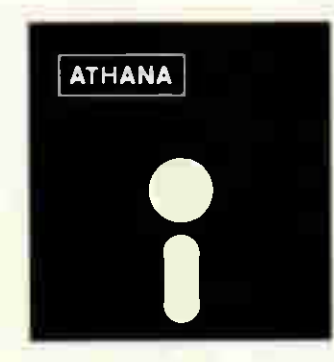

5.25" SSDD DSDD £0.99 48 TPI £1.09 48 TPI £1.24 96 TPI £1.34 96 TPI

ATHANA DISKETTES ARE SOLD IN THREE PACKAGING CONFIGURA-TIONS - POLYBAGS OF 25. STANDARD PACKAGE OF 10. AND PLASTIC LIBRARY CASE OF TEN ALL COME WITH SLEEVE, REINFORCED HUBS. USER ID LABELS AND WRITE PRO-TECT TABS PRICES ARE SLIGHTLY HIGHER IF PURCHASED IN STANDARD PACKAGING OR IN PLASTIC LIBRARY **CASE** 

#### HOW TO ORDER - 07842-48519

FOR FAST SERVICE CALL THE ABOVE NUMBER AND USE YOUR ACCESS CARD. CCD IS O.K. TOO' SHIPMENT IS NORMALLY WITHIN 24 HOURS AND WE OFFER A MONEY BACK GUARAN-TEE. ALL PRICES ARE PLUS VAT QUANTITIES OF 50 DISKETTES OR MORE ARE SHIPPED FREIGHT ALLOWED. FOR ORDERS LESS THAN 50, ADD £2.00 FOR POSTAGE AND **PACKING** 

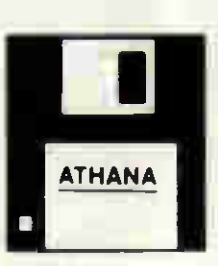

3.50" SSDD £2.20 - DSDD £2.80 WHEN MEMORIES ARE WORTH KEEPING.....IT'S

#### ATHANA DISKETTES!

ATHANA DISKETTES ARE MANUFACTURED BY OUR PARENT COMPANY IN LOS ANGELES UNDER THE MOST STRINGENT QUALITY PROCEDURES THEY WORK TIME AFTER TIME EVERY TIME' AFTER ALL WHEN A MAJOR SOFTWARE COM-PANY OR OEM PUT THEIR NAME ON A DISKETTE, THEY CANNOT AFFORD TO TAKE CHANCES

#### BE OUR GUEST IN CALIFORNIA FOR A WEEK

EVERY TIME YOU ORDER ATHANA DISKETTES. YOU WILL BE ELIGIBLE TO WIN AN ALL EXPENSES PAID TRIP TO LOS ANGELES FOR TWO YOU WILL VISIT HOLLYWOOD. UNIVERSAL STUDIOS AND DISNEYLAND WE WILL ALSO TAKE YOU ROUND OUR FACTORY AND SHOW YOU HOW WE MAKE THE BEST DISKETTE MONEY CAN BUY OR IF YOU CHOOSE. JUST DO WHAT YOU WANT, WHEN YOU WANT. THIS IS HOW YOU QUALIFY. EVERY TIME. YOU ORDER BETWEEN NOW AND JUNE 30, 1986, YOU WILL AUTOMATICALLY BE ENROLLED IN THE CONTEST. YOU WILL RECEIVE ONE ENROLLMENT PER EACH 10 DISKETTES THAT YOU BUY NOTI-FICATION OF THE NUMBER OF ENROLLMENTS YOU HAVE WILL BE SENT WITH YOUR ORDER. CONTEST WINNERS WILL BE ANNOUNCED IN JULY 1986.

FOR ORDERS & DEALER INQUIRIES

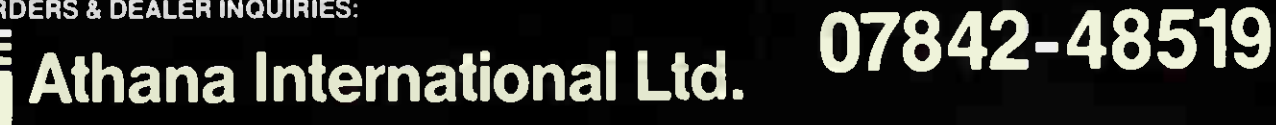

•

### COMPUTER ANSWERS

Simon Goodwin takes his toolkit to your problems. The address to write to is Computer Answers, PCW 32-34 Broadwick Street, London W1A 2HG.

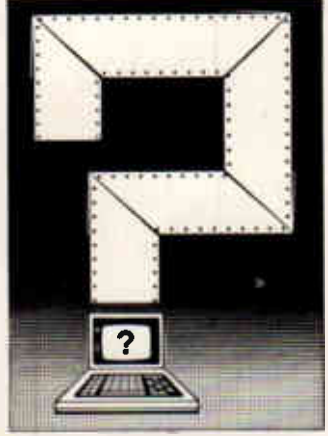

Software review

I am involved in theoretically starting a small business dealing mainly in software, as a project at university, and I have come across the problem of promoting my efforts. When you review software in your magazine, do you approach the supplier to get the software, or does the supplier approach you?

Also, could you explain how the copyright system works for software? David Kelsey, Coventry, West Midlands

Some firms send software to PCW 'blind' — that is, they

just post the package to us in the hope that we'll take an interest. Alternatively, other suppliers send a concise summary of the features of their product, together with a contact address and number we contact them later if we consider the program might be of interest to our readers. In either case, correspondence should be directed to the editor, Peter Jackson, who will pass material on to the appropriate reviewer.

British Copyright law is embodied in the 1956 Copyright Act and the 1985 amendment to the Act, which confirmed the fact that computer software could be copyrighted in much the same way as literary or artistic work. The law says in essence — that you are entitled to a monopoly over the exploitation of your original work (expressed in some 'fixed form', like a program listing) until 50 years after your death. During this time no-one else may reproduce your work, or a direct adaptation of it, without permission.

Copyright law expresses the fact that ideas are 'intellectual property' once they have been expressed formally. Of course, you

can't copyright the ideas themselves, but just the expression of them, and the work must have been done in your own time, with your own tools. You cannot copyright programs that you write 'in the course of your employment' unless your employer says otherwise.

You don't need to 'register' copyright work in the UK it is copyright as soon as it is expressed in a 'fixed form'. However, you may have to sue other people in the civil courts if you believe that they are reproducing your work without permission and you want to defend your rights. This can be expensive, and most cases are usually settled 'out of court'. If you feel that your copyright is being infringed, you should start by sending a solicitor's letter pointing out your claim, and follow your nose from there.

You must be able to prove that there are striking similarities between your program and the copy, and that the copier had a chance to see your program. It is important to be able to prove that your work pre-dated the copy. You can establish this when you finish the copy, by sending the listing to yourself by registered post, and then keeping it in a safe place, or by sending a copy and an appropriate fee to a 'software registry'.

In many other parts of the world you have to indicate that a program is copyright, by writing your name, the year and the copyright symbol — a letter C in a CLOSED circle — in a prominent place. Some countries — such as the USA — also require you to send a copy of the program to an official registry.

### Elite Atari letters...

Could you please tell me what I need to make my Atari 800XL into a word processor?

All I want to do is display and alter words on the screen and then have them

printed out in Elite (if that means large type) letters, on A4 sheets. At present I have the Atari keyboard, a TV and an Atari recorder. J Chapman, Erdington, Birmingham

### ... ideal Atari printer

I have an Atari 800XL with disk drive. I have just purchased a word processor program but, unfortunately, do not have a printer. I have borrowed a colleague's Atari 1027 but have not found it to be completely reliable. A friend has recommended one of the Epson printers but the interface would cost an extra £70. Unfortunately, money is limited and I can only afford £200—£250.

J Bryant, Frodsham, Cheshire

You can put together quite a useful word processing system around an Atari 800XL; the cassette system is not really fast or reliable enough for this application (although you can do anything with a cassette system if you're stubborn enough!). You'll probably need a 1050 disk drive, which gives you 127k of storage for £129.

You can't really avoid using Atari's own drives and printers, as the machine doesn't have standard Centronics or RS232 interfaces. You can add these, but — as you have found — the cost is probably prohibitive. Atari's own addons use the non-standard, rather slow, serial bus, via the large wedge-shaped socket on the side of the computer.

When you have the drive, you can buy a disk copy of the standard word processor, Atariwriter, for £14.99. This used to cost £65 on ROM cartridge. The Atari 1027 printer, at £137 or thereabouts, is the only lowcost, letter-quality printer that you can plug directly into your machine. It is slow and rather fragile, since it is based on a typewriter mechanism, but it should be

### New type of answer

We're making a few changes to Computer Answers this month, in an attempt to make the column more readable and more relevant.

Computer Answers is PCW's help column. Simon Goodwin has experience of almost all popular small computers (and a good many of the unpopular ones'). He offers advice about all kinds of hardware and software problems through the pages of the magazine. Most problems are shared by many readers, so the column is not just aimed at prolific letter-writers. We also welcome letters from readers in response to published queries.

Two points should be noted. Firstly, we can't answer abstract questions such as 'What computer/printer/ monitor should 1 buy?' — just as an agony aunt can't tell you who you should marry. The question depends entirely on your abilities and needs, and these can't be assessed sensibly by post. Secondly, we can only reply through the pages of the magazine; please don't send saes.

That said, we can answer a vast range of questions and we do find space to reply to most of the queries you send in; if anything, we could do with more, to avoid repetition and to help us make our replies more general. So, if you're 'stuck', drop PCW a line. We should be able to help, and your enquiry may assist someone else.

reliable if you treat it with care. The letters are normal typewriter-size (the term 'Elite' refers to the fact that there are 12 characters per inch, across the page).

### Amstrad wp **memory** expansion

I have recently purchased an Amstrad PCW8256, and I have a spare 'Byte Drive 500' 3in disk drive. Is it possible to connect this up as drive B of the Amstrad?

Do you have any information about the extra memory sockets inside the computer? R A Jacob, Hampton, Middlesex

The socket for 'drive B' is specifically set up to accept Amstrad's 1Mbyte drive, so it won't accept a 'normal' 40 track, 3in device. You might be able to connect the Byte Drive internally, but I don't know how and I wouldn't like to try it, especially as you might have some trouble getting the software to recognise it.

The RAM sockets are similarly hard to use. They were intended for 64k of chips, back in the days when the PCW8256 was designed to be a PCW8128, with two 64k banks of memory. In the event, the price of 256k chips fell to the point where it was pointless to use 64k parts, and the machine was shipped with a single 256k bank. The other sockets are not properly driven or decoded to cope with memory in addition to this, according to Amstrad. This does seem plausible when you consider that Amstrad itself has not announced an upgrade using the sockets, and nor has any third-party supplier. As Amstrad put it: 'If it were easy, we'd have done it by now.

Engineers within Amstrad and outside are working on the problem, so it might be worth waiting to see what turns up. But, in the meantime, I would not advise you to dive in, soldering iron smoking you'll probably just break the 256k you've already got.

### QL news

What is the address of the English 'supplement' 01 User? Could you tell me how to contact QL groups or

clubs in the UK? Julio Pereira Proenca, Lisbon, Portugal

The QL publishing scene has had a fairly traumatic past and it is still in a state of some confusion.

First of all Sportscene published a magazine called 01 User, then EMAP came out with another magazine with the same title. A few threats were exchanged and EMAP emerged victorious, only to close its title down 18 months later. In the meantime a rather poor 'free' magazine called 01 World started up.

The publishers of  $QL$ World have now taken over 01 User, and re-christened themselves Sinclair QL World Incorporating 01\_ User (SULWILLU for short?). At  $\blacksquare$ the time of writing an issue of the new magazine has not been published, so it is a bit hard to know whether or not the title can be recommended. The publishers are based at 80-82 Upper Street, Islington, London N1 ONO (I hope the last part of the postcode is not prophetic).

Even the non-profit-making Independent QL User Group has suffered an identity crisis. It started out as IQLUG, and then changed its name to QUANTA. The group publishes a disorganised but informative monthly newsletter, and organises regular workshops and regional meetings. The chairman of QUANTA (and the UK 'C' User Group) is Leon Heller and he can be contacted at 8 Morris Walk, Newport Pagnell, Bucks MK16 8QD. His phone number is (0908) 613004.

### Oric/Amstrad merger

I am interested in buying an Amstrad CPC6128 as a replacement, of sorts, for my Oric-1. However I already have several programs for the Oric and have no wish to sell it — not that it is worth much anyway.

Would I be able to use the Amstrad monitor (from a colour system) and the builtin power-supply with my Oric?

When using the cassette recorder as a back-up, would I be able to use the Oric lead?

Could the Amstrad load text files generated by programs such as Tansoft's

'Author', at the Oric's 2400 baud speed?

Would it be practical to use the Oric as a peripheral, such as an intelligent printer buffer, maybe by swapping data between the cassette ports? Timothy J Ruffle,

Sperrymore, Co Durham

The Oric RGB port should drive the Amstrad monitor without any problems. The monitor expects four signals: one for each colour, red, green and blue; and one for 'synchronisation' — to tell the display when to start a new line or frame.

The Amstrad computer varies the relative intensities of the colour signals to give more than eight colours the limit if you just turn the colours on and off in combination — but the Oric can't do this, so you won't get any of the 'new' colours available from the Amstrad.

The monitor supplies power to the CPC6128, but it produces two smoothed supplies, nominally of five and 12 volts. I believe the Oric expects nine volts (though you should check this), so it doesn't seem likely that the supplies will be compatible. You could try running the five volt rail into your Oric power socket — it might work and would be unlikely to cause any damage, so long as you get the polarity right — but the 12-volt supply will probably cause the Oric to overheat.

The Amstrad uses a similar lead to the Oric, but the connections at the computer end are different — you'll need a five-pin DIN plug. Appropriate leads, designed for use with the TRS-80 Colour Computer, are available from Tandy shops. Your recorder should be fully compatible.

The format used for Amstrad tapes is quite different from that used by the Oric, so you will not be able to read them unless you're willing to write some quite complicated machine code. You'd also need some kind of 'buffer' amplifier, so this is not a sensible solution unless you're a brilliant hacker with a lot of time on your hands.

Amstrad tells me that someone has written a routine that allows its computers to read Spectrum data tapes, but the technique is of limited usefulness — it is no good for transferring programs.

The ideal way to transfer data between the machines is via an RS232 port, but

even this can be tricky — this is probably the favourite topic for 'Computer Answers') RS232 ports are optional extras on both machines, so it would be cheaper to buy a 'dedicated' printer buffer.

### Apricot video

I have access to a Sirius and an Apricot Xi. Is there any simple interface and software I could obtain to allow me to create titles and other graphics on a colour TV?

As a hobby I make educctional slide material but I find decent slide titles difficult to make — I'm fed up with Letraset, good though it is. I have in mind taking still photographs of the colour screen. What do you think?

Peter Hogg, Hartlepool

Neither the Sirius nor the Apricot Xi support colour as standard — there used to be a colour option for the Sirius, but it was expensive and I cannot trace anyone who stocks it nowadays. You can plug an Apricot 7220 colour board into an Xi, but it slows down the system very noticeably and it only works with an RGBI monitor, such as the Sony model which Apricot supplies. The colour cards for the Xen machine should work in an Xi, at a sensible speed, but you'd be well advised to 'try before you buy', and once again there's no TV output.

The second problem comes when you try to draw your slides. Not all graphics programs are compatible with the colour cards. The GEM system, for the Apricot F1, works in colour, but a version is not available on the Xi.

To be honest, you'd be much better off buying a cheap colour graphics home computer and using that to make your slides. The hardware cost will be smaller and the software should be cheaper too. Consider obsolescent machines such as the Atari XE series or the Acorn Electron — these can often be purchased for £50 or less, and graphics software is widely available.

When you take your photo, use a long exposure perhaps a quarter of a second — in a darkened room, for best results. The long exposure evens out the 'roll bar' effect as the display is refreshed. You'll need a tripod or some other support<br>for the camera. for the camera.

# Newcomers **Peter Tootill explains the rudiments of computer communications.**

**NETWORKS** 

Let's assume that you have obtained a modem and 'terminal software'. The latter is what turns your micro into a computer terminal, taking your keystrokes and sending them to the modem for onward transmission to the distant computer that you are communicating with. It also takes the incoming characters and displays them on your micro's screen.

The first hurdle in getting your micro online is connecting it to the modem. The easiest way around this is to make sure that you are given a connecting cable for your computer with the modem when you buy it. Different micros have different connectors on their modem ports (usually called RS232, or serial ports). If you tell the supplier what type of micro you have, he should be able to provide the right cable. Don't forget that some micros need an additional card, or other interface, before they can be used with a modem. IBM PCs, Commodore 64s and Spectrums are all examples of micros which don't have an RS232 port as standard.

For your first sessions online, you won't need a sophisticated terminal package; in fact, the simpler the better — a 'dumb' terminal program is perfectly adequate. If the software allows, set the RS232 parameters, then choose 8-bit word length  $-$  no parity, one stop bit. Then select the baud rate appropriate to the system you have chosen for your first call probably 300 bits/sec.

Having bought the right connectors, connected your micro to the modem and loaded your terminal software, you are ready to go. It's a good idea to check that all is well by switching the modem to its Test mode, if it has one. In this mode, it echoes back to your computer everything received from it (the manual will show you how to do this). If what you type on your keyboard in this mode appears on the screen, then all should be working properly.

If all is well you can now choose a

system to call, but there are a few points to watch here. Firstly, make sure that the system you call is compatible with your modem and software. U21 (300/300 bits/sec) systems are the most common, and most modems will work with these. Next, pick a few numbers from the list on the opposite page, and make sure that they are running at the time you want to call. (Please don't call a parttime system outside system hours: it leads to a lot of aggravation for the people who run it.) Bulletin boards are good systems to start with as they are designed to make it as easy as possible for first-time callers.

The next thing is to set your modem to 'Originate' mode (you are originating the call) and to the right speed (U21 for a 300-baud BBS). Now dial the number of the chosen system (if it is a 'ring-back' system, you will need to let the phone at the other end ring once or twice, and then dial again — this tells the computer that the next call is for it).

When the system answers, you should hear a high-pitched tone from its modem. At this point, switch your modem online (or put the handset in it, if you are using an acoustic type). The carrier light on the modem, if it has one, should light up, and you should see a welcoming message appear on your screen. If all you see is garbage, the most likely reason is that your word length and parity are different from the sytem you have called (most systems work with 8-bit words and no parity, but if you have problems, you could try seven bits and even parity). If nothing happens, try pressing Return a few times. If the carrier light still doesn't light up you probably have the wrong modem setting for the system you are calling. U23 systems won't respond to U21 modems, for example.

When you make contact with a system, the first thing it will do is ask for your name. A BBS will then check to see if it recognises you from a previous call. If not, it will need to know certain things about the computer you are using to call it, in order that it can talk to you in the most convenient way, so it will ask you questions: one will probably be about the screen width you are using, which is simple; the others will be about 'nulls' (one-character pauses) and 'line -feeds'. The nulls question is to find out if your terminal needs a pause at the end of each line. It mostly applies to printer-type terminals, and is necessary to allow the print -head time to go to the start of the next line, before any more data is transmitted. It is usually safe to answer '0' to the 'How many nulls?' question, and if you want to play safe, you could ask for, say, five nulls.

The line-feed question arises because some computers automatically start a new line after a carriage return; but with others, the cursor just goes to the start of the line it is on, and needs a line -feed as well to make it start a new line. If you are not sure, say yes; if that's wrong, lines will be double-spaced on your screen. Better that than being wrong the other way and having everything that is sent to you appearing on one line, which can be very difficult to follow! Some BBSs have a standard list of computers to choose from, and if yours is included you won't be asked these questions, which makes life easier. If you give the wrong answers, there is usually a command on the system to allow you to change things later.

Calling a viewdata system, such as Prestel, is a lot simpler. All Prestel terminals work the same way, so there is no need for questions about nulls, and line feeds. All you are usually asked for is your name or ID.

When you are logged on to the system, you are on your own. Most systems operate from a series of menus and are designed to be simple for new callers. END

### UK free networks

,,,, **,,,, ,,, 101/** (0 **,,,** (0 (0 **1011** (0 **,,,, 1011** ,,,, **,,,,** (0 **,,, 1081 v ,,,** (ATI)OM AATT LHEFWILL) DDA AITA (0204) 43082 )Bolton BBS lOpm-8am, w/e 24hrs 300 (0206)862 354 >Pete's Place 24hr. (021)430 3761 >CBABBS Central Birmingham Atari BBS, 24 hrs (closed Thursday) (Mick Coleman) ....300 (0223)243 642 ?Acorn BBS 1200/75v (0222)464 725 >Cardiff ITeC 24 hrs 1200/75v (0224)641 585 )ABERDEEN 1TEC 24 hrs.. ..1200/75 (0224)647 158 MRS Aberdeen V.21/23 24hr (0224)781 919 >Aberdeen Commodore BBS 24hr. runs on C64 (0247)455 162 )S8BS II (The Irish Man)County Down, N. Ireland2100-2300 ring back;2300-0900 direct, 1200/75/300 (0258)54 494 >Blandford 24 hrs....300 (0268)25 122 )BITEC 24 hrs.,..300 (0268)710 637 >RICBBS (Mag40056) 5pm-10pm weekdays, 24 hr w/e. (0295)720 812 )81oxam lOpm-7an daily ....300 (0376)518 818 >REACT 24 hrs....300 (0384)635 336 )West Midlands 1730-0830.— 300 (0392)53 116 >CBBS South West 24 hrs....300 & 1200/75 (0394)276 306 )BABBS-1 Felixstow Apple User Group 24 hrs....300 (0395)272 611 >CFC-Computers for Christ 24 hrs....300 (0443)733 343 >MGBBS Mid Glamorgan BBS 6PM-l1 (0401)50 745 )Remote CP/M. MBBS Leconfield 24hrs ....300 (1200/75 coming) (0482)497 150 )Hamnet 5.45pm-8.45am w/e 24 hrs ....300 (0482)859 169 ?Hull Forum 80 1900-2200 daily.... 1300-2200 S & S....300 (Midnt to 8an Bell 103) (04862)25 174 >PBBS-'Adult' BBS 24 hrs....300 & 1200/75 (04867) 6535 )Fido Compulink 24 hrs 300 & 1200/1200 f 2400/2400 on 88710 10pm-8am (0492)49 194 )CYMRUTEL 24 hrs ...1200/75 (0506)38 526 )Livingstone BBS 24 hrs....300 (051)428 8924 >Liverpool Mailbox, 24 hrs... 300 & 120011200(V.22) (0524)60 399 )CNOL - Medical notes 24 hrs....300 (0534)55 855 >F8BS Jersey w/e 24 hrs (0592)860 313 >MBES Amstrad BB (Sponsored by John Menzies) Fife 9.30pm-8am 300 (0604)20 441 ANorview (Northants Libraries) 24 hrs 1200/75v (061)494 6938 )Fido TeePee link lOpm-9am 300 (061)736 8449 )Matrix - by subscription - 24 hrs....300 & 1200/75 (0625)33 703 >Telemac 15 24hr ... 300 & 1200/75 (0642)481 643 >System 2000 Comp.Club 1900-0700 M-F....300 (0698)884 804 >SABBS - Scottish Atari BBS 24 his.... 300 (0702)54 6373 )C.View Rochford Council 1200/75v (0702)552 941 Alaptel (Commercial) 24 hrs....300 (0705)524 805 )Gosport 1800-0000—.300 (0705)736 025 )13E609 Wed & Sat 7pm-lOpm Sun 10am-lOpm ....300 ?bits even parity. (0752)364 059 )Haunting Thunder (Fido) 2 00-0600....300 & 1200/1200 (0762)333 872 )PBBS111 Portadown (N.Ireland) lOpm-lam ring back....300 (0782)265 078 )Stoke ITeC 24 hrs....1200/75v (0782)415 416 )Kirklands Viewdata service 24 his 1200/75v (Alistad in the swansea) (0874)711 147 >Communitree 24 hrs....300 (0895)420 164 >CBBS(London NW) 24 hrs....300 (0895)52 685 )London West Tech 24 hrs....300 & 1200/75 (0903)212 552 >Lasermail Fido - by subscription - 24 his 300 & 1200/75(1200,2400 coming) (0923)676 644 )81383 - Watford 9pm-lIpm ring back, lIpm- 6m direct ...300 & 1200/75 (0936)77 025 MBES Cheshire 24 hrs....300 & 1200/75 (0001)885 634 >DUBBS-Dublin 24hrs S é S (V21)....2000 0800 M-F13.30-16.30 W(Be11103). )200 7577 >TUG-Tandy Users Group 24 hrs....300 )262 1629 )1665 Capital 24 hrs....300 <u>é</u> 1200/75 )348 9400 >MS London 24 hrs....300 )429 3047 )0S1 24 hrs ring back... .300 )455 5380 )NNBBS London 24 hrs V.21/23 )542 3772 >WBBS Wimbledon sat -mon 7pni-8an V.21/23 )542 4977 >TBBS Rovoreed 7pm-7am Mon-Fri, w/e 24 hrs...300 )638 2034 >CyberZone - Atari 24 his... )658 6942 >Typnet Budget typesetting 24 hr. )679 1888 >Distel 24 hrs....300 )679 6183 >Distel 24 hrs....300 & 1200/75 )735 6153 )Brixton ITeC 24 hrs 1200/75v )883 5290 )N8BS London 9pm-Sam w/e 24 his 300 & 1200/75. (number may change soon 11/85) )888 8894 >Gnome (The Great Goblin) 24 hrs....(2 lines) 1200/75v )941 4285 )Metrotel 24 hrs. ...1200/75v )954 9847 )Dark Crystal (Dark Crystal) 24 hrs....300 & 1200/75 )960 4742 )ITCU Exch & Mart 24 his )968 7402 )Communitel 24 hrs 1200/75v

### TRANSACTION

### Your chance to buy, sell or swap equipment.

KEELE CODES CLIP VERSION3.0. MS-DOS version for Apricot. New, still sealed as supplied. £100 inclusive. Save £38. Tel: 0229 37134, 0229 63602

after 6pm.<br>● SHARP M280k. Complete with double disk drives and<br>Epson printer interface. Epson printer interface. Loads of games and business software, £250 ono. Tel: 061 456 8352 (daytime) Stockport. ● WANTED FOR ZILOG<br>MCZ 1/105. Running under<br>RIO 0/S Programs, manuals<br>etc. Tel: 061 480 2493 Day,<br>0625 874500 Eves.<br>● QUME TERMINAL with keyboard. Model OVT102A. Emulates televideo ADM3A and Hazeltine. Complete<br>with metal housing for two<br>disk drives and PCB's. £115.<br>Tel: David Dorrell,<br>© APRICOT F1 256k. 720k disk, monitor, in original boxes. Softwares include Superwriter, Supercalc, Superplan, MSBasic, BTran ior transferring BBC.<br>softwares into Apricot. cables, Manuals plus<br>APRICOT USERS. £750 ono.<br>Tel: (01) 989 1732.<br>● UNWANTED PRIZE (see Apple User, August 1985). Ape Escape, Caves of Olympus, Regatta. £20 each, £55 all three. Decathlon, £15. U-Talk speech card,

Lee (U/34) 693262<br>
Lee (U/34) 693262<br>
SHARP Mz-80k 2 4kHz<br>
mod 48k. Basic's, Forth,<br>
mod 48k. Basic's, Forth,<br>
Pascal, Assembler, Utilities<br>
and Database. All manuals<br>
f190 ono. Tel: (0904) 797243<br>
pare 5pm. Also PCW run<br> old, genuine bargain. Cost £400, sell £250. Tel: (0604) 712447 (home), 716928 (work). Antony. • CBM128. MPS803 printer.

New, unopened, for quick sale, unwanted gift. £370 for both. May split. Normal

price over £500. Tel: Neil,<br>eve/w/e's on (01) 578 3309.<br>The NEWBRAIN AD. Manuals<br>and cables £70. Panasonic<br>slimline RQ-8200 recorder £20, both mint condition. Tel: (01) 290 1045. • QL DISK SYSTEM. 2x720k, Microvitec monitor, software including APL,<br>BCPL, Pascal, LISP,<br>Assembler, Forth, GraphiQL, project planner and games. Cost thousands new, only £500. Tel: Stevenage (04381 359330. • AMSTRAD DISK DRIVE. Plus Chivi, Dr Logo, Tasword<br>464 and various games.<br>**£105. Manneysman Sally<br>used. Tel: 051 678 1907.**<br>● DIGICO PRINCE MICRO COMPOTER. 1380b) With The Epson MX100 prior and<br>bill pricing and estimating<br>system. All for £2,000 or<br>offers. Tel: Bangor<br>Gwynedd 0248 362516.<br>CACT SIRIUS 2.4M6. 256k6<br>disks and Z80 card. MS-DOS<br>CP/M-86, CP/M-80. Fully maintained since new. £800 + VAT. Contact. Anne Levies on Woking (04862) ອາອາ.<br>● ACT SIRIUS, 10M6 256k6

n.am, Tumo hard disk.<br>1.2M6 D/S floppy disk. Woldstar, MS-DOS. Fully<br>
maintained since new. £950<br>
+ VAT. Contact Anne Lavies<br>
on Woking (04862) 5781.<br>
● ENTERPRISE 64 MICRO. Exos 2.1. Four months old, includes datacorder and<br>software. £150 ono. Tel:<br>(0533) 866265.<br>• TANDY model 1L2. 48k<br>• Tacluding screen, tape<br>recorder and software, £70.

Tel: Mike Garland 0473 822161. • IBM-PC. 256k, mono VDU,

Electrone keyboard w. 30 function keys. Epson LX80 printer, accounts software, 4 months old & unused. Private sale. £1800. Almondsbury, Bristol (0454) 618149 (Eves).

**CAPRICOT F1. With** 

monochrome monitor, 10 disks plus software. 4 months old, excellent condition. £750 ono. Reason for sale: upgrading to an Xi. Tel: (01) 556 8264 Eves and

W/Es.<br>
SPEED READING COURSE • SPEED READING COURSE FOR Commodore 64. Disk or tape, £5.75. Or SAE details. Harcourt, 17 The Moorings, North Lancing, Sussex,

BN15 OPP.<br>● DMS DELTA 4 DATABASE program ¡Sirius version). Full documentation, unused. Cost £570, accept £400 ono. Tel: Derek 091 477 5532 (Day), 091 281 1453 (Eves). • APPLE: 10MB Winchester, Fax Saturn Dovarus, 200<br>
RGB card, TABS accounts,<br>
RGB card, TABS accounts,<br>
Inventory, Toolkit,<br>
Appleplot, Pascal, Basic<br>
compiler, DB Master,<br>
Offers, 0924 443913.<br>
TANDY MODEL 100<br>
PORTABLE COMPUTER,<br>
32Kbytes CMOS mem (Mains adaptor included) Basic, Wordproc, Terminal,

Address and appointments programs. Unused, boxed for £500. Tel: (Standford) ● APRICOT PC. 256k, twin 720k drives, 9" monitor. Purchased January 1985, hardly used. Includes ACT packaged software and Digital Research CB86 compiled basic. £1400 ono. Including delivery. Tel: (05351 272993.

• WANTED. Casio FP200 portable computer. Must be In reasonable condition with<br>original documentation. Tel:<br>(0762) 840884 after 6pm.<br>**e** APRICOT. 2 x 720k, 512k<br>bundled software, 1 year<br>bundled software, 1 year<br>old, boxed, as new. Also<br>psion xchange integrated<br>£1600 0.V. Berkhamsted (Hens) 04427 76245 Days.

NEC 8201A. As new, in box,

all manuals etc. Bargain at £150 ono. Tel: (01) 807

 $\bullet$  MANNESMANN TALLY 80 PRINTER. Little used, first class condition. Interface and cable for Spectrum if required. £125. Also 2 Sinclair microdrives, £15 each, perfect condition. Tel: 0765 4612 1Ripon, North

**• EPSON PX8 PORTABLE.**<br>With built-in display,<br>Wordstar, Calc, Cardbox,<br>Scheduler included. Still boxed, with manuals, tapes Cost over £900. First £495. Tel: 0742 369000. • COLOUR GENIE. 32k, EG2000 with following software: ZEN, monitor, Pascal, Forth and compiler. Books: Technical manual and "Mastering the Colour Genie." £140 ono. Tel: 0785 212085.

• ATARI 800. Archived 810 f185 . Atari 800. Printer 1027 £110. Sharp Mz80A, software, manuals, £120. Wanted: Happy Chip(s) for Atari 810 or 1050 drive. Also Atari 850 interface. 0532

**◆ TANDY DAISYWHEEL II**<br>
PRINTER. (Equivalent to<br>
Ricoh 1600). Top quality<br>
machine, virtually unused,<br>
cost £1000 +, bargain for<br>
cash sale £400. (01) 958 6605.<br>● EPSON PX8. 120k

**• EPSON PX8. 120k**<br>
ramdisk, 360k portable disk<br>
drive (PF10) and ROM<br>
software — (Wordstar,<br>
Calcstar, Cardbox, Basic,<br>
Utilities). £900 ono. Tel: 0226 763207.<br>
• BBC ACORN Z80 SECOND<br>
PROCESSOR. Plus software<br>
etc, £250 ono. Printer<br>
terminal RS232, 120 CPS<br>
£100. VDU terminal, RS232<br>
£150. ELF II 1802 processor<br>
system, offers. Maidstone<br>
(0622) 38388.

**CAPHELD COMPUTER.** programmes. Tel: 051 625 ● WANTED. For Sharp MZ-<br>80B, single or dual disk<br>drives (with cable), RS232

**APPLE II EUROPLUS, 48k.** 2 disk-drives w/controllers, 40-column monitor, MX-80 pimer, cuntronics ris-232<br>
interfaces, numeric keypad.<br>
Nisicalc, Forth, Basig<br>
software.<br>
software. Valuable antique<br>
6800 ono. Tel: 080 45 3200.<br>
● NLO PRINTER. Micro P<br>
MP-165. 165-CPS<br>
NLO. All features. Epson codes. Just £235 new.<br>
drive + £300 software £195.<br>
DDFS £59. BBC + Apple II +<br>
software available. Jonathan<br>
0992 57805.<br>
CAPPLE II EUROPLUS. Disk

drive, and Hitachi green screen monitor. Ali manuals, box of 10 floppy disks. Good condition, only<br>
£360 ono. Tel: Billericay<br>
54609 after 7pm.<br>
● MEMOTECH MTX512<br>
COMPUTER. Plus software,

manuals. Only £80. Also Memotech software including adventures,<br>arcade, utilities and educational. From £2.50<br>each. Tel: 0622 859744 Eves<br>and W/Es.<br>• APPLE WRITER II. Unused

word processing program for Apple Ile. £75. Tel: (01) 449 8607.

**• ERICSSON PC (IBM<br>
compatible). Twin floppy<br>
disk drive, 640k expansion,<br>
graphics board, matrix<br>
printer 4512, UK keyboard,** all cables, full documents, and the meaning of the meaning of the meaning of the meaning of the meaning of the meaning of the meaning of the meaning of the meaning of the meaning of the meaning of the meaning of the meanin also available. Tel: 0328 2854.

**EFRANTI PC860. One** month old. On-site<br>warranty. 256k, 2 drives,<br>perfect II software. Epson LX80 printer. £1200. NO VAT! No offers (01) 729

3922 office hours. 821 8225 home. • BBC MODEL B. With dual Cumana disk drive £360. laxan KP810 printer £250. Epsom RX80 £150. As new. Wanted manual software disks and keyboard for Olivetti ETS 10/10 wordprocessor. (01) 651

### TRANSACTION FILE ADVERTISEMENT FORM

clearly. Name, address and/or telephone number must on this form or a photocopy of this form. Maximum 30 words. Print one word per box, very<br>POs payable to Personal Computer World. Ads accepted from private readers only. A cannot guarantee to print an ad in any specific issue. Please help our typesetter to help you by printing your ad very clearly. Send your completed form<br>cannot guarantee to print an ad in any specific issue. Please help ou

Please find enclosed my cheque/PO for £2.50 for the following Transaction File ad.

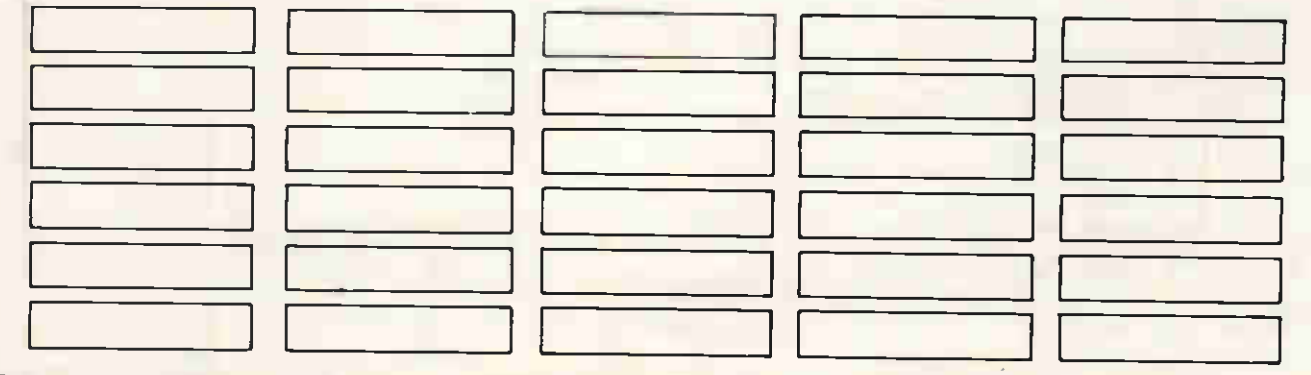

### TRANSACTION FIL

5713. • BBC B. With dual 40/80 disks plus Torch Z80 and suite of perfect software. Hires. Colour monitor,<br>joysticks and manuals. Mint joysticks and manuals. Mint condition. £750. Tel: Milton Keynes (09081 675690 Eves. • COMMODORE 8032 BUSINESS MICRO. Plus 8050 twin disk drive with Wordcraft 80 demo disk, all manuals, etc. All for £750. Tel: Tiverton (0884) 820513 any time.

**• EPSON HX20 PORTABLE.**<br>Built in micro cassette and Built in micro cassette and 32k expansion unit. All manuals and RS232 lead £190 ono. 031 660 5768 (Eves). Also Apple II disk

drive £50 ono. • COMMODORE 4040. Dual disk drive (upgraded 3040) with manual. Suitable for PET, C64 and C128 includes DAMS v4.4 interface and cable. Only £300 ono. 0753 883800 (Gerrards Cross)

anytime. • DATA GENERAL ONE. The ultimate lapheld. 512k RAM 2 x 720k drives, +1 IBM drive. Many extras and software. Offers Mr. Kirby 938 2166. • SPECTRUM 48k. ZX

printer, computer cassette recorder, programmable joystick, plus over f400 worth of software and books, etc. Any reasonable<br>offer. Tel : 0483 277169.<br>● BBC B. Inc. DFS<br>Wordwise + Acorn speech<br>chip disk interface. £300. Microvitec CUB monitor.<br>
£150. Disk drive £80. Plus<br>
Acornsoft's Elite and Revs.<br>
Tel: (01) 439 4242 Ext 2459.<br>
(Day) or 0923 39723 (Eves).<br>
● ZX SPECTRUM +. Qshot il<br>
(vystick with interface. Also<br>
VTX 5000 modem. All thi and games for £150. Tel: 0283 222579 after 6pm.

• OLIVETTI M24. 256kRAM. 2 x 360k drives, MS-DOS + manuals, 20 hrs use, £1400. Juki 6100, 3 hrs use, £250. Wordstar 2000 + DB(1, £325 Offers considered. Tel: Baldwin 04862 62837

(Woking). • COMMODORE 8032 COMPUTER. With toolkit,<br>BO50 dual disk drive, 4022<br>printer, c2N, tape drive,<br>cables, disks, tapes, sundry<br>manuals and books. £550.<br>• PERFECT SOFTWARE<br>MANUALS WANTED. refrect writer, filer and calc:<br>
version one. Any condition,<br>
Sampson, 18 Gibson Road,<br>
Ickenway, Uxbridge UB10<br>
Ickenway, Uxbridge UB10<br>
Perfect software manuals.<br>
● APRICOT PC 512k RAM board. Bought in error, never used. £160. Tel: Petersfield (0730) 66752. • BBC B. Acorn DFS, Cumana twin double sided double density 40/80SW. Disk drives (800k). As new. £325 ono. Tel: 109001 3313 • SPECTRUM 48k. Software, manual and VTX5000 modem, both as new. Excellent Prestel terminal. £120. Twin double sided 40-track disk drives and utility disk (for BBC),<br>£100. Buyer collects. (01)<br>249 5225 (Eves).<br>● SEIKOSHA GP-250 GRAPHICS PRINTER. With RS232C and Centronics interface. £180. Peter Goodwin, 159 Victoria Rd, Ruislip Manor, Middx. Tel: Ruislip 77191 (after 6.30pm) **CAMSTRAD CPC6128.** Colour, Epson printer, Cirkit modem + Prestel software, joystick and amber monitor. Six blank disks, £250 business software, £100 games - utilities, cost

£1200. Offers around £900. Tel: Keith 061 226 4423. • ICL 1501/43. With 1525 dot matrix printer (120CPS), six spare discpacks, all utilities and documentation.<br>ICL maintained since new. (CL maintained since new. Offers required, will split items. Buyer collects. Mr D. Edwards, (0244) 570881. • SHARP MZ-80k. I/O unit P3 printer, fully boxed,<br>complete with manuals complete with manuals. £250 or will split. Tel: Eves 0282 26265. • VTX 5000 MODEM. To access Prestel and Micronet from Sinclair Spectrum. Complete with manual in original packing. £50 ono. Tel: Neil Mathers (01) 839 4377 daytime. • Le SCRIPT. 80 column word processing version 1.21 for Tandy models Ill and IV. Not used, will sell for less than half price. 031<br>332 8142 Headlee, 6 Leslie 332 8142 Headlee, 6 Leslie<br>Place, Edinburgh.<br>● IBM PC BITS, Basic<br>compiler £100. APL £80,<br>Easywriter £60, 360k<br>Hiskette drive, E50, 64k<br>memory kits £20, Async<br>card, printer card, etc. Tel:<br>Bob, 0705 523859.<br>● SHARP M2-80k<br> cassette and screen). MZ80P3 matrix printer, MX-80 I/0 interface with extra RS232 board, MZ80TUE editor assembler package.<br>£350 or offers for individual Esso or offers for individual<br>
items. Tel: 0725 20204<br>
● BROTHER EP44<br>
MULTIPRINTER. Immaculate<br>
£135. Tel: 0273 813694<br>
From D.C. Marshall, 38<br>
Springett Avenue, Ringmer,<br>Lewes, East Sussex, BN8 SHARP MZ80A Plus Sharp

expansion box and Centronics interface. With Seikosha GP100A printer.

ome software and full documentation. Proven reliable system. Cost new f980. Sell at £495. Tel: (0872551 2433. • WANTED. Double density version of New Dos 80/2.0<br>for the model one Tandy.<br>Mr. D. Watts, 81 Broadway,<br>Lincoln, LN2 1SG. 36527<br>© WANTED. Wordstar and<br>DBase II for use on IBM compatible using MS DOS 2.11. Details with version numbers etc to: M. Thomas, PO Box 15, Bangor, Co. Down, BT20 5QA. • APRICOT PC. 2 x 315k disk drives, 256k RAM with 9" monitor. In good working condition. £900. Tel: Colin (01) 675 4998 (Weekdays ● FOR SALE. Open university course PT502 microprocessors and product design costs £425, sell £300 only. Tel. (01) 482 1635 ask Hektor. I. Rondello, 22 Longmeadow, Torriano<br>Avenue, London, NW5 2SJ.<br>● CLEARANCE BARGAINS:<br>Two Sharp MZ-700 colour<br>computers with built-in datacorders, mint condition. £65 each or both for £115. Also Sharp MZ-80K 48K<br>computer only £80o.n.o. T<del>el.</del><br>Chris Everall (04427) 2657<br>● ATARI 520ST. Boxed as new, monitor, bow use<br>
drive, and mouse. Including<br>
Basic, Logo, word<br>
processor. Database, games,<br>
ten 3½ disks and books.<br>
£650 o.n.o. Tel Tim, (0502)<br>
517866 day.<br>
● APRICOT PC. 256k RAM,<br>
● APRICOT PC. 256k RAM,<br>
& X31

Planner all manuals, packed in original boxes. Light home use. £990 Tel Danbury (Essex) 2370. • BBC 'B' Single density disk drive, monitor, graphics

chip. Excellent<br>condition, complete condition, complete with games and disks. £330 o.n.o. Tel: 0795 20204 or 21112 after 6.30. • NASCOM-2 Cased with monitor and 48k RAM. Pascal, Assembler, Naspen<br>etc in ROM, £170 o.n.o. IMP etc in ROM. £170 o.n.o. imp<br>printer £60. or £200 the lot.<br>Tel (0203) 317360 after 6pm.<br>● RESEARCH MACHINES.<br>380Z COS 3.4 twin floppys, one megabyte storeage,<br>together with scientific<br>software including Algol, Fortran, Basic compilers. Many spare discs, printer<br>£400, Tel Guildford 506042 £400. Tel Guildford 506042 • SHARP MZ713. 64k, colour, built-in printer/ plotter. Data - recorder instruction book and other books. Software includes: Compiler, M2807 Basic, S Basic. Excellent condition, spare pens. £215 o.n.o. Riggall, Tel 0472 825479 (Grimsby) • IBM PC/AT. 20 meg hard

disk, 1.2 meg floppy amber display. Hardly used, still under warranty £2400 or offer. Phone winchester 56703 (can deliver and connect)<br>● ATARI 520ST software

● ATARI 520ST software<br>
swap or buy. Send your list.<br>
Exchange experiences and<br>
news about ST hardware,<br>
everybody. Dino Greco, Via<br>
Roma 75, 80055 Portici,<br>
Napoli. Italy.<br>
● COMMODORE MPS 801 Printer. Excellent used.<br>
Reason for sale: money<br>
needed. £90 o.n.o. For quick<br>
sale Tel 05446 202.<br>
• COMMODORE 8032. Plus<br>
96k board, 4040 double<br>
disks, 3022 dot matrix<br>
printer £450 the lot. Will split. Rooney 0256 469941 office, 025126 4638 home.

### **MIUNUUILOJ**

Kevin O'Connell looks back at the overwhelming success of Hegener & Glaser's Mephisto machines at the 1985 World Microcomputer Championship in Amsterdam.

In the 1985 World Microcomputer Championship, the fifth, played in Amsterdam, the West German chess computer manufacturer Hegener & Glaser was spectacularly successful with its team of three Mephisto machines.

The results of the tournament were:

(1) Mephisto Amsterdam 1,8 out of  $8;$  (2-3)

Mephisto Amsterdam II, Mephisto Amsterdam III 7;

 $(4)$  Princhess 6 (Sweden),  $4\frac{1}{2}$ ;

(5-6) Novag Blitz Monster Y (Hong Kong, Plymate Y (Sweden), 4; (7-10) Orwell X (West Germany),

Orwell Y (West Germany), Plymate Z (Sweden), SciSys Turbostar K (Hong Kong), 31/2;

(11-14) Novag Blitz Monster (Hong Kong), Orwell Z (West Germany), Plymate X (Sweden), SciSys Turbostar 440 (Hong Kong), 3;

(15) SciSys Turbostar G (Hong Kong), 21/2;

(16) Novag Blitz Monster X (Hong Kong), 1.

Results in the Amateur group were:

(1) Nona (Holland), 7 out of 7;

(2) Rebel (Holland), 4;

 $(3)$  Tumult (Romania),  $3\frac{1}{2}$ ;

(4) Kempelen I (Hungary), 11/2;

(5) PK83 (Holland), 0.

It was interesting to see that the only non-Dutch entries in this section both came from Eastern Europe.

The huge success of the Mephisto team was due to three important factors: these machines did contain the strongest program (the same one in all three, but running significantly faster in the Amsterdam I incarnation), they did not have to play against each other which was lucky, since in many cases the opposition went out of its way to lose.

Those of you who read Microchess last month will be aware of one very good reason why programs from the same stable should not play against each other. On the other hand, in an event like this, when teams of identical programs are permitted, only a small edge is necessary to make it appear that one program is invincible.

My abiding memories of the games from this tournament are of Mephisto sitting and doing nothing quite well, simply waiting for its opponents to make decisive mistakes, which they were all kind enough to do, even though several of them stood better at various

times. The game which follows is a representative example.

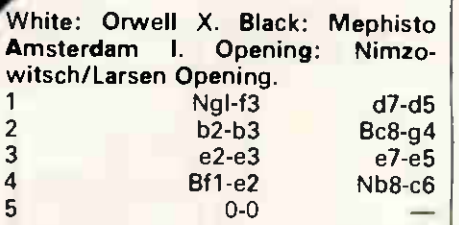

5 BcI-b2 is rather better — it puts pressure on the black e-pawn and, after 5 ... e5-e4, provides piece support for the knight on d4. Incidentally, 5 ... e5-e4 there would be terrible, making White's dark-shaped bishop a superb piece. 5 e5-e4

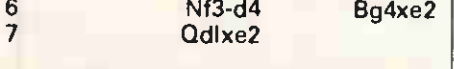

7 Nd4xe2 is preferable, retaining fluid piece play against Black's ossified pawn centre.  $N = 14$ 

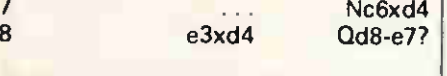

This is just a complete waste of time. The queen should have gone straight to d7, or to f6, or nowhere at all.

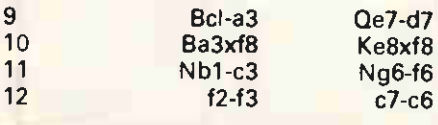

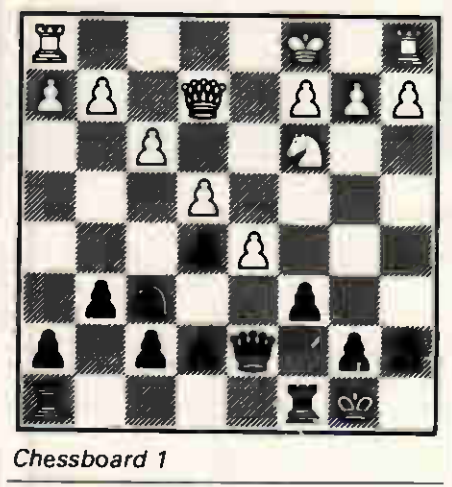

13 Ra1-el

13 f3xe4 is fine: 13 ... d5xe4 14 Nc3xe4 Qd7xd4+ (14 ... Ra8-e8? 15 Ne4xf6!) 15 Ne4-f2 with a very slight edge for White.

 $e4xf3$ 

 $-g5$ 

33

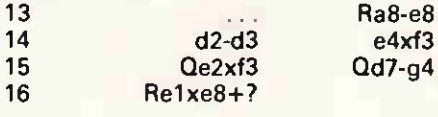

This is a serious mistake, ceding the e-file, bringing Black's king into the centre and helping to prepare the entry into the game of the black rook on h8. Simply exchanging on g4 and then putting the knight, temporarily, on dl was much better.

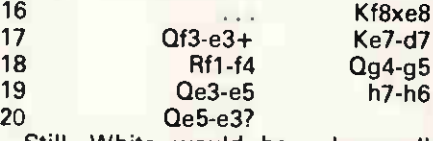

Still, White would have been all right after 20 Qe5xg5, but now the last black piece gets into the act and all three combine together very forcefully. 20 Rh8-e8

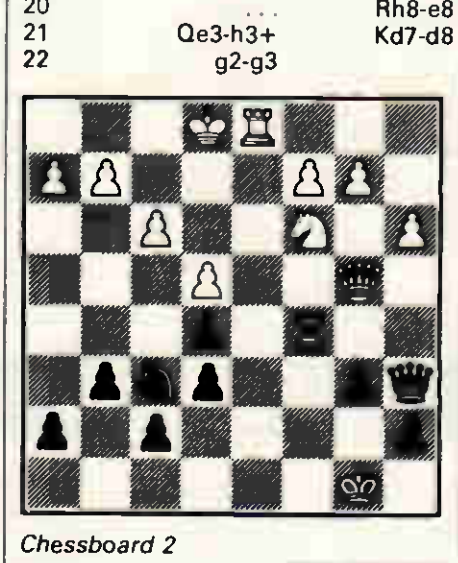

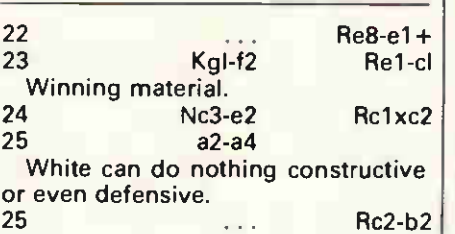

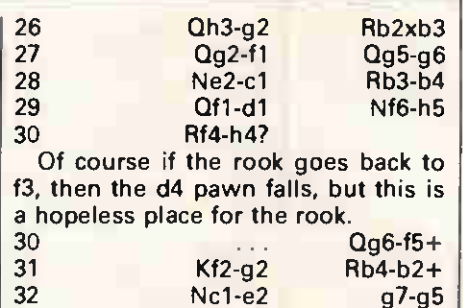

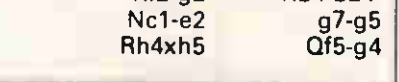

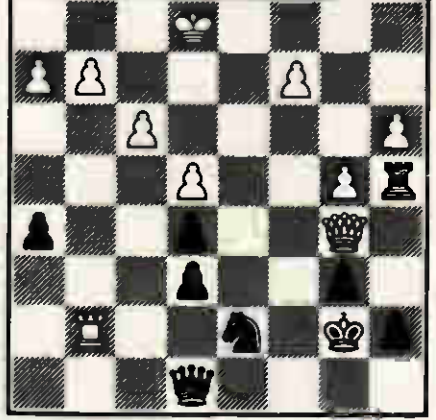

Chessboard 3

34 Kg2-f2 Or 34 Rh5xh6 Rb2xe2+ 35 Kg2-gl (otherwise 35 ... Qg4-f3+ and mate next move) and now black has a choice between 35 ... Re2-g2+, winning the queen, and 35 ... Qg4xd4+ 36 Kg1-f2, winning the queen since Qd1xe2 is forced to avoid mate.

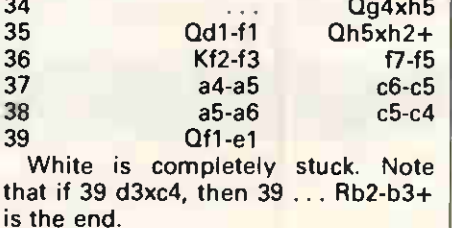

39 c4xd3 0-1 (White resigns).

Everything falls to pieces now; for example, 40 Ne2-c3 (to stop the black queen from giving mate on e4) 40  $\ldots$  Qh2-g2+ 41 Kf2-e3 d3-d2 is the end — if there is nothing better next move, Black plays d2-d1N+!

### NUMBERS COUNT

Calling all graphics enthusiasts. This month Mike Mudge examines the overlap between geometry and number theory.

We draw on the entire plane squares of unit size, like those found on graph paper; the vertices of these squares are called 'Lattice Points'.

Such points have been the subject of many interesting mathematical investigations since the time of Karl Friedrich Gauss (1777-1855).

We give, in increasing order of difficulty, five questions relating to these lattice points together with the state of the art regarding their solu-

### NUMBERS COUN

tion as known to the author. Each is followed by a programming problem where it is assumed that the programmer has access to at least a minimal graphics facility, involving the ability to display lattice points, also circles having a given centre and radius together with straight lines passing through two given points.

Question 1 (due to Hugo Steinhaus, the author of the highly recommended work Mathematical Snapshots). For every positive integer, n, does there exist in the plane a circle having in its interior exactly 'n' lattice points?

The answer is known to be yes; however, we have to allow the coordinates of the centre to be not only non-integer but also irrational, by which we mean not of the form a/b where a and **b** are integers. (A Schinzel.)

Problem A. Write a computer program to count the number of lattice points within a circle having a given centre and radius. Graphical output would enhance this considerably.

Question 2 (due to J Browkin). For every positive integer, n, does there exist in the plane a square containing exactly 'n' lattice points?

The answer is again known to be yes; however, the proof is considerably more difficult than that for the circle.

Problem B. Write a computer program to count the number of lattice points within a square defined by two adjacent vertices. (Note that there are, in general, two different answers: why?)

Graphical output is again desirable. Question 3. For every positive integer, n, does there exist a set of 'n' lattice points lying on the circumference of some circle, and such that the distance between any two of them is an integer (when expressed in terms of the mesh spacing of the lattice)?

Answered in the affirmative by W Sierpinski.

Problem C. Construct and display such sets of 'n' lattice points for  $n =$ 3,4,5 ..., together with the associated circle upon which they lie.

Question 4 (due to K Zarankiewicz, 1951). For a positive n greater than or equal to three, consider the  $n^2$  lattice points  $(x,y)$  where x and y are positive integers less than or equal to n, denote the set of these points by R.

What is the smallest positive integer k (dependent of course on n, so we write  $k(n)$ ) for which each subset having k(n) points contains nine points in three different rows and three different columns?

It is known that  $k(4) = 14$ ,  $k(5) =$  $21, k(6) = 27$  (W Sierpinski), and that  $k(7) = 34$  (J Brzezinski).

Problem D. Write a computer program to display the  $n<sup>2</sup>$  lattice points and allow the user to select k(n) of these (or to delete  $n^2 - k(n)$ ) before determining a set of nine points satisfying the above condition.

Initially restrict the program to  $n =$ 4,5,6 and 7 but, hopefully, extend the values of k(n)!

Question 5 (due to Mazurkiewicz c 1914). Does there exist in the plane a set of lattice points with which every straight line in the plane has exactly two points in common?

The answer is yes and has been established using the logical tool known as the axiom of choice; however, no concrete example of such a set is known.

Problem E. How can the computer help here?

Readers are invited to submit their attempts at some (or all) of the above problems to: Mike Mudge, 'Square Acre', Stourbridge Road, Penn, Wolverhampton, Staffordshire WV4 5NF. Tel: (0902) 892141.

Submissions, which must reach me by 1 July 1986, will be judged using suitably vague criteria. A prize will be awarded for the best entry received.

Please note that submissions can only be returned if a suitable stamped addressed envelope is provided.

Expanded reviews of previous problems together with, subject to the approval of the contributor, copies of detailed programs from the winning entry may also be requested. However, in the interests of  $\mathsf I$ 

efficiency, interested readers are urged to contact the prizewinner directly.

### October review

Responses to the topic of continued fractions were extremely varied. In addition to the references given in PCW (October 1985), mathematically inclined readers should consult Exercises in Number Theory by DP Parent (Springer Verlag 1984, ch 9).

The future interest in applied numerical continued fractions seems likely to lie in investigating the relationship between the CF expansion of an algebraic number (that is, a number which is the root of a polynominal equation with integer coefficients) and the properties of the sequence of quasi-random numbers  $nx - [nx]$ ,  $n=1,2,3...$  where  $[nx]$  denotes the greatest integer not greater than nx (the computer function Entier of Int).

Thus  $n\sqrt{2} - [n\sqrt{2}]$  yields values approximately .4142, .8284, .2426, .6569, .0711 and so on.

Such numbers may be used to model a Uniform Distribution over the interval 0,1 for certain simulations; that is, Monte-Carlo Techniques and, in particular, numerical integration. Extensive references are available on request.

This month's prizewinner is Richard F Tindall of 26 Poplar Close, Great Shelford, Cambridge for an extensive submission combining analytical methods with the use of a New-Brain in Basic and a TI59 calculator.

Much of Richard's work is concerned with the determination of an empirical function for the longest periods of second-degree algebraic numbers.

(See CD Patterson and HC Williams' Some Periodic Continued Fractions with Long Periods. Mathematics of Computation (Vol 44 No 170 pp523-532 April 1985) including the square root of 46257585588439 with period 25679652. Their paper mentions the work of GF Voronoi, On the generalisation of the algorithm of continued fractions, Doctoral Dissertation Warsaw 1896 in Russian (any volunteers to translate?)

### LEISURE LINES

#### Brain-teasers courtesy of JJ Clessa.

### **Quickie**

No prizes, no answers, but which of the following words is the odd one out?

Laughing, Mangled, Default, Thirsty, Canopy.

### Prize puzzle

A certain nine-digit number is comprised of each of the digits 1-9. If the number is divided by one of the digits, it gives an eight-digit quotient which contains each of the remaining

#### digits.

If I tell you that the original number does not end in 8, can you tell me what it is, and what is the digit by which it must be divided to satisfy the above requirements?

Answers on postcards, please, or

### LEISURE LINES

backs of envelopes, to reach us not later than 30 April 1986. Send your entries to Leisure Lines, April Prize Puzzle, PCW, 32-34 Broadwick Street, London W1A 2HG.

January prize puzzle Most readers spotted the deliberate mistake in the January puzzle. Since you've all been complaining that the problems are too easy, I thought I'd slip a crafty error into one of the clues. Keep your eyes peeled.

The winner is Mr S Fox of Barnstable. Congratulations, Mr Fox — your prize is on its way. The winning solution is:

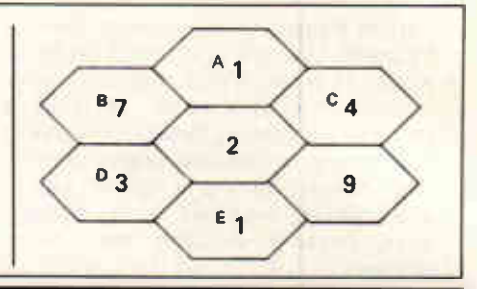

#### Join a computer club and get more out of your machine. Rupert **th** Steele tells you how.

ACC NEWS

The personal computer industry is a very special one. Home computers are a good deal more complicated to use than TVs or HiFis, and differ from one manufacturer to another, unlike most consumer goods. This means that many of the people who own, or are thinking of owning, home computers might experience difficulty in using them other than for playing games. Games are of course great fun and not to be decried, but people who limit their use of the machine to games are not getting the maximum out of their computer. This problem is particularly acute for those who own less popular or discontinued micros, as it becomes increasingly hard to find software or books relevant to their machine.

Enter computer clubs. These are associations of computer enthusiasts, usually run by and for the members, but occasionally run as a business sideline by a proprietor. Many are 'local' clubs which meet typically in church halls, community centres or educational institutions; here enthusiasts and beginners can get together to use various kinds of home and personal business computers, so that ideas and (non-copyright!) software can be pooled, tips shared and, quite often, friendships made. Some local clubs will restrict their interest to one or two machines; this leads to meetings being more directly relevant to members' particular interests, but a good deal of the variety can be lost. Most local clubs (whether single machine or not) will have a combination of meetings, with informal 'workshop' meetings mixing with slightly more formal presentations or talks.

The other main type of computer club is the postal club. Usually aimed at a particular micro, this club produces a newsletter or similar information sheet on a regular basis. This type of group is especially valuable when a manufacturer goes out of business or otherwise fails to support an existing micro. Such 'user groups' tend to specialise in sending out technical information, programming tips and information about where spares and software can be obtained.

The Association of Computer Clubs (ACC) acts to bring together the common interests of computer clubs around the UK. It is a democratic organisation, run by and for its member clubs, providing such common services as insurance and publicity. The ACC runs ClubSpot 810, one of the most highly-accessed areas on British Telecom's Prestel system, through its Communications subcommittee. The ACC also sponsors the formation of new computer clubs, with the availability of a free information kit and a service to put potential members in touch with their nearest club. The ACC is presently reviewing its internal organisation with a view to improving the efficiency of its services to UK computer clubs.

Attention NewBrain users! As you will know, the NewBrain was a technically sophisticated micro that never caught on, with only 18,000 having been made. With a lack of support from the manufacturer, various groups have been set up to support the machine and its users. Probably the largest such group is NBUG, run by Gerald McMullon of 36 Armitage Way, Cambridge CB4 2UE. This group has 2000 members (membership is free!) and a very large amount of software including some source code. A small fee (£5 a year plus postage) secures six issues of the newsletter. A smaller group, which has a software library, but which may not presently be publishing a newsletter, is INGROUP. This is run by Anthony D Hodge of 15 St John's Court, Wakefield WF1 2RY. For details about either group, send an sae.

Also from Cambridge, I have received a copy of the Cambridge ComputerTown Newsletter. This is a

very active group, supported by a wide range of local businesses and institutions, which meets at the Lending Library, 1st Floor, Central Library, Lion Yard, Cambridge. Bob Waixel has stepped down as chairman through pressure of other work, and the helm has been taken by Eric Willner. Eric's address is 8 Clare Street, Chatteris, Cambs PE16 6EJ or call (03543) 5793. Being a Computer-Town, this group sees one of its major aims to be to bring computing to the attention of the general public. The dates for the next few meetings are 19 April (provisional), 17 May, 14 June and 27 September. Call Eric to find out more.

Also in the area is the Huntingdonshire Computer Club. The secretary of the club is John Childs, of 57 Manor Gardens, Buckden, Huntingdon, Camps PE18 9TW. Send an sae to  $\vert$ John for more information.

A little further afield, we have news of the West Herts 80 Users' Association. This group is involved with Genie, Tandy, Amstrad, BBC and Commodore computers. The secretary is Brian Larkin at 82 Church Street, Leighton Buzzard, Beds LU7 7BT and his phone number is (0525) 373813. The club meets on alternate Tuesdays, 7.30-10.30pm at St Stephen's Parish Centre, Station Road, Bickett Wood. There is a specialist group on computing techniques.

I have received a note from the newsletter editor of the Harpenden Micro Group. It's an interesting newsletter with a session on QL networking, where the group had three QLs linked on a network all working together. This group has links with the local branch of the professional British Computer Society (BSC), and a chairman who writes witty articles in the newsletter. Meetings are held on alternate Mondays (but I don't know the venue), so you should contact Harry Fisher of 38 Piggots Hill Lane, Harpenden, Herts or call Har-

### AGG MEMO

#### penden 2700.

Are you an MSX user? Lee Simpson, of 3 Mayfair Place, Tuxford, Newark, Notts NG22 OJD, has written to me about 'The MSX Club'. It's a postal club with a regular newsletter containing computer game tips, competitions, reviews, programming information and a 'contact' feature about other clubs. In addition to all this, the club subscription is low: £3 for the first year and then £1 for subsequent years. To find out more, contact Lee by letter or call Retford (0777) 870485.

I have had a useful information sheet from the Amstrad User Software Database (AUSD). This nonprofit organisation is run by and for

Amstrad computer users and provides free public domain software (mainly contributed by its users) and a newsletter containing articles and programming information contributed by the members. AUSD can usually arrange for prospective users who are within travelling distance to get some 'hands-on' experience of hardware and software, and it also has a database listing commercial programs that may be of interest to members. For details send an sae to AUSD, PO Box 11, Gosforth, Newcastle upon Tyne NE3 1RP.

Finally this month, I have had a letter from 'London Facilities Limited'. One of its jobs is to sell computer systems repossessed under HP

agreements. The company says that some of its equipment is quite decent, so it will be offered for sale through computer clubs. Call (01) 739 7765.

For a mention in this column, to notify the ACC of a new or existing computer club, or to obtain address labels for mailing information to computer clubs, write to Rupert Steele, 12 Philbeach Gardens, London SW5 9DY or call (01) 370 0601.

For any other enquiry, including the address of your local computer club or that of your micro's user group, write to John Bone, ACC<br>chairman, 3 Claremont Place, 3 Claremont Gateshead, Tyne & Wear NE8 1TL, or call (091) 477 3339.

### DIARY DATA

Readers are strongly advised to check details with exhibition organisers before making arrangements, in order to avoid wasted journeys due to cancellations, printers' errors, and so on.

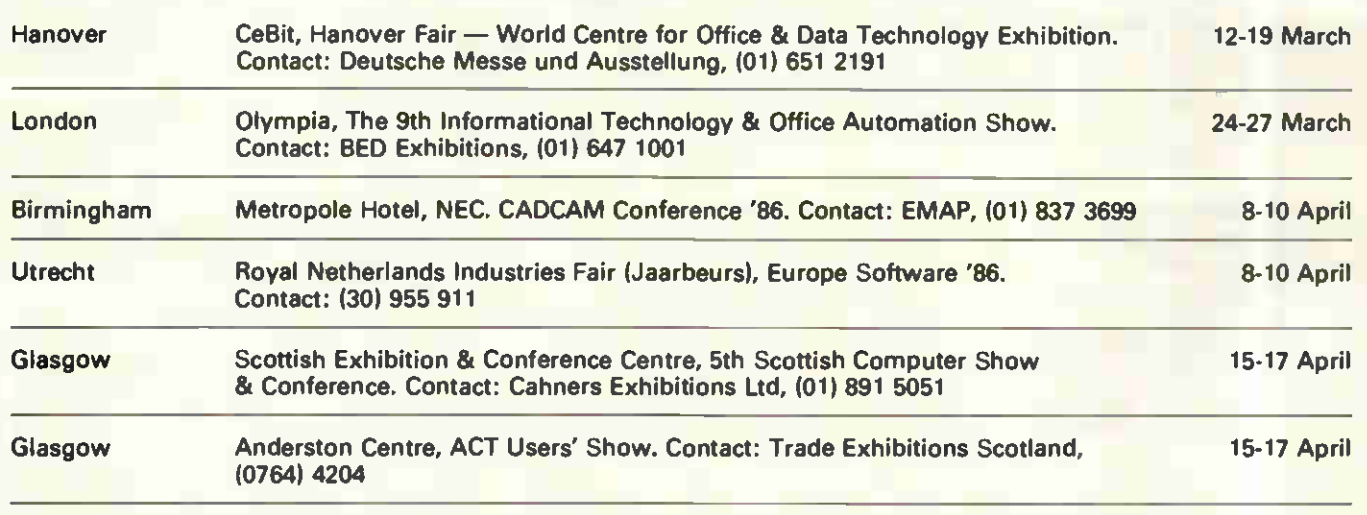

### WRITING FOR PCW

#### Your chance to contribute to the magazine.

We're offering readers the chance to get rich (well, at least richer) and to influence what's published in the <br>magazine — by writing for it. We welcome approaches from would-be writers, including those who have never appeared in print before. It's often users with practical experience who have the most interesting things to say, so don't worry if your prose is less than perfect, we can take care of the polishing.

If you have an idea for a feature write, with a brief synopsis, outlining the proposed structure and content, If your article is already written, then send it in

for consideration. Remember to put your name and address on both the covering letter and the manuscript along with a daytime phone number if possible. Manuscripts should be typed or printed out (dot matrix output isfine), in double-line spacing with ample margins top and bottom and on each side.

We'll try to return all submissions sent in with a suitable sae, but make sure you keep a copy of everything you submit as well for reference.

Any accompanying program listings should be supplied on disk or cassette, ideally with a printout as well.

Bear in mind that it's worth taking a look at the Back Issues advertisement to see what sort of things we have already published — after all there's no point in reinventing the wheel. And please be sure to tell us if you've contacted another magazine (perish the thought): it would be very awkward if the same article appeared elsewhere. Frankly, we're more likely to accept something which has been offered exclusively to us.

Finally, we do pay for published work the rate is £65 per 1000 words, and payment usually follows about four-six weeks after publication. THE RID

### PROGRAM

# Come out of your shell

If you consider yourself to be an expert on a particular subject, why not give others the benefit of your knowledge by creating an expert system? Sergio Vaghi presents an example of DOS as an expert system shell which contains many useful characteristics.

Many specialised domains of knowledge can be represented in the form of structured decision trees such as the one shown in Fig 1. Examples vary from the expert knowledge needed for the classification or identification of objects, from plants and animals to certain types of medical

Strategy

strategy available)

s4 - Protected stock purchase s5 — Bullish call calendar spread s6 — Covered call writing s7 — Uncovered put writing

Table 1 Option strategies (subset)

sO — (No suitable

s1 — Call purchase s2 — Synthetic long stock

s3 — Bull spread

consultations, from fault diagnosis in complex machines to investment advice, and from simple games to the selection of mathematical routines from a software library. Tree-structured expert knowledge can then be used as the basis of an expert system (ES) (see also 'Playing

**Questions** 

q1 — Are you bullish, bearish or neutral on the stock? q2 — Risk you are ready to take (limited/large/unlimited)?  $q3$  — What is the reward you are after (limited/large/unlimited)? q4 — Do you prefer a position including the stock (yes/no)? q5 — Do you prefer to take a spread position (yes/no)? Table 2 List of questions (subset)

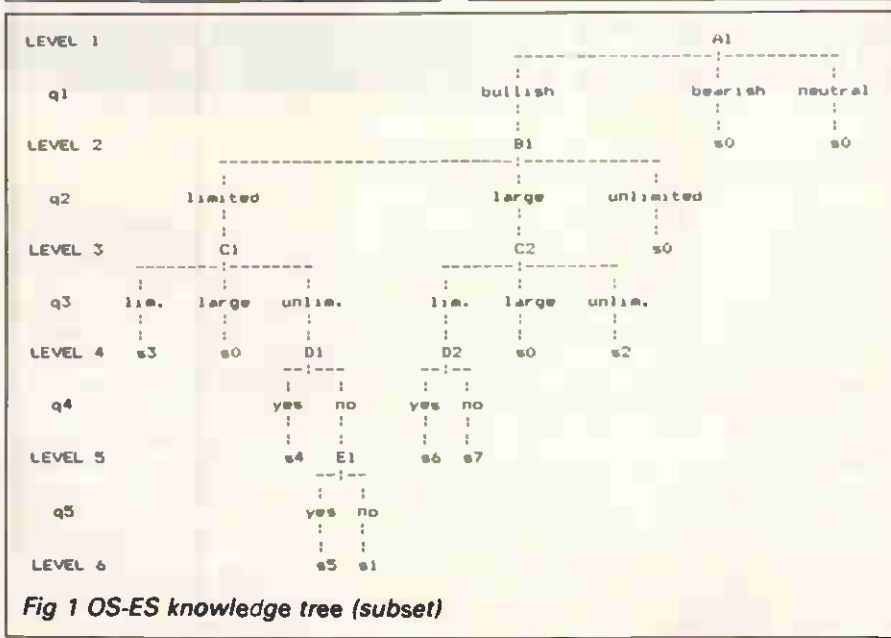

by the rules' by Ed Stenson, PCW, November 1985 for a method to build decision trees).

If you plan to develop an expert system of this type, or simply wish to gain experience in this area of artificial intelligence (Al), this article will help you.

When you have organised the expert knowledge, you are confronted with the problem of translating it into computerised form. Two main alternatives currently exist: coding the knowledge base in an Al language such as Lisp or Prolog (although in certain cases a procedural language can also be suitable); or using a generic mechanism of inference, a so-called expert system shell. The first approach requires, of course, that you know the language in question. Learning it may or may not be worth the effort, depending on your application and on whether you intend to write many expert systems in future.

Expert system shells are programs which are commercially available and can be used in different ES applications, provided that the knowledge base is coded with a structure and syntax understandable by the shell. Structure and syntax are kept very simple, so that even someone with no programming experience can easily write the code.

Shells can be written in high-level languages such as Pascal and Fortran, or even in Basic; their prices range from less than £40 to well above £1000. The source code is not always included and you will use the shell as a black box attached to your knowledge base — a rather unsatisfactory situation.

If you use a PC running under PC-DOS/MS-DOS (DOS for short), ver

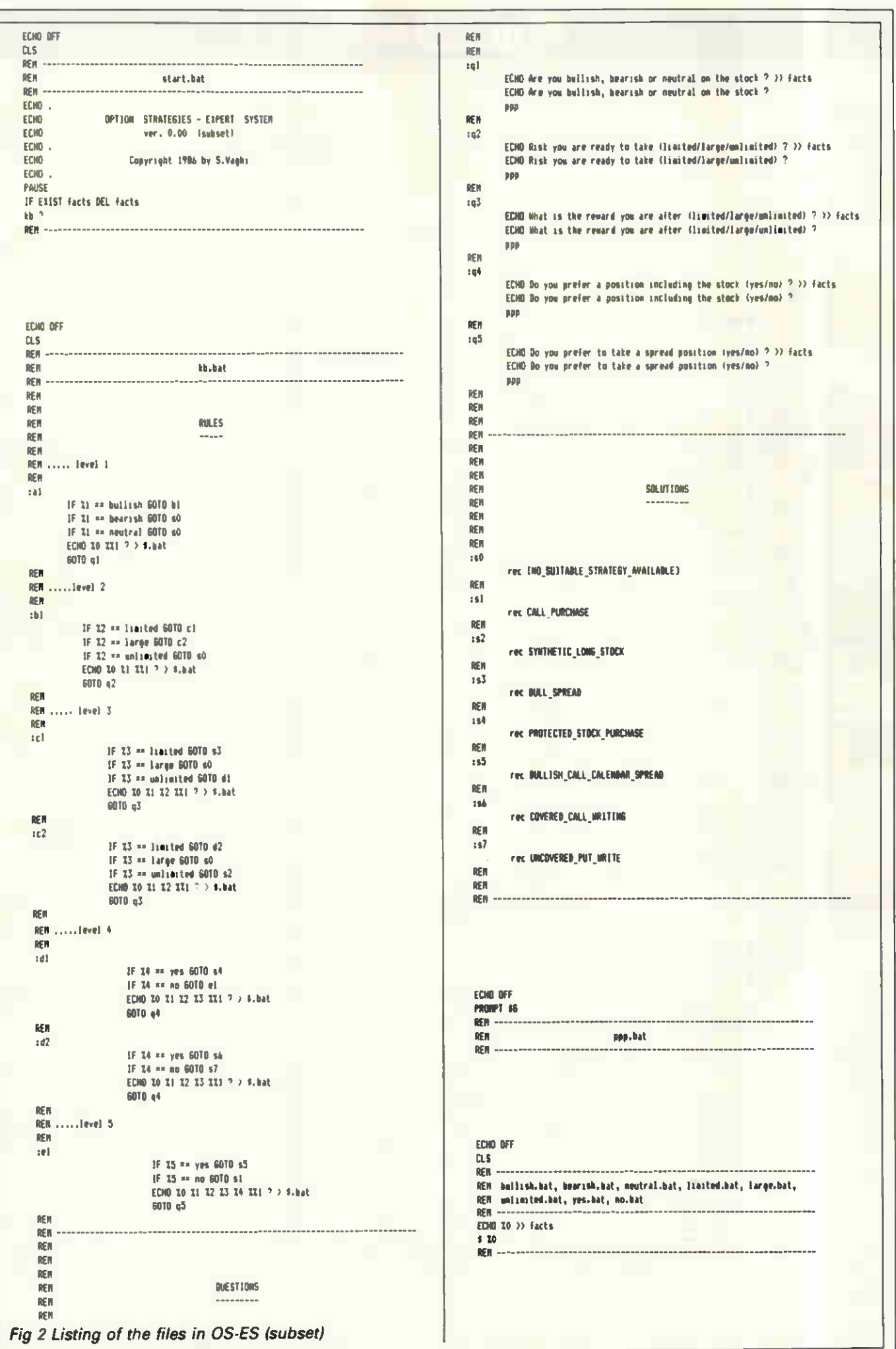

### PROGRAMMING

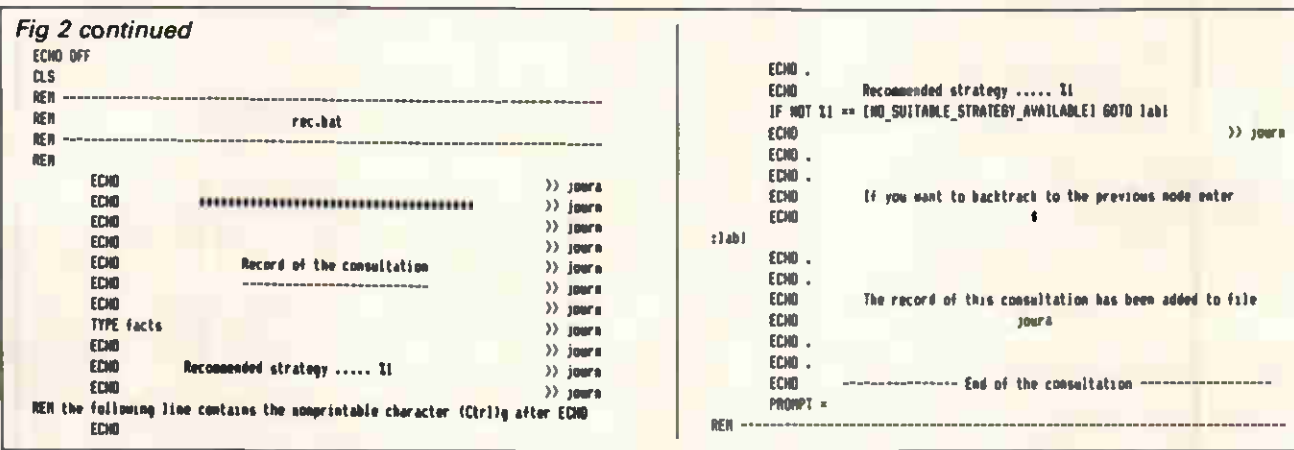

sion 2.00 or later, you perhaps have a better alternative - using DOS itself as an expert system shell. It will be shown in this article that DOS can be used as an inference engine for expert systems based on deterministic, tree-structured knowledge, not directly involving numerical calculations. All you have to do is write the knowledge base using the simple syntax of the DOS batch files, which essentially amounts to the most direct form of structured English, It's simpler than Basic, and it comes 'bundled' with your machine.

### DOS as an ES shell

The minimum that is required from an ES shell is the ability to perform conditional testing (of the type IF ... THEN ...), branching (of the type<br>GOTO ...), and input/output management suitable for interactive use of the program.

In DOS, conditional testing is provided by the batch sub-command IF [NOT] condition command, where the condition parameter is one of the following:

**ERRORLEVEL number** 

string  $1 =$  string 2

**EXIST filespec** 

and command is any DOS command. NOT condition is true if condition is false.

Branching is performed by the GOTO label sub-command, which causes commands to be executed beginning with the line immediately following :label.

1/O management is rather more complex, if interactive use is desired. Output can easily be obtained by the sub-command ECHO [ON:OFF message]. ECHO message displays the string message onscreen and can thus serve for communication with the user. ECHO OFF inhibits screen display of the commands following it in the batch file, and can be used to avoid displaying useless messages onscreen.

Interactive input to a batch file requires, on the contrary, a programming trick, as the usual way to pro-

vide input to a DOS batch file is to pass the values of the replaceable parameters when the file is called. Dummy parameters - represented<br>by the symbols %1 to %9 in the code - are replaced, at execution time, by the actual parameters which follow the name of the file when called. DOS does not offer the feature. present in the more powerful operating systems of minis and mainframes, of allowing the user to be prompted - during execution - for a missing parameter.

How this problem can be solved will be explained when I present an example of an expert system.

Other features of DOS used in the example are:

- the aforementioned possibility of transferring parameters to a batch file:

- I/O redirection with the TYPE command and ECHO sub-command, to direct text and messages to a file; and

- the DOS commands CLS, to clear the screen, and PROMPT, to change the prompt, which, with the PAUSE and REM sub-commands, will help in adding a cosmetic touch to the expert system.

Only a small number of internal DOS commands and batch subcommands are needed in our example. All the other DOS commands can, however, be used and may prove helpful in certain applications.

### Desirable features

An expert system should, first of all, be easy to write and maintain. I personally find Lisp and Prolog programs often hard to read, which also means they're difficult to debug and maintain, because errors can easily slip into the code and go undetected. A friendly interface with the user is also desirable. Interactive use is generally required, with reasonably efficient error-trapping for the less experienced or occasional user. A 'help' facility can be useful.

Backtracking - that is, the possibility of going back to the previous decision node - is also important as it allows the user who has reached the end of a limb to go one step back and choose a different path, without having to start the consultation from the beginning.

Another essential feature is the possibility of tracing and recording a consultation. This is invaluable during debugging of the program, and convenient for the user, who gets a complete record of the session.

Easy access to a database directly from the ES - for example, to provide a detailed description of a given recommendation - can also be handy in certain cases.

It may be appropriate to let the user ask, during the course of the session, why a certain question is asked, or how a certain conclusion has been reached. Depending on the application, 'how' and 'why' capabilities are often desirable and sometimes essential.

The example chosen for this article, and which will be completely developed to the point where you can run it on your PC, is a subset of a real expert system currently under alpha-testing.

**Option Strategies' - Expert System** (OS-ES) provides investment advice in the area of listed stock options. Although this is perhaps a somewhat unfamiliar field to many PCW readers. I have chosen OS-ES instead of the 'toy' expert systems so often found in academic literature - such as a fictitious psychiatric session or the 'twenty questions' game - to show that, within the limits spelled out later, you can indeed develop<br>absolutely 'serious' and useful expert systems with DOS.

I'll briefly explain what OS-ES is about. Listed stock options are security contracts which give the right to. buy (call option) or sell (put option) a given number of shares of the underlying stock for a fixed price within a limited period of time. Option contracts can be bought or sold in the exchanges, where they are listed in the same way that it is done for the

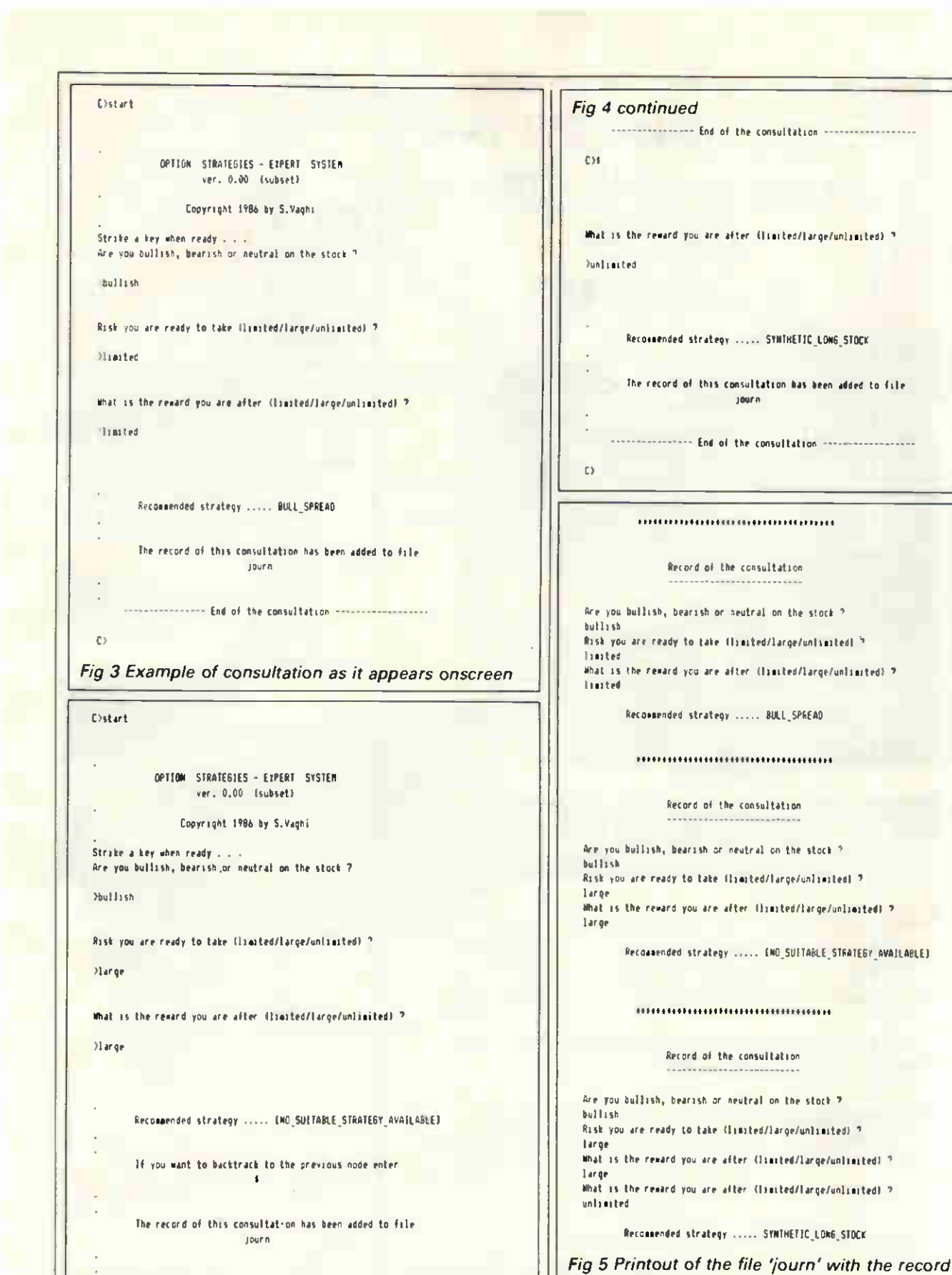

Fig 4 Example of consultation including backtracking

shares of a stock. The attraction of options for many investors and portfolio managers is that they can be used, alone or in combination with the shares of the underlying stock, to implement various advanced investment strategies.

Considering that option strategies can be very complex and the money involved is often quite substantial, this is an ideal application field for

#### expert systems.

OS-ES, of which the example given here is a subset, assists the investor in the selection of a suitable option strategy, depending on factors such as the attitude of the investor towards the stock, the risk he or she is prepared to accept, and others. Our subset of OS-ES covers the particular case in which the investor is 'bullish' on the stock  $-$  that is, he believes

of the consultations

that the price of the stock will rise during the lifetime of the option. The complete expert system also includes the cases when the investor is 'bearish' on the stock - that is, he believes that the price will decline, or when he is neutral.

Here's a word of warning: as I have stated, OS-ES is, at the time of writing, still under testing, so if you do invest in options please refrain **AVA**  $\mathsf{Y}$ 

<sup>W</sup> That 16-bit professional FLYER with the big storage tucks neatly into a briefcase-so goes out working on location, in company with the top people in the best places.

Not desk bound like me-I can do all the same things, but unfortunately I'm a little overweight.

Perhaps its that incredible memory, integrated software and back-lit screen-not to mention the 6g shock rating that make the TAVA FLYER such a popular travelling companion."

#### **Features**

- MS DOS and CP/M 86 operating system
- The processing power af the **IBM PC AT**
- · Back-lit screen
- . Serial and parallel printer
- · ports and connections for additional monitors
- Full size display
- . Integroted softwore packoges
- · Weighs under 15lbs

#### **Options**

SINCE TAVA GOT THAT

20MB WINCHESTER-

INSEPARABLE"

- · Internal modems
- · Battery pack (floppy disk model)

The Tava Flyer is available in Winchester and Floppy disk versions and is distributed throughout the UK and Europe by Computer Frontier (UK) Limited.

For your nearest dealer contact:-Computer Frontier (UK) Ltd

IBM PC is a registered trademork of International Business Machines<br>MS DOS-Microsoft Corporation CPM-B6 Digital Research Inc.

The Computer **COMPUTER** 

TAVA FLYER

П

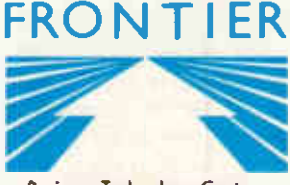

**Business Technology Centre Bessamer Drive, Stevenage** Herts SG1 2DX Tel: 0438 316561 Telex: 825824

### PROGRAMMING

from using this subset for your in-:q1 vestment decisions.

### Writing the system

The knowledge base of our expert system is contained in Tables 1 and 2, and in Fig 1.

The option strategies considered are listed in Table 1. Each strategy is characterised by certain attributes: strategy s3 (bull spread) is, for example, suitable for an investor with a bullish attitude towards the stock, ready to take a limited risk only, and accepting a limited reward on the investment. These attributes are translated into answers to the relevant questions listed in Table 2. For the bull spread strategy the answers to the first three questions are bullish, limited, limited. This, in turn, is reflected in the position of the strategy in the knowledge tree in Fig 1. The other ramifications of the tree are built up in the same way for the other strategies considered.

The tree itself consists of levels and nodes. The expert system reasons along paths, from one node to the other, asking questions whenever a piece of information is needed and then moving to the corresponding node at a deeper level, eventually reaching a solution: that is, a recommended option strategy (note that strategy sO is included for the cases when no suitable strategy is available with the attributes specified by the user).

Following the sub-tree in Fig 1 it is possible to code the knowledge base as a DOS batch file, which I have called kb.bat. It consists of three sections — 'rules', 'questions' and 'solutions'.

We start at level one, node A1. The answer to the first question, q1, will correspond to the first dummy parameter, %1, in kb.bat. If %1 is equal to bullish, we move to node B1. If %1 is equal to bearish or neutral, the recommended solution will be 'no suitable strategy available', because only the 'bullish' sub-tree of the knowledge base is considered. If %1 is equal to none of the above, this means that either it is the first time that the ES has come to this node, or a 'non-acceptable' answer was entered. In either case, the program will prompt you for more information.

All this can be coded very simply: :a1

IF %1 = bullish GOTO b1 IF  $%1 =$  bearish GOTO s0

IF %1 = neutral GOTO sO 

GOTO ql

to be included at the beginning of the rules section.

In the questions section we will include the following:

ECHO Are you bullish, bearish or neutral on the stock?  $>>$ facts

ECHO Are you bullish bearish or neutral on the stock?

and in the solutions section:  $\cdot$ sn

rec (NO SUITABLE

STRATEGY\_AVAILABLE)

At the beginning of a consultation, when kb.bat is called for the first time, %1 will not be equal to any of the three acceptable answers to the first question (bullish, bearish, neutral) and control will be transferred to label :q1, where OS-ES will ask the question and also write it into file facts. To get the answer it must, at this point, return control to you, and it is here that the programming trick to mimic interactive input is required. In the rules section, before GOTO q1, we will have inserted the command ECHO  $%0$  %%1? > \$.bat which, when executed, creates a new batch file, \$.bat, containing one line only kb %1?. (Remember that the dummy parameter %0 is always replaced by the name of the batch file in which it is contained, and that %%1 becomes %1 when output is directed to another file.)

In the questions section, just after the second ECHO command with the text of question q1, we insert ppp. This is a call to a separate batch file, ppp.bat, consisting of two lines: ECHO OFF

PROMPT \$G

The effect of calling ppp.bat is twofold: the execution of kb.bat is interrupted; and control is returned to the keyboard. The prompt is changed to '>'. The following two lines will thus appear onscreen:

Are you bullish, bearish or neutral on the stock?

You will then enter the appropriate answer just after the prompt. This particular question admits, as we have seen, three acceptable answers — bullish, bearish and neutral. We will have created three identical batch files — bullish.bat, bearish.bat and neutral.bat — containing the following four lines:

ECHO OFF

CLS

 $ECHO$  % $0$  >> facts \$ %0

When the answer bullish, say, is entered it is written to the file 'facts', just after the line containing the question asked. The batch file  $\mathfrak{p}.\mathsf{pat}$  ( is then called, which, remember, contains one line only — kb %1? . At call the dummy parameter %1 is replaced by the name of the calling **f** batch file (that is, bullish) to obtain kb bullish?.

At this point kb.bat is called again, with bullish replacing %1 and ? replacing %2. At node Al the first IF test is fulfilled (bullish  $=$  bullish is  $|$ true) and the next command to be executed will be the one following lahel :h1

What we have managed to do, in short, is to make the ES ask for the information it needs.

When the answer is entered the ES starts again from the first rule, but being now in possession of the relevant information — it moves to the next node in the tree. This control strategy is called forward chaining in Al terminology.

In the process it has also recorded question and answer, so keeping track of the conversation with the user (tracing capability), and changed the prompt to emphasise that you are within the program environment.

Convenient error-trapping is also automatically provided. You must distinguish here between 'acceptable answers' for a given question and 'legal answers' for the entire ES. Acceptable answers for a given question are those which transfer control to a new node or to a solution. Acceptable answers for question q1 are bullish, bearish or neutral; they are also legal answers, as are all the other acceptable answers for all the other questions in the tree. In our example, bullish, bearish, neutral, limited, large, unlimited, yes and no are all legal answers, and the ES contains eight identical batch files with these file names.

Error-trapping works as follows. If a legal, but not acceptable, answer is entered — for example, if yes is entered in reply to q1 — the question is repeated, because the conditions in the IF sub-commands at node Al are not true. If an illegal answer is entered — for example, bullis instead of bullish — the following message is displayed:

Bad command or file name

simply because the batch file bullis- .bat does not exist. In both cases the prompt '>' follows, and you can enter an acceptable answer.

But let's come back to node Al. Had the answer to the first question been bearish or neutral, control would have been transferred to label :s0 in the solutions section of kb.bat. The batch file rec.bat would have then been called with the parameter: (NO SUITABLE

SfRATEGY\_ÀVAILABLE).

The file rec.bat is the output manager of the expert system. It has three functions: displaying the recommended strategy onscreen; writing it into a file 'journ' preceded by the information contained in the file 'facts' (that is, the list of questions

### PROGRAMMING

asked and answers received); and, in | the case of the strategy sO, instructing you on how to backtrack, if desired, to the previous decision node. Backtracking is possible because S.bat maintains a memory' of the facts learned by the system so far.

The original prompt is finally reestablished, indicating that you have left the program environment. The listing of rec.bat in Fig 2 shows the details of the implementation.

Coding the other ramifications of the knowledge base is now just a matter of repeating, at each node, what has been done at node Al. At each level a new question is included in the questions section, and a new dummy parameter is added when ECHO-ing to S.bat. If a question is irrelevant to certain solutions, the corresponding level in the tree is ignored; therefore, only relevant questions are asked, provided that the tree is properly structured. At certain nodes, a new solution is reached and added to the solutions section.

The resulting code is straightforward and easy to read, as you can see by simple inspection of the listing of kb.bat in Fig 2. Just remember that all legal answers must be present in the ES as batch files: in our example, these are bullish.bat, bearish.bat, neutral.bat, limited.bat, large.bat, unlimited.bat, yes.bat, no.bat. (Note that unlimited.bat will actually be unlimite.bat, as in DOS a filename can't exceed eight characters; this has, however, no practical consequence here.)

Now we need a way to start the program. This can be done through a file, start.bat, which may contain the title and some information on the ES, and must include, at the end, the following two lines:

#### IF EXIST facts DEL facts

kb ?

The first line deletes — if it exists — the file 'facts' containing the trace, now useless, of the previous consultation, and the second line actually starts the program by calling kb.bat with '?' as first parameter. All you have to do to start a consultation is to enter 'start' after the prompt.

This, rather lengthy, description can be summarised by saying that the entire expert system consists of the following elements:

— a starter (start.bat);

— a knowledge base (kb.bat) containing three sections — rules, questions and solutions); and

— the I/O management files (ppp.bat, rec.bat, bullish.bat, ..., no.bat).

A listing of all the files which constitute the expert system of Fig 1 is shown in Fig 2. The code is reasonably self-explanatory, and you should

have no problem in following it with the help of Fig 1. In order to improve legibility I have reserved capital letters for the DOS commands and the solutions, and used a structured style in writing the code. The subcommand ECHO OFF occupies the first line in all files, to avoid the situation where all the following lines will be shown onscreen. Only useful messages will appear instead.

With the exception of ppp.bat, all files include the command CLS in the second line to clear the screen. In practice you will see ECHO OFF briefly flashing on the screen, and then the next useful message or the prompt. The impression of a completely interactive system is almost perfect.

Fig 3 shows an example of consultation as it appears on the screen; Fig 4 is a consultation including backtracking; and Fig 5 is a printout of the file journ' with the record of the above consultations.

You may wish to run the ES on your PC and see how it behaves in actual use. At the end of the session, consisting of one or more consultations, you can print out the file 'journ' which contains the complete record of the session; 'journ' should then be deleted, unless you want the record of the next session to be appended to it. The other two files created during the session — S.bat and facts — are automatically dealt with by the program and you don't have to worry about them.

### Using a RAM disk

An expert system using DOS as an inference engine is fairly slow, especially if it runs directly from disk. This is due to the frequent jumps from one batch file to the other, and the fact that the COTO sub-command does not immediately transfer execution to the line following the label, but lets the system also scan all the lines inbetween. This considerably slows the execution, particularly when the system has reached a deep level in the tree. Much strain is also imposed on the disk drive, which is kept busy all the time.

A better method is to copy the ES, together with any external DOS command used, into a RAM disk and run it from there. The increase in speed is remarkable and there is no overload on any disk drive. A further marginal increase in speed can also be obtained by using a run-time version of the program, where all the comment lines (those beginning with REM) have been suppressed. Nonetheless, you shouldn't encounter any problems when running the OS-ES subset.

The complete OS-ES comprises, in

the present version, eight levels and more than 20 strategies. It runs quite efficiently in RAM, and is barely acceptable when run from disk. More complex expert systems may, however, become unacceptably slow.

### Limitations

The major limitation of DOS as an ES shell is the inability to perform mathematical calculations other than the simplest form of equivalence. The batch sub-command IF string 1  $=$  = string 2 command actually compares the ASCII values of the characters in string 1 and string 2. Thus, while  $2 = 2$  is true,  $1 + 1 = 2$  is false (for the same reason as  $=$  =  $A$ is false, so watch out when using both capital and small letters in the code). Consequently, DOS can be used as an inference engine only for expert systems not involving mathematical calculations.

Nondeterministic systems requiring fuzzy logic are typically excluded, since probabilities can't be calculated, but there are many applications for which this is not a serious constraint.

Another limitation is that only up to 10 dummy parameters  $-$  %0 to %9 — can be specified within a batch file. As %0 is reserved to the file name, this means that in practice the expert system can only contain up to nine levels, although this limit can perhaps be increased by clever use of the SHIFT sub-command, which allows command lines to make use of more than 10 replaceable parameters. But nine levels are not too bad, and there is no limit to the ramifications between levels (that is, the number of acceptable answers to a given question).

#### **Conclusion**

DOS can be used to develop simple expert systems with many desirable characteristics. The knowledge base is easy to code, read, maintain and update. Friendly interface, backtracking capability, error-trapping and tracing/recording facilities are all available.

It is worth noting that what is possible with DOS is certainly possible with the more powerful operating systems used in minis and mainframes. Coding is equally easy, interactive I/O and a larger choice of commands are available, mathematical calculations of some complexity are possible, and execution speed is not a problem. Using operating systems as inference engines may indeed prove a convenient way, in certain cases, to develop expert systems without having to learn a new programming language or buy expensive commercial shells. END

### What unseen damage is static causing in your office?

Each year static strikes and will irreparably damage computers and programs to the tune of £ millions.

Right now your computer system's at risk every day...unless you guard against static discharge.

We hope you and your staff will find this advertisement helpful, in highlighting what actually causes static and how a Static-Master provides the permanent answer.

Ql. Do you know how much static one person can generate? Would you believe 30,000 volts!

#### Q2. Is that amount dangerous?

Not to you, but even 2,000 volts can seriously damage the chips in your computer.

One fingertip touch can:

- \* Fatally 'burn out' micro chips.
- \* Erase memory data.
- \*Induce a major malfunction.
- \*Create 'Ghost bits' you didn't program!
- \*Cause data drop-out.
- \* Bring your computer operation to a standstill. Render it useless. The cost? Perhaps thousands of pounds and many wasted hours.

Q3. Where does static come from?

From people simply walking about. Walking over a vinyl tiled floor you can generate 4,000 volts. On carpets much, much more. But even sitting at your desk will generate static discharge.

#### How many of these Static-Builders are in your office?

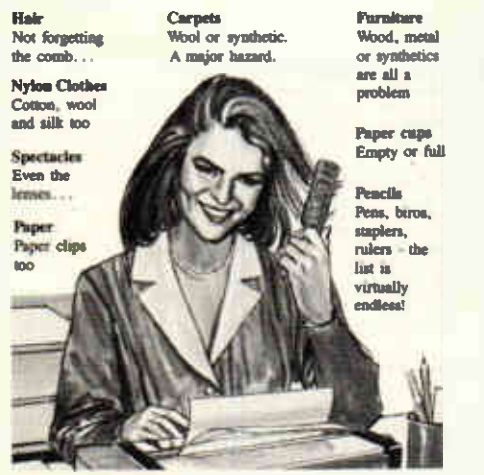

#### Q4. Why do women generate more Static than men?

Because the soles of their shoes are usually thinner! So they generate more voltage when walking about the office.

#### Q5. Why has this man just greatly increased the static risk?

Simply walking to get a drink and you immediately increase your static charge.

Helpful Booklet now available FREE on request. "STATIC DISCHARGE The High Tech Gremlin." Post coupon below for your copies.

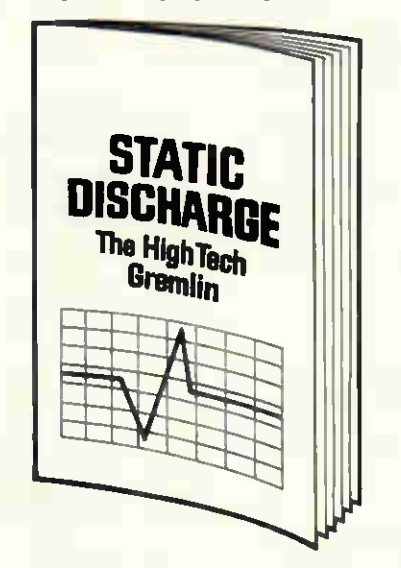

Static-Master Advisory Services Dept PCW 33 FREEPOST 279 Burnley. Lancs. BB11 IBR (No stamp needed.)

 $\Box$ 

 $\Box$  $\Box$ 

 $\Box$ 

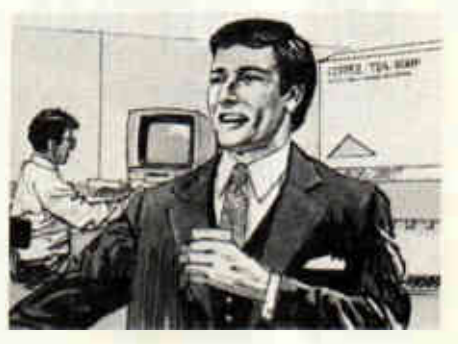

#### Q6. Are the latest computers less vulnerable?

NO! In fact they may be more sensitive and be even more at risk. So why take that risk when there is an inexpensive permanent solution?

#### Q7. So, what can be done about static damaging your **P.C.s?**

Thankfully, exactly that kind of permanent solution is now available in UK. It's called Static-Master, it's from Formica Corp and it's guaranteed a lifetime. For a few pounds in fact it could save you thousands.

International research shows that: "...the optimum (protection) is a Static Dissipative Surface with a conductivity in the range of 10<sup>5</sup> to 10<sup>9</sup> ohms per square." Return the coupon below and we will send you the new booklet: "STATIC DISCHARGE. The High Tech Gremlin."

> Static Master Milton Landslave Landsbells-life and steels ("vicitation")

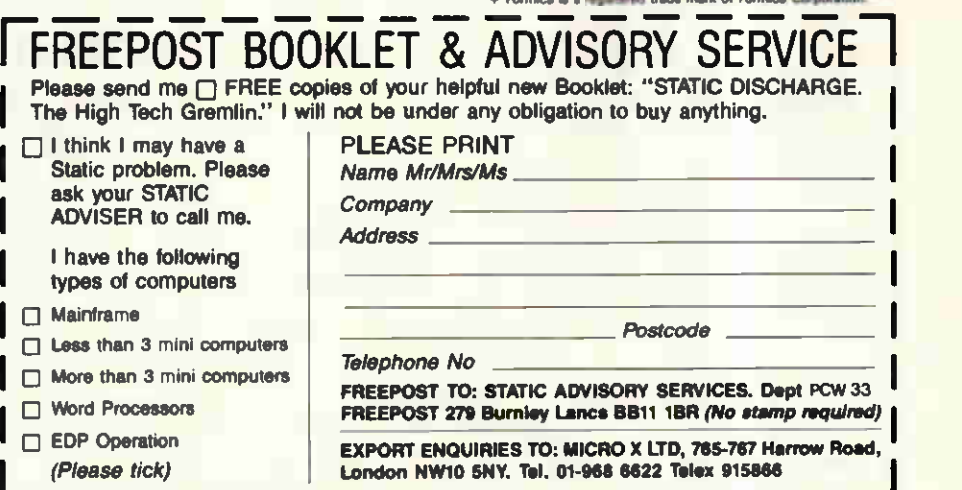

**FORMICA** 

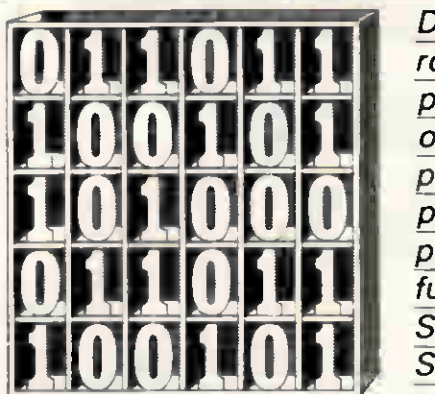

David Barrow presents more documented machine code  $routines and useful information for the assembly language$ programmer. If you have a good routine, an improvement orconversion of one already printed, orjust a helpful programming hint, then send it in and share it with other programmers. Subroutines for any ofthe popular processors and computers are welcome but please include full documentation. All published code will be paid for. Send your contributions to SubSet, PCW, 32-34 Broadwick Street, London W1A 2HG.

### 68000 SERIES **CONDITION** CODES ACCESS

In August 1985 I explained how access to the Condition Codes Register in User Mode required a different instruction for the 68000 and 68008 side of the family (MOVE SR,  $\leq$ EA $>$ ) to that of the 68010 and 68020 virtual machines (MOVE CCR,  $<$ EA  $>$ ).

So far, only Terry **S** Browning of Wells has attempted to provide a useful, truly portable routine to put the CCR on top of  $\blacksquare$ stack — ready for use within a subroutine or for RTR exit.

### DATASHEET 1

mess, taking about 200 cycles to execute.' Without denigrating Terry's programming skill, I have to agree that, despite a hint of elegance. PSHCCR is undoubtedly a costly way to read the 68000's flags.

Terry describes the result PSHCCR (Datasheet 1) as 'a

Nevertheless, the only alternative to this or a similar routine is to rely entirely on the system software's ability to trap an illegal instruction or privilege violation and return the CCR state from the exception. This, too, is likely to be quite slow because of the lengthy internal interrupt processing. Furthermore, exceptions are bound to introduce timing uncertainties when precise timing could be crucial.

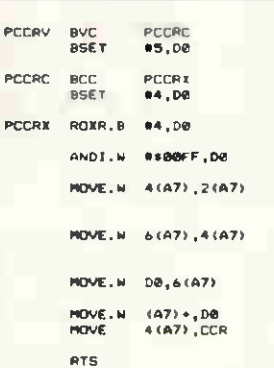

### QUICKER Z80 **SOUNDEX**

SOUNDX (Datasheet 2) from James Day of Plymouth is a far speedier version of John Hardman's routine (June 1985). Although timing will vary considerably depending on the string being processed, James estimates that his routine will execute on average some five times faster than the original SOUNDX. It is also five bytes shorter and uses two bytes less stack space.

Much of the speed

increase is as a result of random table access rather

:stack top :below ret addr).<br>:Restore D0.<br>:Restore CCR from stack copy<br>:(system byte not affected).<br>:Exit with CCR on stack top. 0006 301F 44EF 0004 4E75 than the sequential read used by John's routine. The letter to be encoded is added as offset to the table base address and the corresponding code value (0

iOkay if V reset, else set – 6004<br>tcorresponding D0 bitno, +4, 00C0

:Okay if C reset, else set - 6404<br>:corresponding DB bitno. +4. 08C0

Patete Xinto DS, shifting E818<br>s"fiegs" to correct places,<br>s"fiegs" to correct places,<br>stystem byte on stack,<br>stystem byte on stack,<br>nume stacked return address 3F6F<br>into stack to aller now for a 8886<br>stack top, Use word

000

0005

0004

0240 BoF F TE 6F 0004<br>0002 8002<br>3FbF<br>0006<br>3004<br>3F40

to 6) read of. One very useful trick used by James is not to follow the convention of converting the letters' ASCII values to simple offsets in the range 0 to 25 but instead to form a displaced base address to the table such that the lowest valid offset will index the first value in the table. Another trick, which

shortens the table by one byte and gains a slight increase in speed, is to disregard 'A' when testing for validity since a null code would be returned anyway.

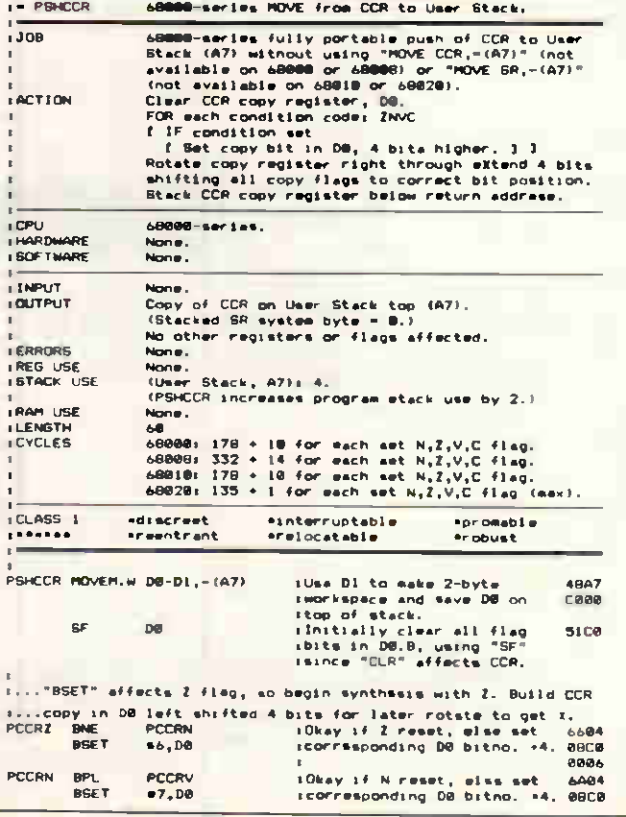

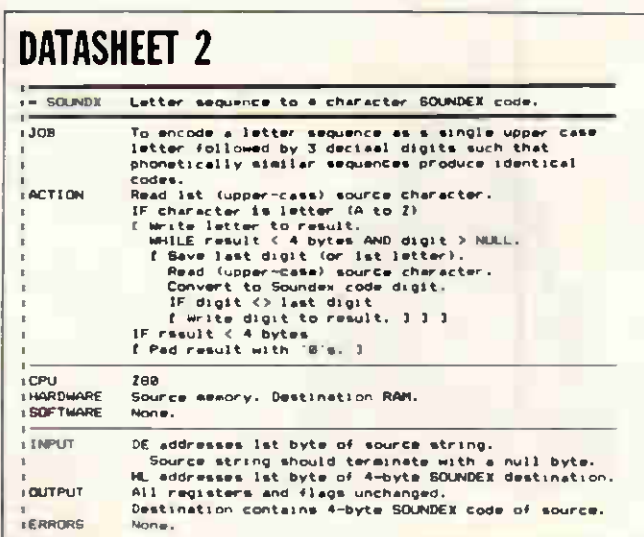

190 PCW APRIL 1986

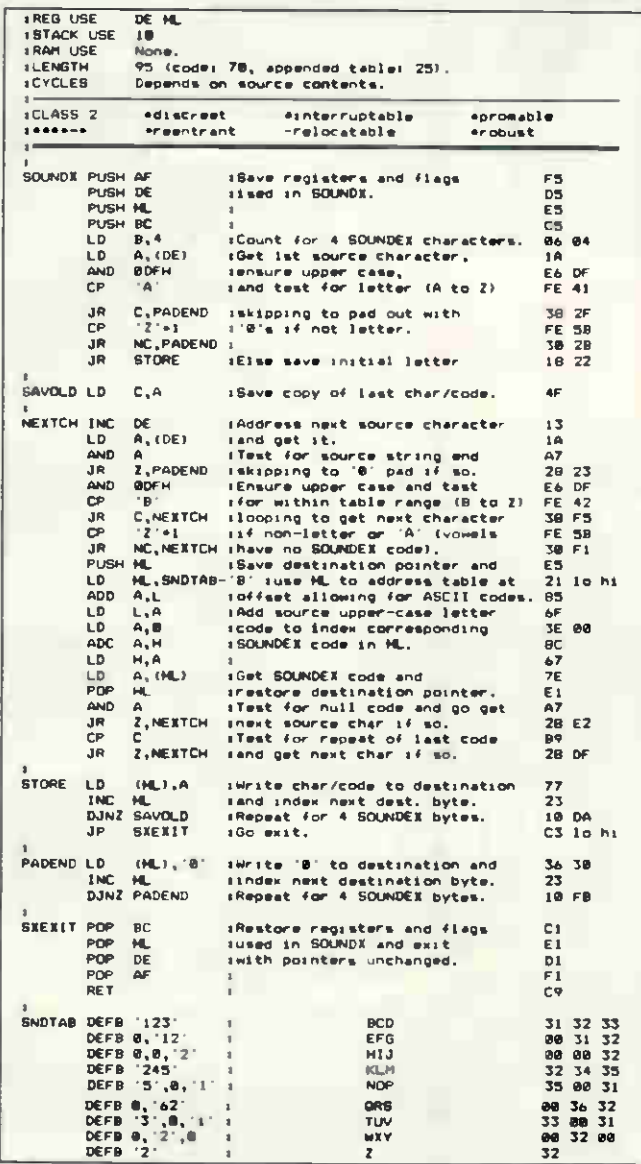

### 8086 SOUNDEX

NAMEX (Datasheet 3), from Finbarr Murphy of Ireland, is a SOUNDEX routine for the 8086. Finbarr wrote it after reading an article by Bob Chappel in Microcomputer Printout (August 1982) and says that he has used it successfully with dBasell on his IBM PC. As written, the routine can cope only with strings up to 11 letters in length, assumed to be surnames. These must be preloaded into the routine's workspace terminated with a carriage return character.

One aspect of SOUNDEX coding missed by all of John Hardman, James Day and myself is that (rarely) the initial letter may be repeated, as in the names FFOULKES and LLOYD. Both SOUNDX routines will erroneously include the code for the repeated occurrence after the letter - for example, LLOYD will be encoded as L430 when it should be L300. Finbarr's NAMEX guards against this happening by

always encoding the initial letter as the first SOUNDEX byte, so allowing repetition testing on it, and replaces it<br>by the actual letter only after the full code has been found.

NAMEX makes fairly good use of the 8086 string processing instructions, both as simple primitives and with the REPeat prefixes for iterative processing. The sequential table search is performed by the combined instruction 'REPNE SCASB' which utilises the autoincrementing address in register DI and alphabet length count in CX. The corresponding code is then<br>read from the location 25 bytes greater than the value in DI after a match is found.

Were BX not being used as count register, a far quicker method of table lookup, making better use of the 8086 instructions is suggested by James Day's SOUNDX. After validating the character in AL as a letter, load BX with a value 41 less than the address of the codes table (so the offset 'A' indexes the first entry)

and use 'XLAT' to read into AL the value contained in location [BX+AL].

Note: Finbarr, please let me know your full address as soon as possible. **END** 

### **DATACULLT 2**

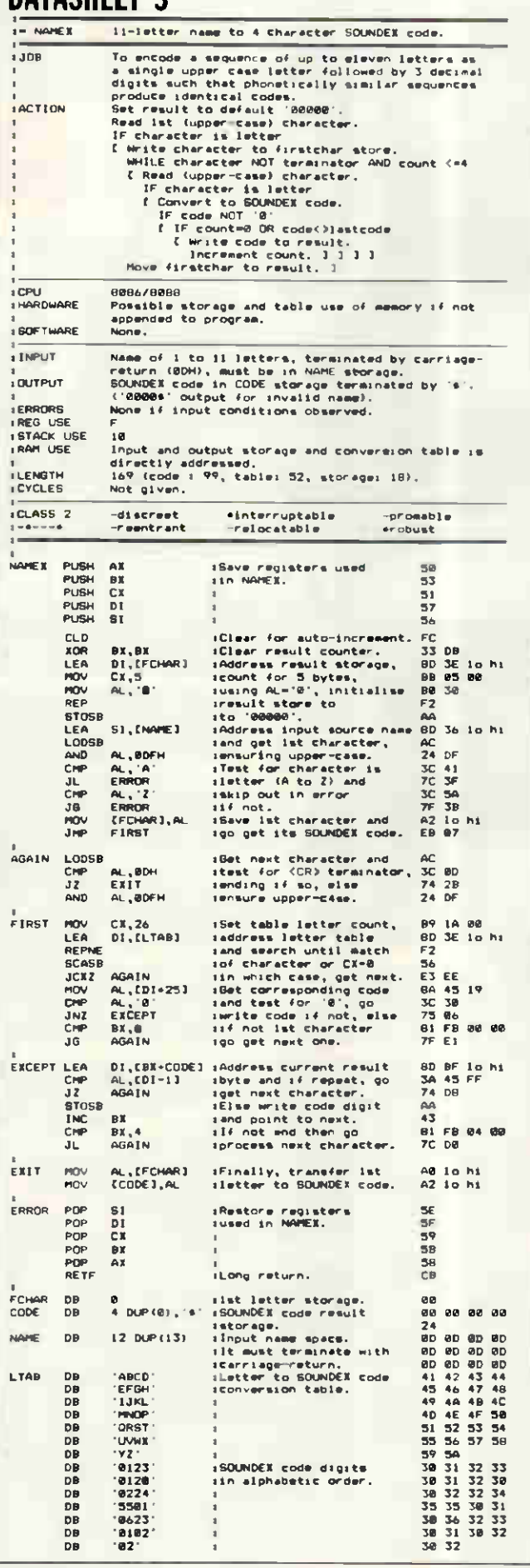
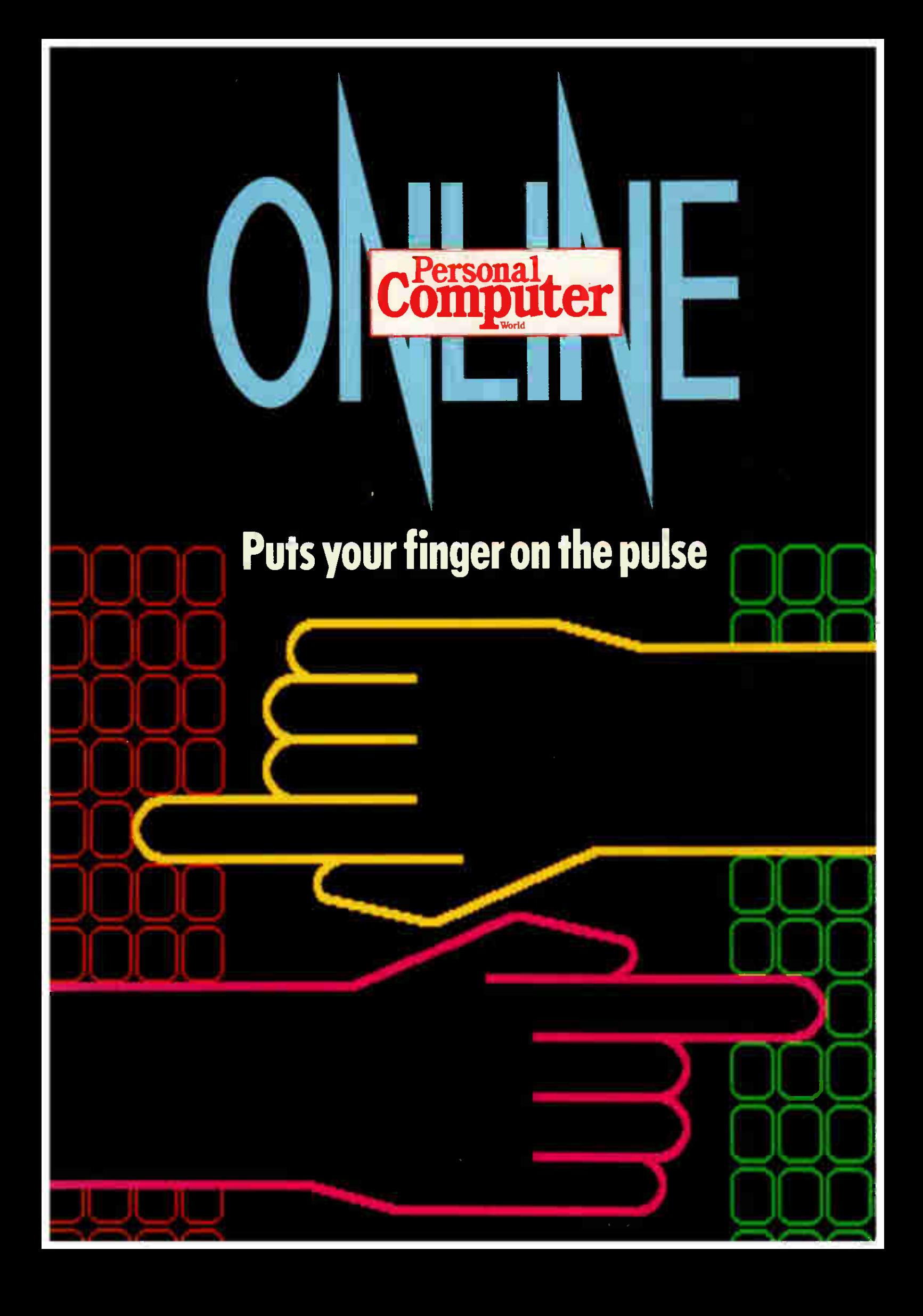

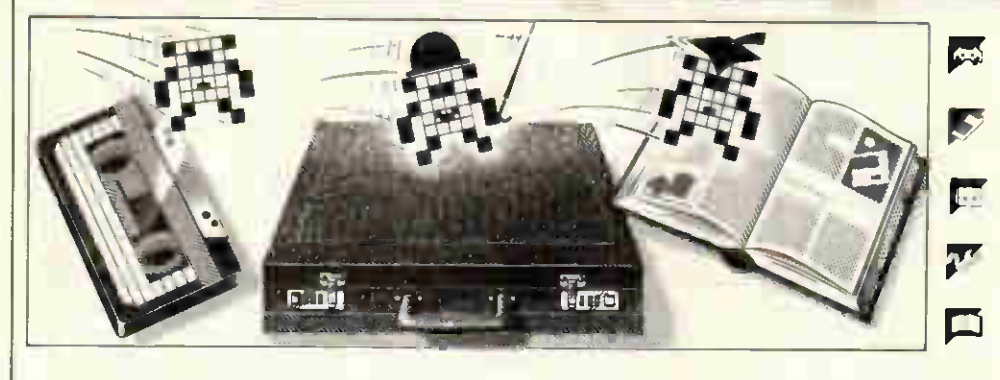

Games

**Scientific/mathematic** 

Business

Toolkitlutilities

Educational/Computer Aided Learning

### Owen Linderholm selects the best of readers' programs. For details on submitting your own, see the end of this section.

Happy birthday to us! This is the l 100th issue of FCW. Many people have been regular readers of Program File for a long time; others are new to the section and have no idea of its past. To refresh some readers' memories and to give others a glimpse of PCWs history, there follows a brief overview of Program File over the past 100 issues of the magazine.

The first issue of PCW appeared in January 1978, and even then it was publishing program listings. A program listing section called Programs started in the 21st issue, September 1979. In the 46th issue, October 1981, TJ's Workshop began, with a mix of hardware and software tips for terminal junkies. In January 1983 the first Program of the Month award was made, and the Programs section | was renamed Program File in the 81st issue, September 1984. TJ's Workshop was merged with an expanded Program File in February this year.

To give some indication of the type of program that appeared in Program File and to show how the section has changed, here is a list of the contents of the programs section for every tenth issue since September 1979, with a brief comment on each list:

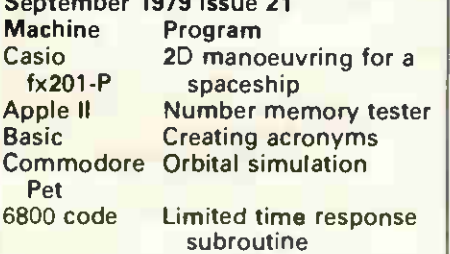

This short selection of programs accurately reflects the type of machines available at the time: programmable calculators; the Apple and the Commodore Pet; and homebrewed systems based on chips like the 6800.

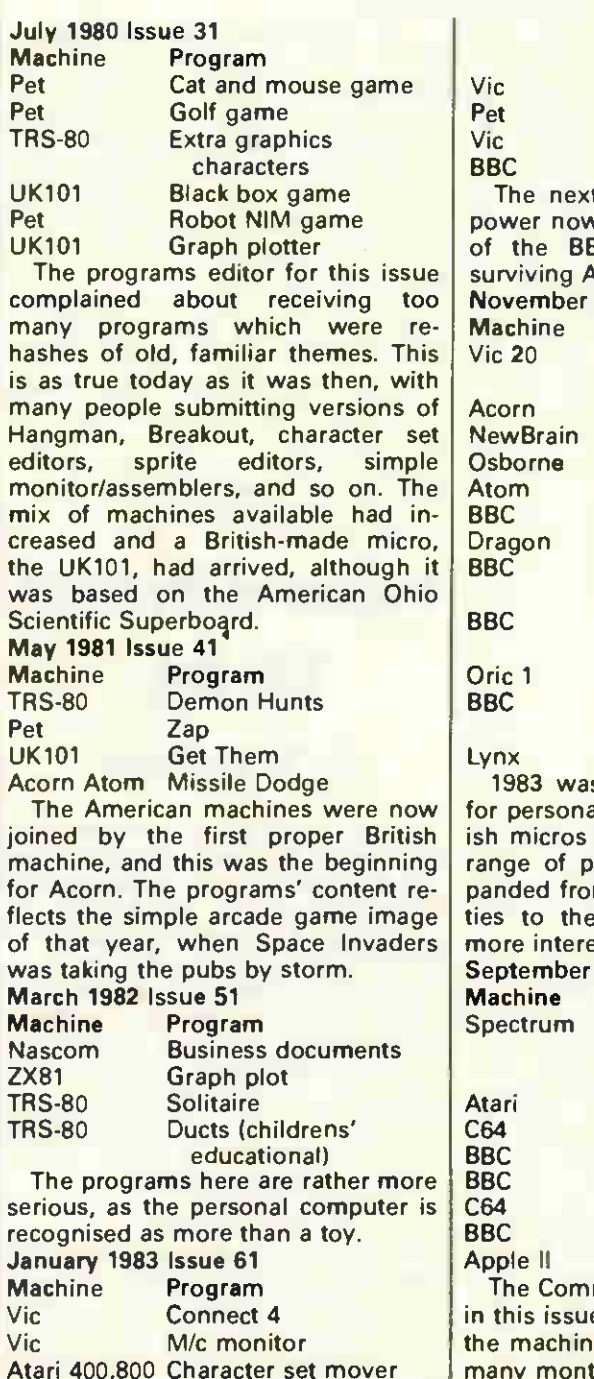

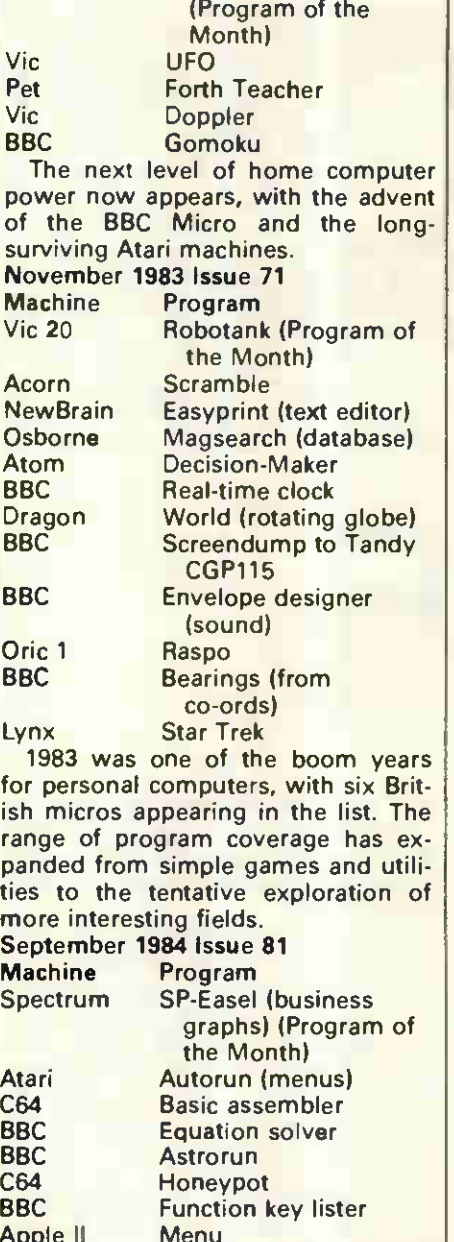

modore 64 made its debut e, but in fact programs for e had been appearing for **I** many months.

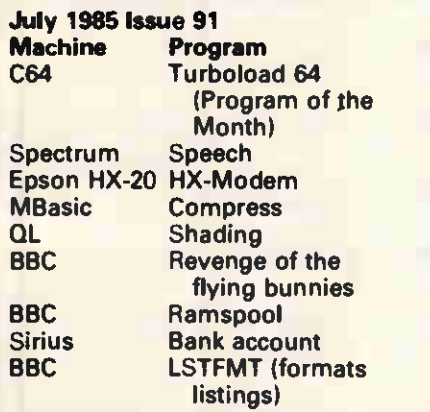

almost into its present form, pub- not be too much machine code or computing useful and serious programs too many long data statements, as

PCW Online, our online database, will be starting up soon. One of the<br>services which this database will services which this database will I am also concerned that it should Commodore 64 Stock, a simple stock offer is a facility to allow users to be as easy as possible to convert control and re-order database for offer is a facility to allow users to be as easy as possible to convert download software from the data-<br>programs to different machines. This download software from the data- programs to different machines. This small businesses or shops. The base. The base of shops. The base of shops. The base of shops. The base of shops. The base of shops. The base of the mean base. The software available will in-<br>
itially be a selection of public domain Basic, or standard forms of other lan- support, so Einstein Random Access programs for various machines, plus guages, will be more welcome. Any all the programs in the Program File parts of code that are specific to a and a selection of programs from **particular machine or which rely on** owners, there is a program to provide pro-<br>previous issues. All you have to do specialised hardware should be care- duce formatted output of listings. previous issues. All you have to do join the service, log onto it and how the programs they use work, so HX-20 as a printer buffer for another download your chosen programs all submissions must be accompadownload your chosen programs all submissions must be accompa- micro, and a screendump for the onto disk, initially this service will nied by documentation or comments Memotech machines. onto disk. Initially this service will nied by documentation or comments only be available to subscribers, but that explain how the unusual parts of when sufficient demand has been the code work.<br>generated, it will be available to All submissions should be on casgenerated, it will be available to everyone. Sette or disk, with a separate listing.

of programs I would like to see in<br>Program File, Original ideas and applications that can be performed well<br>by a micro are more than welcome, as are good utility programs and ram File.<br>
routines to be incorporated in longer This month's Program of the

since people will not be willing to sure that the program is as easy to type them in (exceptions can be use, understandable and coherent as type them in (exceptions can be made for extremely high-quality programs such as the Expert System By 1985 Program File had settled published last month). There should laghan who works in the educational most in-<br>most into its present form, pub- not be too much machine code or computing field, its purpose is to intoo many long data statements, as troduce the concepts of ordering sets these are especially tiresome to type of objects to the very young. A full with a smattering of games and un- these are especially tiresome to type of objects to the very young. A full<br>usual, original programs. In, Small amounts are acceptable, explanation of the reasoning behind usual, original programs. **in.** Small amounts are acceptable, explanation of the reasoning behind but commented source code is preferable.

Basic, or standard forms of other lan- support, so Einstein Random Access quages, will be more welcome. Any Database should be welcomed by usparts of code that are specific to a  $\vert$  ers of this machine. For Spectrum particular machine or which rely on  $\vert$  owners, there is a program to proto obtain these programs — and [fully explained. The state of the state of the state of the state of the state of the state of the state of the state of the state of the state of the state of the state of the state of the

that explain how the unusual parts of<br>the code work.

Once again, I must stress the type  $\begin{array}{|l|l|l|}\hline \end{array}$  for your submissions are to be re-<br>programs I would like to see in turned, they must be accompanied by a stamped addressed envelope. Further details on submitting programs are given at the end of Program File.

routines to be incorporated in longer This month's Program of the programs. Any games submitted Month has an educational flavour. It MBasic Compress programs. Any games submitted Month has an educational flavour. It QL Shading must be both original and chal- has been written for very young chillenging.<br>**BEC Revenue of the length of the length of the length of the length of the length of the length of the length of the length of the length of the length of the length of the length of the length of the length of t** thor has taken extreme care to en-<br>sure that the program is as easy to possible. The program, simply called<br>Order, has been written by JC O'Calthe program is given before it.

Other programs this month include

save yourself some typing — is to | Most people would like to know |Atari 520ST, how to use your Epson |

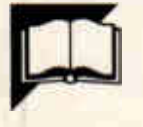

Program of the Month BBC Order

## by JC O'Callaghan

Thirdly, most parents and teachers are bound to have different ideas and preferences for the presentation of material to their children. However, almost all educational programs provide the user with only one fixed method of presentation and only a limited amount of flexibility concerning the level of work. The program, therefore, should allow the parent or teacher to decide upon the exact method of presentation and give maximum choice over the widest range of possible problems.

The program Order goes a long way to fulfil these three aims.

The children have to put into order five sets of shapes. They are presented with five large boxes containing these sets, below which are five empty boxes. The order of the boxes

on the top line has been randomly mixed so that the sets are no longer in order. The task for the child is to transfer the boxes from the top row into the bottom row, in the correct order. For example, the top row might contain, in this sequence: two triangles, five squares, one star, three triangles, four stars. After transfer the bottom row should contain: one star, two triangles, three triangles, four stars, five squares.

When the problem starts, each set of shapes on the top row will, in turn, change colour from white to blue. A set from the top row is transferred to the bottom row by pressing the space bar, while that set is coloured blue. If the choice made is a correct one the program will move on; if not, the incorrect set on the

This program allows young children to practice and solve problems which relate to ordering sets of objects, and it was designed with some specific aims in mind.

Firstly, as there exists a shortage of serious educational software for the very young, the program should be targeted at that age range.

Secondly, the age at which children are able to appreciate the concepts of bigger, smaller, biggest, smallest, and so on, tends to be well below their reading age. Consequently, normal methods of providing work for children on these concepts, - say, worksheets or workcards, tend to be of little use due to the language limitations. Therefore, no language should be needed for the part of the program the children use.

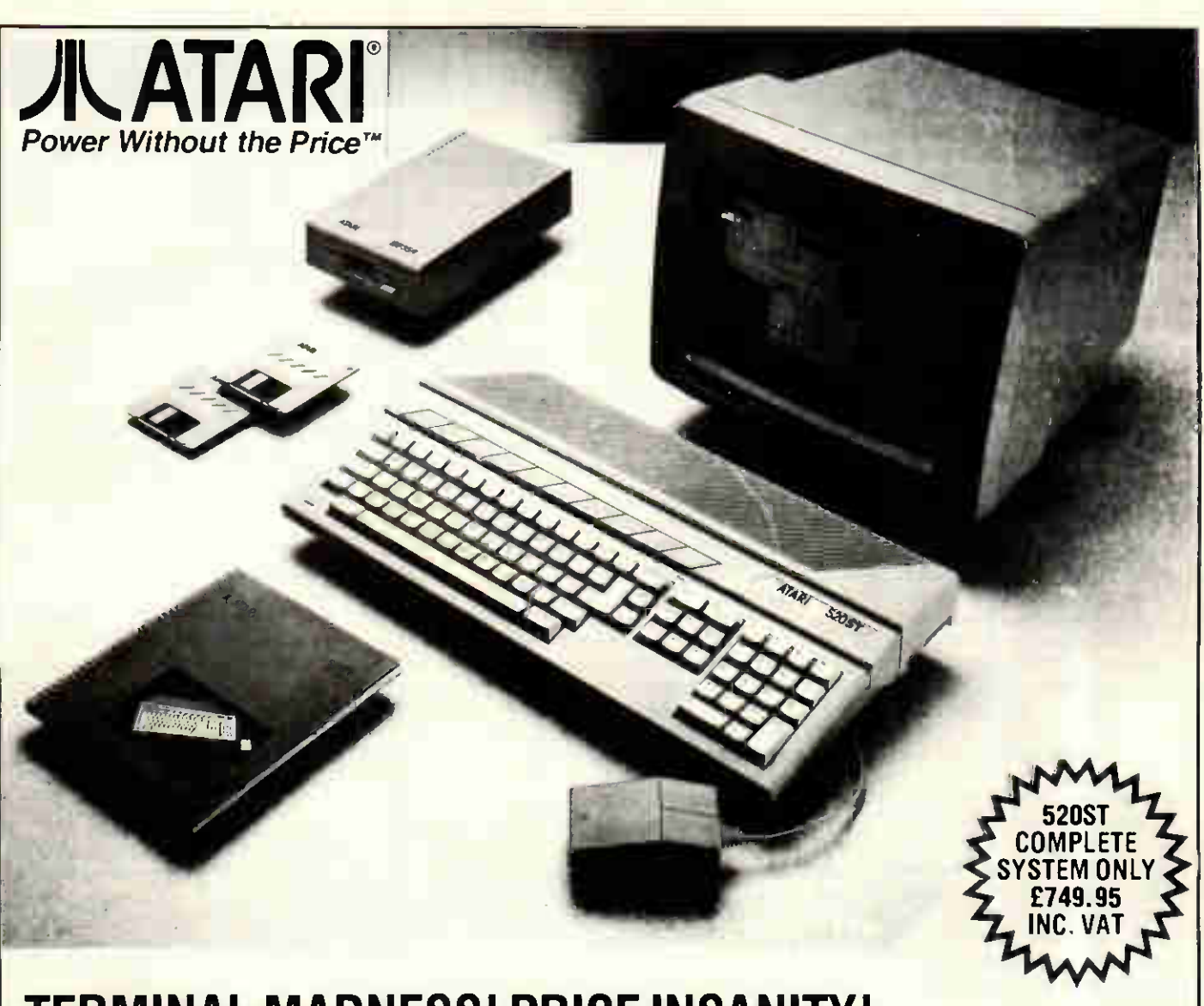

# TERMINAL MADNESS! PRICE INSANITY! OR JUST GOOD BUSINESS SENSE?

TICK BOX YES ET  $NO<sub>1</sub>$ 

If your needs include any of the following then you should be looking seriously at the ATARI 520ST. You could be saving yourself or your company valuable time and expense by using the Atari for fast processing speeds at low unit cost. 68000 processor  $\bullet$  512K Ram  $\bullet$  half megabyte drive ● monitor ● GEM

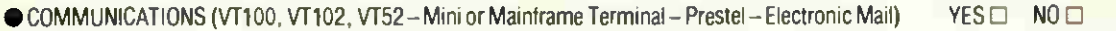

**· WORDPROCESSING** 

**• ACCOUNTING** 

**EDUCATIONAL** 

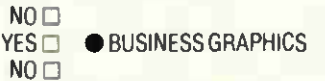

**YES□ ● DATABASES** 

YES **B** SMALL BUSINESS  $NO<sub>0</sub>$ 

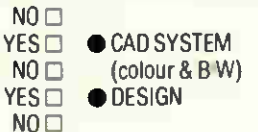

YES E SPREADSHEETS

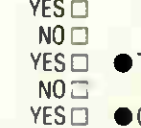

 $NO<sub>1</sub>$ 

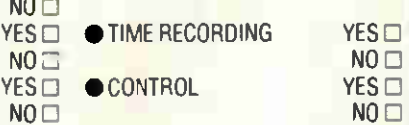

System illustrated includes 512K Ram fast 68000 processor, half megabyte 31/2" disk drive, high resolution b/w, monitor, GEM mouse and FREE word processing, graphics, basic and logo software. Options include double sided 1 meg. disk drives, 10 20 megabyte hard disks, colour monitors and cdrom players (laser disks). CUT AND SEND:- CUT AND SEND:-

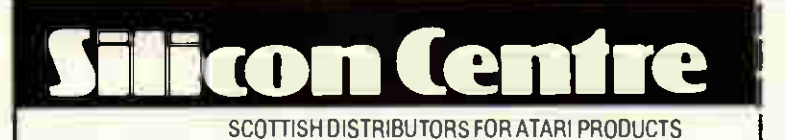

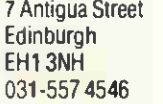

Unit 16. Anderston Centre Glasgow G2 7PH 041-226 5346

Terminals • Computer Systems • Training • Maintenance

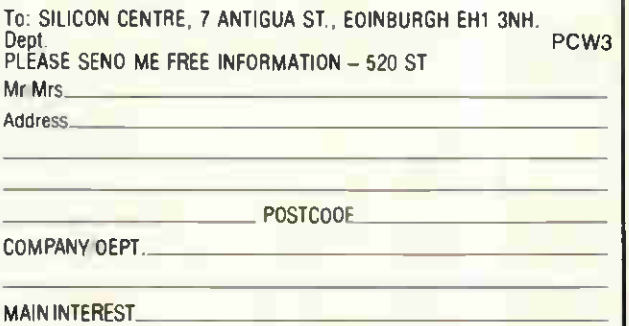

# <u>FRUURAM FILE</u>

bottom row will be wiped out and the child will have to try again.

This contindes until the correct set of shapes has been put into all five empty boxes on the bottom line. When this happens, there will be a match-up between each set and the number of shapes in each set; for example, under a set containing three stars, the number three will appear.

At the end of each problem, the child must press the space bar to move on.

The key part of the program comes at the beginning, when the parent or teacher makes certain choices from the two 'selection pages' which determine the type of problem to be solved. Below are a set of descriptions outlining the various components of the selection pages:

SHAPES: typing in B, T or S will make sure that only boxes, triangles or stars will appear in the sets of information. Typing M, on the other had, will mix them up so that some of the sets might be triangles, some stars, and so on.

FEEDBACK: here, the user has the choice of T for ticks, X for crosses and ticks, and S for sound only. Many parents and teachers do not like to see a lot of crosses on childrens' work, and this option provides them with the chance to decide on what type of response the child should get for correct and incorrect answers.

ORDER: the problems can either be set in ascending (A) or descending (D) order.

POSITION: R for random will result in the position of the shapes being randomly arranged in each set, and will make the problem more complex. However, if P for pattern is selected, the shapes will be positioned in a sequence which has a building block effect, which means that the bottom row will be filled before the next row is started on. As you can see, this building block effect provides the child with some help as to which of the sets should be selected:

> tt **et a framework for the field framework of the field framework framework framework framework framework frame** 7 • \*\*\* \*\*\* \*\*\*

For the same descending problem, the shapes would be arranged this way:

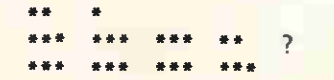

This means that the general slope of the shapes will coincide with the slope in the picture clue explained later in this introduction.

RANGE: the number of possible shapes in each set can vary from one to nine. R will select a random range of numbers. If a specific range is required, you must type in the lowest number in that desired range; for example, typing in 2 will select the range two  $-$  six.

ELIMINATION: when this option is selected, an incorrect choice is eliminated from the top row; this will make the choice easier next time around. If mistakes are continually made, then after four incorrect choices, the correct choice will be the only one left.

PICTURE: if you select this facility, a picture of an incline will be drawn. The slope of the incline will be going up if the problem is an ascending one and down if it is descending. Depending on the type of problem, a man will also be placed at either the bottom or top of the slope. This should provide some help to the child in deciding what kind of problem has been set. At the end of the problem, when the correct soloution has been arrived at, the man will then either move up or down the slope towards the opposite end of the incline.

TIME DELAY: this fixes the time, in seconds, that each individual set is made available for selection by the child. After the period of time has expired, the next set will be made available, and so on. This means that the speed of the program can be matched to the need of each individual child. Only values between one and 60 will be accepted.

NUMBER OF QUESTIONS: this option sets the number of questions that will be presented to the child on a particular type of problem. Up to 20 questions may be selected. However, a particular type of question may be continually repeated by entering zero for this option. This instructs the program to keep repeating questions on the type of problem that has been decided upon, and an R will appear instead of zero when the Return key is pressed.

The space bar will have to be pressed to move on from the end of each question. If there are still more questions, the next one will be displayed; if not, then the program will return to the selection pages. To get out of the repeat cycle, the Escape key must be pressed at the end of the question to bring the program back to the selection pages. This facility is available any time at the end of a question in case a sequence of questions needs to be halted.

SOUND LEVEL: the user has the choice of 0, 1 or 2 which correspond to no sound, sound at half the normal volume and normal volume. These three options will only allow the entry of numbers, and only two of them at most. When the correct number has been entered, the Return key must be pressed. Prior to pressing the Return key, alterations may be made to any entry by using the Delete key.

After setting the problem it will be necessary, especially when a child is first using the program, for the parent or teacher to explain what is happening and what is expected of him or her. For the first few times, it may even be advisable for the parent or teacher to work through a few problems with the child. After using the program the child should, from the visual clues, be able to decide what kind of problem it is and how to solve it.

Pressing the Break key at any time will cause the program to start all over again.

A suggested progression of problems is tabulated in Fig 1.

FEEDBACK, PICTURE, NUMBER OF QUESTIONS and SOUND are all a matter of personal preference and are therefore not included in Fig 1.

Apart from the first four selections, Fig 1 only attempts to indicate the range of possible problems. There are many more intermediate steps that could be inserted into the table.

Generally, you should concentrate on a single concept at a time. For example, the first four selections in Fig 1 only change one parameter — the shape. This way, the child is able to see that the problem is not affected by the type of shape but by how many shapes there are. After that, the next progression is to increase the number of shapes. The rest of the table indicates the general trend you might take. The order in which the parent or teacher introduces the different concepts will, of course, depend upon personal preference.

SHAPES ORDER POSITION RANGE ELIMINATION TIME BTSMBMTMSMBMM A A A A A A D D D D D A D<br>P P P P P P P P P P R R PPPPPPPPPPPRR 1 1 1 1 4 5 2 3 RR R RR Y Y Y Y Y Y Y Y N N N N N 5 5 5 5 5 5 4 3 2 1 1 1 1

Fig 1 A suggested progression of problems

SGESON

 $\begin{array}{c} \textit{Join the } \mathit{Fang} \textit{of the } \mathit{Fang} \textit{of the } \mathit{Hang} \textit{of the } \mathit{Hang} \textit{of the } \mathit{Hang} \textit{of the } \mathit{Hang} \textit{of the } \mathit{Hang} \textit{of the } \mathit{Hang} \textit{of the } \mathit{Hang} \textit{of the } \mathit{Hang} \textit{of the } \mathit{Hang} \textit{of the } \mathit{Hang} \textit{of the } \mathit{Hang} \textit{of the } \mathit{Hang} \textit{of the } \mathit{Hang} \textit$ 

THIE

OF

and teams as the season<br>interaction of the beason<br>interaction of the pro-football<br>experience ever pro-football<br>experience ever pro-football<br>clash of the plays and feel the<br>triump) of sacinage, the<br>of completing the long pa

NON

Officially Licensed

VF.

i<br>Note and

THE NEXT PLAY Already in classic in America,<br>
NE CHALLENGE in America,<br>
Durchased from Challenge<br>
Duly \$99.50 + VAT for you to<br>
play Super Bowl, The you to

**CHALLENGE UK**<br>Sommerville House,<br>30 Southernhay East, Exeter, Devon,

For further details<br>Phone:  $(0392)$  217631 Exclusive UK Bestributor<br>Trade Enquiries Wester

**AR** 

**IBM · APPLE · COMPAQ** EPSON · ACORN · APRICOT AMSTRAD · COMMODORE

> $Conlbrace$ ancy · installation Training · Support

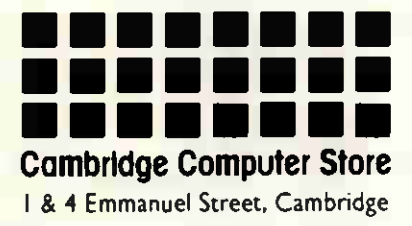

Business & Professional Systems: Cambridge 65335/4 Low Cost Systems: Cambridge 358264

the complete computer store

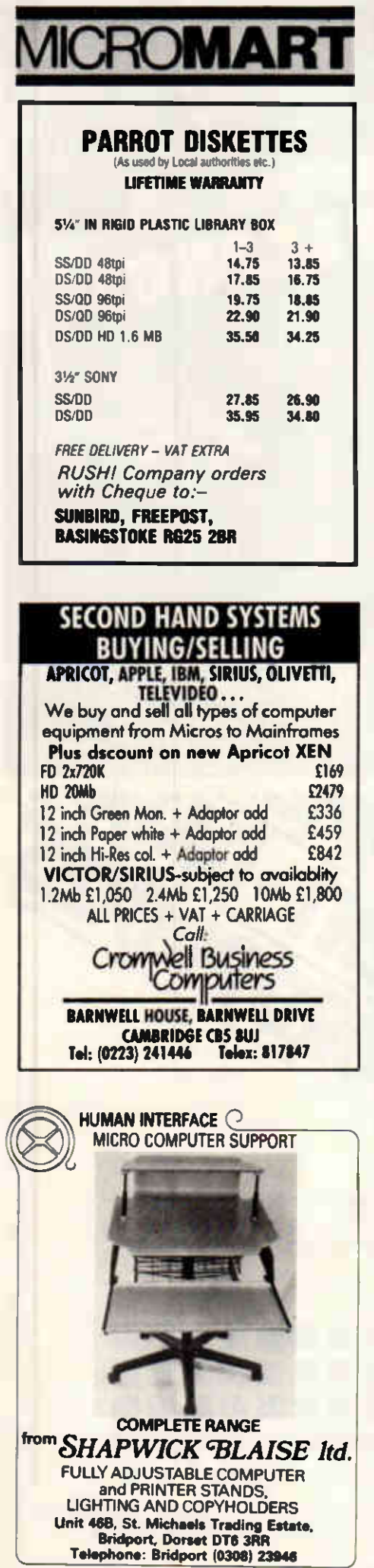

e i

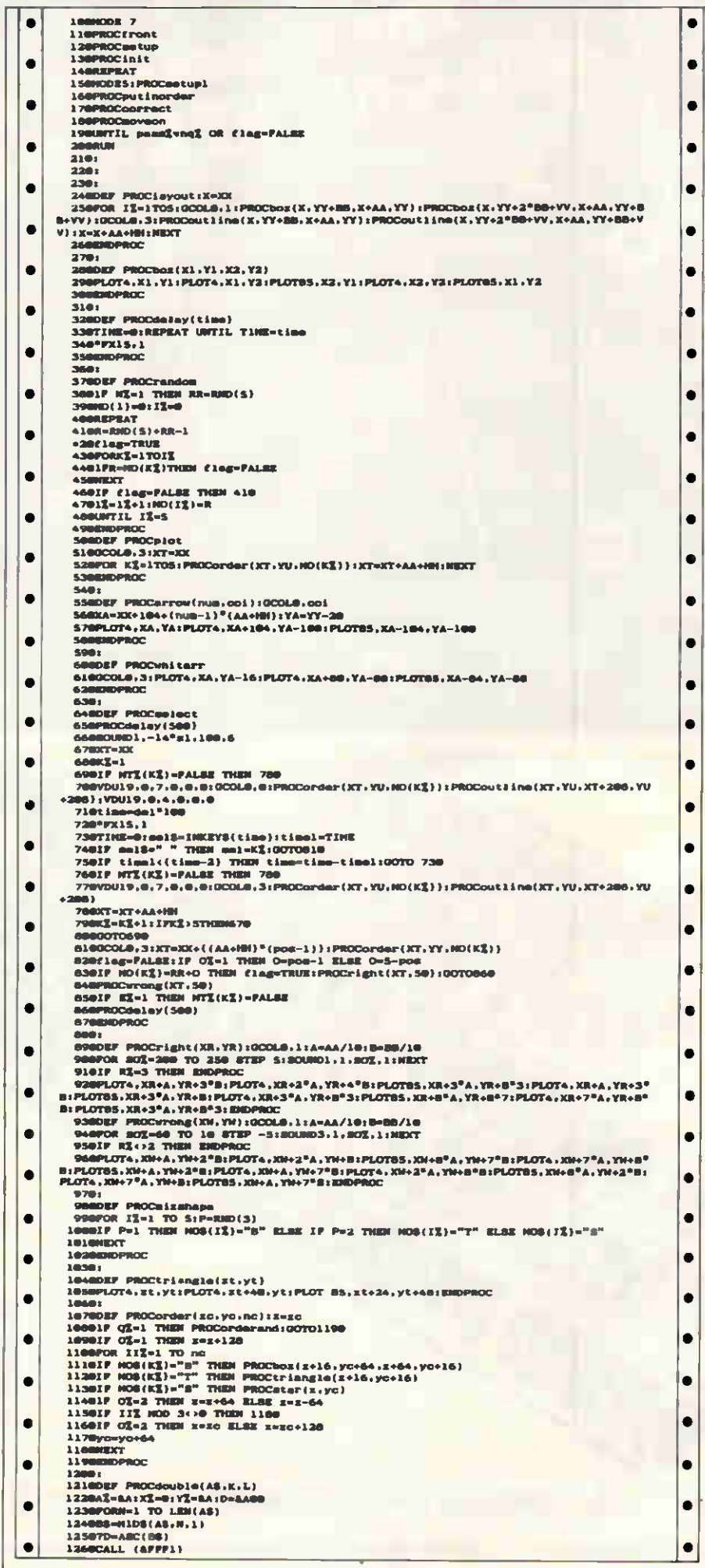

 $\bullet$  $\bullet$  $\bullet$ 

 $\bullet$  $\bullet$ 

 $\bullet$  $\bullet$  $\bullet$ 

 $\bullet$  $\bullet$ 

 $\bullet$ 

 $\bullet$ 

 $\bullet$ 

 $\bullet$  $\bullet$ 

 $\bullet$ 

 $\bullet$ 

 $\bullet$ 

 $\bullet$ 

 $\bullet$ 

 $\bullet$ 

 $\bullet$  $\bullet$ 

 $\bullet$ 

 $\bullet$ 

 $\bullet$  $\bullet$  $\bullet$  $\bullet$  $\bullet$  $\bullet$  $\bullet$  $\bullet$  $\bullet$  $\bullet$ 

 $\bullet$ 

 $\bullet$ 

 $\overline{\mathbf{1}}$ 

 $\mathbf{I}$ 

 $\overline{1}$ 

**A** 

 $\ddot{\phantom{0}}$ 

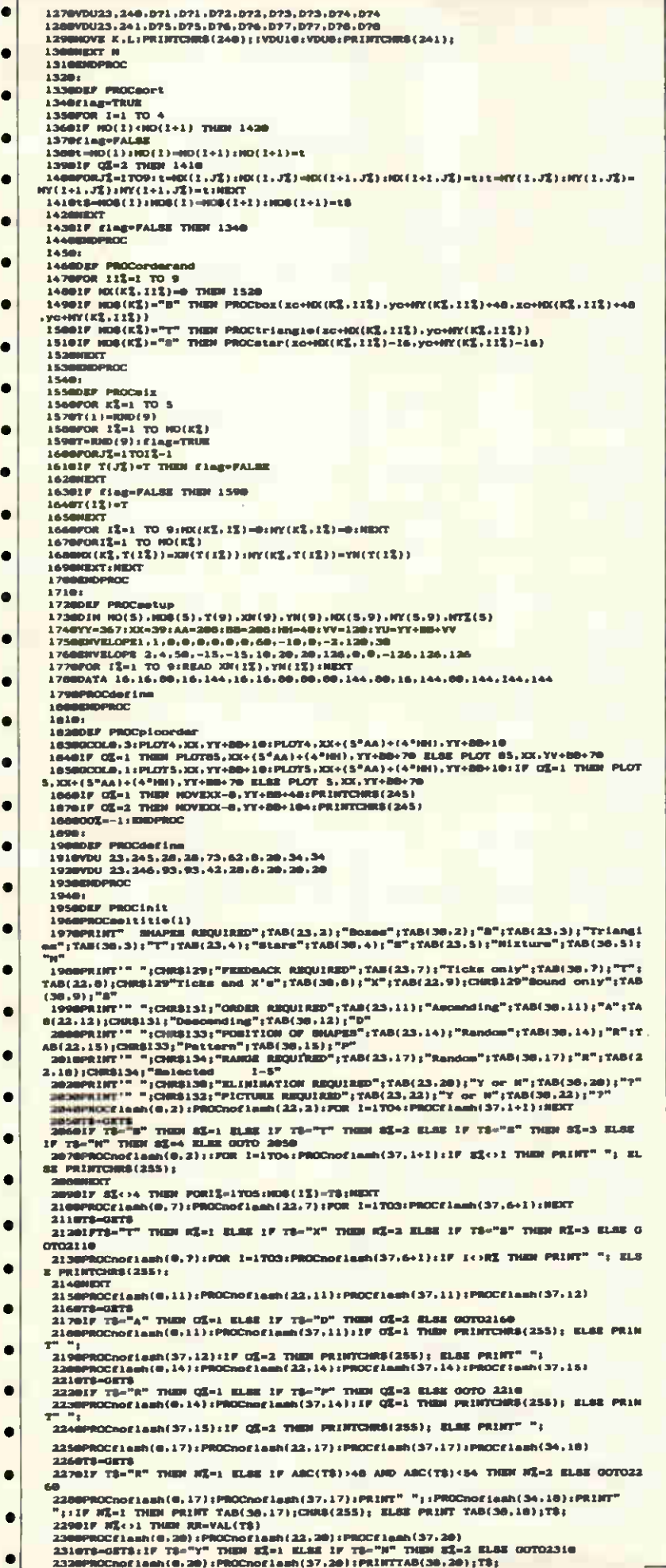

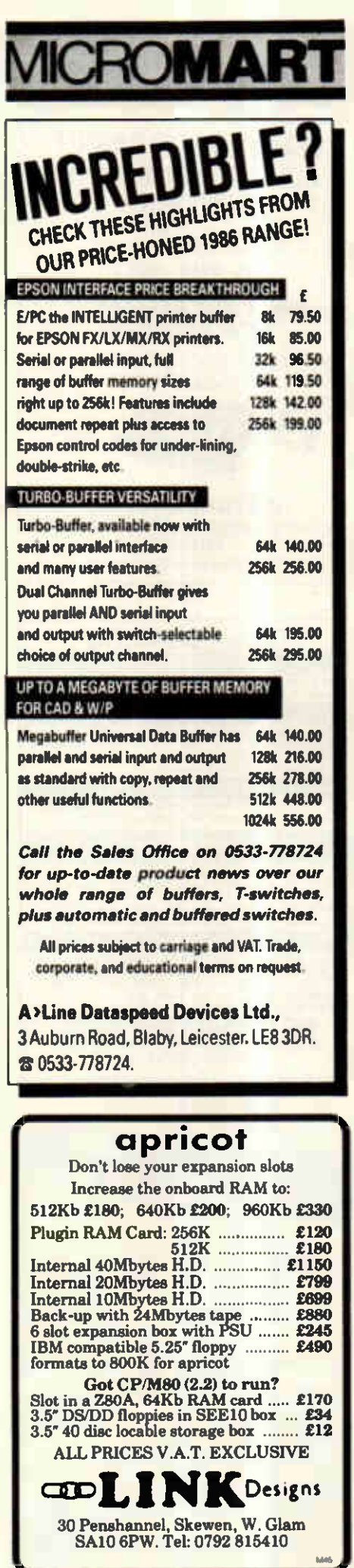

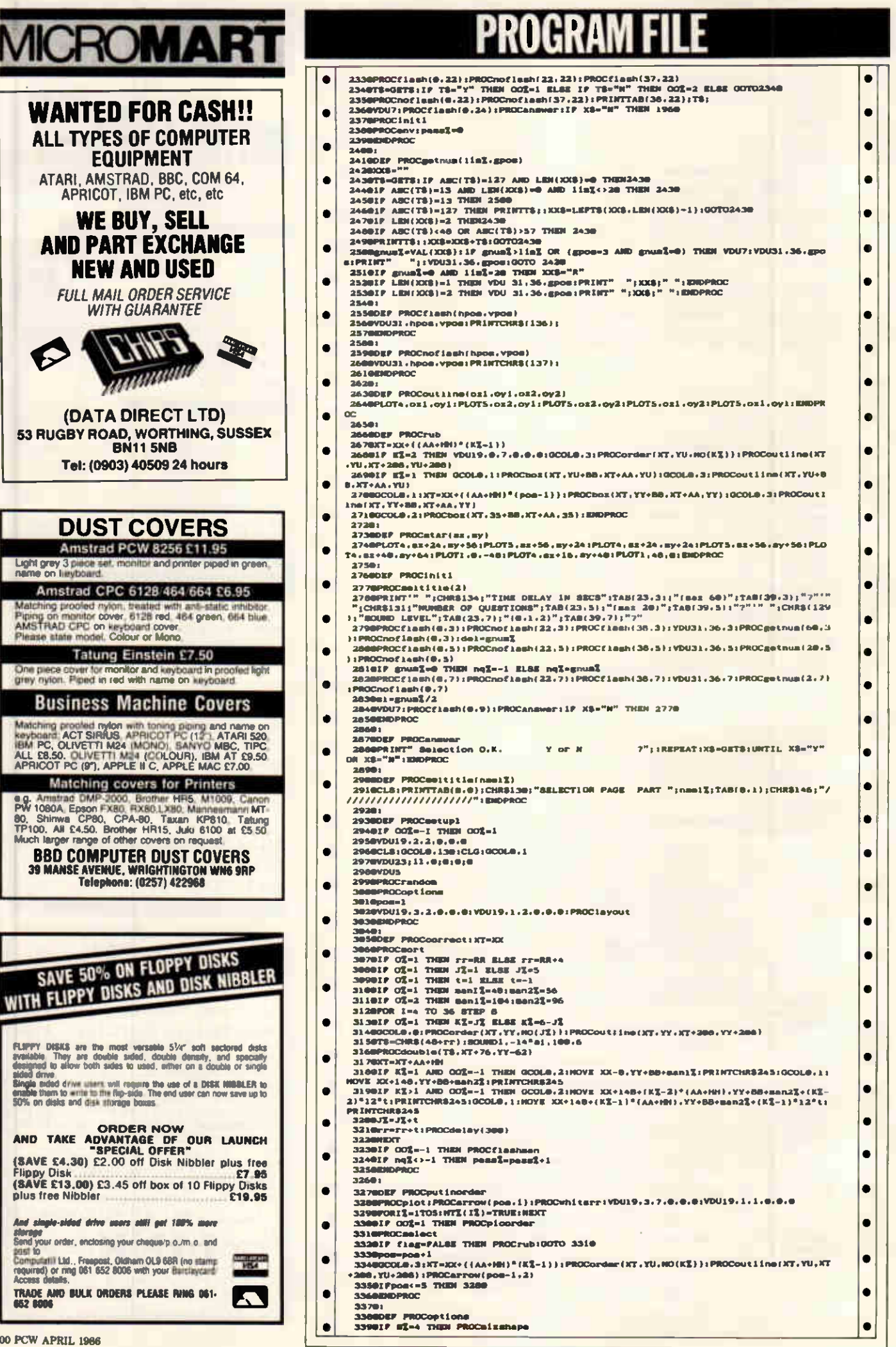

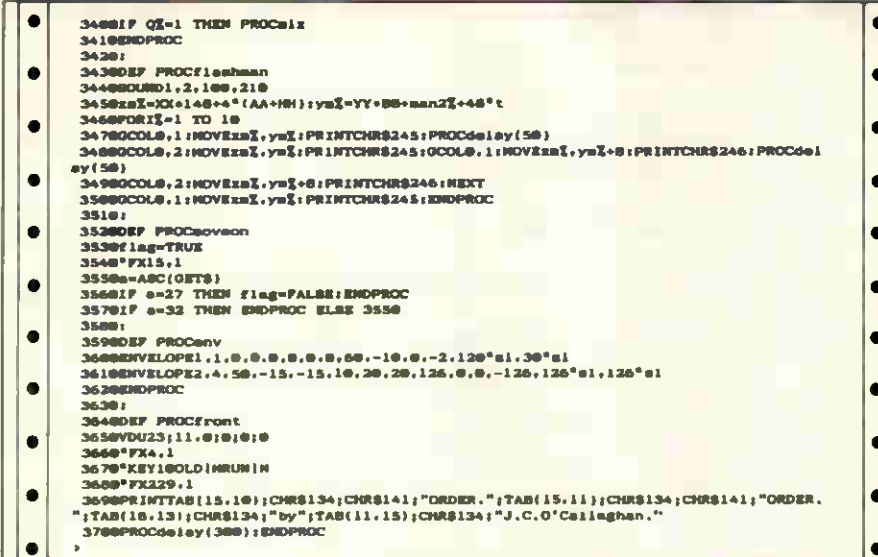

# **Commodore 64 Stock** by PA & DC Stanford

This program provides a simple explain their purpose. The program<br>stock control program for small is written to run with a Commodore shops or businesses and individual MPS 801 printer, but could easily be use. The operation of the program is adapted, not only for other printers, fairly self-explanatory and all data but also for other computers. The entry is fully error-trapped. The prog- program is intended for use with a ram deals with stock and re-order disk drive, but could be modified to levels, cost and selling price, stock work with a cassette by changing all value, re-order value, and can pro- references to 'disk' to read 'cassette', vide printouts either alphabetically or and by substituting the following by part number.

lines:

 $\bullet$ 

 $\bullet$ 

 $\bullet$ 

 $\bullet$ 

 $\bullet$ 

 $\bullet$ 

 $\bullet$ 

 $\bullet$  $\bullet$ 

 $\bullet$ 

 $\bullet$ 

 $\bullet$ 

 $\bullet$ 

 $\bullet$ 

 $\bullet$ 

 $\bullet$ 

 $\bullet$ 

All control codes in the listing have 10080 OPEN 1,1,0,FI\$ accompanying REM statements to 12090 OPEN 1,1,1,FIS

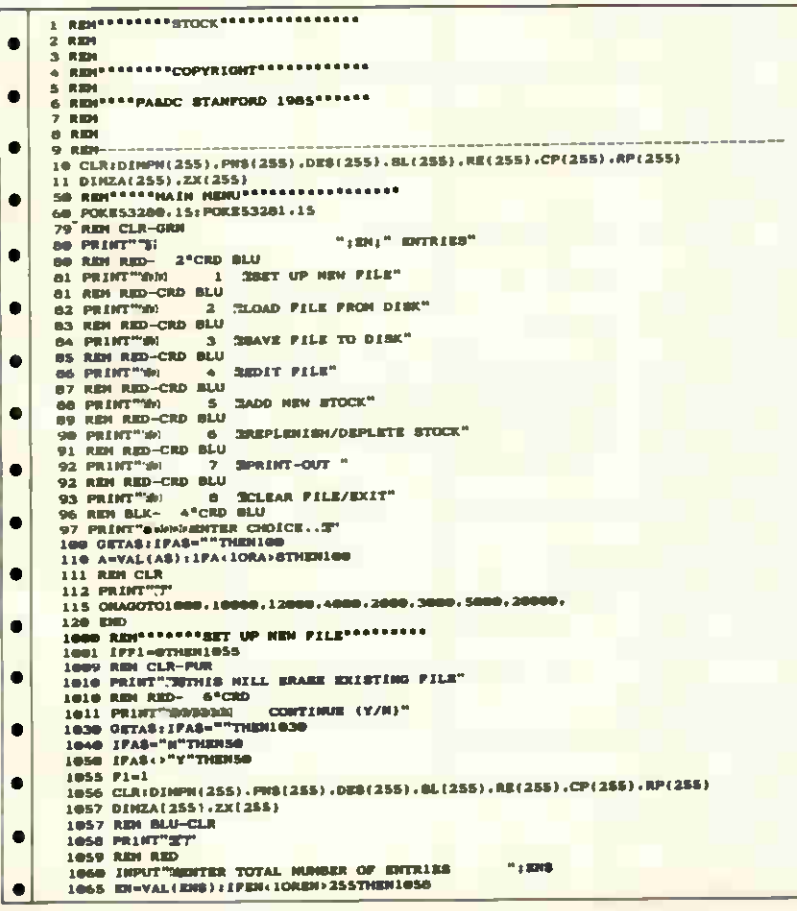

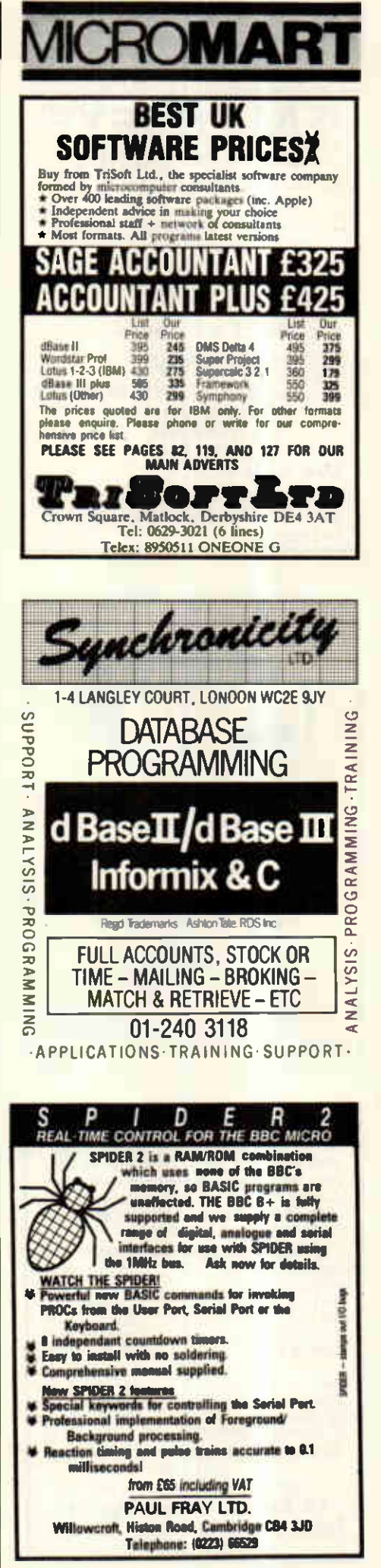

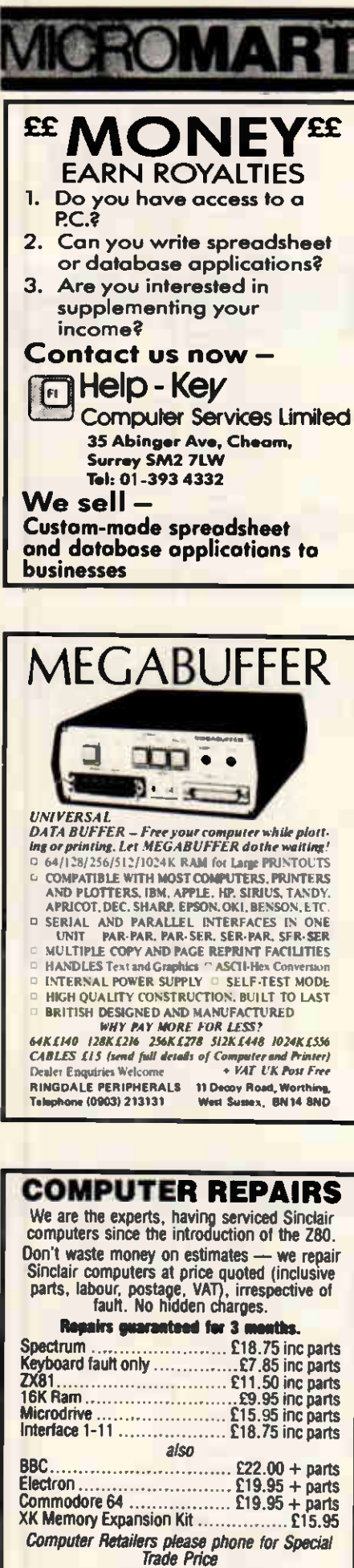

Call or send with cheque or P.O. T.V. Services of Cambridge Ltd. French's Road, Cambridge CB4 3NP<br>Tel: 0223 311371

# PROGRAM

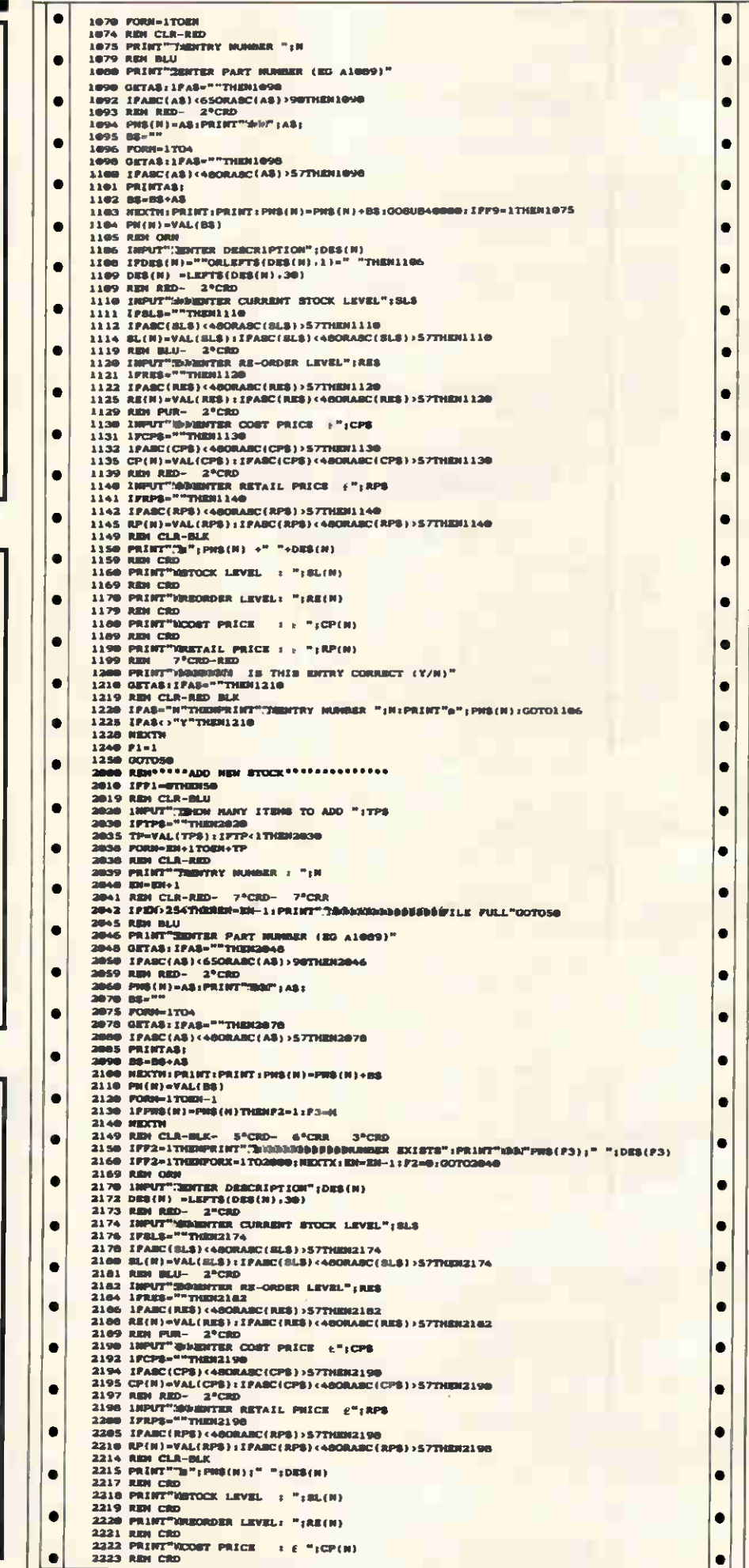

 $|\bullet|$ 

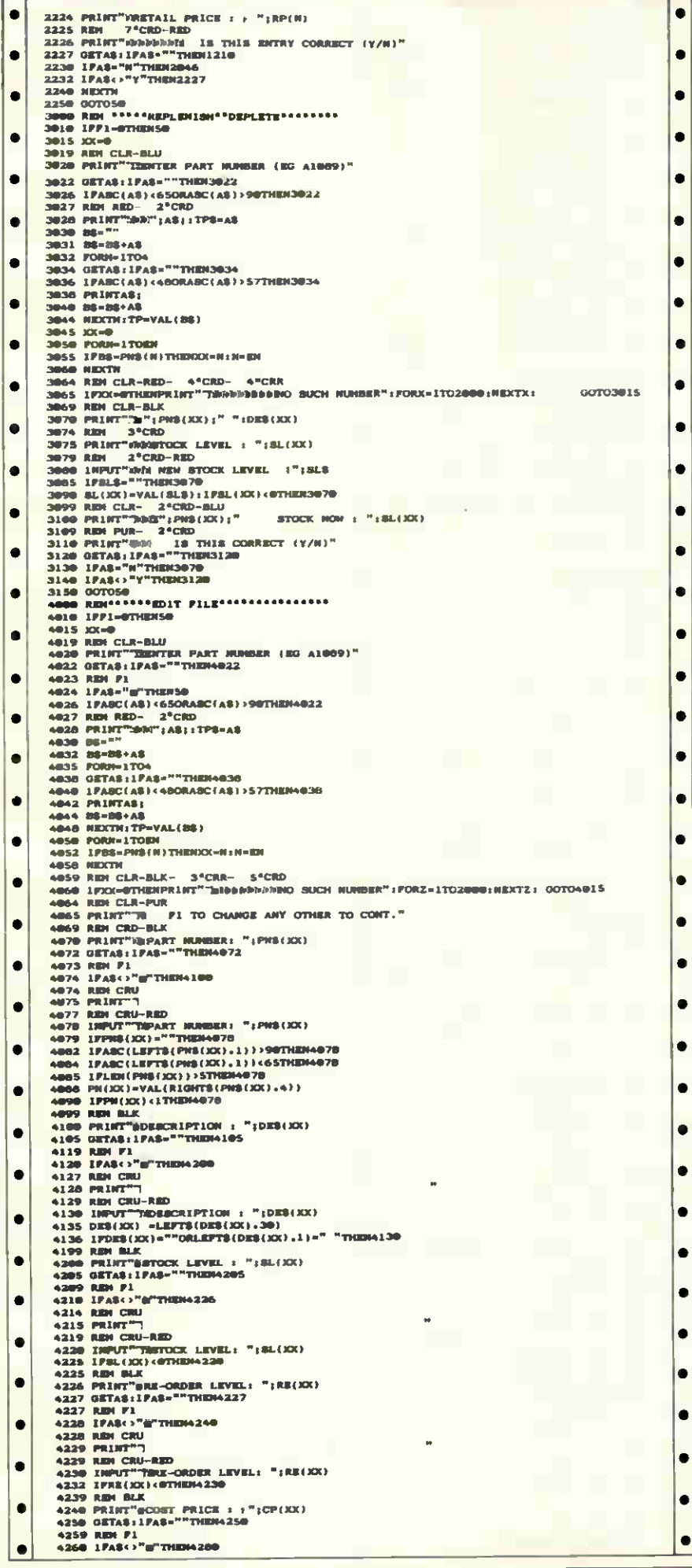

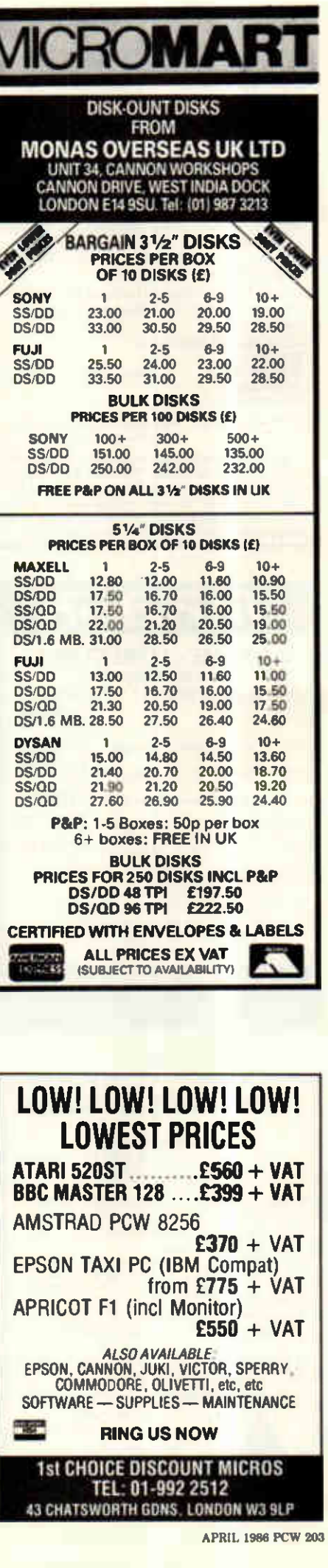

# **CROMART**

### $\star \star \star$  MASSIVE PRICE REDUCTION  $\star \star \star$

## CABALIST

### NOW ONLY £7.50 AS THE DEADLINE APPROACHES

CABALIST is a series of interlinked programs which contain protection, encoding and encryption devices. Each program must be broken into to reveal a part of the overall solution. The difficulty increases as you progress.

To become a registered owner of a CABALIST disc send a cheque for C7.50 and your name and address to:

### ROSS REUTER RESEARCH

EDGEFIELD<br>SCHOOL ROAD SCHOOL ROAD (Allow 14 days for delivery) NORWICH NR11 7QY

Minimum System: BBC B; single 40 track drive; Agile Human Brain.

The first registered owner to send a complete solution to Ross Reuter Research before 31s1 May 1986 will receive £150. Second prize E75. Third prize £50. Winners names will be pub-lished in this magazine. Complete solution will be published when CABALIST is superceded.

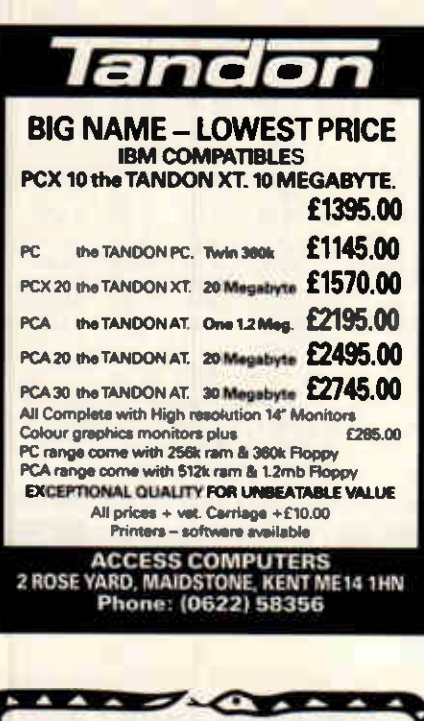

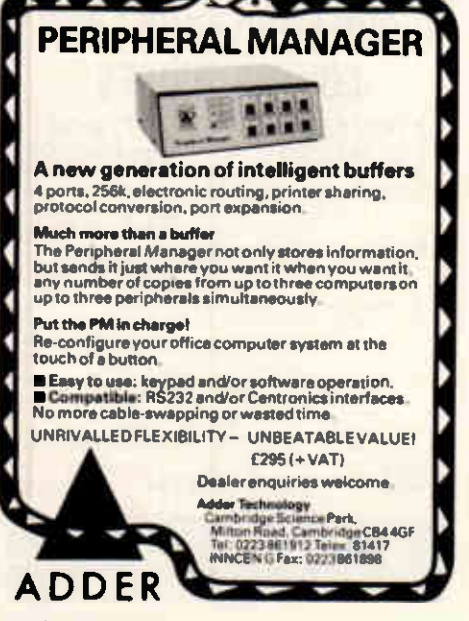

# ROGRAM

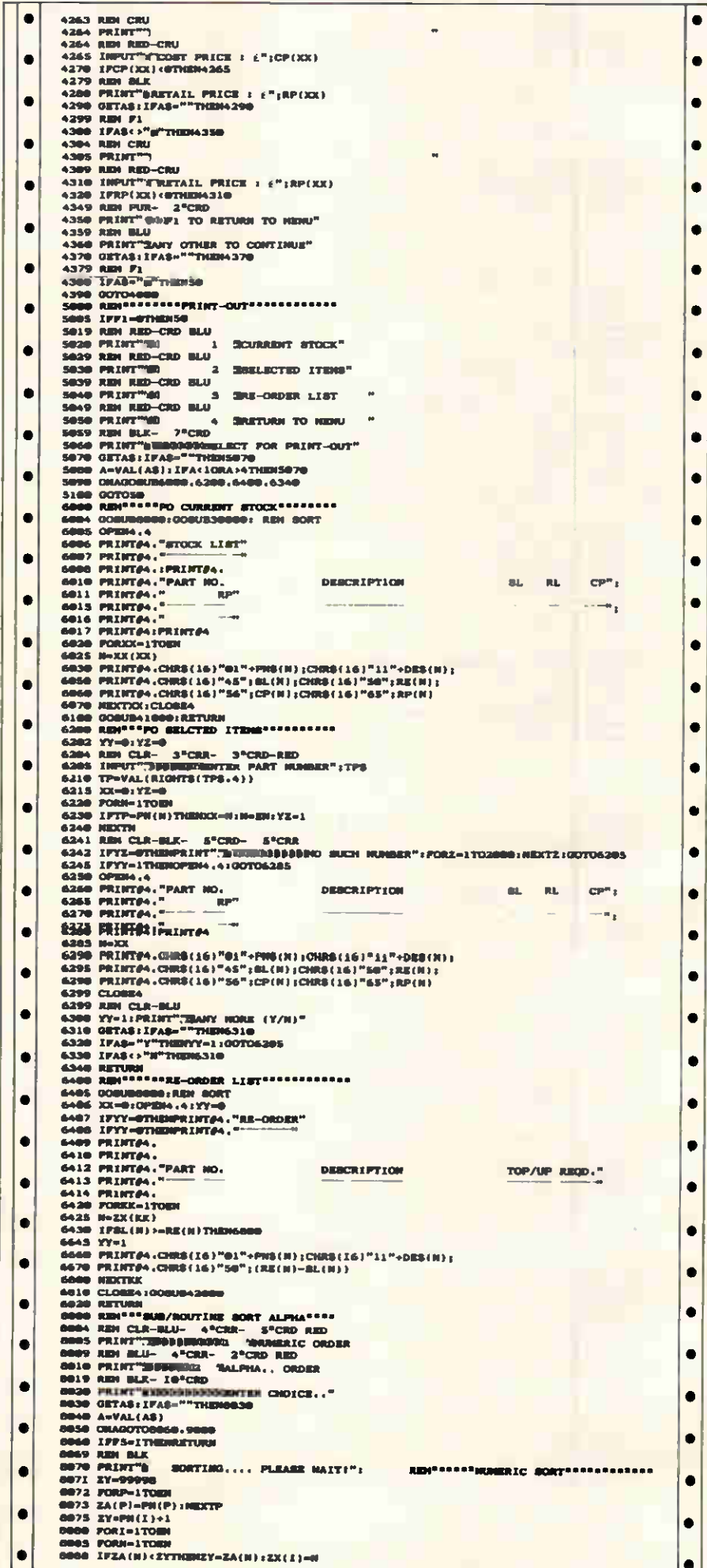

 $\left| \bullet \right|$ 

204 PCW APRIL 1986

 $\bullet$ 

 $\bullet$ 

 $\bullet$  $\bullet$ 

 $\bullet$ 

 $\bullet$ 

 $\bullet$ 

ó

 $\bullet$ 

Ō

 $\bullet$ 

 $\bullet$  $\bullet$ Ò  $\bullet$  $\bullet$ 

 $\bullet$ 

 $\bullet$ 

 $\bullet$ 

 $\bullet$ 

 $\bullet$ 

 $\bullet$ 

ó

 $\bullet$ 

 $\bullet$ 

 $\bullet$  $\bullet$ 

 $\bullet$ 

 $\bullet$ 

 $\bullet$ 

 $\bullet$ 

 $\bullet$ 

 $\bullet$ 

 $\bullet$ 

Ò

 $\bullet$ 

 $\bullet$ 

 $\bullet$ 

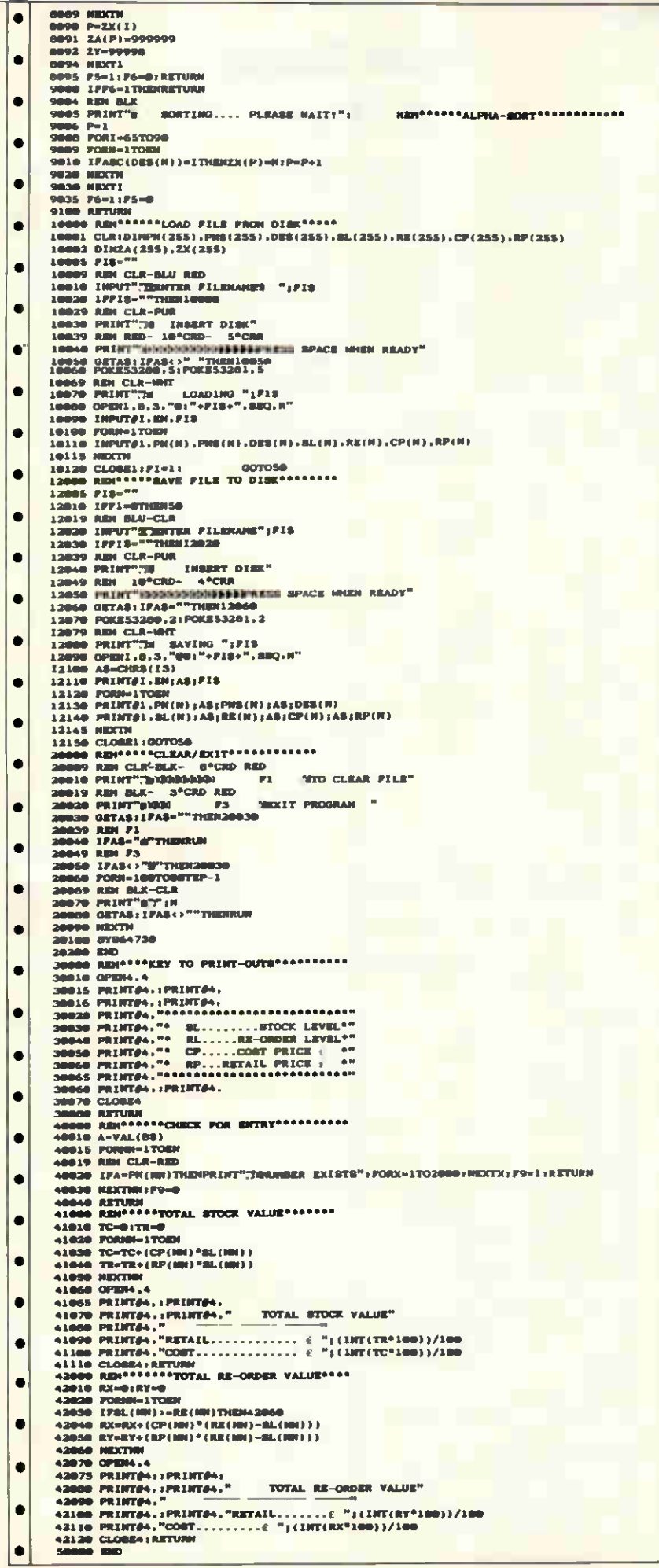

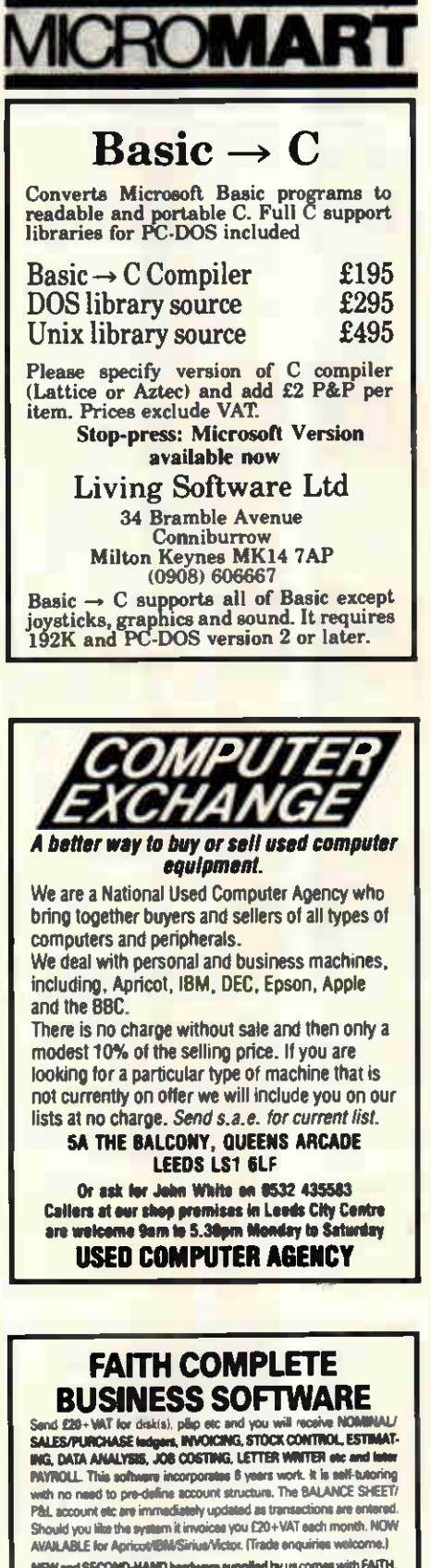

NEW and SECOND-HAND hards are supplied by us comes with FAITH. ANY NEW SOFTWARE SUPPLIED @ LIST -20%. SECOND HAND SOFTWARE @ LIST-50%

**IMMEDIATE CASH FOR MOST BUSINESS HARDWARE, Good solocity**<br>tion second hend SIMUS/VICTORS available - (hire from £40pw also daisvwheels from £40pw)

MAINTENANCE CONTRACTS arranged, @ 10% below market. PAPER and DISKS delivered @ 20% below market

TELEPHONE ADVICE LINE (S/call. 01-941 5986)

CONSULTANCY / TRAINING / BESPOKE SOFTWARE / ACCOUNTANCY / VIORD PROCESSING / MAILSHOTS / EXPORT SERVICE etc. Please ask. No task too small - sven CV's.

(Demonstrations etc by appoint

PCS LTD. 96 Oldfield Rd, Hampton, Middx TW12 2HR. 01-941 1447

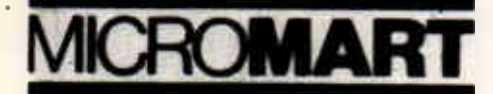

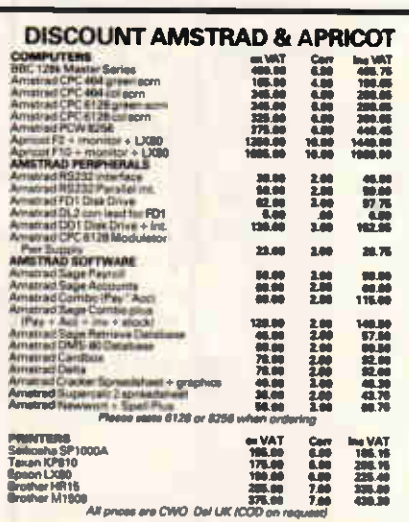

#### 

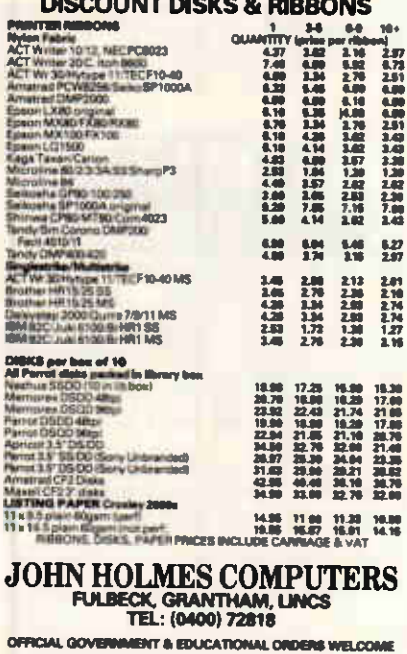

### **TWO NEW ADVANCED PRINTER DRIVERS** FOR BBC WORD PROCESSORS

**Mbbons, Diaka, Paper are CWO. Del UK** 

VERSATILE drivers (for View) provide up to 20 WP functions. Most functions can be redefined by the user for verious makes of printer. Detailed manual supplied.

Price £9.00 PROPORTIONAL MICROSPACING driver Example distribution of the structure of the structure of quality presentation. Text is smoothly spaced and right margin justified when using proportional spacing printwheels. printwheels.<br>INTRODUCTORY OFFER. Both drivers together Send sae for print samples. Large range of printwheels available for most machines. Prices are for cassette; add £2 for 40/80 track diac. Please add 50p postage and packing on all orders. Specify - Printer make and model Processor (Wordwise or View) Driver (Versatile or Porportional Microspacing) **O COMPUTER** 7 Great George Street, Glasgow G12 SPD **MA** 

FREE printer initialisation program with a

# **Einstein Database** by Nick Cooper

This program is a random access database and runs under Xtal-Basic. The program starts up with a title screen and a prompt to press a key. If Esc is pressed, the program is<br>exited; if I is pressed, an introduction will be printed from which a further key press will take you to the main program. Pressing any<br>other key from the title screen will also take you straight into the program.

When the program is asked to find a particular record, you will

have to select the required index followed by the search key, which is the particular word or phrase you wish to look for. This key may be up to eight characters long. When entering records into the database, the Delete key and the cursor keys may be used.

The introduction within the program provides information about getting started. It is suggested that you experiment before starting on serious use, so that you can get the feel of the program.

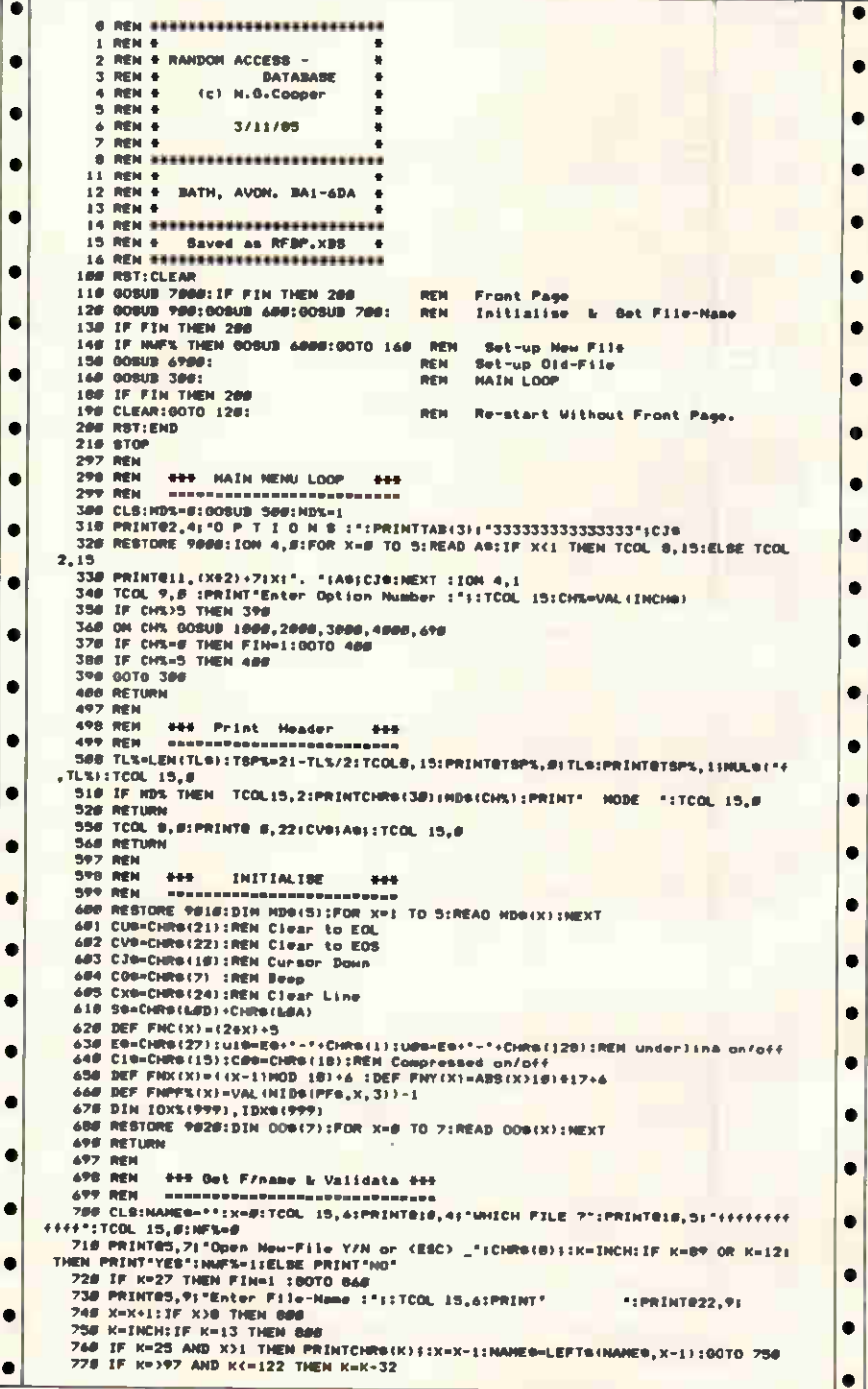

206 PCW APRIL 1986

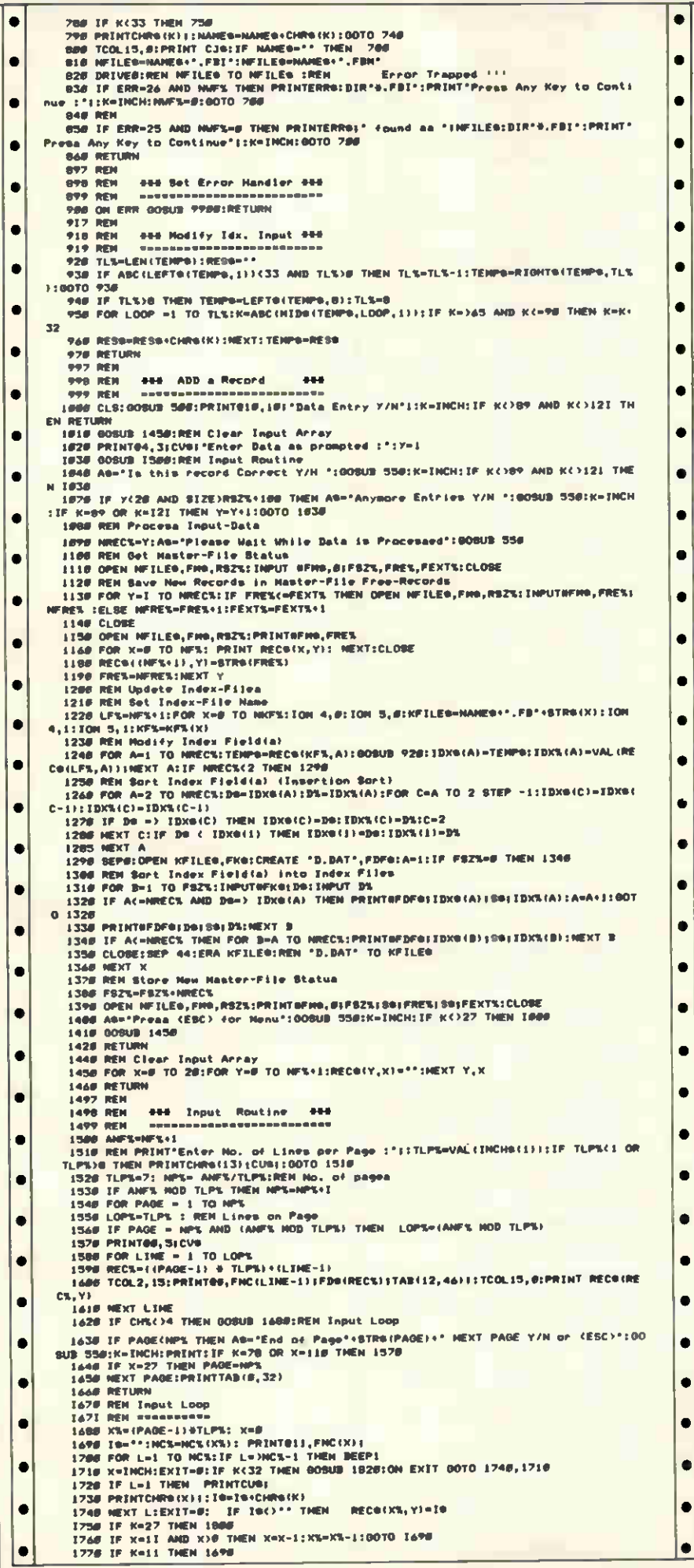

## F 7 T EDITORIAL - SERVICES **TYPESETTING** from **WORD-PROCESSORS** We undertake all kinds of wordprocessor work including re-editing of text files, direct and modified typesetting from text and database files and paste-up to finished CRC. Convert files between different wordprocessor formats, format databases for printing ar setting on most CP/M systems - with CONVERTA (£50 inc. VAT+P&P). Not for beginners, requires understanding of DDT etc. ta use. Rushley, Langport, Som (0458) 250834 33 Clerkenwell Close, EC1 (01) 253 1085 Telex 265871 (quote WJJ001) BTG 76:WJJ077 HRUNHHEILL ORDERED TODAY KAGA TAXAN KP810 **CANON 1080A £225.00 EXTRAHLQROMS £19.00 EPSONLX80** £190.00 **(TRACTOR & SHEETFEED IN STOCK) JUKI5510** £249.00 180 CPS/33 CPS NLQ<br>COLOUR BOARD OPTION **CANON LASERPRINTER RING FOR PRICE OR DEMO VISA** ◝◟  $\blacksquare$ BEAS AND OFFICIAL ORDERS WELCOME GOVERNMENT, C ACCESS AND VISA MAIL ORDER ONLY **NOW ONLY 3 MINUTES FROM UNCTION 23 M62<br>
(MANCHESTER 25 MINUTES LEEDS 20 MINUTES)**<br>
NB: FROM EAST USE JUNCTION 24 **156 LONGWOOD GATE LONGWOOD HUDDERSFIEL** Tel 0484 646048

 $\bullet$ 

 $\bullet$  $\bullet$ 

 $\bullet$ 

 $\bullet$ 

 $\bullet$ 

**MICROMART** 

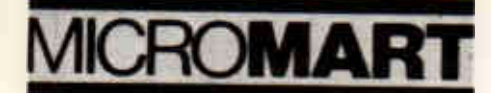

### COMPUTER AND PRINTER REPAIRS AND MAINTENANCE AND SUPPLIES

Tel: 01-968 8622  $\star$  EPSON  $\star$  IBM  $\star$  APRICOT  $\star$  $\star$  SIRIUS/VICTOR  $\star$  APPLE  $\star$ 

WE HAVE A SAME DAY SERVICE BY APPOINTMENT. IF YOU BRING YOUR COMPUTER OR PRINTER. OR WE WILL COME TO YOU

EASY FREE PARKING. ALL ENQUIRIES WELCOME. TERRIFIC PRICES ON SALES TOO!

## LOGIFIX LTD

HORMEAD WHARF, HORMEAD ROAD, PADDINGTON, LONDON W9 Evening and weekend collections possible

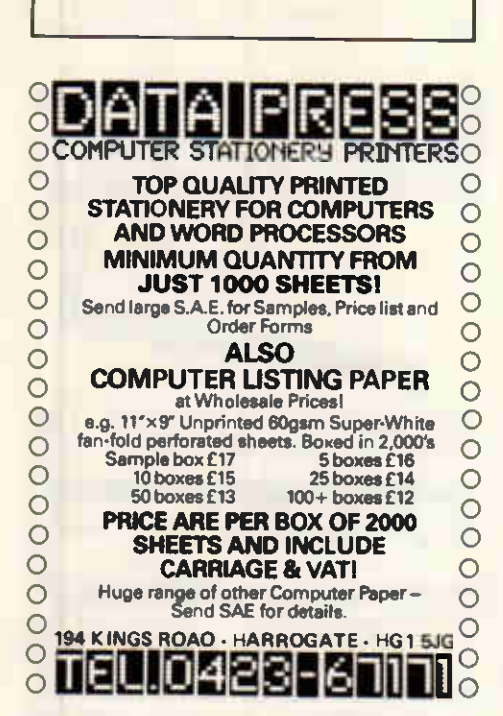

## PROGRAMS WANTED!

We're probably the oldest microcomputer software company in the UK (we were founded in 1978). Originally we specialised in Commodore programs, but now we sell Amstrad, IBM PC, and some BBC products (we even manufacture hardware add-ons).

We are particularly looking for Amstrad, Amiga, and Atan ST products. Not just games, but productivity software and programming aids too. Don't bother sending us basic games or Quilled adventures ideally we are looking for machine code programs that really stretch the computer they're written for.

We do also have some conversion work, and one or two projects looking for programmers. If all this interests you write to Peter Colver at the address below.

SUPERSOFT Winchester House, Canning Rood, Wealdstone, Harrow, Middlesex HA3 75J Telephone: 01 -861 1166

# ROGRAM

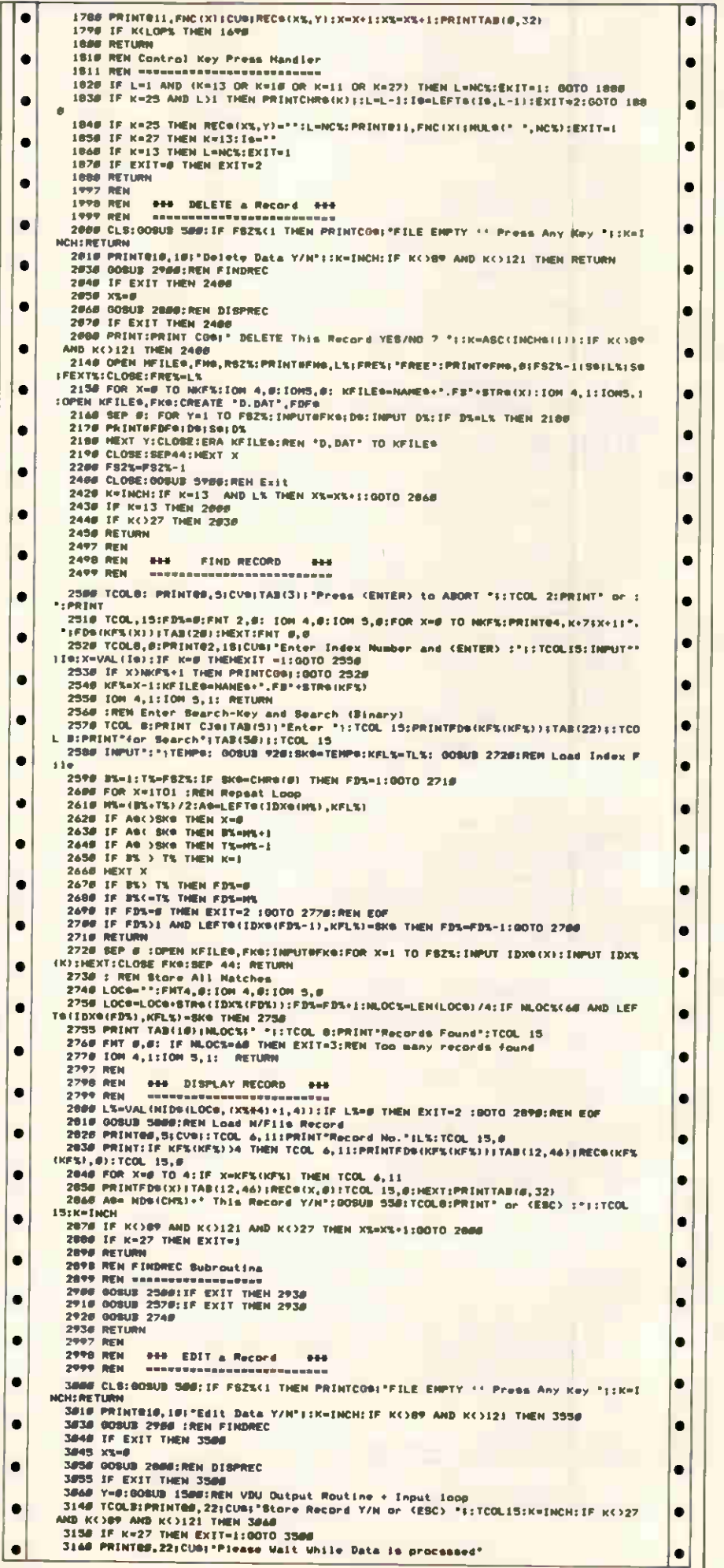

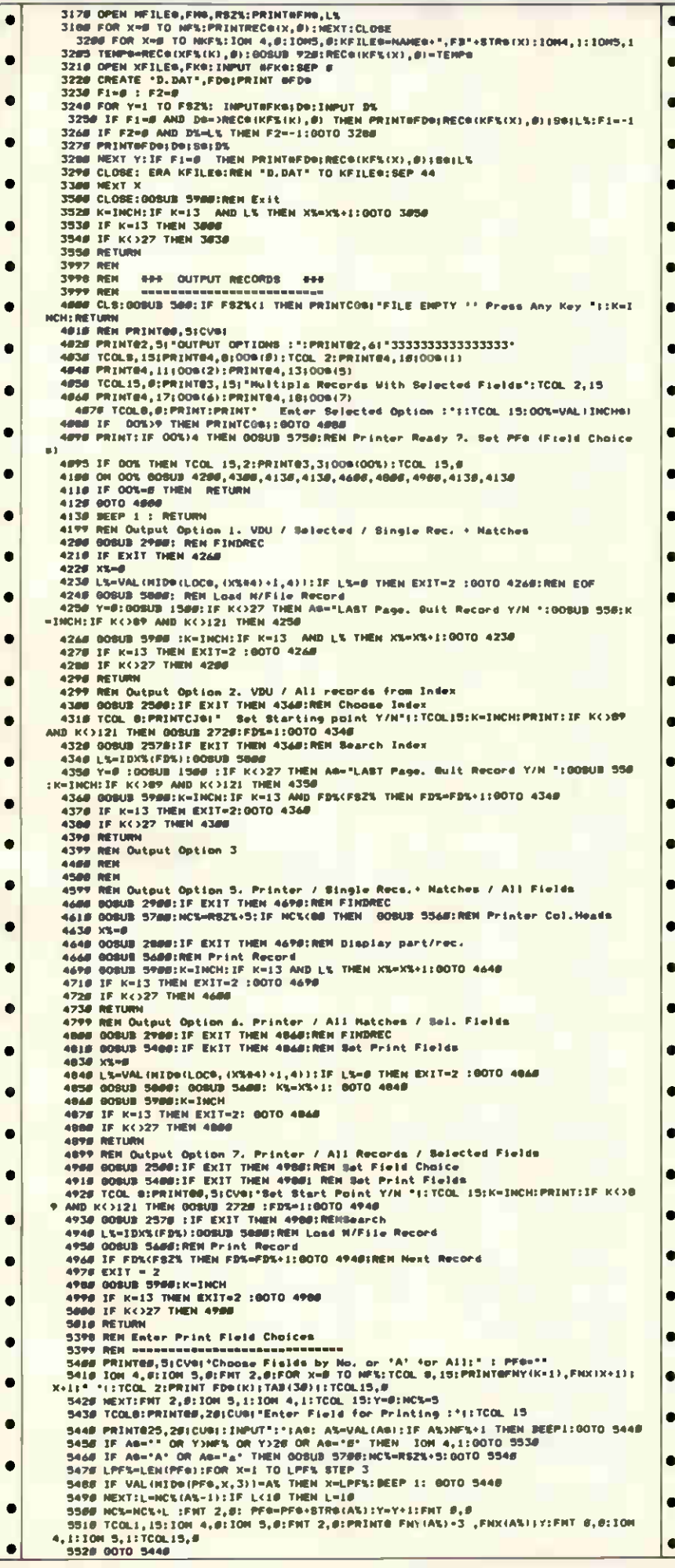

# **MICROMAR**

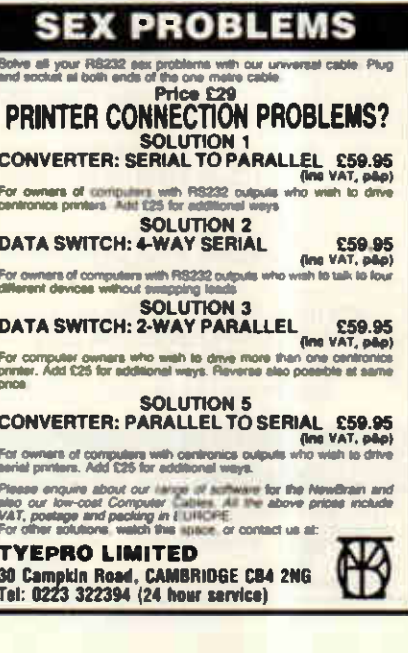

#### **THE CRACKER**

**IFIL CRACKER**<br>The spreadsheet designed for normal people<br>who make mistakes. Instant error detection and<br>easy correction. Yes, this is a special feature. It<br>means that what you do is right, first time, most<br>times. For Busi

DISASSEMBLERS, 280, 8086 Powerful practical file based disassemblers.<br>Produces error mesages, full listings and cross-<br>reference tables, The 16-bit version suitable for<br>whole 8086 family and 8087. This version can<br>handle. CMD. COM and EXE files al

**TRANSLATOR 8080/Z80 TO 8086** Then you to diverse the angle pass translater designed to allow<br>you to get your 280 source code into an 8086<br>form easily. It has no real size limit and works<br>fast. Data areas handled intelligently. Output for<br>popular assem

**Software Technology Ltd** PO BOX 724, BIRMINGHAM B15 3HQ<br>TEL: 021-427 7660. TELEX: 337675 TELPES G

### **SAME DAY DESPATCH**

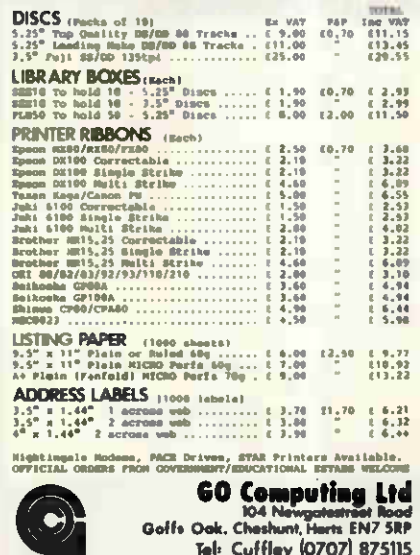

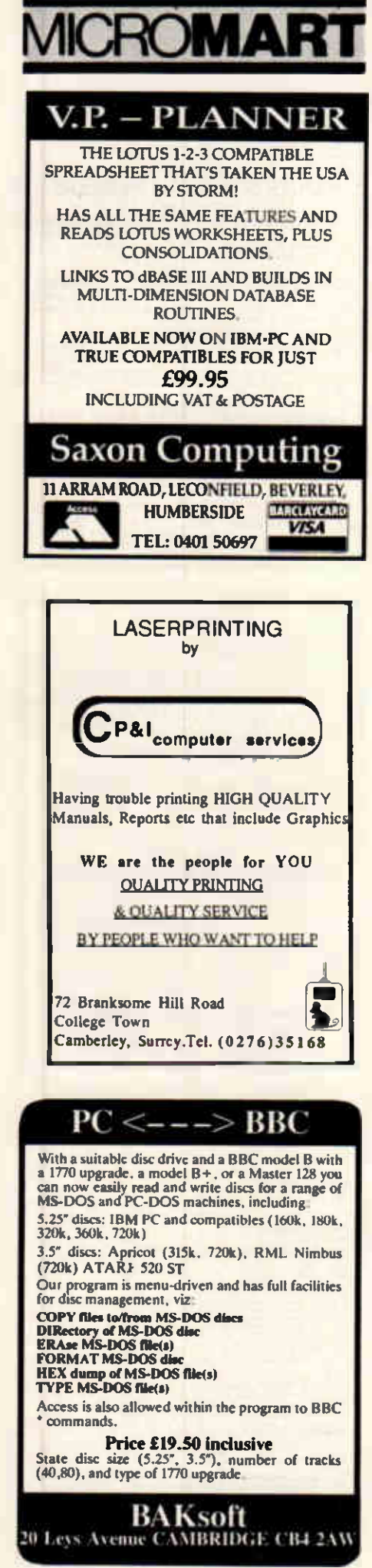

# ROGRAM FI

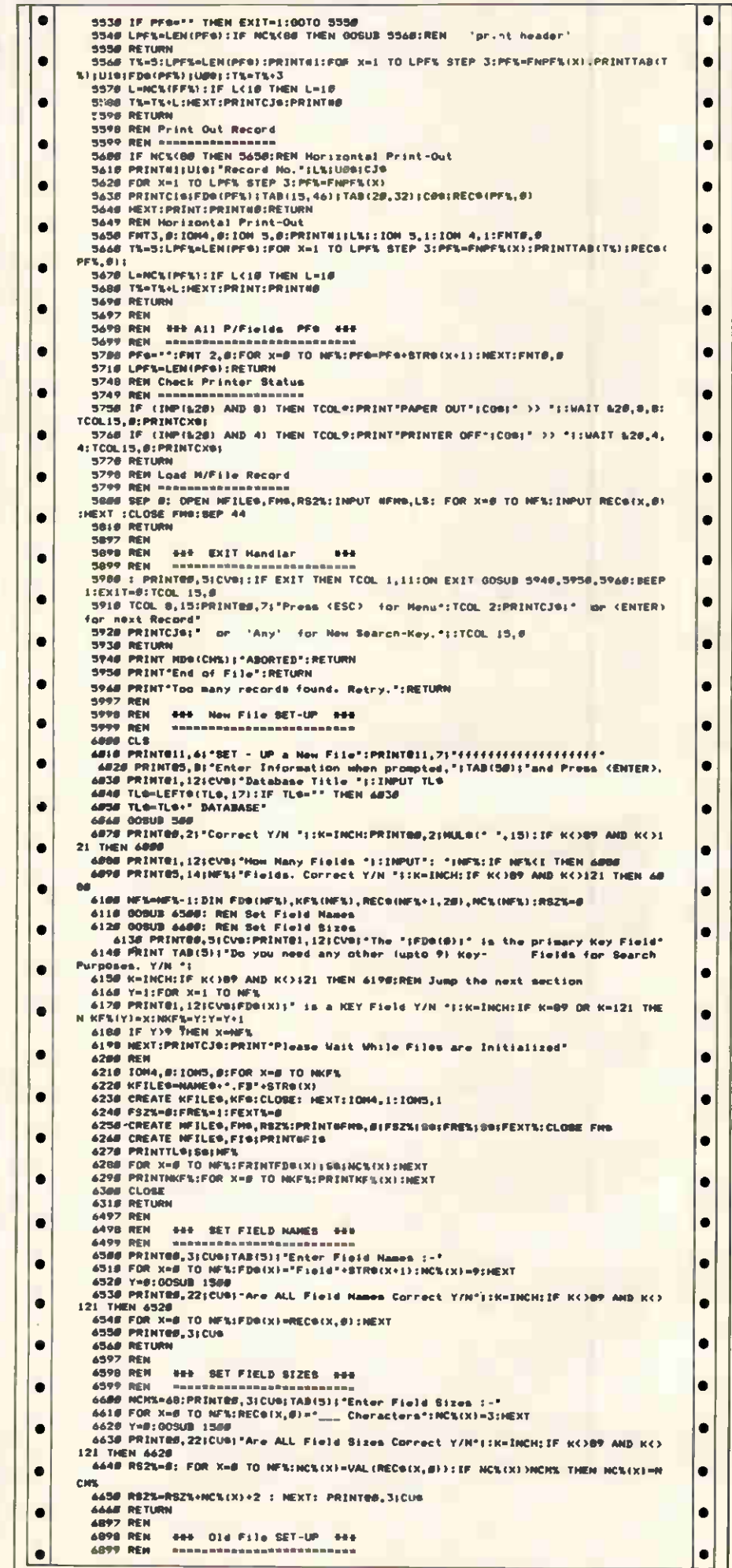

# Program file

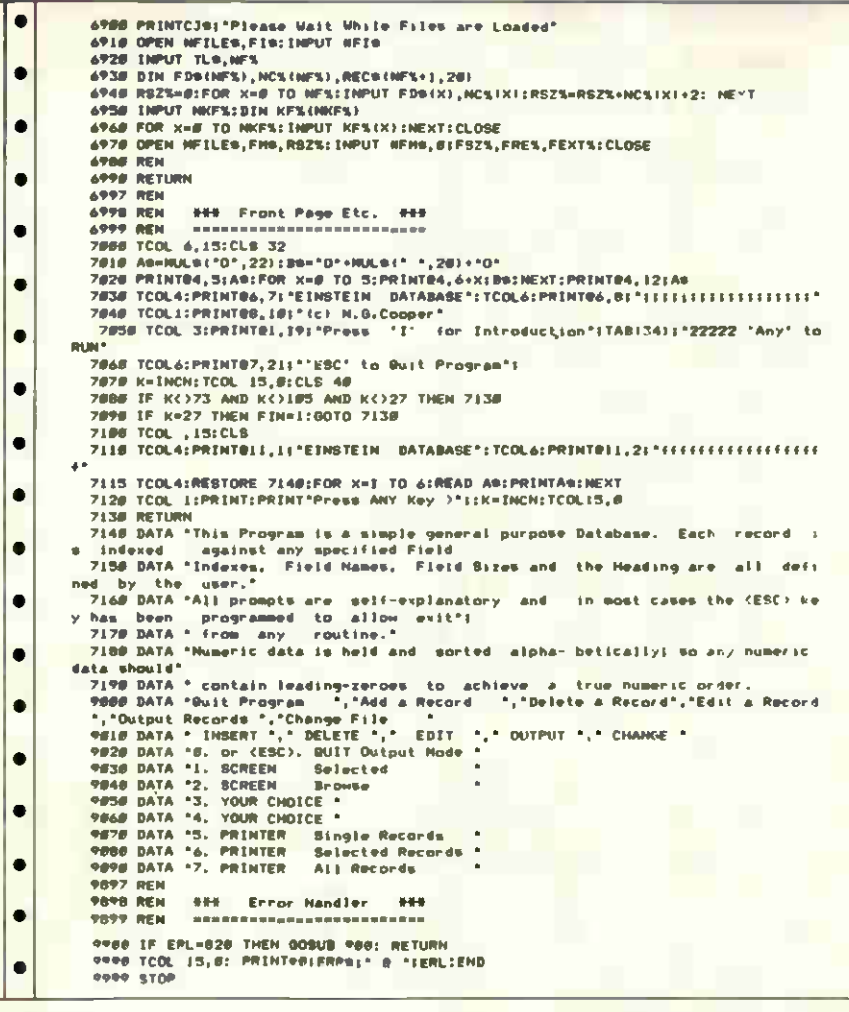

# **Spectrum Program Printing Utility** by **CM** Gittings

The second issue of Interface 1 provides a POKEable address to set up the number of characters printed before a line feed and carriage return, and this program easily makes use of this. It opens the relevant printer channels and allows specification of character fonts; the program to list is then specified with the location from where it is to be

loaded. Listing to stream (#) 5 dumps the listing to the printer.

 $\bullet$  $\bullet$ 

 $\bullet$ 

 $\bullet$  $\bullet$ 

 $\bullet$ 

 $\bullet$ 

c

 $\bullet$ 

 $\bullet$ 

 $\bullet$ 

 $\bullet$ 

 $\bullet$  $\bullet$ 

 $\bullet$  $\bullet$ 

 $\bullet$ 

 $\bullet$ 

 $\bullet$ 

The program works with all Epson-compatible printers, but can work with others if the control sequence is changed. It should be noted that the program will not work with proprietary printer units such as the Kempston printer interface.

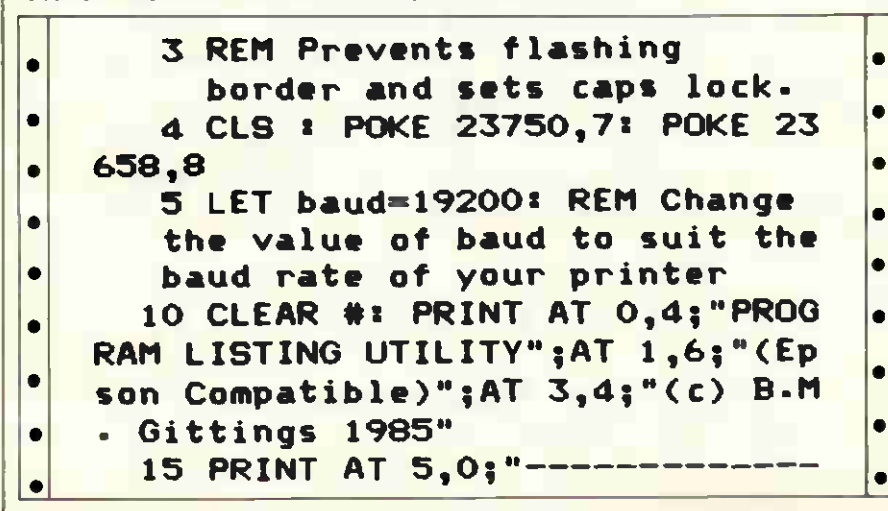

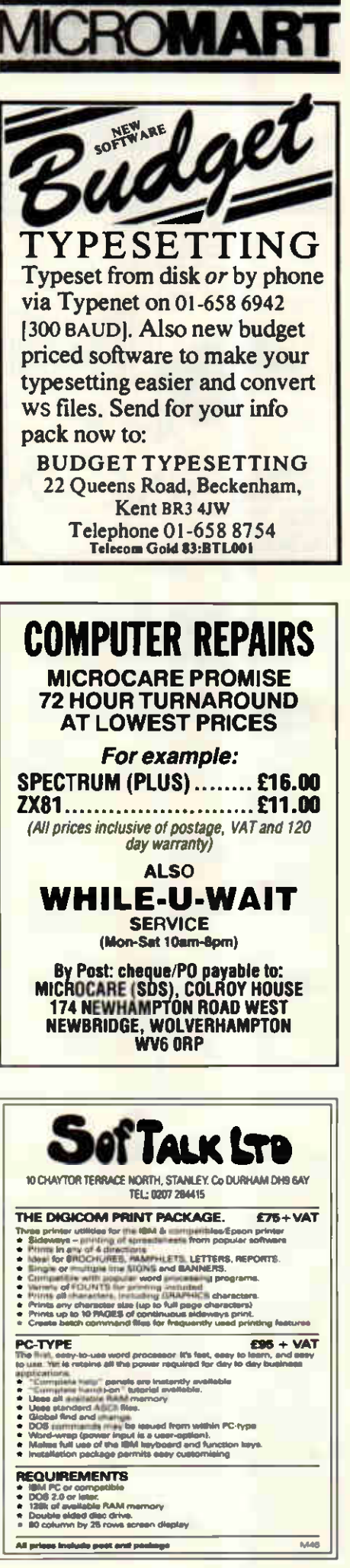

# **MICROMART**

 $\bullet$ 

ä

 $\bullet$ 

 $\bullet$ 

 $\bullet$ 

 $\bullet$ 

 $\bullet$  $\bullet$  $\bullet$ 

 $\bullet$ 

 $\bullet$ 

 $\bullet$  $\bullet$  $\bullet$  $\bullet$  $\bullet$ 

 $\bullet$  $\bullet$  $\bullet$  $\bullet$  $\bullet$  $\bullet$  $\bullet$  $\bullet$ 

 $\bullet$ 

ò  $\bullet$ 

 $\bullet$ 

 $\bullet$ 

 $\bullet$ ò

 $\bullet$  $\bullet$ 

 $\bullet$ 

 $\bullet$ 

 $\bullet$ 

 $\bullet$ 

 $\bullet$ 

## **READ & PRINT BAR-CODES USING ANY COMPUTER**

ménued surrite hardware plus authorité metophonie<br>In Épaso (or similar) dat mathematik Most industries<br>Commercial consiste can be mad. Packages<br>Valencial de comarge programme, Our system are in<br>Francisco de comarge program organisations wondwide.<br>Friors start from £250. More information on **ALTEK**<br>INSTRUMENTS **Fourtheast State<br>44 46 Terrace Road<br>8712 280<br>Tel: (6832) 244110<br>Teles: 286000 CWAOL** 

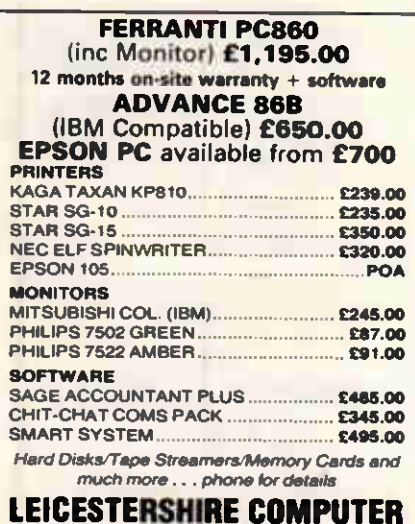

## **SYSTEMS LTD** 27 LONDON ROAD, OADBY, LEICS<br>TELEPHONE: (0533) 714226

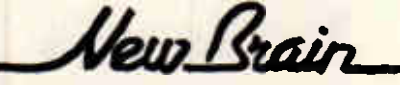

**COLOUR! SOUND! ENHANCED GRAPHICS!** DISC CONTROLLERS! MEMORY! EXPANSION! Disco CONTROL #STREAM and get a monthly<br>newsletter, 5 big (A4 size) mags PLUS details of<br>new sexpansion for the 'Brain (supplied in co-<br>operation with Paris Micro Club).

Send \$10.00 to<br>OPEN #STREAM MEMBERSHIP<br>1 Ranelagh Road, Deal, KENT CT14 7BG

The NewBrain Files "I could not write a better book about the NewBrain", said Gerald McMullon of NBUG.

All the info you need PLUS programs and<br>examples. UK £9.50, Europe £10.00, elsewhere £12.00 in sterling to:

VITAGRAPH LTD, 26 College Road **Bromley, Kent BR13PE** 

# PROGRAM FIL

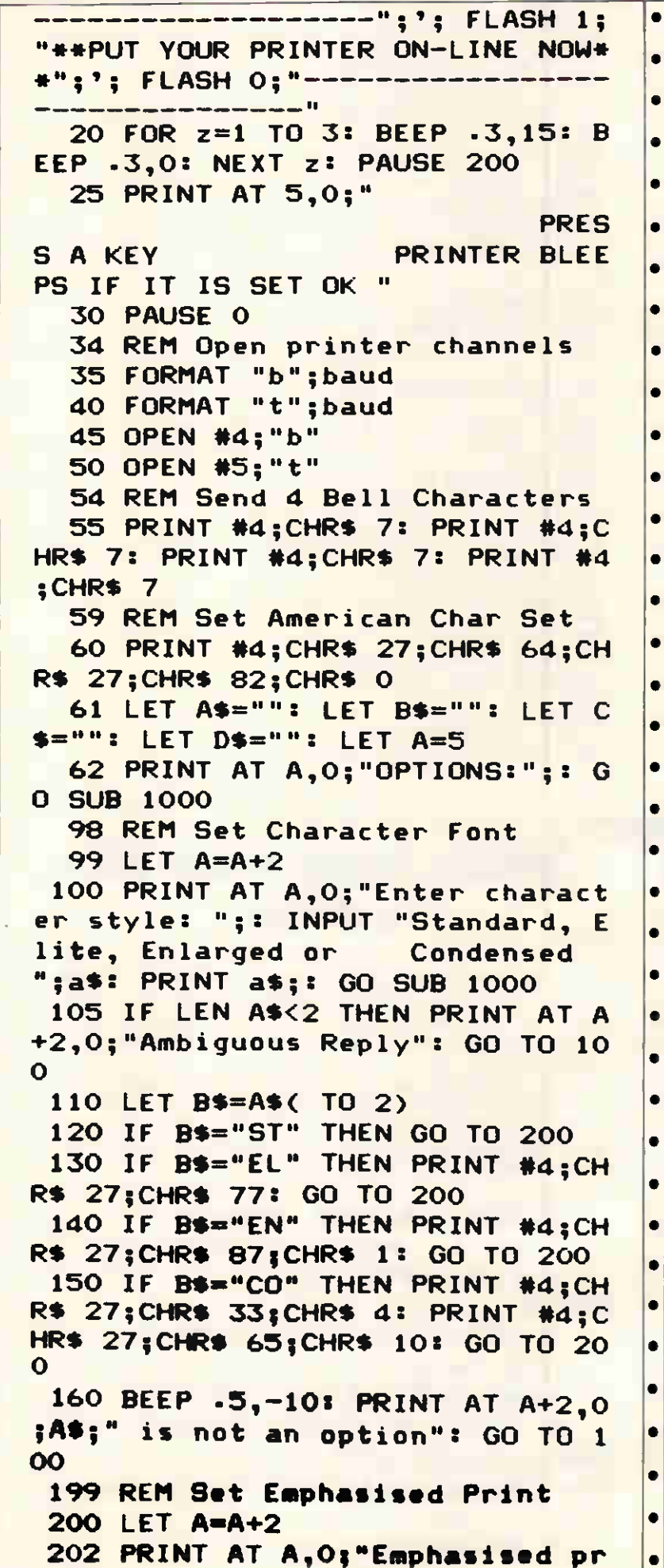

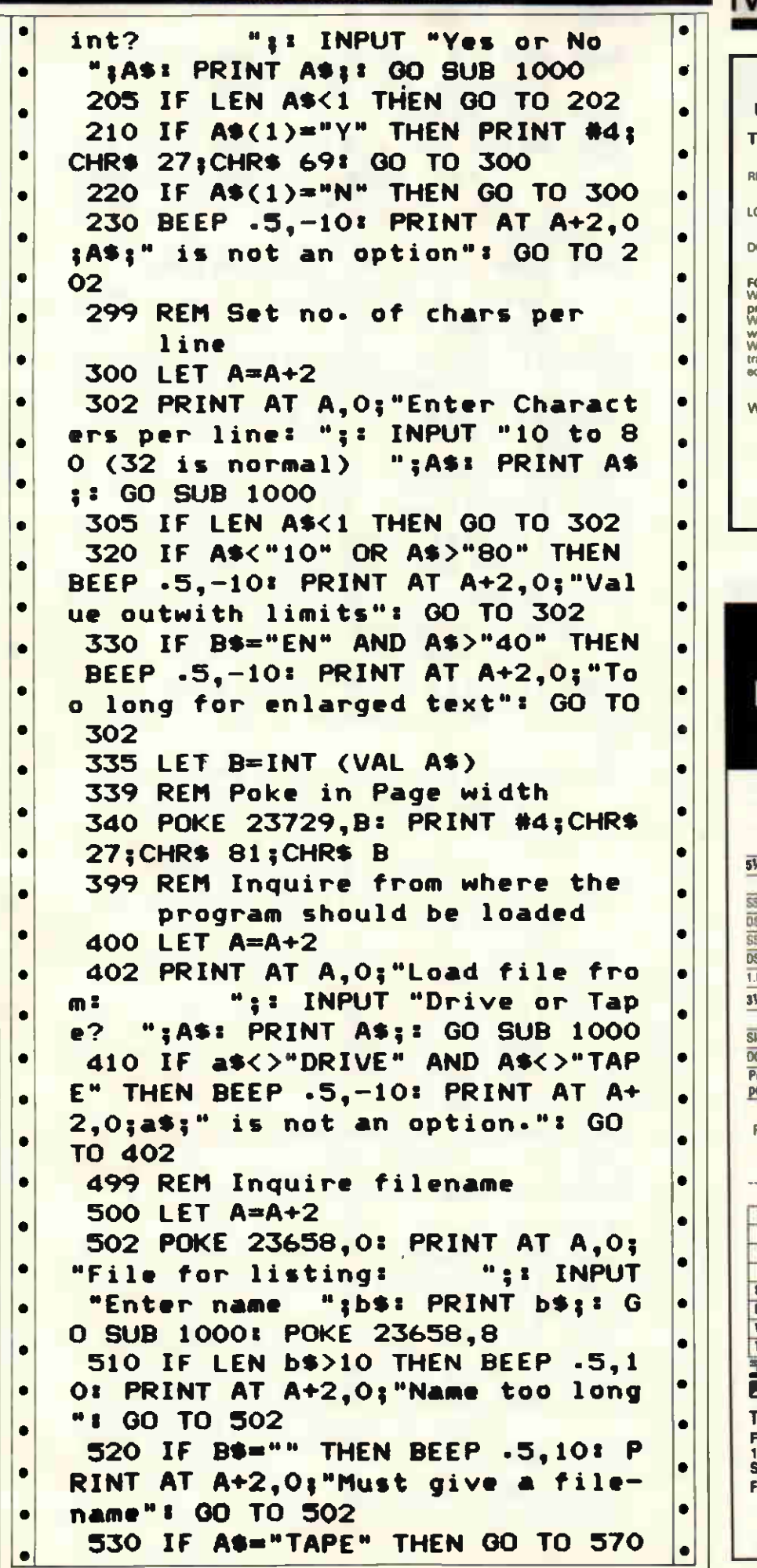

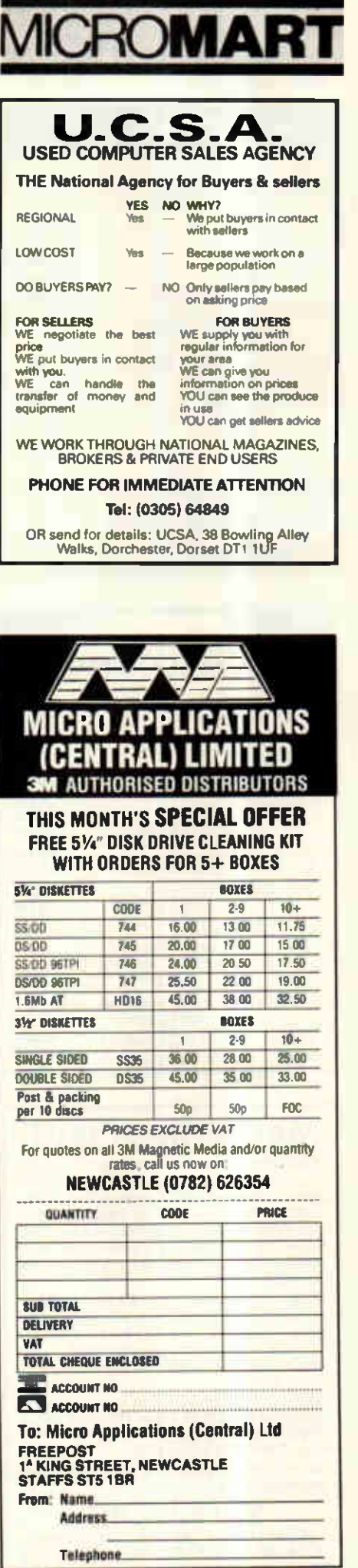

# **IICROMART**

 $\bullet$ 

 $\bullet$ 

 $\bullet$  $\blacksquare$ 

> $\bullet$ c ø  $\bullet$  $\bullet$

 $\epsilon$ 

 $\bullet$ 

 $\epsilon$ ø

 $\bullet$ 

 $\epsilon$ 

 $\epsilon$ 

 $\bullet$  $\epsilon$ 

×

 $\epsilon$ 

 $\epsilon$ 

×

 $\mathbf{C}$ 

×

¢

 $\epsilon$ 

 $\mathbf{C}$ 

 $\epsilon$ 

× r

 $\epsilon$ 

r

 $\overline{a}$ **C** 

## **SPECTRUM REPAIRS**

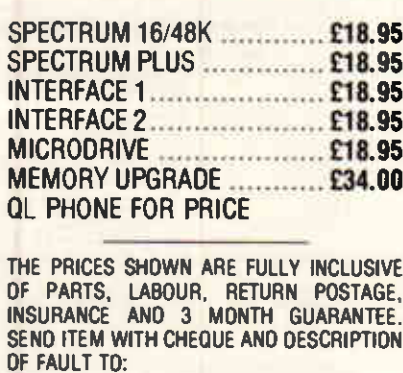

鬬 **BUREDATA** 

45 WYCHWOOD AVENUE, Opt. PCW<br>CANONS PARK, EDGWARE<br>MIODX HAS 6TQ<br>Telephone: 01-951 0124

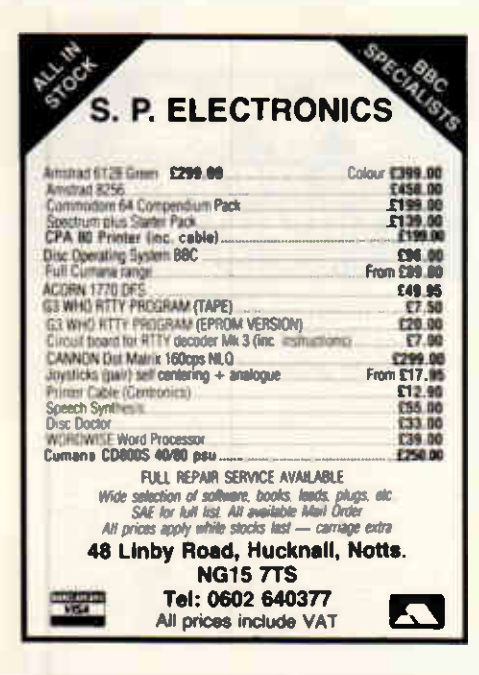

## **MAGNUM FORCE**

MAGNUM cross-assemblers allow you to use your PC, Apricot or Sirius to write machine code for the Pu, Aprico an International BBC, Commodore and other than 6502 or Z-80 based modines. MAGNUM-6502<br>6502 or Z-80 based modines. MAGNUM-6502<br>and MAGNUM-Z80 cost just £150 each (or £225<br>for both), plus 15% VAT (specify hast co download modules.

Guineau Incomes.<br>
MIKRO 64 is the most popular assembler contridge<br>
for the Commodore 64. Like a Rolls-Royce is isn't<br>
cheop -- but it drives beautifully. Recommended for<br>
beginners, used by professionals, MIKRO costs<br>
£57 C16 AND PLUS 4.

TURBO DISK speeds up loading, saving, and verifying on your 64/1541 by 5 times. This handy utility is MIKRO-compatible, and includes a parallel printer<br>driver. Price £14.95 including VAT.

We have lots more utilities for Commodore computers. Write or phone for a free list.

**SUPERSOFT** Winchester House, Canning Road, Wealdstone,<br>Harrow, Middlesex HA3 75J Telephone: 01-861 1166

# Program fil

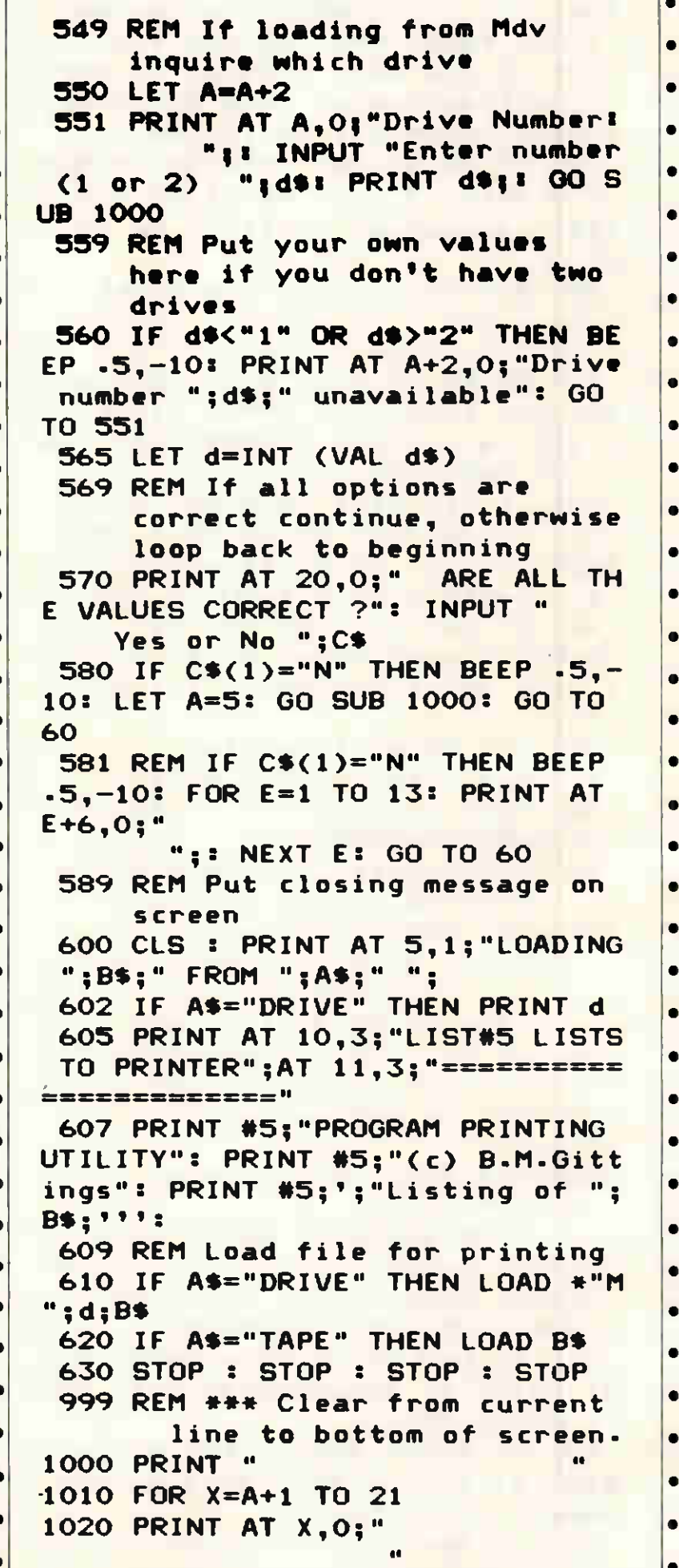

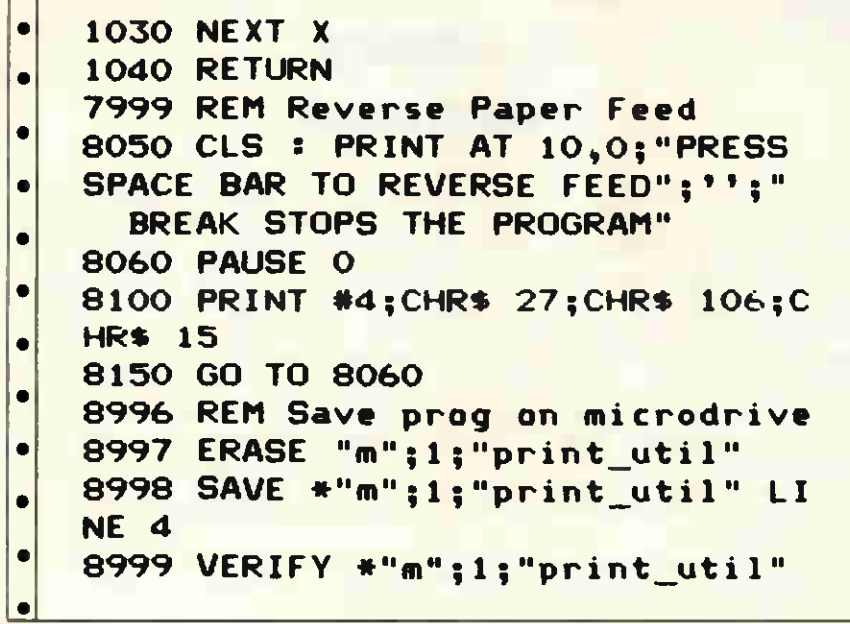

# Spectrum Variable Lister by Kurt Carroll

This machine code routine for the 48k Spectrum allows you to list the variables that have been set up in memory, and their values. It is only for use with Basic programs.

Type in the Basic program and save and verify the program, plus the code it generates. Type NEW and CLEAR 64999, which must always be typed before loading in the machine code, and load in the machine code that you have saved.

The routine can now be used at any time by typing RANDOMIZE USR 65000. If it works incorrectly, reload the Basic program and check that all the data statements are correct. Remember that no variables will be listed unless a program line

that uses some has been executed.

 $\bullet$  $\bullet$ 

 $\bullet$  $\bullet$  $\bullet$  $\blacksquare$  $\bullet$ 

 $\bullet$  $\bullet$  $\bullet$ 

 $\bullet$  $\bullet$ 

The list of variables can be directed to the ZX printer by typing POKE 65001,3, and returned to normal by typing 65001,2. When a number or character array is listed, the contents of the array are not listed, but the number of bytes reserved for the array and the number of dimensions are printed. When the control variable for a For/ Next loop is listed (the current value of the loop variable), the value that the loop is counting up/ down to and the step value are given.

The routine is 245 bytes long and occupies memory from 65000 to 65244; it is not relocatable.

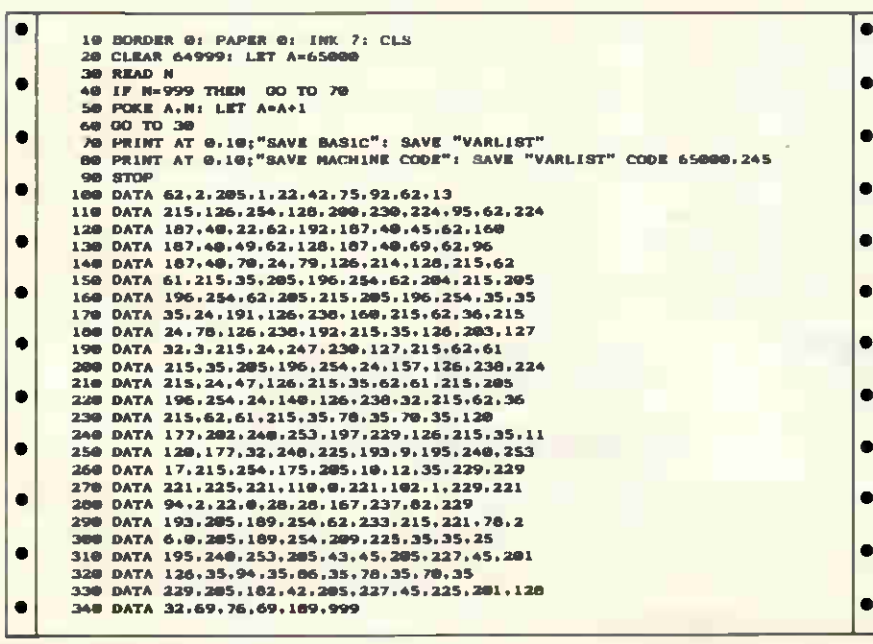

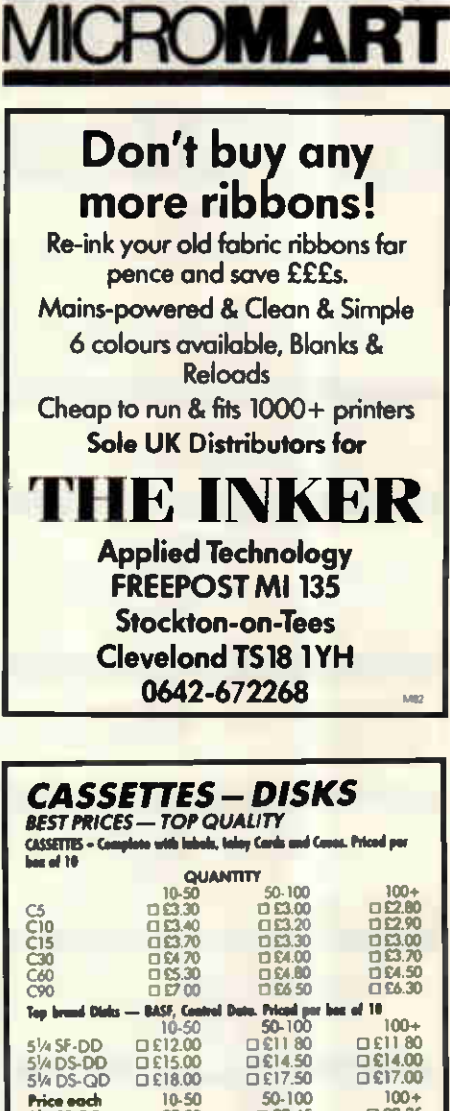

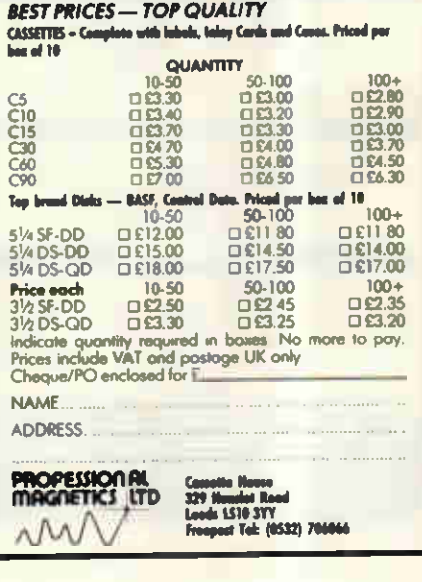

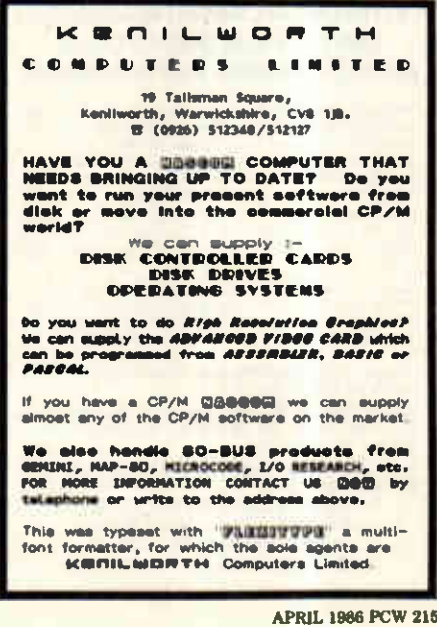

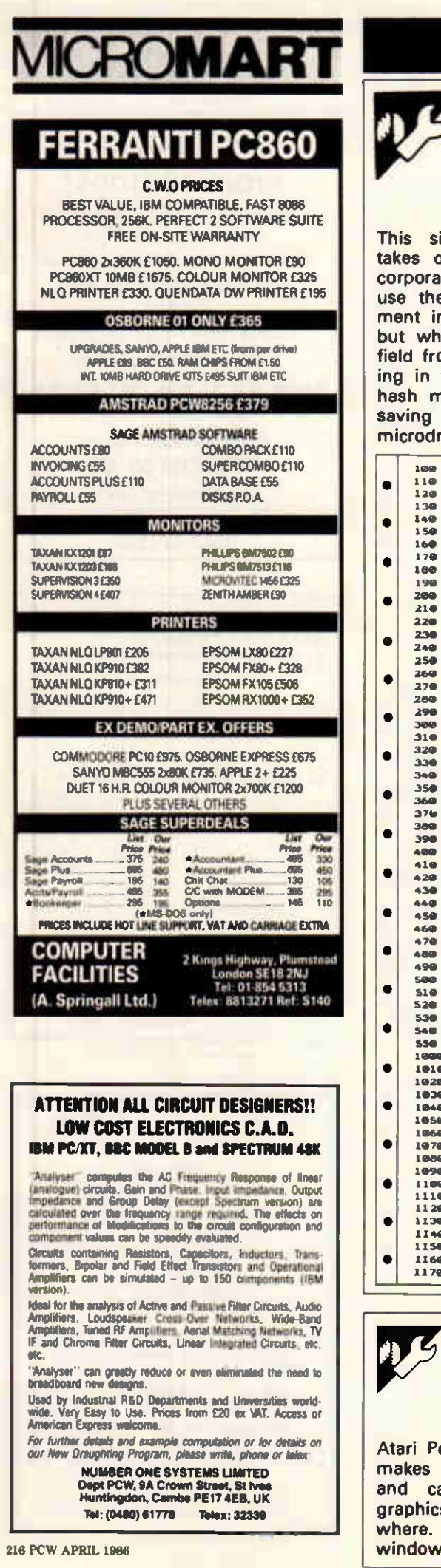

# ROGR

## QL Mailmerge by Matthew Cockerill

is simple mailmerge program es data from Archive and inporates it into Quill text files. To the program, create a docunt in Quill in the normal way, when you want to include a d from Archive, mark it by typin the field name enclosed in sh marks (#). Then, instead of ing the document, print it to a crodrive file.

Export a file from Archive containing all the fields to be used in the document and, finally, run the mailmerge program. It will print out a series of documents, each using data from a different record from the Archive file. Remember that the length of the field will affect justification; also remember that the program uses export and print files, not database or document files.

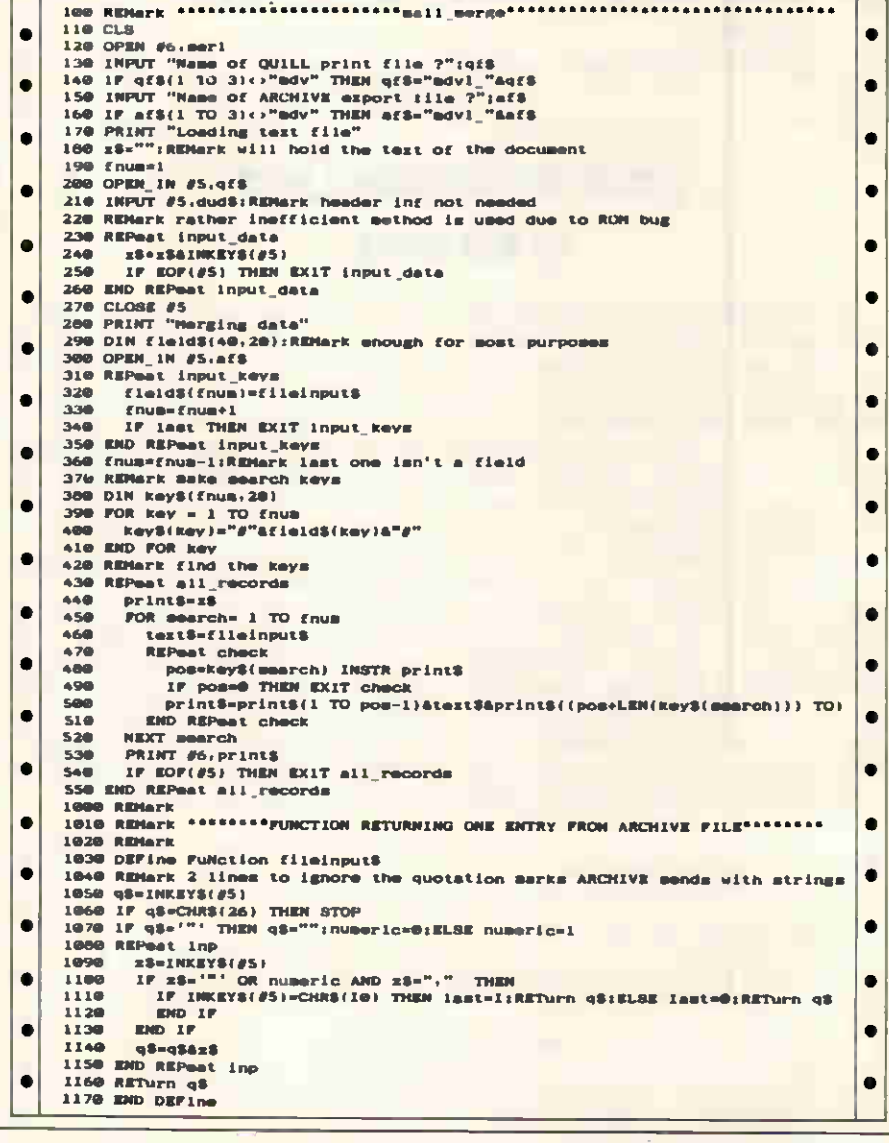

# Atari 520ST Graphics by Douglas Harvey & Paul Lake

**ari Personal Basic on the 520ST** kes extensive use of windows, d can display high-resolution graphics pictures created elsewhere. If interaction is required a ndow is drawn, spoiling the picture. A set of graphics routines (VDI) similar to GSX graphics can be called from Basic; these can access the whole of the screen, including windows. This program makes use of the VDI input/output

facilities, and INP(2) is the input statement to receive a character from the keyboard. After initialisation, VDISYS(1) is utilised to transfer the characters to the required screen position without drawing a window box.

After the VDI POKEs in lines 1000-1040 have been initialised, the character size may be changed. The additional subroutine to provide the variable character is:

2000 **POKE** contrl, 12:POKE contrl+2,1:POKE ptsin.0 20005 POKE ptsin+2, variable 2010 VDISYS(1):RETURN

The default variable value is 13 and should be entered through VDI before finishing, otherwise editing<br>may be affected. For smaller characters, the variable may be set to four or six; for larger characters, to 25 or something similar.

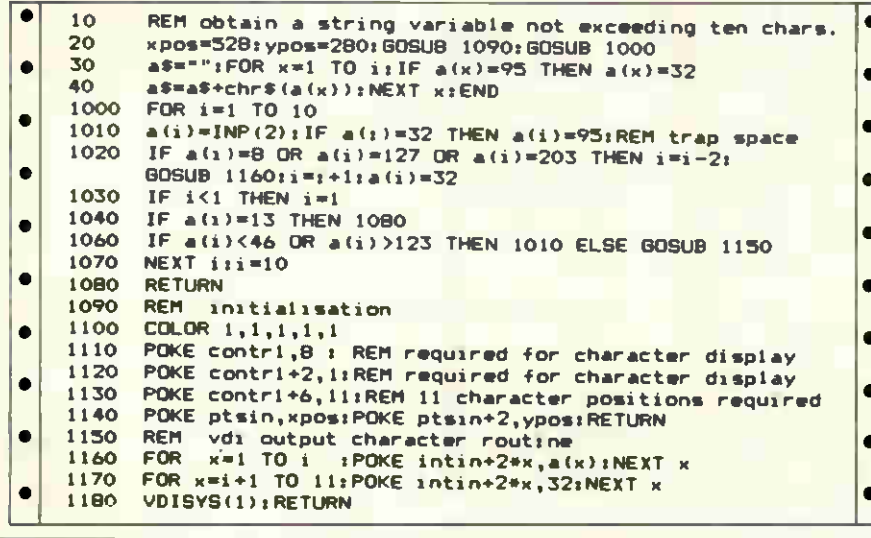

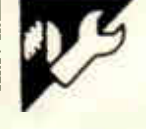

# Epson HX-20 HX-Buff by PJ Milewski

This short program is designed to allow the HX-20 with 16k expansion to be used as a 27k printer buffer for another computer. The RS232 parameters for the host computer (X\$) and printer (Y\$) are given in line 40.

When the program has been saved, it can be run. The machine code section will load in and the loader section will delete itself; type in CLEAR 300,n where n is the size of RAM you want to use. (It is safer to select approximately 27000 rather than the maximum.)

To use the program, connect the<br>distant computer and Run. Press PF2 to clear the RAM file. Make

sure that the ready signal is on the LCD before anything is sent from<br>the host computer, then use the host computer as if it were connected to a serial printer that is switched on. As soon as the HX-20 receives any input, a telephone sign will appear on the LCD. If the RAM file fills up, an XOFF signal will be transmitted and you will be given the option of printing, clearing or finishing. To print, connect the HX-20 to a printer, run the program again and press PF1.

Other functions are: PF4 to set up function keys to load other programs through the RS232 port; and PF5 to end the program.

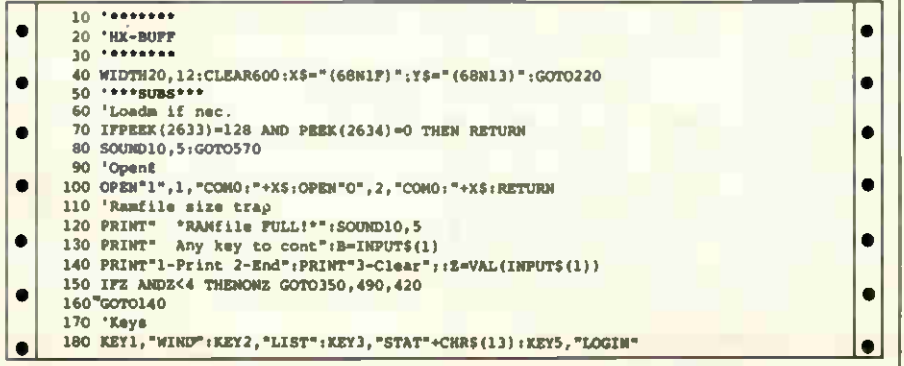

# **COMPUTER REPAIRS**

**RIMOF** 

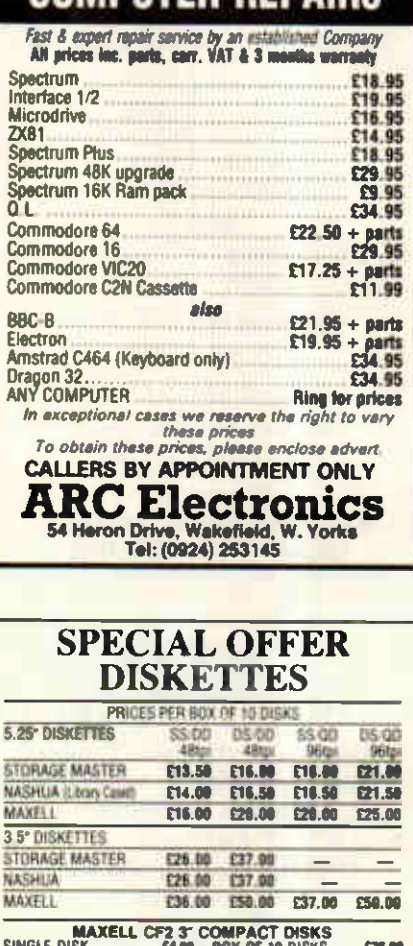

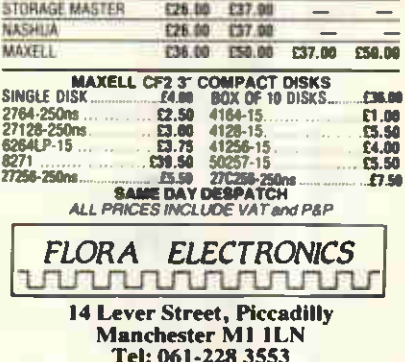

### **KINGSLEY ENTERPRISES**

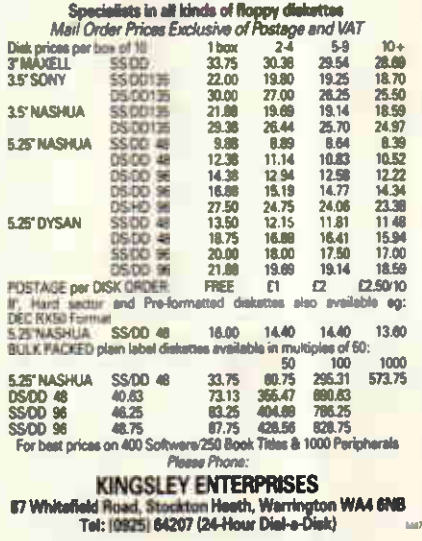

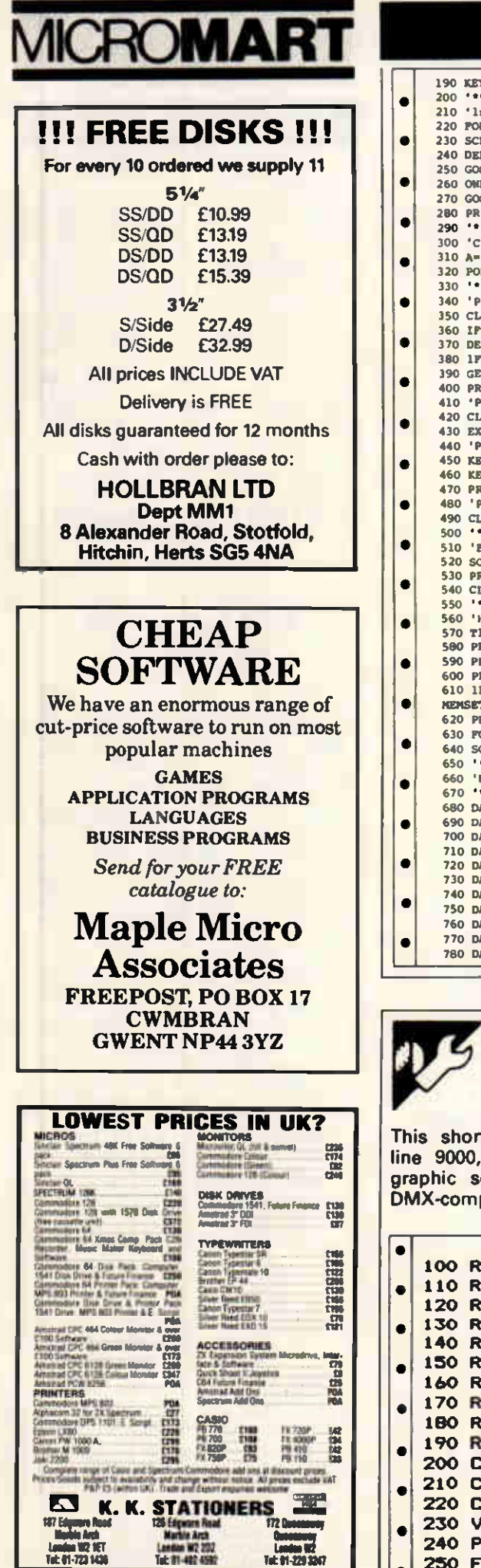

#### **PROGRAM** FI F

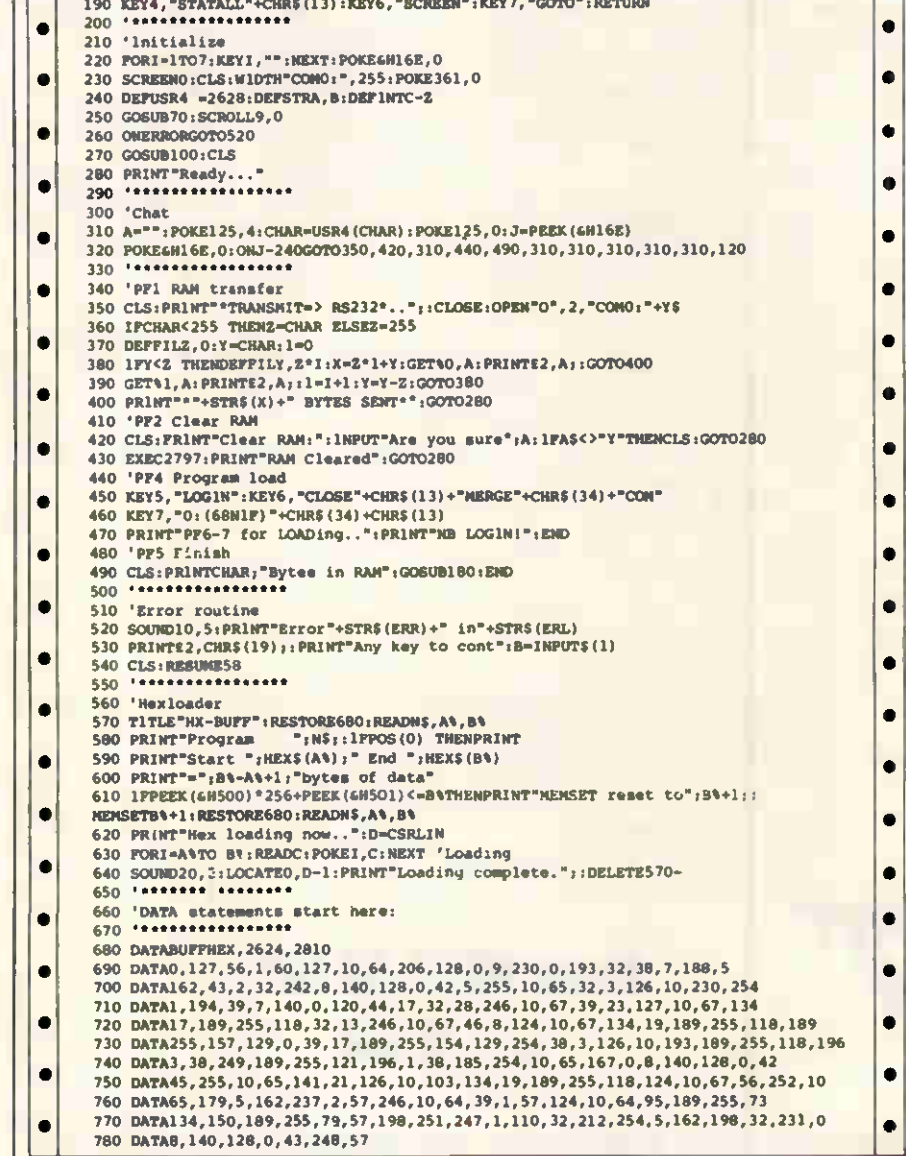

# **Memotech Screendump** by Eric Roy

rt subroutine, starting at<br>, will dump any size of<br>screen to any Epson or<br>patible printer. On entry

to the subroutine, the variable VSN should contain the number of the screen you want to dump.

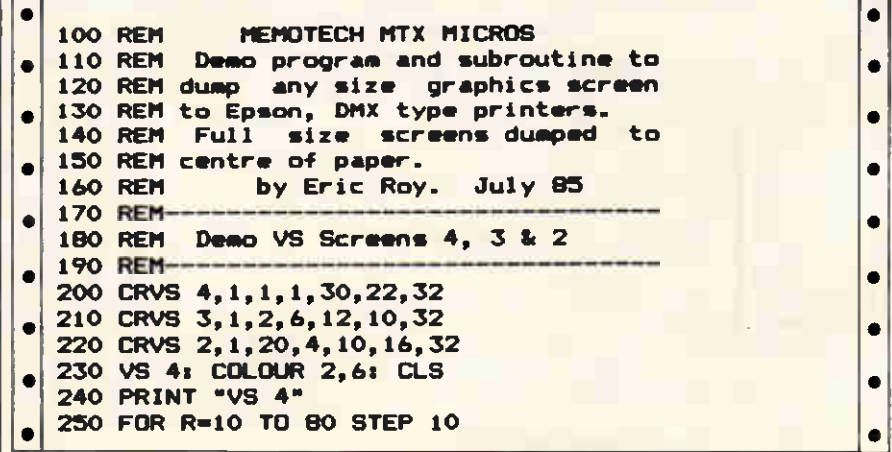

218 PCW APRIL 1986

 $\bullet$  $\bullet$  $\bullet$ 

 $\bullet$  $\bullet$  $\bullet$  $\bullet$ 

 $\bullet$  $\bullet$ 

 $\bullet$ 

 $\bullet$  $\bullet$  $\bullet$ 

 $\bullet$  $\bullet$ 

 $\bullet$  $\vert \bullet \vert$  $\vert \cdot$  $\vert_{\bullet}$ 

 $\bullet$  $\bullet$ 

 $\bullet$  $\bullet$  $\bullet$  $\ddot{\phantom{0}}$ 

 $\cdot$ 

 $\vert \bullet \vert$ 

 $\bullet$  $\overline{\phantom{a}}$ 

 $\bullet$ 

 $\bullet$  $\bullet$  $\bullet$  $\bullet$  $\left| \bullet \right|$ 

 $\bullet$ 

 $\bullet$ 

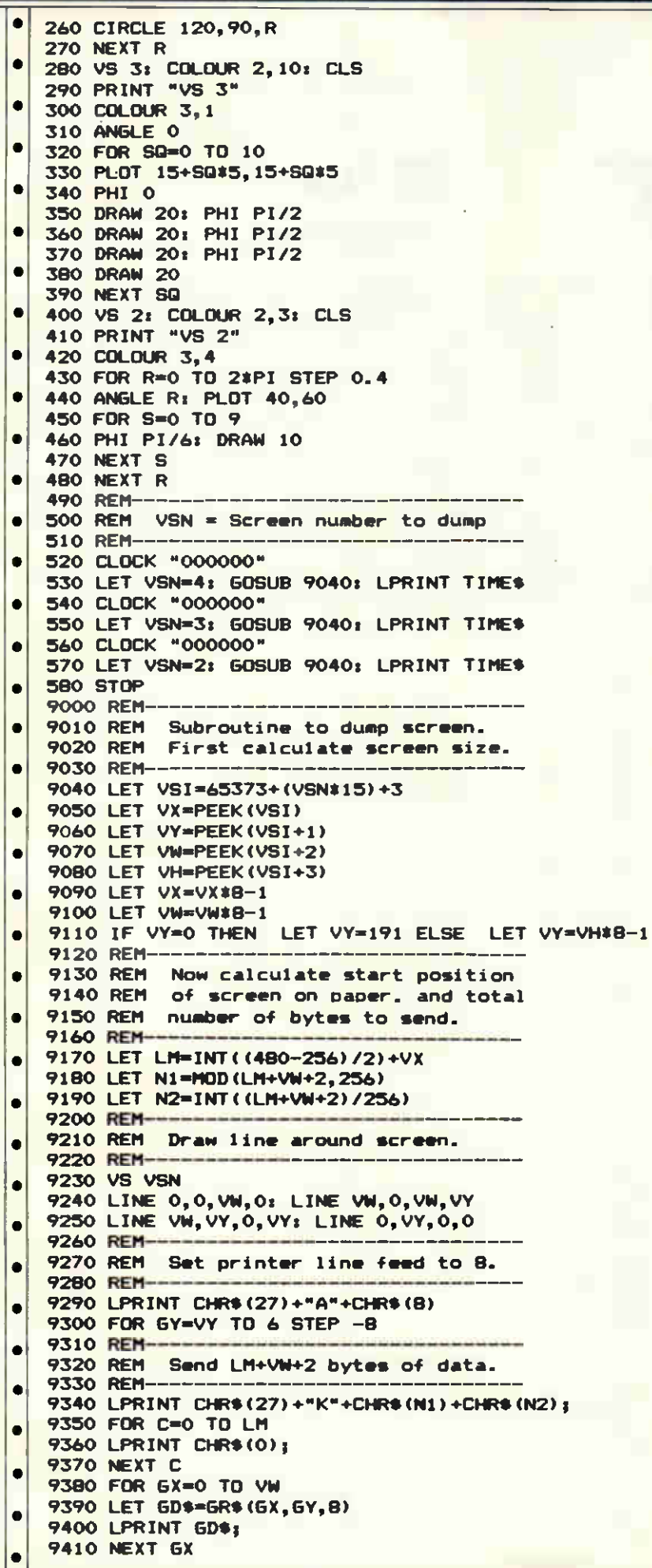

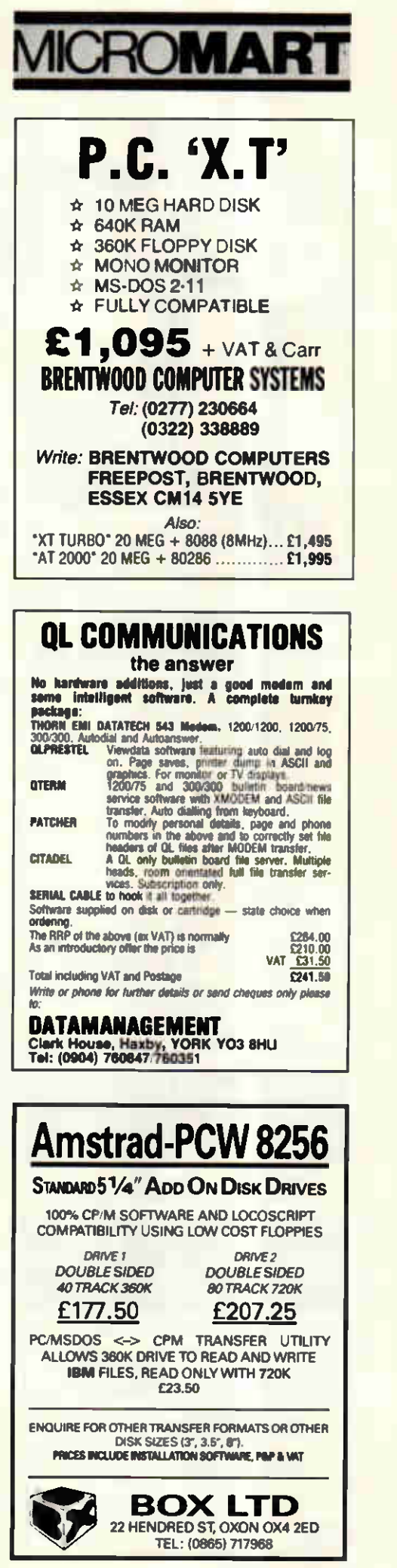

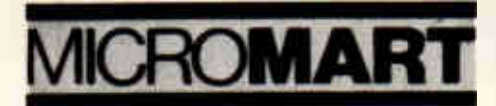

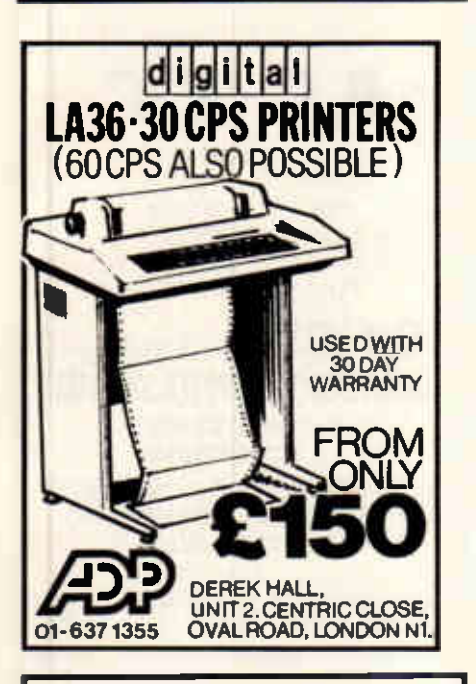

## "HANDS ON" RESIDENTIAL WEEK

2 to 9 August 1986 An introduction to Microcomputers based in the University's Computing Lab. Practical exercises supplemented by lectures and demonstrations.

Topics include: \* Word Processing \* Databases

\* Applications software Full details from: Mrs. Isobel Stuart, Dept. PCW,

University of St. Andrews, 3 St. Mary's Place, St. Andrews, Fife KY16 9UY.

Tel: 0334 73429 (24 hours).

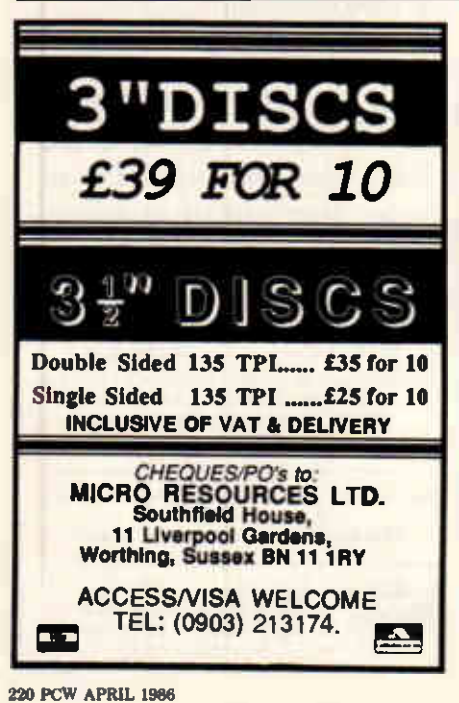

# PROGRAM FILE FOR LPRINT

#### 9420 LPRINT

9430 NEXT GY

9440 LPRINT CHR\$(27)+"@": REM Reset printer 9450 RETURN

•

•

# **EXECUTED**<br> **EXECUTED**<br> **EXECUTED**<br> **EXECUTED**<br> **EXECUTED**<br> **EXECUTED**<br> **EXECUTED**<br> **EXECUTED**<br> **EXECUTED**<br> **EXECUTED**<br> **EXECUTED**<br> **EXECUTED**<br> **EXECUTED**<br> **EXECUTED**<br> **EXECUTED**<br> **EXECUTED** BBC Tabkeys by Ross Hunter

This machine code utility allows and of the program.<br>any keys, when pressed with the Tabkeys works with Basic II and any keys, when pressed with the<br>Tab key, to act similarly to the funcnumbers 0 through 7 will enter the of the program. respective modes. The effect of The machine code and data may<br>pressing Tab and R at the same be stored in any free area of memtime would be the same as typing ory by altering lines 50 and 60. If

altering the Data statements at the

should work with Basic I, but this tion keys. It has been set up to en- has not been tested. Once typed in, ter several Basic keywords, using Tabkeys should be saved before their initial letters together with the running in case of typing errors and Tab key. X and Y will enter the inte- so that the data statements can be ger variables X% and Y%, and the altered to make different versions

•

be stored in any free area of memthe whole keyword Repeat. these lines are not altered, then the The strings associated with each machine code and data can be word can easily be changed by saved from two pages of memory<br>altering the Data statements at the by \*SAVE TCODE 900 B00.

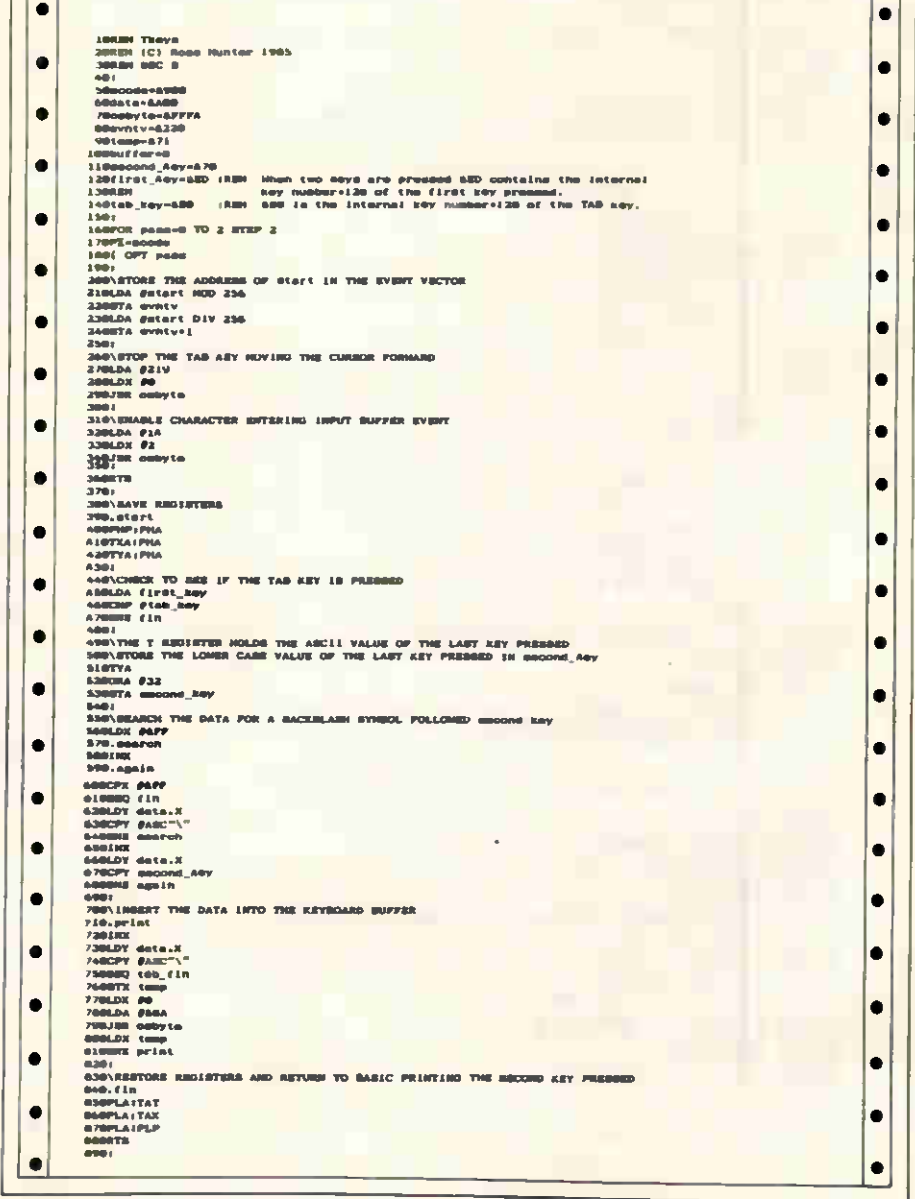

# PROGRAM

 $\bullet$  $\bullet$  $\bullet$ 

 $\bullet$ 

 $\bullet$  $\bullet$ 

 $\bullet$ 

 $\bullet$  $\bullet$ 

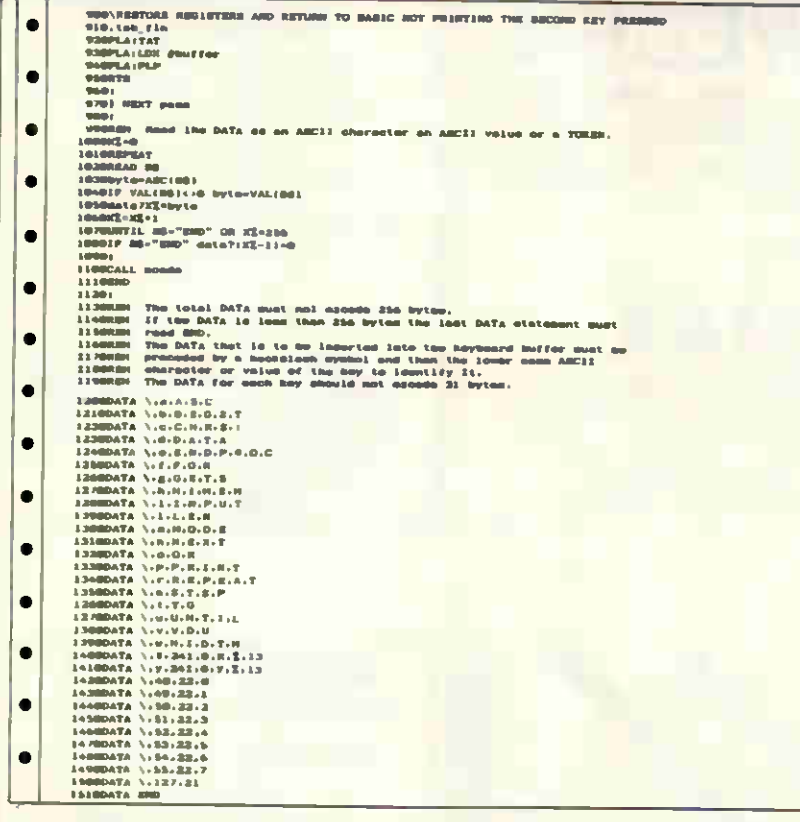

PCW is interested in programs written in any of the major programming languages for all home and small business micros. When submitting programs please include a cassette or disk version of your program, brief but comprehensive documentation, and a listing on plain white paper - typed if you have no printer. Please ensure that the software itself, the documentation and the listing are all marked with your name, address, program title, machine (along with any minimum requirements) and - if possible - a daytime phone number.

Check through the previous Program Files to see the kind of programs we prefer. As a rough guide, original ideas are always welcome, as are good implementations of utilities and applications. Obviously the programs should be well-written, easy to understand, and preferably not too long (remember that other readers have to type them in). All programs should be fully debugged and your own original, unpublished work. We prefer to receive programs with a maximum 80-column width printed in emphasised typeface. We will try to return submissions if they are accompanied by a stamped addressed envelope of the appropriate size, but please keep a copy of everything. Programs are paid for at the rate of £50 per page of published listing, plus a £50 bonus for the Program of the Month. Send your contributions to Owen Linderholm, Program File, PCW, 32-34 Broadwick Street, London W1A 2HG.

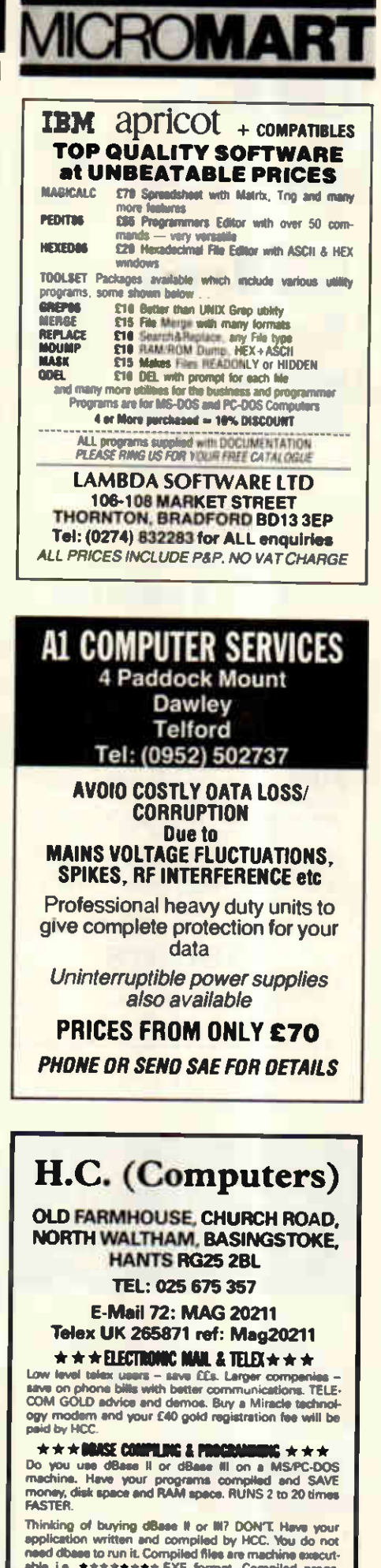

have features way beyond dBase (ii), HCC write dB<br>III applications at very low cost

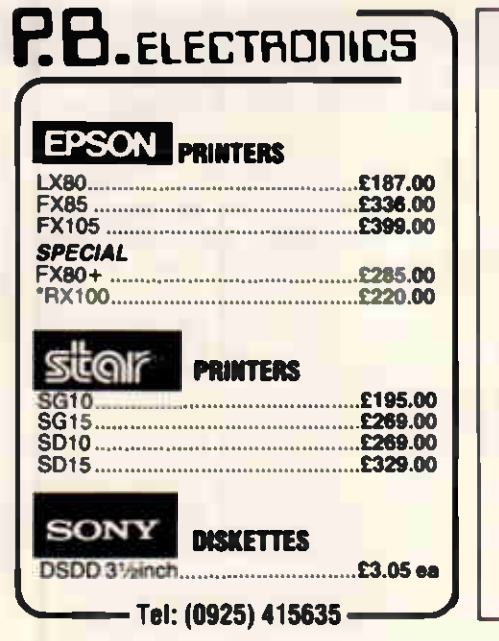

### **IF YOU LIVE IN**

**SWEDEN FOR ALL SMALL OFFICE AND HOME COMPUTERS INCLUDING SINCLAIR. ATARI & AMSTRAD** 

**SEND TO:** 

NIMAX **IING KRISTNAS VÄG 13 114 28 STOCKHOLM, SWEDEN** 

08/102703

## **DISK COPYING/FORMATTING/ FILE TRANSFER**

WE CAN TRANSFER YOUR DATA BETWEEN **OVER 1000 DIFFERENT MICROS, MINIS AND MAINFRAMES VIA FLOPPY DISK OR MAGNETIC TAPE** 

**FORMATS INCLUDE:** CPM, CPM86, MSDOS, PCDOS, UNIX, XENIX, UPM, UPMBS, MSUCOS, PUDDS, IBM BEF, ISIS,<br>IDRIS, TAR, RT111, MDOS, IBM BEF, ISIS,<br>FLEX, OS9, VICTOR-SIRIUS, TORCH, ACORN,<br>AMSTRAD, APPLE, MISC. TYPESETTING/ **WORD PROCESSING** 

#### "OVERNIGHT SERVICE - most formats returned by

ATADI FON CT

**Excession 12 and 12 and 12 and 12 and 12 and 12 and 12 and 12 and 12 and 12 and 12 and 12 and 12 and 12 and 12 and 12 and 12 and 12 and 12 and 12 and 12 and 12 and 12 and 12 and 12 and 12 and 12 and 12 and 12 and 12 and 1** 

**A.L.DOWNLOADING SERVICES** 

 $7.8722$ 

QL-Toolkits **SORT% (A, B, C)**<br>A: INT, FP, STR; B: INT; C: INT VAR<br>A\$ (1000,10) WORST CASE 72 SECS.<br>B%(0)=0: ASC  $B\%(0) = 1: DESC$ **FIND %** (A, B, C, D)<br>A: STR, FP, INT; B: VALUE SEARCH; C:<br>INT START, D: INT END. WILD CHARS PART STRS. PARZ% (PC\$) Verifies 1,000 Postal Codes in 55 seconds.

CODES IN 53 SECONDS.<br>CALENDARS, UPDATES, BAR CHART, TABULAR OUTPUT, 200 ACTIVITIES PROCESSED 18 SECONDS. EARLY/<br>LATE TIMES, FREE/TOTAL, FLOATS, **HOLIDAYS.** 

WHAT THE HELL £4.95 **TOOLKITS** 8 THE CRESCENT, PONTYPRIDD ROAD

**YOUR TAPE AND SAE** 

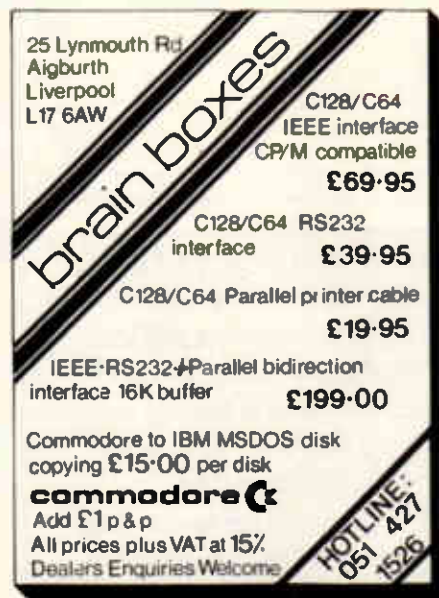

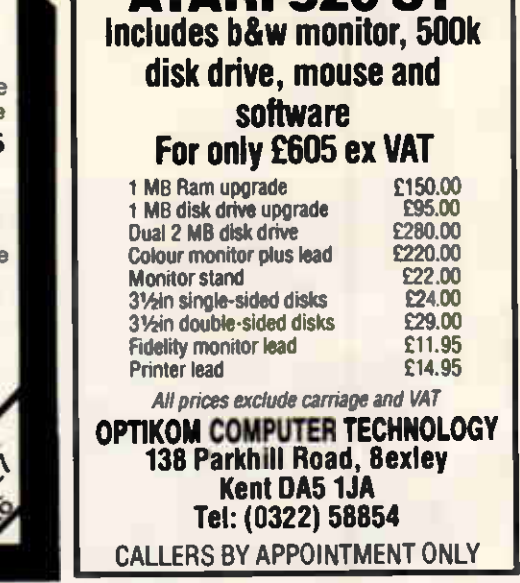

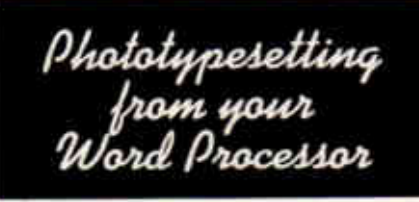

Use your own Word Processor for keying in text for books, magazines, newsletters etc. We have the latest equipment which will convert your data into phototypesetting with access to our large range of fonts.

Do your own editing, proofing and last minute copy updates so that you are sure you have it right. Supply us with a marked up printout for details of line length, point size. indents etc. and we will do the rest.

By return your job will be posted or delivered back to you.

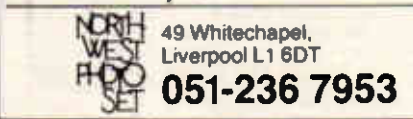

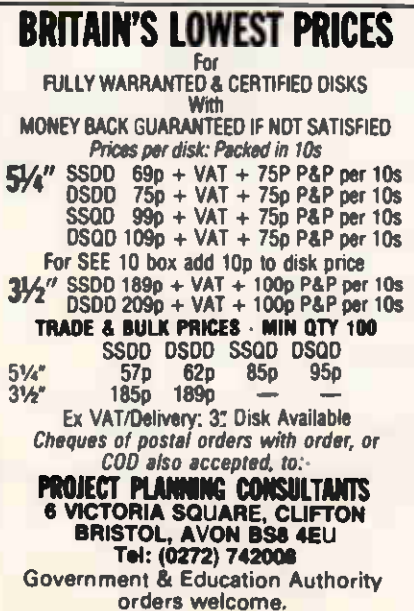

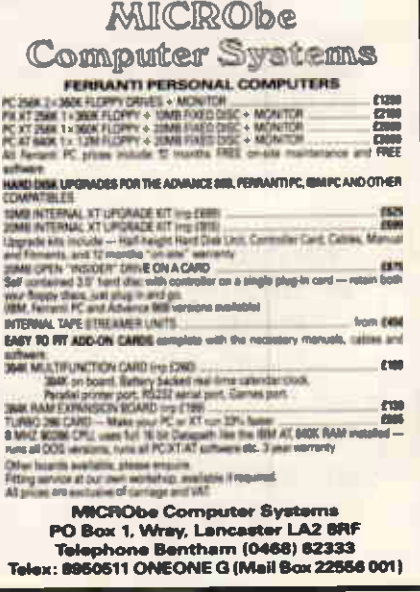

222 PCW APRIL 1986

# We'd like to say how much we've improved the WS2000 manual-dial modem.

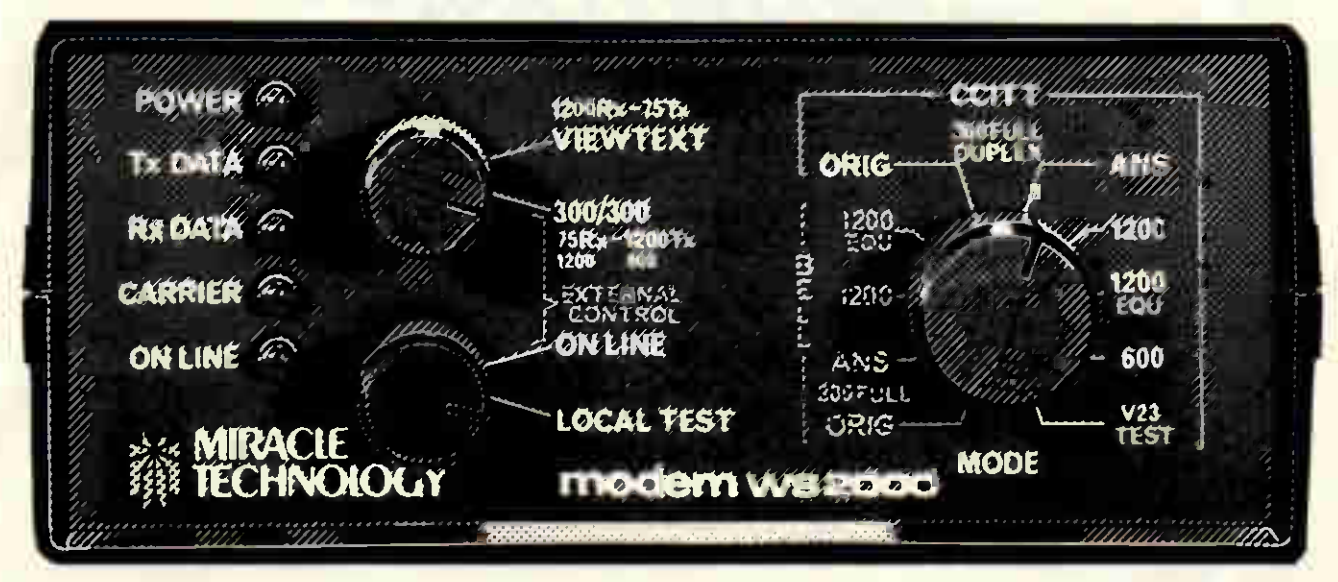

# (But as it's already the best, we've brought the price down.)

Modem W\$2000 from Miracle Technology. The best manual-dial modem you can buy. Runs at 1200/75, 75/1200, 300/300 plus 600 and 1200 half duplex. Gives access to Prestel\*, Micronet\*, Microlink\*, Telecom Gold\*, telex, viewdata services, Email, databases, bulletin boards, user-user communications. So versatile, any computer with an R\$232 port or interface and the right comms software can use it - from a ZX81 to an IBM mainframe. (Necessary leads and software for most computers available.) Such high quality it was a 1985 British Microcomputing Awards Finalist and is Micronet recommended. Comes with BT telephone lead, mains power supply, comprehensive manual, free introductory subscriptions to Micronet and Microlink and the full backing of our Customer Service and Technical Support departments.

regid trade marks of the companies concerned It's down to only £108.70 APPROVED or use w ns run by Britisl  $(2130.75$  inc VAT & UK delivery). **cliner** To get the best for less, phone your Access or Visa order, or send your cheque/official order today.

MIRACLE TECHNOLOGY (UK) LTD ST PETERS STREET IPSWICH IP1 1XB ENGLAND<br>C (0473) 216141 6 LINES TELECOM GOLD 79: KEY 001 (Dealerlink 72: DTB 10135) **ED 946240 CWEASY G 19002985 PRESTEL MAILBOX 919992265** 

# **BRING Twillstar** INTO YOUR HOME

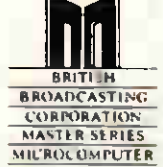

£454.25

£113.85

£46,00

£373,75

T.B.A.

T.B.A.

£14.95

£179.00

£379.00

£125.00

£135.00

£1450.00

£2250.00

£299.00

£178.00

£235.00

£95.00

£49.00

£29.00

Master 128 Complete With Internal Software Master Turbo Upgratte Master Econet Module Master ET Master 512 Upgrade Master SC Upgrade Eprom Cartridge (2EF) 6502 Second Processor Z80 Second Processor Acorn Prestel Adaptor **Acorn Teletext** Winchester Oisk Otive 10 MBYTES Winchester Oisk Orive 30 MBYTES **IEEE** Interface Music 500 **ECONET ACCESSORIES** Fileserver Level II Econet Starter Kit Printer Server ROM 10 Station Lead Set

# **Disc Drives**

DISC DRIVES

User Friendly Disk Drives 100% BBC compatible slimishe disc drives. All drives are supplied complete<br>with formatting diskette, comprehensive users manual and all necessary cables All drives are 40 80 Track Switchable at the front and have two years warranty

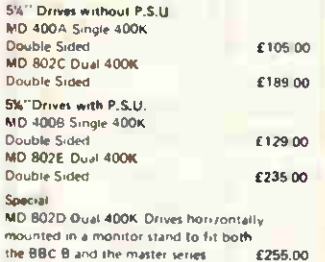

#### OPUS CHALLENGER B

A remarkable plug in disk drive double<br>density disc interface and superfast 256K RAM Disk with a full operating nanual and unbeatable 2 year warranty

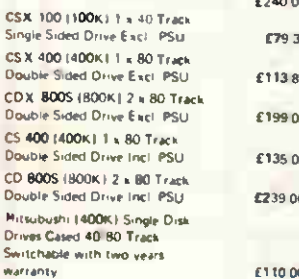

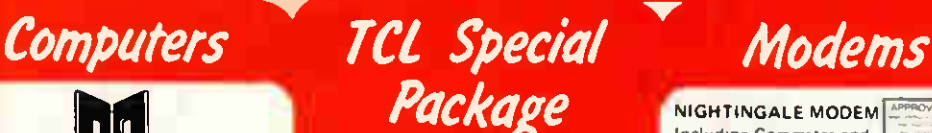

The TCL All in One Word Processing Package contains a Master 128, View 3.0, Viewsheet, High Res Green Monitor, 800K Dual Drives with PSU, Quendata Oaisy Wheel Printer together with a box of Oiscs, Paper, and all the Cables.

£914.25 **BBC** Upgrades

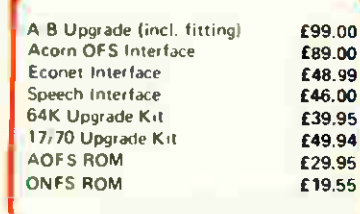

# **Monitors**

### **MONOCHROME MONITORS**

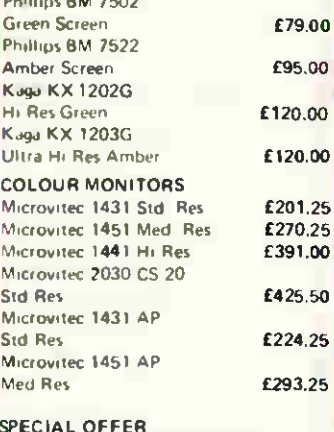

Microvitec 1404 Medium Resolution Monitor with 640 X 200 Pixels RGB available with IBM or BBC Leads £239.00

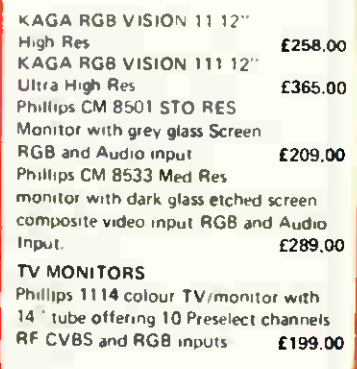

#### **NIGHTINGALE MODEM Including Commstar and**

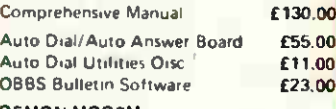

#### **OEMON MOOEM**

With its Devilishly Clever Features Auto Dial, Auto Redial, Auto Answer Full and Half Duplex European and USA Standards Complete with Power Supply Leads and Manuals Full Baud Rates

Demon with BBC ROM Dial Disc

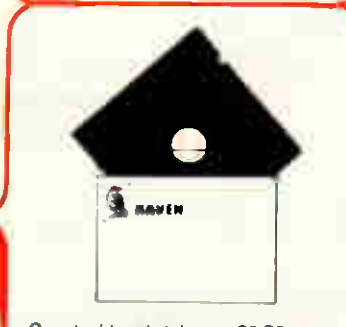

Oisc double sided density 96 TP i uses 3m Media. Guaranteed for life Free library Box included £17.00

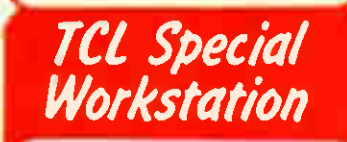

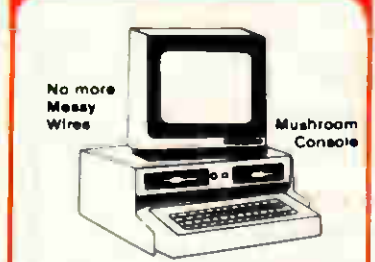

Once again TCL has answered a special need of all BBC Computer users with the new mushroom workstation. No more untidy wiring or pulled plugs Transforms your system into a Handsome Console Unit

#### **FEATURES INCLUDE**

- Advanced cable management Twin 400K Mitsubushi Stimfine drives switchable from 40 to 80 Track with status indicator LEO's
- On board regulated 4amp power supply with overload protection Mains input lilter for clean power
- **Supply**
- Filtered power to the 3 take off sockets at real for Micro. Monitor and Printer

Mushroom Workstation £359.00

# Printers

#### **OOT MATRIX PRINTERS**

**NOW AVAILABLE** Juki 5510 - Gives you 180 CPS & **NLO Standards** £269.00 Inc. VAT

and thats not all! The Juki 5510 also has full graphics mode, two position 'dip switch' (providing instant compatibility with both the Epson and the IBM Graphic Printer). Standard 2K memory (expandable to 14K) built in Parallel Centronics interface and 8 switch international character sets

If you need Colour too, the optional Juki 5510 Colour Kit gives you seven calour printing for. £112.00

#### CITIZEN 120 0

£81.00

£4,95

This new citizen 1200 with 120 CPS and 25 CPS NLQ comes with tractor and friction feed as standard. IBM and Epson compatible with TWO years warranty £175.00

#### **CITIZEN MSPIO**

The new citizen MSP IO with 160 CPS Oraft and 40 CPS NLQ. With 2 years warranty<mark>.</mark> £269.00

#### KAGA KP 810

The 80 column printer with 140 CPS Draft and NLQ with friction and Tractor feed offering 9 INT character sets, long life cartridge ribbon and standard centronics interface £195.50 Also available KAGA KP 910 £379.00 (wide carriage printer)

MP 165

**Complete with Tractor Adaptor** offering 50 CPS Draft and 12 CPS NLO £125.00

#### EPSON LX80

with 100CPS draft and 16CPS NLQ and optional tractor adaptor and sheet. feeder. This printer has a standard parallel connection and accepts all other Epson serial and parallel boards with external dip switches for easy access and internal IK buffer. It offers a high specification at a low price £229.00 ALSO AVAILABLE Enson EX 80 £365.00 Epson FX 100F T £495.00 Epson FX 85 £369.00 Seikosha GP 50A (Parallel) £69,00 Seikosha GP50S und Printer I/F + Cables £69.00 Seikosha 1000A (NLQ) £199.00 Canon PW 1080A (NLQ) £269.00 Canon PW 1156 A £379.00 Brother EP 44 £228.00 Shinwa CP 80A £189.00

£240.00

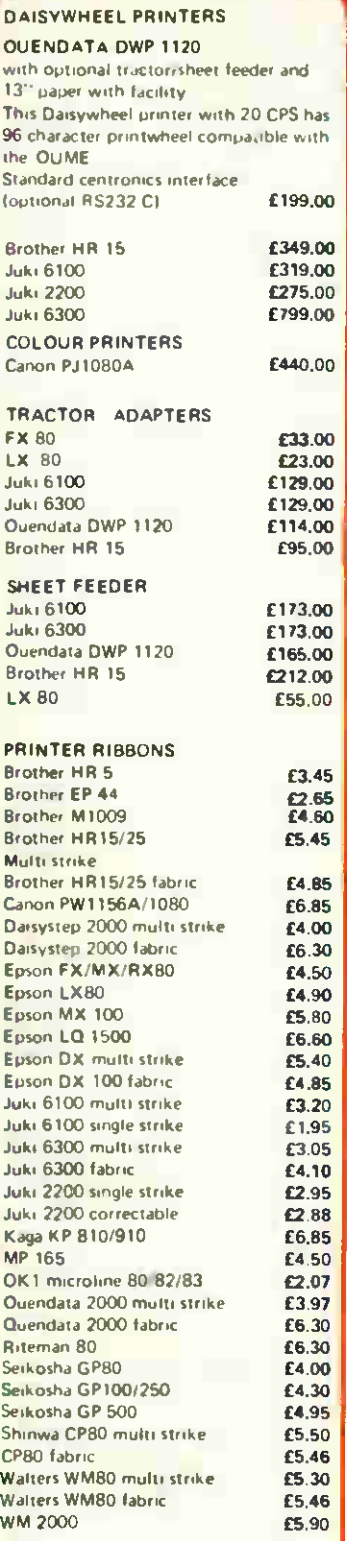

**B5** £6.85 £4 00 £6.30 £4.50 £4.90 £5.80

£5.40 £4.85  $20$ 

£3 05

£2.95 £2.88 £6.85 £4.50 £2.07 £3.97

£5 30

#### FONT AID

NLQ Oesigner for Canon and Taxan **KAGA NLQ Printers.** Design your own NLO Fonts or download one of our 20+ predefined fonts. The Fontaid Disc includes the following type styles - Square, Outline, Gothic, Bold, Computer Type, Bold Shadow, and Broadway Additional Disk 'A' Includes:- Greek/Matus Script, P.S., Plain Hand writing, and 2 styles of Elite, Contlensed, & Super Condensed Fontaid requires 6264 RAM CHIP in  $R = 5900$  $F_{\text{OMG}}$  BOM65  $f$ 32 00  $f$ 33 00  $f$ 33 00  $f$ 33 00  $f$ 33 00  $f$ 33 00  $f$ 33 00  $f$ 33 00  $f$ 33 00  $f$ 33 00  $f$ 33 00  $f$ 33 00  $f$ 33 00  $f$ 33 00  $f$ 33 00  $f$ 33 00  $f$ 33 00  $f$ 33 00  $f$ 33 00  $f$ 33 00  $f$ 33 00  $f$ 33 00  $f$ 33 Fontaid additional Disc 5.00 RAM16 **E15.00 RAM16 E32.00 E5.00 E5.00 E5.00 E5.00 E5.00** ROMS of individual fonts E18.00 WPK for all above 65.00

#### Printers Accessories BBC Firmware Disc Utilities EPROMS<br>2764 2764 22.20<br>27128 23.95 27128 **EU** RAMS 6264 LP15 EPROM Extractor EPROM Eraser Soft Life EPROM Blower POSEIDON The flexible videotex System with the BeebTel Terminal Poseidon Floppy System Poseidon Hard System BeebTei Terminal Software BeebTel & Terminal Software Poseidon AES Poseidon Multouser Floppy Disc Poseidon Multruser Hard Disc COMPUTER BBC dust cover ernyi BBC dust cover plastic Data recorder complete BBC lead Tracker Ball GRAFPAD H **JOYSTICKS** Voltmace 14b Handset 3b Singlet 3b Duelser 148 Interface DRWER Cassette DATAPAD Keyboard DISC STORAGE 10 x 5'. Library case 70 5'. Lockable SERIAL INTERFACES EPSON 8143 CANON KAGA Epson 8148 • 2K buffer LISTING PAPER  $11''$  s  $9'$ , 2000 Teleprinter Roll Teleprinter Roll Holder PRINTER LABELS 1000 90 k 36 mm 1 across<br>**f000** 90 k 36 mm 2 across 1000 90 is 36 mm 3 across MONITOR ACCESSORIES Monitor stands single Monitor stands double plynth BBC BOOKS Ini Adv. User Guide Tile Adv Bask ROM Dyer Guith The BBC Micro ROM Book Guide to the BBC ROM. **Basic ROM User Guide** Disk Drive Projects for Micro The Adv. Oisk User Guide for the BBC Micro iret note lion, your Epson Pr rim, The Epson F K Kaga primer on in unds revealed. The Historis handbook AMX MOUSE AND SOFTWARE AMX Mouse with Super Art ROM AMX Pagernaker AMX 3D Zicon AMX Database AMX XAM THE ORIGINAL AMX ART Plus Utilities **AMX** Paintpot AMX Desk SYSTEM SOF TWARE THE WUSIC SYSTEM Disc Pack Cassette 1 Cassette 2 f3.95 £5 00 £32 00 £75.00 £229.00<br>£253.00 £253.00 £46.00 C79.00 T B.A. T.B.A. T.BA.. £3.50 £6.95 £24 95 £59.00 £59 00 £14.95 £12 95 £19.95 £14.95 £5 95 £39 95 £2.00 £9 95 £34 00 £58.00 f91. 00 £85 00 £65 00 £14 00  $£4,00$ £5 70 £6.70 £7.70 £11 50 £21.00 £I7 95 £7.95 £9.95 £9 95 £995 £595 £14 95 £7 95 £5 95 £4 95 £79.00 £49.95 £24.96 t24.95 £24.95 £14.96 £14.95 £24.95 E29.95 £14.95 £14.95 EXPANSION BOARDS Computer Concepts Sideways Board **£45.00** R AMAMP RA20 • 44 **£79.00**<br>RA32N **£59.00**

RA32. **£58.00** 

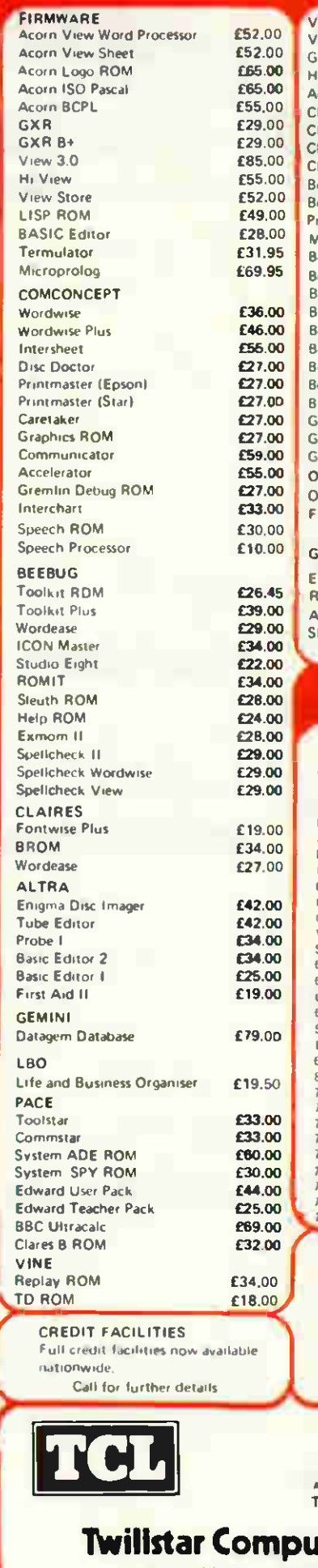

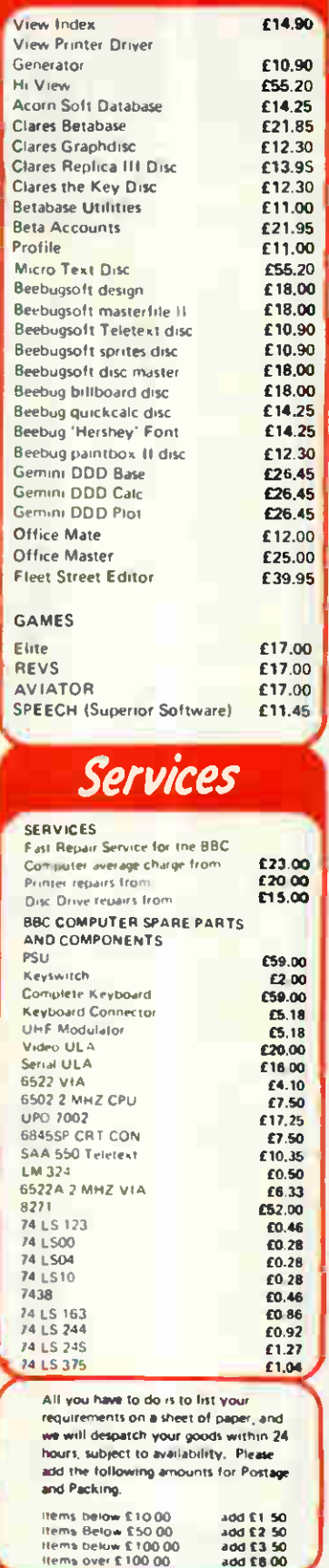

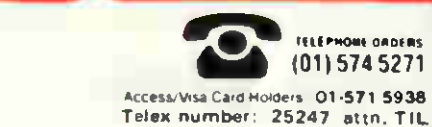

add £3 50 add 16 00

**IELEPHONE ORDERS** (01) 574 5271

## nters Limited Apex House, Blandford Road,

Norwood Green, Southall, Middx. UB2 4HD

# COMPUTER SUPPLIES AT LOW LOW PRICES

Parall

Seno

E<sub>C</sub><br>Di

### PRINTERS

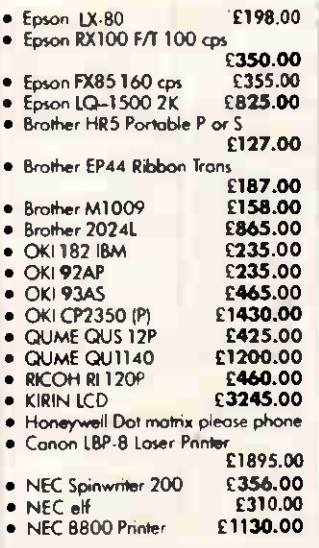

#### SUB-SYSTEMS

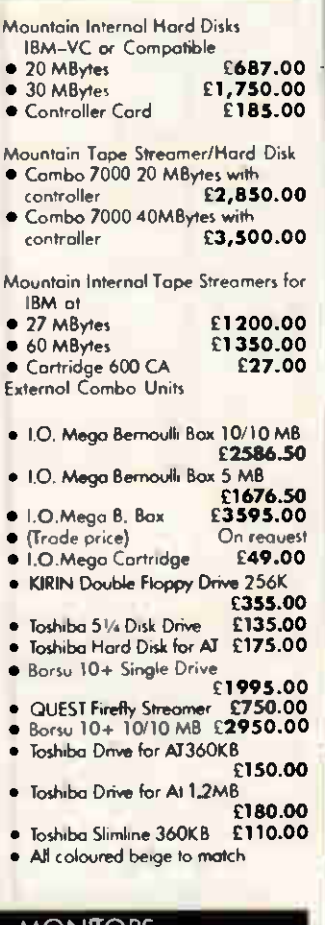

#### **MONITORS**

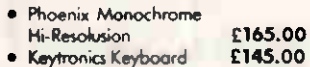

- Keytronics Keyboard £145.00<br>Zenith 122 Amber 12″ £<mark>75.</mark>00<br>Zenith 123 Green 12″ £**73.00** Zenith 122 Amber 12"
- **Zenith 123 Green 12" £73.00**<br>**Zenith 23T Tilt Base £6.50**
- Zenith 23T Tilt Base
	- Circle No. 114

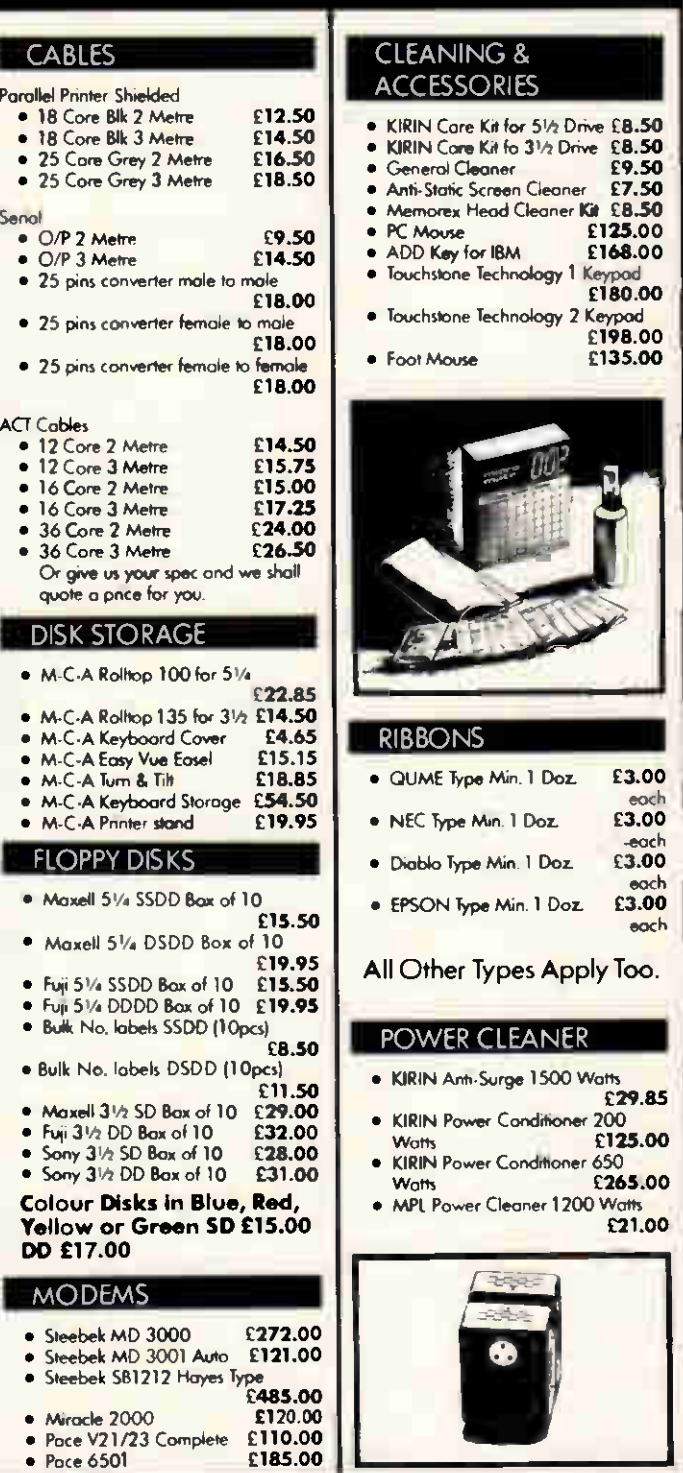

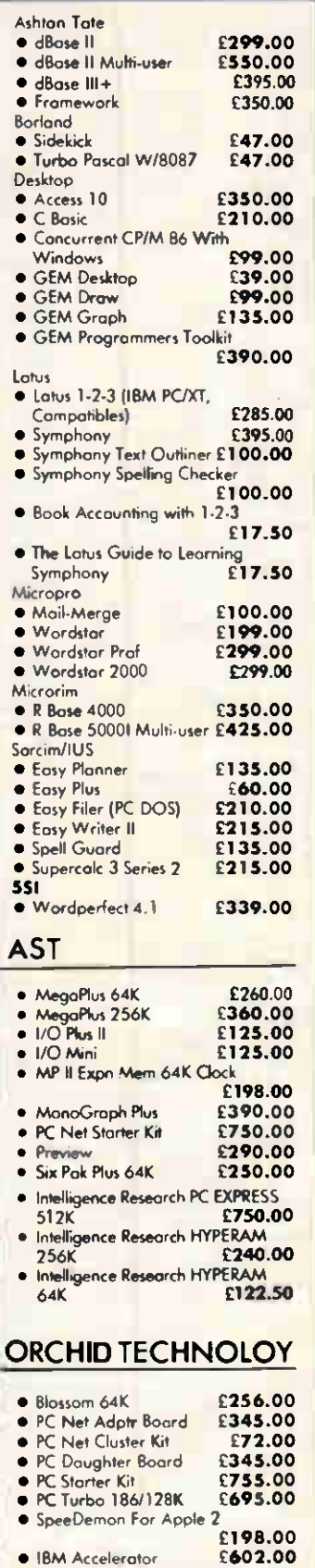

 $135.00$ 

£3.00 £3.00 -eoch £3.00 each £3.00 each

£29.85

 $265.00$ 

Cash With Order only, send cheque or Credit Card No. To Kirim Computing Systems Ltd. Estate, London SW11 3RE or phone Hot Line 01-549 3194 Delivery Add £7.50 for Printers, £3.50 for small items, orders over £1,000.00 F.O.C. (All enquiries) 01-228 1551

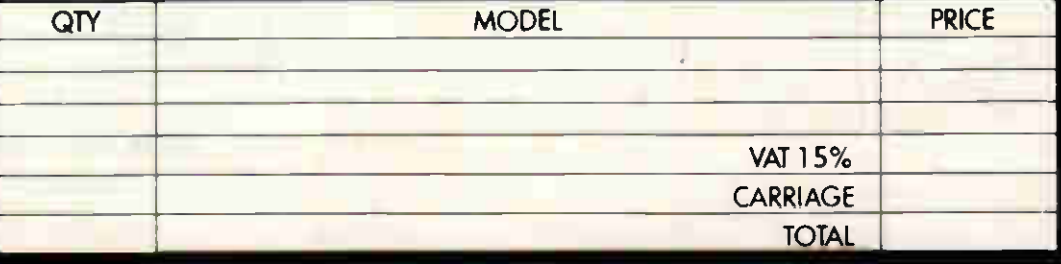

Leeds Polytechnic

## BTEC HIGHER NATIONAL DIPLOMA IN INFORMATION TECHNOLOGY

This new full-time/sandwich course gives you the opportunity to develop the skills needed to design and implement modern Information Technology systems and offers:

- $\star$  Exemption from Part 1 examination of the British Computer Society.
- $\star$  One year industrial placement.
- $\star$  Excellent career opportunities

Vacancies exist for September, 1986 and the normal entry requirements are 4 GCE passes in appropriate subjects, at least one of which must be at 'A' level.

For further information about this and other courses offered by the School, such as the HND in Mathematics, Statistics and Computing, contact: The Admissions Tutor, Leeds Polytechnic School of Mathematics and Computing, The Grange, Beckett Park, Leeds LS6 3GS. Tel: (0532) 744122.

# UUINI U I EN ULEANERS H \*\*\* STOP LOCK-UPS \*\*\*

Do you suffer lost data or lock-ups? Do you think the mains supply is the cause? If so then our sockets may be the

answer

As well as cutting high voltage spikes they smooth the cut spikes and filter RF from 1 to 130MHz

### 'These Computer Cleaners work' (independent computer user group test)

Adaptor (1 socket) (5a fuse) - £14 jncl Trailing 4-way socket (13a fuse) —£24 incl

Simply plug either in — no wiring

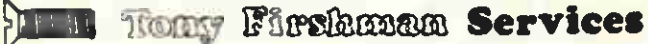

43 Rhyl Street, London NW5 3HB Tel: 01-267 3887

P<sub>+</sub> PERIPHERALS PLUS

## <u>INE WUNLD UF FU UFUNADES</u>

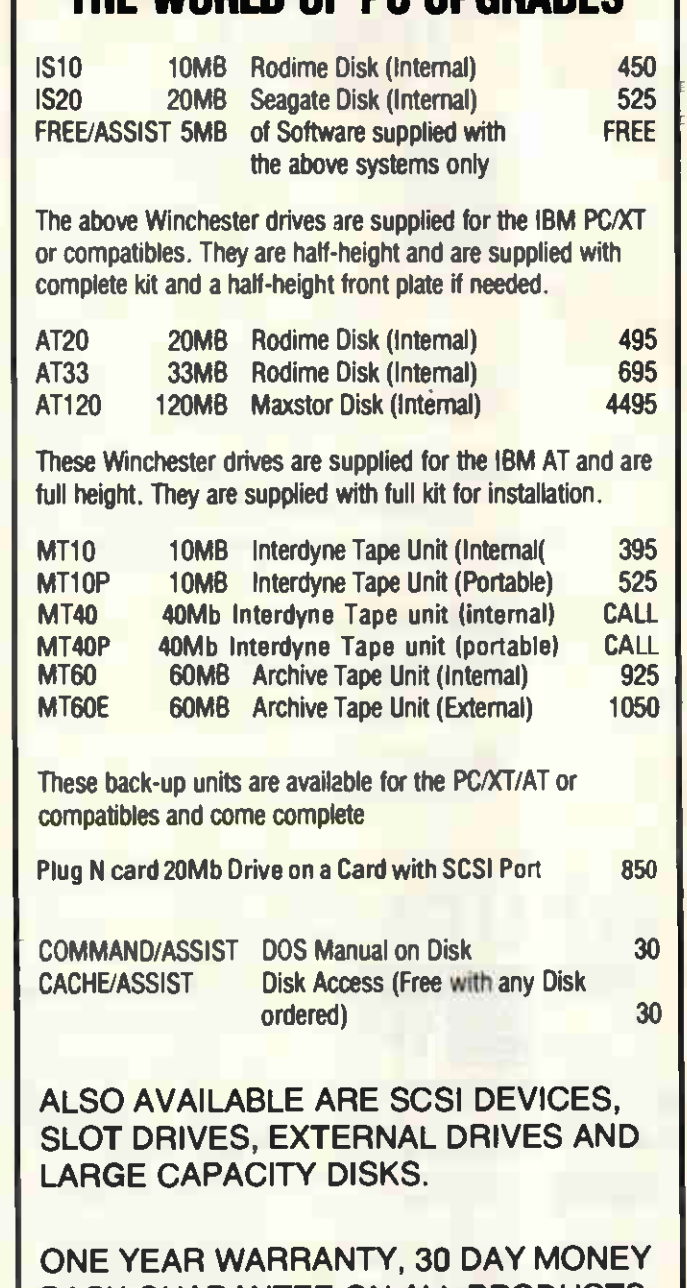

BACK GUARANTEE ON ALL PRODUCTS.

IF YOU CAN BETTER THESE PRICES — PLEASE CALL AND WE WILL SEE IF WE CAN MATCH YOUR PRICE.

To place your order please call

## (02302) 3397

PERIPHERALS PLUS 30 High Street **Oakley Bedfordshire** MK43 7RG
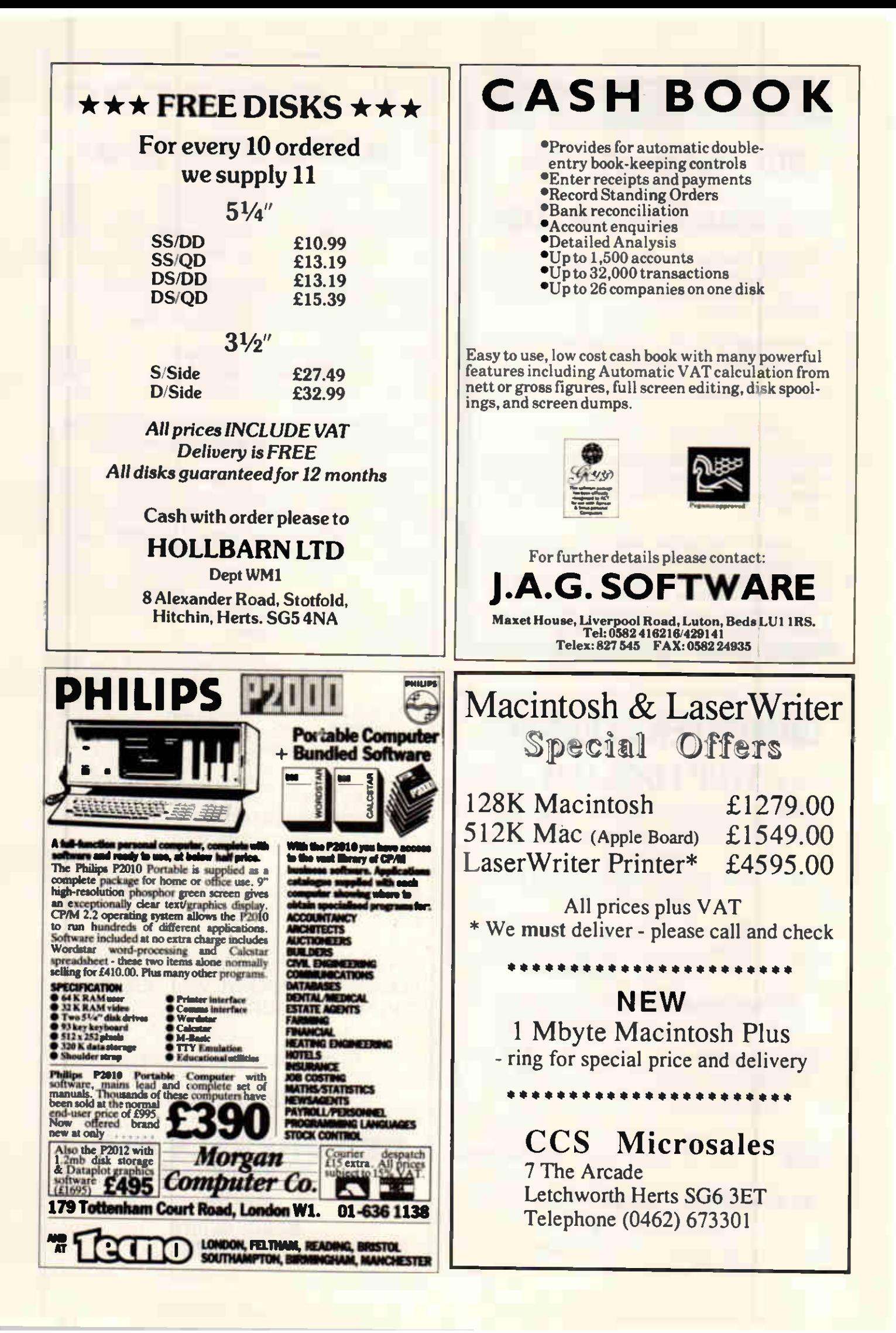

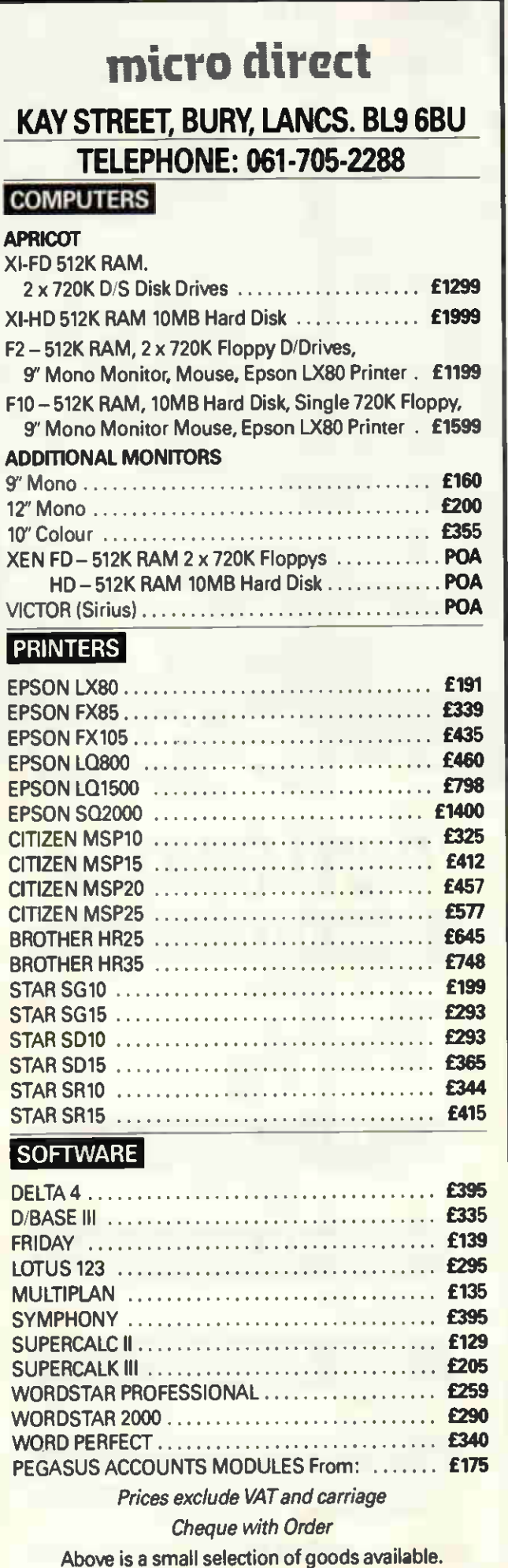

Please ring for further details

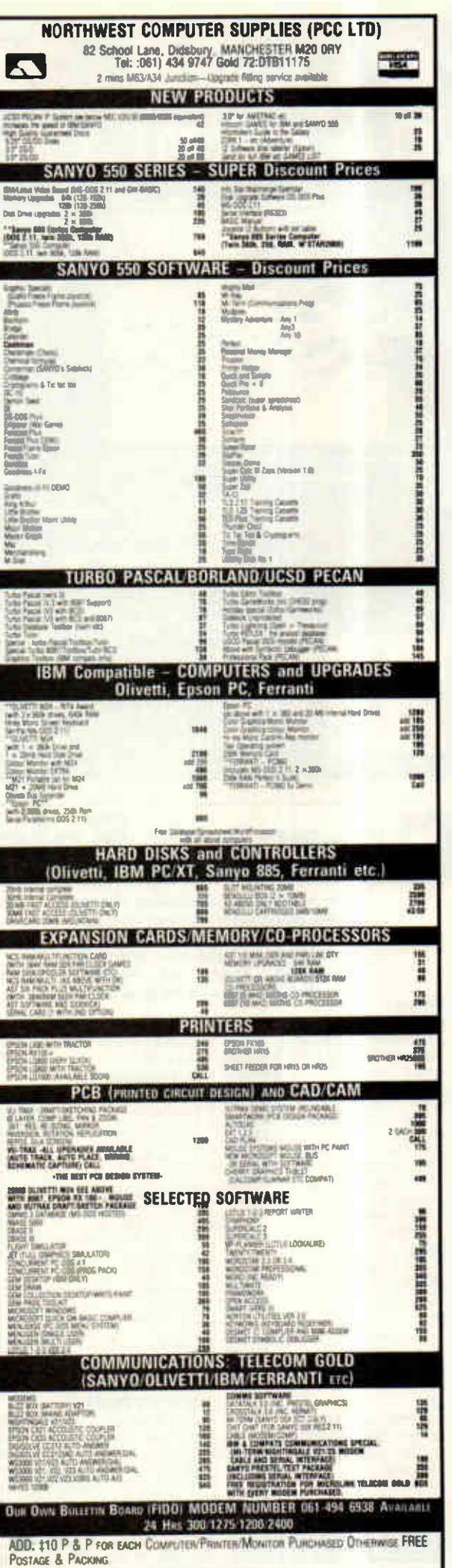

Au1 .PRICES PLUS VAT AT 15% (Except EXPORT) MANUFACTURER'S GUANANTEES

## GAME OF T

tie lietuvos kai

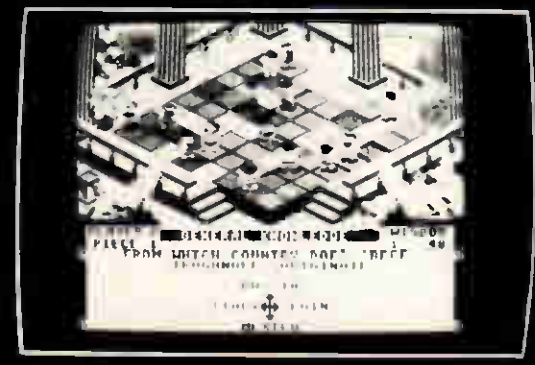

BBC version shown

- \* A Strategic Board Game for 2 to 4 players
- \* Arcade style 3D graphics action
- $\star$  Rapid access to over 2000 questions on four topics

<u>Clearance Sale:</u>

This Is the Morse stoddaldig dearout at prices that are in nearly every case

\* Special facility to create your own questions

Available at good computer stores or direct from Arcana Software Design ARCANA SOFTWARE DESIGN Please quote this magazine if orde

Demonstrate your superior knowledge and they will transform into stronger beings but you must master the use of 'mutations', 'teleports' and 'challengers' to emerge from the battle victorious! BBC B 40/80 Disk £14.95

The fantasy quiz game that transforms you and your opponents into mighty ancient gods. You control four great warriors fighting for your honour

in the Temple of Apollo.

ARCANA SOFTWARE DESIGN AVONDALE WORKSHOPS

WOODLAND WAY **KINGSWOOD** BRISTOL BS15 1QH

 $SO(5)$ 

249.00  $250.00$ 

 $195.00$ 195.00 10.00 25.00 50.00 20.00 30.00 30.00 65.00 90.00 95.00 50.00 75.00 95.00 190.00 135.00

295.00 130.00 95.00 195.00 195.00 150.00

 $(130)$ 

PC 1951

All prices are subject to 15% VAT

APRICOT FORMAT Micro Modeller ..... (£595) Wordstar .......... (£295) Friday! (£195)<br>dBase II (£395)

Easy Junior Accounts (£395) Open Access ...... (£550)

78 High Holborn, London WC1V 6LS. Telephone 01-831 0644. Telex 916509.

dBase II

COMMODORE £9.95 AMSTRAD £9.95

tee

'Powerplay is exceptionally well presented. The most original of all such games currently available and unlikely to be matched."

#### A & B Computing March '86

"Powerplay is an outstanding piece of software. It challenges players mentally, but never becomes a bore." "... here's a game brimming over with originality.

Personal Computer World Feb '86

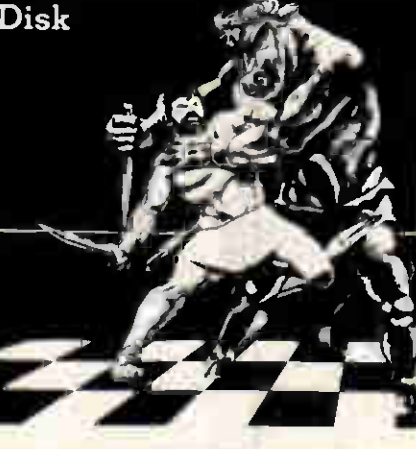

#### DUST COVER: (MADE OF PROOFED NYLON)

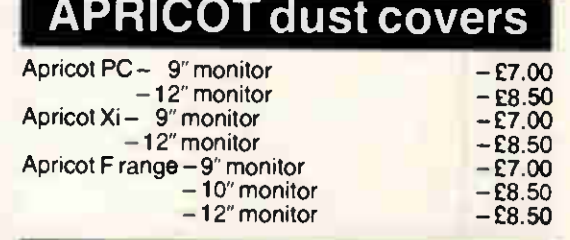

#### **IBM** dust covers

 $IBM$  PC  $-$  £8.50  $I<sub>BM</sub> A T - E9.50$ 

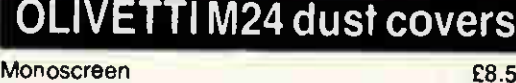

Colourscreen

Monoscreen **Colourscreen**  £8.50 19.JU

### SANYO dust covers

£8.50

£9.50

Matching covers for Printers

usige range of ponter covers also evaluate which match the computer covers.<br>e.g. Brother. Canon. Epson. Juki, Olivetti. Riteanan, etc. From E4.50. Other<br>business machine covers available. Piesse enquire.

#### BBD COMPUTER DUST COVERS

39 Manse Avenue, Wrightington WN6 9RP Telephone 0257 422968 Trade enquiries welcome

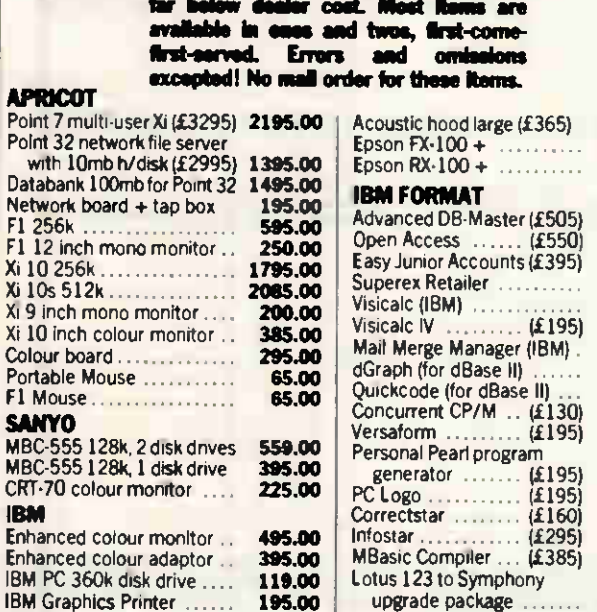

#### **MISC** Casio FP200 computer

with free RAM etc (£299) Brother HR-15 printer (serial) Qume 11/40. Qume 11/40 serial I/F Qume 11/40 sheet feeder. Acoustic hood (£235) 119.00 299.00 995.00 101.00 268.00 149.00

#### **MORSE COMPUTERS**

If you operate a number of personal microcomputers. your choice of maintenance facilities has. until now, been frustratingly limited.

You either commit a fixed annual budget to contract maintenance, or rely on slower, expensive over-thecounter repairs when they become necessary.

#### Now there's **CUSTIMMI**

— a complete maintenance facility that offers you the benefits of other services, with none of the drawbacks.

It's been developed specifically for professional microcomputer users by Bell Technical Services — one of the largest computer maintenance companies in the UK. backed by the giant Bell Canada Group of Companies which employs over 100,000 people worldwide.

Custodian is rather like opening a bank account. A low initial investment, entitles you to our full on-site services with pre-determined response, and helps you make considerable savings over other maintenance options.

Savings on up-front commitments. Just £250 gives you immediate cover on all your PC's and peripherals.

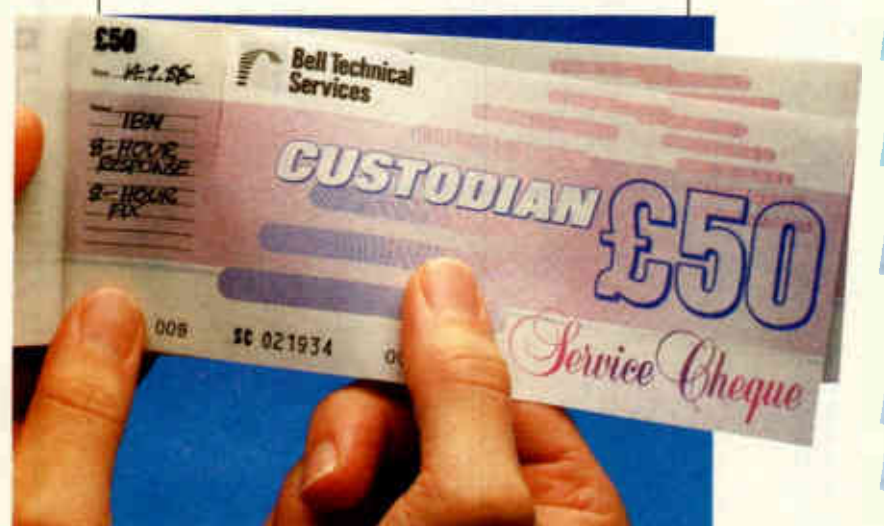

Savings on time and service. Qualified engineers from 17 regional offices offer on-site maintenance with an 8 hour pre-determined response to your call. Alternatively. our 13 Bus Shops throughout the UK give an efficient over-the-counter Custodian Service. too. You choose the level of service you require, and are charged accordingly at fixed prices per job.

Savings on your involvement. Simply pay-as-you-go for any service using your Custodian Service Chequebook without fear of forfeiting your investment. Every book is valid for up to three years.

See how Custodian really works to your advantage. It's a small price to pay for complete peace of mind.

#### Take action on cutting your maintenance costs NOW

Complete the FREEPOST coupon today... and we'll send you. without obligation, the Custodian information pack. and a sample Service Chequebook (valid only if you choose to formally try Custodian for yourself).

or telephone Julie Cleary on 01-898 9631 for immediate details.

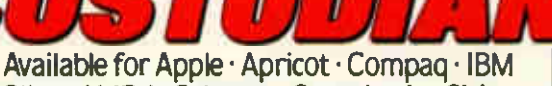

Olivetti M24 · Osborne · Superbrain · Sirius

## **Cut** maintenance emiums. **Not** response.

Only £250 initial investment required.

- Up to 3 years to make full use of your capital.
- A range of Service Options which you decide on when equipment fails.
- Fixed price repairs.
- Pay-as-you-go with unique Custodian Service Cheques.

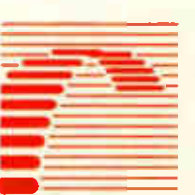

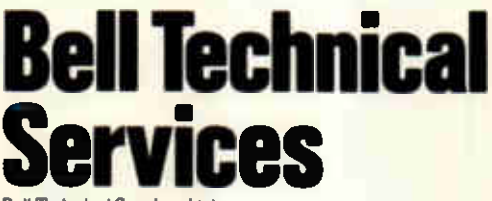

Tel. No.

Bell Technical Services Ltd. 13 Mount Road. Hanworth Feltham. Middlesex TW13 6JG Telephone 01-898 9631

Europe's leading computer maintenance company

Post to: Bell Technical Services Ltd. FREEPOST 13 Mount Road. Hanworth. Feltham, Middlesex TW13 6BR. Please send me full details of how Custodian Service Cheques can cut my maintenance premiums, but not service response.

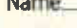

Position Company

Address

Number and type of microcomputers operated

### RIBBONS OUR PROMISE

NO ONE sells better - Superb XTRALIFE Ribbons NO ONE ships faster - Orders despatched in 4 hours NO ONE matches us - Value for money every time

#### OR YOUR MONEY BACK!

DISKING, FREEPOST, Liphook, Hants. GU30 7BR. UK General enquiries & sales (0428 722563 Wholesale & Government (0428) 722840

### All prices are for 10 ribbons or more - mix 'n' match

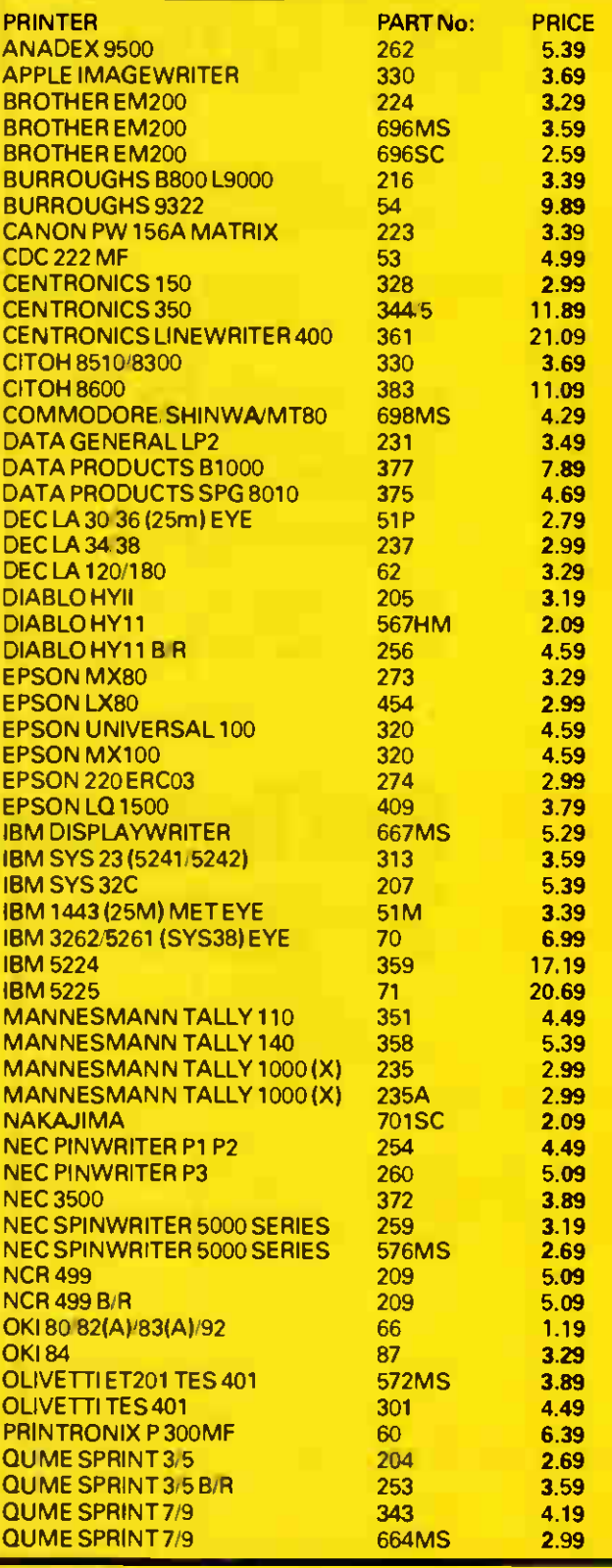

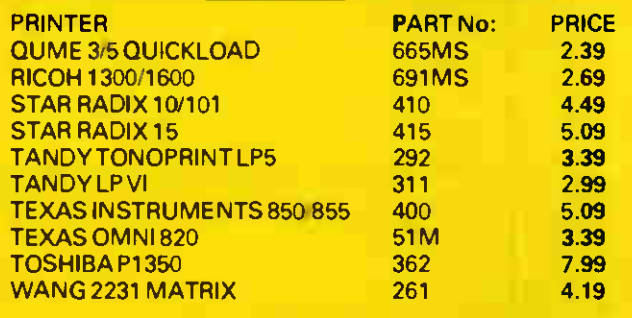

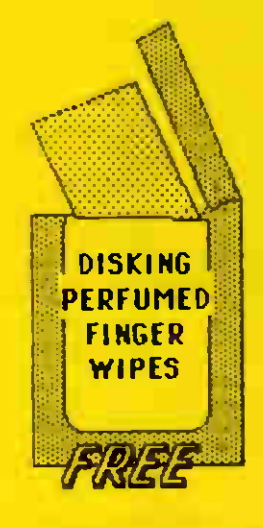

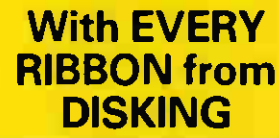

### UK P&P rates exc VAT

All ribbons any quantity  $(10+)$  £1.50 exc VAT DISKING, FREEPOST, Liphook, Hants, GU30 7BR Tel: (0428) 722563 Retail Tel: (0428) 722840 Wholesale

KEY TO REF No: ABBREVIATIONS All ribbons fabric unless, MS, SC or HM  $M =$  Metal spool  $P =$ Plastic spool  $MS = Multistrike$  $SC = Standard$  correctable (requires Lift-off Tape) HM = High Yield Multistrike  $A = Closed$  jaw

#### 51/4" Diskettes

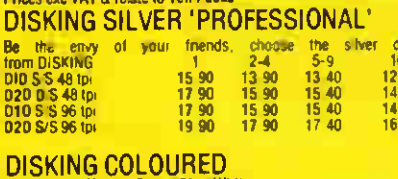

 $\frac{1+30}{30}$ 

| 1.90<br>| 1.90<br>| 1.90<br>| 1.90

 $10 +$ 

 $16.90$ 

 $12.90$ 

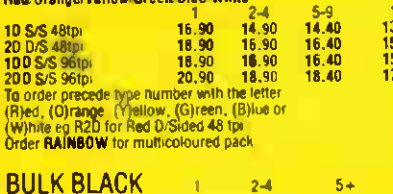

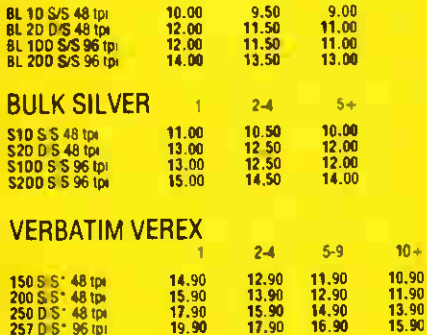

 $19.90$ 

### 250 D S\* 48 tp<br>257 D S\* 96 tp<br>\*Single density

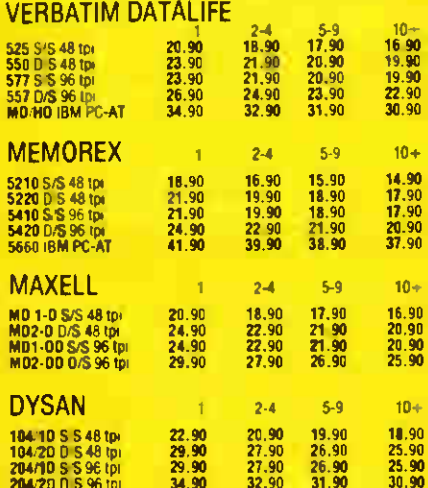

#### 31/2" Diskette

29.90

 $\frac{27.90}{32.90}$ 

26.90

204/10 S S 96 tpr

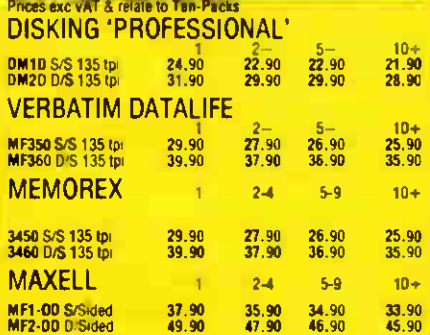

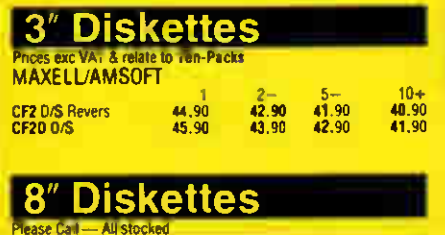

### **DISKETTES OUR PROMISE**

NO ONE sells better - Lifetime guarantee on all disks NO ONE ships faster - Orders despatched in 4 hours<sup>1</sup> NO ONE matches us - Value for money every time

#### **OR YOUR MONEY BACK!**

**DISKING, FREEPOST, Liphook, Hants. GU307BR. UK** 

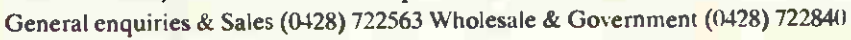

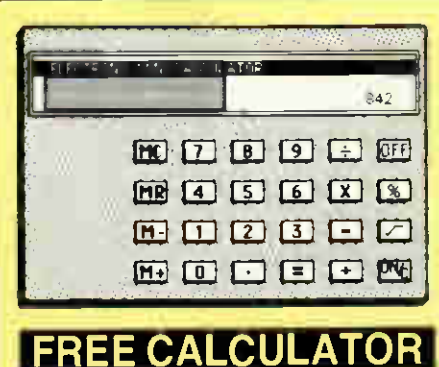

A FREE Credit Card memory calculator with every pack of Disking Professional or Disking Coloured disks, either 51/4" or 31/2" at these prices.

#### FREE Oiskette storage with disks

Choose either the Flip 'n' File 10 (FF 10) library box worth<br>£4.64mc with every ten 5 /4" disks, or the Budget 50 (B 50). If you don't specity, we will always pack library boxes

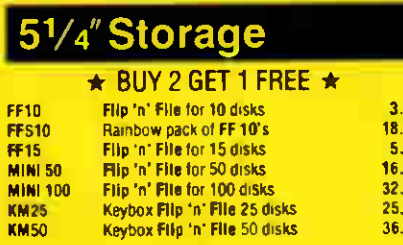

#### 31/4" Storage

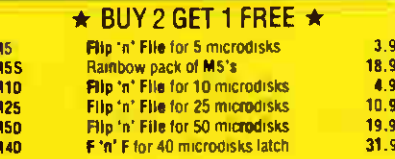

#### conom וח **DIN 2 CET 1 COCE**

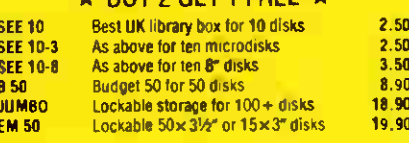

### **Diskette Accessories**

nsi

EN

**U** 

**WP** 

DW

MD

**SDC** 

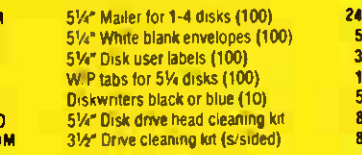

#### **How to Order**

Enguiries/Retail (0428) 722563 (24-hrs) Wholesale (0428) 722840 Roger & Joan are here to HELP - JUST CALL

#### **Credit Card Orders (0428) 722563 (24**hrs)ACCESS & VISA welcome. Call anytime but please don't whisper when leaving the

- following details:-
- 1. Day-time telephone number
- $\overline{2}$ . Cardholder name and address
- 3. Delivery (or invoice address) if different
- $\overline{4}$ **Your Credit Card Number**
- 5. What you want and how many
- 6. Normal or first class post

#### **Leave the REST to US! Urgent Orders**

If posting your order, omit the word FREEPOST from our address, and use our normal post code GU30 7EJ and stamp it first class. If telephoning your order request first class post, which for minior microdisks is £2,00 1st pack, £1.50 each extra pack

#### **Desperate Orders**

90

90

.90<br>.90

.90

90  $\alpha$ 

.90

 $.00$ 

.oo

 $.00$ 

 $\alpha$ 

.90

.90

Just call, and we'll put you on to our marnage guidance counsellor.

#### **Official Company Orders**

If you are a large but efficiently run public or private company, we will accept your order. Unfortunately the majority of dinosaur corporations in our Sceptred Isle are not efficient, due to political hierarchy clogging the works. For you we will send a pro-forma invoice. We only wish we had done that with THORN EMI RADAR **& BT FULCRUM COMMUNICATIONS** 

#### **Official Government Orders Welcome**

We supply all Government bodies including schools, Universities, Colleges, Hospitals, the Utilities, Research Establishments, Armed **Forces, the Ministries and Local Authorities** world-wide. If ordering in quantities of fifty diskettes or more, please ask for our Wholesale **Price List.** 

#### UK P&P **rates exc** 8" Diskettes

51/4" Disks/Microdisks 1-2 packs each pack @ 95p 5 packs each pack @ 75p 6-9 packs each pack @ 60p 10+ pack POST FREE

#### 10+ packs POST FREE

**Diskette Storage** M10, FF10, SEE 10, FF15 SEE 1-4 off @ 40p each<br>5-9 off @ 30p each 10+ off @ 20p each M50, M40, MINI 100, KM25,

FFS10, KM50, JUMBO 2-7 off £1,30 each 8+ off POST FREE

Disk envelopes, labels, diskwriters etc. 50p any quantity

DISKING, FREEPOST, Liphook, Hants GU30 7BR Tel: (0428) 722563 Retail (0428) 722840 Wholesale

1-2 packs each pack @ 1.60 3-5 packs each pack  $@120$ <br>6-9 packs each pack  $@90p$ M25, MINI 50, BUDGET 50,

**EMSO** 1 off £1 00 each<br>2-7 off 70p each 8+ off POST FREE **Cleaning Kits** 1 off 60p each<br>2-7 off 40p eac

8+ off POST FREE

**Disking Supermailers**<br>100-pack 3.00

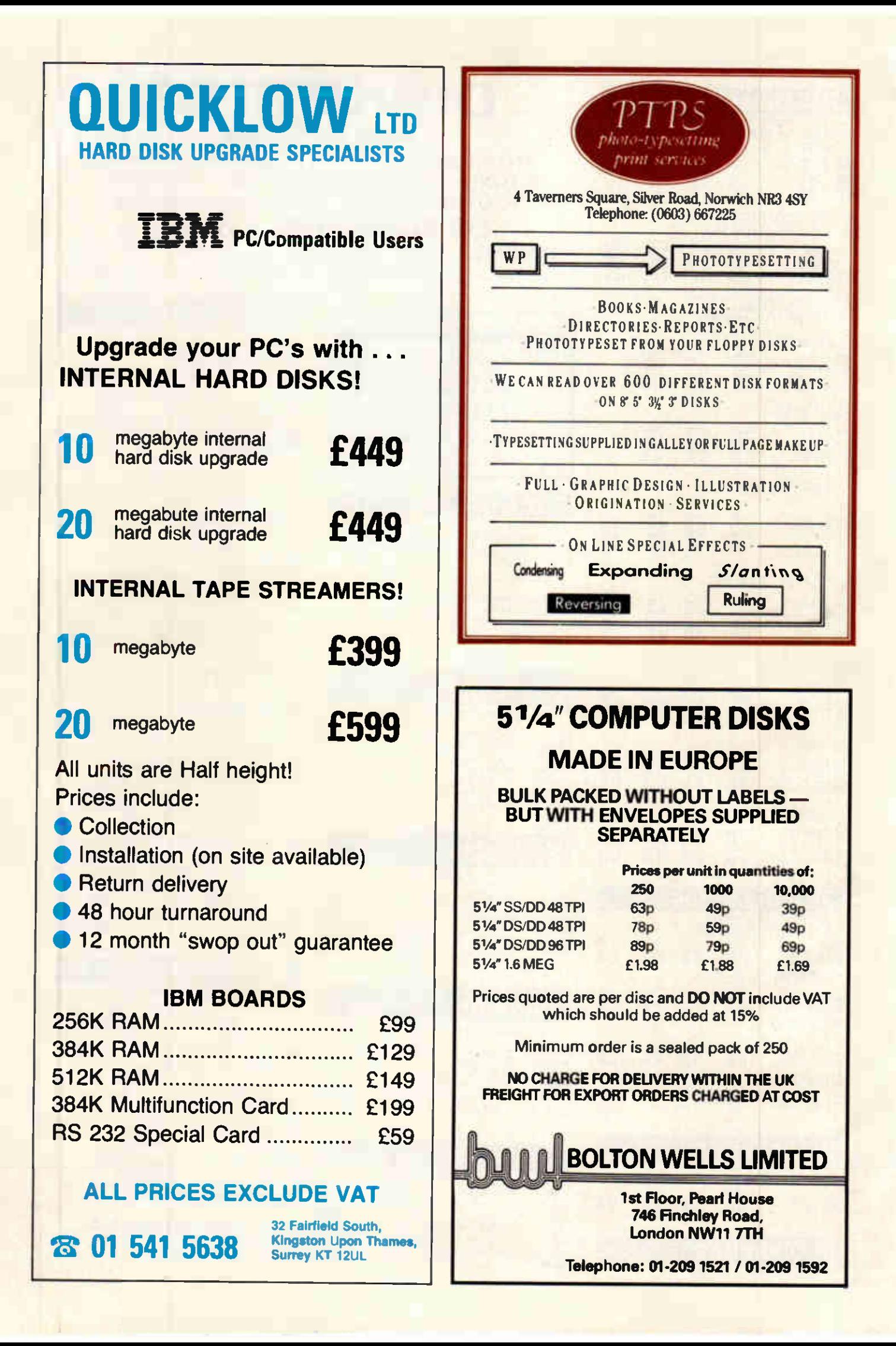

## RECOMMENDED BY THE PROFESSIONAL

### For the Amstrad PCW 8256

Looking for FAST access to stored data? Want to create customised reports, mailing labels, office and personal records with NO technical knowledge? Then DataGem is for you

<sup>11</sup> I '

The new

**EN PARA** 

### 48 Hour Dispatch

• DataGem is the database for the 8256. It has been specifically designed and written for the 8256 (it hasn't been 'ported' down from older machines) and makes full use of its special features. Examples are supplied with the software.

elin'e.i'lqr! il I

Luiro

I ' Y ' 1111. II'IN II'IN I

' III Il b

1 lilif lilif lilif lilif lilif lilif lilif lilif lilif lilif lilif lilif lilif lilif lilif lilif lilif lilif ;I. .

 $\Psi = \mathbf{H}$ 

• Gemini is one of the longest established and most respected software houses. We've been writing superior software for years, but more than that we offer a continuing service for as long as you need it, not just for a fixed period. • DataGem is only the first of an exciting new range of serious software for the 8256. This includes Gemini's already legendary cashbook and final accounts packages. • Just 48 hours after we've received your

instructions DataGem will be dispatched to your door. Either fill in the coupon and enclose a cheque or, if you're an Access or Amex holder, please call our credit card hotline.

• If DataGem doesn't prove to be value for money, send it back! If you return it complete and undamaged within seven days we'll refund your money with no quibble.

Check that out with the 'competition'

Distributed to the trade by CICentre5oft 021-359-3020

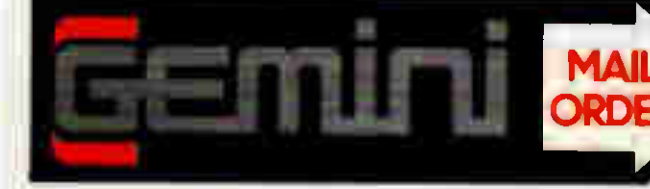

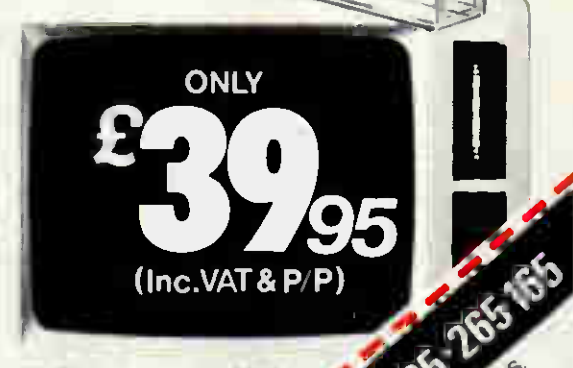

**0.000 000** 

 $\mu_{\rm p}$   $\epsilon_{\rm e}^{\mu_{\rm e}^{\mu_{\rm e}}}$ 

end sen nease nease riced arme add

 $e^{x}$   $e^{x}$   $e^{x}$ 

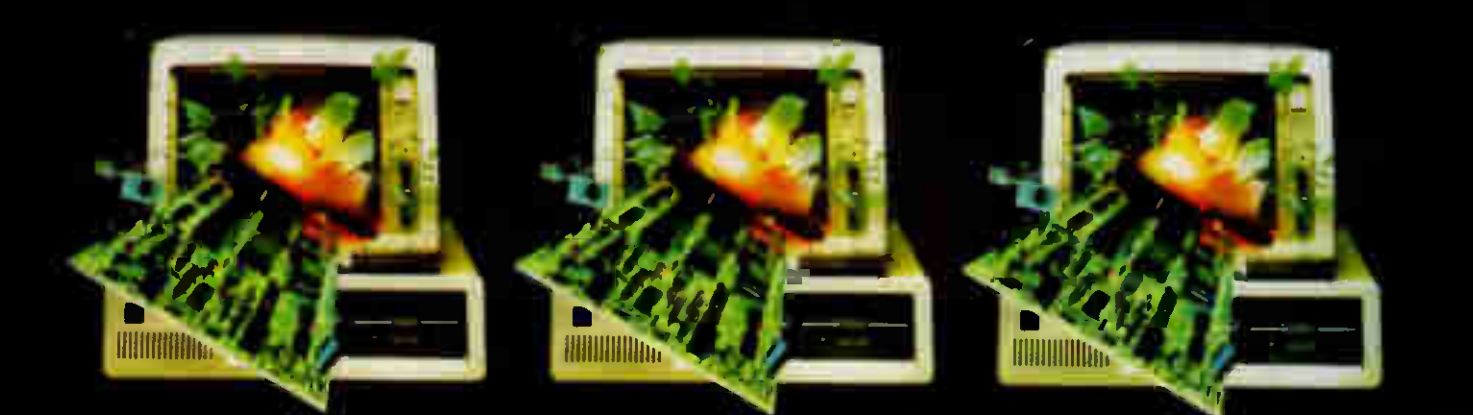

## QUATTROCARD 2400<sup>\*</sup>and BREAKOUT 2400<sup>\*\*</sup>

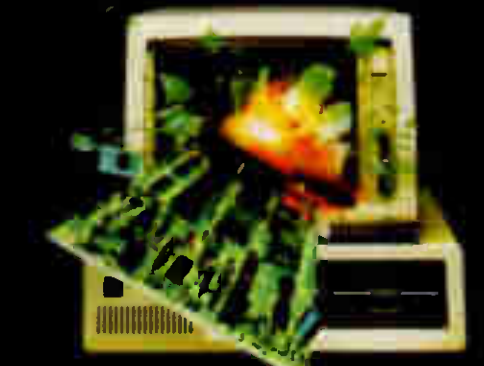

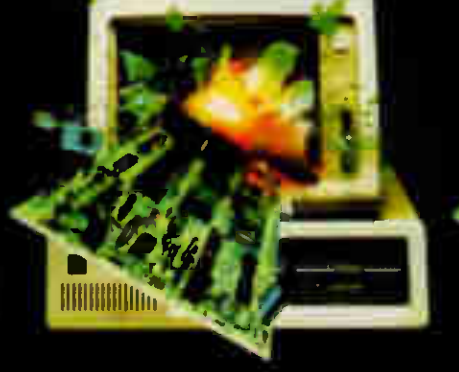

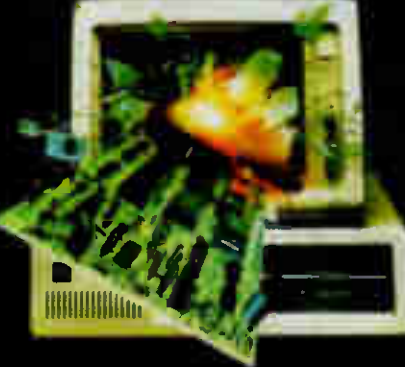

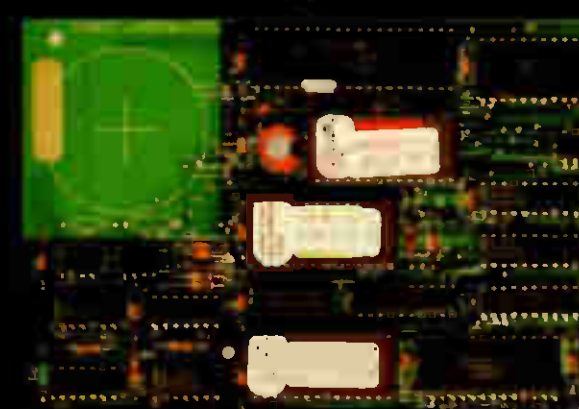

agruisatery caver in tistician

P.C. Communications announce two NEW communication products for the IBM PC and compatibles.

### *<u>by Caldwin</u>*

Quattrocard is the first BABT approved internal autodial/answer modem offering<br>2400bps (V.22bis), 1200bps (V.22 and Bell 212A), 1200/75bps (V.23) and 300bps<br>(V.21 and Bell 103) full duplex speeds ON ONE FULL LENGTH CARD.<br>B

Breakout 2400 consists of the Quattrocard 2400 and TWO software packages.<br>BREAKOUT COMMUNICATIONS SOFTWARE is a menu driven, colour/manochrome<br>package allowing FILE UPLOADING and access to hundreds of VIEWDATA and<br>TELETYPE

Focilities include Autologon to VIEWDATA and TELETYPE services and the ability

to capture to disk or print information received.<br>Included is CROSSTALK XVI the worlds best selling communications softwore<br>(RRP £170 + VAT). It is a commond driven pockoge offering excellent FILE TRANSFER,<br>access to TELET

IBM 3101.<br>QUATTROCARD 2400 and BREAKOUT 2400 are available from IBM deolers for £795 and £945 "PC Communication SB2422PC internal modern

 $+ +$ **CROSSTAIK TELECOM GOLD** 10

For further information contact:<br>PC Communications Ltd., Business and Technology Centre, Stevenage, Hertfordshire<br>SG1 2DX. Telephone: Stevenage  $(0438)$   $310145/$ 

316561 Jiosof.<br>Telex 825824

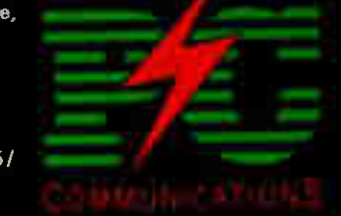

би кондиния — пока чето со Ботекмормик Наив Smorton – кандине нефелом оНорв Мотормуни Рофце (ос Symphony карайшчин ф) (ос<br>Осе она — — Бър В и Чер – пока в Smortig гобелого блосом Бунунк Ропосом кандрлат от Афи в кандерин

## BREAKOUT

At lost, the first complete BABT approved INTERNAL MODEM package for the IBM PC, XT, AT, Compaq and compatibles.

BREAKOUT\* is an INTERNAL MODEM with a menu driven colour software package allowing AUTODIAL/AUTO ANSWER access to private and public VIEWDATA and TELETYPE services such as PILE T L<sup>®</sup> TELECOM GOLD° P.S.S., DOW JONES and hundreds more.

This British product plugs into any expansion slot and offers V.21 300/300, V.23 1200/75, Bell 103 full duplex and 1200/1200 half duplex with FULL ERROR CORRECTION. (Particulary useful for sending spreadsheets between two PC'S for example).

26 Remote Computer details can be held on disk and dialled automatically with full autologon capabilities. FULL VIEWDATA graphics are displayed WITHOUT replacement chips on the colour card or the need for the IBM Viewdata Card.

BREAKOUT is available from IBM dealers at a price of £499\*\*  $+$  VAT.

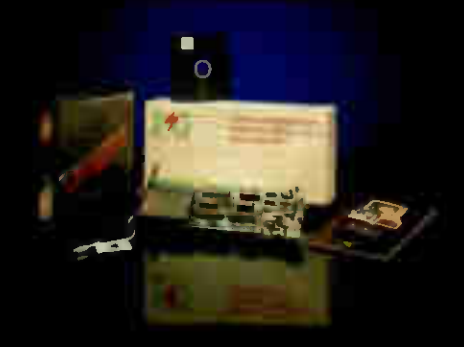

INCLUDE INCLUDE **CROWIALK** 

DATA COMMUNICATIONS SOFTWARE

Lotus Symphony interface program

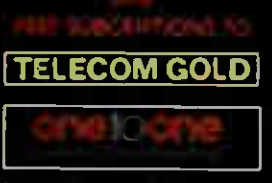

For further information contact PC Communications Ltd., Business and Technology Centre,

Bessemer Drive, Stevenage, Herts SG! 2DX. Tel: Stevenage (0438) 316561/ 310145 Telex. 825824

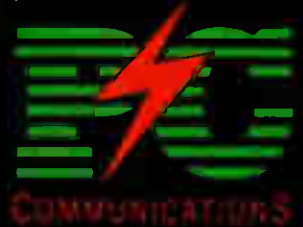

IBM is a registered trademark of International Business Machines. Prestel and Telecom Gold are trademarks of British Telecommunications Plc, •P C. communications ADAM{ internal modem and software. • •Pulse Dual Unit

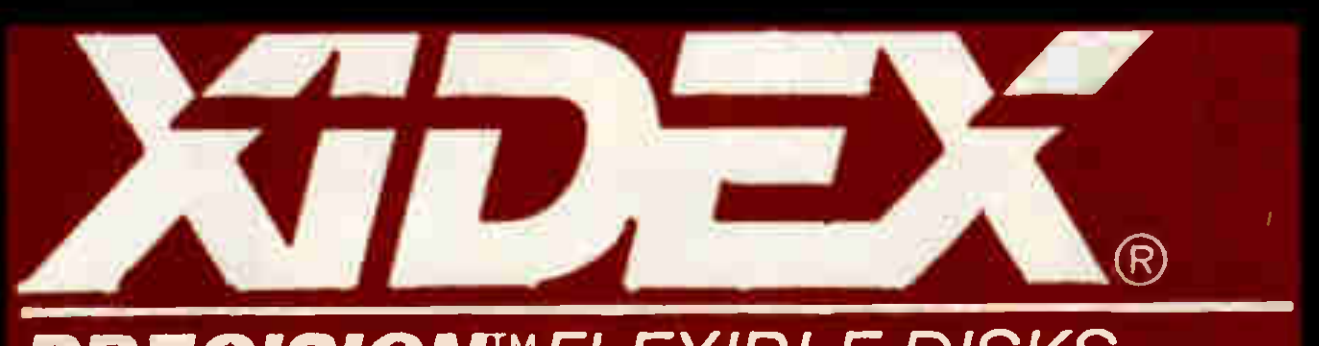

## **PRECISIONTMFLEXIBLE DISKS**

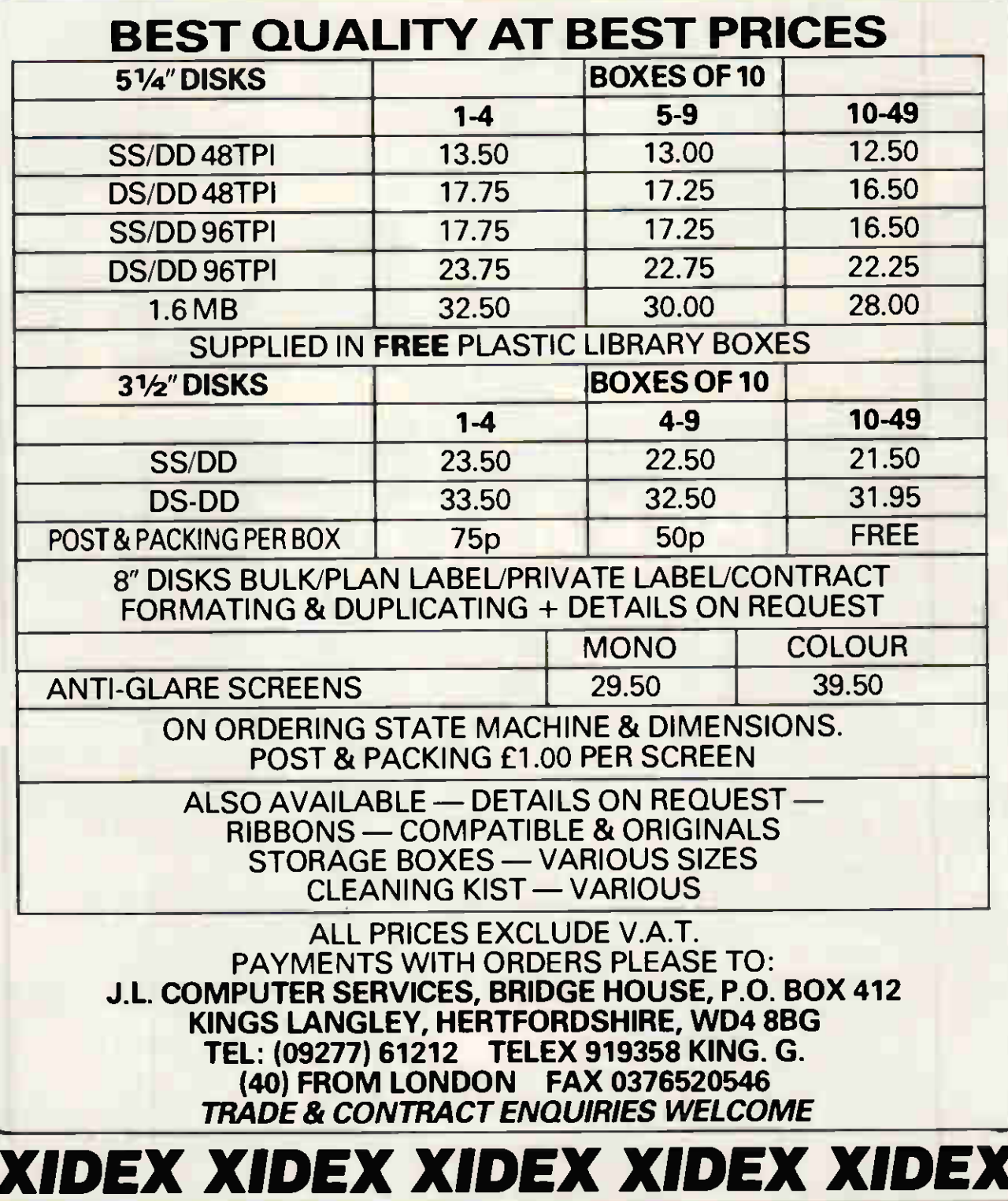

## FLOPPY DISKS AND PRINTER RIBBONS

## How much are you paying for yours? All our Nashua diskettes

### carry a

## LIFETIME WARRANTY Price per box of ten diskettes

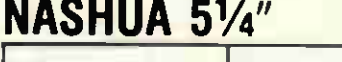

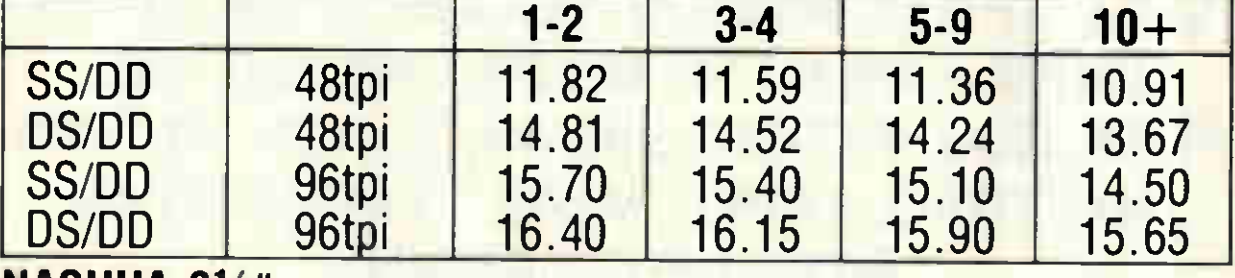

**NASHUA 31/2"** 

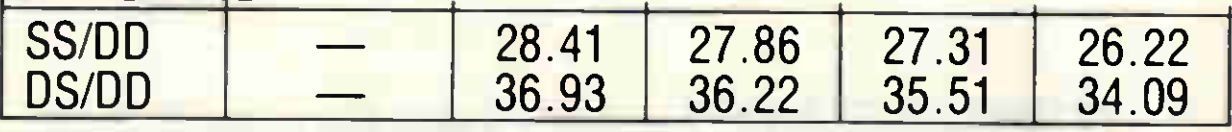

NASHUA 51/4" diskettes available in plastic library case at £1.50 extra.

MAXELL and PANASONIC 3" £37.50 per box of 10. (Subject to availability.)

Ribbons for JUKI 6100 £1.75 each or £7.50 for 5.

NO POSTAGE  $\star$  NO PACKING  $\star$  NO VAT Cheque with order to:

ALPHA CV 47 Makepiece Road, Bracknell Berks RG12 2HG Tel: (0344) 54049

## DISK COPYING/FORMATTING/ FILE TRANSFER

WE CAN TRANSFER YOUR DATA BETWEEN OVER 500 DIFFERENT MICROS, MINIS AND MAINFRAMES VIA FLOPPY DISK OR MAGNETIC TAPE.

FORMATS INCLUDE: CPM, CPM86, MSDOS, PCDOS, UNIX, XENIX, IDRIS, TAR, RT11, MDOS, IBM BEF, ISIS, FLEX, 0S9, VICTOR-SIRIUS, TORCH, ACORN, AMSTRAD, APPLE, MISC. TYPESETTING/ WORD PROCESSING

\*OVERNIGHT SERVICE - most formats returned by next day's Post  $*$ £10.00  $+$  VAT per copy (Blank disks not included) \*DISCOUNT for BULK A.L.DOWNLOADING SERVICES

166 PORTOBELLO ROAD LONDON W11 2EB TELEPHONE 01-727 8722

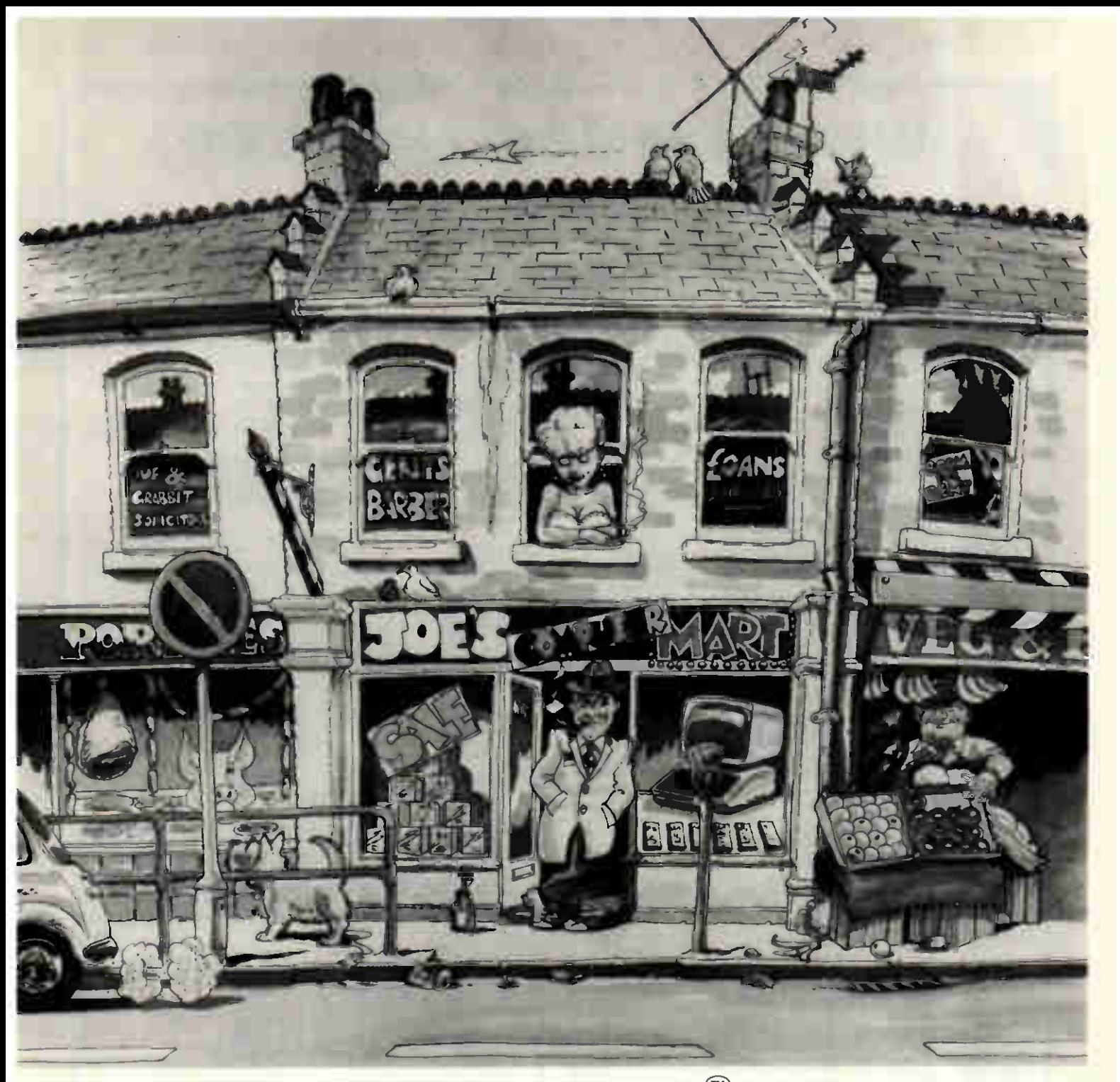

## Fortunately, you won't find PC Promisê in the high street!

Why fortunately? Because when you need expert advice, you will get it. From System Designers who care about their product and their customers. Not from a salesman.

Not that you'll need much assistance. Using PC Promise is simplicity itself. Easy enough for first time users to understand, you'll be entering data within a few minutes. Yet it's powerful enough for professionals who want to develop full scale systems.

And fast. It's capable of indexing 1000 records within 40 seconds. No problem.

As for flexibility, PC Promise allows you to change anything at the drop of a hat, without having to reorganize files.

You've no compatibility problems with other software, PC Promise interfaces with most commonly used packages.

And because there's no middleman taking a  $cut$  — the package is available for a mere £175 plus VAT including the 'Hotline Support' service and free updates throughout the year.

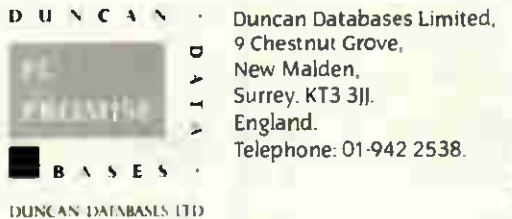

Fill out the form for a free demonstration diskette or call us on 01-942 2538.

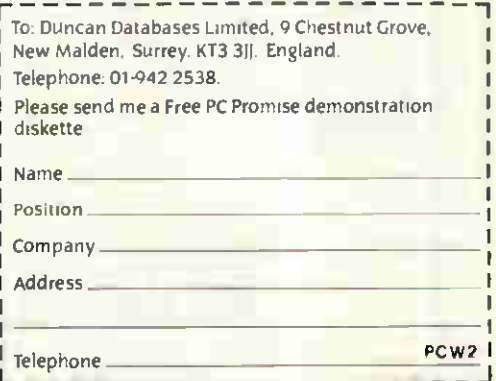

The new standard in Database Management Systems for IBM PCs and Compatibles

### WHAT DO YOU THINK OF S&S's PRICES?

CHEAP

CHEAN

#### DOS UTILITIES (YMI)

ENCRYPT Encrypts/decrypts files using a password.

UNDELETE (£15) Restores files that have been accidently deleted. SECRET Makes files invisible to directory

searches. READONLY Makes files Readonly so that they can't be deleted.

DOSMENU A menu-driven front end for DOS

FASTHELP You can design your own pop-up help screens. IBM only QDEL Quick deletion of files with

confirmation. QCOPY Quick copying of files with Confirmation.

QMOVE Move files from one subdirectory to another with confirmation. ZAP Kills files dead, so they can't be UnDeleted.

#### **GENERAL UTILITIES (YM2)**

SIDELINE Prints your worksheet SIDEWAYS! SOLID 123 (£25) Consolidates multiple 123 and Symphony worksheets. QPRINT A print buffer. Stops you waiting for your printer. IBM only FXPOUND Loads the IBM character set

into your Epson FX Printer. THE POUND Puts all the IBM character set

on your 123 screen.

#### COMLEX COMPUTERS - PRINTERS - MONITORS -DRIVES-SOFTWARE

#### **COMPUTERS**

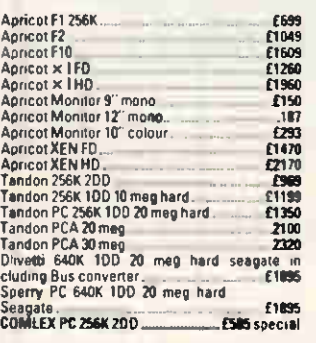

#### HARD DISK UPGRADES

r Grand disc upgrade Tomey<br>PC Hard disc upgrade 20 meg [11.5 | 11.5 | 1429<br>20 meg tapestreamer upgrade [11.6 | 1599

**IBM, Sperry and Olivetti supplied.**<br>Sperry products at competitive prices.

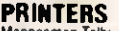

rurther range of primers available –<br>phone for details MONITORS Philips 7502 Green) £69 00 Philips (Amber) £74.00 - Microvitec 1431<br>
Microvitec 1431<br>
Microvitec 1441 **225.00**<br>
Microwitec 1466 MED<br>
Microvitec 1456 MED<br>
Microvitec 1456 DA **2389.00**<br>
Microvitec 1456 DA **2339.00**<br>
Microvitec 1456 DA **2339.00** ousiness software at competitive prices<br>BBC Disc Drives, Opus and Cumana prices on application

Epson FX85 £312 00 Epson FX105 £414 00 Epson JX80 £416 00 Epson DX100 daisywheel £349 00 Epson LX1500 £799 00

Epson H180<br>Canon 1080A **2225 00 2225 00 2225 00 2225 00 2225 00** لا المرور والتي التي يستطيع المرور المرور والتي تعدد المرور المرور والتي تعدد المرور المرور المرور المرور الم<br>المرور المرور المرور المرور المرور المرور المرور المرور المرور المرور المرور المرور المرور المرور المرور المر<br>و

Jule 6300 **EXERCT Sheet Feeder for the above [179.00** Brother HR5 <del>above **218.00 [179.00** Brother HR15 **2325.00** Brother HR35 **2325.00 [279.00 ]**<br>
Brother HR35 **2325.00 [279.00 ]**<br>
Brother HR35 **2025 2026 [288.00 ]**<br> **ENSI</del>** 

Man Tally 2001<br>Manuel E187.00 Epson LX80 £187.00 Epson RX100 £25.00 GOVERNMENT AND EDUCATIONAL ORDERS WELCOME, EXPORT ENQUIRIES WELCOME

STANDARD DELIVERY £5— ADD 15% VAT TO ORDER TOTAL

COMLEX Unit 7, Fife St., Nuneaton, Warwickshire CV11 5PR Nuneaton (0203) 371371 Manchester Hotline 061-976 3763 All Orders to Nuneaton

£65.

FIX1 23 (£15) Run 123 off your hard disk without the lot us floppy (FIXSYMP for Symphony aiso available), IBM only READAGE Counts the words and measures the readability of a document.

**SETFXPR Allows your Epson FX printer to** print different styles.

WSASCII Converts a Wordstar file to plain **ASCII** 

CAPS,'NUMLIGHT Puts CAPS LOCK and NUM LOCK indicators on your screen.

#### EACH PROGRAM ONLY COSTS £10!! + VAT

(except FIX 123. FIXSYMP and UNDELETE. £15 and SOLID 123. £25). Or get either package of utilities for £75 + VAT each (Ask for YM1 or YM2) or any 8 for

Sendyour order to: 5&S Enterprises,<br>Micro Division, 31 Holloway Lane, Amersham, Bucks HP6 6DJ. (State which computer) For further details of these and other utilities piease telephone Amersham (02403) 4201

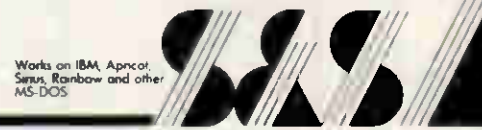

#### • V.O.Micro's VIC ODDEN'S LIMITED 6 London Bridge Walk, London SE1 2SX. Telephone: 01-403 1988

### HAVE WE GOT A DEAL FOR YOU??

### WE SURE HAVE!!

We deal in computers not just sell them. We can offer you a top Part/Ex. price for your current micro against all the leading makes today.

We buy computers and peripherals outright.

We are main stockists for Commodore, Amstrad, Sinclair and Acorn.

We have a full repair service, a lead making service and excellent credit facilities.

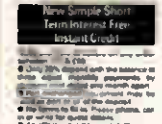

Creditcharge<br>Tirstant Greskt ••••• (.00« e• and Assessment American Edwards •......N.11••••••••••••••• Ore. Cae on C.., Imo me W.,. r1.• WWI letwe •••••• ren•••• Wm+

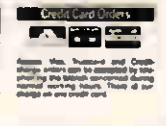

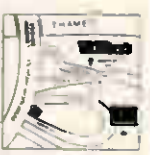

## There's no substitute for success.

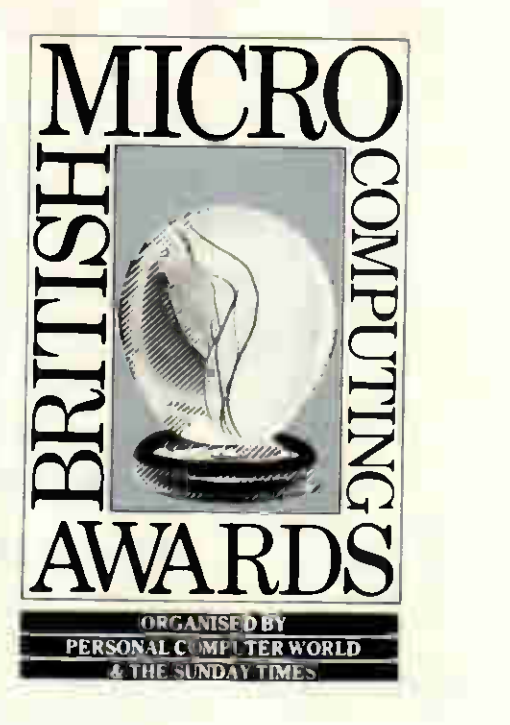

As sponsors of the 1986 Business Microcomputer Award, we are proud to associate ourselves with this accolade to innovation and success.

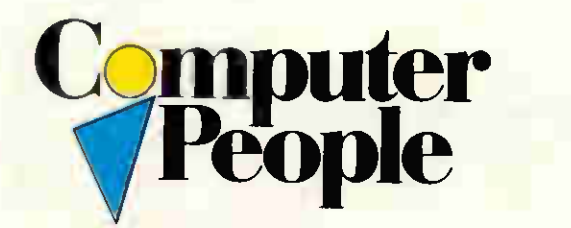

- we have the best people

London 01-836 8411 • Croydon 01-680 4013 • St. Albans 0727-41351 • Bristol 0272-276236 Birmingham 021-643 8501 Manchester 061-491 1666 New York (212) <sup>524</sup> 9337 Louisville (502) 589 3460 • Los Angeles (213) 551 2647.

### Relational Database

ONLY ONLY ONLY ONLY

### Integrated Accounting

TM

(Including

MORE

Source Code

#### "At £199 TAS Must be Best Value Ever"

If you looked at database products like dBase, Dataflex and Sensible Solution you should know about TAS and the fantastic performance and facilities it provides at a very low price. A 14 day money back guarantee allows you to try it and find out for yourself why we think TAS must be best value ever.

TAS is an easy to learn database and procedural language. That's a nice word for a programming language that, unlike BASIC, you learn in days rather than months. If you have some brains and want to write your own programs

quickly. TAS is for you! If you have brains and programming knowledge you can use TAS to develop professional menu driven business applications and produce fast, efficient and good looking results quicker than ever before. And it will handle the big stuff as well. When other database packages start to grind. TAS continues to fly.

#### "You get TAS Accounting for only VISO more"

Why stop at the database. For an additional £150 you get TAS Level 2, an Integrated Double Entry Accounting System consisting of a Nominal Ledger with Report Writer, Purchase

Ledger and Sales Ledger with Invoicing. For another £150 you get TAS Level 3 which integrates with Level 2 and provides Stock Control, Purchase Order Processing and Sales Order Processing with Backorders.

And please understand that with both Level 2 and Level 3, you get the source code as well. So you can use it as an extended tutorial, find out exactly how it works and make changes and additions when you want to

**TAS Level 1:** consists of the Data Dictionary and the Relational Database Programming Language/Compiler. Price Single User: £199. For Multi-User add: £100.

TAS Level 2: is an Integrated Double Entry Accounting System consisting of Nominal Ledger with Report Writer, Purchase Ledger and Sales Ledger with Invoicing. Supplied in Source. Price is Level 1 price plus an additional: £150. Price is Level 1 price plus an additional: £150.

TAS Level 3: consists of Stock Control, Purchase Order Processing and Sales Order Processing (with Backorders) that integrates with Level 2. UK version available Feb/Mar 1986. Supplied including source. Price is Level 2 price plus an additional: £150.

Prices include shipping in the UK but you must add 15% VAT. Quantity, Corporate and Educational Discounts Available.

BUSINESS TOOLS a Division of NEWTONS Laboratories 111413 Wandsworth High Street London SW18 4HY Tel: 01-874 6511. Telex: 21768 (NEWTON G) (All trademarks are recognized)

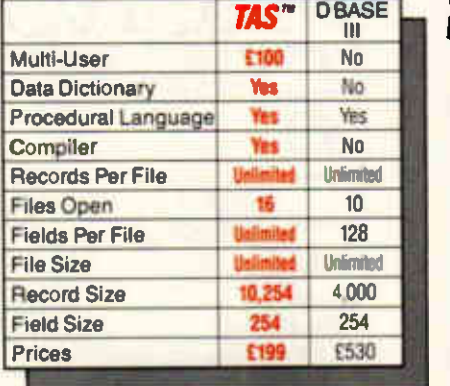

#### TAS's Unbeatable 14 Day Money Back Guarantee"

Yes, there is a 14 day money-backguarantee (less a handling charge). The package you receive will contain two sets of floppy disks. One set will contain the run-time version of the accounting product you ordered and a fully operational copy of the database but with a 200 record limit build in. This allows you to evaluate TAS on your own system. The second (sealed) set of floppy discs contains the source code of the accounting product you ordered and an unlocked version of the database. Provided this set remains unopened and all goods are returned to us within 14 days, you will receive a refund less a 10% handling fee.

#### "TAS for the Technically Minded"

Because TAS compiles down to intermediate machine code your programs will execute fast. Very fast! TAS itself was written by Phil Mickelson in Assembler and executes machine code. (Phil originally created The Sensible Solution" relational database). TAS uses B-Tree multi-key file access and it is probably the fastest database package around. Individual applications may have 16 different screen/report formats, 16 files open, with 16 keys per file (all data file keys stored in only one index file) accessing up to 17 million records in any one file. Individual fields may be up to 254 characters long and a record up to 10KB in size. It supports box-drawing graphics and colour on certain systems. The multiuser versions support record and file locking (if provided by operating system) and TAS can exchange standard ASCII data with other programs. The database provides multiple company capability. TAS has 60+ commands including, IF, DO, WHILE, GOTO, GOSUB etc. All data and programs are compressed  $\blacksquare$ (numeric fields stored in BCD format). TAS is available for 8-Bit and 16-Bit single and multi-user systems and also for certain LAN's. Order your copy now. Phone us if you are

in doubt about your system III and III III or disk format.

**11 and 12 days are all the Accounting Solution** 

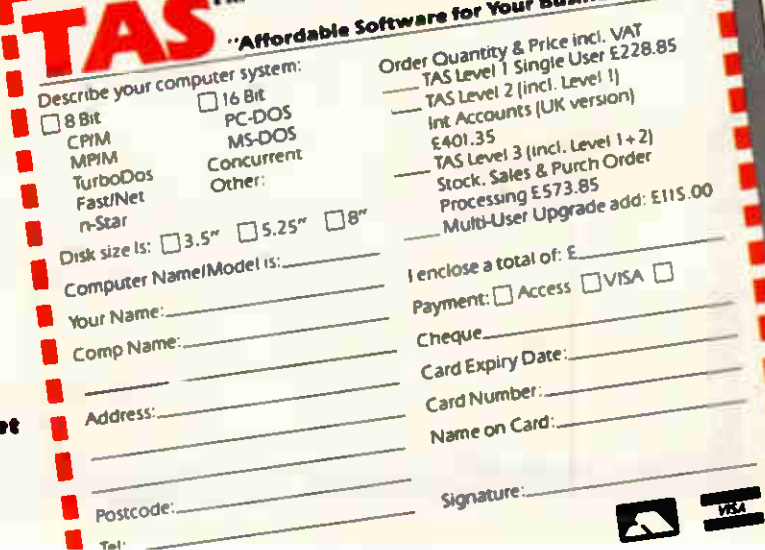

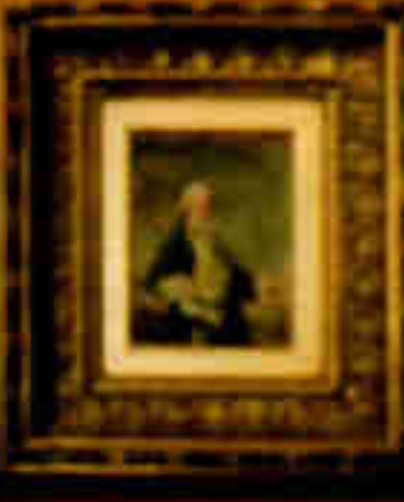

# Hotelier à la carte<br>Software<br>for Hotels

We'd like to present you with

Hotelier. A complete software package for Hotels.

Hotelier takes care of Guest Billing. Handles Sales, Purchase and General Ledgers and produces management reports for the restaurant and bar.

Hotelier

The complete in-built word processor will format documents, letters and mailshots. Hotelier even amends and produces new menu cards.

Hotelier is a friendly, easy to use system available for Apricots, IBMs and other PC compatibles.

So, if you'd like an à la carte system which makes everything check out, simply call 076-686 551. Or ask your local dealer.

He'll serve up the facts.

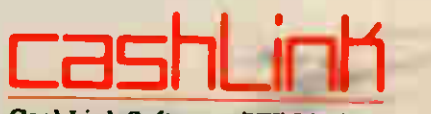

££££££££££££££££££££££££££ ££££££CTPrrrrrccreerrrecer

## Need Some  $\rm He$

Interlex Telehelp provides hot-line support for users of personal computers from 9 00AM to 9 OOPM on Weekdays and 9.00 AM to 1PM on Saturdays. Most of the major machines and application packages are supported

Telehelp is purchased in time-slices at rates to cater for the occasional and regular user The duration of each call is logged and deducted from the total support time purchased

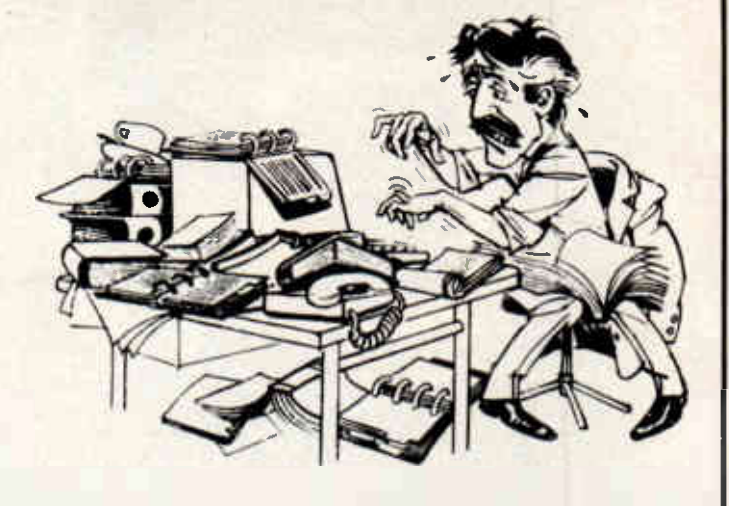

#### Interlex Telehelp gives hot-line support when you need it.

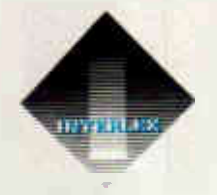

lnterlex Telehelp Imperial House Lower Teddington Road Kingston Surrey KT I 4EP IBIB DIGIT OTALS 43666 Telex 928017 Scott G

We have a team of highly trained consultants waiting to answer your call.

## 01-943 4366

### **The DEMON Modell** NOW AVAILABLE AT ONE HELL

#### DEVILISHLY CLEVER FEATURES

#### **Anto Answer**

The Demon answers, then unloads or downloads data into your micro and printer just like a telex.

#### uuIo Dial

Numbers dialled by the micro. Doesn't even need a telephone attached.

#### 1tito Ryclial

The dial allows you to set your favourite numbers and keeps dialing until you are connected.

#### Full UK, European & USA

CCITT' V21 & V23 Bell 103 & 202.

#### timid Riau.

300/300 Bulletin Boards, etc. 1200/75 Prestel, Micronet, etc. 75/1200 Reverse Prestel, etc.

#### **Rolletin Board Eacility**

Start your own contact information boards throughout the world.

#### **TAN**

Packet Switching Service lets you dial worldwide databases for the cost of a local call.

Complete with Plags & Leads.

For Telephone, BBC 5 pin DIN RS423 and Mains Fower Supply.

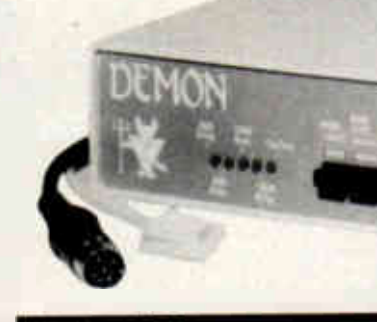

#### **1018E?**

You don't need to know anything about baud rates or protocol or 'handshaking', simply plug it in and talk to the world.

#### Direct from the Manufacturer

By selling it directly we are able to offer it at this low price and stilt give you support should you need it.

We also have complete control of the quality and build it to the same standards as the products we supply to BT and whilst this modem is not yet BT approved the components we use are.

We also offer a money back guarantee now extended to 12 months for registered users. PROHIBITED from direct or indirect connection to public telecommunication systems. Action may be taken against anyone so connecting the apparatus.

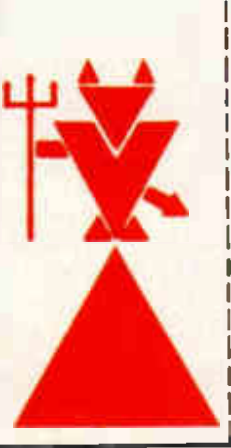

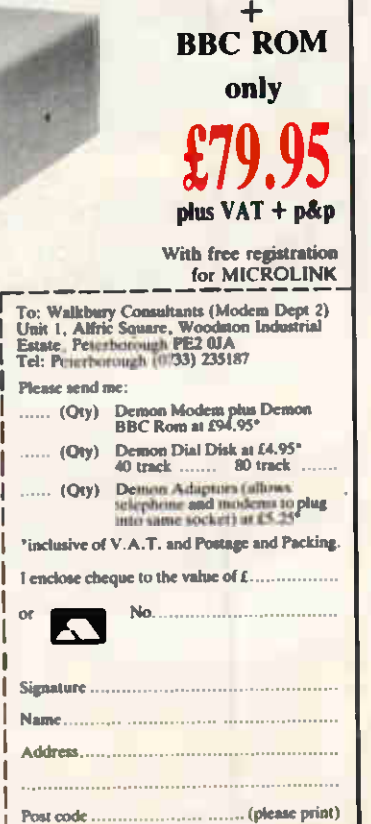

OF A PACKAGE PRICE FOR THE BBC MODEL B

MODEM

## **Laboratory** work station for y computer

### **Professional** instrumentatioh with the 1401 intelligent laboratory interface

### Compatible with: Apple, Apricot, BBC, HP, IBM, Nimbus, VAX . . .

- **Full 12 bit analogue input and output**
- Up to 2 Mbytes of internal memory
- **Fig. 4** Full laboratory software  $-$  including FFTs  $$ is included
- **Application programs including Spectrum** Analyser, Signal Averager

Designed and made in Cambridge, England

## **Real – Time Computers**

Science Park, Milton Road Cambridge, CB4 4FE. Tel Cambridge (0223) 316186

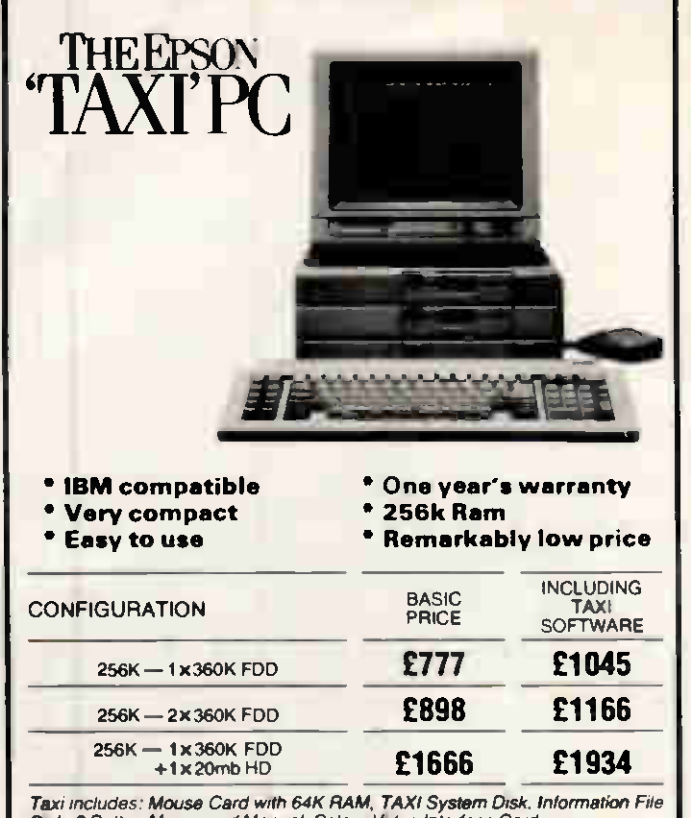

Disk, 3 Button Mouse and Manual, Colour Video Interlace Card. ee Excluding VAT and Monitor

#### ANDELL COMPUTERS 46 BUTE ROAD, ILFORD, ESSEX IG6 1AF Tel: 01-518 1618

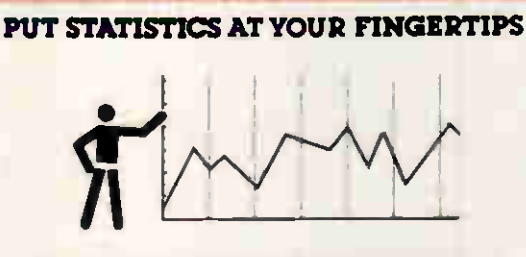

€ ¥D VI

**OXISTAT** is the first data base manager designed specifically for the resistrib environment. It combines the simplicity and convenience of a spreadsheet data editor with the power of a sophisticated by a deducted system n **PEATURES** 

#### **APPLICATIONS**

- \* Pure Science ... Chemistry<br>Physics, Biology, Genetics Etc.
- \* fillocal and iFolitical Science<br>population analysis, volting trends.<br>economics
- \* Teaching administration.<br>computer science, maths
- 
- Hedone research, patient care \* Advertising & Marketing - Survey<br>- analysis, sales performance
- Instrumention batch analysis of<br>remotely acquired data
- industry R&D departments.<br>production engineering, process
- 

#### WHATEVER YOUR HEEDS

**OXSTAT** PROVIDES THE AISWERS de on any CP/M, HS-DOS or CP/M-86 based micro

\* Large Matrix with Spreadsheet<br>screen Editor

\* Menu driven no complicated<br>command routinist

**hooing values appropriately**<br>randled

Dex störage of data illusta once<br>entered stored for future use,<br>edfong or manipulation,

.<br>Rapid data analysis ... matrix<br>under test always held in RAM

Batch mode automatic<br>processing built in:

Data mout validation Common statistical tests bulk in<br>parametric, nonparametric &<br>multivariate

**Wallingford Computing Services Ltd.** 

72. Brookmead Drive, Wallingford, Oxon, OX10 9BJ<br>Telephone (0491) 35959

## £459 20Mb hard disk

**Olivetti M24** 20Mb NEC hard disk **640k ram MSDOS** monitor, keyboard

#### Olivetti M<sub>24</sub> SP

20Mb hard disk 640k ram, MSDOS monitor, keyboard

#### **Olivetti**

with256k ram MSDOS monitor, keyboard, M242x360k d/d M21 2x360k d/d M<sub>21</sub> 20M<sub>b</sub> N<sub>EC</sub>

**Epson** PC now in stock!

#### EPSON

authorised dealer

olivetti authorised distributor

**Sapricot** authorised dealer

**comma** authorised dealer

ou can't find a better dea.

**Crestmatt Limited TELEX 265871** MONREF G. ATTN 81 a division of Mon Fri 9.30am-7pm **CrestData International** Saturday Ham-4pm

prices subject to change

ADD 15% VAT TO PRICES

without notice; goods subject to availability

67a York Street (BAKER ST) London WIH IPO 01.402 1254/5 01.723 4699

# Pick a isk... any<br>disk

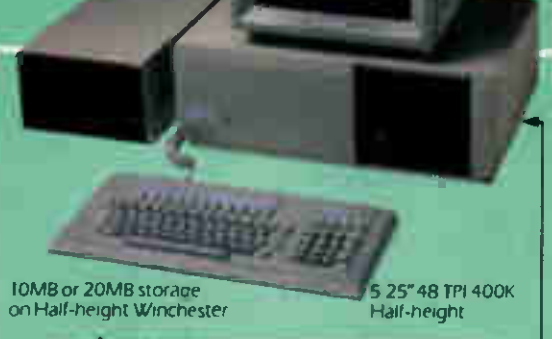

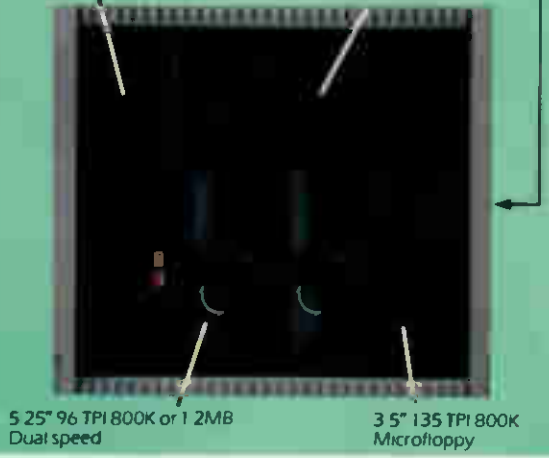

Floppy disk incompatibility an unpleasant fact of computer life. GEMINI M-F-B 2 SYSTEM — a pleasant computer solution.

When we introduced the original Gemini M-F-B system, we provided a lot of answers to the growing problem of disk size and format incompatibility. And now with the M-F-B 2, we can provide even more answers.

The new system continues to provide the ability to format and transfer data between any of the microcomputer formats currently available within its library of over 400 machine type and format combinations, but now goes even further.

The changes in hardware manifest themselves in a system that now provides either 10MB or 20MB of Winchester based storage and the adoption of half height devices have allowed the inclusion of a 3.5" floppy drive as standard.

The software changes now provide the M-F-B 2 system with the capacity to not only hold up to 700 format combinations, but to also supply an MS-DOS suite of software enabling support of the entire IBM PC (PC, XT and AT) family, and IBM lookalikes".

The Gemini M-F-B 2 now comes with a 12 month free format update service.

The 8" drive shown may be omitted from the system. A 0.5MB RAM Disk is an additional option for the system.

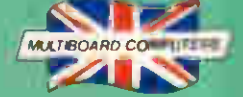

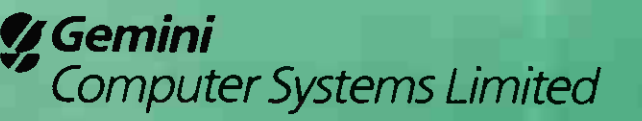

springseig koad. Chesham, Bucks HP5 1PU<br>Telephone (0494) 791010 Telex 837788

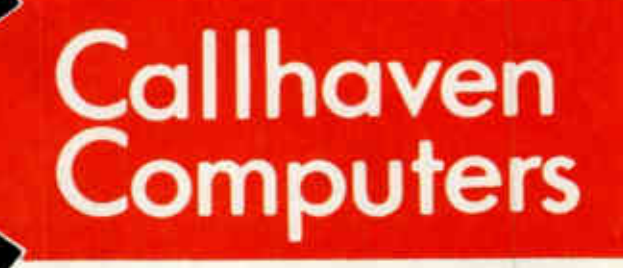

## Your **Macintosh Centre** in Kingston-upon-Thames

### **CALLHAVEN COMPUTERS**

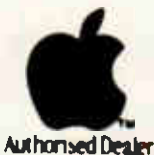

43 Fife Road Kingston-upon-Thames Surrey KT1 1SF Tel: 01-549 5612

## Our field engineers will maintain your PC...

## ...and our good name!

Personal Computers Ltd.

Personal Computers Ltd

ineering

We know you depend on your computer system for the smooth-running of your business. That's why we offer Field Engineering as part of Personal Computers Limited total service. Few companies can match our service network, our stocks of spares, and the efficient call-handling system that routes a qualified engineer to you as fast as possible. After all, it's not only your business that's at stake, it's ours too—because our good name rests on the quality of our service.

You can opt for as much—or as little—maintenance as you need—or use us for one-off tasks like network wiring. or training your own staff to deal with day-to-day repairs. Wherever you bought your computer system. choose wisely when it comes to maintaining it. Many major organisations put their systems in our care, because we stake our good name on it, every time.

> 218 & 220/226 BISHOPGATE, LONDON EC2M 4JS, TEL. 01-377 1200 MUNRO HOUSE, DUKE STREET, LEEDS LS9 8AG, TEL. 0532 441 631

## COMFUIER

#### OUR NEW 'LEARNING CARD' IS THE CHEAPEST WAY TO KEEP YOUR STAFF UP-TO-DATE WITH MICROCOMPUTERS

More and more of your staff will have to acquire some computer expertise soon. So you'll need a full introductory training programme for some. Advanced tuition for others. And various refresher courses too.

Our £500\* Learning Card covers any or all of these requirements. Literally, your employee can book as much or as little as he needs in a 12-month period, without any extra charge.

\*Price quoted ex-VAT

## ENTRE CENTRE

Entré Computer Centre 150 Holborn, London EC1 2NS Telephone: 01-831 0311 (Entrance in Grays Inn Road)

■ Business Systems Planning ■ Consultancy ■ Seminars and Workshops Networks and Communications **II** Electronic Mail **III** Maintenance **III** Mainframe Links ■ Technical Services Hotline ■ Disaster Recovery

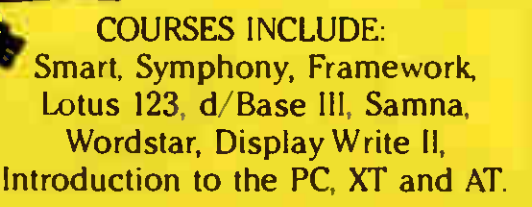

SMOON

**MPHONY** 

The Entré system is famous for small classes, top results and extensive practical training. So find out more now by filling in the coupon, or ringing Lynn Chetcuti on 01-831 0311.

 $\overline{\phantom{a}}$ 

"1

Please send me your training schedule and course details

**TYEAR** 

Name Position **Providence of the Contract of Contract of the Contract of Contract of Contract of Contract of Contract of Contract of Contract of Contract of Contract of Contract of Contract of Contract of Contract of Contract o** 

Company **Company** and the company of the company of the company of the company of the company of the company of the company of the company of the company of the company of the company of the company of the company of the c Address **Management Community Community** 

Telephone **The Contract of the Contract of the Contract of the Contract of the Contract of the Contract of the Contract of the Contract of the Contract of the Contract of the Contract of the Contract of the Contract of the** 

150 Holborn, London EC1 2NS Telephone: 01-831 0311

## Your PC system should work like...

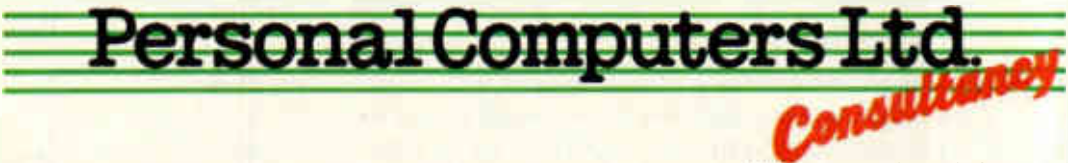

Even if your business is not as standard as a standard software package ... the way you want to operate shouldn't clog up the works. Whether you need a little fine tuning, a major overhaul, or some practical help with planning your computing growth path-you can count on our expert Consultancy service to engineer your system the way you want, and keep it humming.

Personal Computers' consultants are all experienced in finance or accounting, and project development is their speciality. We've successfully handled work in networking, ledgers. fund management. mailing lists and many other fields for leading banks, brokers and shipping companies, as well as smaller enterprises. Naturally, our wide experience of all the top-selling database and spreadsheet packages gives us a head-start when it comes to shaping an application to your needs.

Call our Consultant on 01-588 3448. We'll get your system running like clockwork.

218 & 220/226 BISHOPGATE, LONDON EC2M 4JS, TEL, 01-377 1200 MUNRO HOUSE. DUKE STREET, LEEDS LS9 8AG, TEL. 0532 441 631

HANDLES REPETITIVE TASKS: -AUTOMATIC RE-DIALLING<br>-SHORT-CODE DIALLING -MULTI-ADDRESSING

STORES AND MANAGES ALL<br>YOUR TELEXES FOR YOU:<br>-LARGE MEMORY

SIMPLE TO USE:<br>- M NIMAL TRAINING

**INSTANT CONFIRMED**<br>COMMUNICATIONS:

2,000 000 OTHER

SUBSCRIBERS WORLDWIDE

**REDUCES TRANSMISSION COSTS:** -BATCH TRANSMISSION<br>-DELAYED SEND -AUTOMATIC TIME LOG

# Things happen<br>when you add<br>Telex to your PC

SAVES FURTHER INVESTMENT -LINKS INTO FUTURE NETWORKS

NO RETRAINING:<br>COULD USE YOUR EXISTING<br>WORD PROCESSING PACKAGE

NO LOST COMPUTER TIME:<br>- WORKS IN THE BACKGROUND

Adding Telex to your PC opens up a new dimension in business efficiency, slashing your communications costs and releasing your staff to do other work. Result-More opportunity, More achievement.

As Britain's leading telex company, with 15 years' experience in telex markets, we have now brought all our expertise together to develop the best possible PC-Telex interface. Result-The 2040-PC, the most advanced interface system available, at the most cost-competitive price.

Help us to help you to revolutionise your business f communications. Contact us today.

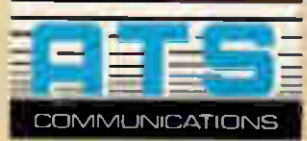

ATS (Communications) Ltd Burrell Road Haywards Heath West Sussex RH16 1TP England Telephone: (0444) 414911 Telex: 877134 ATSLTD G

## There's training.

## ..and there's

Personal Computers Ltd.

When you need help in taming the fearsome micro ... don't join a circus, because no amount of clever training tricks will help you face the beast on your office desk. That's why you won't find us cracking the whip at PCL, our training staff have the expertise to develop your understanding and practical knowledge—to get you and your micro performing skilfully together. fast.

it is a series of the series of the series of the series of the series of the series of the series of the series of the series of the series of the series of the series of the series of the series of the series of the seri

Whether you or your staff need training in computing concepts or the latest software—come to the professionals. We have years of successful experience with large and small companies, superb facilities, and regular courses to suit your needs (or we'll design one specially).

Call 01 377 1200 or 0532 441 631 and ask about the professional way to learn amazing feats with your micro. Even if you've never seen a computer out of its cage before, we promise you some funwithout clowns, magicians or tricks.

> 218 & 220/226 BISHOPSGATE, LONDON EC2M 4JS, TEL. 01-377 1200 MUNRO HOUSE. DUKE STREET, LEEDS LS9 8AG, TEL. 0532 441 631

### COMPUTER TOO SLOW? DN'T GET MAD-GET MICROCAC

For as little as £125 our MICROCACHE software package breathes new life into your system. MICROCACHE instantly puts your disk drives and screen into overdrive (your printer too for another £70). It is available for most machines.

Microcosm Research first invented Silicon Disk (the original 'RAM-disk'). A simple enough concept, but tedious to use effectively. MICROCACHE is very different, doing all the work for yciu-no more copying files to and fro. It turbocharges your disk drives automatically. Using anything from 32K to 4M bytes of RAM, it ties together processor, disks and screen into a fast, powerful and intelligent system, cutting down mechanical activity and, most important, cutting the time the job takes.

Go for the Printer Buffer option as well, and you can whistle through print runs at many times normal speed. Characters are rushed into MICROCACHE buffers, allowing you to get on with your next task while i printing continues. It is faster, more flexible and less expensive than most hardware buffers. (Printer buffer on its own  $-$  £95).

MICROCACHE also features a Screen Accelerator. This improves many programs with sluggish displays. Screen Accelerator and Silicon Disk are included absolutely FREE with MICROCACHE

Experts, trade journals and thousands of users agree: MICROCACHE outs "RAM disks" and hardware printer buffers in the shade. According to a recent magazine review, "MICROCACHE makes the system run like the wind". Need we say more?

#### Can you afford to wait? Send for your copy now!

**SEPTE** 

Microcosm Research Ltd 26 Danbury St London N1 8JU Tel: 01-226 9092

 $\sqrt{2}$  ${\bf SuJ}$  $\sim$ **DevpacQL** SuperBasic Extensions assembler >•\• ›>e,<% debugger £29.95 ERFORMS 70 powerful editor procedures ETTER and functions £39.95 giving random access filing; now with free Motorola mac-style window programming guide. speed, price, facilities and much more proven experience the fastest macro assembler. and friendly service integral full-screen editor.

> available in ROM 180 High Street North, Dunstable, Beds, LU6 lAT Tel: (0582) 696421

**MON QL debugger** 

To order: use cheques, Access or Visa. All goods sent first class. Call for further details of our Spectrum compilers and utilities.

## LUUIDIIA ADDS TO THE SPREADSHEET WHAT YOU REALLY NEED

## TIME MANAGEMENT

The Logistix worksheet provides the four facilities required by the professional microcomputer user: a powerful spreadsheet, extensive database facilities, presentation quality graphics and that vital fourth dimension — Time Management.

Vital because Logistix lets you plan any aspect of your business; the assignment of staff to tasks, the allocation of jobs to machines or even the scheduling of a full scale project using Critical Path Analysis.

Only Logistix integrates Time Management with classic spreadsheet features, an easy-to-use database and unparalleled graphics.

Logistix even reads data files from other popular spreadsheet and database packages.

Logistix: the best idea in business software since the Spreadsheet.

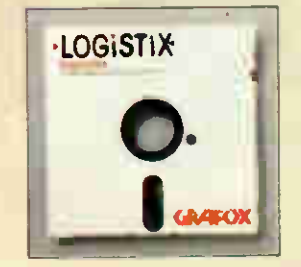

TIMESHEET **SPREADSHEET GRAPHICS DATABASE** 

Contact Grafox now for a Logistix Evaluation Pack.

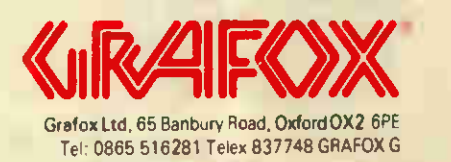

Paying too much for floppies? £2? £3? £4? We offer NEXT DAY delivery of all the top brands (Dysan, IBM, 3M, etc), fully guaranteed, from only £1 49. (Pages 26-33).

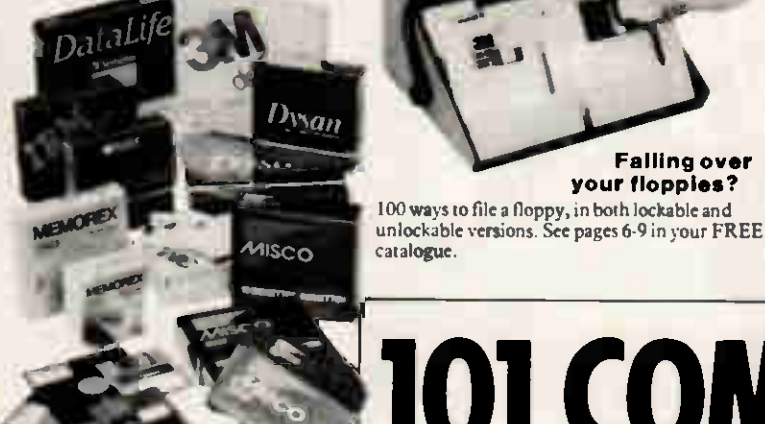

VDU operator's backache? Our monitor stand has two adjustable platforms PLUS optional 20cm height extension for stand-up comfort. Only £99. (Page 43).

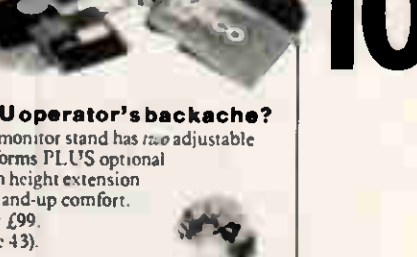

101 COMPUTER PROBLEMS **-SOLVE** 

Failing over your floppies?

Send today for the best catalogue of computer supplies & accessories ever compiled...FREE.

> Sore e Dry skin? Headache? Fatigue? An anti-static, antiglare screen could be the answer. Prices from only £45. (Pages 10/11).

#### VDU taking over your desk? Slide it out ofthe way with the Misco

Glideaway. Full comfort adjustment. Supports heavy terminal. (Page 12).

#### Static kills data, harms equipment, upsets operators.

Just walking across a room can produce 30,000 volts. Now you can control static with our special mats and rugs. (Page 16).

#### Telex too slow?

Transmit data through your telephone six times faster than telex. 4 acoustic couplers to choose from. (Page 45).

All the ideas and advice you need... FREE. Send today for your copy.

l Short of space? The ingenious Micro Fold printer Stand houses your printer, fresh paper and printed paper all one above the other in a

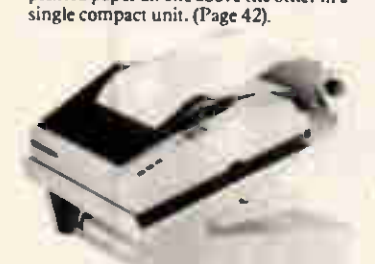

Need mag tapes urgently? We keep huge stocks of many leading makes (3M, Memorex, BASF). Call us today - with you tomorrow. (Pages 34/35).

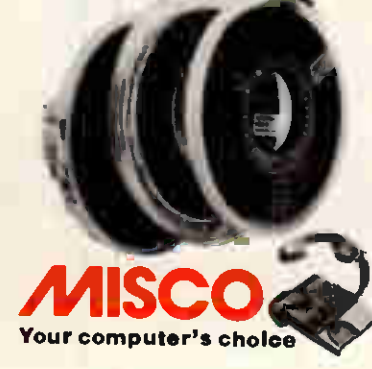

Printouts out of reach?

Our hanging binders and mobile printout trolley are just what the doctor ordered. (Pages 23 & 41).

Equipment on the blink? Our exclusive 11-piece tester kit has

everything you need including this universal test cable. (Pages 48/49).

Write or 'phone today for your FREE catalogue: Misco Computer Supplies Ltd., FREEPOST, Bracknell, RG12 I BR Telephone: 0 I -998 9068 or Bracknell (0344)482121

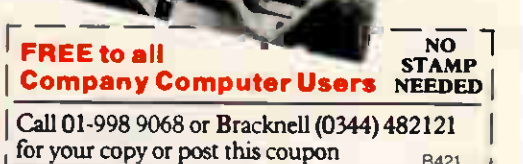

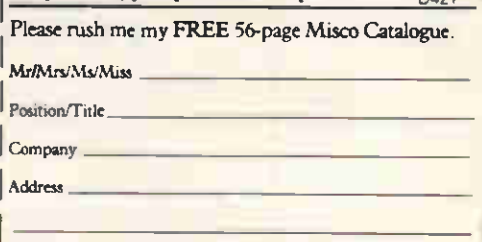

Make/type of compute/MP

Postcode Tel. Tel.

No. of Terminals

No. of staff

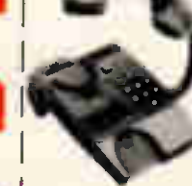

POST TODAY TO: Misco Computer Supplies Ltd., FREEPOST, Bracknell, Baits **RG12 1BR** Urgent order? Call 01-998 9068 or Bracknell (0344) 482121

#### SCO Your computer's choice **|**

### CUB COLOUR **MONITORS** DISPLAY THE WIDEST CHOICE

The Cub 653 featured here is the perfect mate for computer users who wish to combine the advantages of brilliant. low cost colour graphics with professional 80-column software. Yet it is only one of a range of 26 superb in the Cub range. **THEFT** 

is includes 14" and 20" monthly's in resolutions ranging **Irom 452 to 940, together with** the Cub RGB/PAL displaying the best in both computer graphics and video pictures.

Naturally, with a range as wide as this, compatibility extends to virtually every micro. Add the many cabinet options and it becomes clear why Microvitec's British designed and built Cub range of monitors lead the field.

#### RESOLUTION 653

Screen size 14" Tube Resolution (pixels) 653(H Pitch 0.43mm Bandwidth — 18MHz Input — TTL with PAL/AUDIO option CRT — super high contrast Cabinet options — plastic (featured) tilt and swivel metal structural foam

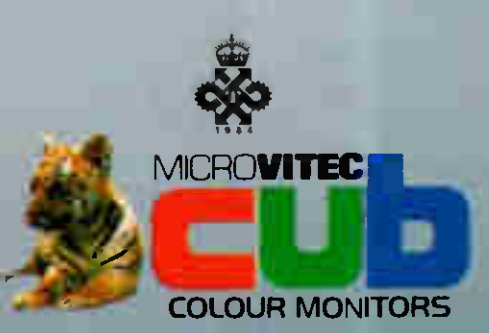

Microvitec plc.. Futures Way. Bolling Road. Bradford. West Yorkshire BD4 7TU. Tel: (0274) 390011/726500. Telex: 517717 THE NAME CUB" IS A REGISTERED TRADE MARK OF MICROVITEC PLC.

14" Resolution 452 PAL/RGB with Metal Cabinet

**PEET DALLY** 

EADIY" INDIGATES

14" Resolution 895 with Tilt and Swivel Cabinet

20" Resolution 940 with Metal Cabinet

## **ADVERTISERS INDEX**

A

ACT Actel Akhter Alliance **AMA American Research** Amstrad **Applied Technology Arkrain** Atari. Athana **ATT** 

#### $\mathbf{B}$

**Bell Technical Services Bolton Wells Bristol Micro Traders** 

#### C

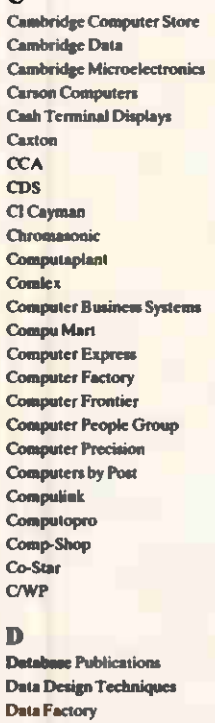

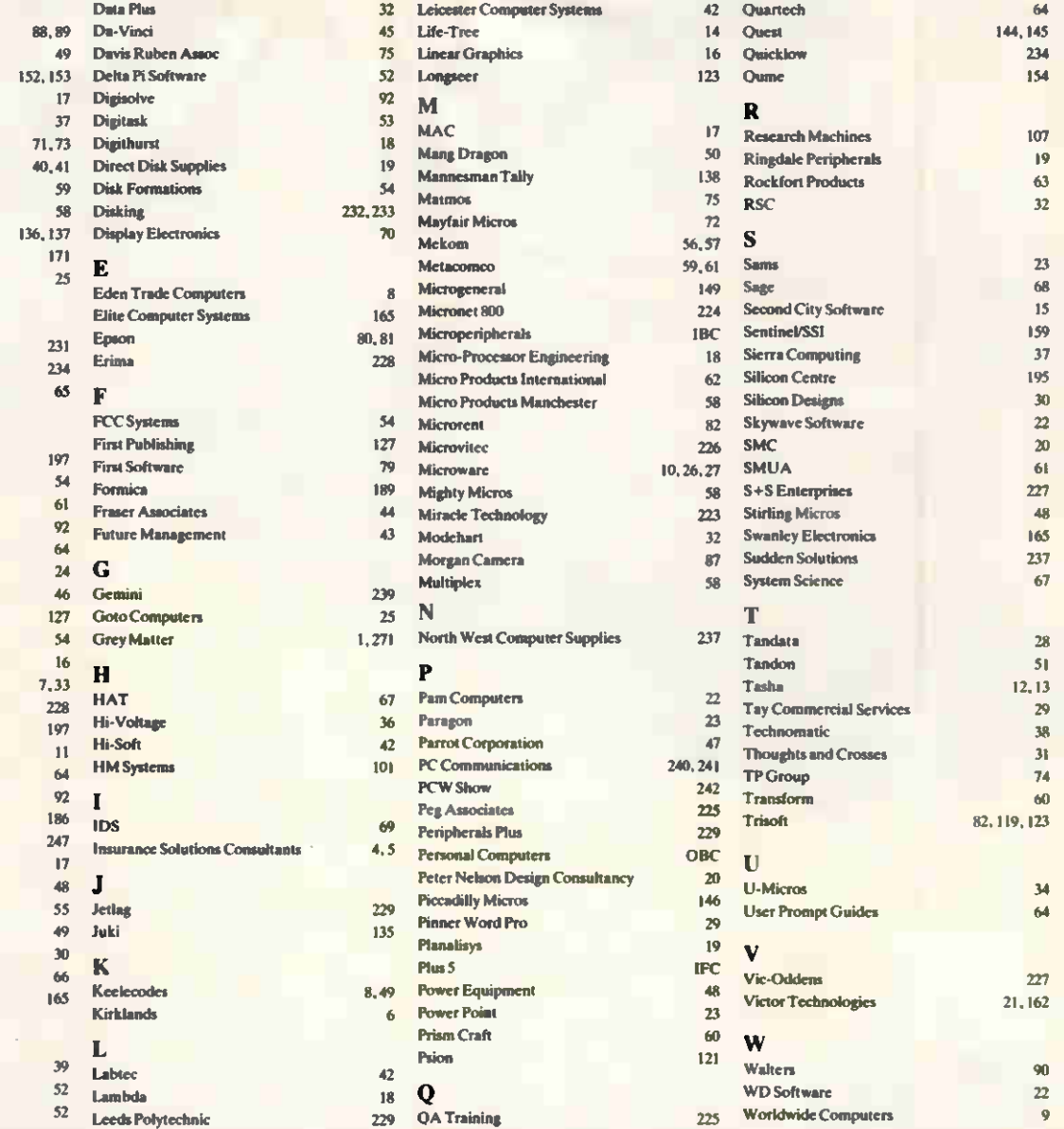

## **MICROMART ADVERTISERS INDEX**

 $\mathbf{A}$ Access Computers<br>Adder Technology **ADP AL** Downloading **A-Line Dataspeed**<br>Altek **A1 Computer Services** Applied Technology

204

 $\frac{204}{220}$ 

 $\frac{199}{212}$ 

 $221$ 

 $\frac{215}{217}$ 

210

 $\frac{200}{219}$ 

 $\frac{222}{219}$ 

 $\overline{211}$ 

200  $\overline{200}$ 

 $205$ 216 210

198

#### B

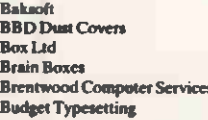

#### $\mathbf C$

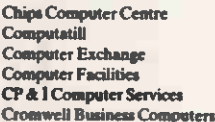

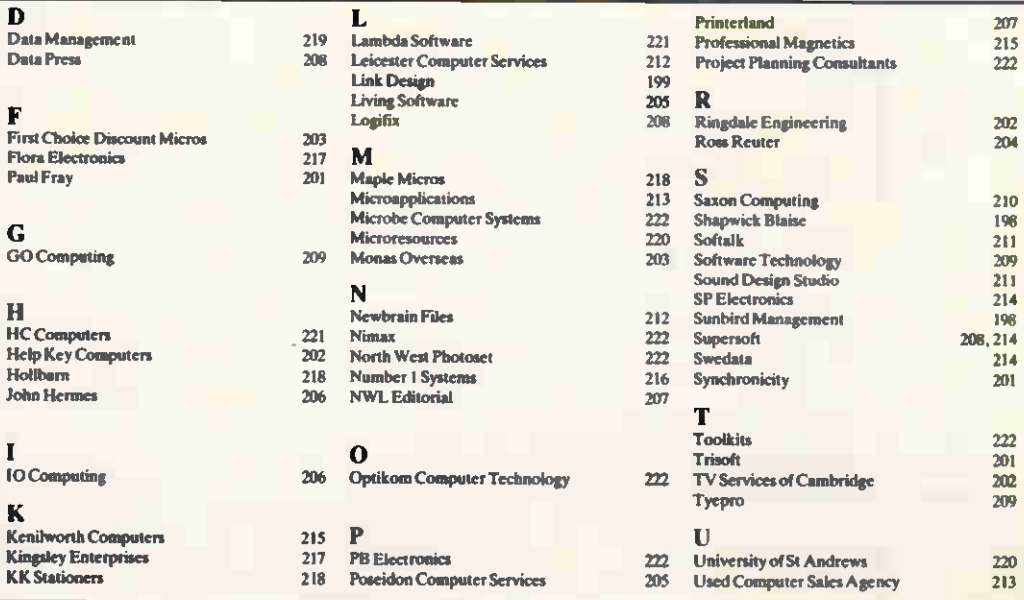

#### **ASSEMBLERS**

New version of Microsoft Macro-86 and lower price for Microsoft Macro-80

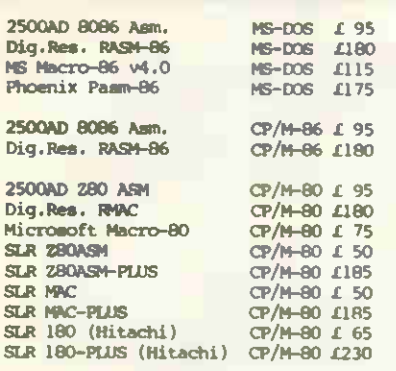

Not all assemblers are supplied with a linker. Check before ordering.

#### CROSS ASSEMBLERS

We supply cross-assemblers by Avocet. 2500AD, and IAR Systems for more than<br>thirty target processors to run on MS-<br>DOS, CP/M-86 and CP/M-80. This totals more than 200 products and we do not have space to list them all here. We hold some stock but you should allow 10-14 days for delivery. Please call<br>for information or advice.

#### **LINKERS**

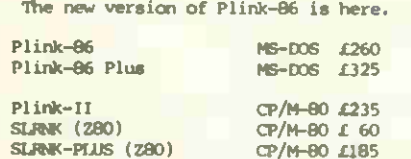

#### **PROGRAM EDITORS**

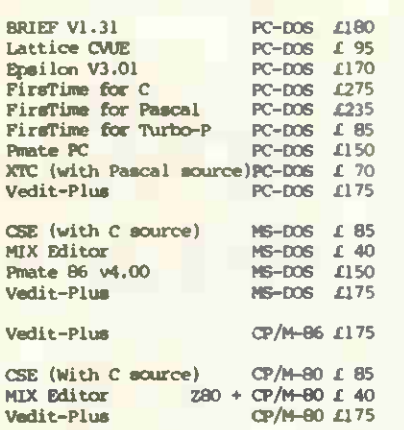

For more information please call us.

#### PRICES & DELIVERY

Prices do not incl.de VAT or other local taxes but do include delivery in UK and Europe. Please check prices at time of order, ads are prepared some<br>weeks before publication.

For other products in our range see our other products in our range see<br>to send you a complete price list.

adow\_Ashburton\_Devon\_TO13\_7DF<br><mark>TEL. (0364) 53499</mark>

H

4 Priog Meado

#### THE C LANGUAGE

There is a new version of Lattice C.

#### C COMPILERS

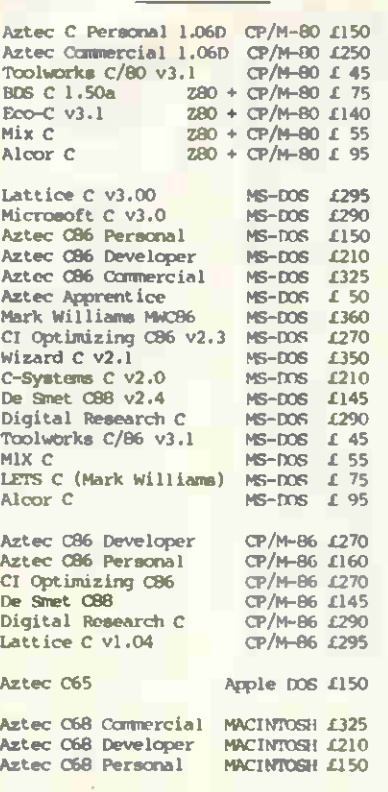

#### C CROSS COMPILERS

We supply Aztec and Lattice Cross Compilers hosted on MS-DOS, Apple,<br>PDP11, and targeted on 280, 8085, 6502, and 68000. Please call for information or advice.

#### C INTERPRETERS

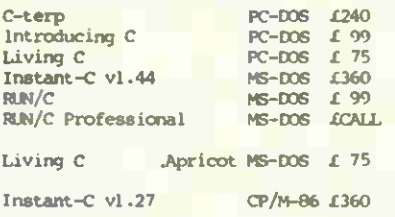

#### PROGRAMMING TOOLS

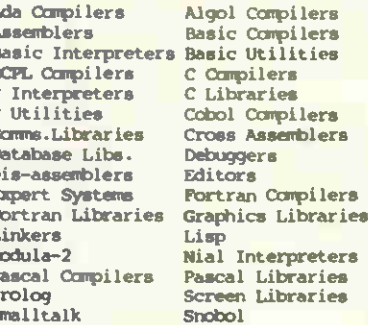

D

 $\mathbf{L}$ 

p

P S

тľ ٢

4 Prigg Meadow

We stock many items for which there is no space in these advertisements.

adow Ashburton Devon TO137DF

#### **C LIBRARIES**

#### **DATABASE**

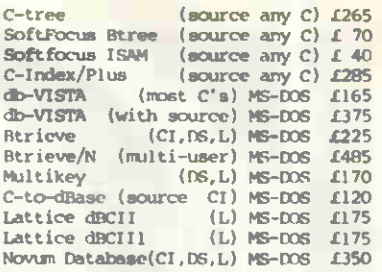

#### **GRAPHICS**

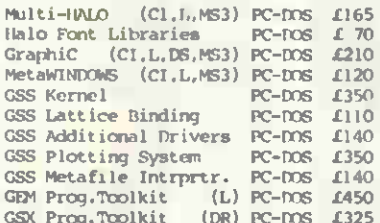

#### **SCREEN & WINDOWS**

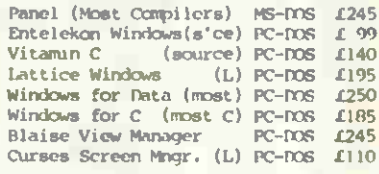

#### **GENERAL FUNCTIONS**

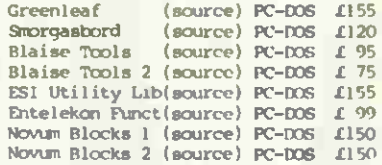

#### COMMIS LIBRARIES

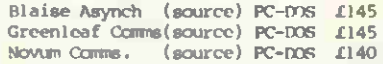

#### SCIENTIFIC LIBRARIES

Wiley Scientific Lib. ANY C £165

#### PROGRAMMERS UTILITIES

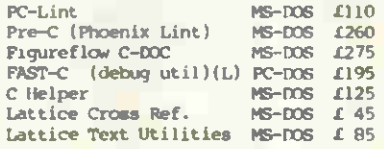

#### DISK COPYING SERVICE

We can copy files to and from 400 disk formats including CP/M, CP/M-86, MS-DOS, PC-DOS, ISIS, APPLE, SIRIUS, BBC, TORCH, APRICOT, HP150, TRESDOS, DEC RT-<br>11, 18M BEP, ATARI520, AMSTRAD.

Our charge is  $£10.00 + disk + VAT$  with discounts on small quantities and<br>disks are normally despatched within 24hrs of receipt.

For more information call us.

4 Prigg Meadow Ashburton, Devon TO13 7DF

шľ

K.

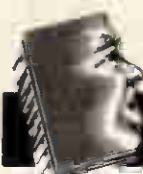

#### CHIP CHA

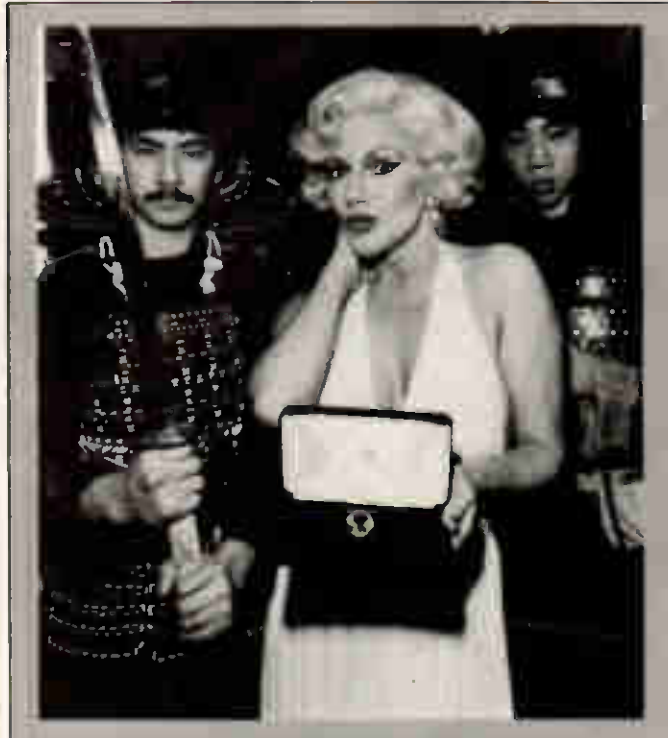

Shogun, it's been good to know you: Mitsubishi, for reasons best known to itself, chose Marilyn Monroe not-really-lookalike Stephanie Lawrence to launch its Diamond range of floppy disks. Once you've accepted that, the rest follows logically. Diamond disks, so you have a big diamond worth millions, as big as the Ritz, geddit? Then you have Marilyn holding it, and then of course you need security men, so why not take a couple of oriental Group 4 men and dress them in ludicrous costumes with big swords.

The workings of the Japanese mind remain, as they say, inscrutable.

#### Memo from marketing

To: The hand-picked team

Re: The great and secret anniversary push

Well, strange as it may seem, we survived the Christmas rush — or perhaps spavined shuffle would be a better description — and following the grand vizier's examination of the entrails on the top floor, it turns out that celebration is in order.

(Except for the sales manager, of course, whose metaphorical entrails they were.)

ft transpires that, having bent its brains to the problem of counting up to 60 without removing its collective shoes and socks, your board has calculated that our fifth anniversary occurs next month. And naturally enough, it has asked me to run some ideas up the flagpole and try to improve our chances of surviving the next five yearsfive minutes, come to that.

Well, where have we been in the last five years? Back in 1981, we were selling clapped-out 8-bit computers at grotesquely-inflated prices. Now we are selling clapped out sort-of-16-bit computers at even-more-grosslyinflated prices (thanks to inflation). Plus ça change, plus c'est la same old rubbish, if you ask me.

But how to celebrate this great anniversary that I have 10 minutes' notice to promote?Simple. The motif is cables

Think back and you will remember that five years ago, we were shipping wonderful systems with Z80 processors. 64k RAM, WordStar, and all that sort of stuff. We were also shipping printers like the Diablo 630 and 1640, which could be used for ballasting the 0E2, and also vibrated themselves along the table and into the WPB unless watched carefully and sandbagged in. And NB: we

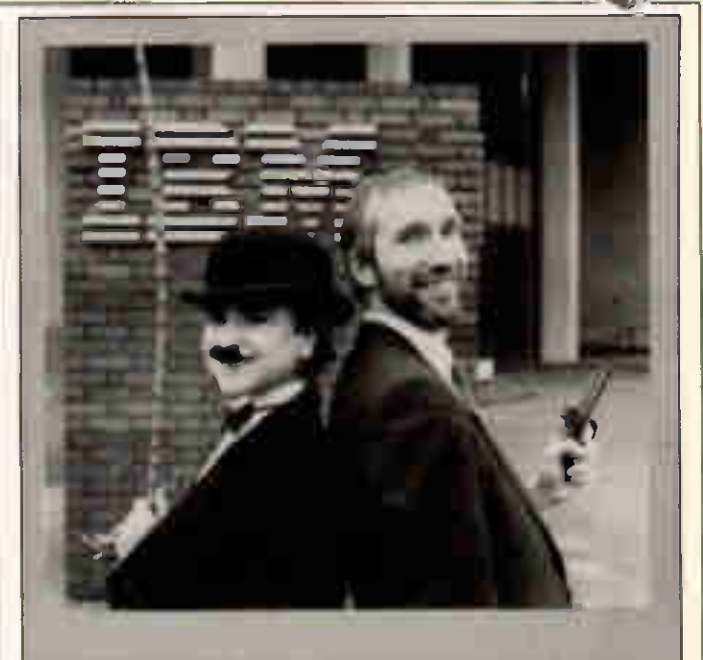

Apres moi, le deluge: the man minus the bowler hat has just joined the exodus from ACT to Tandon Computer, where former Sirius 1 and Victor supremo Chuck Peddle presides over UK chief and former ACT star Jamie Minotto.

And this man is Chris Buckham, formerly a main board member at ACT and now a consultant to Tendon on recruiting IBM dealers to sell Tandon's cheapo-cheapo clones.

The woman in the bowler hat symbolising IBM is not Chris Buckham, and is not — are you listening, copyrightholder Bubbles Inc SA?— portraying the little tramp character at all, no, nota bit.

Still, the duel challenge must have come from IBM; Buckham obviously had choice of weapons. He could still get a good caning, though . . .

did not supply a cable that connected them.

Those were the days. Caveat emptor, or caveat sucker as we used to call it. Give 'em the machine, give 'em the printer, and then refuse to take phone calls when they panicked about plugging one into another. And then, and then, sell 'em the cable they needed for £40 and make sure it didn't work properly!

It brings tears to my eyes, thinking of the bank balances we got out of putting right the things we'd done wrong. And we didn't even have to do them wrong on purpose; micro engineers, on the wages we paid in 1981, could be guaranteed to connect every wire in every cable to every other at random to find out if something worked.

But enough nostalgia — after all, even in 1986, we can get some YTS orang-utan for 3p a week for two yearsand back to business.

Wouldn't it be nice to say: 'We give you all the connections you'll ever need' and then add: 'We also sell computers' in brackets? Along with photos of all the beautiful cables we produce at prices that would make Getty think twice, we've aiready proved that customers<br>don't care what hardware they buy — they buy ours, after all - so our unique selling point must be the bits of wire. And don't mention software, for God's sake: we've still got half of the buyers convinced that we actually wrote WordStar and let them use it out of charity.

No, it's got to be something concrete, marginally useful and ruinously expensive, and cables qualify on every count. So does the chairman of course, but that's another story.

Please eat the last paragraph after reading, and think ribbons and PVC sheathing! Yours entangledly, Charles

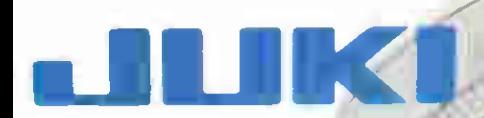

## The Art of Daisywheel Printing/

r.

available for around £399\*

The newJuki Model 6100 letter quality daisy wheel printer, has full features you'd expect to find on a more expensive printer.<br>It can support word processing and graphic functions, print It can support word processing and graphic functions, print<br>20 CPS and use a simple drop-in daisy wheel,

The 6100 has 1011211.5 pitch, proportional spacing, utilizes IBM standard Selectric ribbons, has 2K buffer memory, parallel interface both tractor feed and serial interface are available as options.

That's only the beginning — Best of all, the low-noise Juki 6100 is extremely reliable.

You can pay more, but you can't buy better than the Juki 6100.

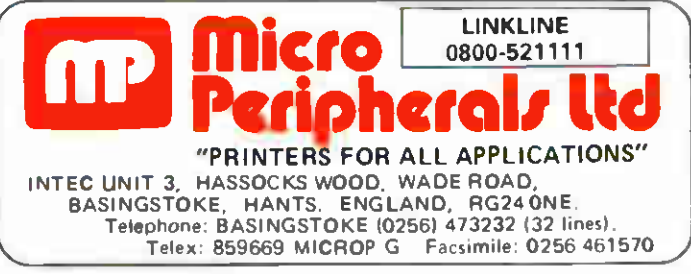

#### FEATURES:

**LINEI** STATISTICS

\*20 CPS (max.) print speed \*Bold and shadow printing \*Subscripts and superscripts \* Wordstar compatible \*Auto underlining \*Diablo protocols \*Standard 2K buffer \*1 year parts and labour warranty \*Comprehensive user friendly manual \* 10.12 & 15 CPI + proportional spacing \*RRP ex. VAT

R. S. E. E. E. E. E. E.

Call your local dealer  $NOW$  for full information on the Juki  $6100$ Daisy wheel Printer or clip this coupon and well send you brochures and print samples.

Name Address.................

 $\mathbf{r}$ 

TeL No. PCW 4186
There's a place where you can buy a Mac, buy Mac software, talk to Mac experts, see the latest Mac add-ons, join Mac training courses and have your Mac maintained and serviced. It's called

## THE <sup>1</sup> Machinosh (Where were you going to buy yours?)

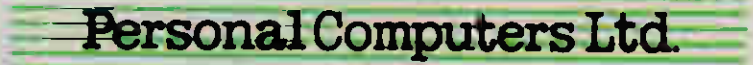

218 8£ 220/226 BISHOPSGATE. LONDON EC2M 43.S TEL. 01-377 1200 MUNRO HOUSE. DUKE STREET. LEEDS LS9 8AG TEL. 0532 441 631